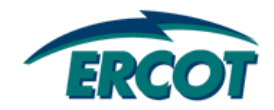

*NMMS:* 

**ERCOT Modeling Guidelines** 

**Version 0.06**

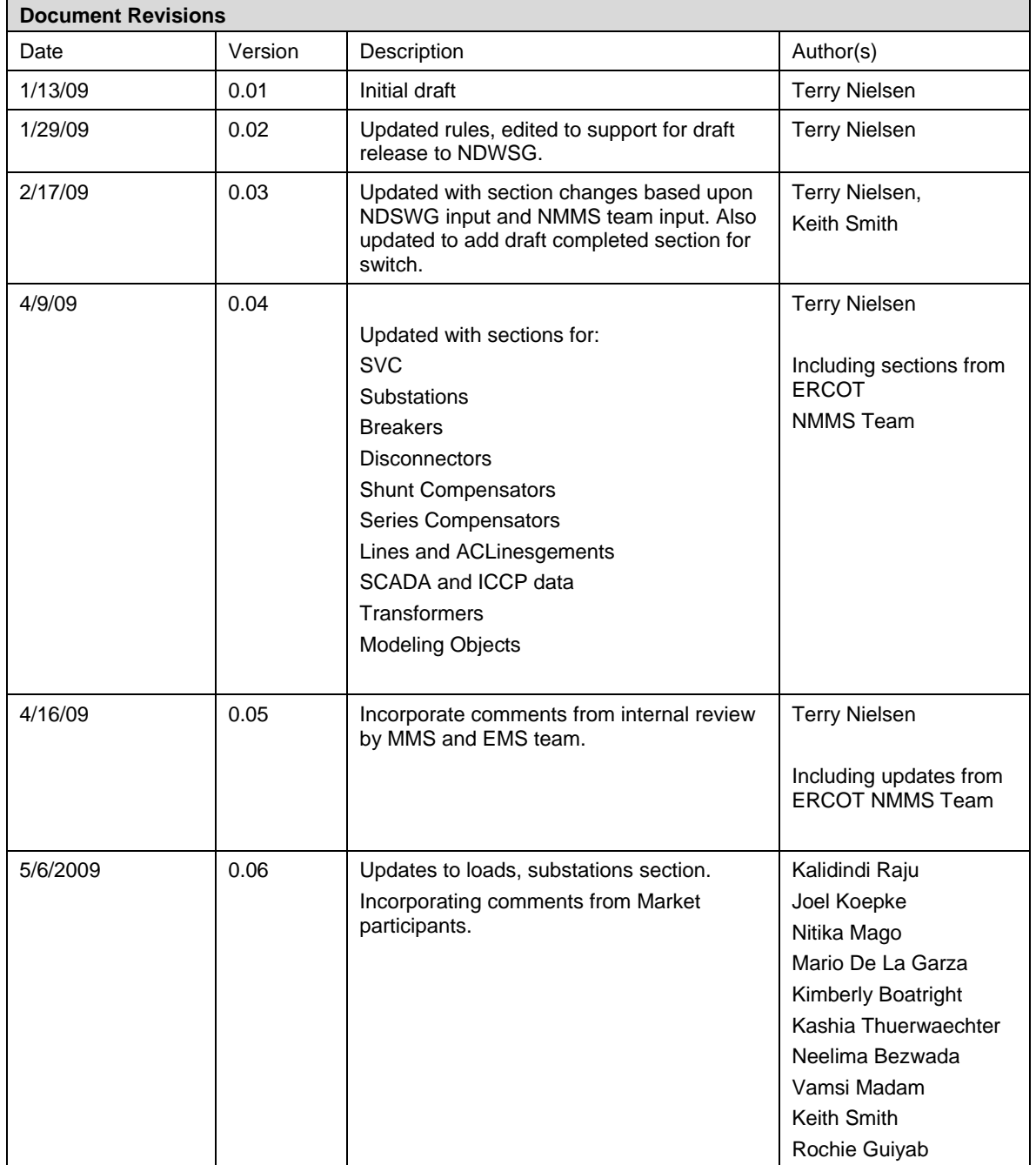

# **Table of Contents**

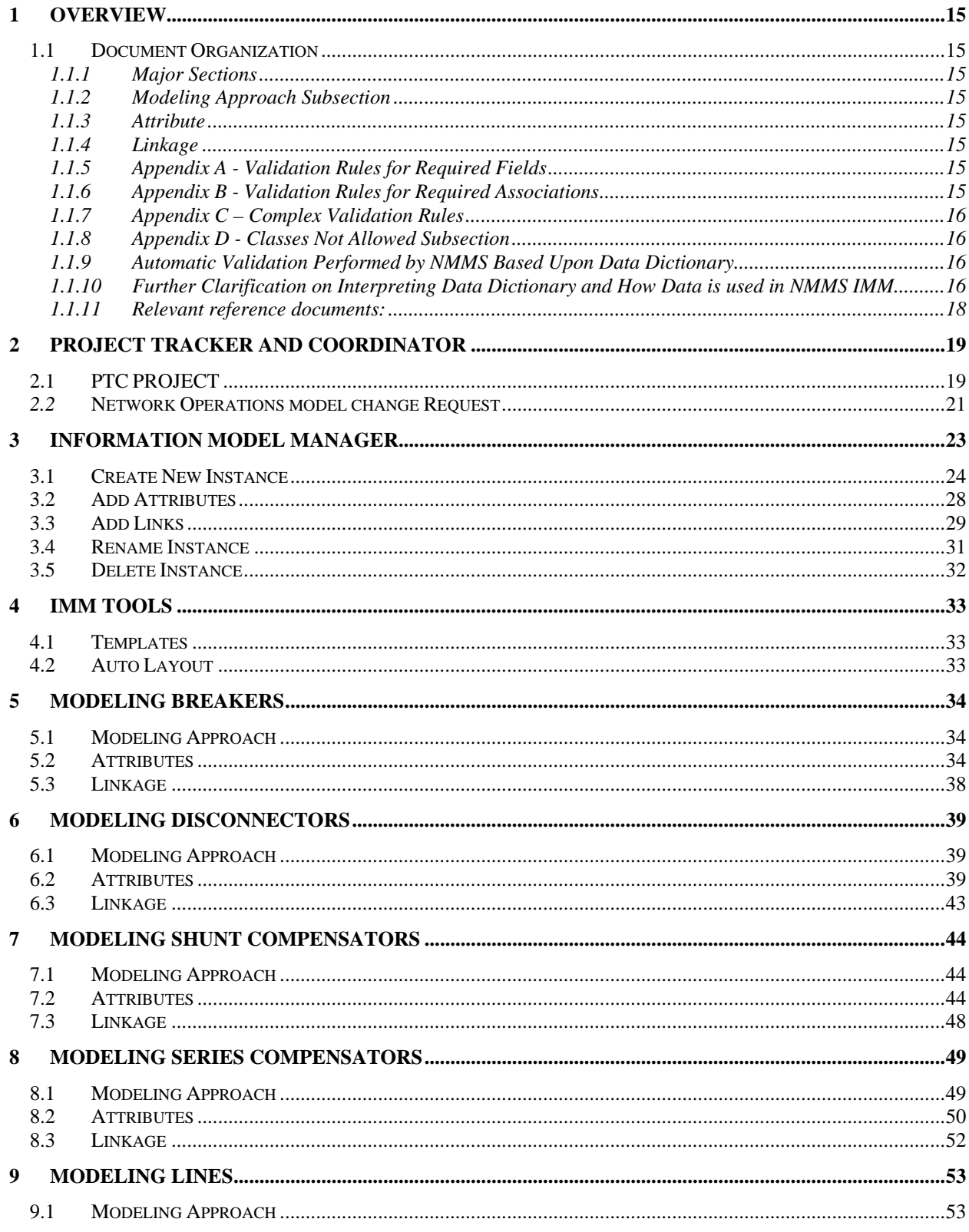

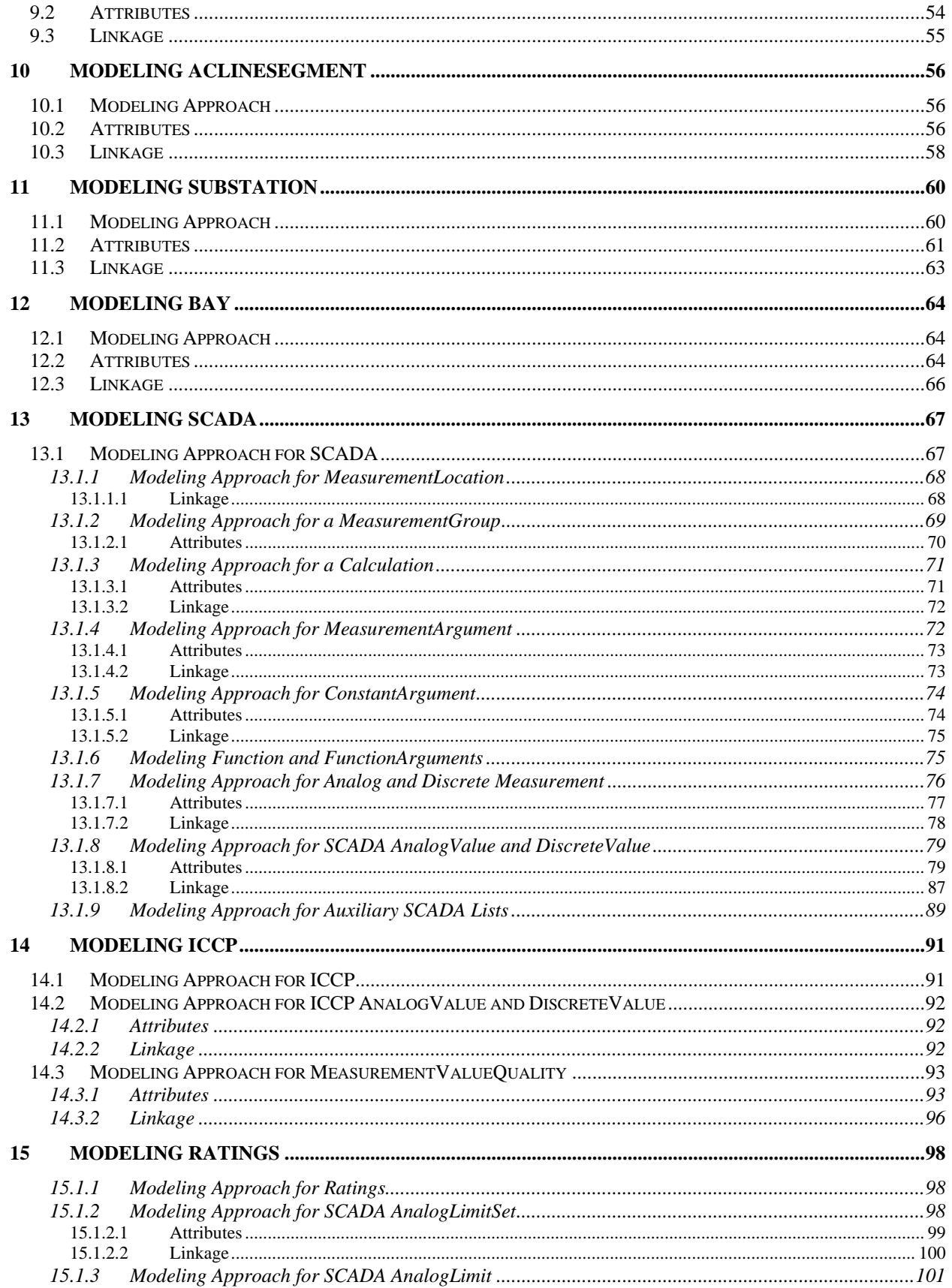

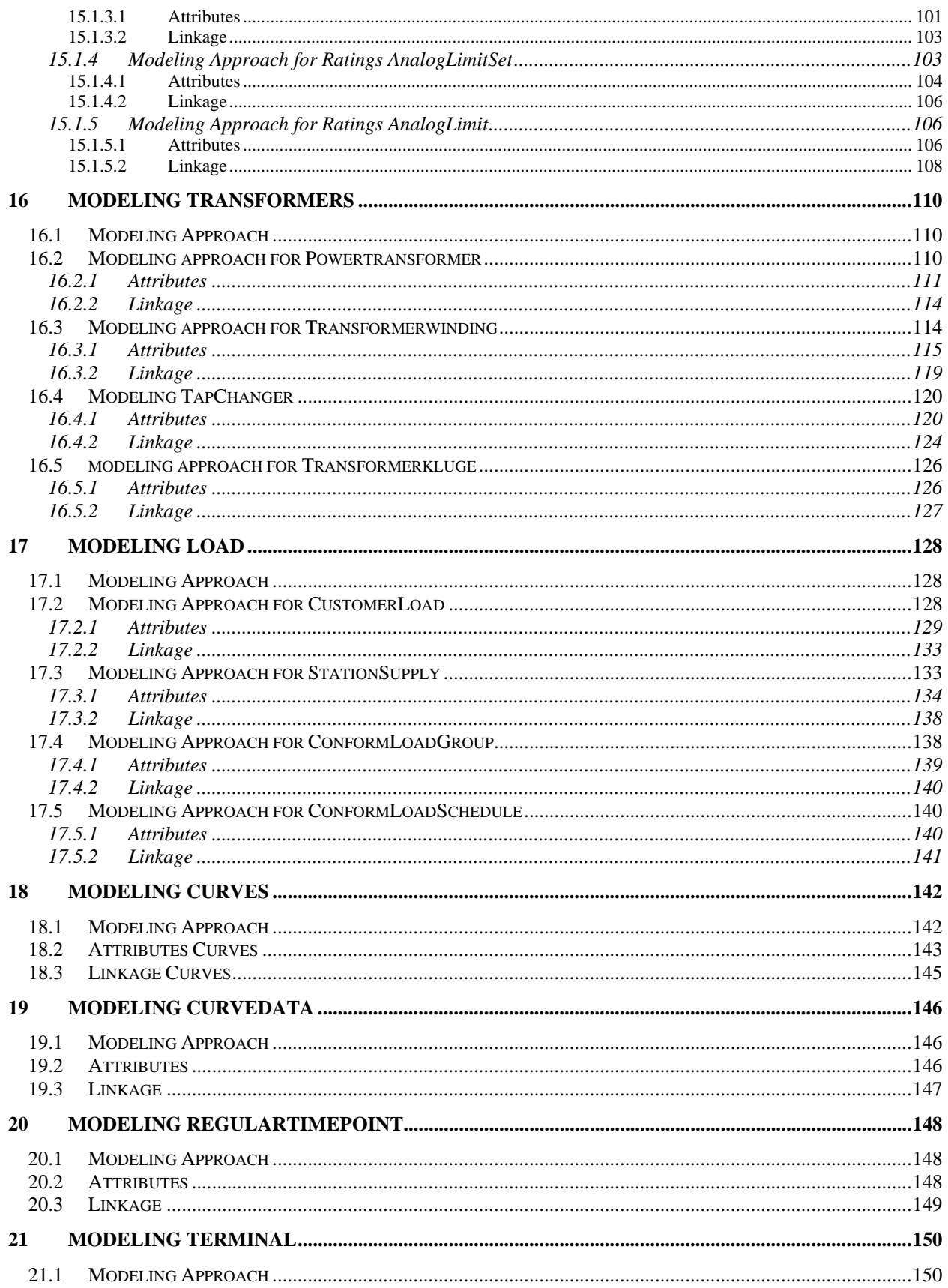

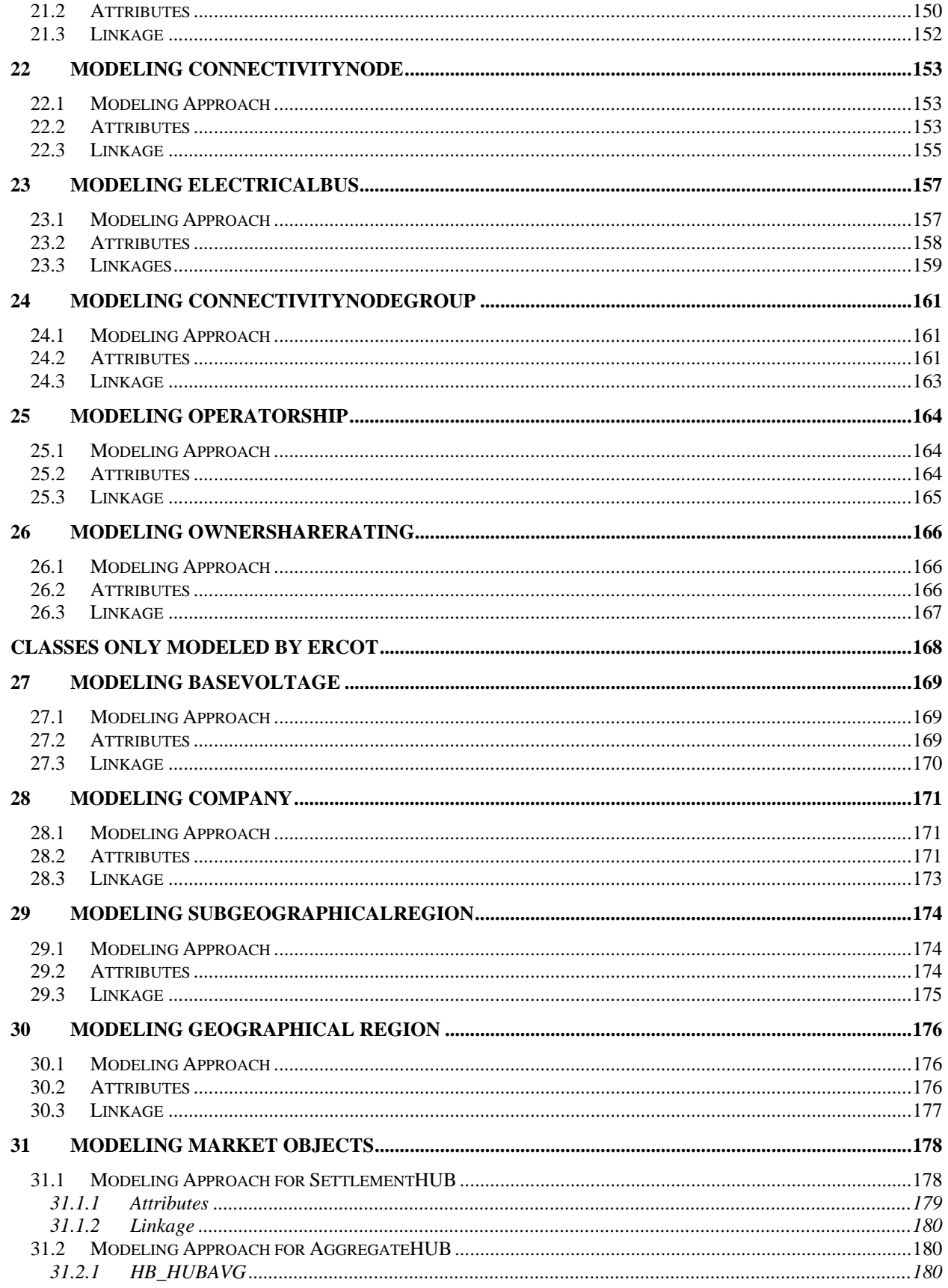

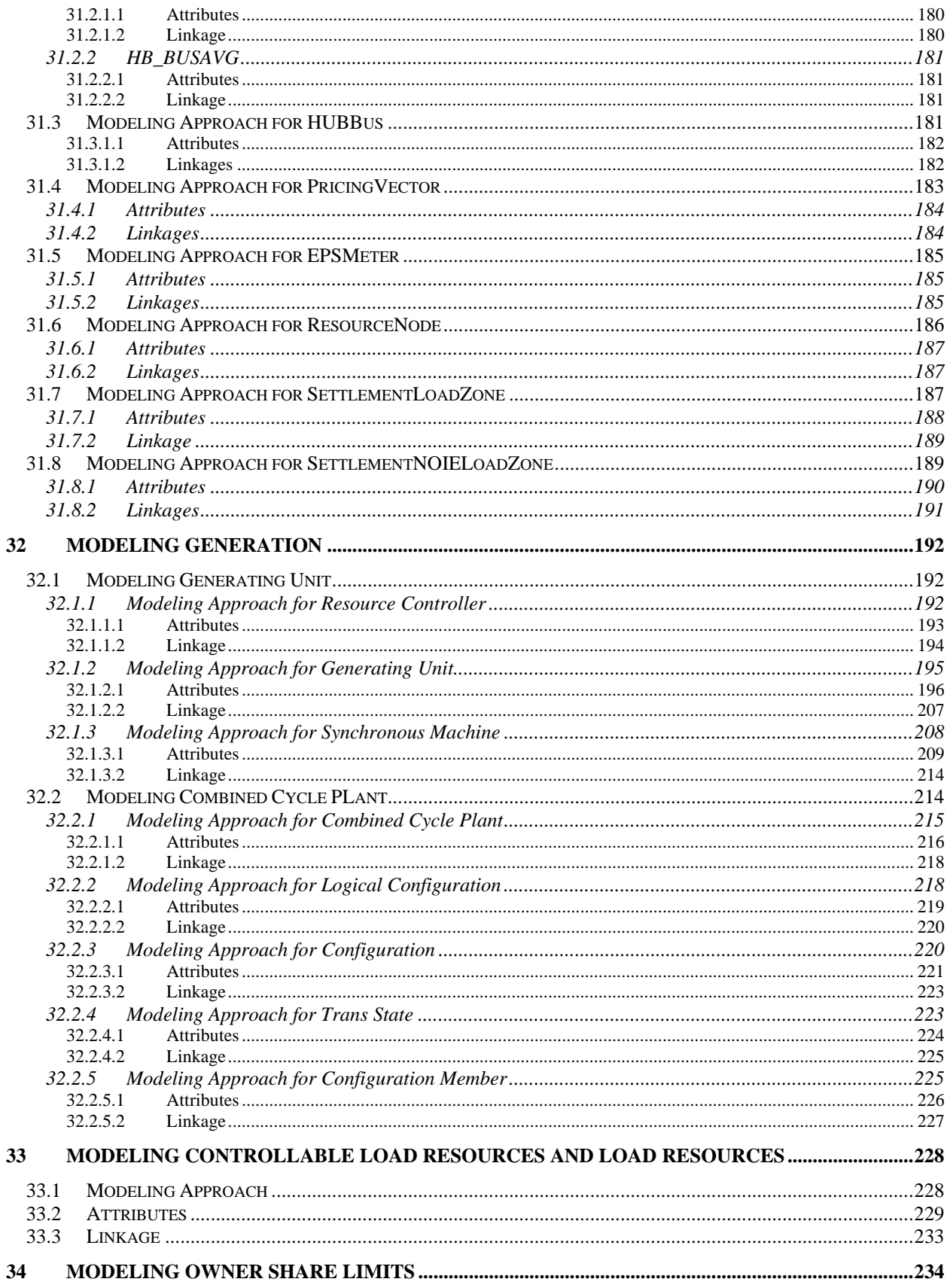

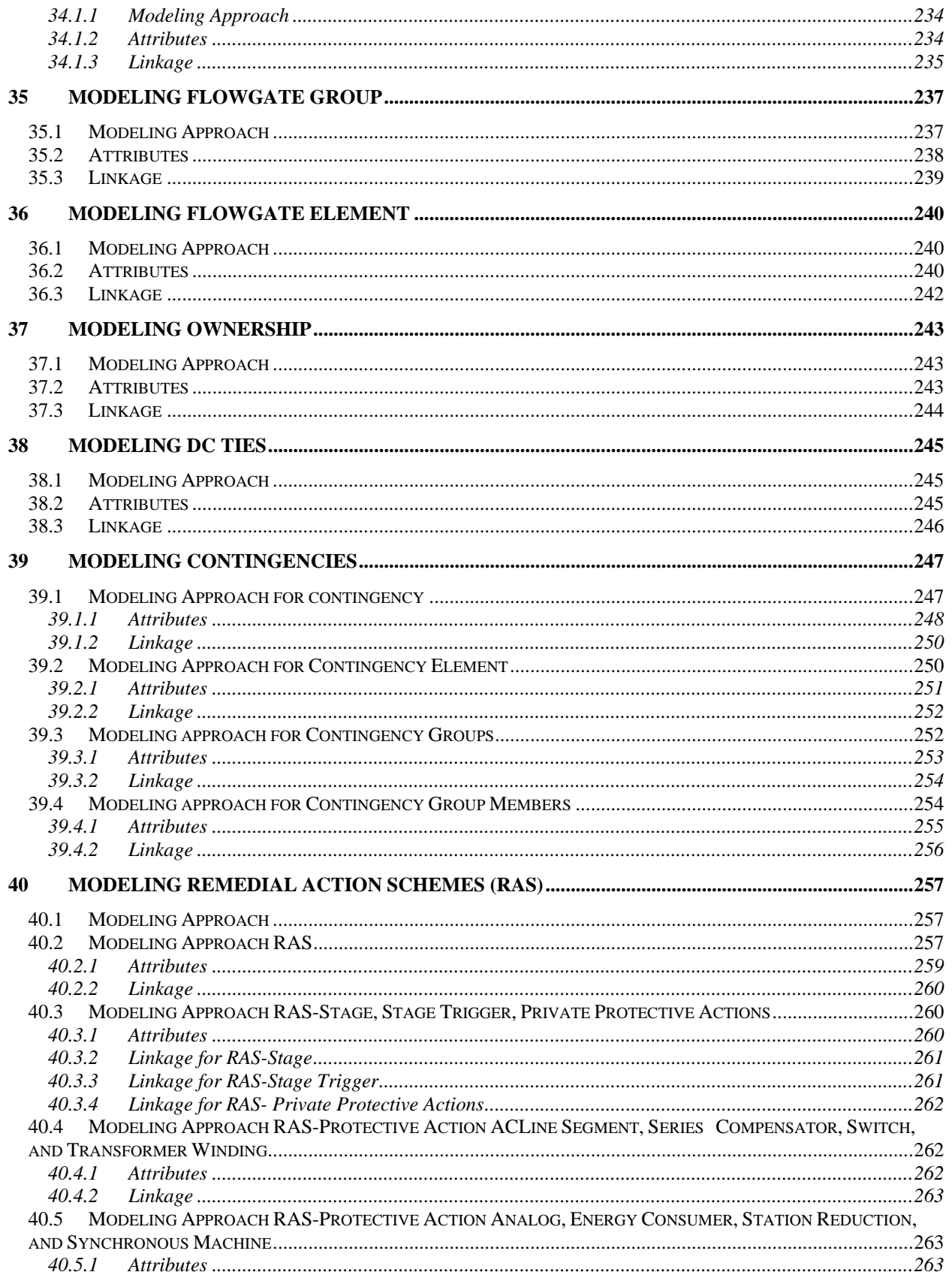

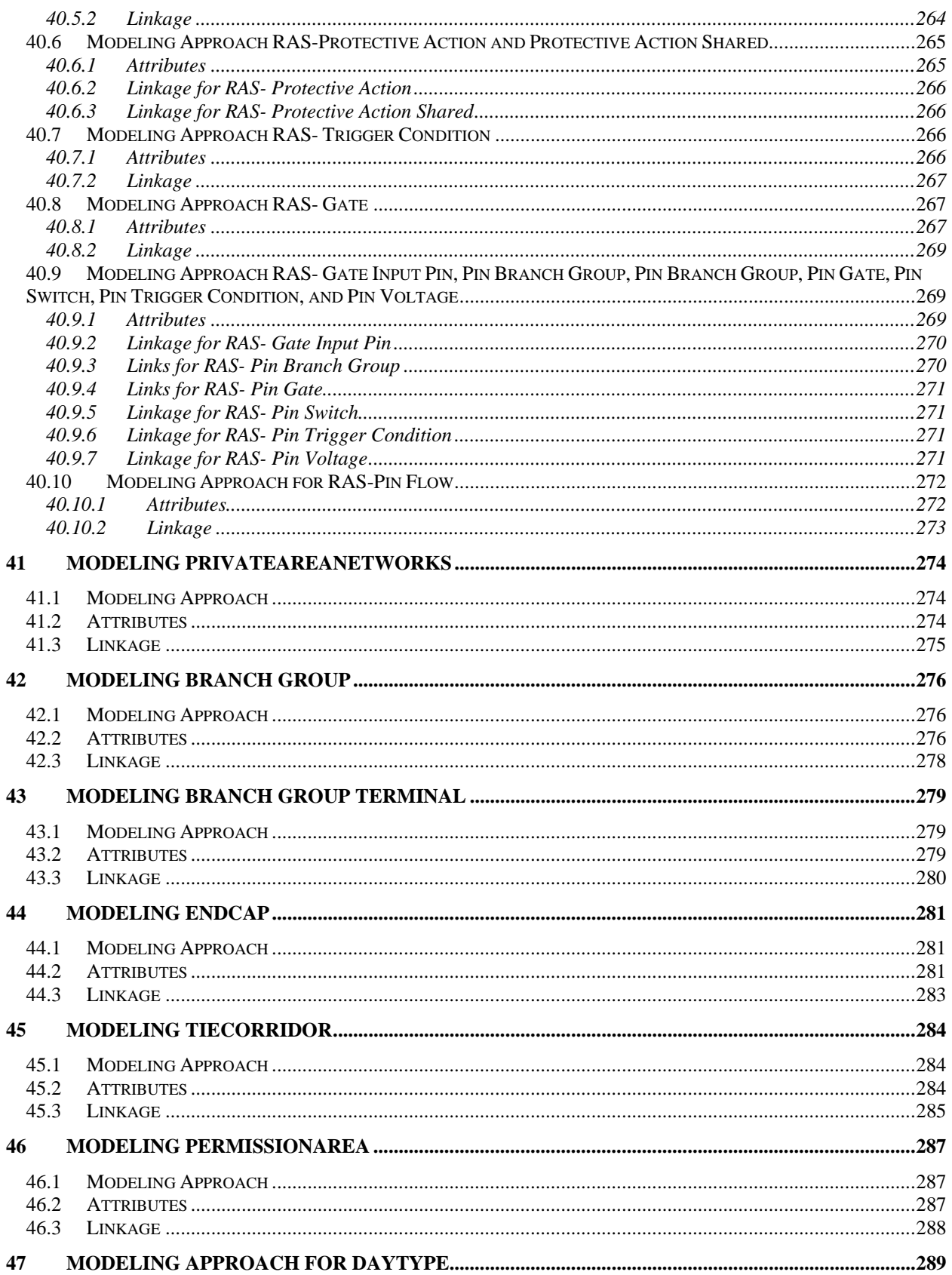

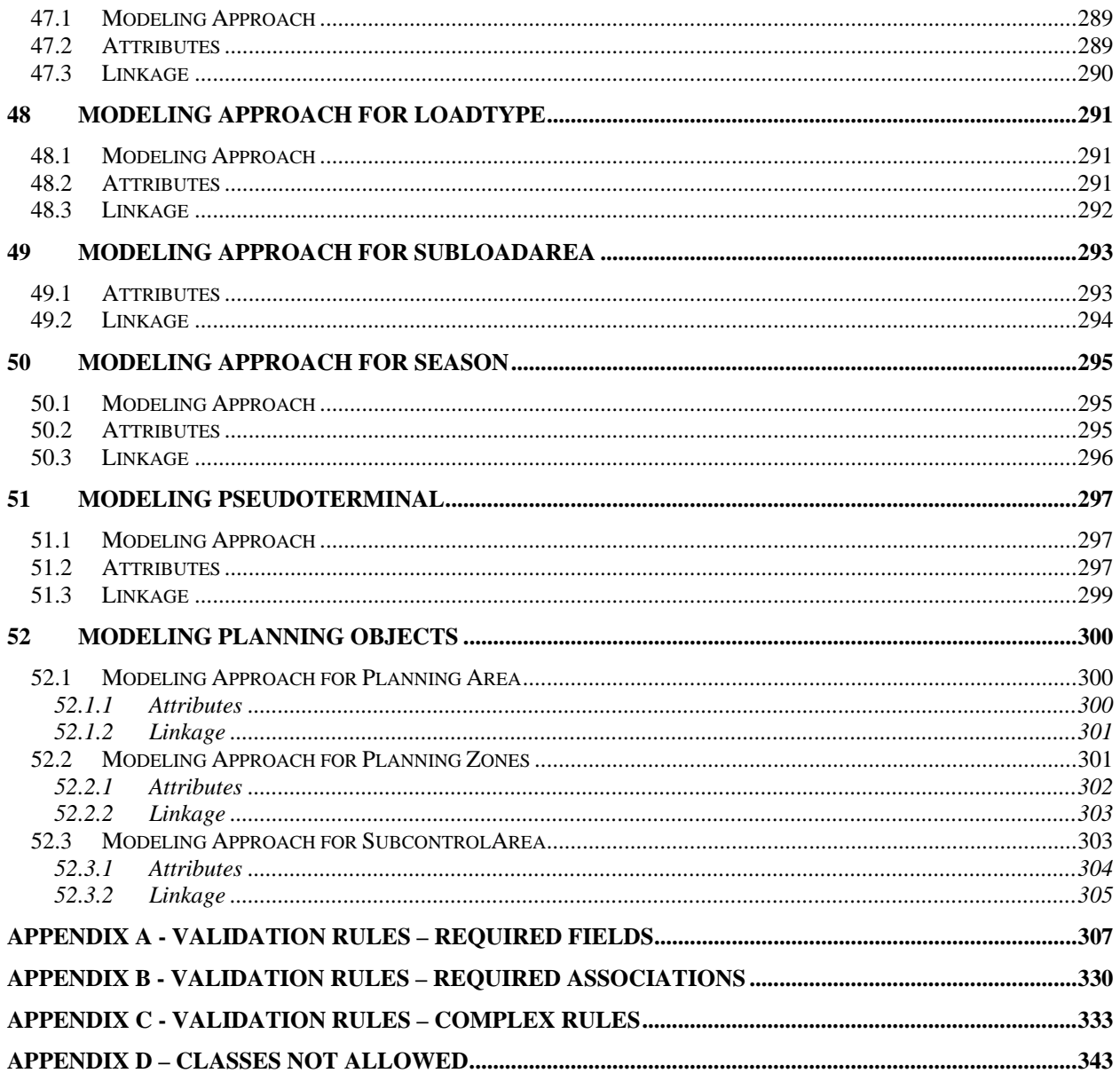

# **FIGURES**

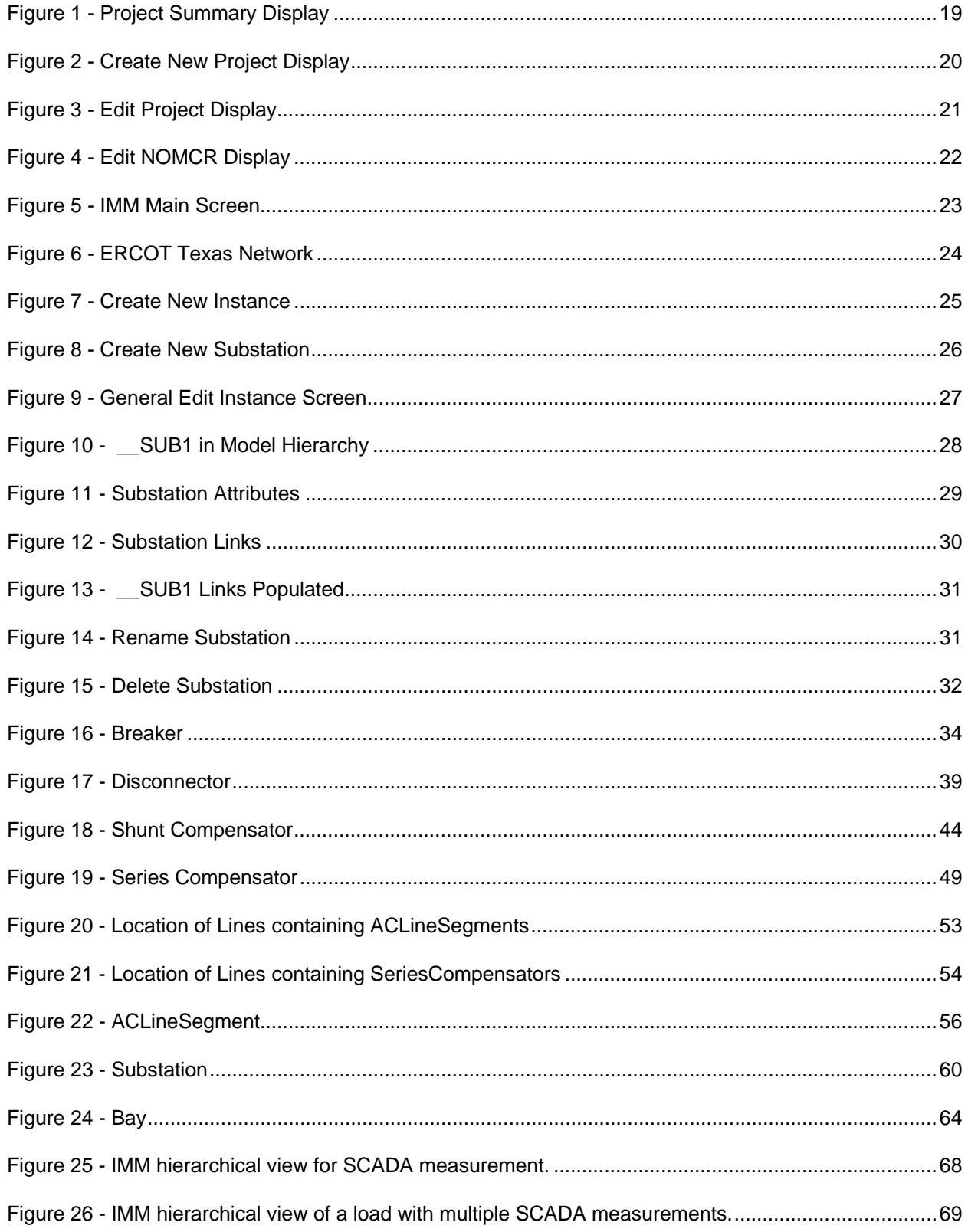

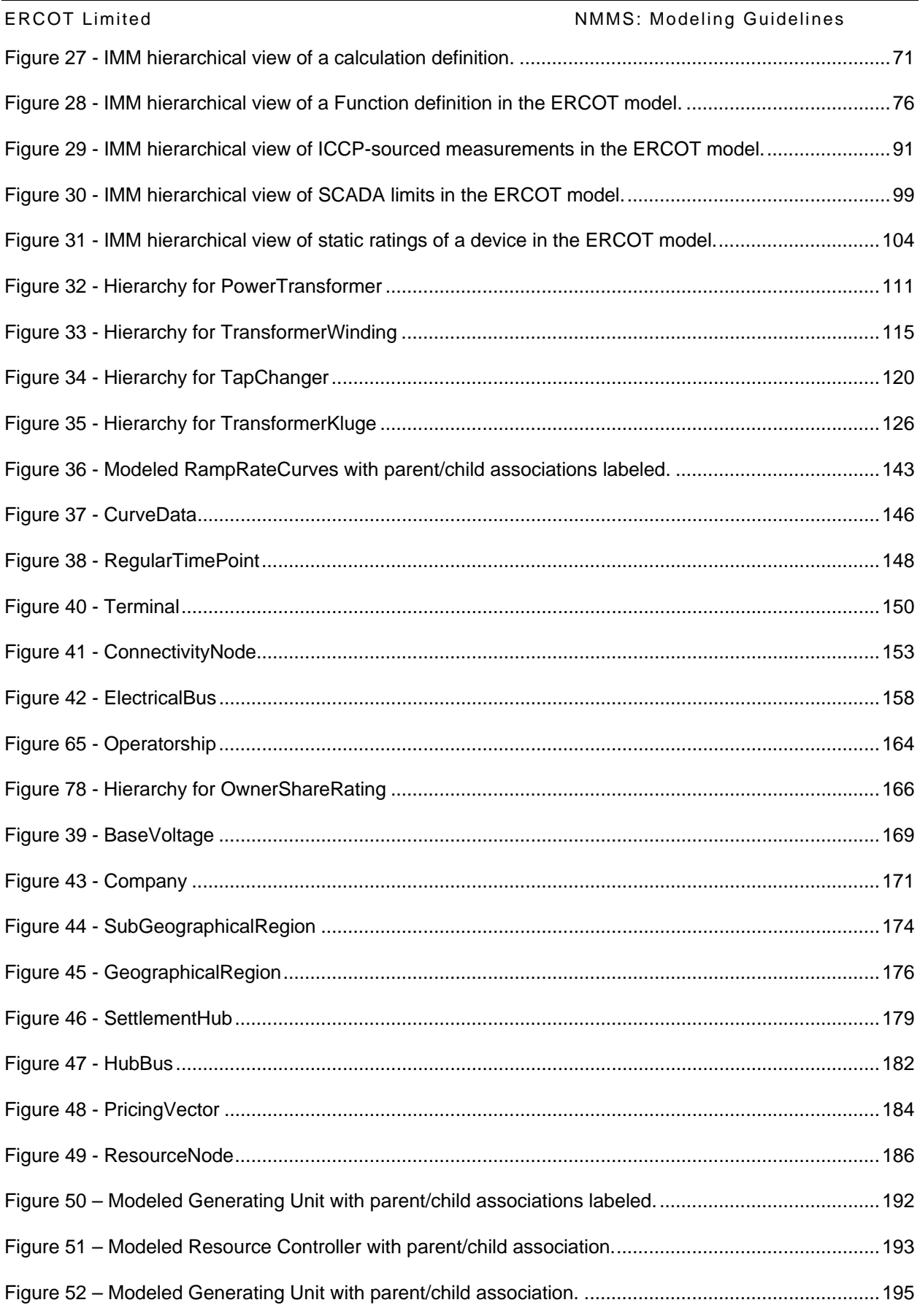

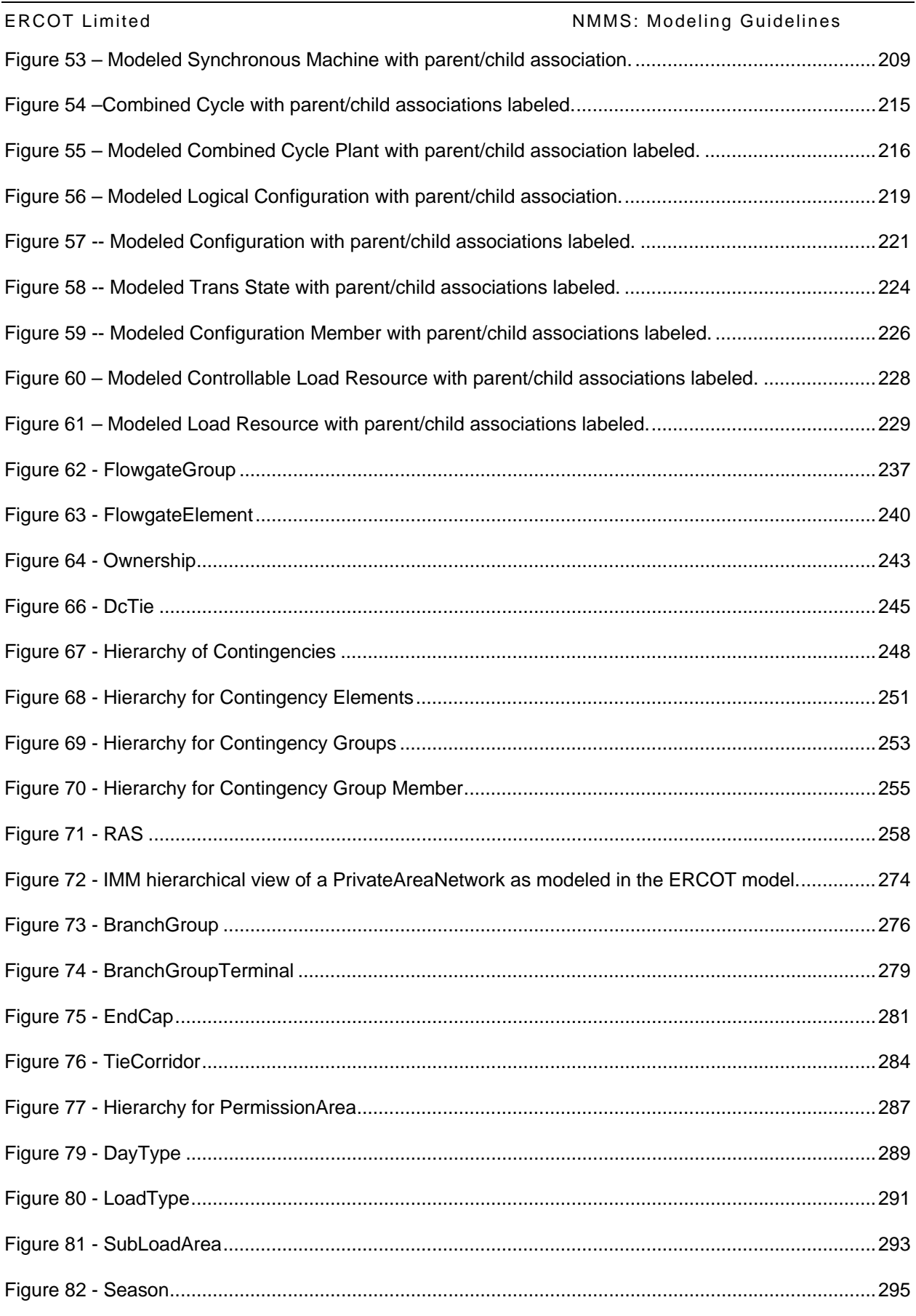

# <span id="page-14-1"></span><span id="page-14-0"></span>**1 OVERVIEW**

This document provides guidelines for the creation of Network Model changes that are to be submitted to ERCOT. The Network Model changes may be either created using the Information Model Management (IMM) editor component of the Network Model Management System (NMMS) or by submitting a file that is in Common Information Model (CIM) XML format.

## <span id="page-14-2"></span>**1.1 DOCUMENT ORGANIZATION**

The document explains how to use the attributes, associations and classes defined in the ERCOT data dictionary. The classes are organized into two sections. Classes that can be modified by TDSP's and classes that can be modeled by ERCOT only. Also there are appendices showing the validation rules and the list of classes that are not allowed.

## <span id="page-14-3"></span>**1.1.1 Major Sections**

The document is broken down into major sections that map to a single CIM package or a subsection of a package. This breaks down the document into logical subsections that cover areas such as generation, loads, etc.

The major sections are divided into two groups, those that are anticipated to be submitted by TSPs and those that are maintained by ERCOT, but would appear in any ERCOT model files.

Introductory sections describing how to perform general modeling tasks are covered first before the detailed modeling approach subsections.

### <span id="page-14-4"></span>**1.1.2 Modeling Approach Subsection**

These are documented, either class by class or as logical group in subsections titled "Modeling approach for <X>". The modeling approach section will describe the approach a user should take for modeling this object type. It covers what associations and attributes are needed and how they should be defined. For more complex modeling concepts, it may include flowcharts or other diagrams necessary to explain the modeling approach.

## <span id="page-14-5"></span>**1.1.3 Attribute**

All the attributes for each of the classes are listed in the Attributes subsection with the required attributes in Bold.

### <span id="page-14-6"></span>**1.1.4 Linkage**

Linkage subsection lists all the required associations or links from the class that is being described, to other classes.

## <span id="page-14-7"></span>**1.1.5 Appendix A - Validation Rules for Required Fields**

Appendix A lists all of the validation rules for attributes that must be defined for a specific class. It also lists any validation for attributes that must be within a specific value range.

### <span id="page-14-8"></span>**1.1.6 Appendix B - Validation Rules for Required Associations**

Appendix B lists all of the validation rules for associations (links) that must be defined for a specific class.

## <span id="page-15-1"></span><span id="page-15-0"></span>**1.1.7 Appendix C – Complex Validation Rules**

Appendix C lists all the validation rules that beyond the required attributes and links and could apply to more than one class at a time. It also list all the validation rules that are more complex than required fields and range checks. These include validation rules that are conditional based upon certain conditions, involve associations with other attributes, and those that describe specific data relationships. The validation rule is explained descriptively and not in a formal language.

## <span id="page-15-2"></span>**1.1.8 Appendix D - Classes Not Allowed Subsection**

If a particular CIM class is not used in the ERCOT systems and would potentially break the ERCOT model, the class will be listed in the subsection titled "Classes Not Allowed". The complete lists of classes that are not used are listed in Appendix D.

The appendix of this document contains the complete listing of validation rules that run against each NMMS NOMCR submission. If any of these rules do not pass, the NOMCR will not be allowed to be submitted and the user must make the necessary corrections. These rules document any minimally required attributes, valid data ranges. The validation also ensures that the submission meets the cardinality defined in the latest ERCOT data dictionary.

## <span id="page-15-3"></span>**1.1.9 Automatic Validation Performed by NMMS Based Upon Data Dictionary**

The list of validation rules does not include the validation that is automatically performed by NMMS for links between objects. These links are validated based upon the data dictionary definition of the cardinality between the associated objects. There are two cardinality definitions that are validated, the first is the CardinalityRoleA and the second CardinalityRoleB. CardinalityRoleA defines the number of objects of the first Class that may exist related to the second Class.

For instance, in the data dictionary, the link between ThermalGeneratingUnit to CombinedCyclePlant CardinalityRoleA has a value of "0..n". This means that there may be anything between 0 and n ThermalGeneratingUnits associated with a CombinedCyclePlant. The same association has a CardinalityRoleB of "0..1" which means that there may be between 0 and 1 CombinedCyclePlants associated with a ThermalGeneratingUnit.

This validation performed by NMMS follows the inheritance tree and the same validation is done for all objects that inherit from the object which has the cardinality definition.

For instance, in the data dictionary, a GeneratingUnit has a link to a ResourceNode that has a CardinalityRoleA defined as 1..n. This means that validation would be performed checking that there are one or more GeneratingUnits associated with a ResourceNode. It also means that validation would be performed for HydroGeneratingUnit, ThermalGeneratingUnit, WindGeneratingUnit and NuclearGeneratingUnit because these classes inherit from GeneratingUnit. Note: that the cardinality is not defined explicitly for each inherited class.

### <span id="page-15-4"></span>**1.1.10 Further Clarification on Interpreting Data Dictionary and How Data is used in NMMS IMM**

The rules used when dealing with associations/links may help with understanding these relationships. In general, the direction is defined in the data dictionary by the A and B (e.g. Class A and Class B, A --> B). The key, however, is that while the IMM UI uses the direction of the link to determine which side to display the links, the CIM/RDF export standard uses the cardinality to determine which side to export links.

Sample association definition:

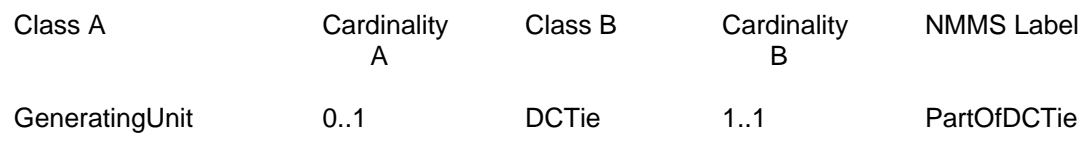

The NMMS IMM UI displays links in the direction A --> B.

By default the IMM UI instance editor will show links to instances of Class B on the Class A side. This means you will see links in the direction of A --> B. In the definition above, the IMM UI will show the link to DCTie on the "link tab" of the GeneratingUnit. If the user wishes to see the links in the opposite direction, they can do so by pressing the [Options] button and choosing the appropriate setting.

The NMMS RDF Export lists the links to the Class having lower cardinality under the Class having higher cardinality.

The CIM/RDF standard recommends that the side with the lower cardinality be exported under the side having higher cardinality. In case the cardinalities are equal, NMMS is implemented so that it export the links to Class B under the Class A instance.

This explains why the user sees an inconsistency between IMM UI and RDF export with the GeneratingUnit to DCTie relationship. IMM UI shows the links to DCTie (Class B) under the GeneratingUnit (Class A). However, RDF Export lists the links pointing to GeneratingUnit (cardinality 0-1) under the DCTie (cardinality 1-1).

The cardinality order is shown in the following table:

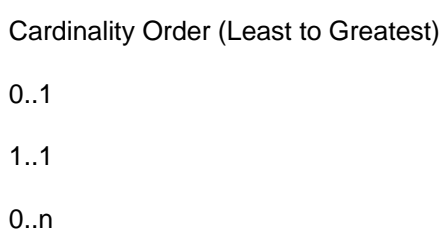

1..n

Below is another example:

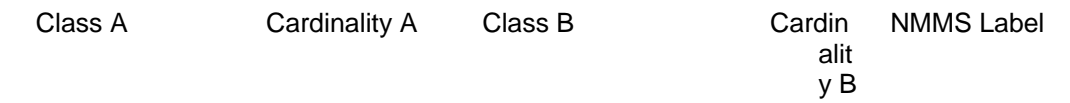

<span id="page-17-0"></span>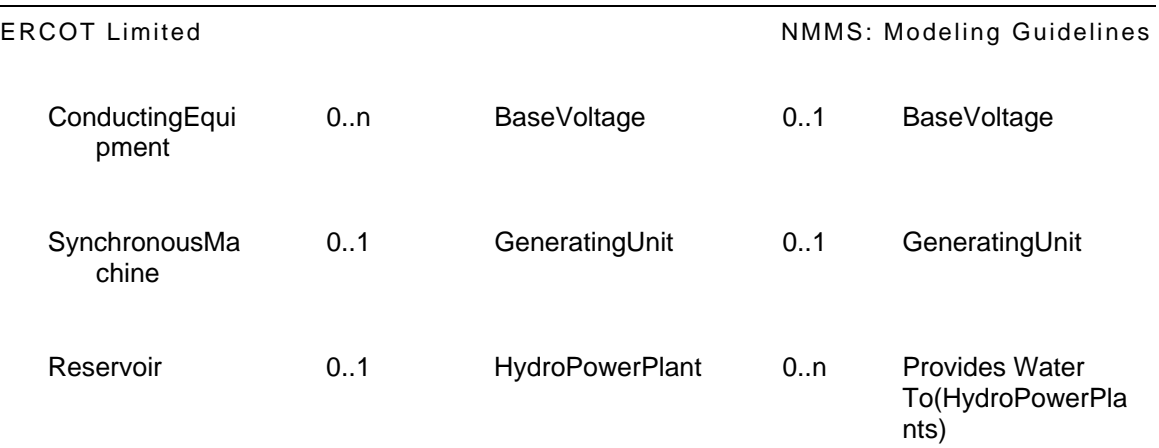

The links to **BaseVoltage** (lower cardinality) will be exported under **ConductingEquipment** (higher cardinality). Likewise, IMM UI will list the links to **BaseVoltage** (Class B) under the **ConductingEquipment** (Class A).

The links to **GeneratingUnit** (cardinality 0..1) will be exported under the **SynchronousMachine**  (cardinality 0..1). Likewise, IMM UI will list the links to **GeneratingUnit** (Class B) under the **SynchronousMachine** (Class A). The links to **Reservoir** (lower cardinality) will be exported under **HydroPowerPlant** (higher cardinality). However, IMM UI will list the links to **HydroPowerPlant** (Class B) under the **Reservoir** (Class A).

## <span id="page-17-1"></span>**1.1.11 Relevant reference documents:**

- ERCOT Data Dictionary.
- ERCOT Processes and Procedures.
- ERCOT Training documents.

# <span id="page-18-1"></span><span id="page-18-0"></span>**2 PROJECT TRACKER AND COORDINATOR**

The Project Tracker and Coordinator (PTC) is the single entry point for Operations Model changes. Modeling data and change requests are initially received in the PTC, where each submission is tracked through any corrections, resubmission, validation, testing and review.

Upon login to the PTC, the user will see that Project Summary screen shown below in Figure 1. The Project Summary screen is the base display for the PTC and provides the user the ability to view, edit, and create both change requests and projects.

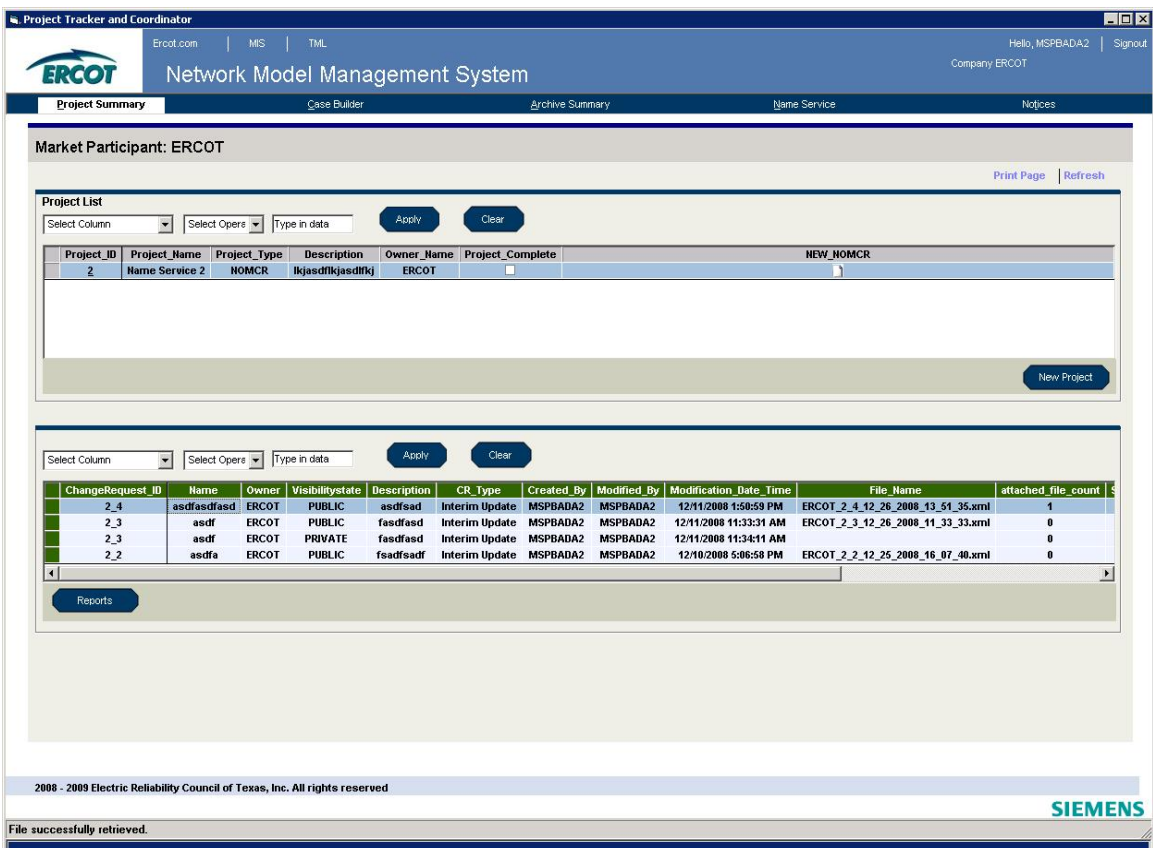

*Figure 1 - Project Summary Display* 

## <span id="page-18-3"></span><span id="page-18-2"></span>**2.1 PTC PROJECT**

A PTC project is a container that is used to group similar change requests. It is a requirement that every change request belong to a project, even if it is the only change request in the project. To create a new project the user will click the New Project button on the Project Summary Display screen. The Create New Project screen shown below in Figure 2 will appear. The user must designate the project as a NOMCR (Network Operations Model Change Request) project or a SAMR (Special Action Model Request) project. Required fields are marked with an asterisk. For modeling purposes, we will only cover a NOMCR project. After the required fields are populated, the project can be saved.

<span id="page-19-0"></span>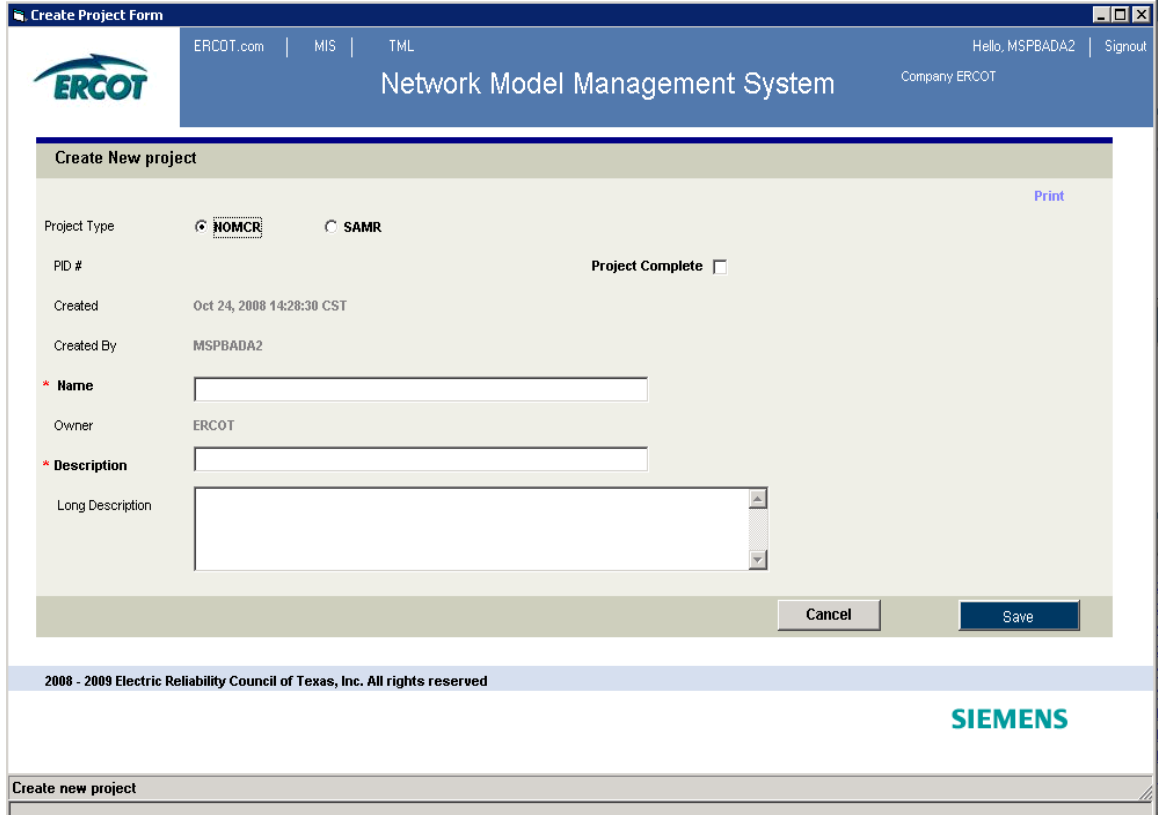

*Figure 2 - Create New Project Display* 

<span id="page-19-1"></span>Once a project is created, the Edit Project screen can be opened by clicking on the Project ID on the Project Summary Screen. The Edit Project screen is shown below in Figure 3. Here the user can make changes to the project, create a new change request, or edit an existing change request.

<span id="page-20-0"></span>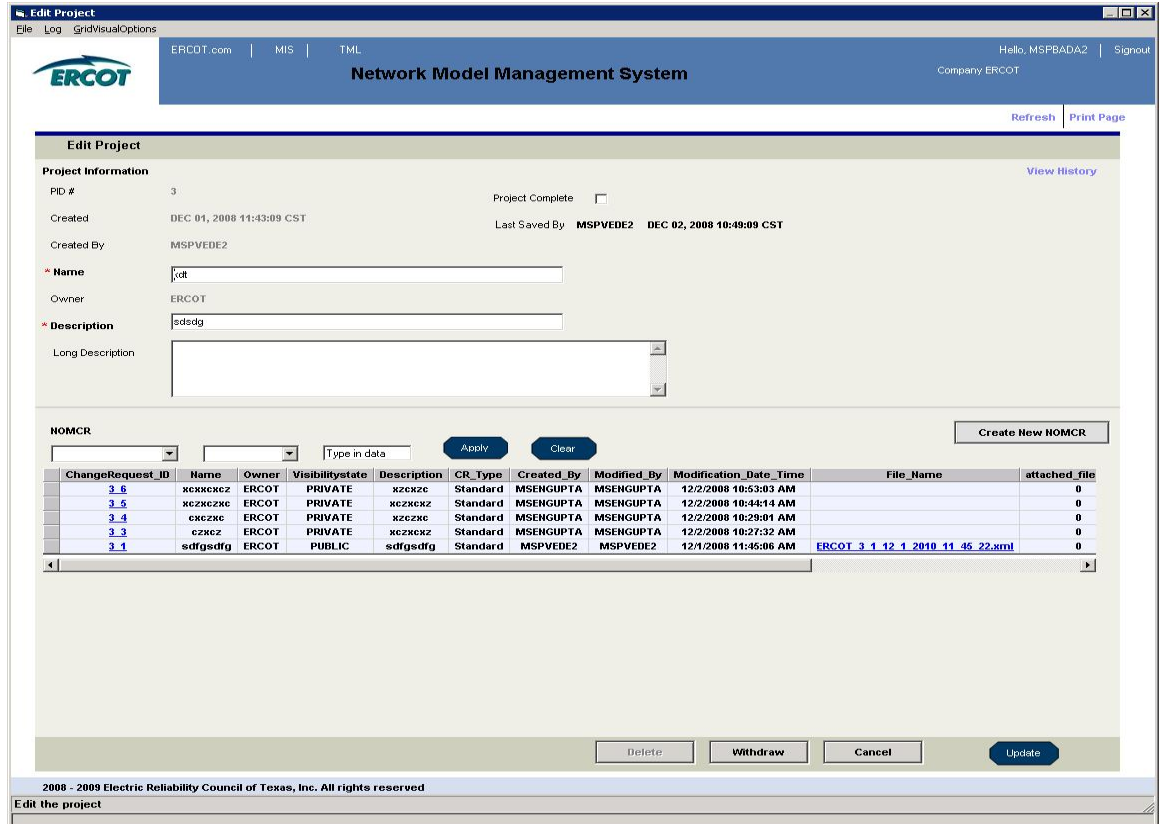

*Figure 3 - Edit Project Display* 

## <span id="page-20-2"></span><span id="page-20-1"></span>*2.2* **NETWORK OPERATIONS MODEL CHANGE REQUEST**

Transmission Service Providers (TSPs) will submit all types of modeling changes using a Network Operations Model Change Request (NOMCR). These changes include topological changes, limit/rating changes, telemetry mapping, and telemetry definitions. The NOMCR process is defined in the Nodal Protocols and outlines submission deadlines, formats, and procedures.

A new NOMCR can be created from the Project Summary Screen, the Create New Project Screen, or the Edit Project Screen. Once a NOMCR is created, the Edit NOMCR screen shown in Figure 4 will appear. All NOMCR information can be added/edited from this screen.

<span id="page-21-0"></span>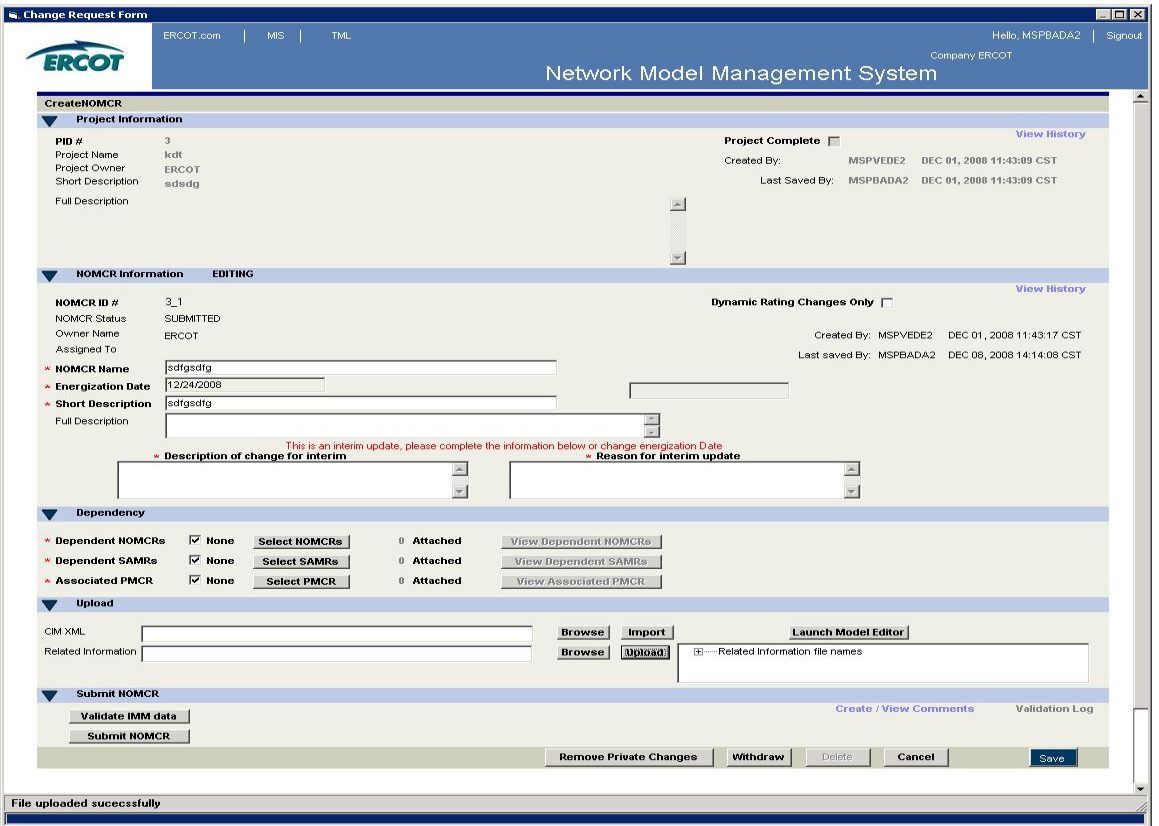

*Figure 4 - Edit NOMCR Display* 

<span id="page-21-1"></span>Once data is entered into the required fields in the Edit NOMCR screen, the user can make changes to the model. The most common method for making changes to the model is by clicking the Launch Model Editor button on the Edit NOMCR screen, which will open the Information Model Manager (IMM). Once model changes have been made in the IMM, the NOMCR must be validated and submitted for the model changes to be applied to the Network Operations Model. Validation is performed by clicking the Validate IMM Data button. If the model changes pass validation, the NOMCR can be submitted by clicking the Submit NOMCR. If the model changes fail validation, an error message will appear in the bottom left corner of the screen on the status bar. The validation errors can be viewed by clicking on the Validation Log button. These errors must be corrected before the NOMCR can be submitted.

Another option for making changes to the model is importing a CIM XML file. This can be done by clicking the Browse button next to the CIM XML data field in the Upload section of the Edit NOMCR screen. Once a CIM XML file is selected, the file is imported by clicking the Import button next to the Browse button. After the file is imported successfully, the NOMCR can be validated and submitted.

# <span id="page-22-1"></span><span id="page-22-0"></span>**3 INFORMATION MODEL MANAGER**

The Information Model Manager (IMM) is the user interface used to add and modify data in the Network Operations Model database. The IMM can be accessed by clicking the "Launch Model Editor" button on the Edit NOMCR screen seen in Figure 4. The IMM, as shown below in Figure 5 will appear.

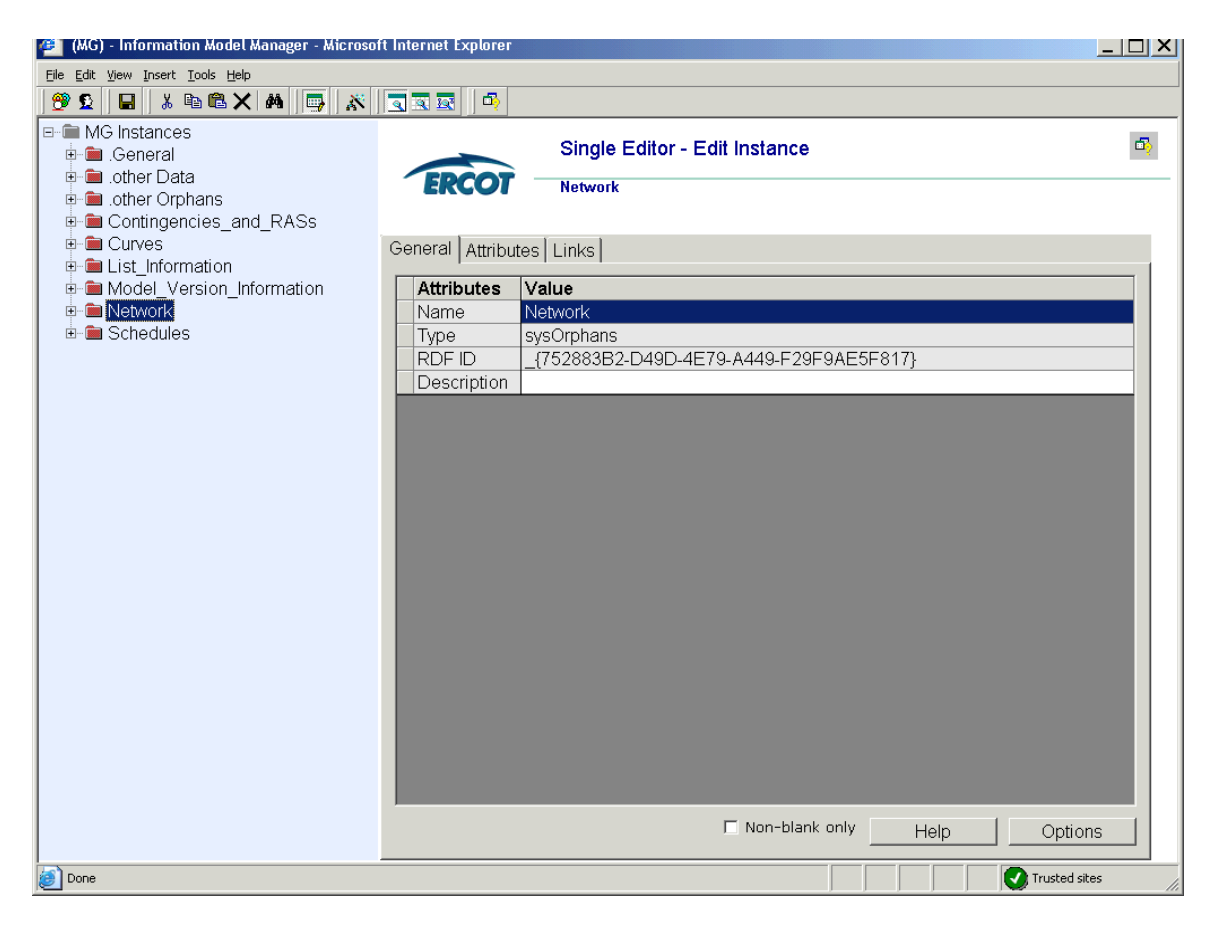

*Figure 5 - IMM Main Screen*

<span id="page-22-2"></span>Market Participants will be responsible for maintaining only a small number of the instances that are seen in the IMM. A majority of these instances will be in the IMM under the path Network/Ercot Texas Network. Figure 6 shows the IMM model expanded to show the full ERCOT Texas Network. The ERCOT Texas Network includes substations, AC lines, and series compensators, all of which will be modeled by the Market Participants.

<span id="page-23-0"></span>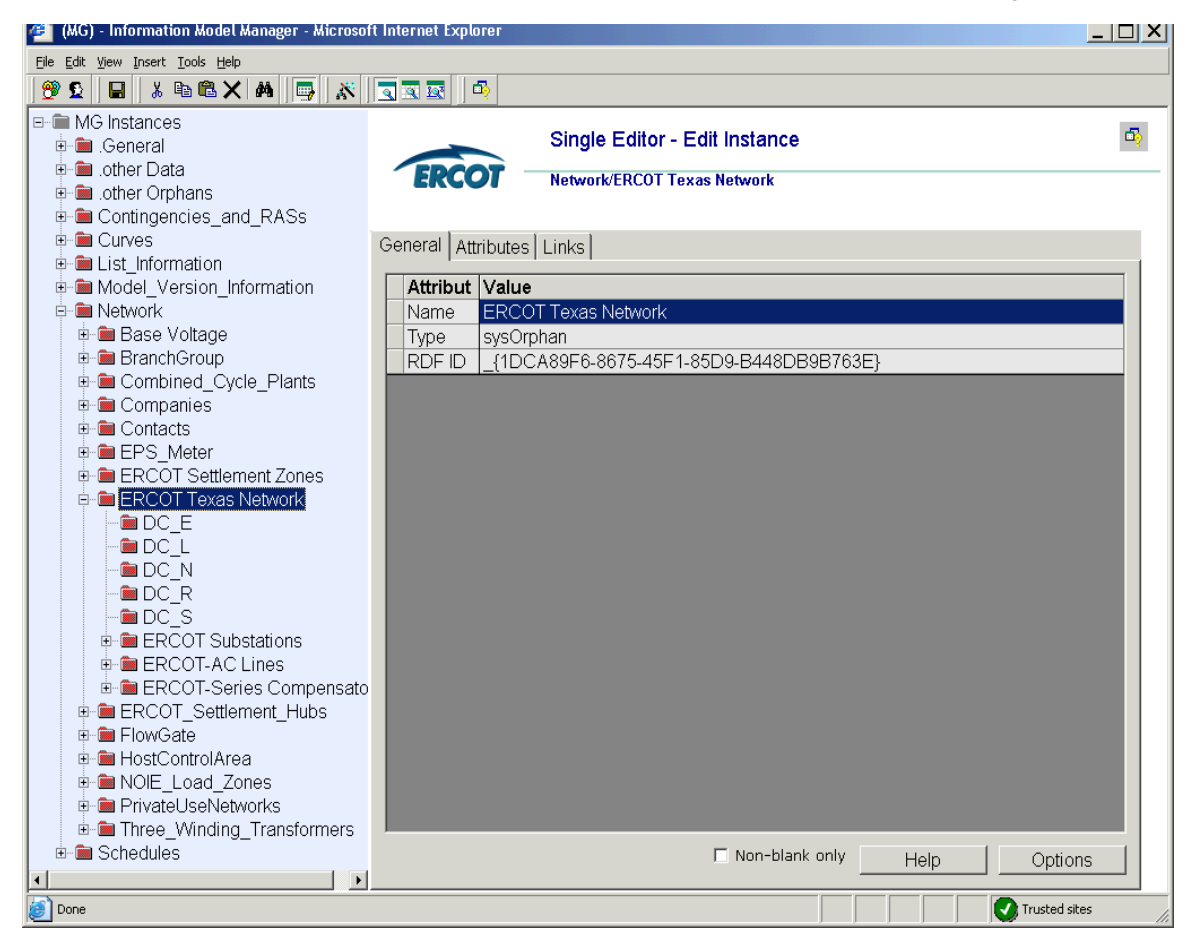

*Figure 6 - ERCOT Texas Network* 

<span id="page-23-2"></span>This section will cover the process of making model changes in the IMM by creating and editing a generic device. For simplicity purposes we will use a substation as an example at this time. The modeling of more complex scenarios and devices will be covered later in the document.

## <span id="page-23-1"></span>**3.1 CREATE NEW INSTANCE**

In order to find where in the model hierarchy a device is modeled it is best to look at the section on Substations. Here we see that a *Substation* is modeled under a WeatherZone. To create a new substation right-click on weather zone and select New, as seen below in Figure 7.

<span id="page-24-0"></span>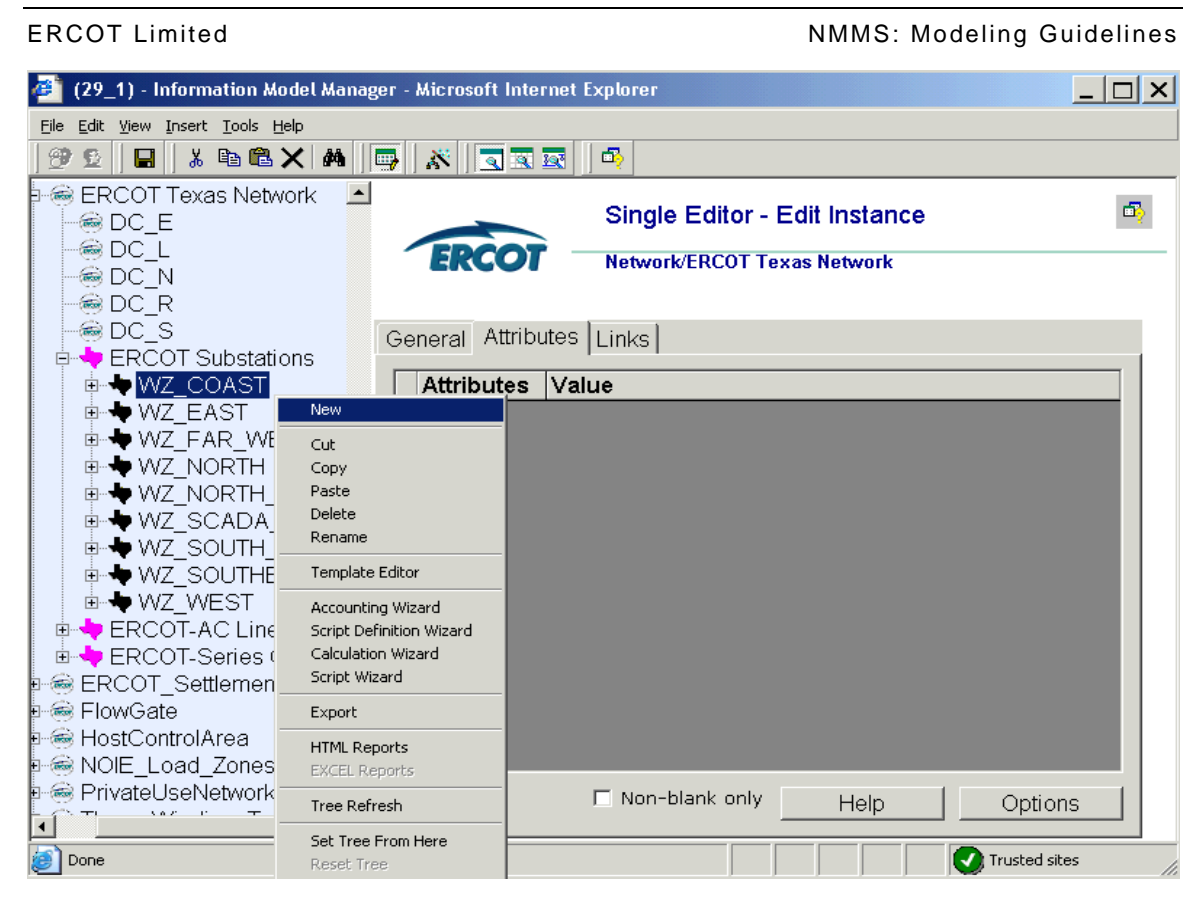

*Figure 7 - Create New Instance* 

<span id="page-24-1"></span>The screen seen in Figure 8 will appear in the IMM prompting the user to select an instance type. Select substation and click the Create Instance button.

<span id="page-25-0"></span>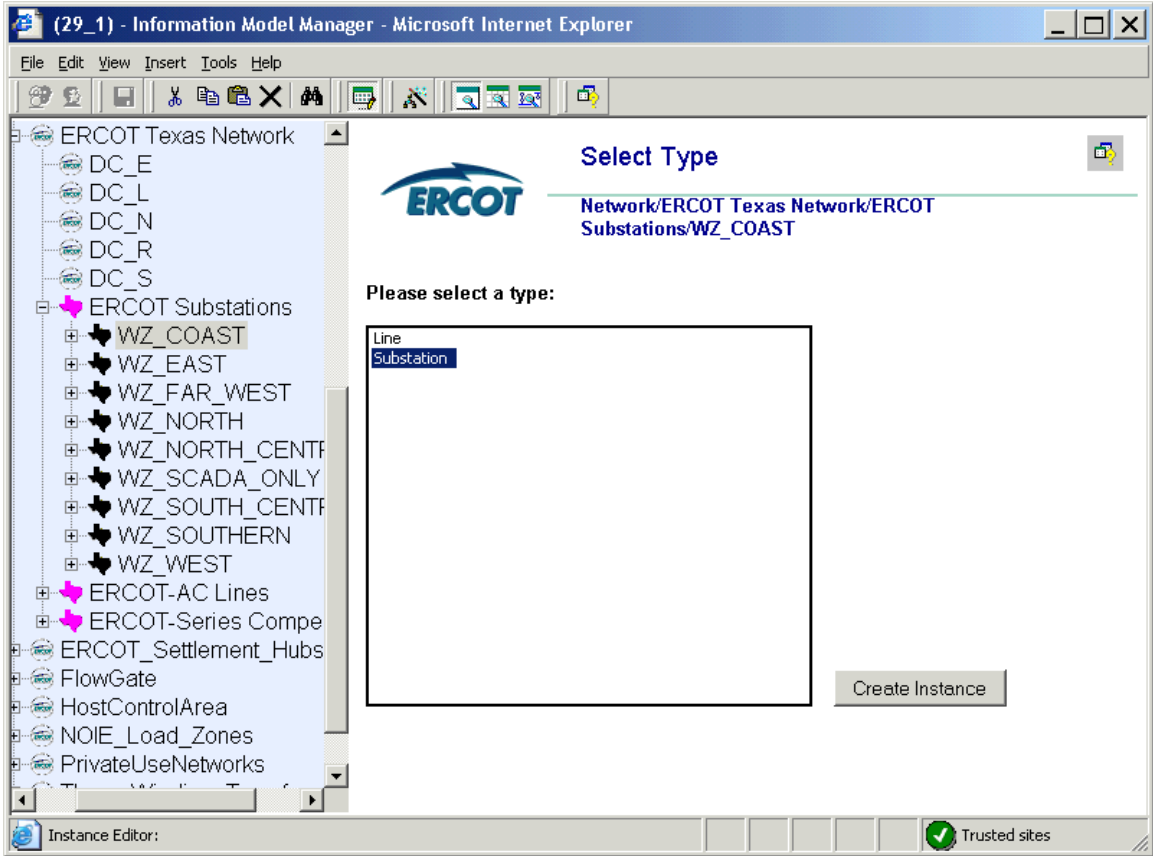

*Figure 8 - Create New Substation* 

<span id="page-25-1"></span>Once the substation is created the General Edit Instance screen shown below in Figure 9 will appear. A name must be entered for the instance before the instance can be saved in the model. Upon saving the new instance, the substation will appear in the model hierarchy.

<span id="page-26-0"></span>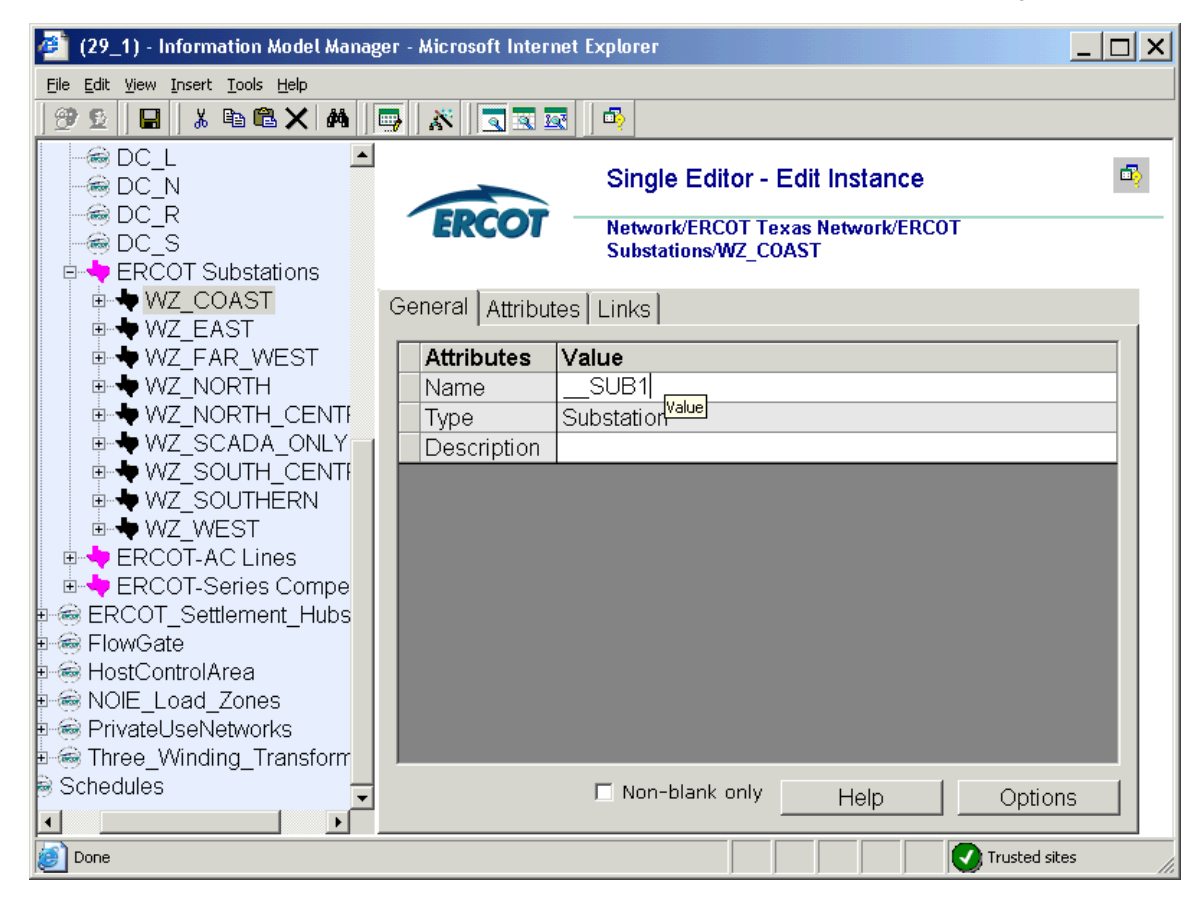

*Figure 9 - General Edit Instance Screen* 

<span id="page-26-1"></span>The updated model hierarchy with new substation \_SUB1 is shown below in Figure 10.

<span id="page-27-0"></span>

| (29_1) - Information Model Manager - Microsoft Internet Explorer<br>$\Box$ $\times$ |                                                                         |   |  |  |
|-------------------------------------------------------------------------------------|-------------------------------------------------------------------------|---|--|--|
| File Edit View Insert Tools Help                                                    |                                                                         |   |  |  |
| $\blacksquare$<br>ீ<br>登上                                                           | 喦<br><u>XIJAR</u>                                                       |   |  |  |
| ⊡<br>⊸⊛ DC_E                                                                        | Single Editor - Edit Instance                                           | 喦 |  |  |
| ⊛DC_L<br>⊸⊛ DC N<br>-⊛DC_R                                                          | 13 X<br>Network/ERCOT Texas Network/ERCOT<br>Substations/WZ COAST/ SUB1 |   |  |  |
| ⊸⊛DC S<br><b>ERCOT Substations</b>                                                  | General Attributes   Links                                              |   |  |  |
| <b>D-video WZ COAST</b>                                                             | <b>Attributes</b><br>Value                                              |   |  |  |
| $-\frac{1}{2}$ SUB1<br>⊕ <del>¥</del> A                                             | SUB1<br>Name<br>Substation                                              |   |  |  |
| 中 <b>干</b> A1                                                                       | Type<br><b>RDF ID</b>                                                   |   |  |  |
| 中 <b>平</b> A2                                                                       | Description                                                             |   |  |  |
| 中平 A3                                                                               |                                                                         |   |  |  |
| 中平_A4<br>中 <b>平</b> A5                                                              |                                                                         |   |  |  |
| 中 <b>平</b> A6                                                                       |                                                                         |   |  |  |
| 中 <b>平</b> A7                                                                       |                                                                         |   |  |  |
| 中 <b>干</b> A8                                                                       |                                                                         |   |  |  |
| 中 <b>平</b> A9<br>⊕ <del>¥</del> B                                                   |                                                                         |   |  |  |
| 中 <mark>半</mark> B1                                                                 |                                                                         |   |  |  |
| 中平_B2                                                                               |                                                                         |   |  |  |
| 中平_B3<br>3 P.H<br>$\sim$                                                            | $\Box$ Non-blank only<br>Help<br>Options                                |   |  |  |
| Done                                                                                | Trusted sites                                                           |   |  |  |

*Figure 10 - \_\_SUB1 in Model Hierarchy* 

## <span id="page-27-2"></span><span id="page-27-1"></span>**3.2 ADD ATTRIBUTES**

Once the substation has been created and saved, attributes for the substation must be entered into the required attribute fields. Required attributes for each device can be found in a table in the device section. Looking at the section on Substations, it is found that the required attributes for a substation are forNetwork and forScada. These fields must be populated for the model changes to pass IMM validation.

Many of the attribute fields are auto-populated by the IMM. Figure 11 shows the attributes screen for a newly created substation. The auto-populated fields are populated in this figure. The IMM will prevent data that is not of the correct data type or size from being saved in the model.

<span id="page-28-0"></span>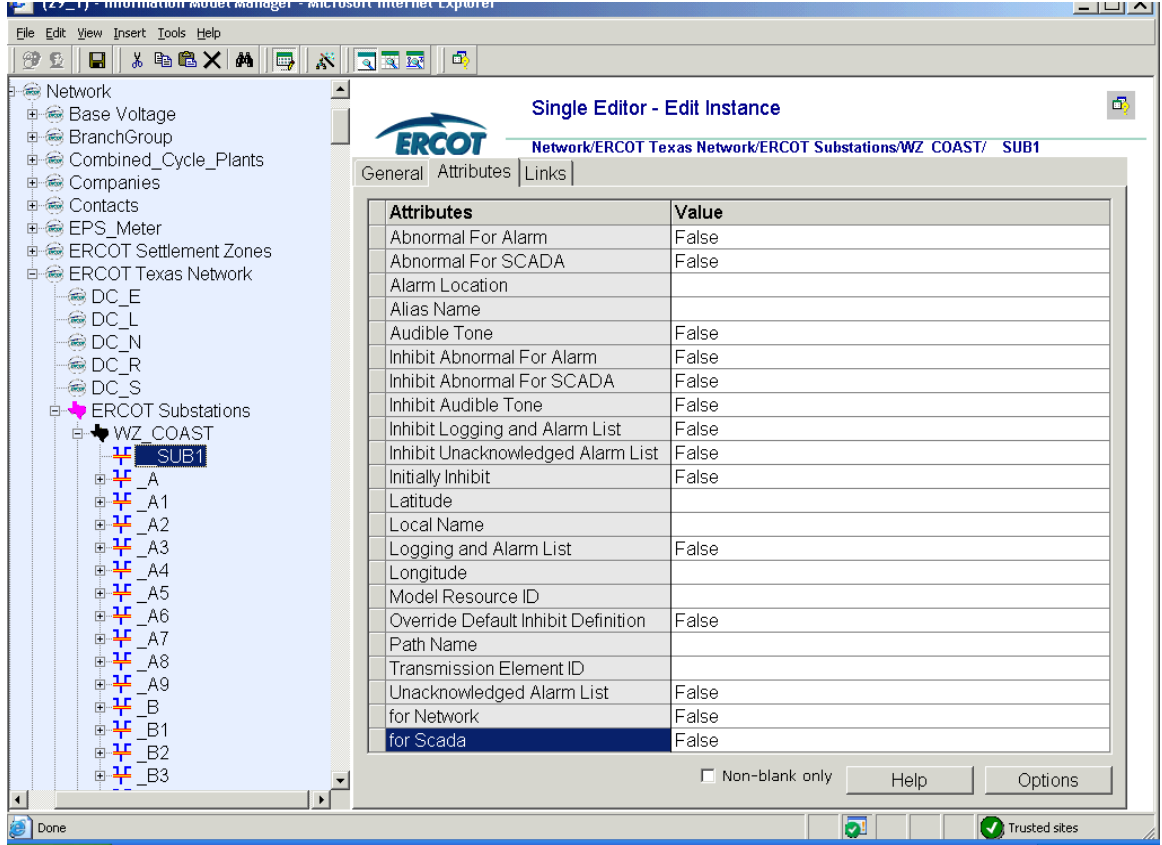

*Figure 11 - Substation Attributes* 

## <span id="page-28-2"></span><span id="page-28-1"></span>**3.3 ADD LINKS**

As with attributes, for every device there are required link fields that must be populated for the model changes to pass the IMM validation. The required links for a substation can be found in the table named required links in the substation section of this document. Looking at this table, it is found that the required links for a substation are *Ownership*, *Operatorship*, and *PermissionArea*. Figure 12 shows the links screen for a newly created *Substation*.

<span id="page-29-0"></span>

| (29_1) - Information Model Manager - Microsoft Internet Explorer<br>$\Box$ $\times$                                                                                                    |                                                                                                    |                                                 |  |  |  |
|----------------------------------------------------------------------------------------------------|----------------------------------------------------------------------------------------------------|-------------------------------------------------|--|--|--|
| File Edit View Insert Tools Help                                                                                                    |                                                                                                    |                                                 |  |  |  |
| * 48X M   1<br>⊛<br>$\mathbf{\Omega}$<br>В.                                                                                                    | $X$ $\sqrt{2}$ $\overline{2}$ $\overline{2}$<br>喦                                                                                                    |                                                 |  |  |  |
| l⊜ DC E<br>⊜DC L<br>⊛DC_N<br>⊛DC R<br>⊛DC S<br><b>E</b> - DERCOT Substati                                                                                                    | Single Editor - Edit Instance<br>Network/ERCOT Texas Network/ERCOT<br>Substations/WZ COAST/ SUB1<br>General Attributes Links                                                                                                    | 喦                                               |  |  |  |
| <b>D-video WZ COAST</b><br>$\frac{11}{2}$ SUB1<br>⊕ <del>¥</del> A<br>中 <b>平</b> A1<br>中平_A2<br>中平_A3<br>中 <b>平</b> A4<br>中 <b>干</b> _A5<br>中 <b>干</b> _A6<br>中 <b>干</b> A7<br>中 <b>平</b> A8<br>中 <b>干</b> A9<br>⊕¥_B<br>中 <b>平</b> B1<br>中 <b>平</b> B2 | <b>Associations</b><br>Belongs To (ModelingAuthoritySet)<br>Has (PermissionArea)<br>LoadZone<br>Operated By (Operatorship)<br>Operated By (Operatorship) (Inherited)<br>Own Percent (Ownership)<br>Own Percent (Ownership) (Inherited)<br>References (HostControlArea) | Value<br>(Locally Defined)<br>(Locally Defined) |  |  |  |
| ⊕—1 <del>F</del> _B3<br>7 F<br>$\blacktriangleleft$                                                                                                    | $\Box$ Non-blank only                                                                                                    | Help<br>Options                                 |  |  |  |
| Done                                                                                                    |                                                                                                    | Trusted sites                                   |  |  |  |

*Figure 12 - Substation Links* 

<span id="page-29-1"></span>Links cannot be manually entered into the value column. All of the links must be added using the drag and drop method or the copy/paste method. The path for all of the required links can be found in the Required Links table. With the links screen shown in Figure 12 up in the IMM, navigate to the desired link in the IMM and left-click on the link holding down the mouse button. Drag the selected link into the desired field and release the mouse button. The value field will be populated with the link. Save the change and move forward populating all of the required links in a similar manner. The screen shot in Figure 13 shows the ERCOT\_Operator and ERCOT Owner links in the SUB1 Operatorship and Ownership fields.

<span id="page-30-0"></span>

| (29_1) - Information Model Manager - Microsoft Internet Explorer                                         |                                                                        | $\Box$ $\times$                            |  |  |  |
|----------------------------------------------------------------------------------------------------|------------------------------------------------------------------------|--------------------------------------------|--|--|--|
| File Edit View Insert Tools Help                                                                         |                                                                        |                                            |  |  |  |
| * 电追×   M<br>⊛<br>Ð.<br>$\blacksquare$<br>$\blacksquare$                                                 | $\sqrt{2}$<br>凾<br>$\mathbb{R}^n$ .                                    |                                            |  |  |  |
| AN ENERNOCINC<br><b>M</b> ENRON ENERGY SERVI                                                             | Single Editor - Edit Instance                                          | œ                                          |  |  |  |
| <b>M</b> ENRON ENERGY SERVI<br><b>∦∎ ENRON POWER MARKE</b><br>M ENRON POWER MARKE                        | ER.<br>Network/ERCOT Texas Network/ERCOT<br>Substations/WZ COAST/ SUB1 |                                            |  |  |  |
| <b>M</b> ENTERGY GULF STATE'<br><b>M</b> ENTERGY GULF STATE:                                             | General Attributes<br>Links                                            |                                            |  |  |  |
| MD ENTERGY GULF STATE\$                                                                                  | <b>Associations</b>                                                    | Value                                      |  |  |  |
| <b>B</b> I ENTERGY GULF STATE:                                                                           | Belongs To (ModelingAuthoritySet)                                      |                                            |  |  |  |
| M⊪ ENTERGY KOCH TRADII                                                                                   | Has (PermissionArea)                                                   |                                            |  |  |  |
| <b>M</b> ENTERGY SOLUTIONS B                                                                             | LoadZone                                                               |                                            |  |  |  |
| AN ENTERGY SOLUTIONS L<br><b>M</b> ENTERGY SOLUTIONS S                                                   | Operated By (Operatorship)                                             | Network/Companies/ERCO<br>T/ERCOT_Operator |  |  |  |
| <b>M</b> ENTERGY SOLUTIONS S                                                                             | Operated By (Operatorship) (Inherited)                                 | (Locally Defined)                          |  |  |  |
| <b>M</b> EPCOT LLC (QSE)<br><b>AD</b> EPIC MERCHANT ENER                                                 | Own Percent (Ownership)                                                | Network/Companies/ERCO<br>T/ERCOT_Owner    |  |  |  |
| AN EPIC MERCHANT ENER                                                                                    | Own Percent (Ownership) (Inherited)                                    | (Locally Defined)                          |  |  |  |
| i⊕⊬MI EQUISTAR CHEMICAL L                                                                                | References (HostControlArea)                                           |                                            |  |  |  |
| É~ <i>M</i> ILERCOT                                                                                      |                                                                        |                                            |  |  |  |
| · © DEFT OPERATEs 100<br>· A DEFT OWNs 100%                                                              |                                                                        |                                            |  |  |  |
| · ERCOT_Operator                                                                                         | $\left  \cdot \right $                                                 | $\blacktriangleright$                      |  |  |  |
| S ERCOT_Owner®<br>$\blacktriangleleft$                                                                   | Non-blank only<br>п                                                    | Help<br>Options                            |  |  |  |
| Network/ERCOT Texas Network/ERCOT Substations/WZ_COAST/__SUB1 saved successfully<br><b>Trusted sites</b> |                                                                        |                                            |  |  |  |

*Figure 13 - \_\_SUB1 Links Populated* 

## <span id="page-30-2"></span><span id="page-30-1"></span>**3.4 RENAME INSTANCE**

To rename an instance right-click on the instance and selecting Rename. A popup screen will appear prompting the user to enter a new instance name. This popup screen is shown in Figure 14. After the name is entered and the user selects the OK button, the instance name will be updated in the model hierarchy.

<span id="page-30-3"></span>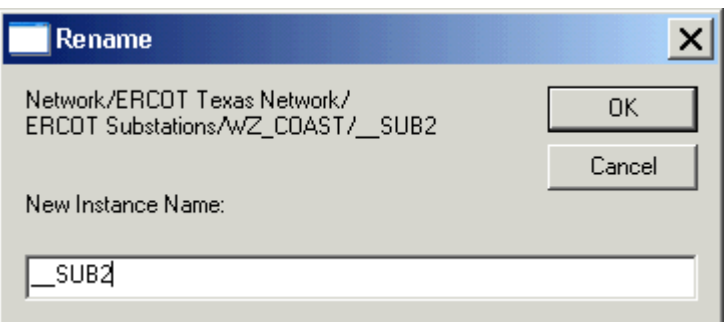

*Figure 14 - Rename Substation* 

## <span id="page-31-1"></span><span id="page-31-0"></span>**3.5 DELETE INSTANCE**

To delete an instance right-click on the instance and select Delete. The warning message shown in Figure 15 will appear. If the instance or children of the instance are modified in a later job, the user will not be able to delete the instance.

<span id="page-31-2"></span>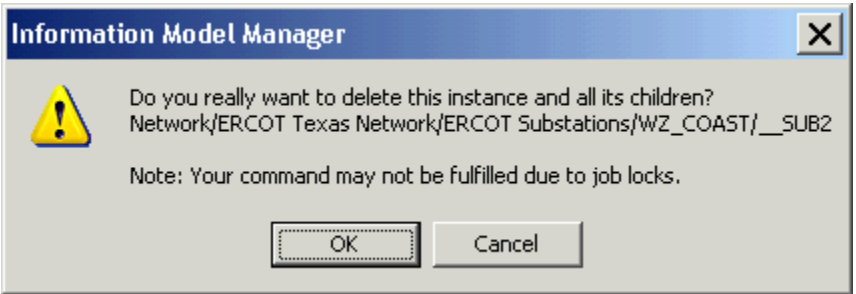

*Figure 15 - Delete Substation* 

# <span id="page-32-1"></span><span id="page-32-0"></span>**4 IMM TOOLS**

- <span id="page-32-2"></span>**4.1 TEMPLATES**
- <span id="page-32-3"></span>**4.2 AUTO LAYOUT**

# <span id="page-33-1"></span><span id="page-33-0"></span>**5 MODELING BREAKERS**

## <span id="page-33-2"></span>**5.1 MODELING APPROACH**

The ERCOT CIM model defines a *Breaker* as a mechanical switching device capable of making, carrying, and breaking currents under normal circuit conditions and also making, carrying for a specified time, and breaking currents under specified abnormal circuit conditions e.g. those of short circuit.

A *Breaker* is modeled under a *VoltageLevel* in a *Substation*. Two *Terminals* are modeled under the *Breaker* as connection points to the circuit. SCADA values modeled under the *Terminals* provide the Open/Close status of the *Breakers* to the model. Figure below shows a *Breaker* modeled in the IMM model hierarchy with parent/child associations labeled. For more information on modeling SCADA values, refer to the section on 'Modeling SCADA'.

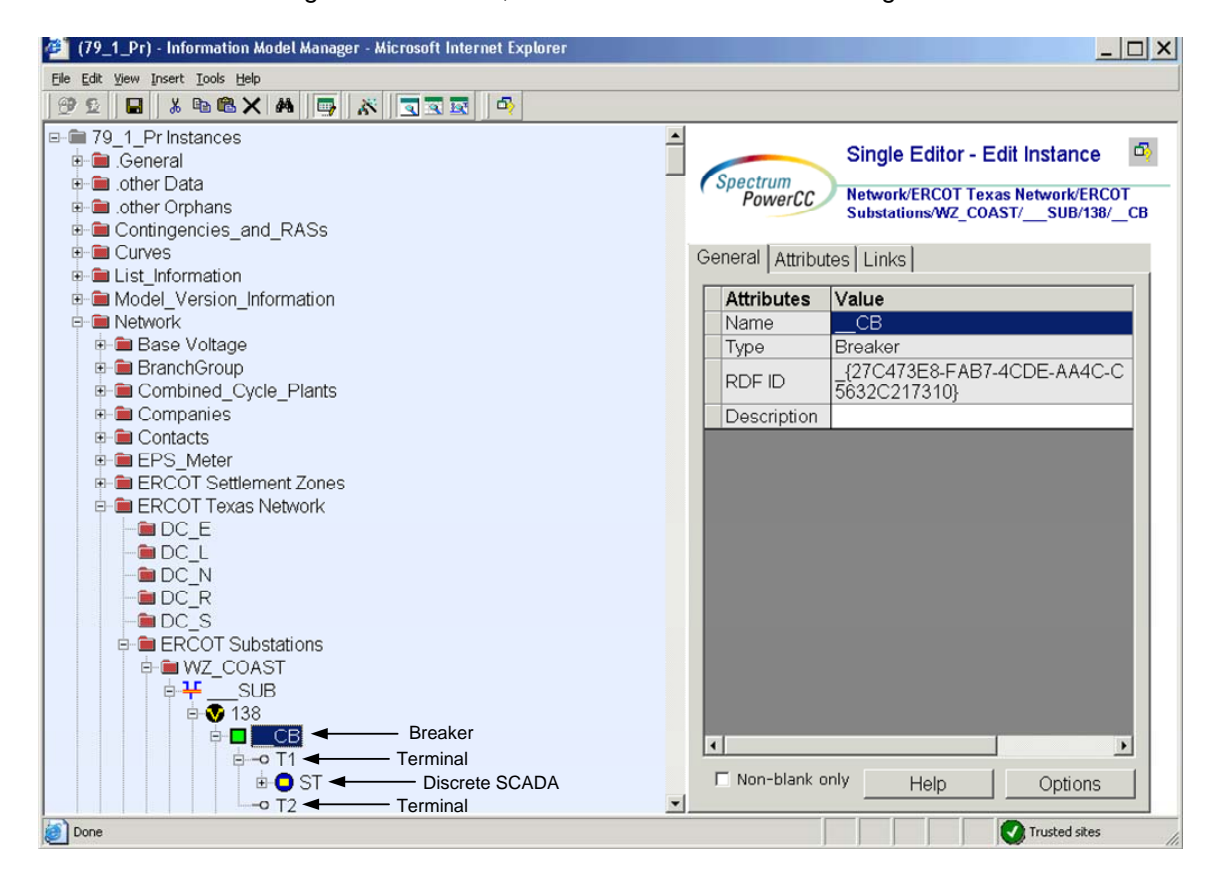

*Figure 16 - Breaker* 

## <span id="page-33-4"></span><span id="page-33-3"></span>**5.2 ATTRIBUTES**

The attributes for a *Breaker* are shown in the table below.

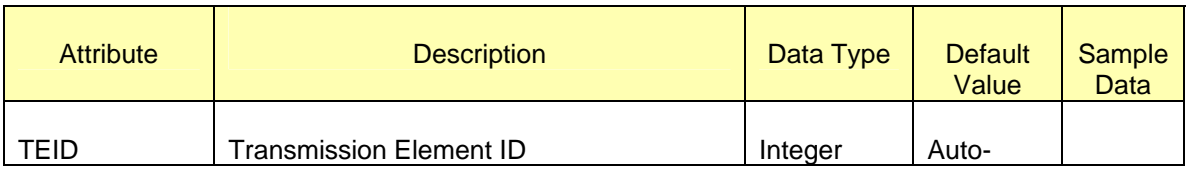

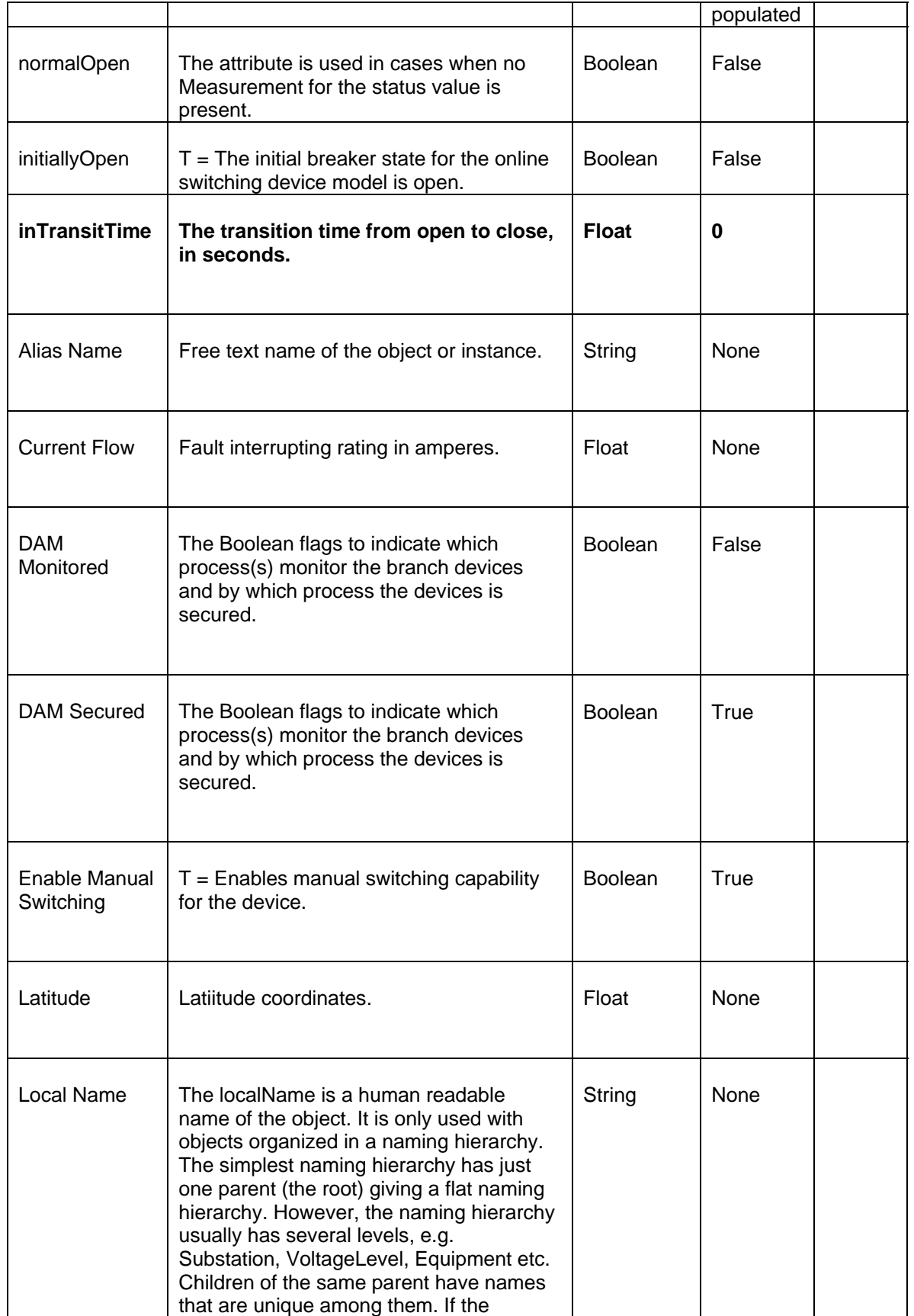

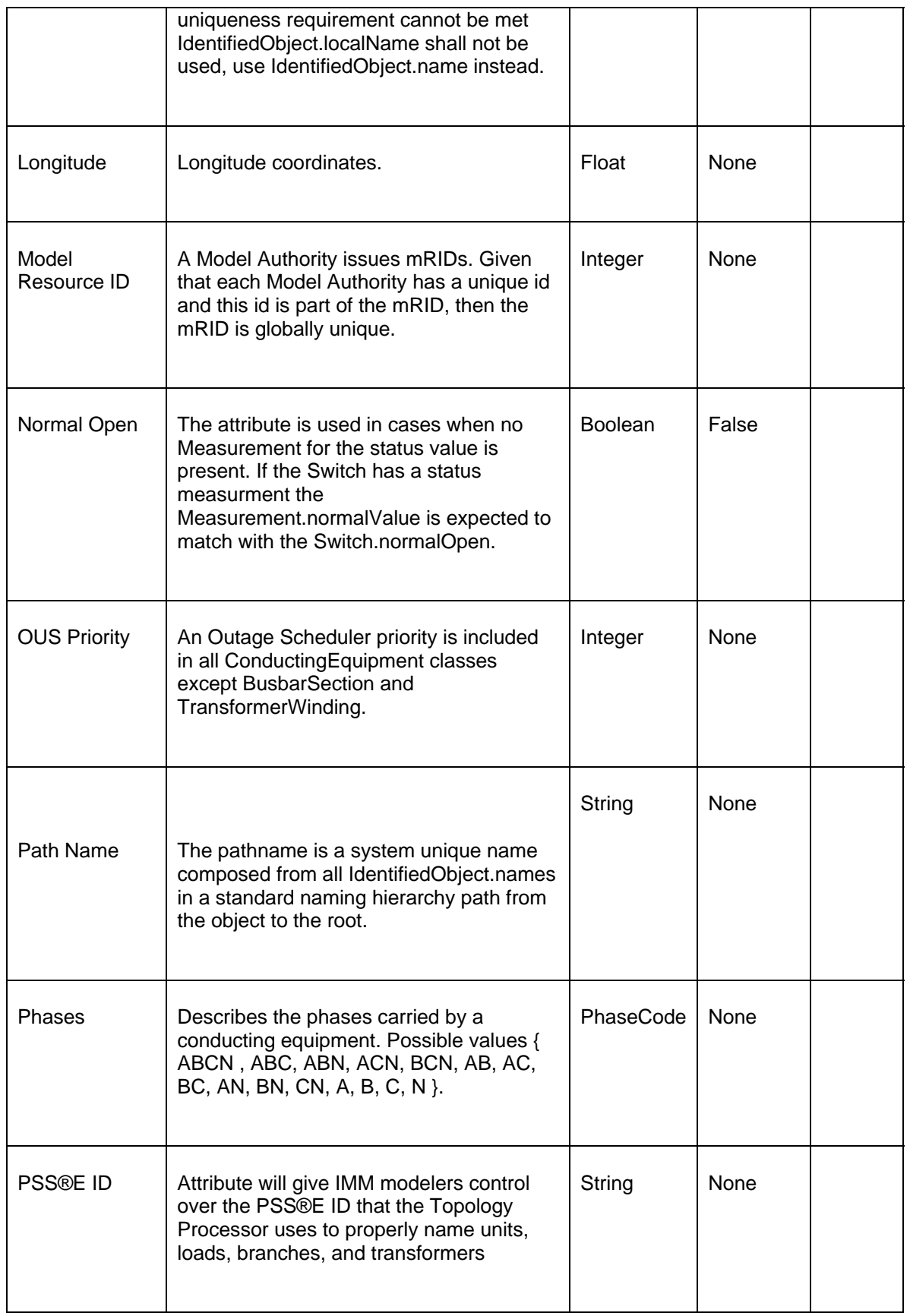
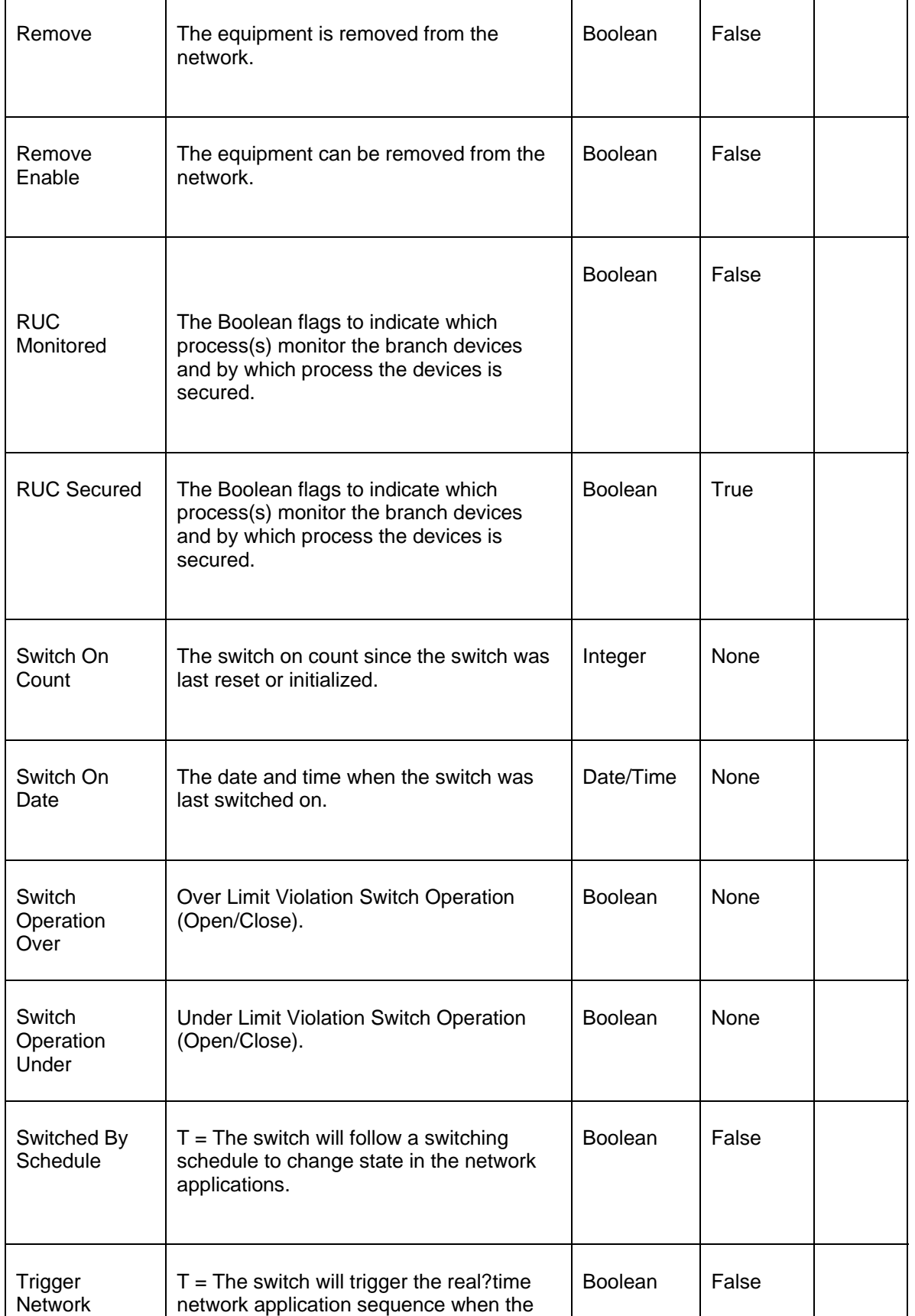

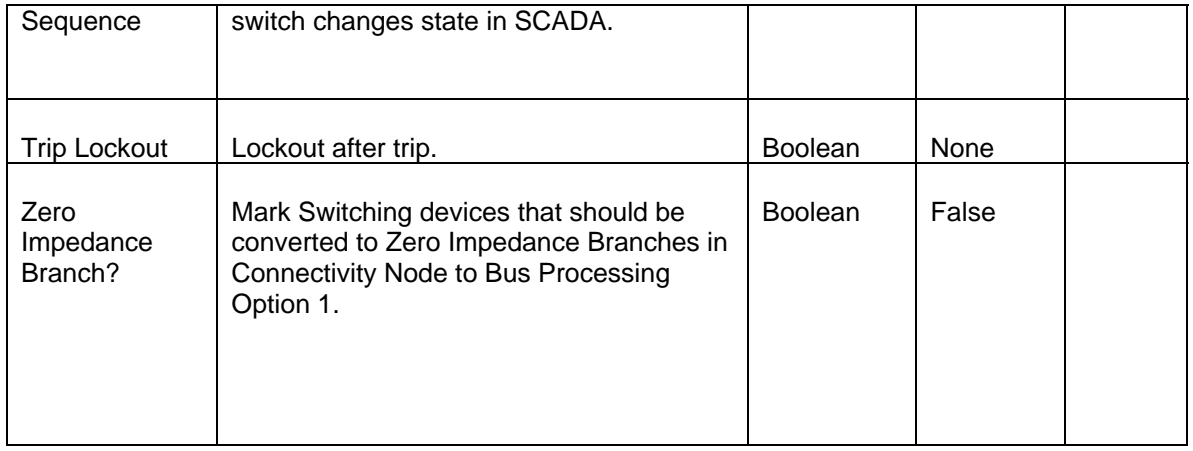

## **5.3 LINKAGE**

The required links for a *Breaker* are defined below.

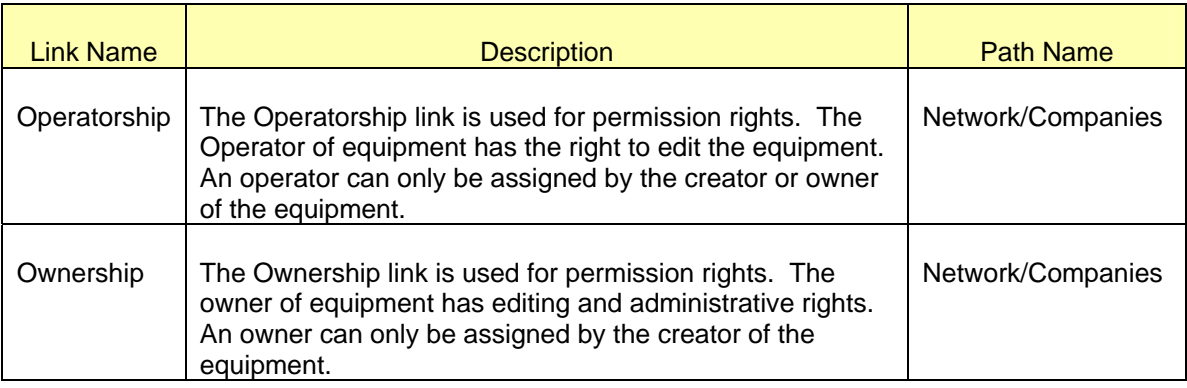

# **6 MODELING DISCONNECTORS**

### **6.1 MODELING APPROACH**

The ERCOT CIM model defines a *Disconnector* as manually operated or motor operated mechanical switching device used for changing the connections in a circuit, or for isolating a circuit or equipment from a source of power. It is required to open or close circuits when negligible current is broken or made.

A *Disconnector* is modeled under a *VoltageLevel* in a *Substation*. Two T*erminals* are modeled under the *Disconnector* as connection points to the circuit. SCADA values modeled under the *Terminals* provide the Open/Close status of the *Breakers* to the model. Figure below shows a *Disconnector* modeled in the IMM model hierarchy with parent/child associations labeled. For more information on modeling SCADA values, refer to the section on SCADA.

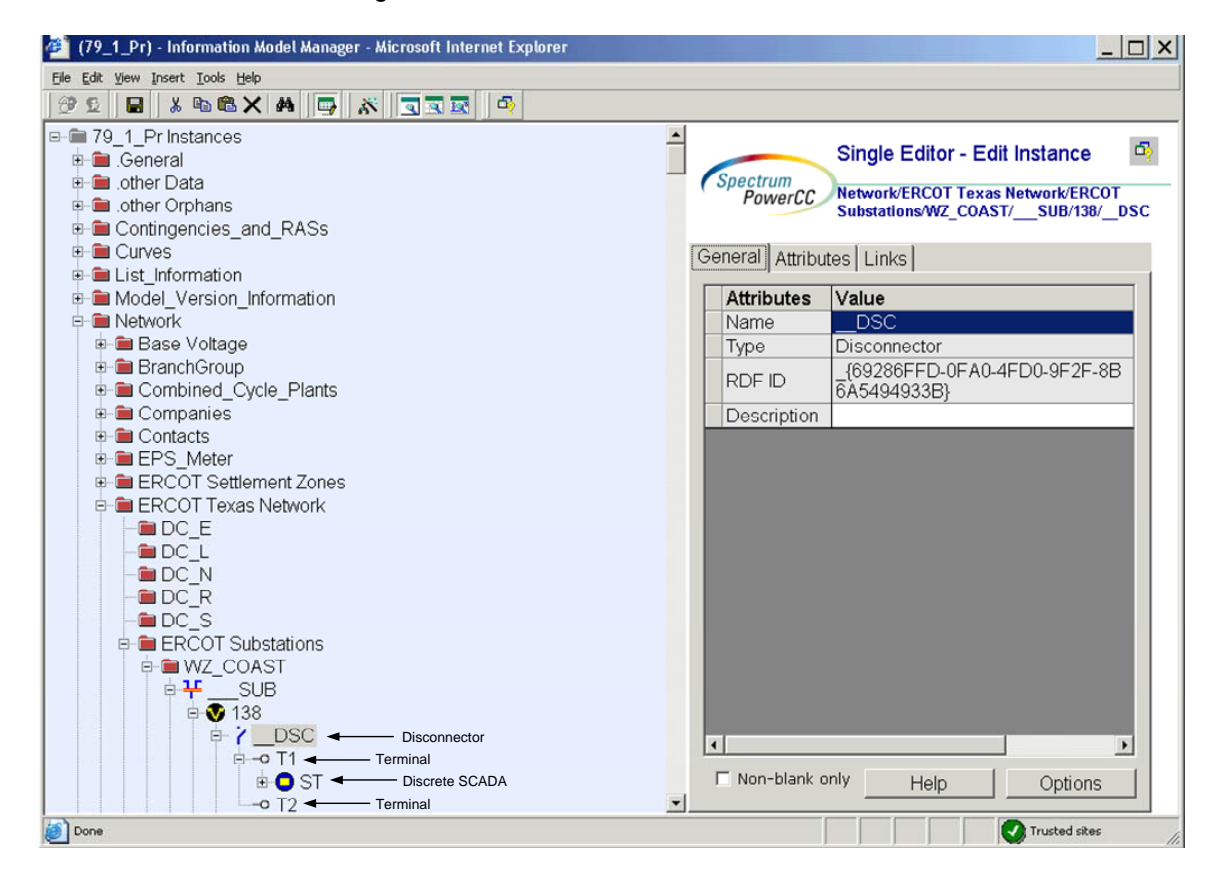

*Figure 17 - Disconnector* 

## **6.2 ATTRIBUTES**

The attributes for a *Disconnector* are shown in the table below.

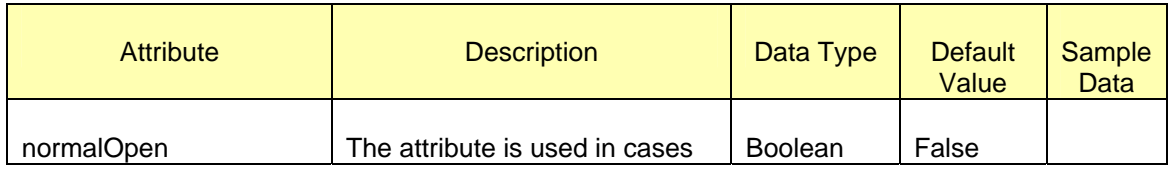

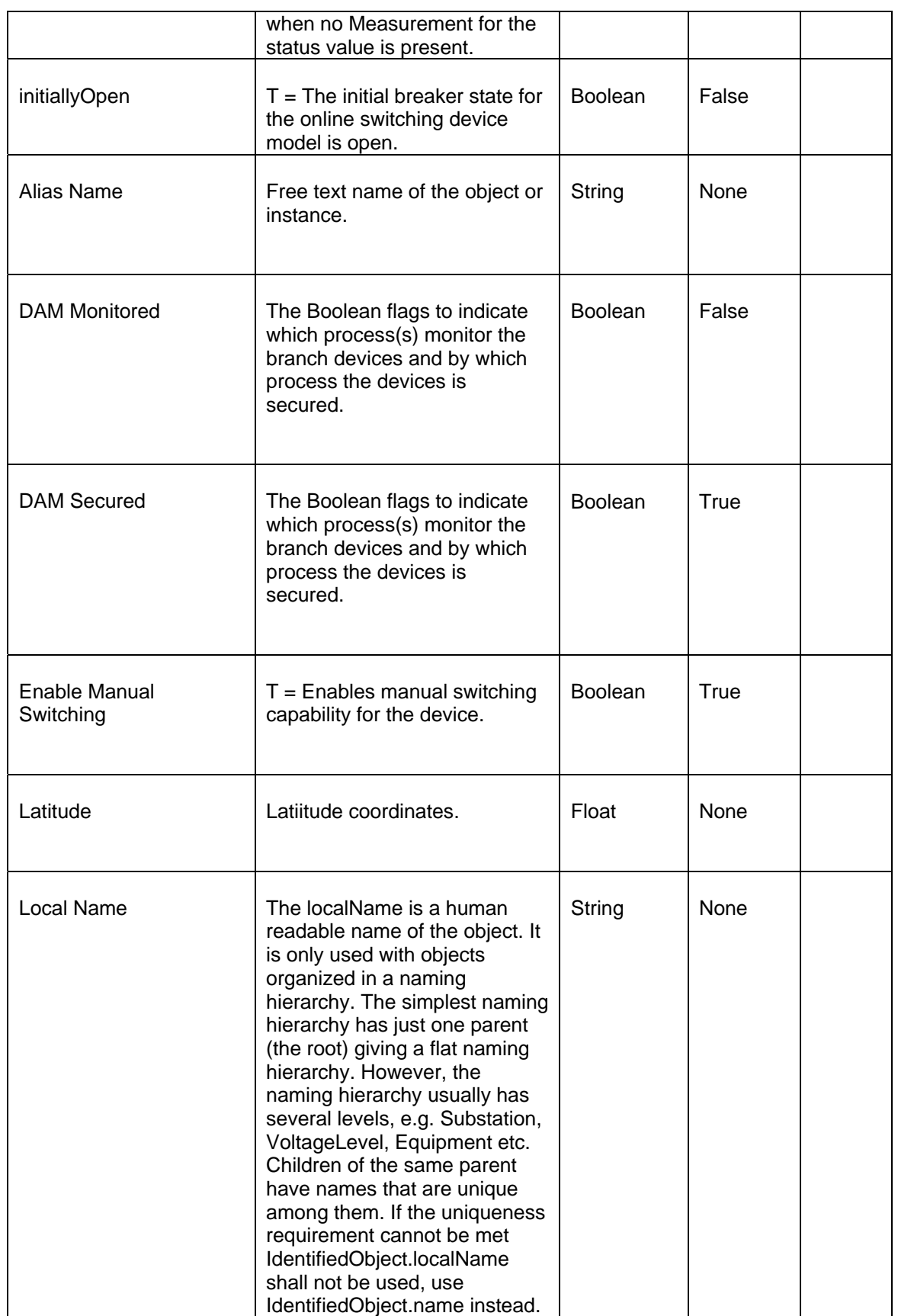

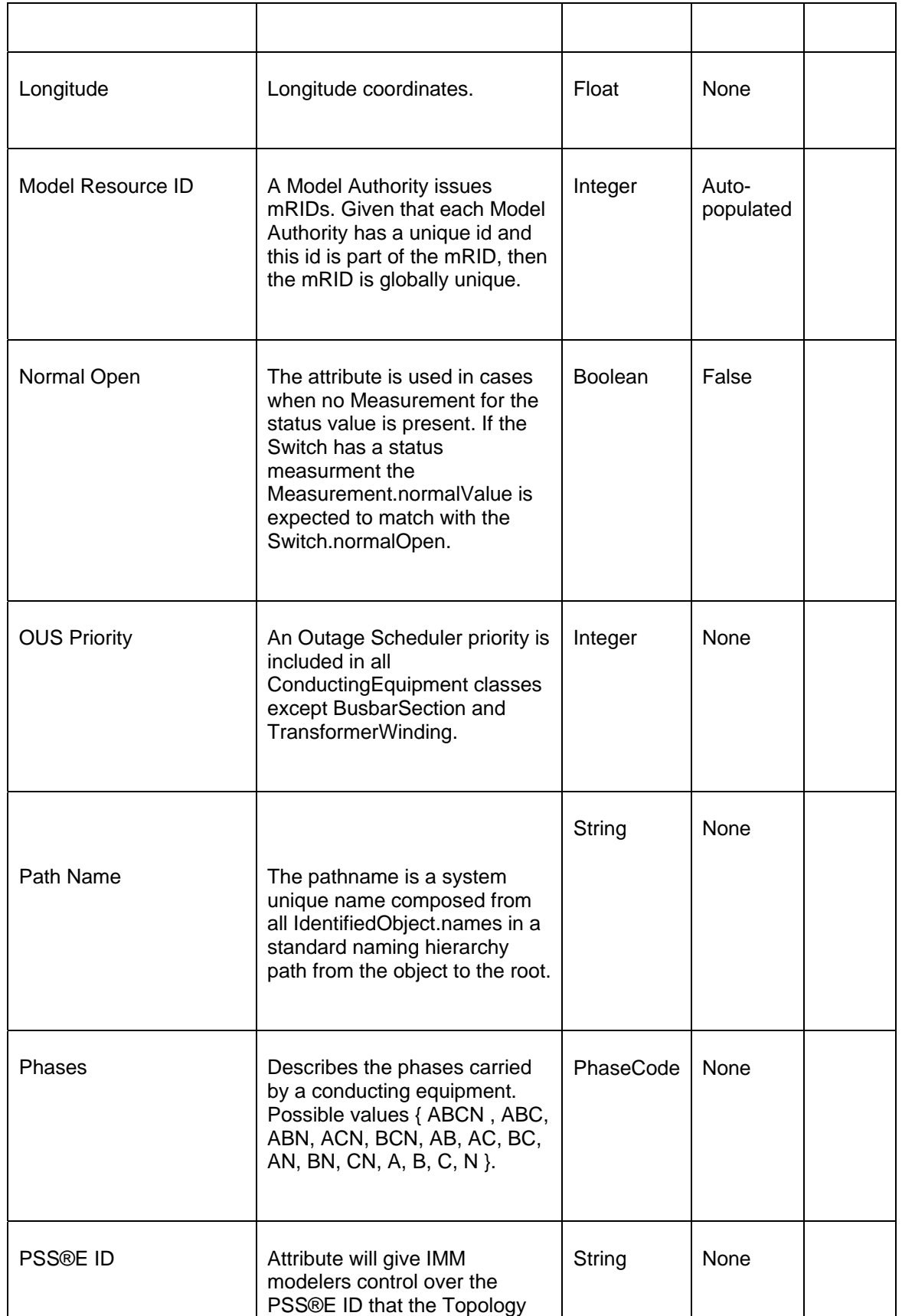

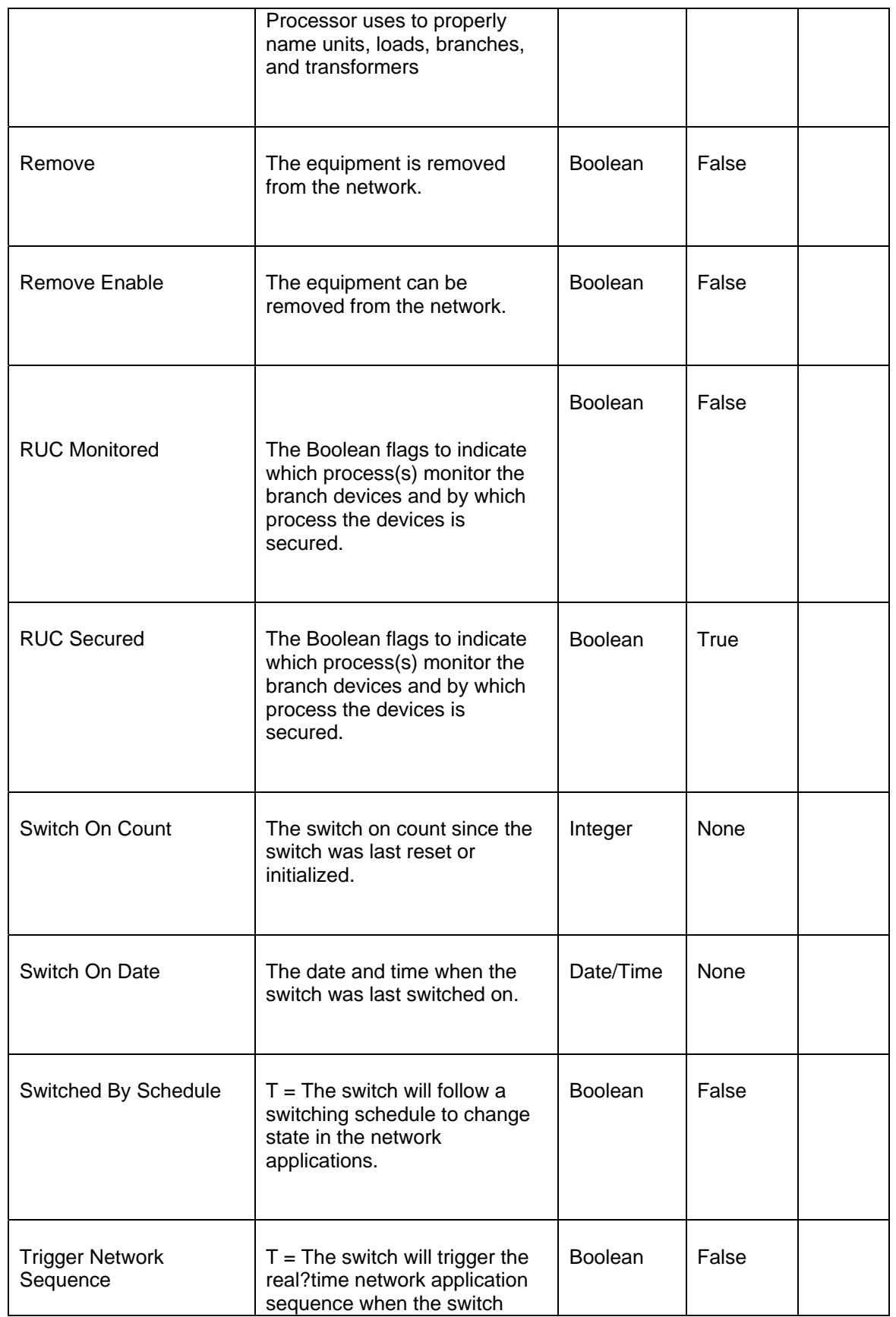

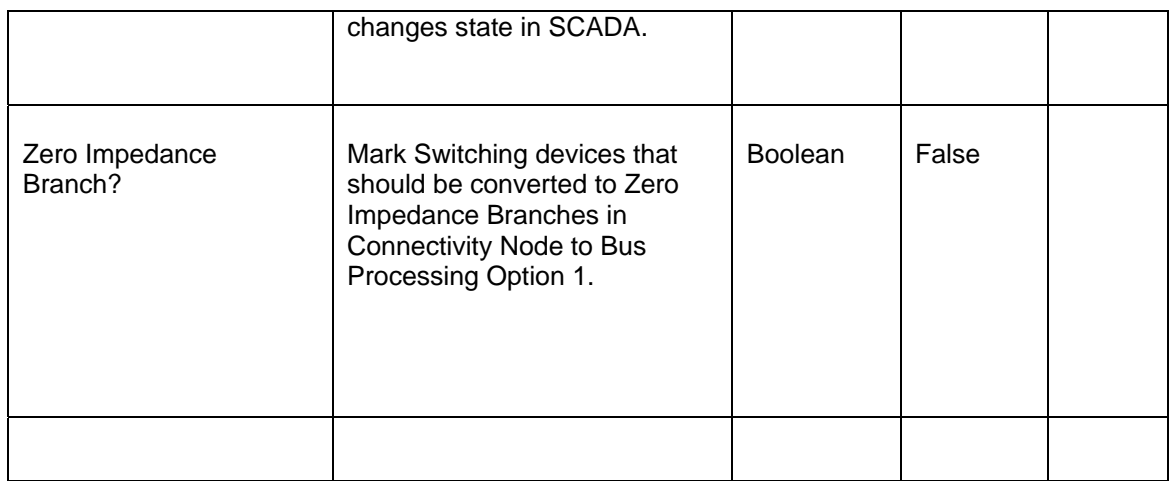

## **6.3 LINKAGE**

The required links for a *Disconnector* are defined in the table below.

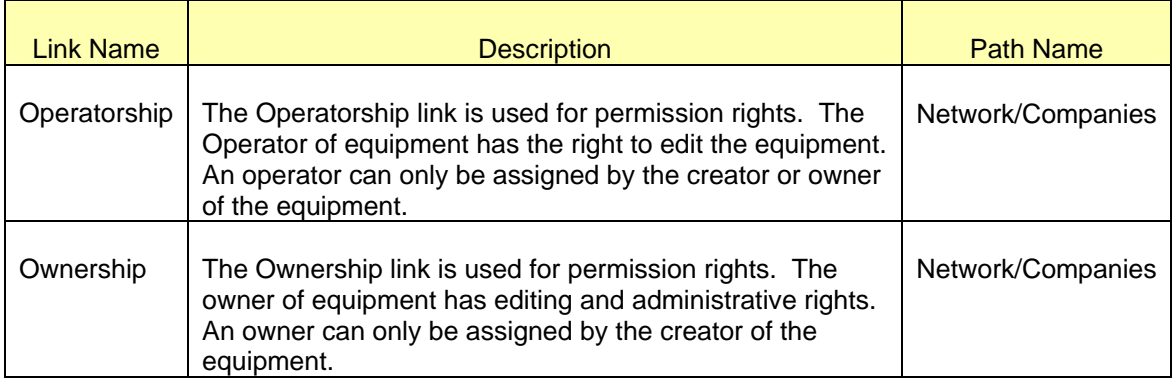

# **7 MODELING SHUNT COMPENSATORS**

## **7.1 MODELING APPROACH**

In the ERCOT CIM model, a *ShuntCompensator* is defined as a shunt capacitor or reactor or switchable bank of shunt capacitors or reactors. A section of a *Shunt Compensator* is an individual capacitor or reactor. Negative values for mVArPerSection and nominalMVAr indicate that the compensator is a reactor.

A *Shunt Compensator* is modeled under a *VoltageLevel* in a *Substation*. One *Terminal* is modeled under the *Shunt Compensator* as a connection point to the circuit. Figure below shows a *Shunt Compensator* modeled in the IMM model hierarchy with parent/child associations labeled. For more information on modeling SCADA values, refer to the SCADA section of this document.

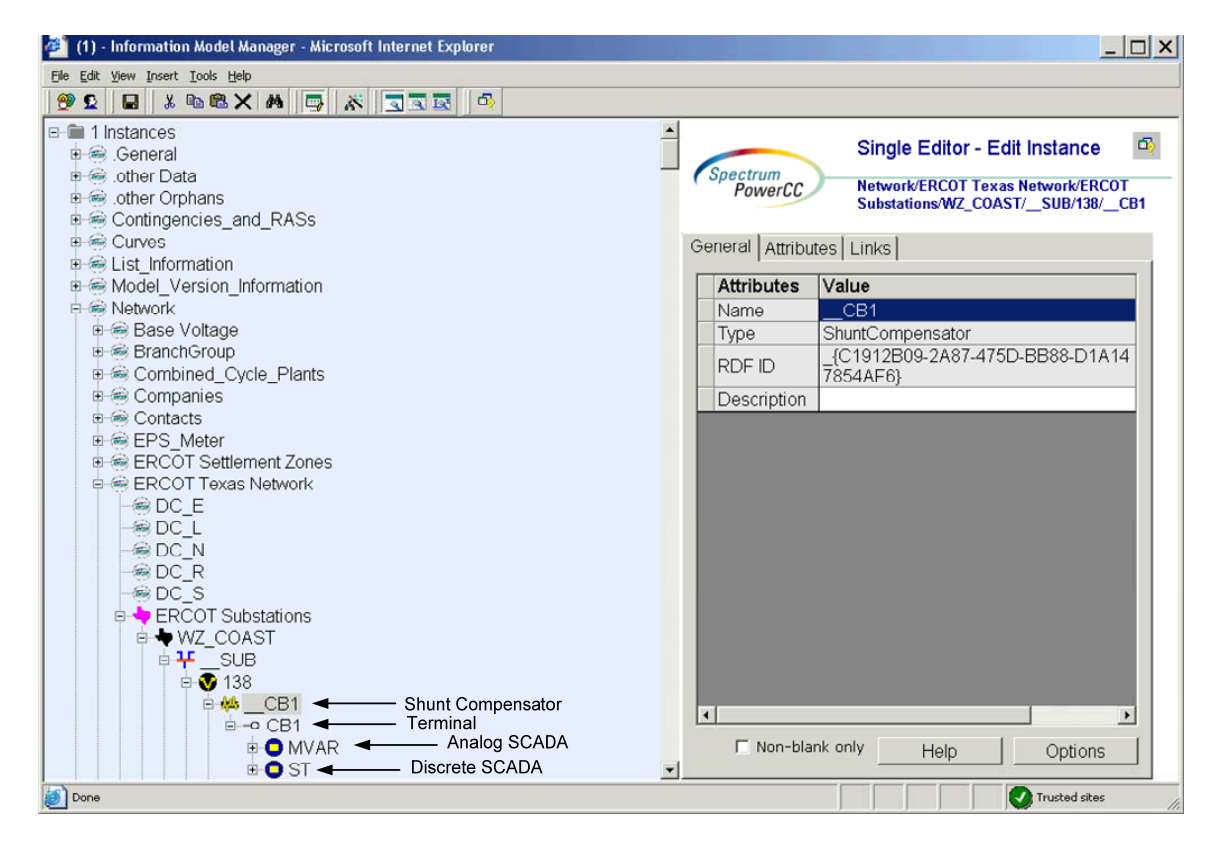

*Figure 18 - Shunt Compensator* 

### **7.2 ATTRIBUTES**

The attributes for a *Shunt Compensator* are shown in the table below.

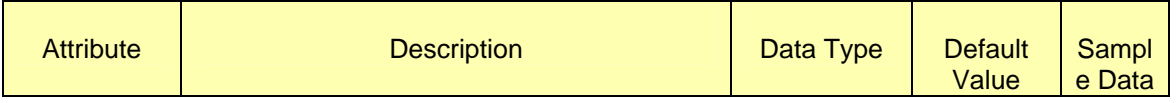

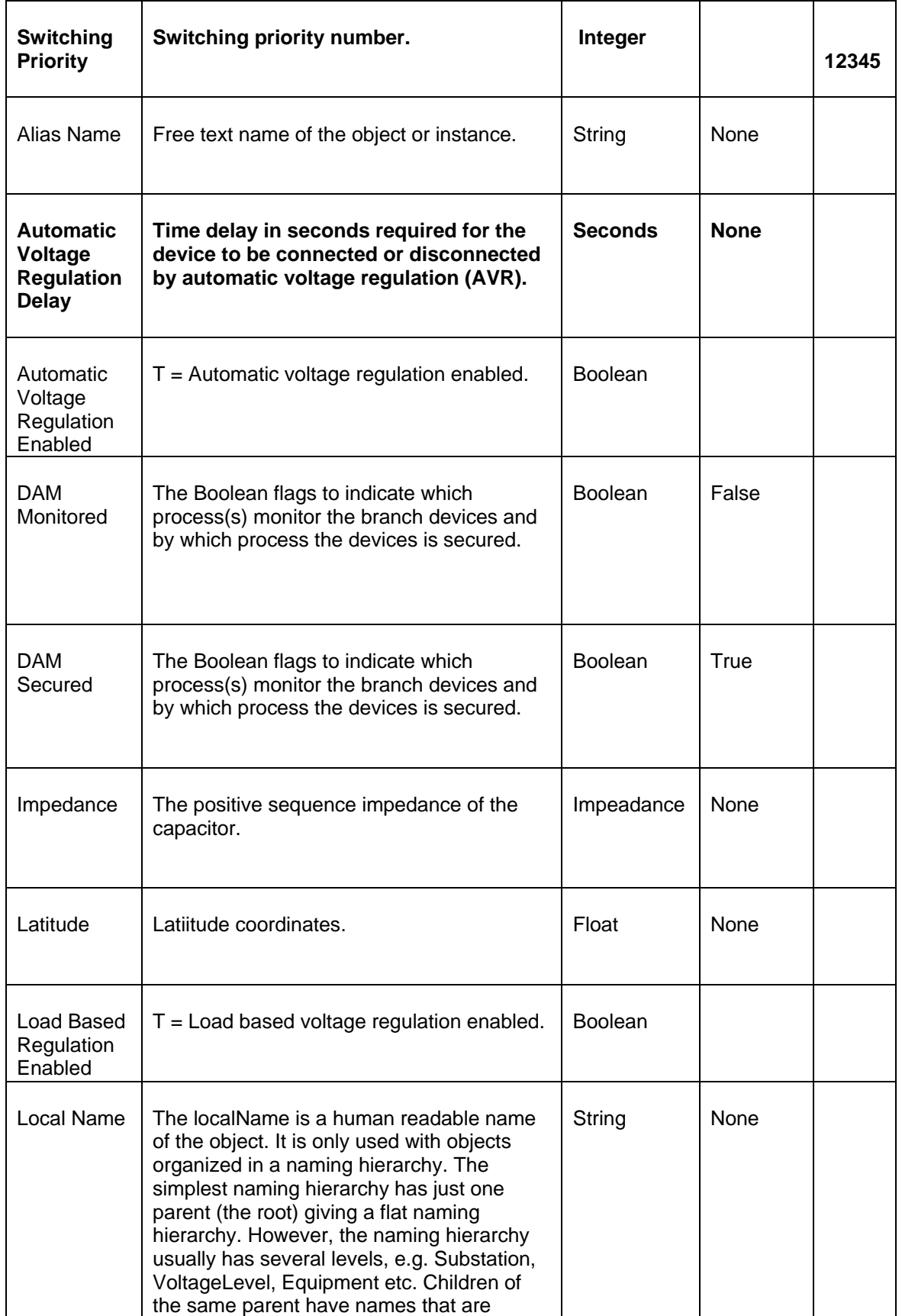

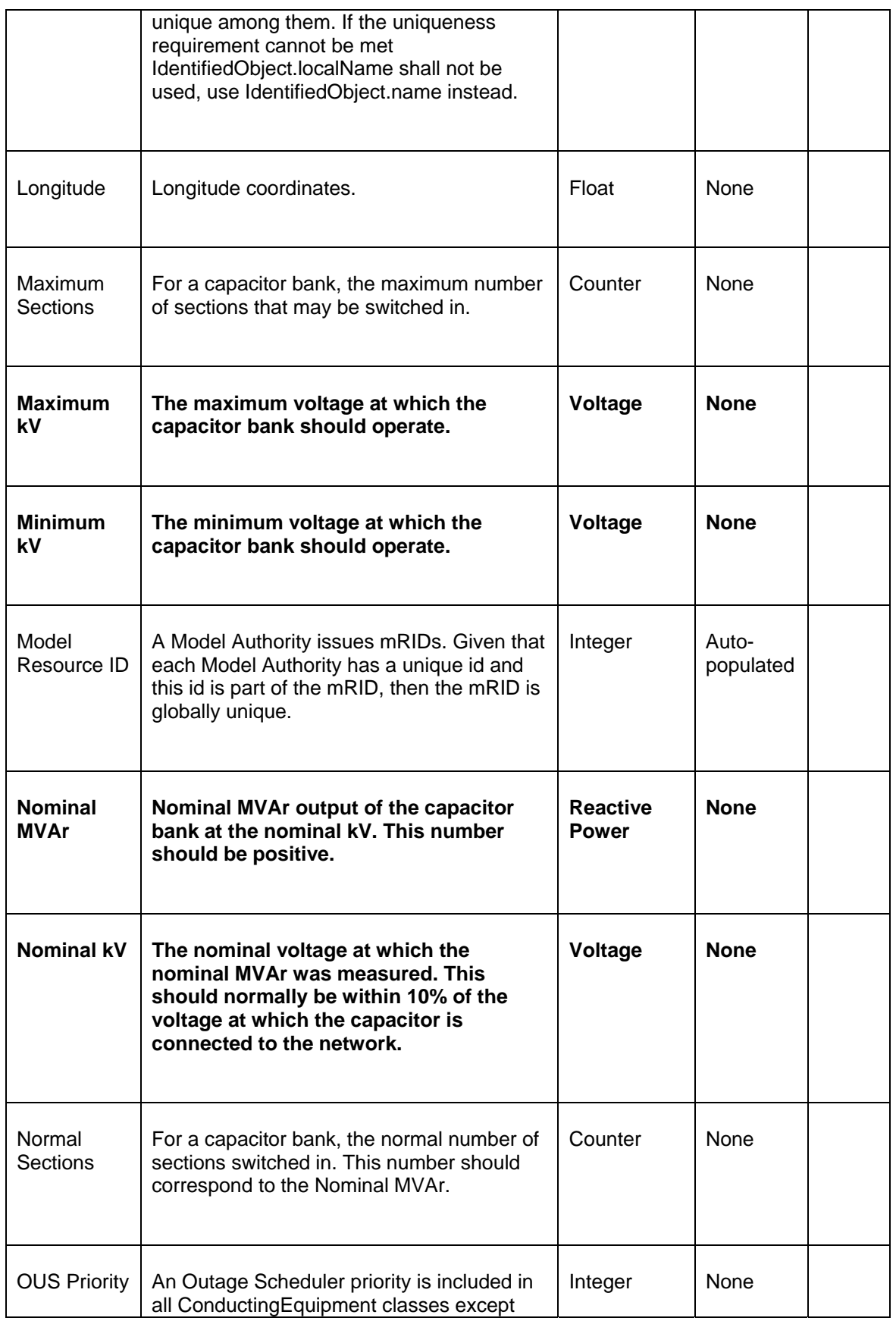

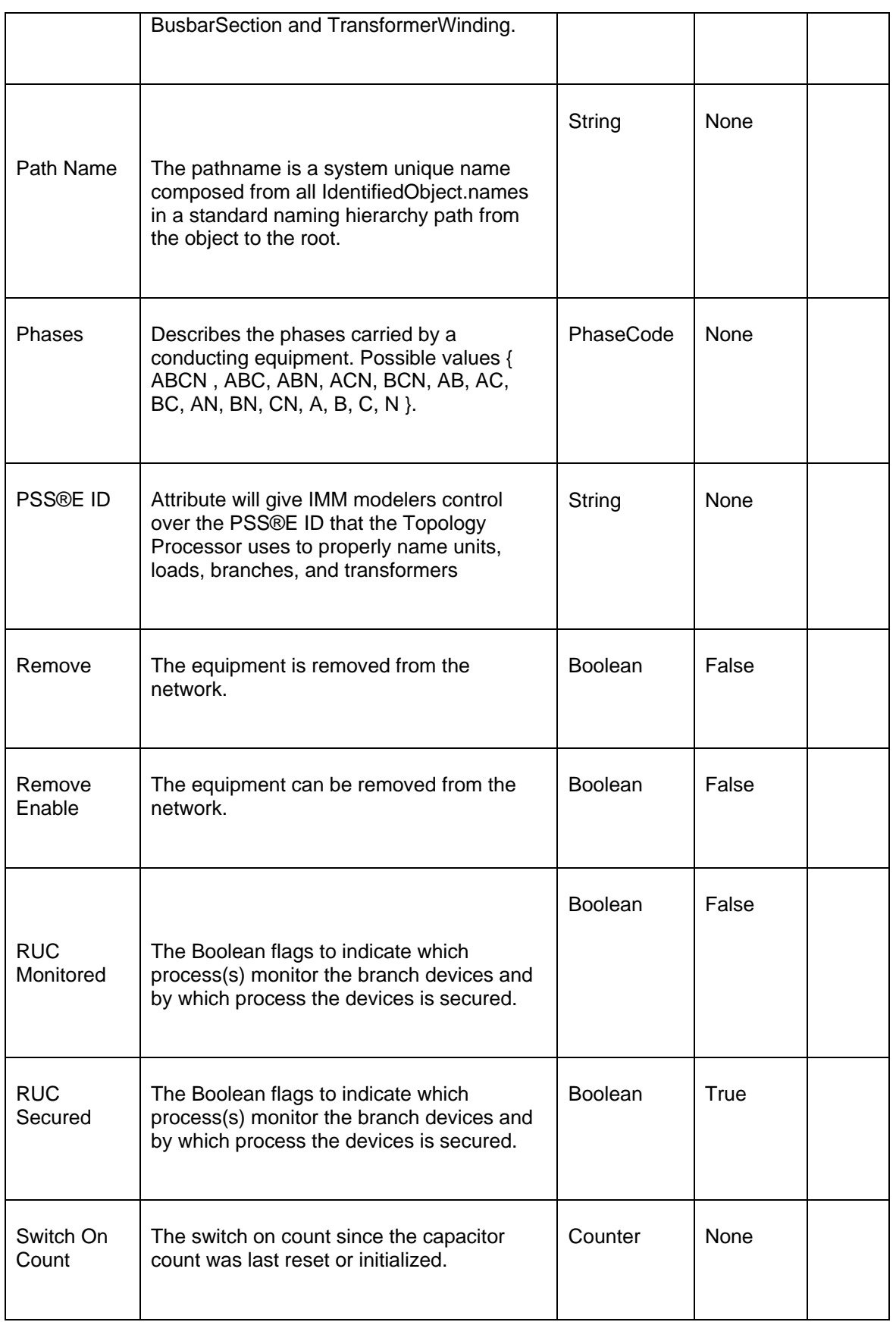

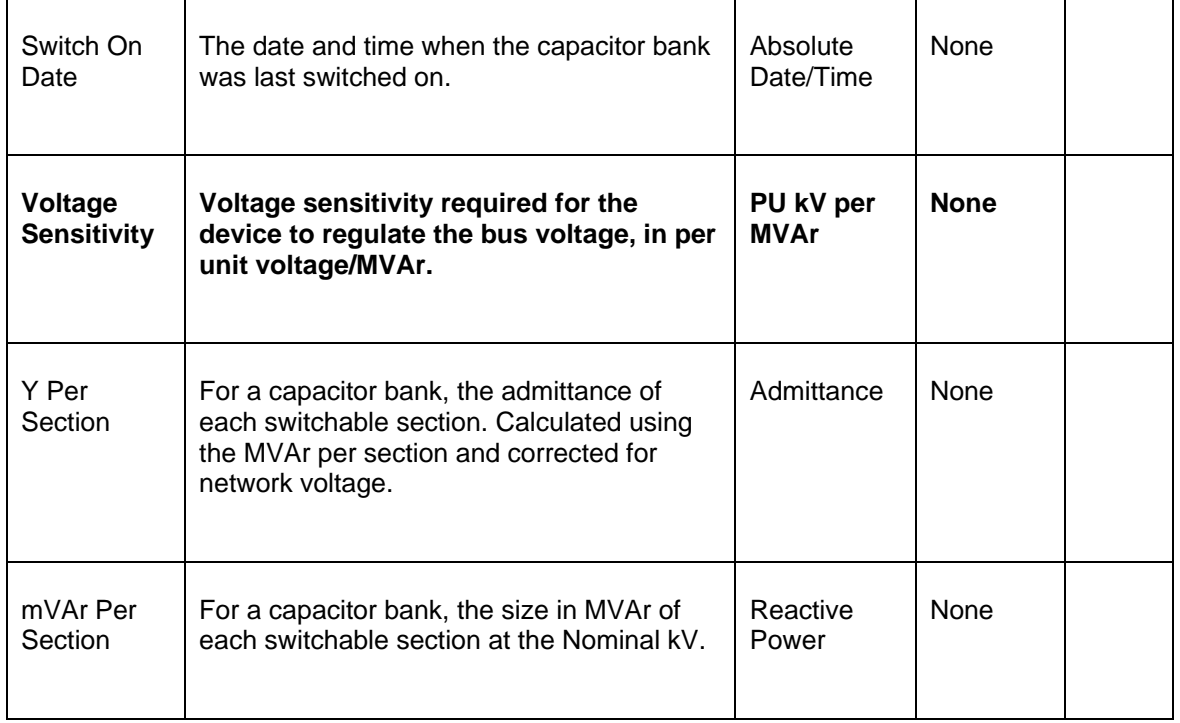

## **7.3 LINKAGE**

The required links for a *Shunt Compensator* are defined in Table below.

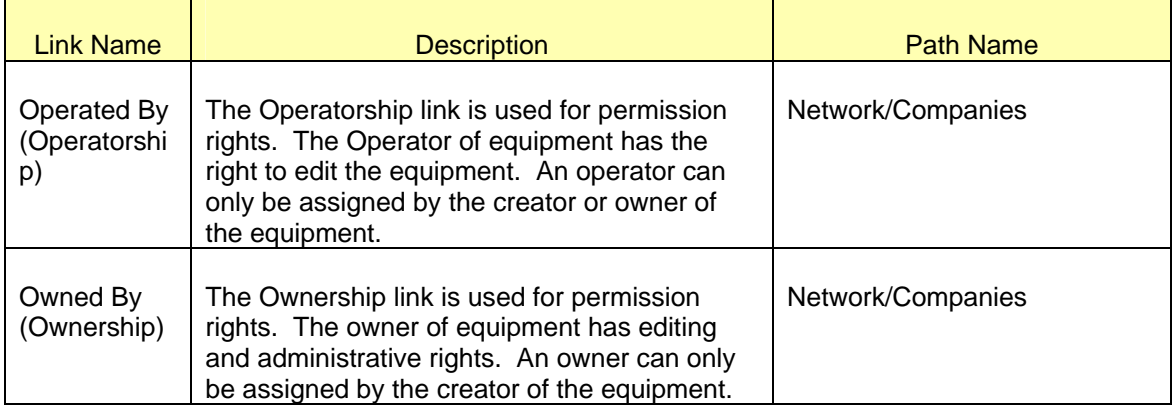

# **8 MODELING SERIES COMPENSATORS**

### **8.1 MODELING APPROACH**

In the ERCOT CIM model a *SeriesCompensator* is defined as a series capacitor, reactor, or AC transmission line without charging susceptance.

Although *Series Compensators* are contained within a *Substation* in the ERCOT model, they are not modeled under a *Substation* in the ERCOT model. *Series compensators* are modeled in the container named *ERCOT-Series Compensator* under ERCOT Texas Network, where they are grouped by voltage level.

Figure below shows a *Series Compensator* in the IMM model hierarchy. *Series Compensators* must be modeled under a line and have two *Terminals* that serve as connection points to the circuit. Analog SCADA values that provide limits and ratings for the *Series Compensator* are modeled under the *Terminals*. These SCADA values can be modeled using multiple configurations. More information on modeling SCADA values can be found in the SCADA section of this document.

Seriescompensator cannot go between different voltage levels and should be contained within one substation.

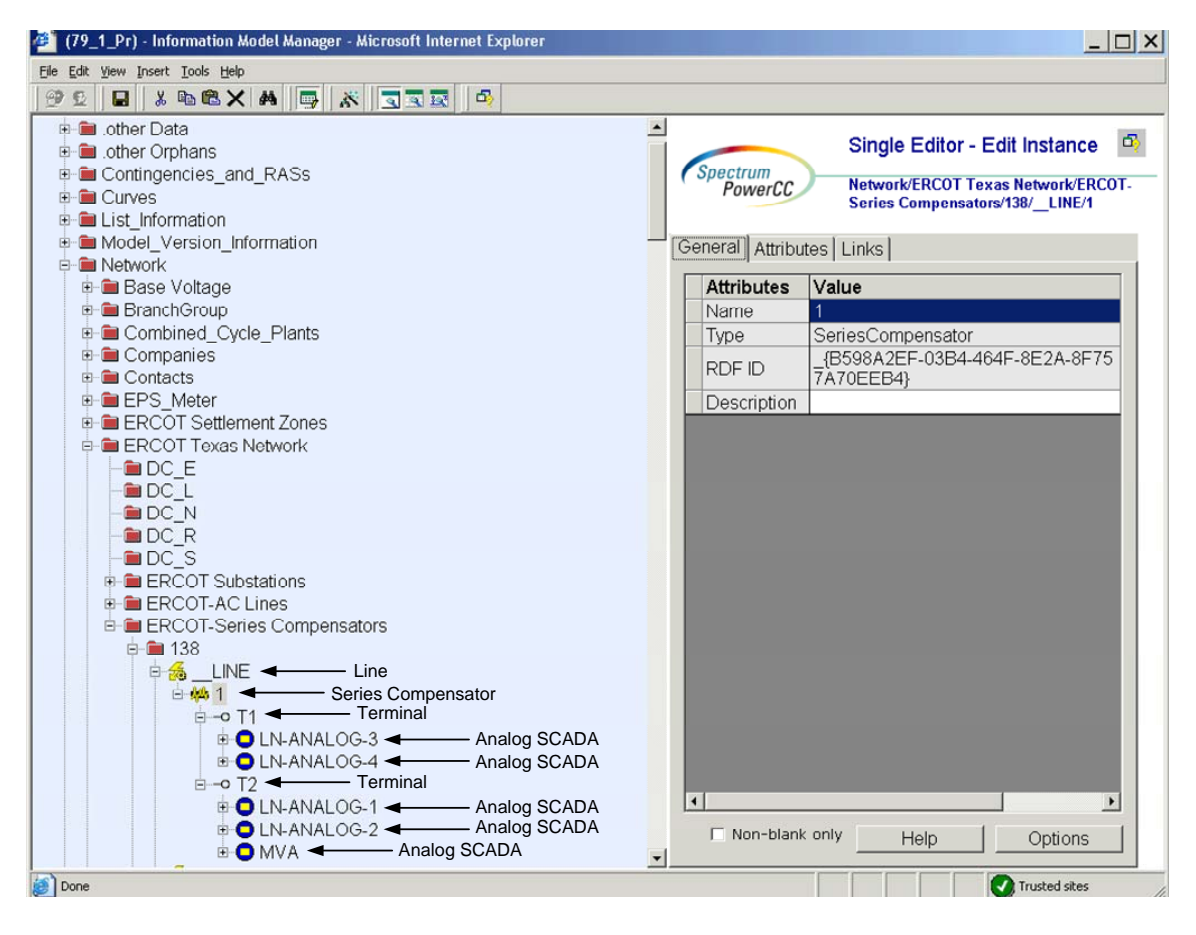

*Figure 19 - Series Compensator* 

## **8.2 ATTRIBUTES**

The attributes for a *Series Compensator* are shown in the table below

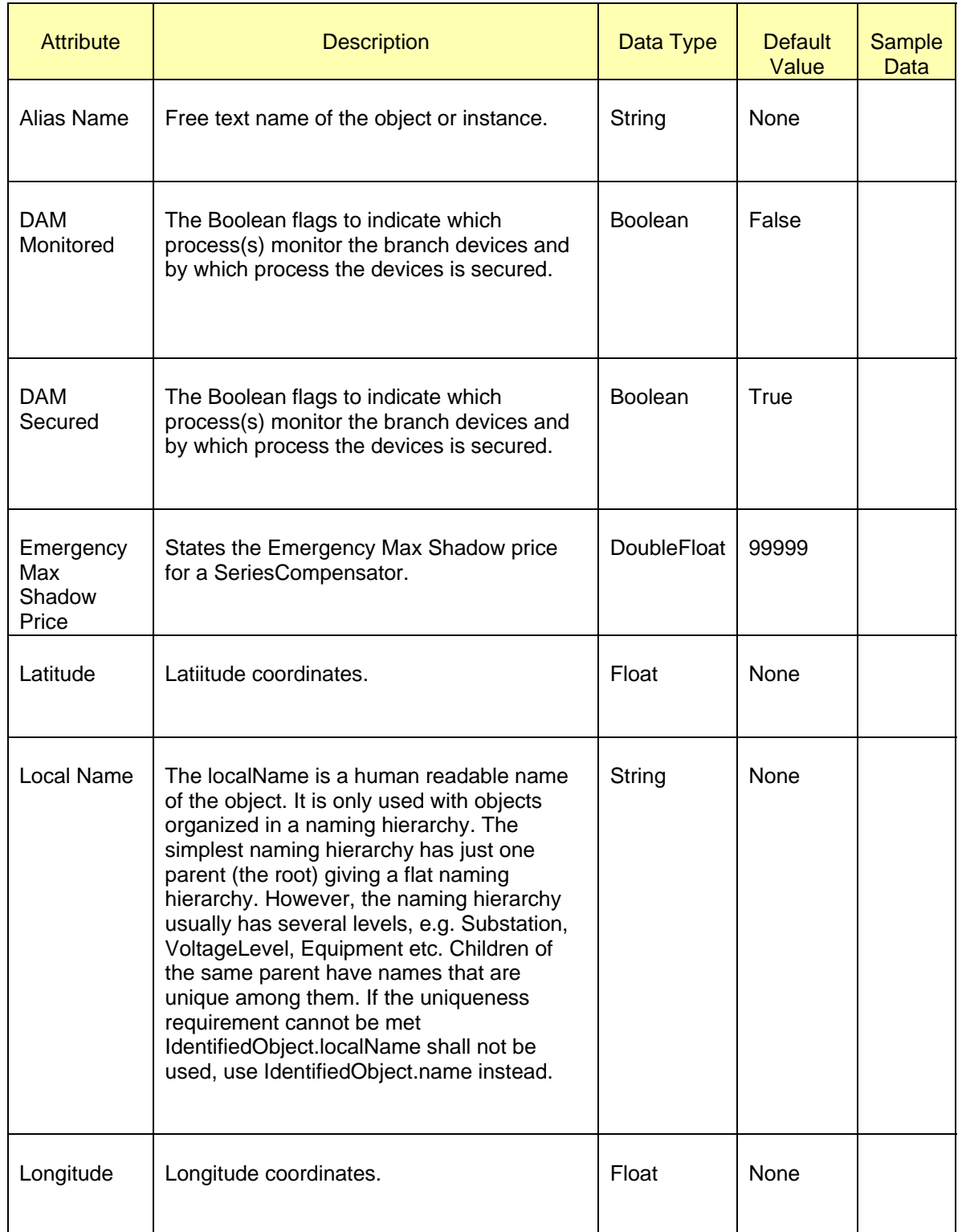

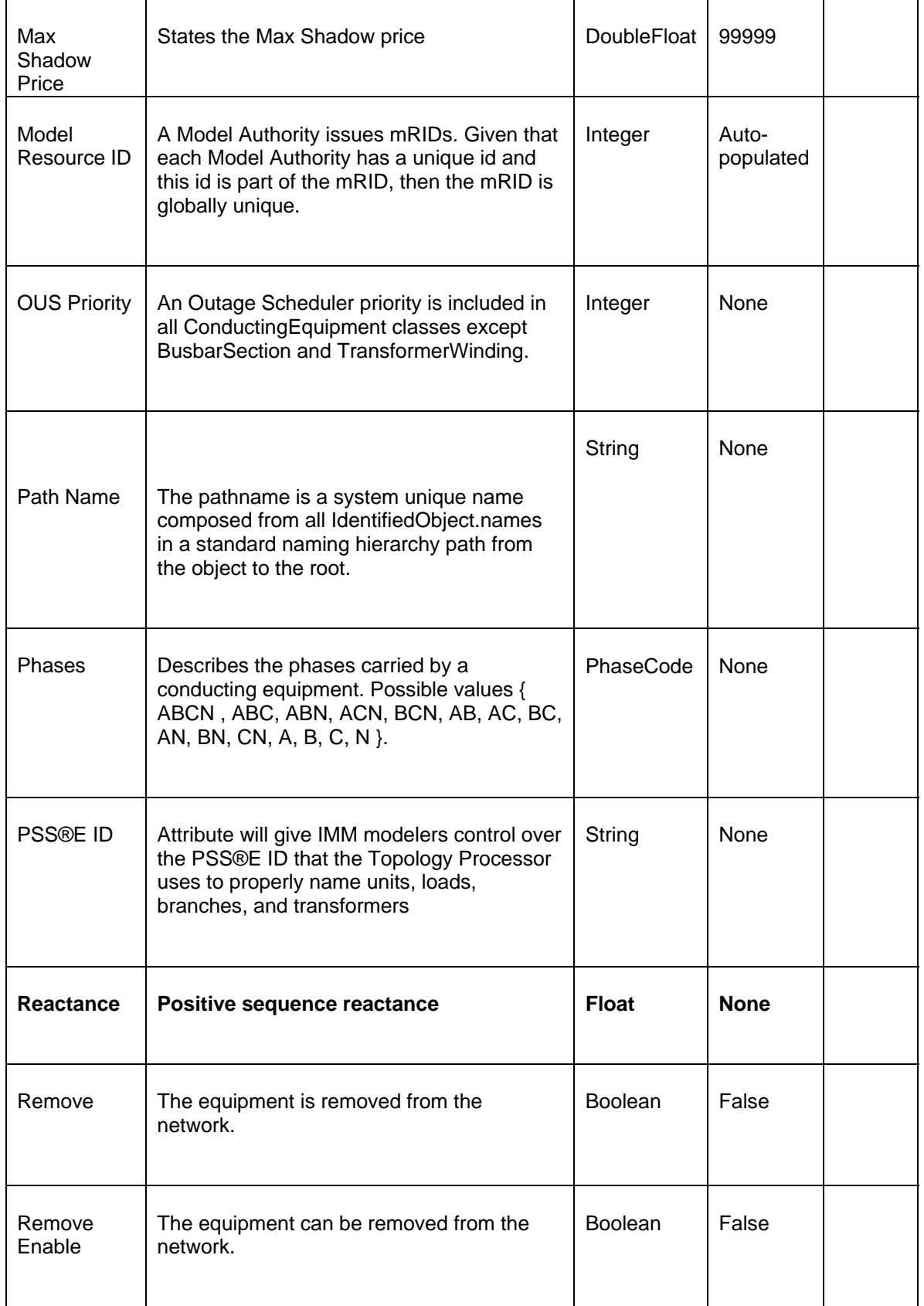

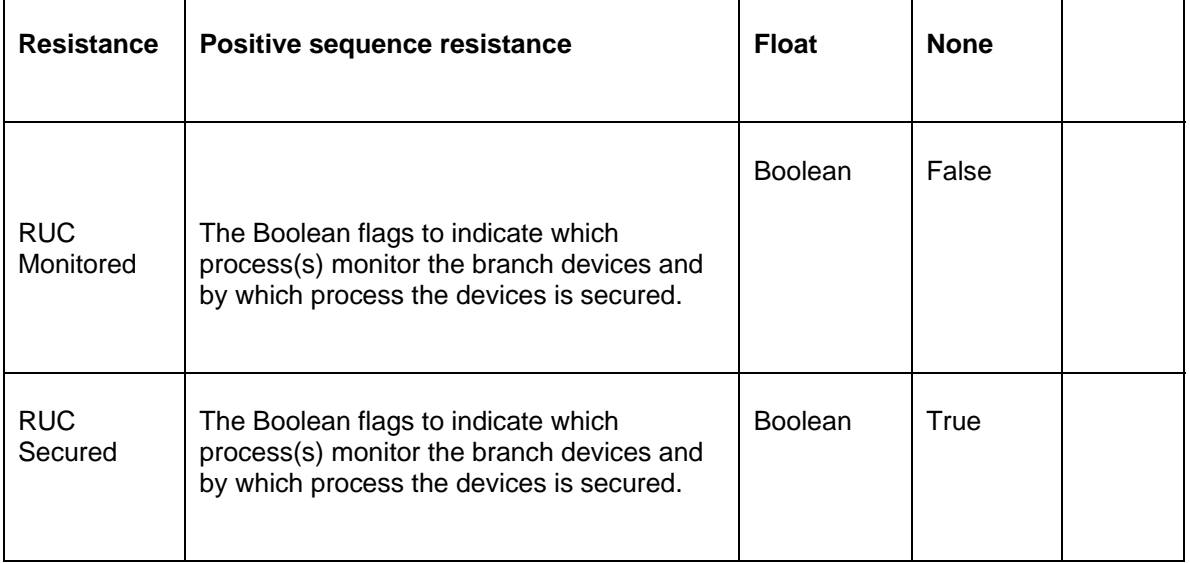

## **8.3 LINKAGE**

The required links for a *Series Compensator* are defined in Table below.

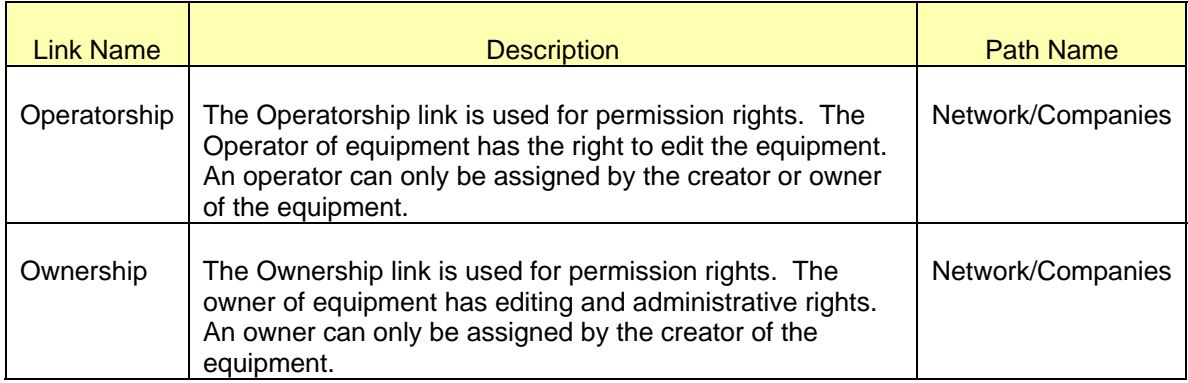

# **9 MODELING LINES**

## **9.1 MODELING APPROACH**

This section describes the modeling of the *Line* container class as well as the *ACLineSegment* (transmission lines that connect two S*ubstations*) and *SeriesCompensators* (transmission lines that are fully contained within a substation) classes.

The *Line* class is modeled underneath a *Geographical* and *Sub Geographical Region*. The *Geographical Region* in which the line will be created differs depending on what type of subclasses the line will contain. If the line is to contain an *ACLineSegment*, then the line must be in a *Sub Geographical Region* (named after the base voltage of the line) which is underneath the "ERCOT – AC Lines". Likewise, if the line will contain a *SeriesCompensator*, it must be created underneath both the "ERCOT – Series Compensators" geographical region and the sub geographical region corresponding to the line's base voltage.

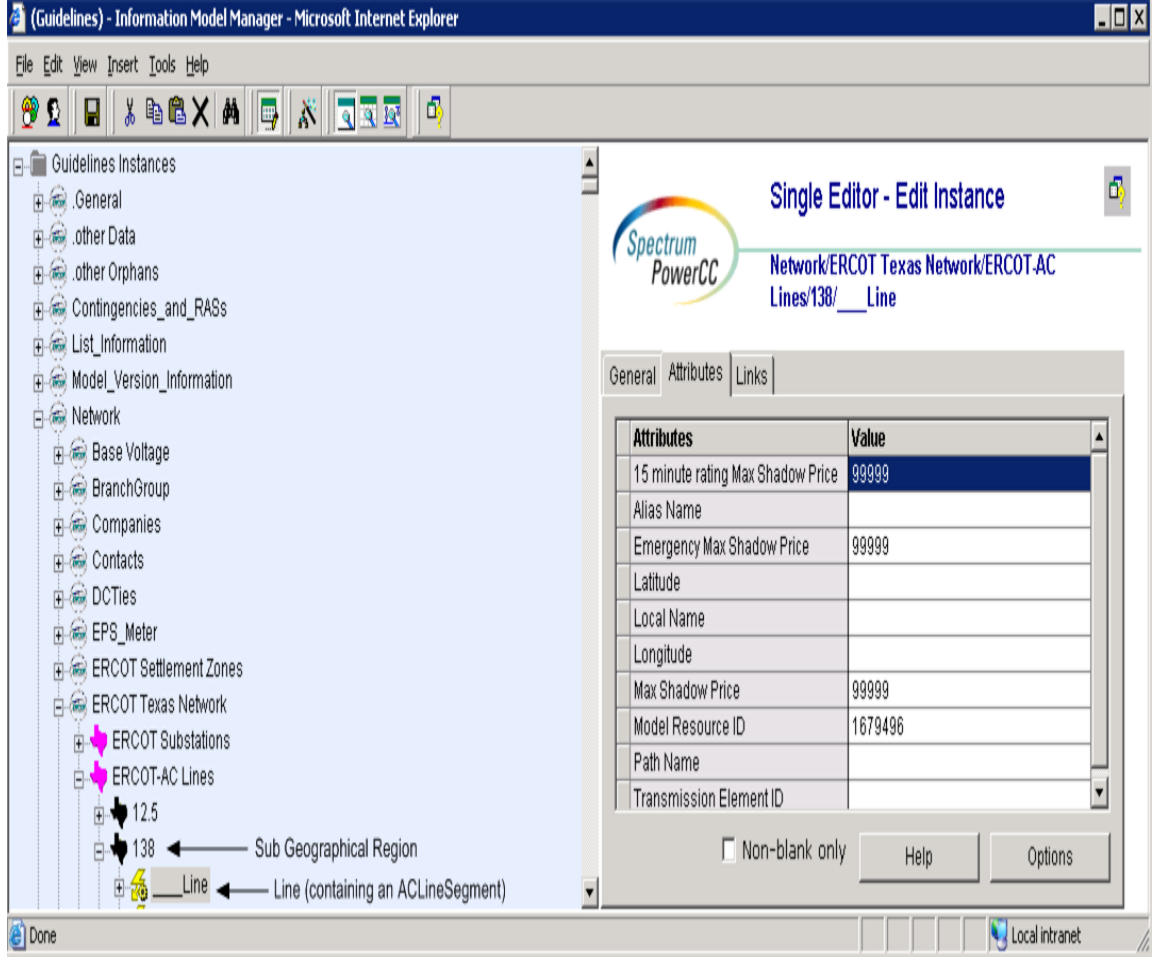

*Figure 20 - Location of Lines containing ACLineSegments* 

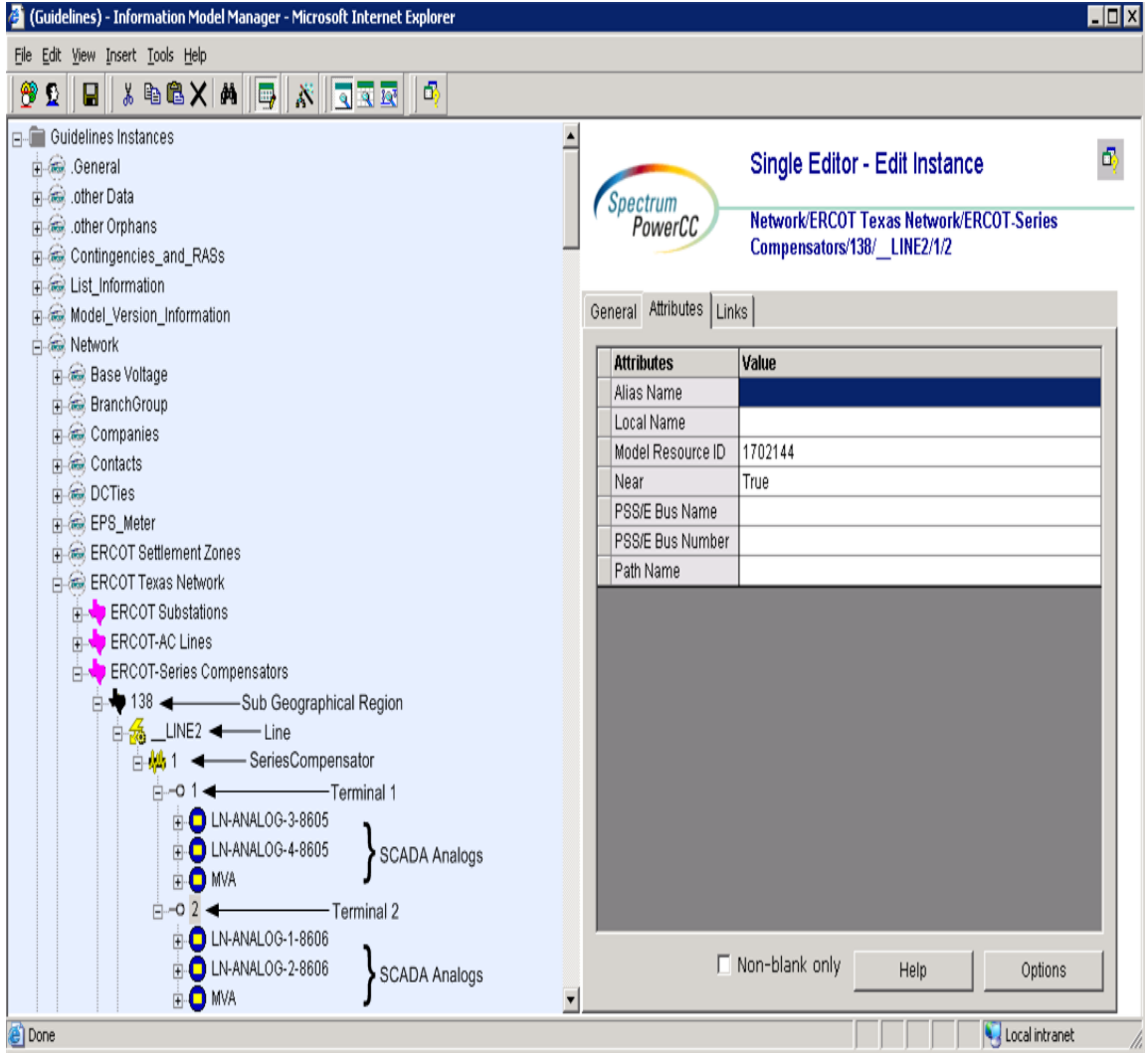

*Figure 21 - Location of Lines containing SeriesCompensators* 

## **9.2 ATTRIBUTES**

The attributes for a *Line* are shown in the table below.

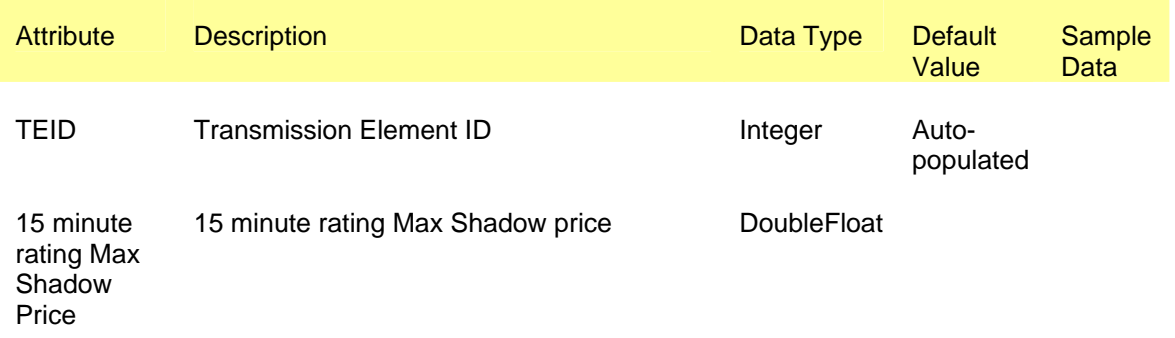

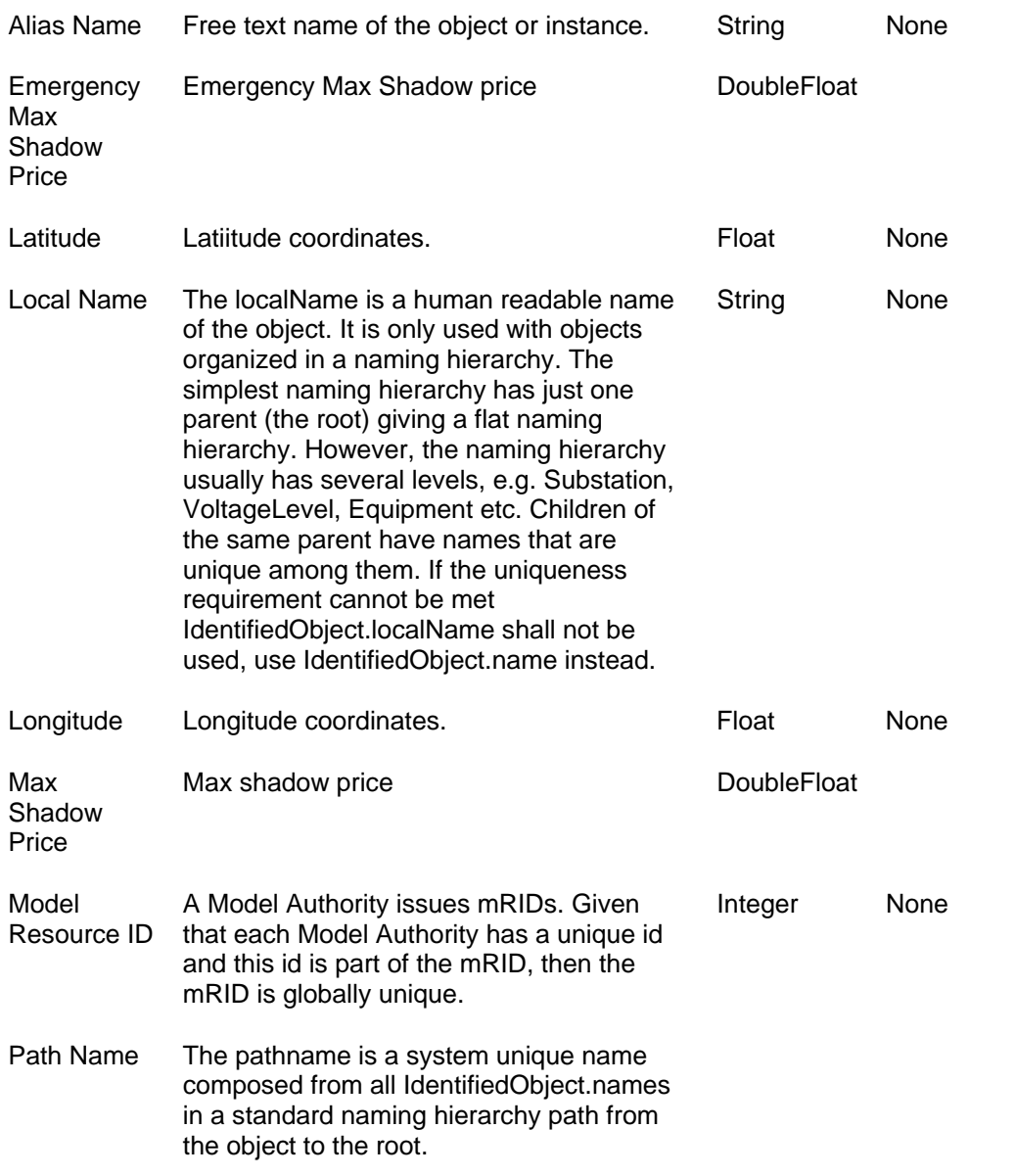

## **9.3 LINKAGE**

There are no required links.

# **10 MODELING ACLINESEGMENT**

### **10.1 MODELING APPROACH**

The *ACLineSegment* class represents an AC transmission line that connects two different S*ubstations*. An *ACLineSegment* cannot be contained within a single *Substation*. Additionally, an *ACLineSegment* must be underneath a *Line* instance and must have two *Terminals*.

ACLinesegment cannot go between different voltage levels.

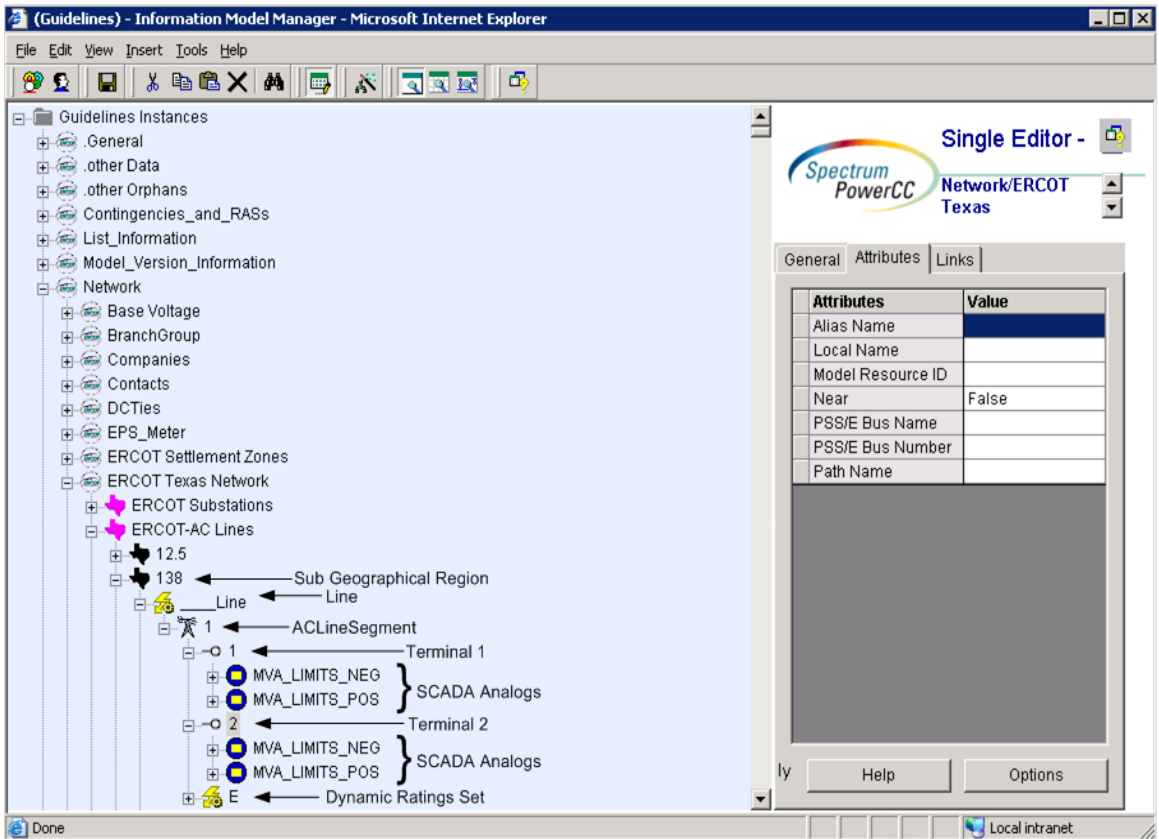

*Figure 22 - ACLineSegment* 

## **10.2 ATTRIBUTES**

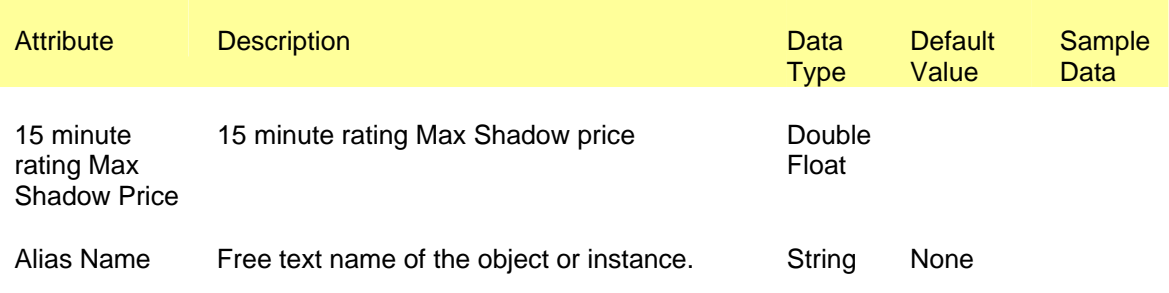

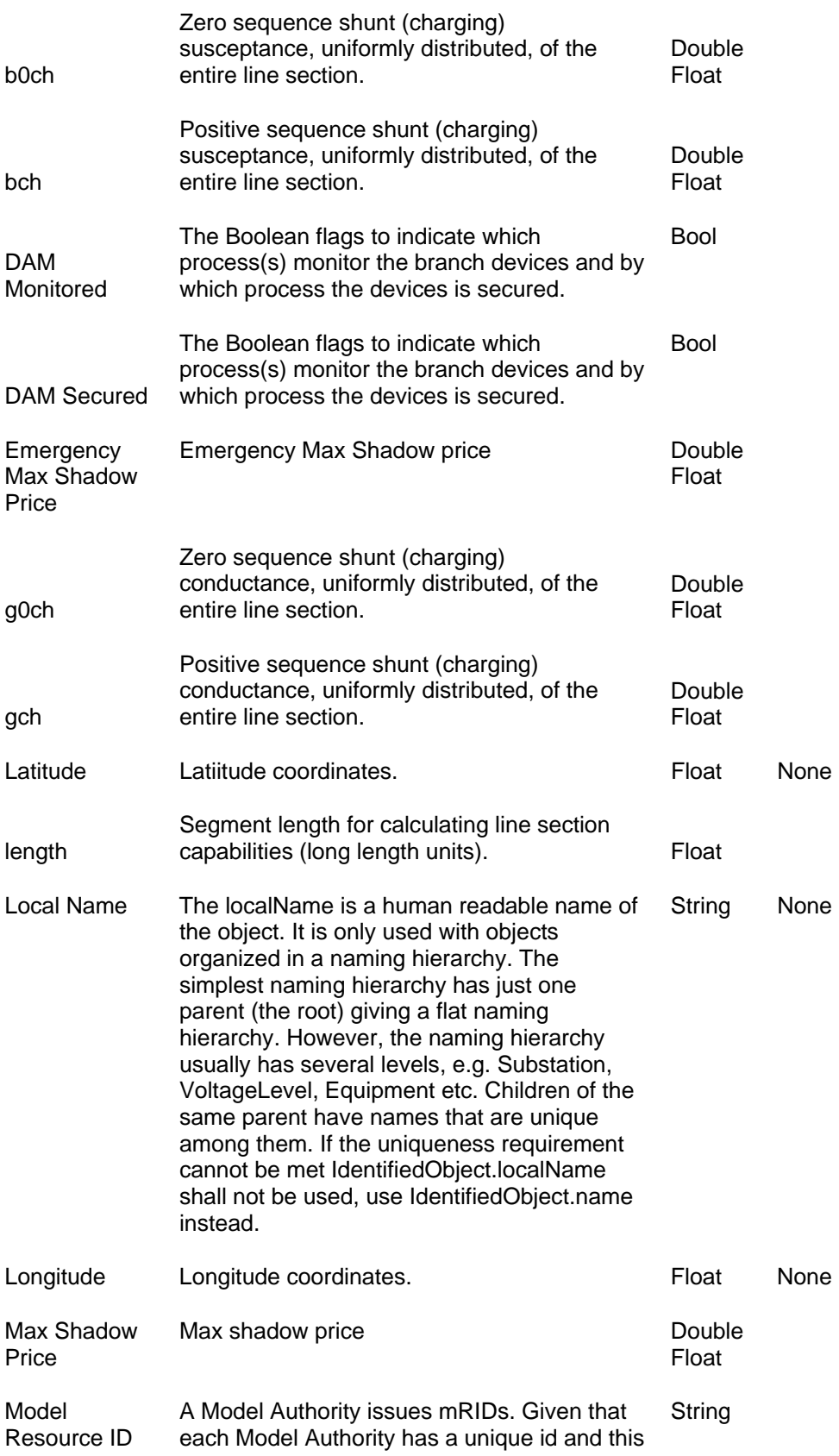

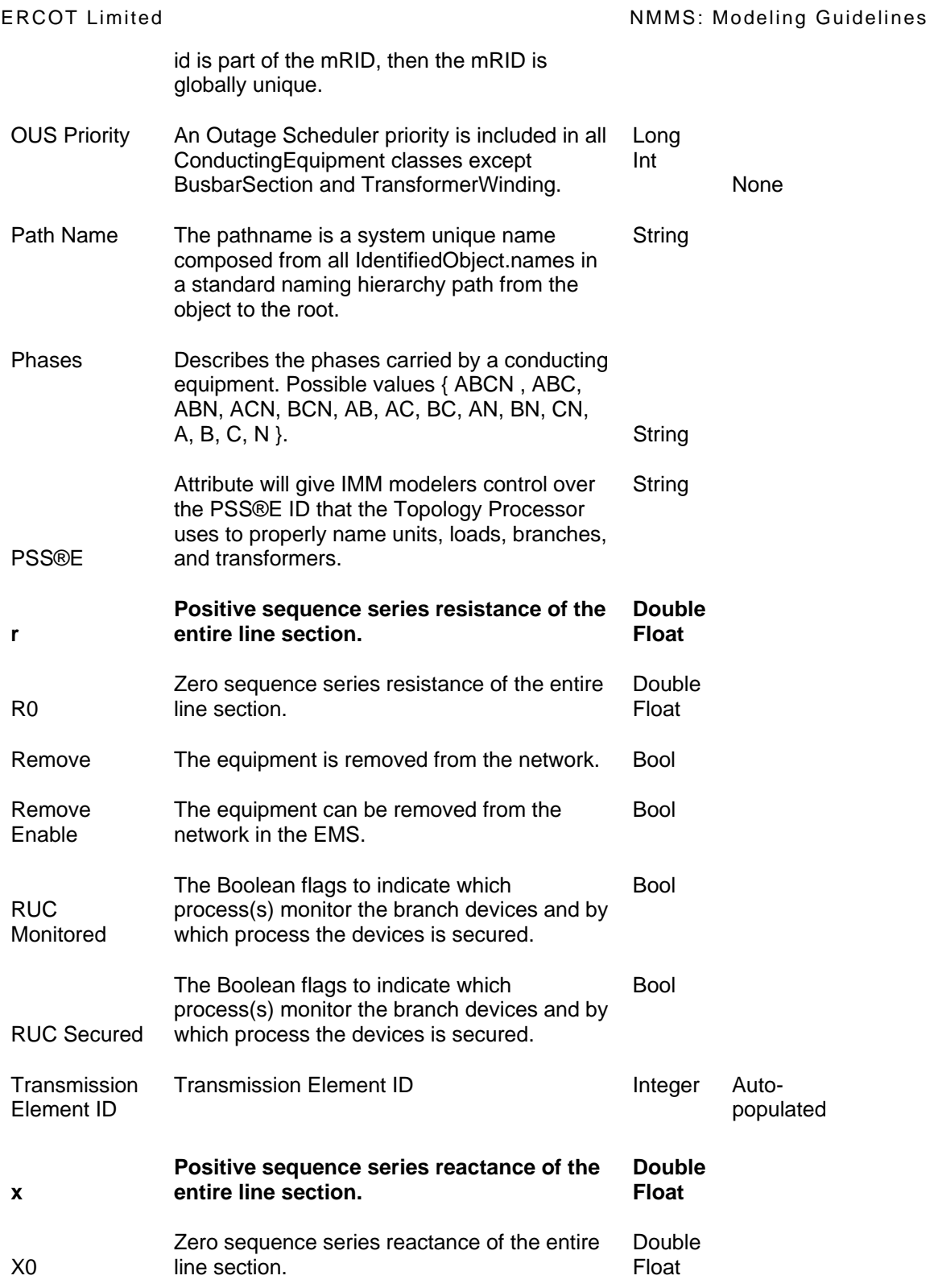

## **10.3 LINKAGE**

The required links for a *ACLineSegment* are defined in Table below.

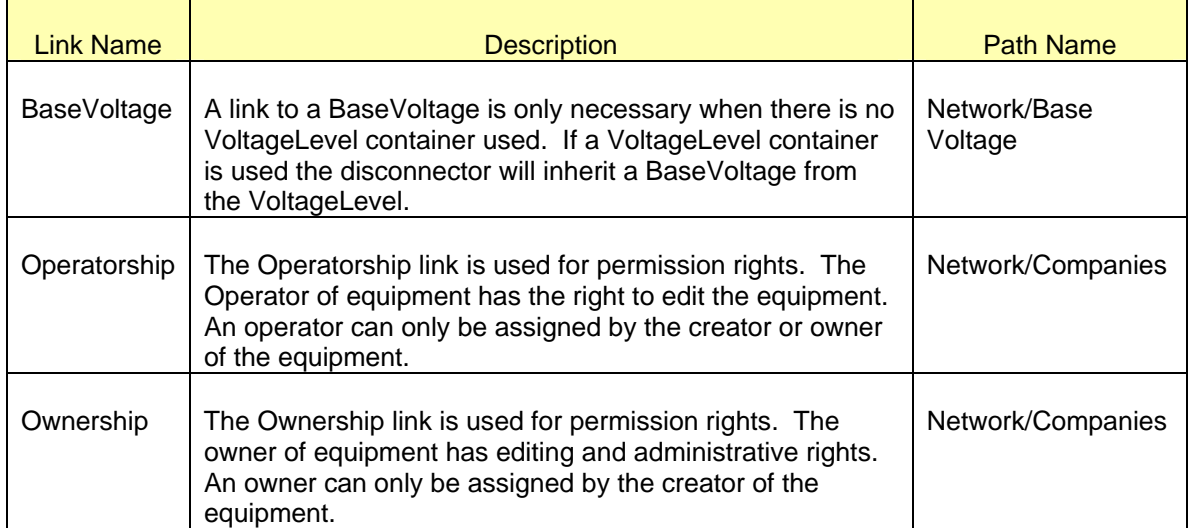

# **11 MODELING SUBSTATION**

### **11.1 MODELING APPROACH**

The ERCOT CIM model defines a *Substation* as collection of equipment for purposes other than generation or utilization, through which electric energy in bulk is passed for the purposes of switching or modifying its characteristics.

A *Substation* is modeled under a *SubGeographicalRegion*. *VoltageLevels*, *Transformers* and Device types are modeled under the *Substation* along with generic equipment. The *Substation* serves as a container for these instances. Figure below shows a *Substation* modeled in the IMM model hierarchy with parent/child associations labeled. For more information on modeling *VoltageLevels*, Device Types, and *PowerTransformers* please see relevant sections.

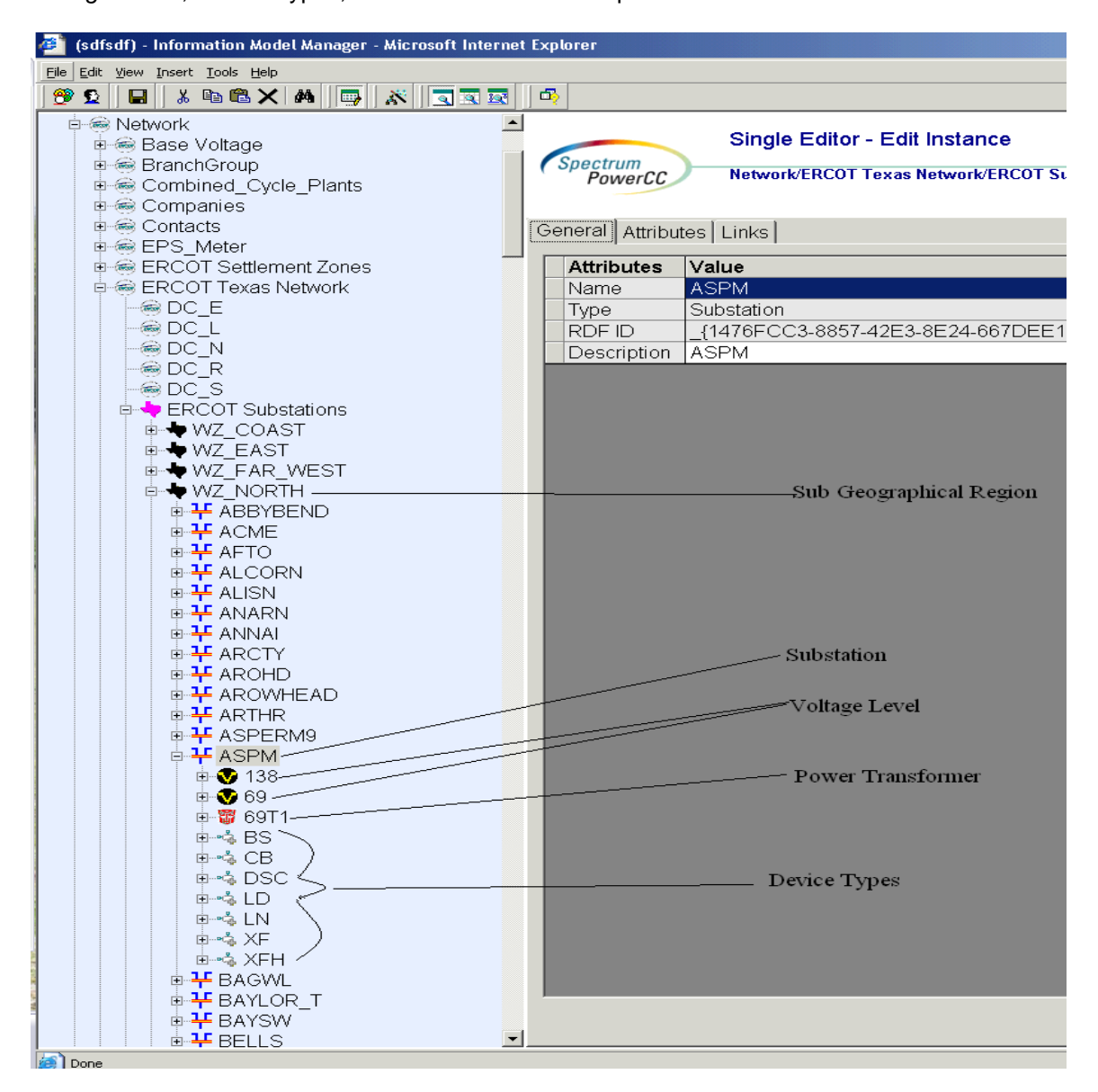

*Figure 23 - Substation* 

## **11.2 ATTRIBUTES**

The attributes for a *Substation* are shown in the table below.

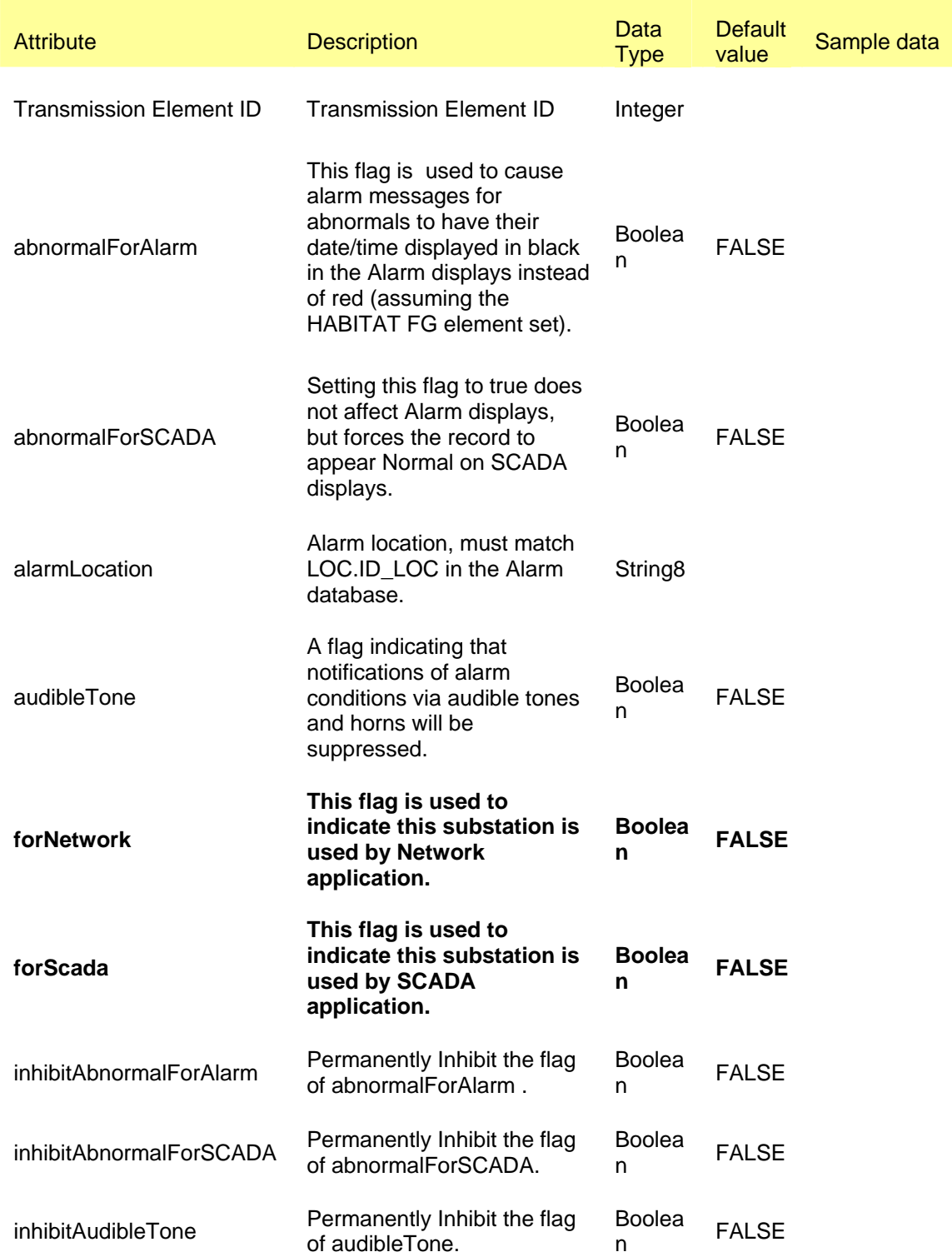

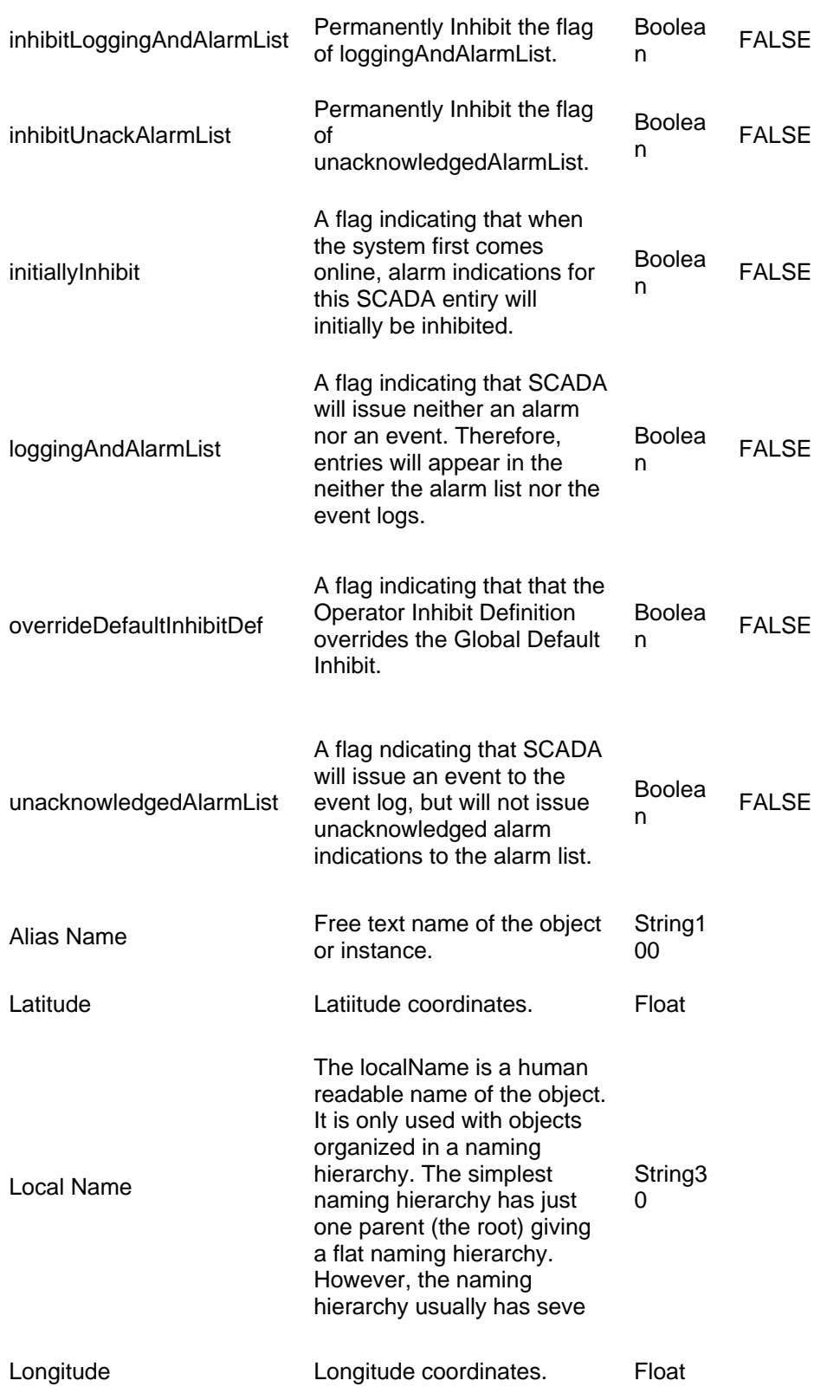

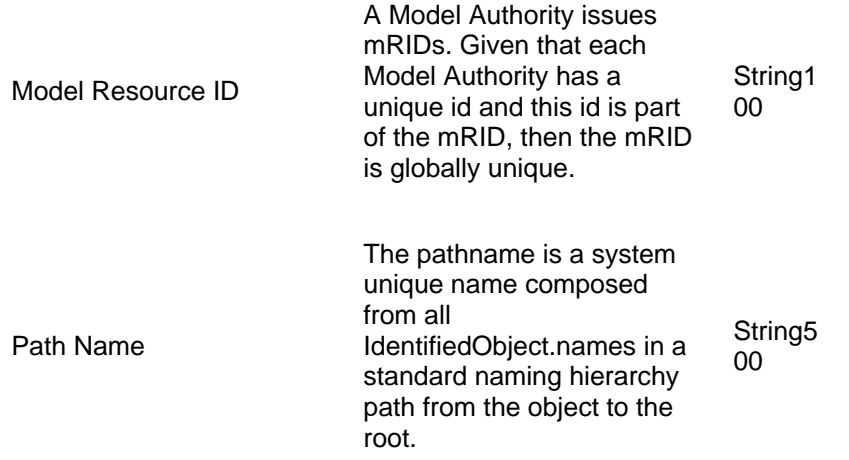

## **11.3 LINKAGE**

Below are the required links for a Substation.

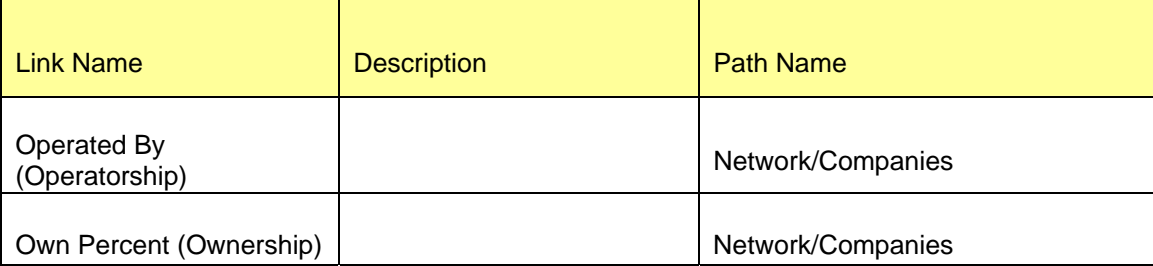

# **12 MODELING BAY**

### **12.1 MODELING APPROACH**

The ERCOT CIM model defines a *Bay* as a collection of *Breakers* and *Disconnectors* within a given *VoltageLevel*. A *Bay* is modeled under a *VoltageLevel.* Only *Breakers* and *Disconnectors* can be modeled under a *Bay*. All the *Breakers* and *Disconnectors* defined under a *Bay* should also populate the Switch.voltageLevel association to indicate the *VoltageLevel* to which these devices belong to.

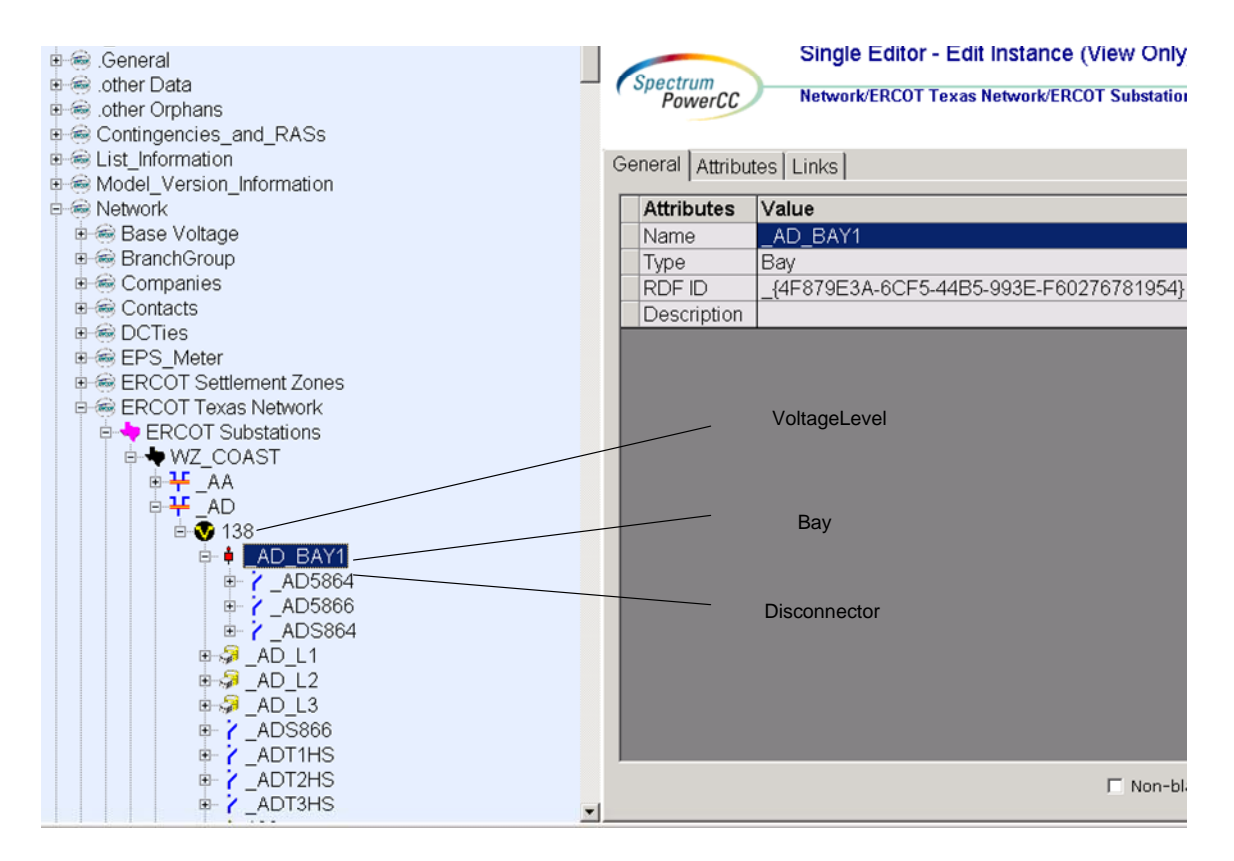

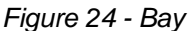

## **12.2 ATTRIBUTES**

The attributes for a *Bay* are shown in the table below.

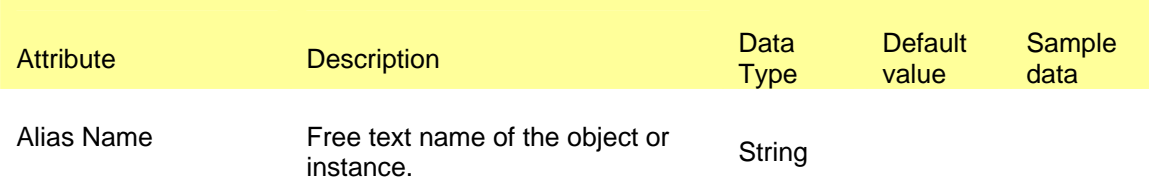

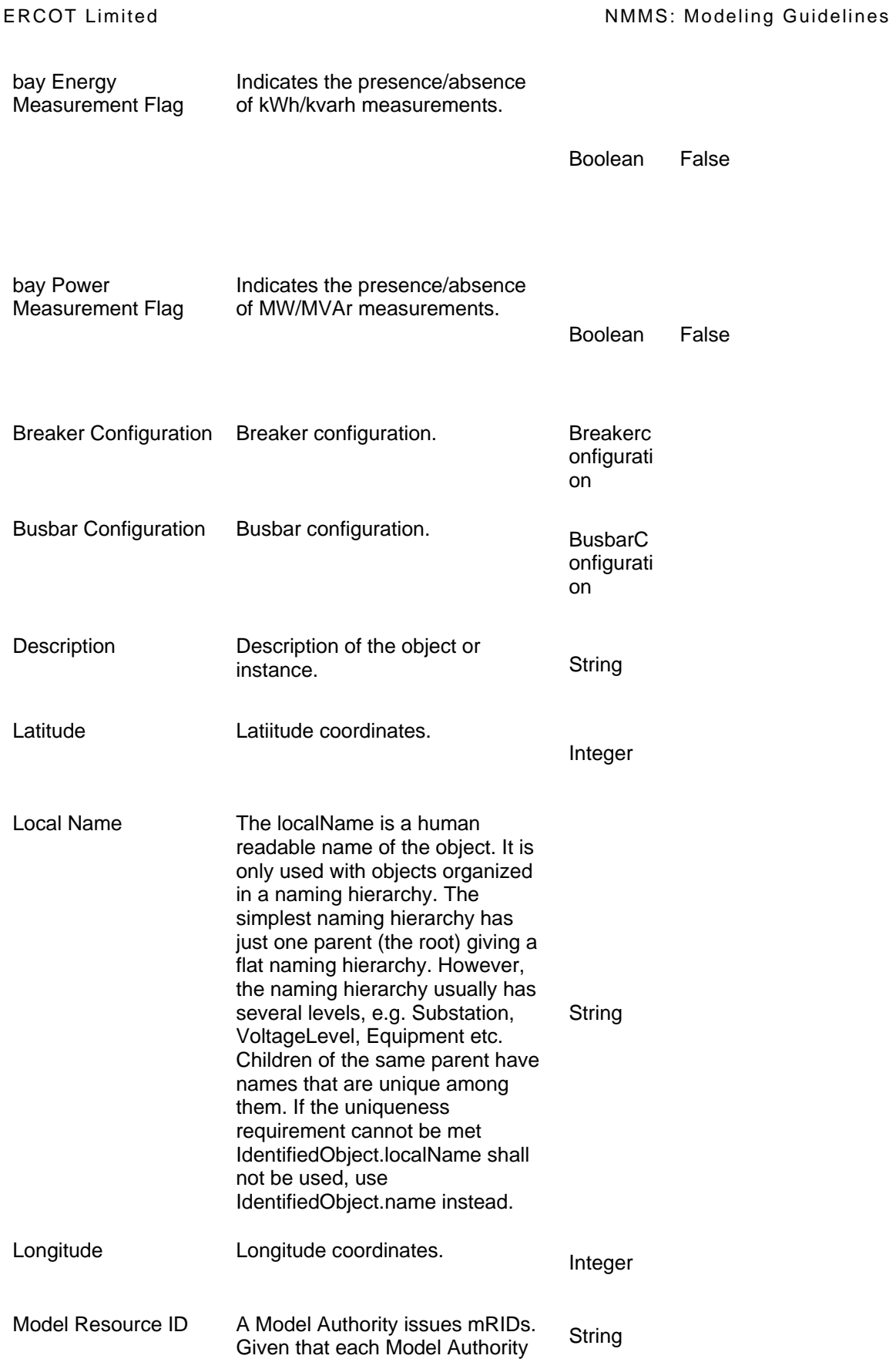

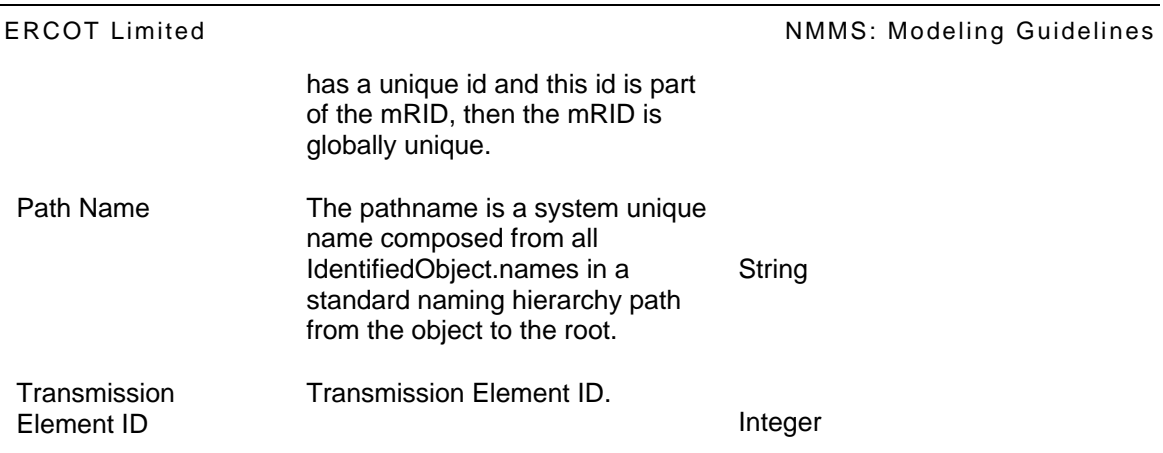

## **12.3 LINKAGE**

The required links for a *Bay* are defined below.

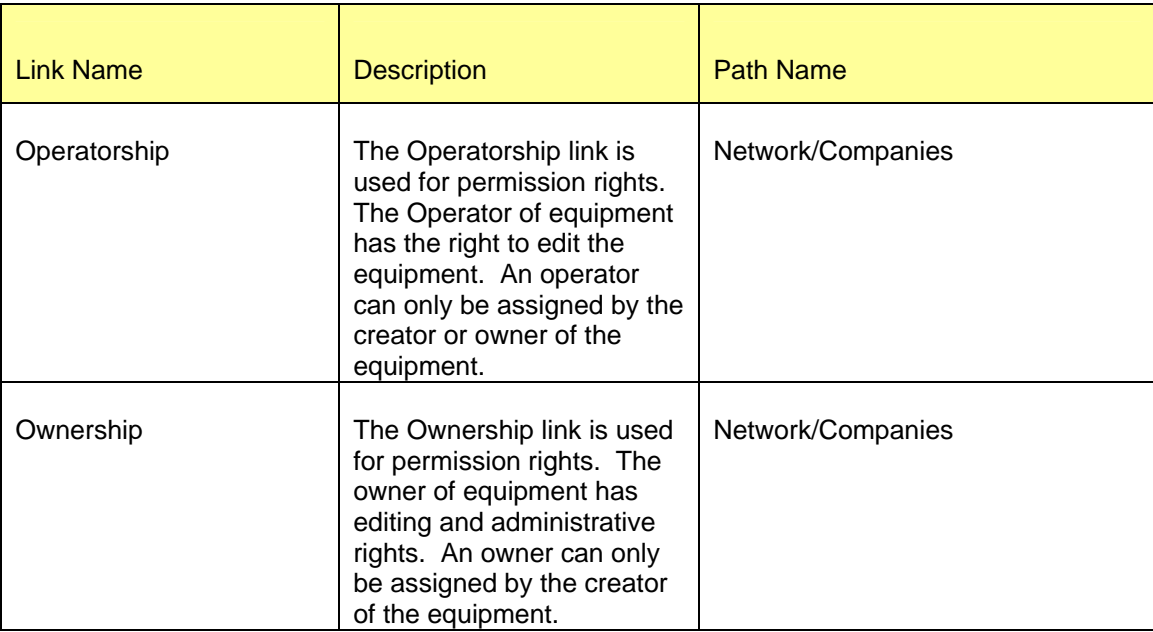

# **13 MODELING SCADA**

## **13.1 MODELING APPROACH FOR SCADA**

This section describes the approach for modeling SCADA in the ERCOT CIM model. SCADA stands for Supervisory Control and Data Acquisition. It refers to the centralized systems which monitor and control entire sites, or complexes of systems spread over large areas. The control actions are performed automatically by the remote terminal units or by programming logic controllers.

In the ERCOT CIM model *Analog* and *Discrete* measurements are created under equipment's *Terminal*. A *Terminal* association ascertains the *ConnectivityNode* in the network model that closely represents location of the physical measuring device in the field. In addition to *ConnectivityNode*, it is useful to know equipment in the network model, this measurement data is being supplied for. In case of most measurements this equipment is usually the parent of identified terminal.

Knowledge of the medium being utilized to transfer the measured data to ERCOT is equally essential. Most of the measurements in the CIM model use ICCP, SCADA RTUs or Calculation as the media for data transfer. The CIM model identifies the transfer medium for a measurement as its *MeasurementValueSource*. The subtle differences in modeling Analog and Discrete measurements from each of these *MeasurementValueSource*s are outlined in this section.

The CIM classes, *MeasurementLocation*, *MeasurementGroup*, *Analog*, *Discrete*, *AnalogValue* and *DiscreteValue* are mainly utilized for defining the SCADA measurement components in the network model. Figure below shows the modeling of MVAR telemetry for a load as modeled in the IMM hierarchy. As can be seen in figure, an *Analog* named MVAR is modeled under the Load's *Terminal*. An *AnalogValue* MVAR\_SValue is modeled under the MVAR Analog. Both the *Analog* and *AnalogValue* instances are together used to define various SCADA specific features of the MVAR measurement. A *MeasurementLocation* is visible be modeled under the load, indicating the presence of measurements at the load. A *MeasurementGroup*, MGRP is modeled under the *MeasurementLocation*. The following sections describe the modeling of each of these classes in detail.

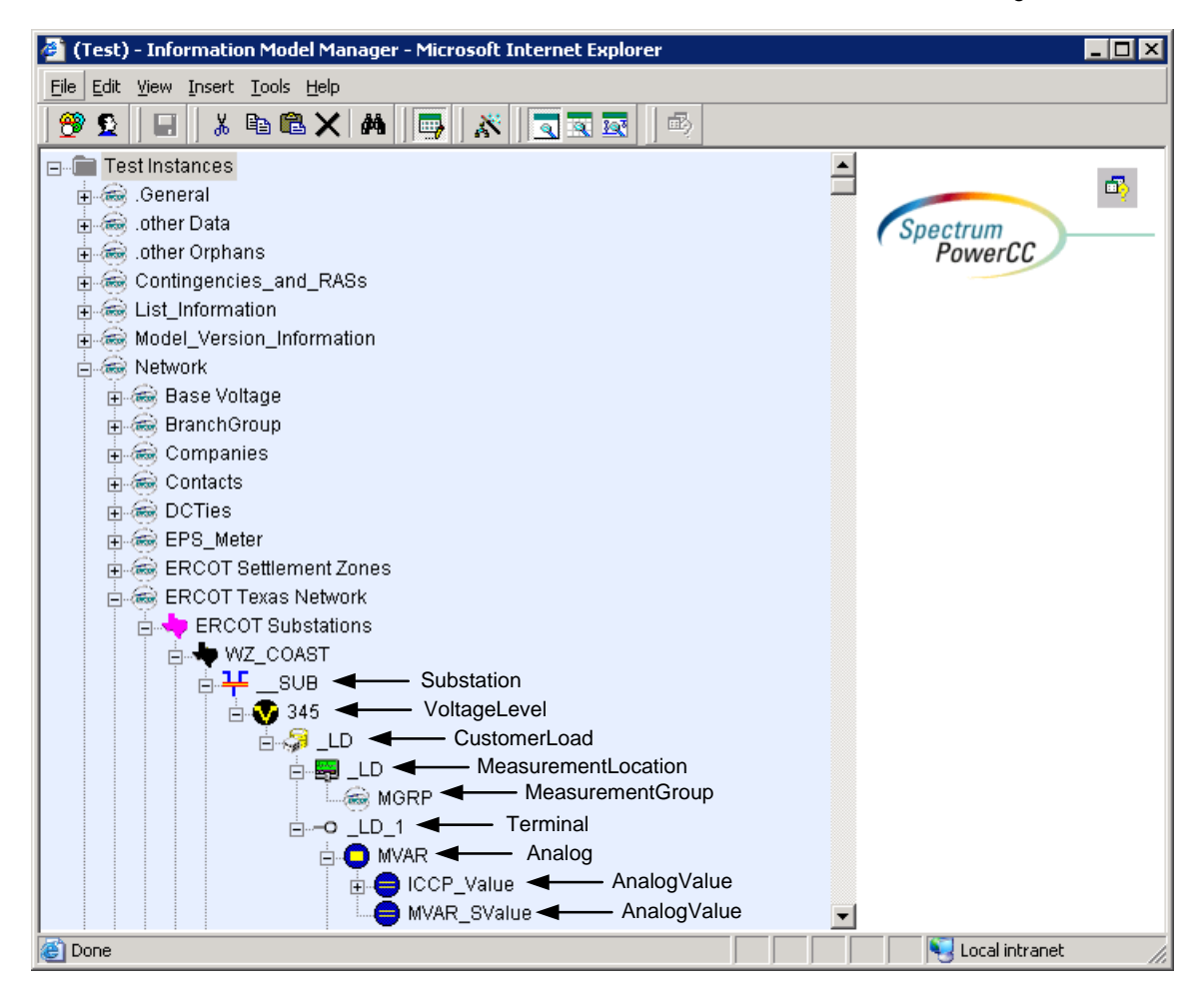

*Figure 25 - IMM hierarchical view for SCADA measurement.* 

## **13.1.1 Modeling Approach for MeasurementLocation**

A *MeasurementLocation* is used to identify equipment in the network model which is being monitored using *Analog* and *Discrete* measurements. This monitored equipment can be of type *Breaker, Busbarsection, Synchronousmachine, Transfomerwinding* etc.

In the figure above a *MeasurementLocation* is created under the load at which the MVAR flow measurements are being monitored. A *MeasurementLocation* must have the exact same name as that of its parent device. In the ERCOT CIM model, a *MeasurementLocation* also holds the SCADA device-type for its parent device. With the exception of *Lines* and *PowerTransformers*, any equipment in the ERCOT network model must have only one child *MeasurementLocation* of a specific device-type. In case of *Lines*/*PowerTransformers* a maximum of two MeasurementLocation children may be present, one each of each end/winding of the *Line/Transformer*.

### *13.1.1.1 Linkage*

The required links for a *MeasurementLocation* are defined in the table below.

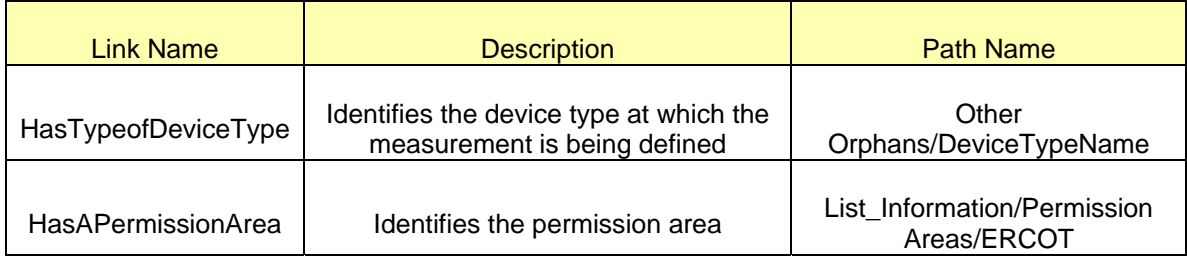

## **13.1.2 Modeling Approach for a MeasurementGroup**

The ERCOT data dictionary defines a *MeasurementGroup* as a group of related *Analog* or *Discrete* measurements. In the ERCOT CIM model, *MeasurementGroups* are created under *MeasurementLocations*. *Analog* and *Discrete* measurements that are sourced from SCADA RTU's and/or ICCP are collected together by associations to *MeasurementGroup*. *MeasurementGroups* that are under the same parent *MeasurementLocation* must have unique names, no longer than 4 characters. An example of a *MeasurementGroup* MGRP as visible in the IMM hierarchy view is shown in the below figure. Also the *AnalogValues*, MVAR\_SValue and MW\_SValue that are sourced from ICCP, both reference the MGRP.

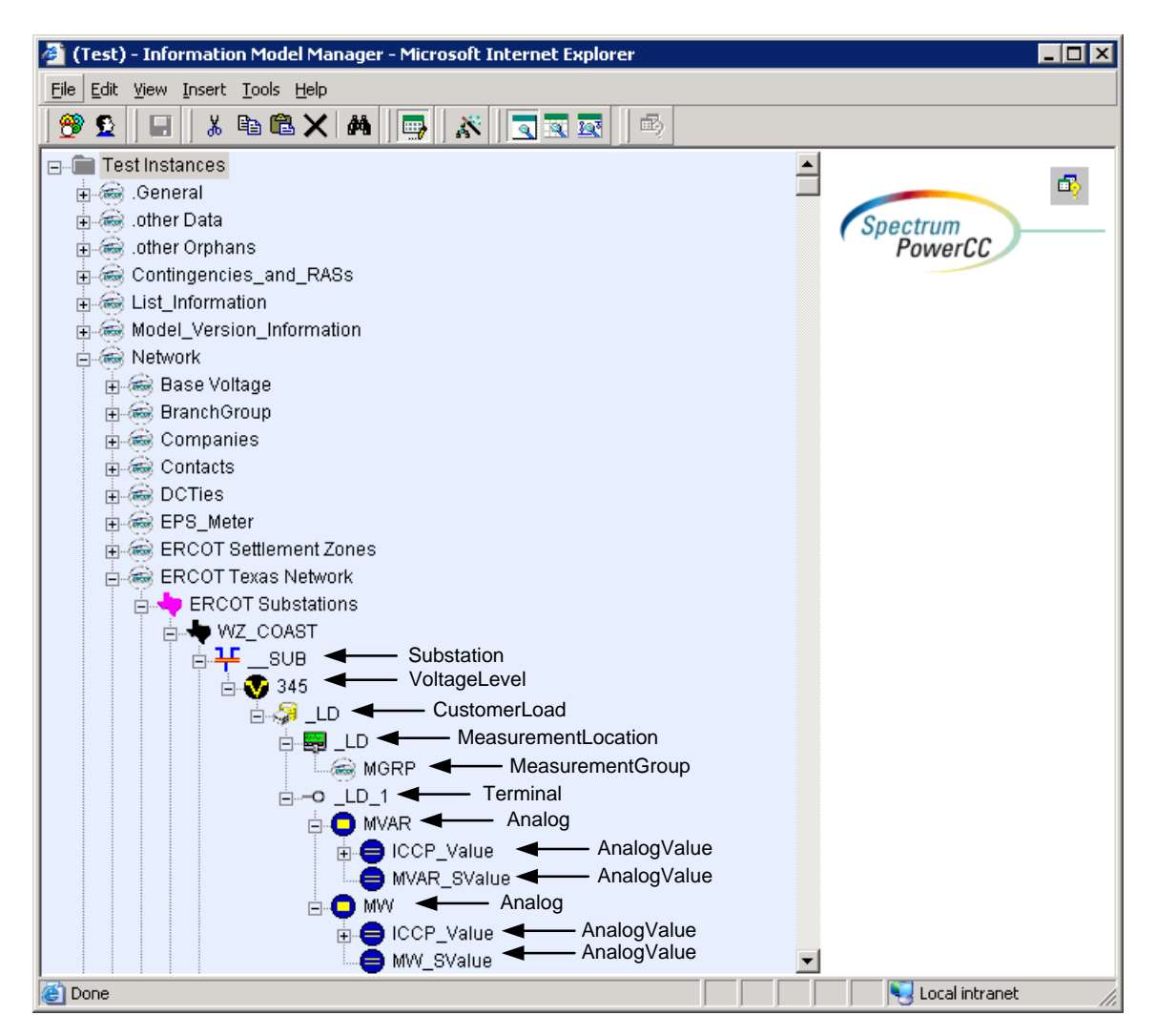

*Figure 26 - IMM hierarchical view of a load with multiple SCADA measurements.* 

## *13.1.2.1 Attributes*

The attributes for a *MeasurementGroup* are shown in the table below.

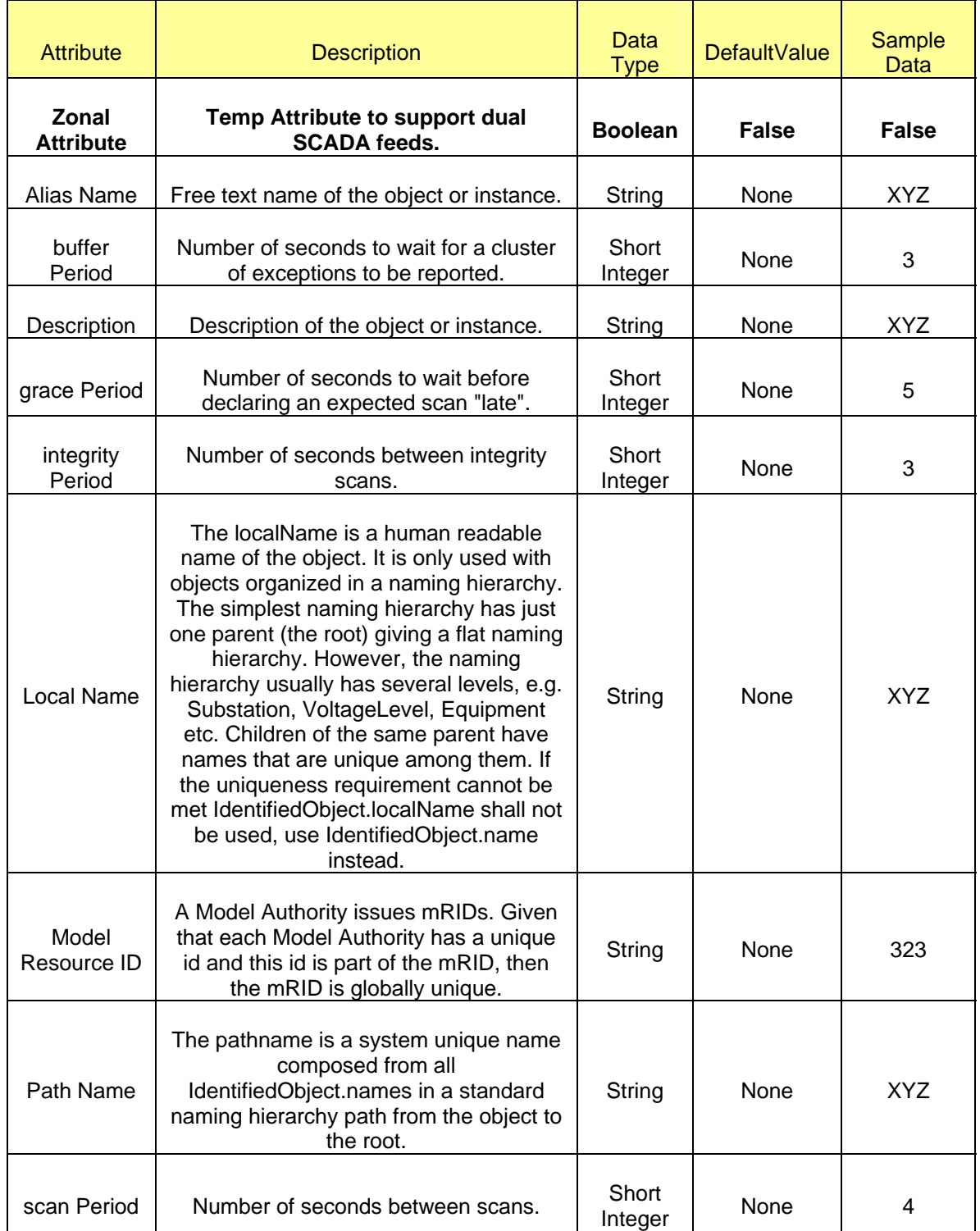

### **13.1.3 Modeling Approach for a Calculation**

 A *Calculation* is a type of *MeasurementValueSource* for *Analog* and *Discrete* measurements in the network model. *Calculations* are usually defined when a physical quantity desired to be monitored at a particular equipment isn't directly measured but can be computed using one or more direct/derived measurements.

In the ERCOT CIM model, a *Calculation* is modeled under a *MeasurementLocation* using one or many *MeasurementArguments* and/or *ConstantArguments*. An example of a *Calculation* CALC is visible in the hierarchy view in the figure. Note that, all *Calculations* under the same parent *MeasurementLocation* should have unique names, no longer than 4 characters as well.

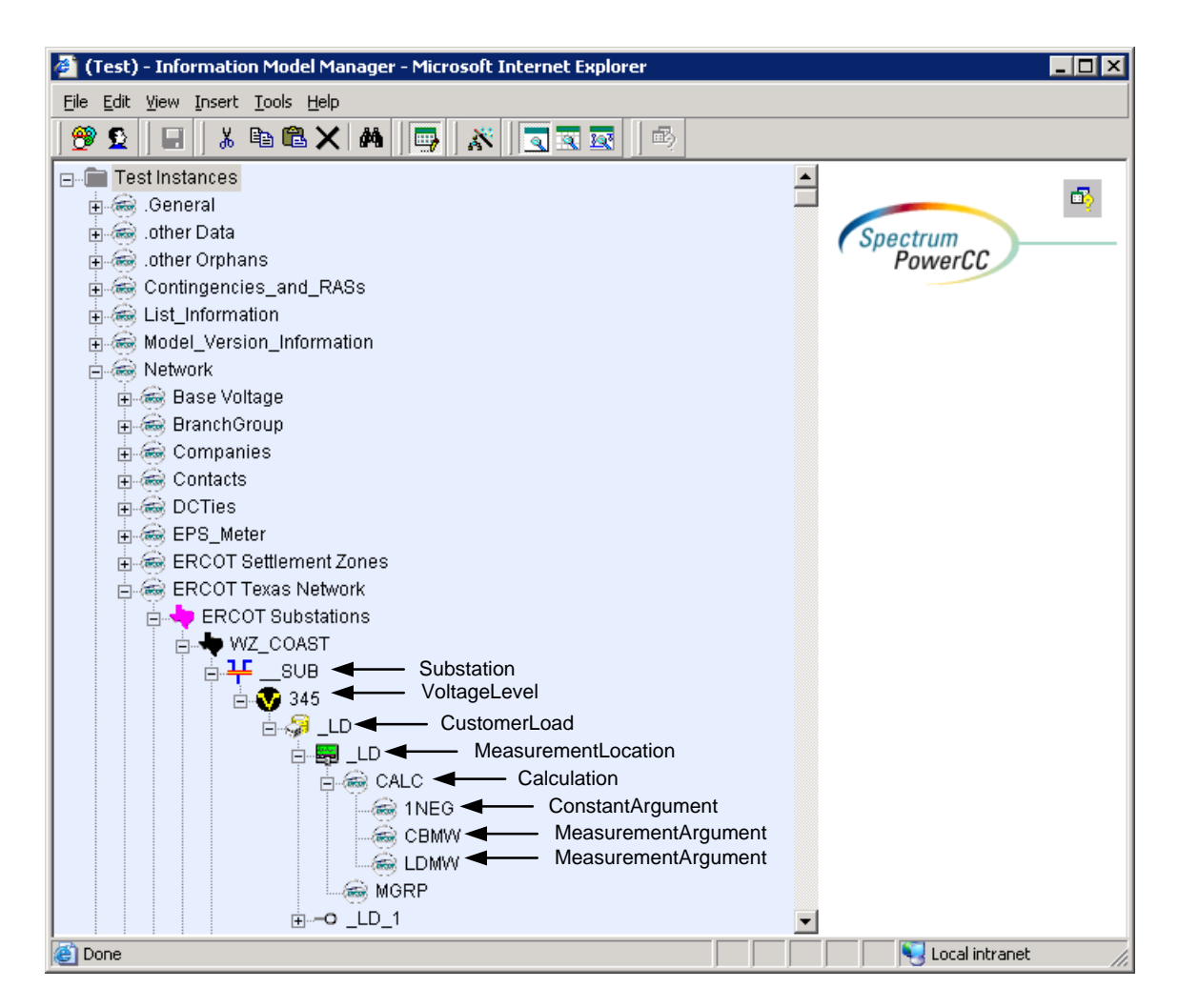

*Figure 27 - IMM hierarchical view of a calculation definition.* 

### *13.1.3.1 Attributes*

The attributes for a *Calculation* are shown in the table below.

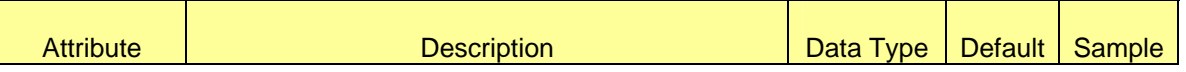

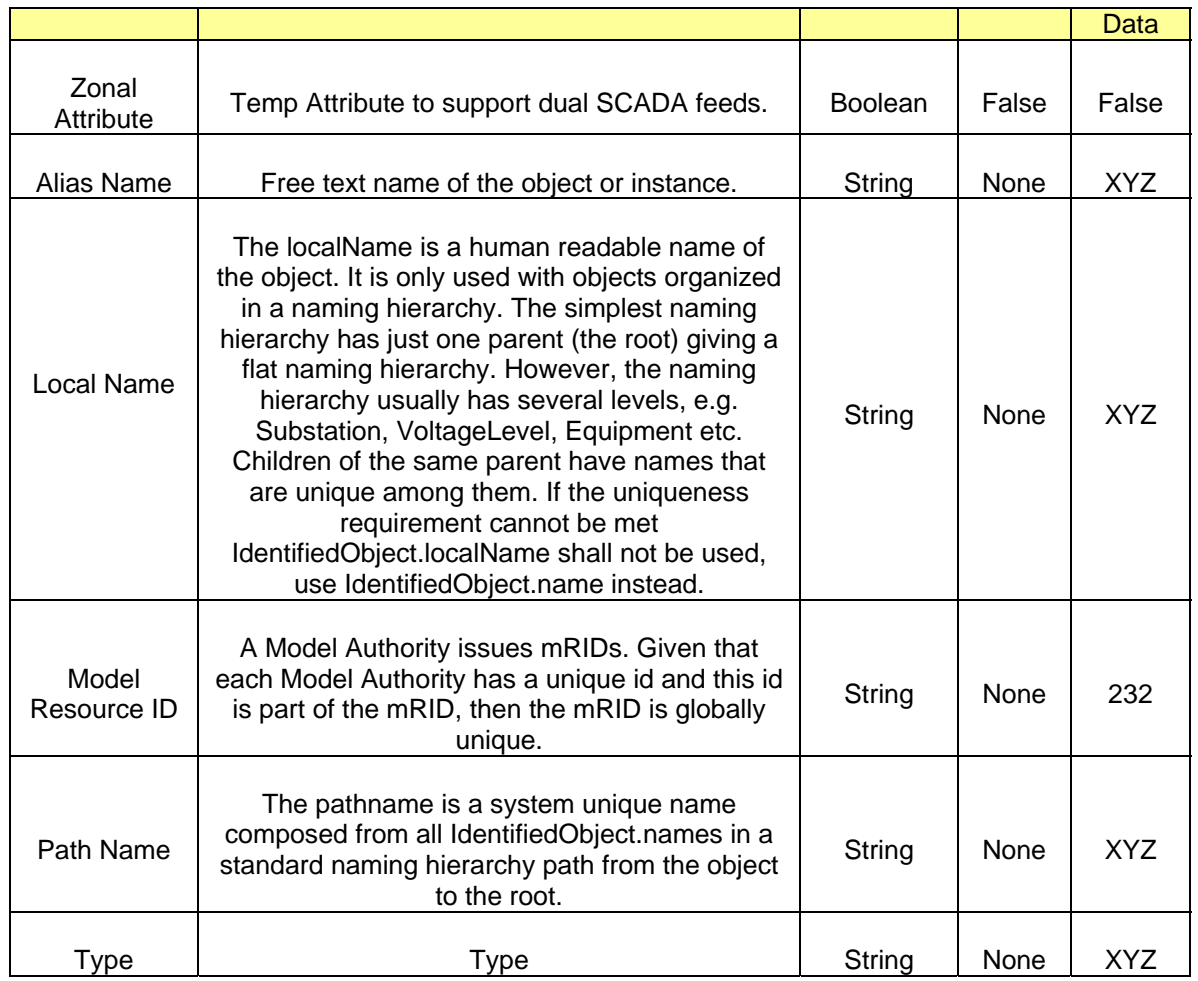

### *13.1.3.2 Linkage*

The required links for a *Calculation* are defined in the table below.

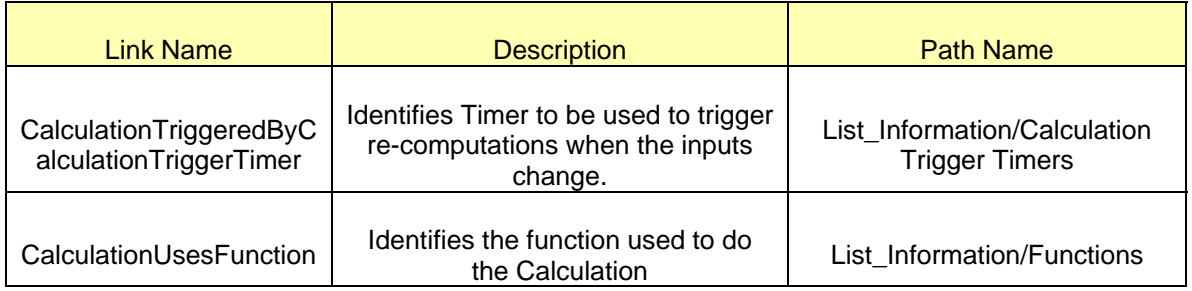

## **13.1.4 Modeling Approach for MeasurementArgument**

When creating *Calculations* in the ERCOT CIM model, input/output parameters that involve *Analog* and *Discrete* measurements are defined using instances of type *MeasurementArgument*. Each *MeasurementArgument* must be associated to a single SCADA *AnalogValue* and/or
SCADA *DiscreteValue* in the model. Note that the output parameter of a *Calculation* should always be *MeasurementArgument* whereas not all input parameters of a *Calculation* need be of type *MeasurementArgument*.

As mentioned in earlier sections, *MeasurementArguments* are created under a *Calculation*. The *Calculation* CALC shown in the hierarchical view in figure has two *MeasurementArguments*, namely CBMW and LDMW as its input/output parameters.

### *13.1.4.1 Attributes*

The attributes for a *MeasurementArgument* are shown in the table below.

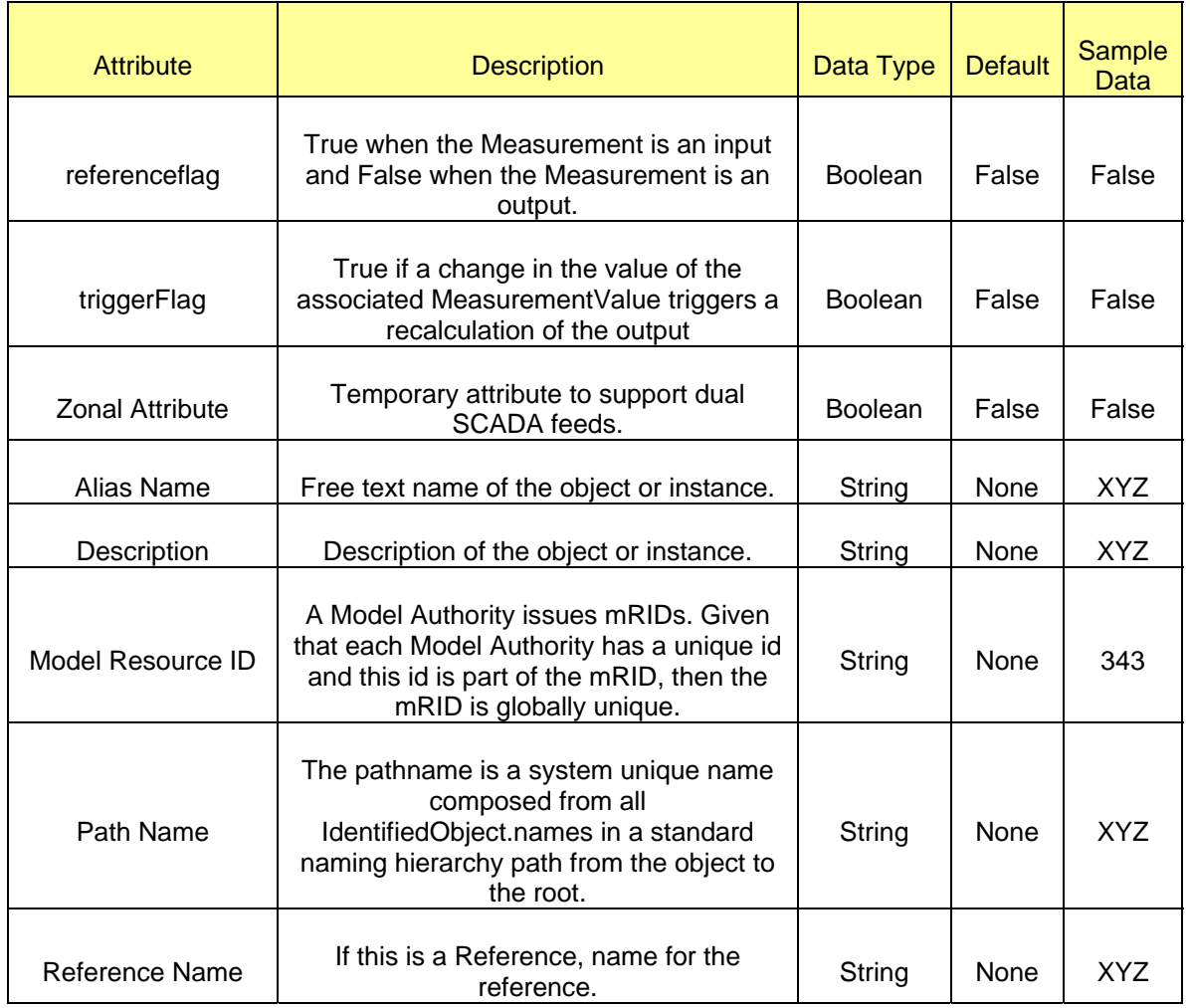

### *13.1.4.2 Linkage*

The required links for a *MeasurementArgument* are defined in the table below.

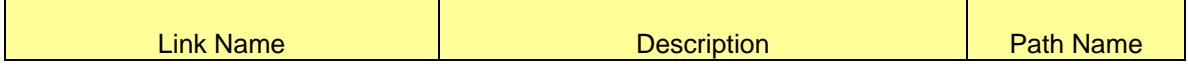

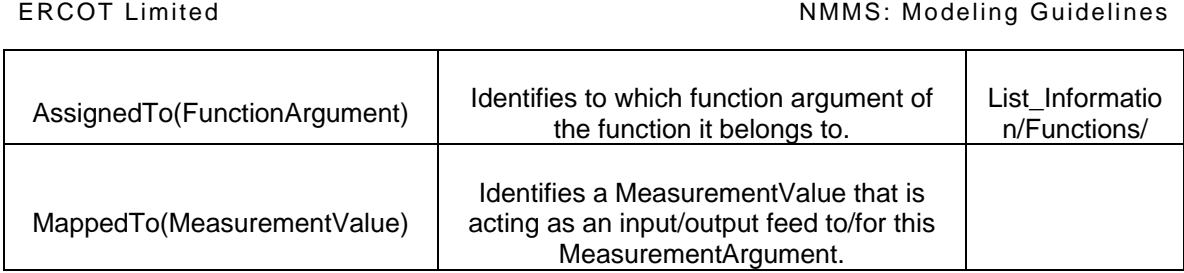

# **13.1.5 Modeling Approach for ConstantArgument**

In addition to *MeasurementArguments*, the ERCOT data dictionary allows scalar inputs parameters to be defined for a *Calculation* using instances of type *ConstantArguments*. Similar to *MeasurementArgument* modeling, *ConstantArguments* are modeled under a *Calculation* as well. *ConstantArguments* can only serve as input parameters of a *Calculation*. The IMM hierarchical view for the *Calculation* CALC in figure shows one such *CalculationArgument*, namely 1NEG as its input.

# *13.1.5.1 Attributes*

The attributes for a *ConstantArgument* are shown in the table below.

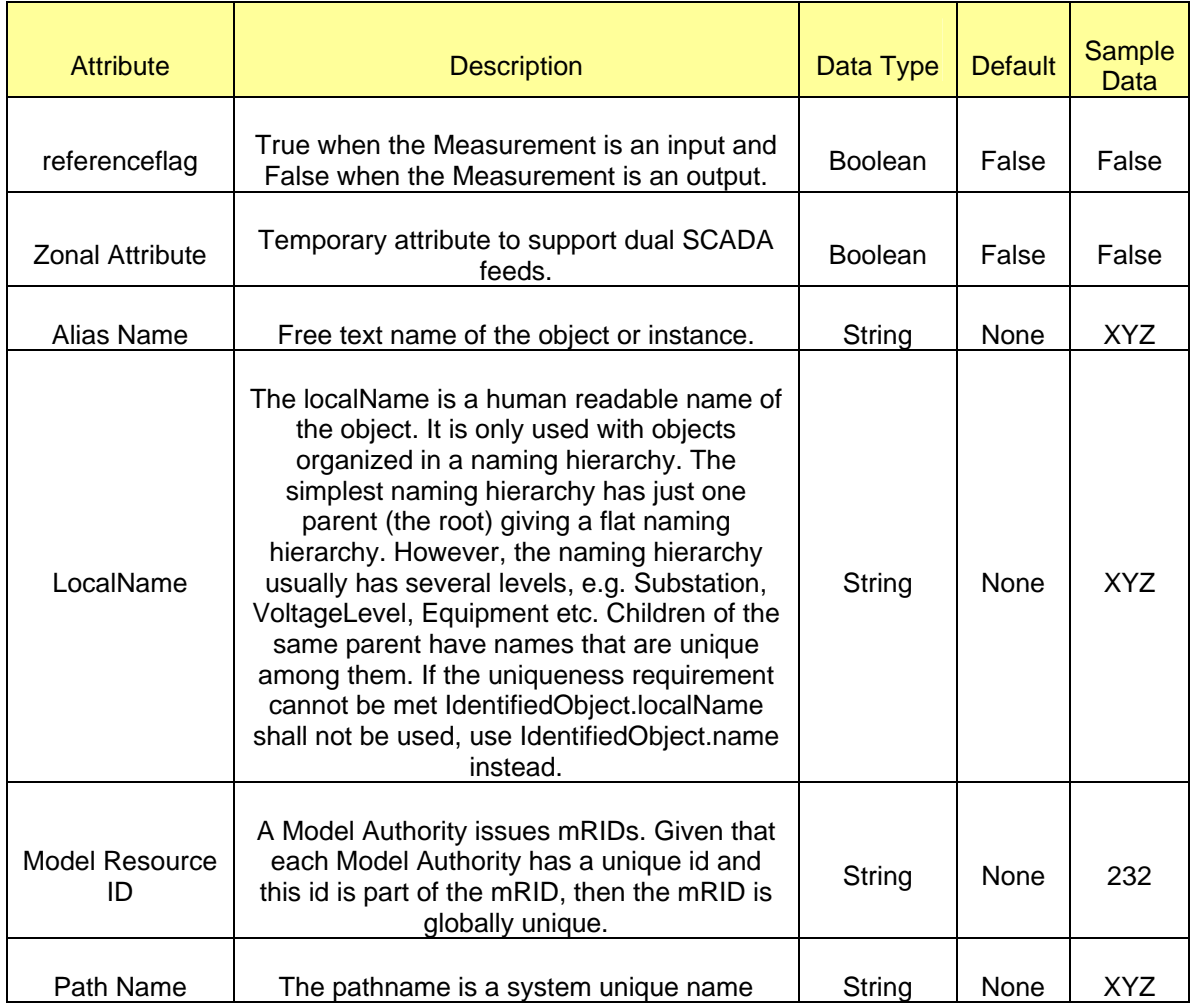

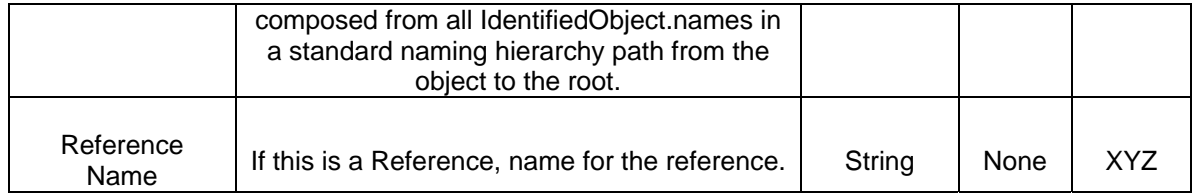

### *13.1.5.2 Linkage*

The required links for a *ConstantArgument* are defined in the table below.

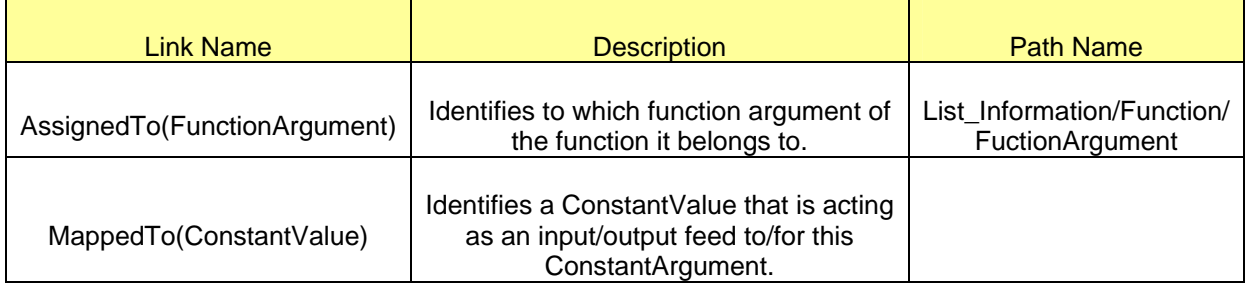

### **13.1.6 Modeling Function and FunctionArguments**

In the ERCOT CIM model *Functions* are utilized to define commonly use mathematical computations pertaining to SCADA measurements. *Functions* get referenced when defining *Calculations* in the model. Some of the function definitions available for re-use in the ERCOT CIM model include absolute value (ABS), addition (ADD3), average (AVG1), bestOf (BEST), division (DIV), multiplication (MULT) and MVA-computation (MVA1). A list of all available Functions in the model can be viewed in the IMM hierarchy at the path List\_Information/Functions.

The CIM model uses *FunctionArguments* to define the characteristic features of the input and output parameters of a function. The attributes ReadFlag and WriteFlag for a *FunctionArgument* are of special importance. As the names suggests ReadFlag and WriteFlag help define the I/O nature of the parameter, i.e. the parameter will be considered as an input to the function when it's ReadFlag = True and WriteFlag = False. Similarly the variant will be considered as an output to the Function when it's ReadFlag = True and WriteFlag = False. In the CIM model *FunctionArguments* get referenced when defining *MeasurementArguments* and/or *ConstantArguments* for a *Calculation*.

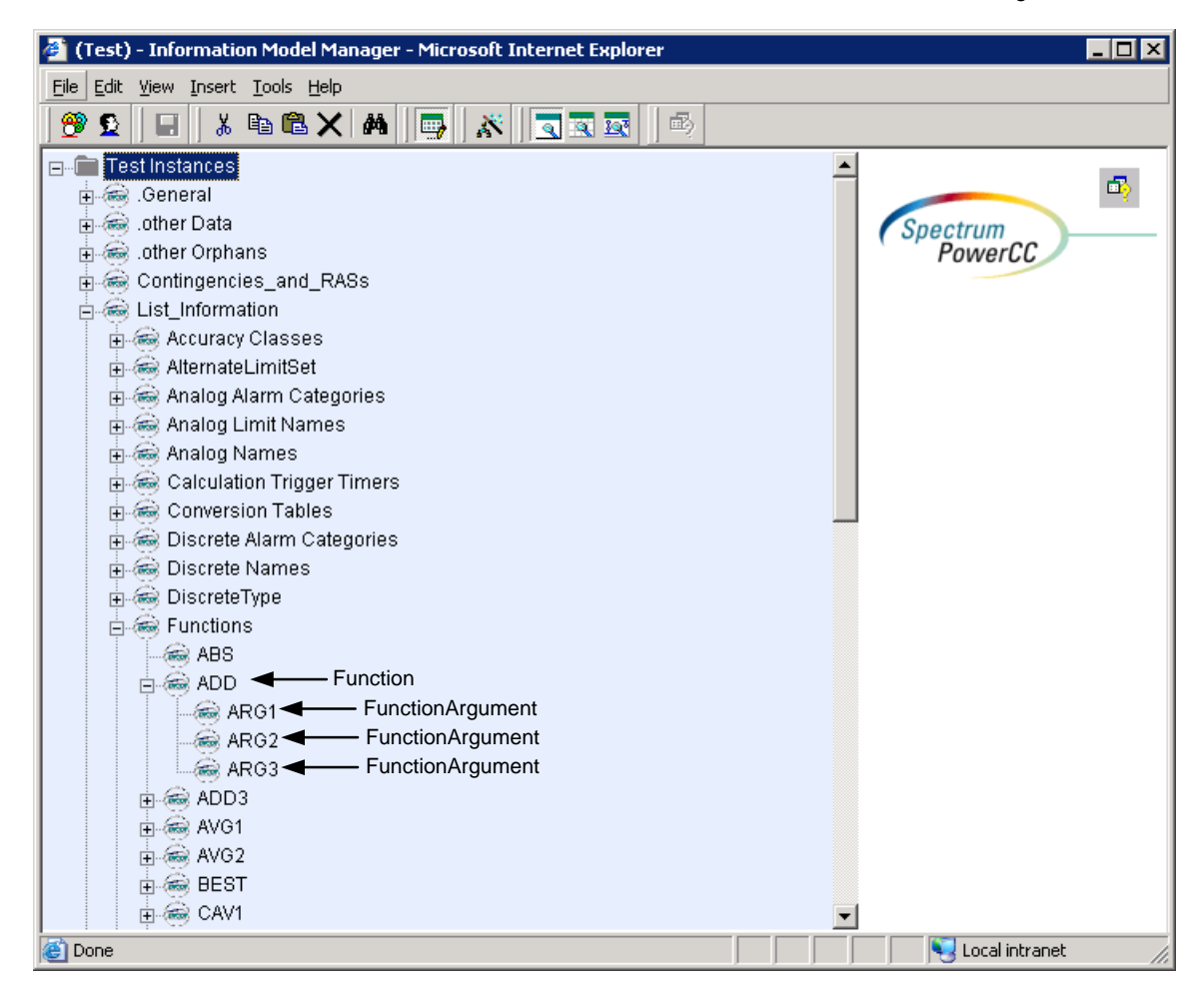

*Figure 28 - IMM hierarchical view of a Function definition in the ERCOT model.* 

An example of the function ADD is visible in the figure. This function has three *FunctionArguments* under it namely, ARG1, ARG2 and ARG3. When defining Calculations in the model the total number of input/output parameters (*MeasurementArguments* and/or *ConstantArguments*) is limited by the total number of *FunctionArguments* defined in the referenced Function. Thus if a *calculation* is to be modeled by referencing the *Function* ADD, it must have 3 input/output parameters (*MeasurementArguments* and/or *ConstantArguments*) modeled as its children.

### **13.1.7 Modeling Approach for Analog and Discrete Measurement**

The ERCOT data dictionary defines *Analog* and/or *Discrete* measurement as any measured, calculated or non-measured quantity. Any piece of equipment in the model can have measurements, e.g. a substation may have temperature measurements and door open indications, a transformer may have oil temperature and tank pressure measurements, a bay may contain a number of power flow measurements and a breaker may contain a switch status measurement.

As mentioned earlier, in the ERCOT model *Analog* and *Discrete* measurements are created under a terminal. The choice of a measurement is dependent on the nature of the physical quantity being measured. For example, MW/MVAR/MVA measurements will be identified as Analog measurement in the ERCOT model, whereas Status-like binary-logic based measurements will be classified as Discrete measurements in the ERCOT model.

# *13.1.7.1 Attributes*

The attributes for *Analog* and *Discrete* measurements are shown in the table below.

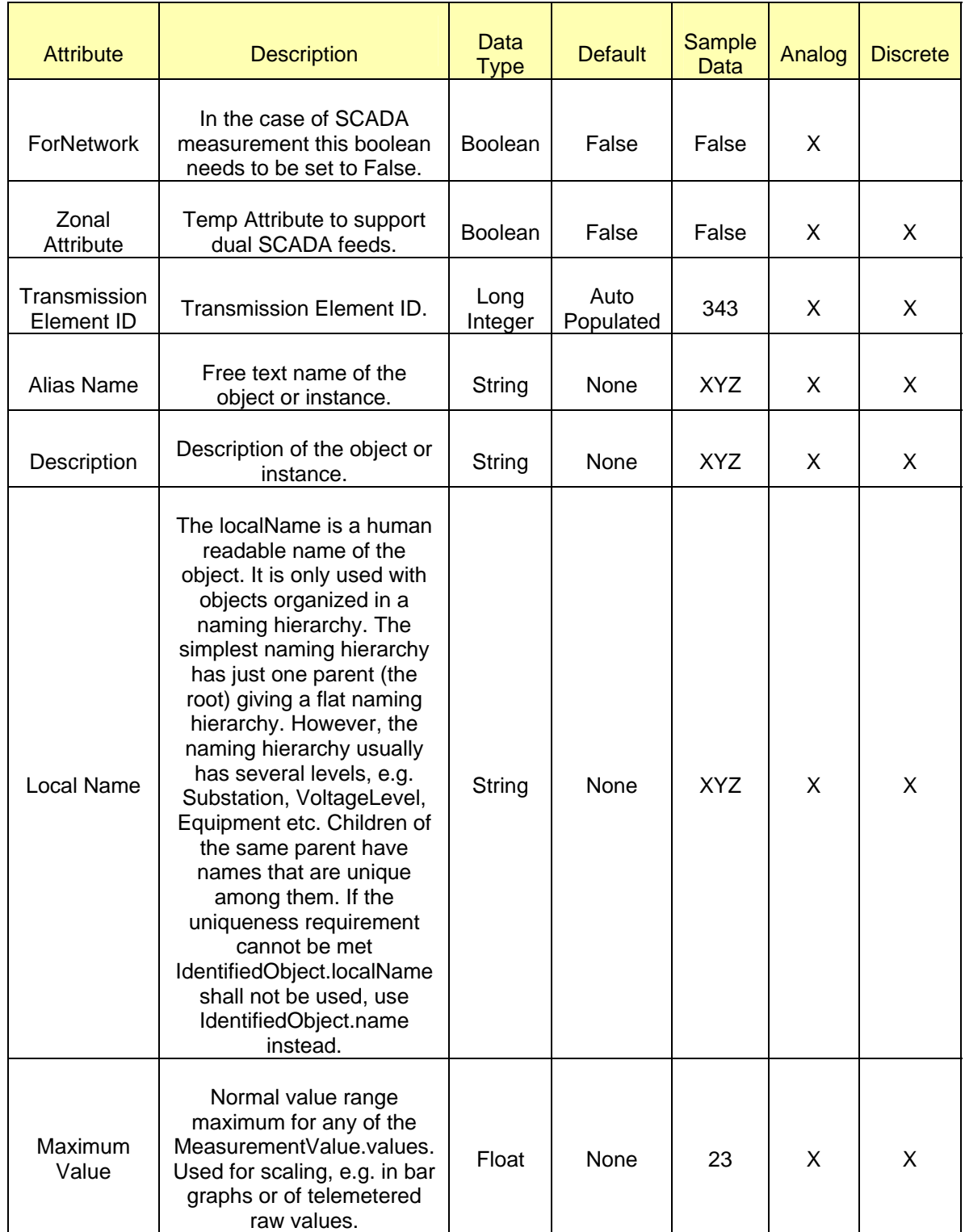

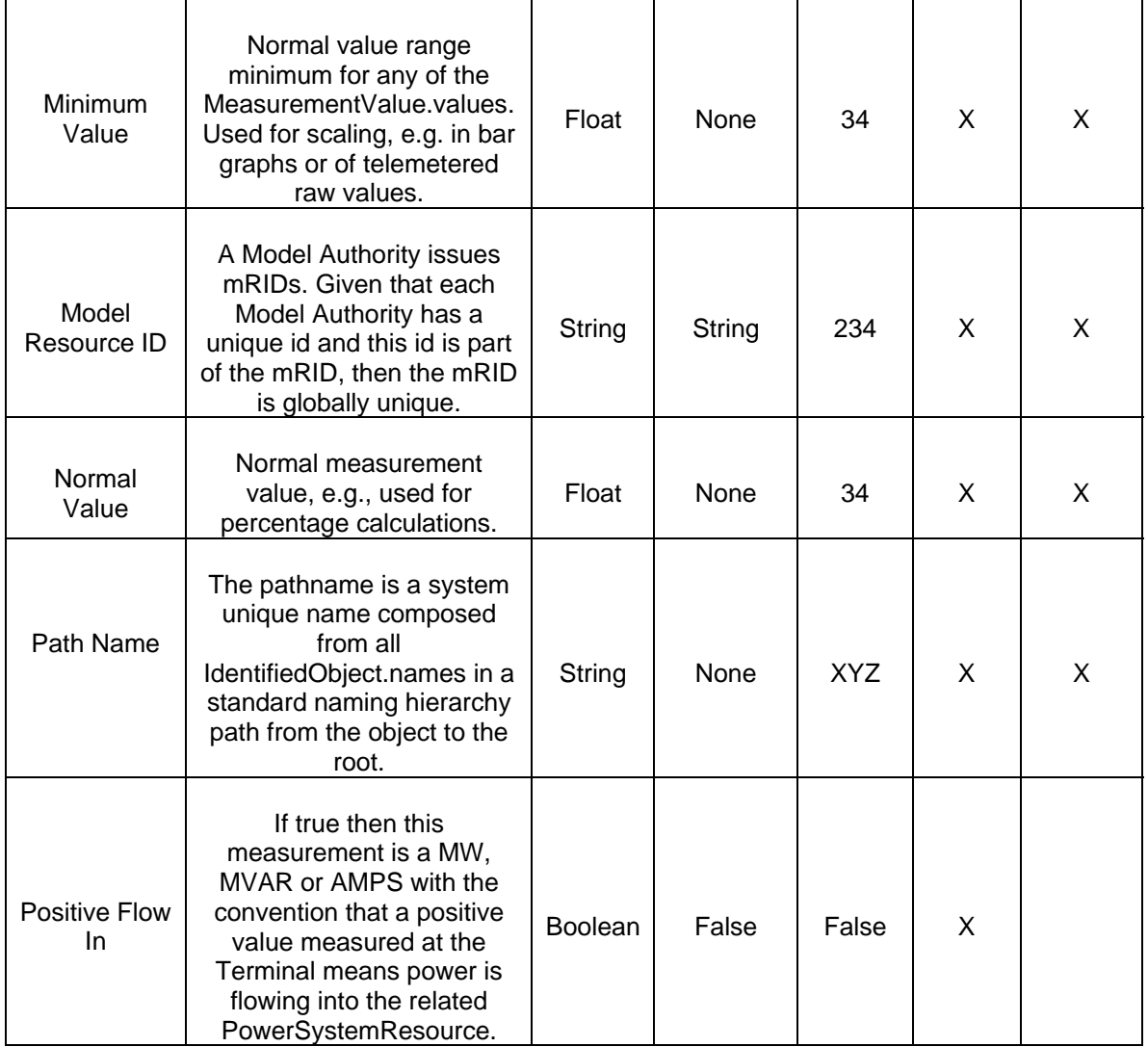

# *13.1.7.2 Linkage*

The required links for *Analog* and *Discrete* measurements are defined in the table below

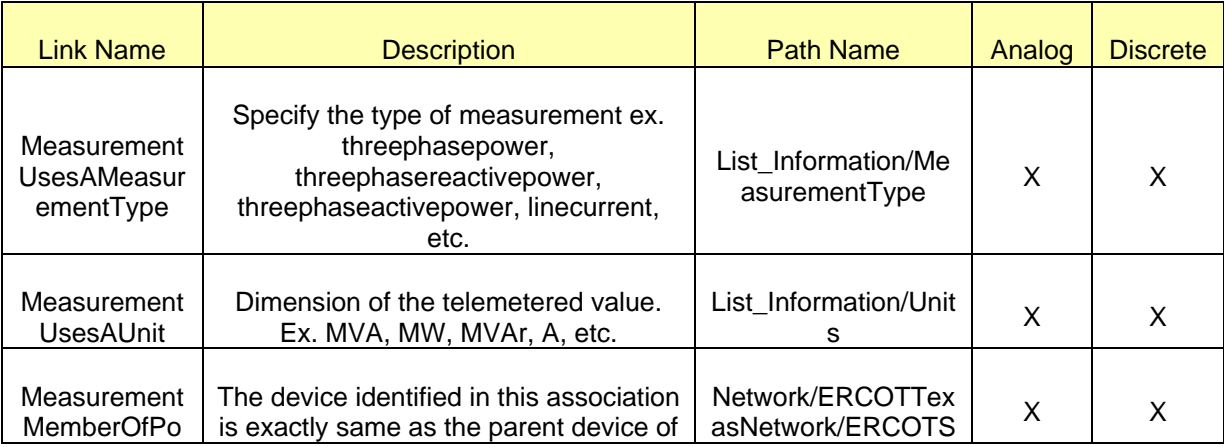

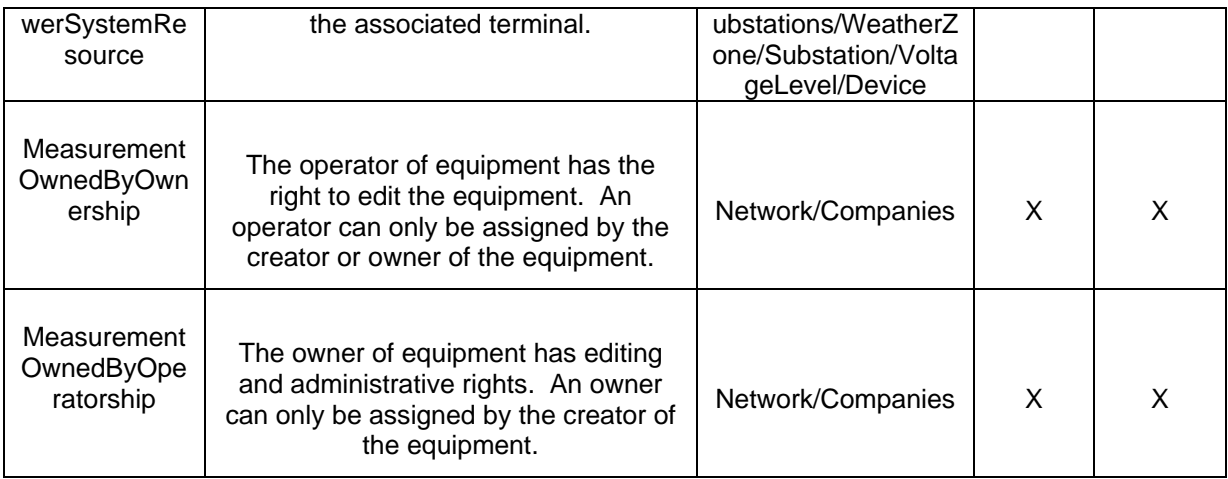

# **13.1.8 Modeling Approach for SCADA AnalogValue and DiscreteValue**

The ERCOT data dictionary utilizes AnalogValues and/or DiscreteValues to define current state for the Analog and/or Discrete measurement. A state value is an instance of a measurement from a specific source. Analog and/or Discrete measurements can be associated with many state values, each representing a different source for the measurement.

In the ERCOT CIM model AnalogValues and/or DiscreteValues are used to define inputs for the EMS SCADA database or the ICCP database by variations in the linkages of AnalogValue and/or DiscreteValue. For simplicity the prior type of AnalogValue and/or DiscreteValue is referred as SCADA measurementvalue and the later is referred as ICCP measurementvalue this section onwards. The current section will describe the modeling subtleties of SCADA measurementvalues whereas the ICCP measurementvalues will be covered in the following sections.

All Analog and/or Discrete measurements irrespective of their *MeasurementValueSource* should have a SCADA *MeasurementValue* of appropriate type created under it. The hierarchical view in the figure shows the AnalogValue MVAR SValue created under the Analog MVAR.

# *13.1.8.1 Attributes*

The attributes for a SCADA *AnalogValues* and *DiscreteValues* are shown in the table below.

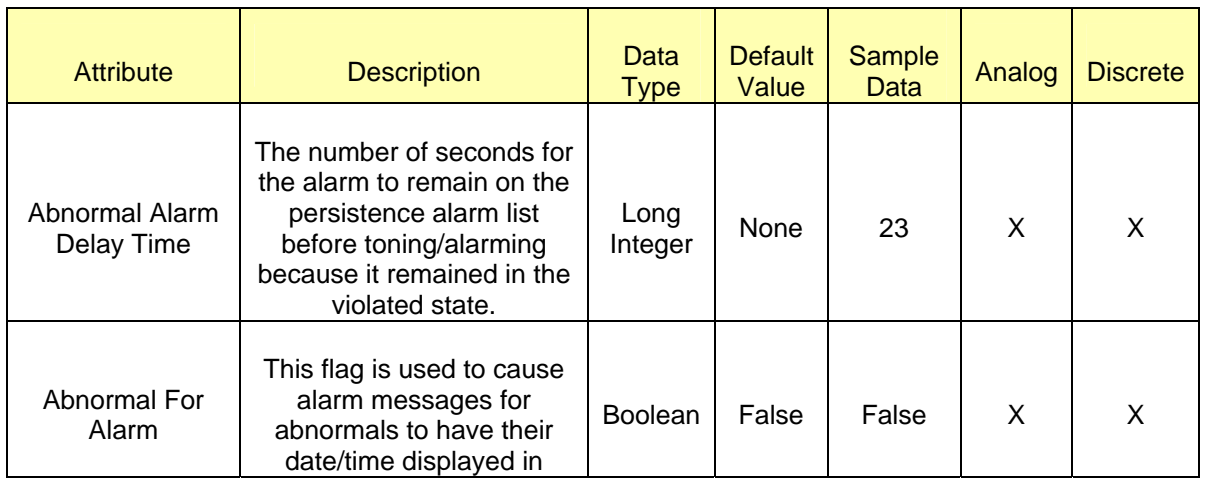

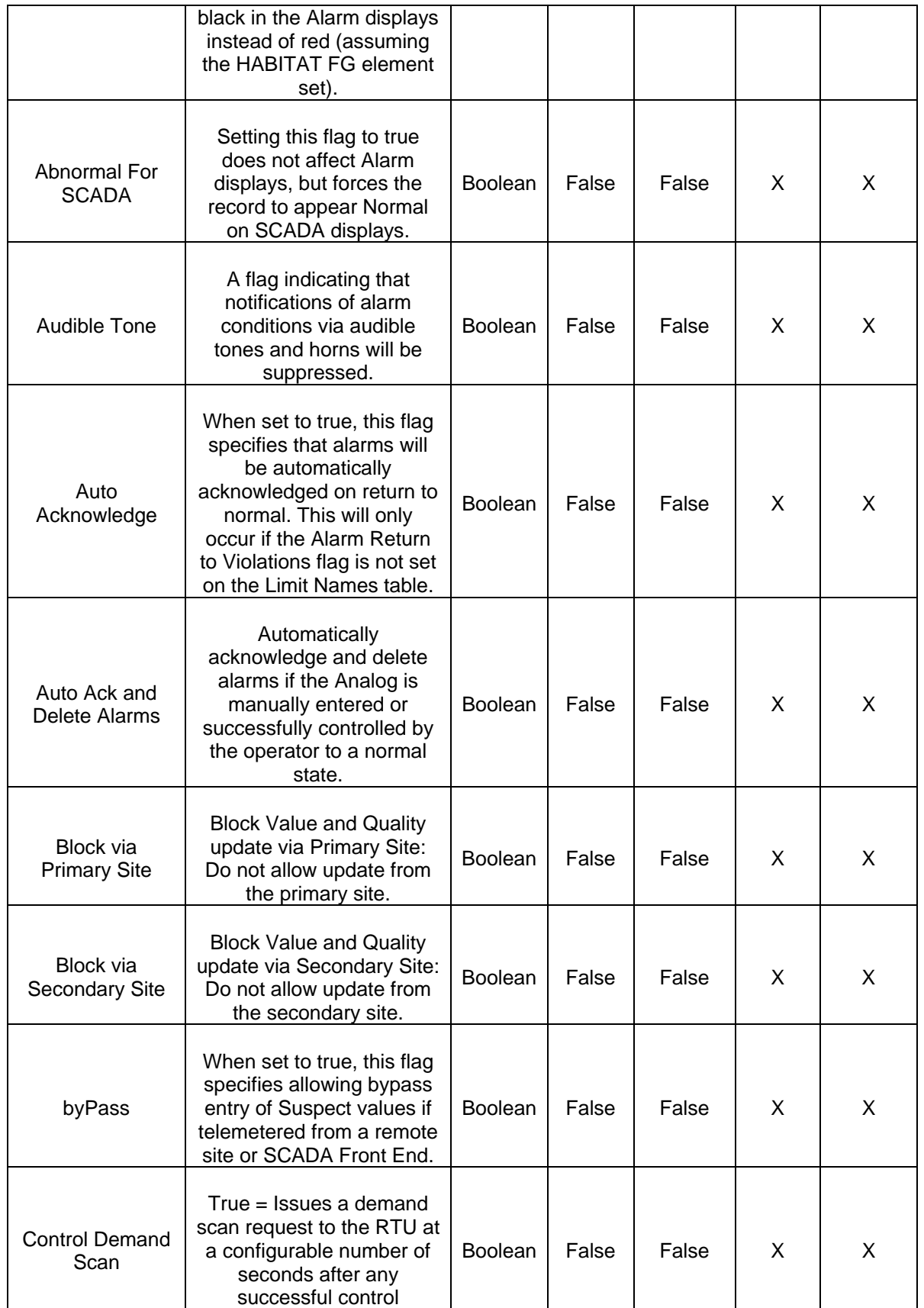

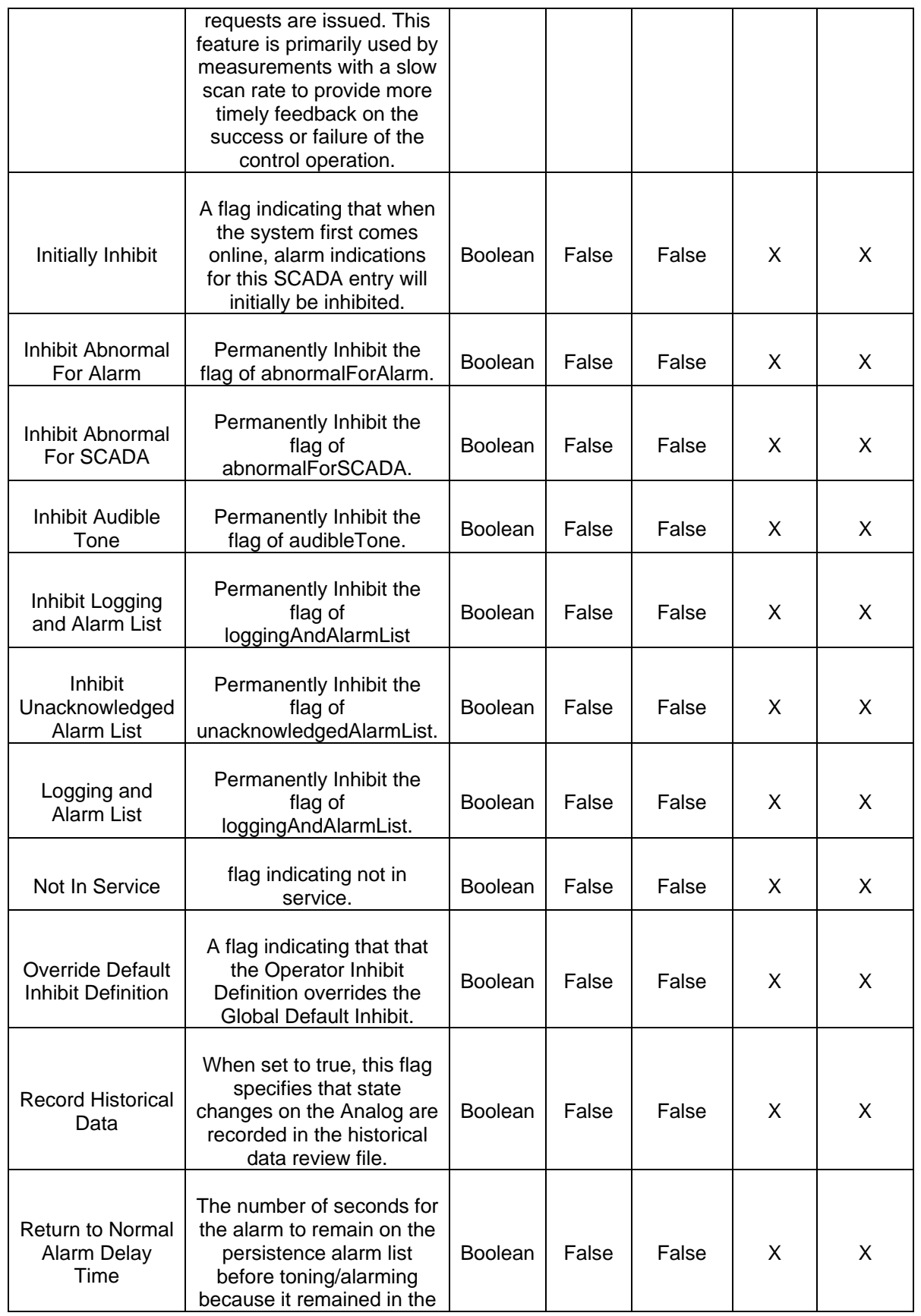

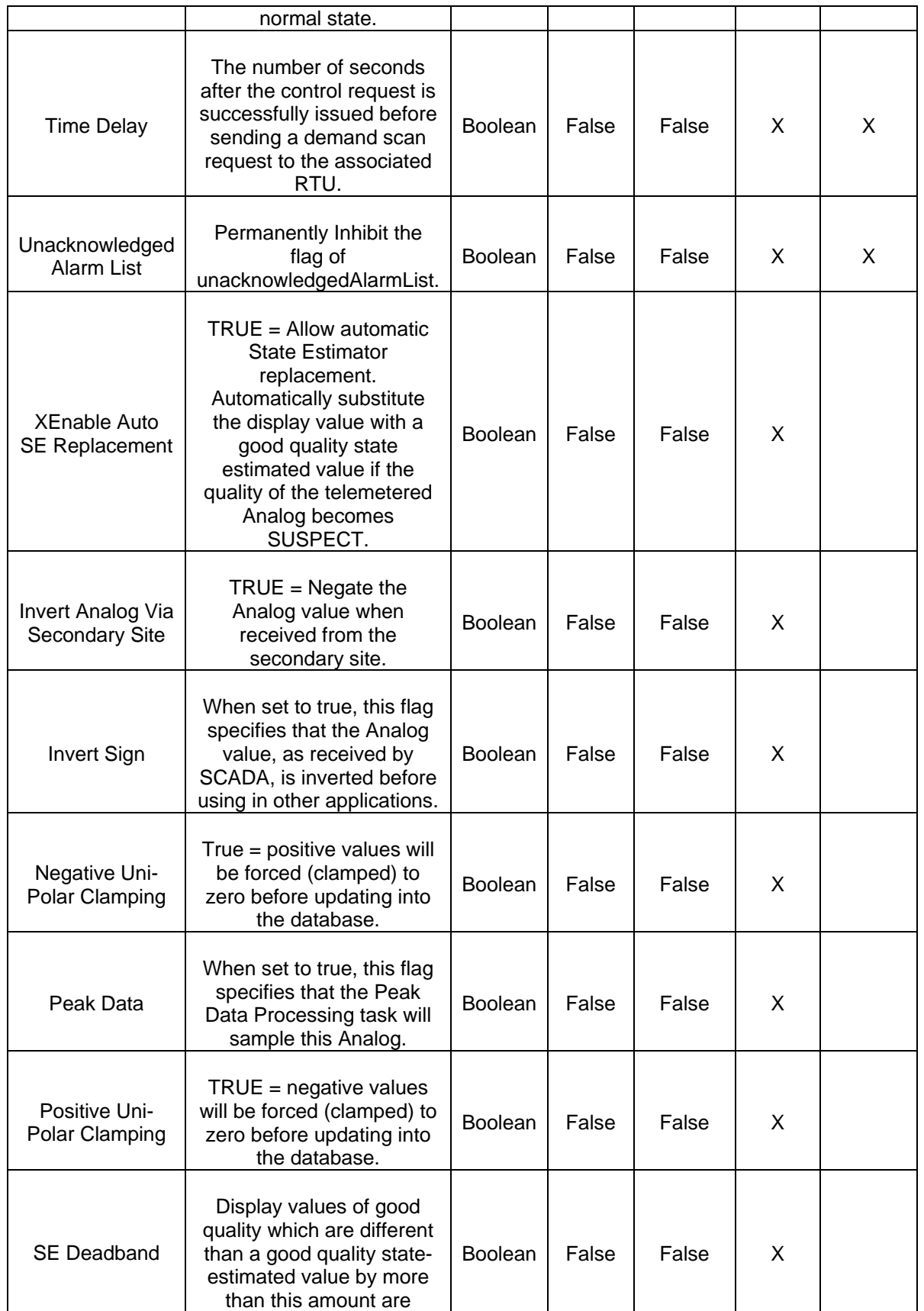

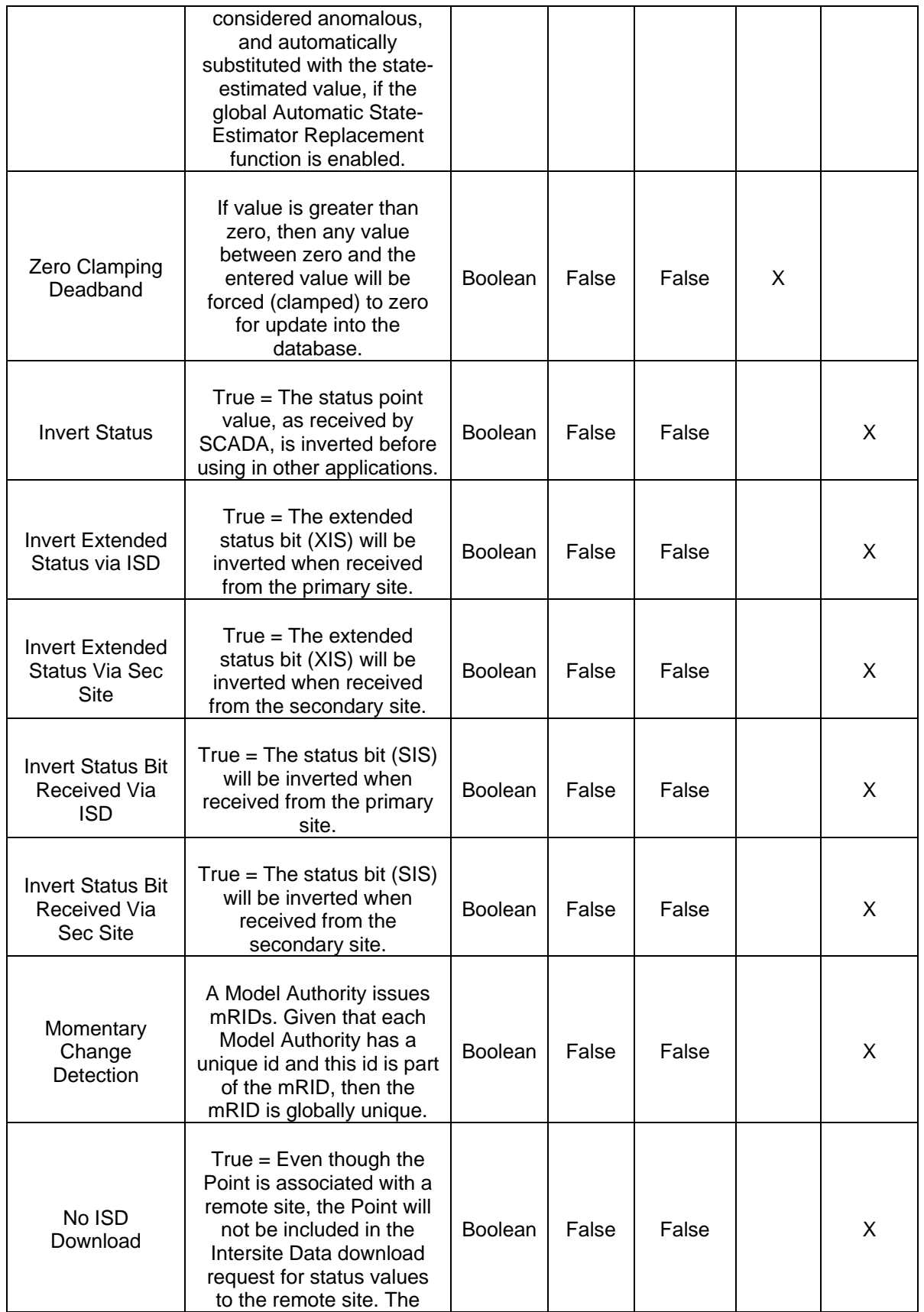

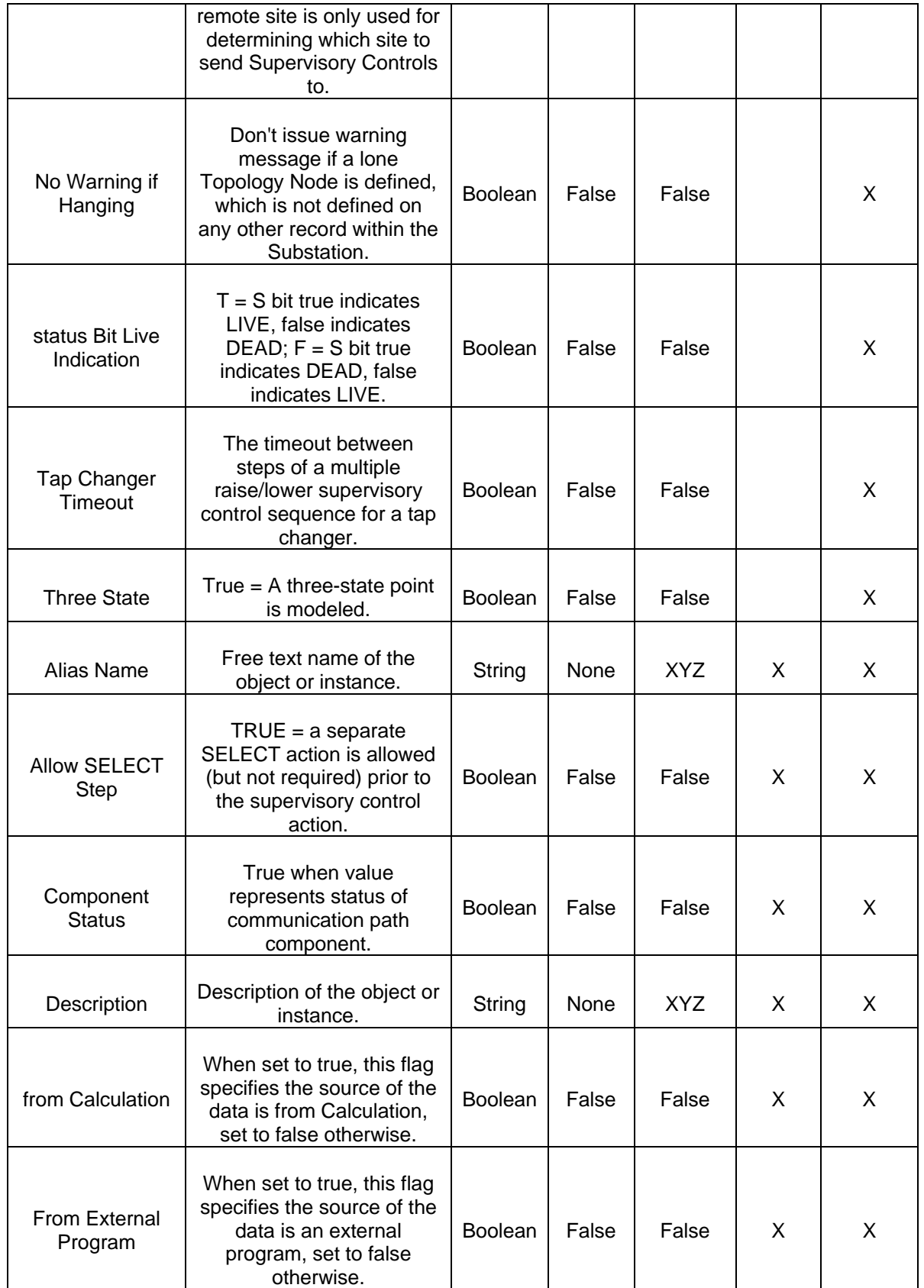

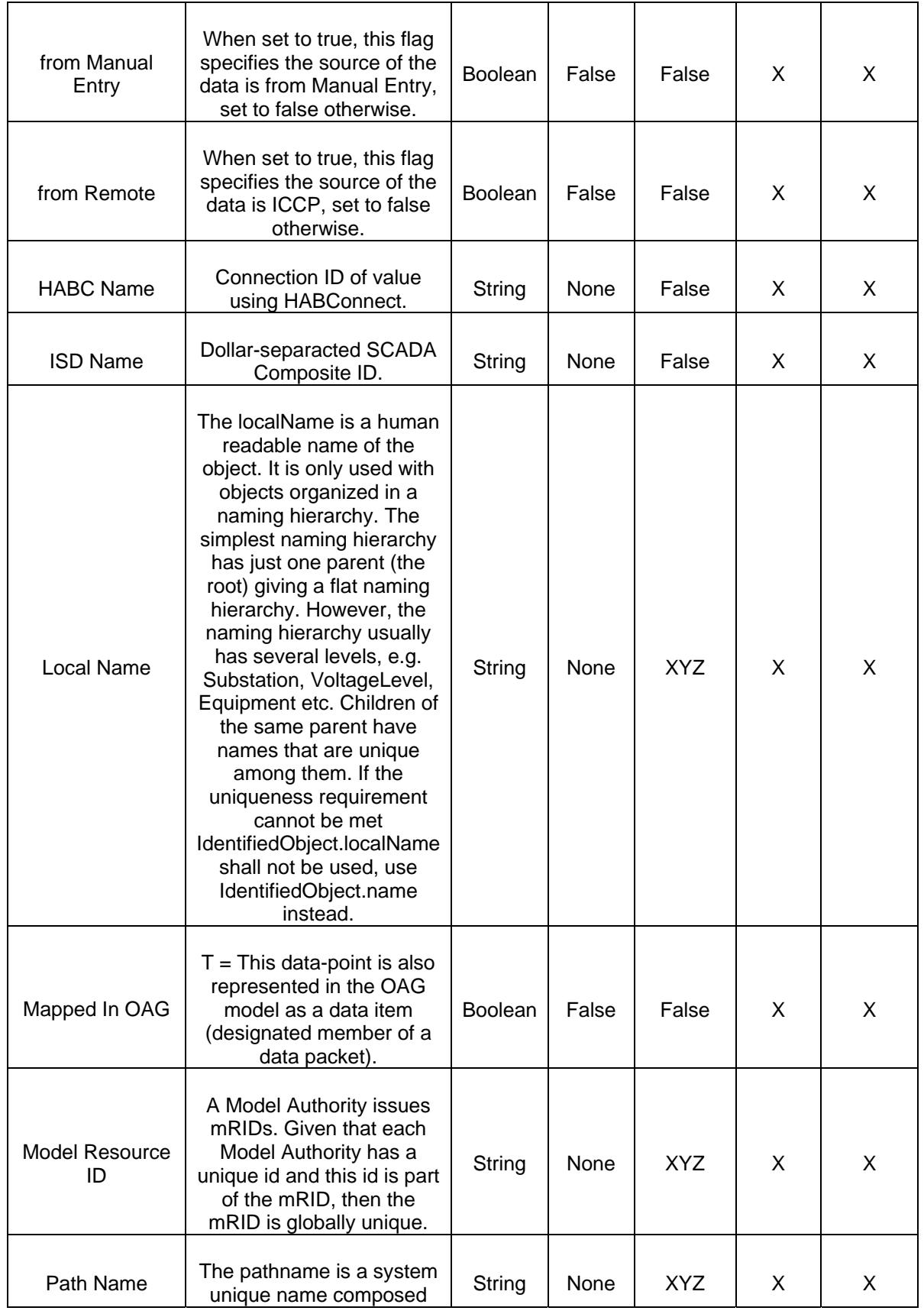

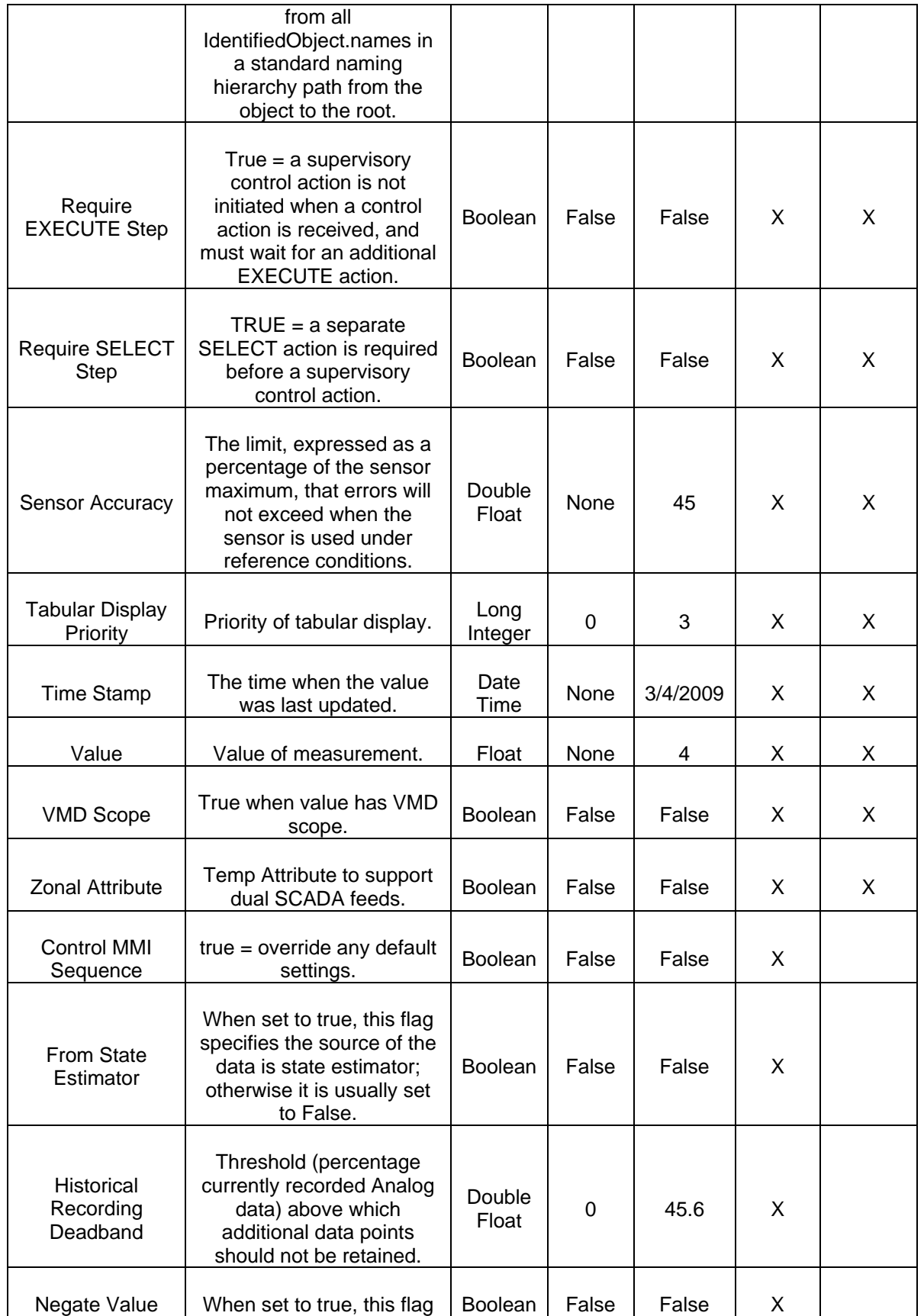

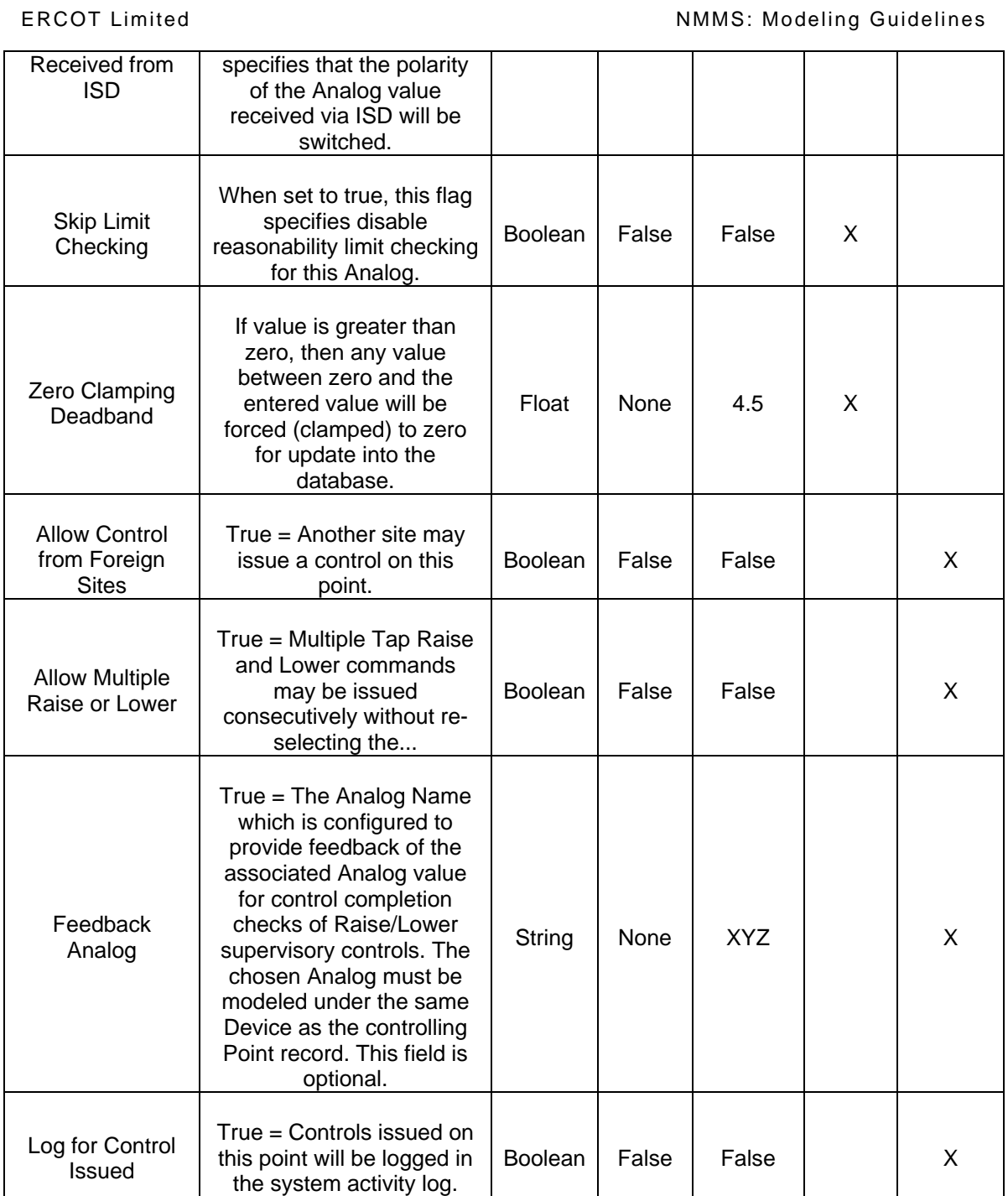

# *13.1.8.2 Linkage*

The required links for SCADA *AnalogValues* and *DiscreteValues* are defined in the table below.

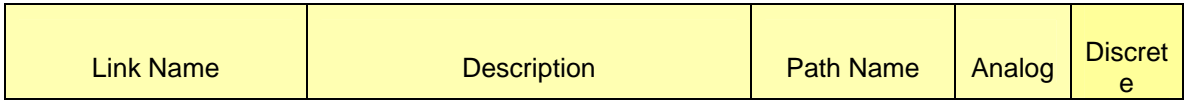

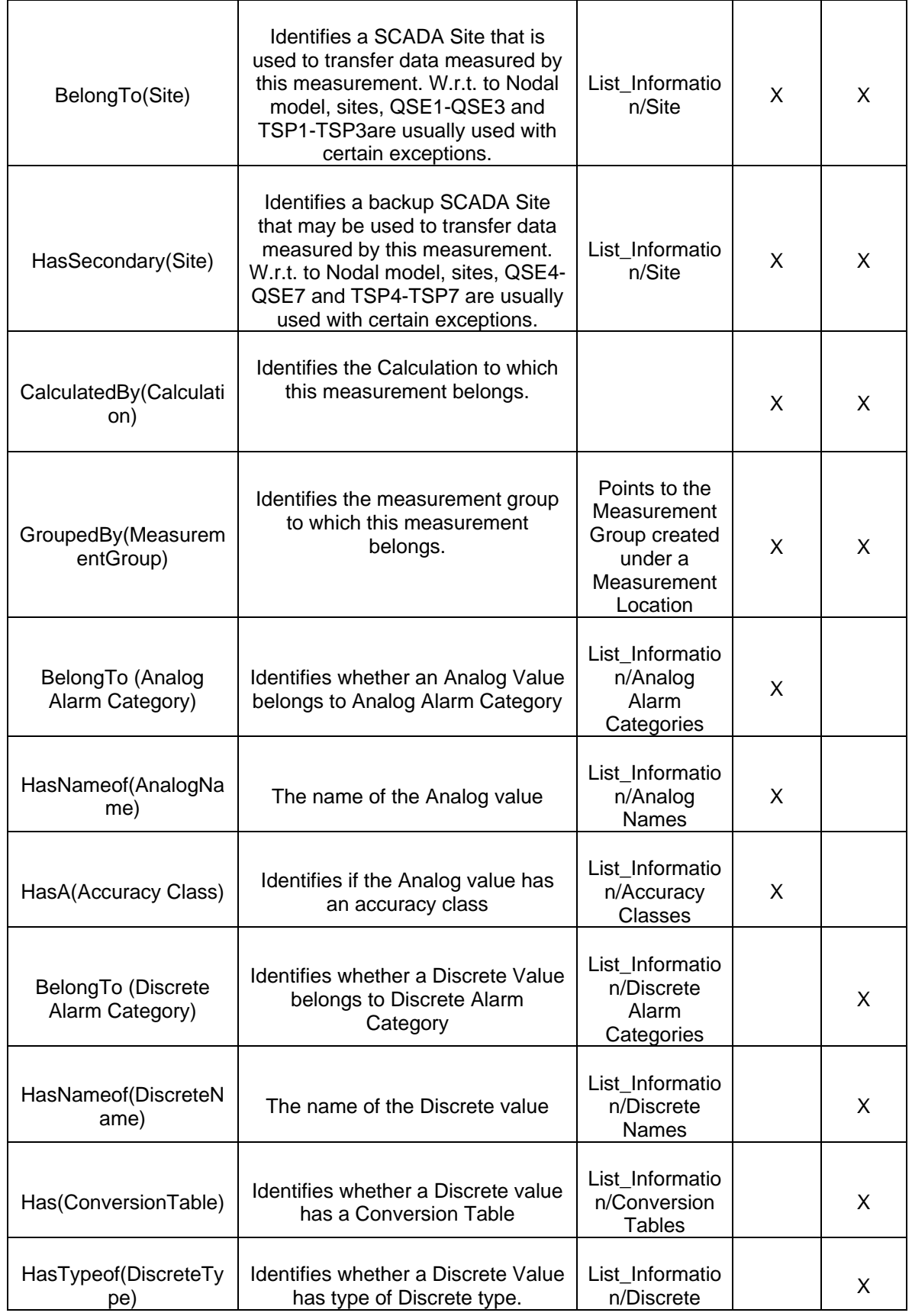

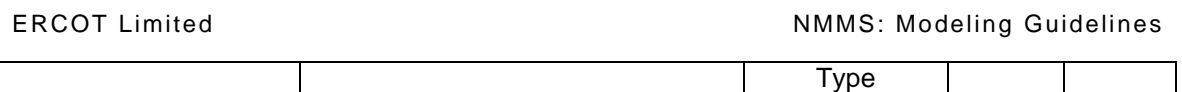

# **13.1.9 Modeling Approach for Auxiliary SCADA Lists**

This subsection briefly describes the various auxiliary SCADA lists in the ERCOT CIM model that are utilized when creating SCADA *Analog* and/or *Discrete measurementvalues*.

- Sites: The Sites table is used to define valid SCADA sites, including the local site. Each Point, Analog, and Count Record in the model must be associated with a SCADA Site record in this table. Only data retrieved via intersite data will be associated with any site other than the local site name. In the ERCOT model, DE is the designated local site. The various other sites currently defined and used in the ERCOT model are, QSE1, QSE2, QSE3, QSE4, QSE5, QSE6, QSE7, SI, TSP1, TSP2, TSP3, TSP4, TSP5, TSP6, TSP7, etc..
- Analog Alarm Category: This reference table is used to define Analog alarm category information for the SCADA subsystem. The Analog alarm categories currently defined and used in the ERCOT model are: AL and BB.
- Discrete Alarm Category: This reference table is used to model SCADA Discrete Alarm Category information. The Discrete alarm categories currently defined and used in the ERCOT model are, AL, BB, AL, AV, B1, B2, B3, B4, and SS.
- Analog Name: This reference table is used to define various types of Analog measurements that can be defined in the ERCOT CIM model. Some of the Analog Names currently defined and used in the ERCOT model are, AMP, MW, MVA, MVAR, HZ etc.
- Discrete Name: This reference table is used to define various types of Discrete measurements that can be defined in the ERCOT CIM model. Some of the Discrete Names currently defined and used in the ERCOT model are, ST, AVR, RBST, etc.
- Permission Areas: This reference table is used to define valid areas of responsibility for SCADA measurements. The Permission areas currently defined and used in the ERCOT CIM model are, AL, COMMS, EAST, ECAR, ERCOT, GEN, NORT, SOUT, and SYSTEM.
- Conversion Tables: This reference table is used to specify a method of data conversion to be utilized for measurements. The only conversion table used in the ERCOT model is the OAG (Open Access Gateway).
- Accuracy Class: This reference table holds accuracy information for measurement, generation and load schedules. The accuracy classes that are currently defined and used in the ERCOT CIM model are, DCLN, KCL, KV, LD, LDHR, LDHW, LDLR, LDLW, LDMR, LDMW, etc..
- Analog Limit Names: This reference table is used to define valid Limit names and parameters to be used when defining Limit. The Analog Limit names currently defined and used in the ERCOT model are: 15MN, DA15, DAEM, DANR, DM15, DMEM, DMNR, EMGY, etc..
- Discrete Type: This reference table is used to define parameters for switching devices, such as breakers or disconnects, in the SCADA topology model. The various Discrete Types defined currently defined and used in the ERCOT model are, CA\_M, COO, HU\_T, IN\_T, MNB, MOB, MOO, N\_A, N\_T, O\_C, O\_C1, etc.

• DeviceTypeName: This reference table is used to define the SCADA device type names The various Discrete Types defined currently defined and used in the ERCOT model are, BKR, BS, BUS, CAP, CB, LD, GEN etc.. More DeviceTypeNames can be found by navigating to .other Orphans/DeviceTypeName

# **14 MODELING ICCP**

## **14.1 MODELING APPROACH FOR ICCP**

This section describes the approach for modeling ICCP (Inter Control Center Protocol). It is used to provide data exchange between control centers, utilities, power pools, regional control centers and Non-Utility Generators. The data that is sent can be periodic system data, block data transfer, information messages, device control requests etc. Figure below shows the modeling of MVAR telemetry that is sourced from ICCP for a load as modeled in the IMM hierarchy.

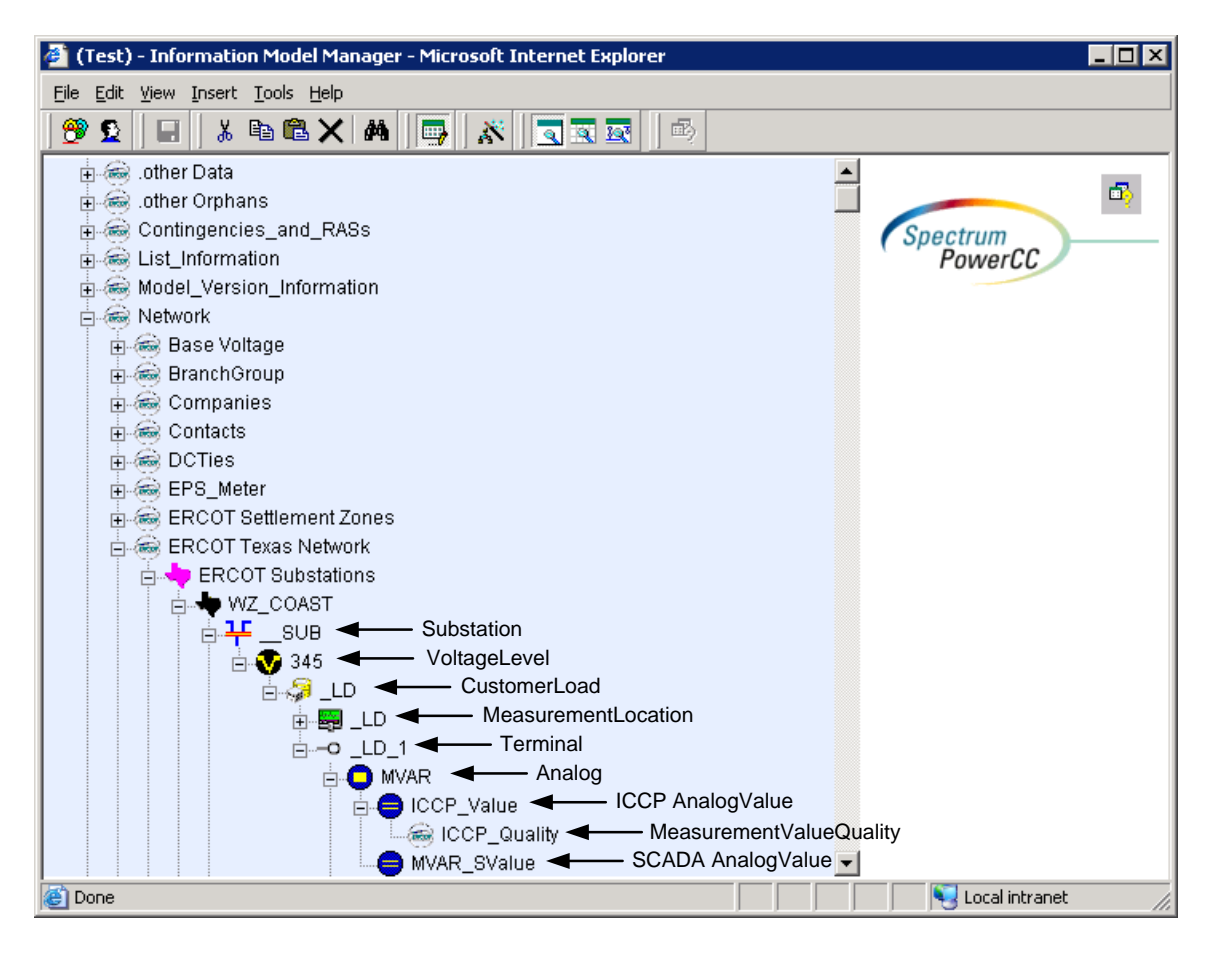

*Figure 29 - IMM hierarchical view of ICCP-sourced measurements in the ERCOT model.* 

As mentioned earlier the ERCOT CIM model allows multiple *AnalogValues* and/or *DiscreteValues* to be associated with the same *Analog* and/or *Discrete* measurement parent. This feature is exploited when modeling Analog and/or Discrete measurements that are sourced from ICCP in the ERCOT model. In practice the ERCOT CIM model allows a maximum of three *AnalogValue* and/or *DisceteValues* to reside under the same *Analog* and/or *Discrete* parent. As mentioned in the earlier section on SCADA one amongst these three *AnalogValues* and/or *DiscreteValues* is the SCADA *measurementvalue* that holds information necessary to define the instance in the EMS SCADA database and the other two may be utilized to provide information relevant to the ICCP source. An *Analog* and/or *Discrete* measurement may contain two ICCP *measurementvalues* in the scenarios when the telemetered ICCP value is desired to be visible in both ERCOT TSP and ERCOT QSE ICCP database. The modeling of ICCP will be described in the sections to follow.

## **14.2 MODELING APPROACH FOR ICCP ANALOGVALUE AND DISCRETEVALUE**

The ERCOT CIM model utilizes *AnalogValue* and *DiscreteValues* to model ICCP related data. The current section will identify the modeling subtleties of ICCP measurementvalues. As mentioned earlier the ICCP *AnalogValue* and/or *DiscereteValue* is created under an *Analog* and/or *Discrete* measurement in the IMM hierarchy. In the figure below the *AnalogValue*, ICCP\_Value is the ICCP *AnalogValue* that holds information relevant to the ICCP source of the MVAR Analog measurement. It is imperative for a SCADA *AnalogValue*/*DiscreteValue* to be defined under the same Analog parent utilizing the modeling approach described in the previous sections.

# **14.2.1 Attributes**

The attributes for ICCP *AnalogValues* and *DiscreteValues* are shown in the table below.

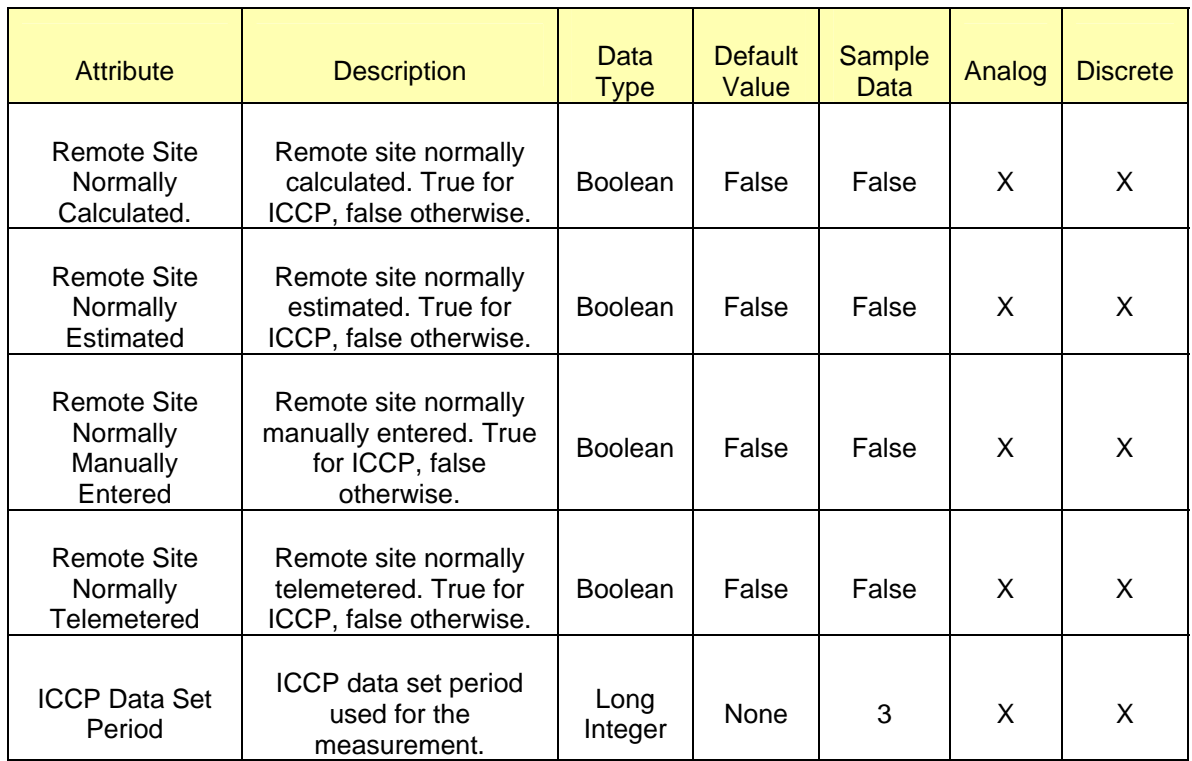

# **14.2.2 Linkage**

The required links for ICCP *AnalogValues* and *DiscreteValues* are defined in the table below.

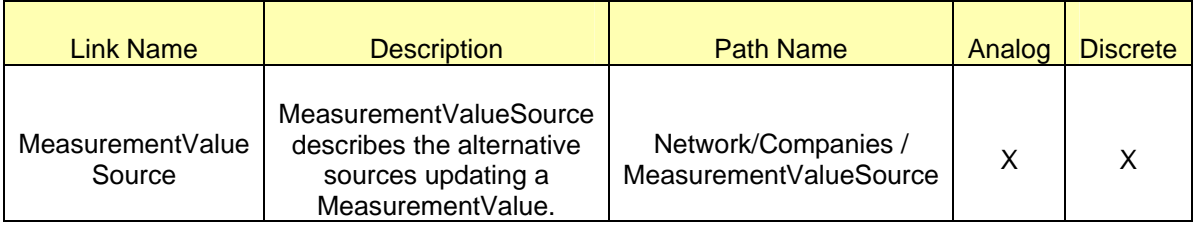

# **14.3 MODELING APPROACH FOR MEASUREMENTVALUEQUALITY**

*MeasurementValueQuality* codes are flags which are utilized to know the quality of the data that is received or sent by or to ERCOT. There are various quality codes that are used by ERCOT and the MarketParticipant to communicate about the quality of data. In the ERCOT model a *MeasurementValueQuality* must be modeled under the ICCP *AnalogValue* or *DiscreteValue*. The following figure shows this hierarchical association between *AnalogValue*/*DisceretValue* and a *MeasurementValueQuality* the *MeasurementValueQuality*, ICCP\_Quality modeled under the ICCP *AnalogValue* ICCP\_Value.

## **14.3.1 Attributes**

The attributes for ICCP *MeasurementValueQuality* are shown in the table below

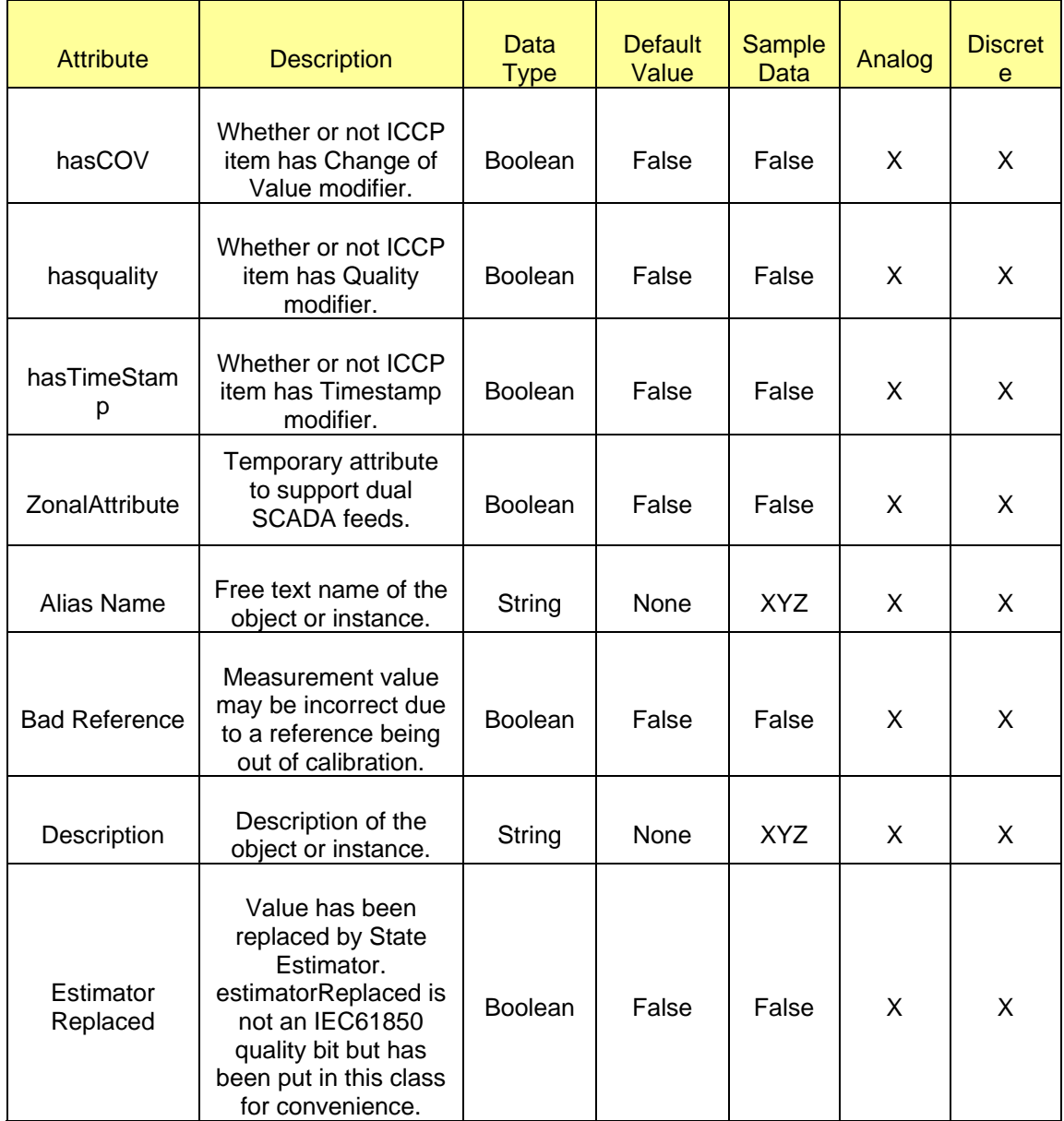

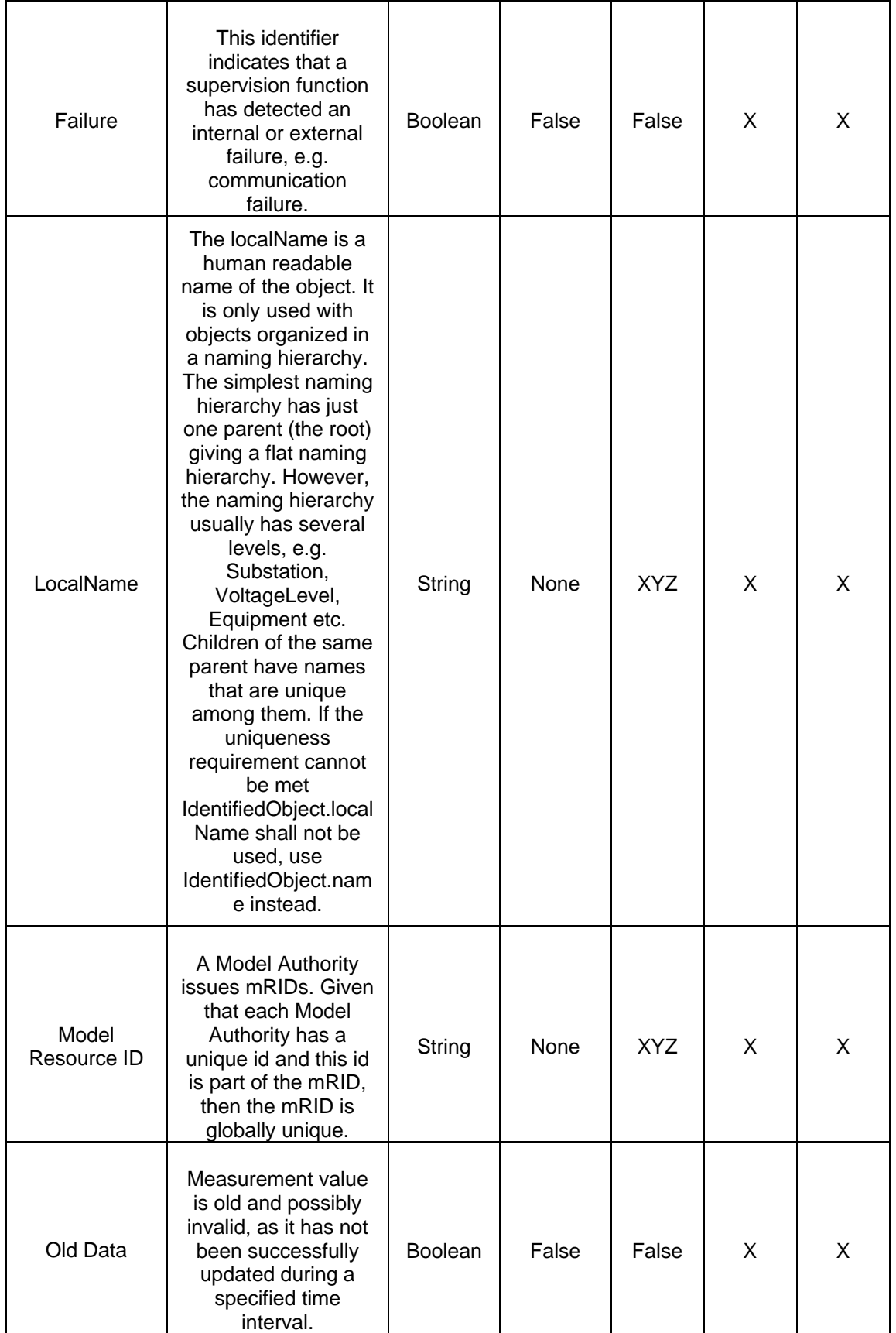

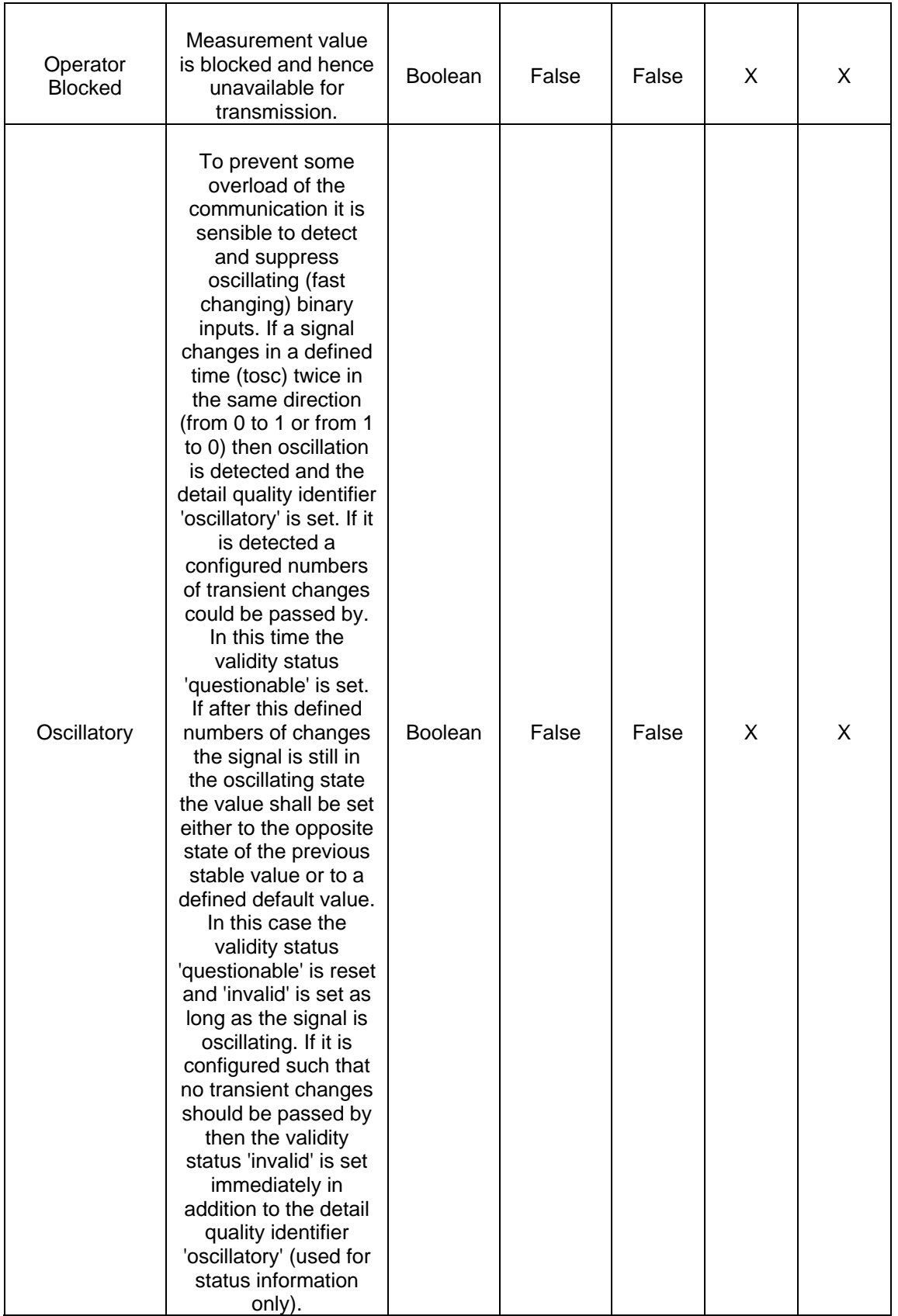

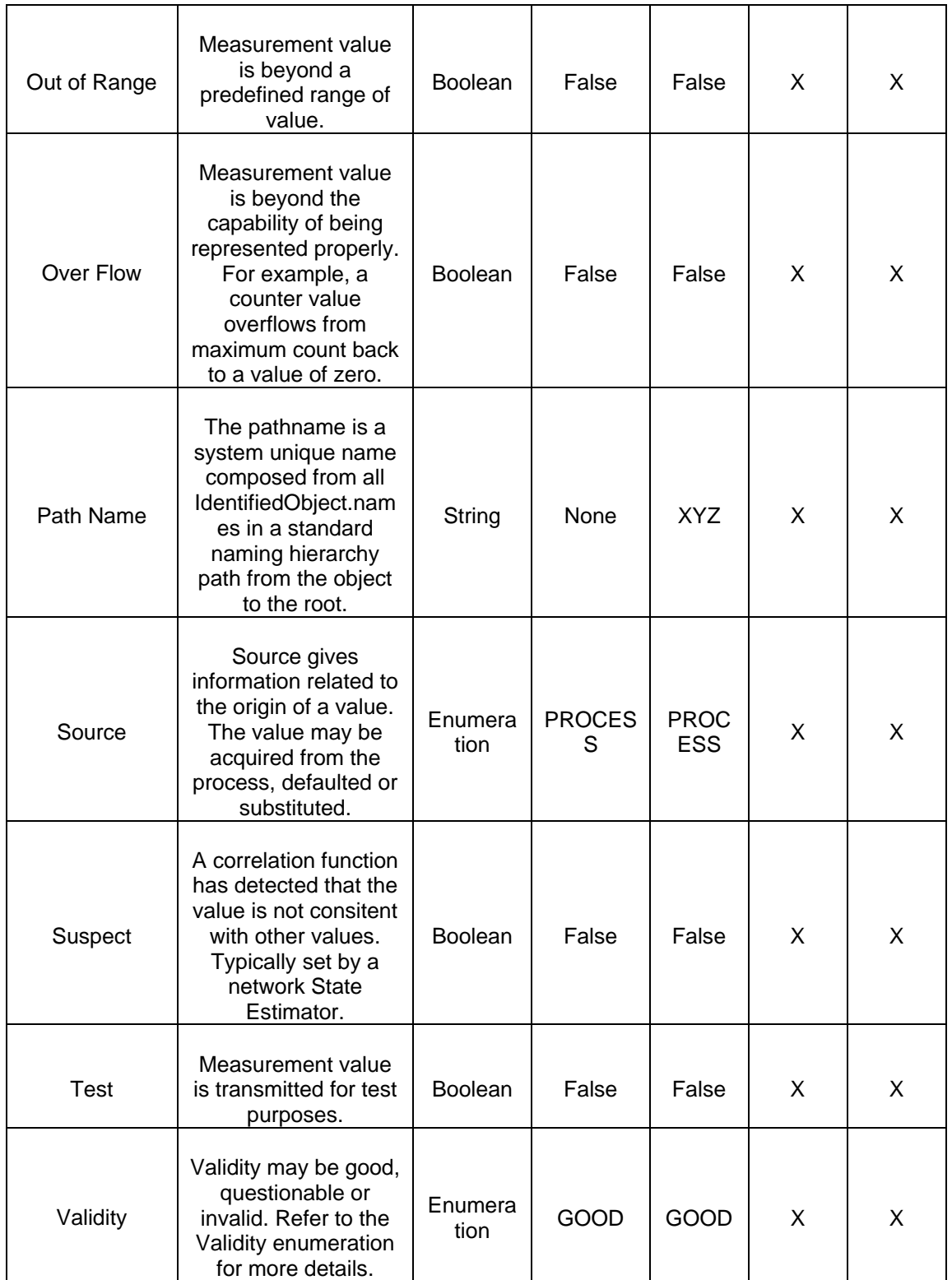

# **14.3.2 Linkage**

The required links for ICCP *MeasurementValueQuality* are defined in the table below.

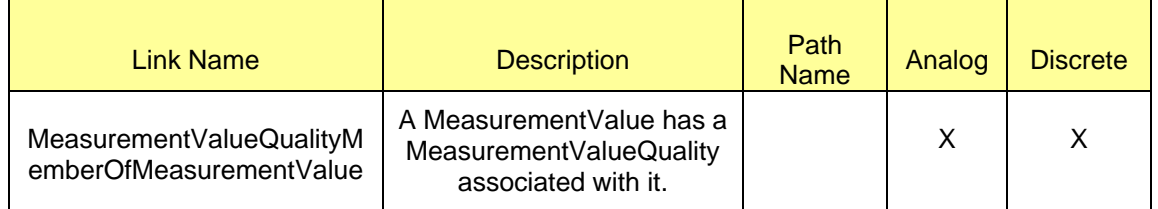

# **15 MODELING RATINGS**

## **15.1.1 Modeling Approach for Ratings**

In the network model static ratings are required to be defined for different equipment types (eg. lines, transformers, etc.). In addition to defining operational thresholds for devices, these ratings help define the reasonable boundary conditions for analogs measurements telemetered on the devices as well.

The ERCOT CIM model utilizes instances of type *AnalogLimitSets* and *AnalogLimits* to model both, operational static limits of a device and SCADA limits of individual analog measurements. In the model both the Rating *AnalogLimitSets* and SCADA *AnalogLimitSets* are defined under an *Analog*. The attribute forNetwork on the parent Analog measurement is used to distinguish analogs containing Rating AnalogLimitSets (forNetwork = True) from analogs containing SCADA AnalogLimitsSets (forNetwork = False). The following sections describe the other subtle differences in modeling Rating AnalogLimitsSets and SCADA AnalogLimitSets.

# **15.1.2 Modeling Approach for SCADA AnalogLimitSet**

SCADA *AnalogLimitSets* (AnalogLimitSet.forNetwork = False) define a group of Limits that are help set the bounds of SCADA Analog telemetry. In the current ERCOT model SCADA *AnalogLimitSets* are modeled for *Transfomers* and *Lines* only. Figure below shows the modeling of SCADA *AnalogLimitSets* for a line as modeled in the IMM hierarchy. In the figure below the SCADA AnalogLimitSet, ALS is modeled under the Analog measurement named, MVA. Note that every Analog can contain only one SCADA *AnalogLimitSet* definition.

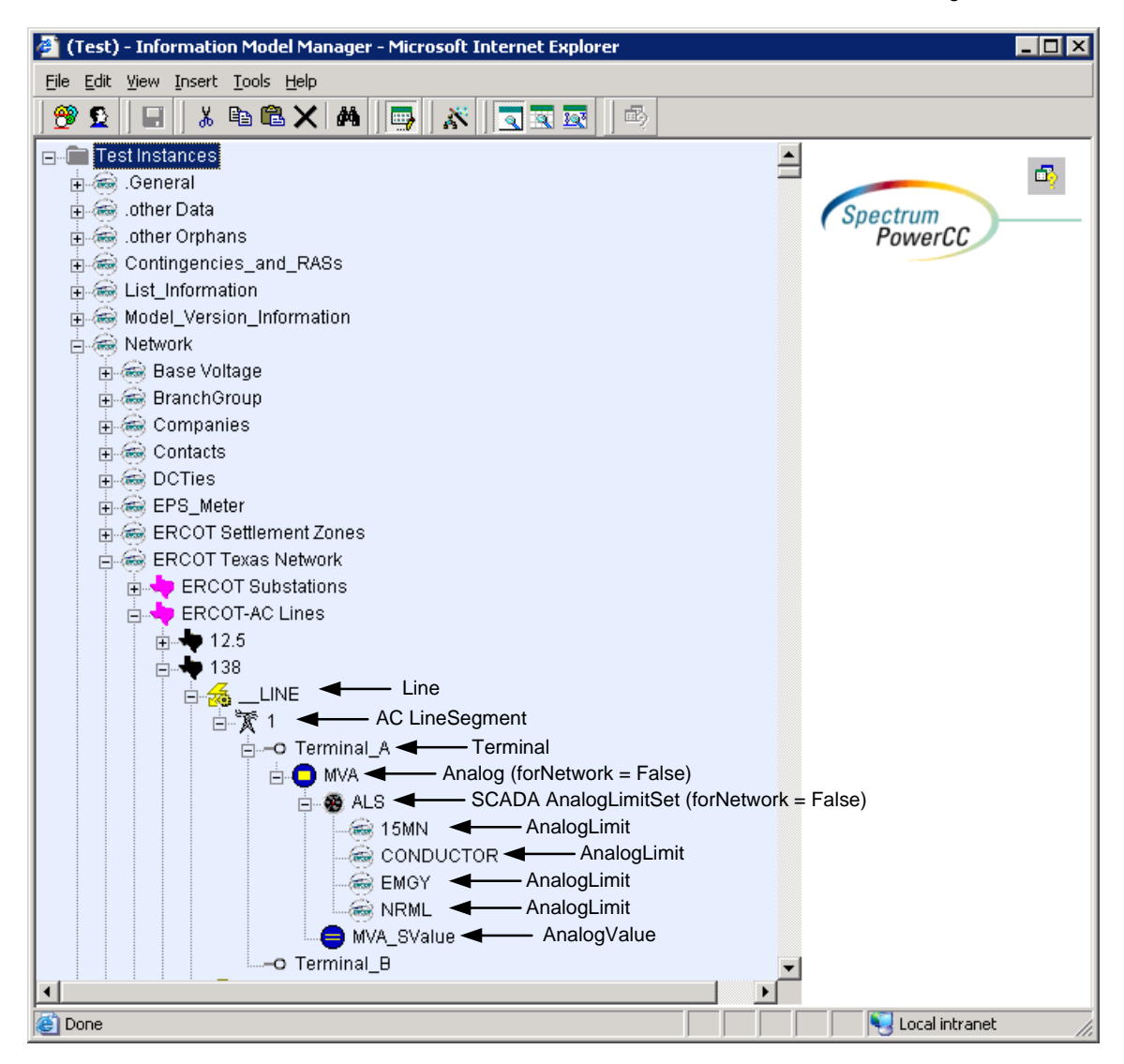

*Figure 30 - IMM hierarchical view of SCADA limits in the ERCOT model.* 

### *15.1.2.1 Attributes*

The attributes for *AnalogLimitSet* are shown in the table below.

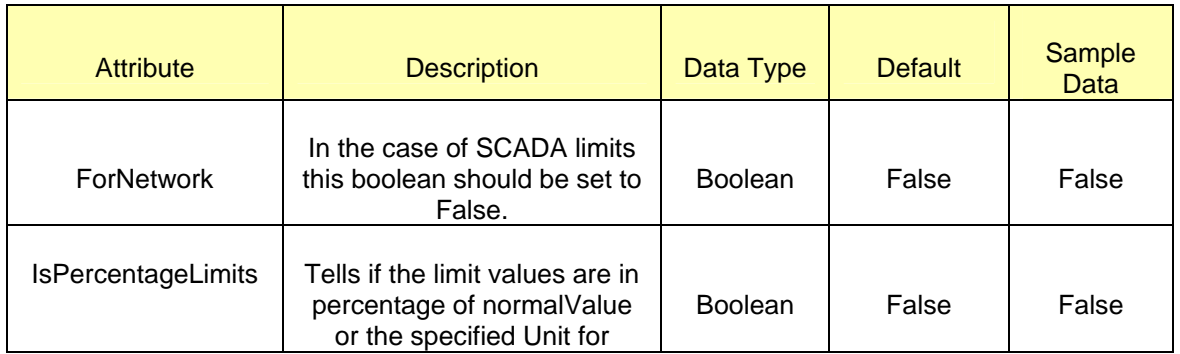

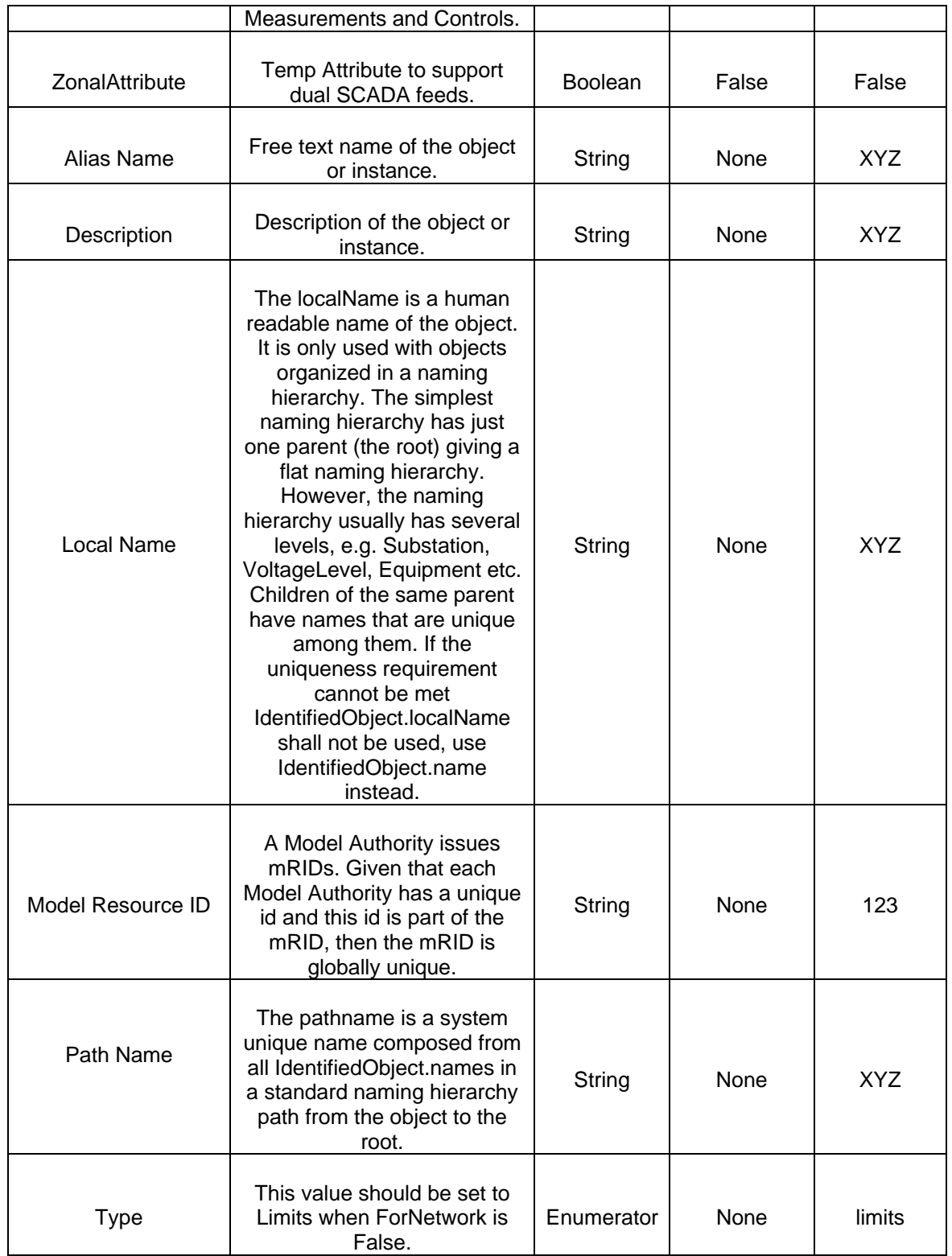

# *15.1.2.2 Linkage*

The required links for *AnalogLimitSet* are defined in the table below.

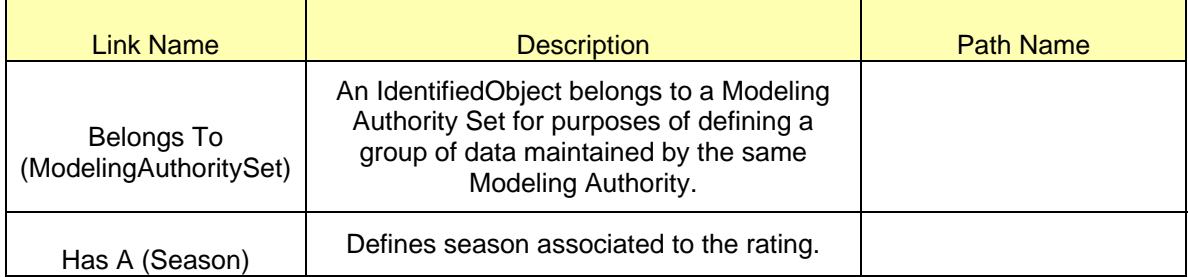

# **15.1.3 Modeling Approach for SCADA AnalogLimit**

The ERCOT data dictionary utilizes the *AnalogLimits* to specify the limit values for the *Analog* measurement. *AnalogLimits* are modeled under the *AnalogLimitSet*. The attribute limittype is utilized to classify the type of the AnalogLimit being modeled. The commonly utilized types are fifteen minute rating, two hour rating, normal rating and conductor rating. In the ERCOT CIM model every *AnalogLimitSet* can have a maximum of four distinctly typed *AnalogLimits* as its children. In the figure below, four AnalogLimits, namely 15MN, CONDUCTOR, EMGY and NRML are modeled as under of the AnalogLimitSet, ALS.

### *15.1.3.1 Attributes*

The attributes for *AnalogLimit* are shown in the table below.

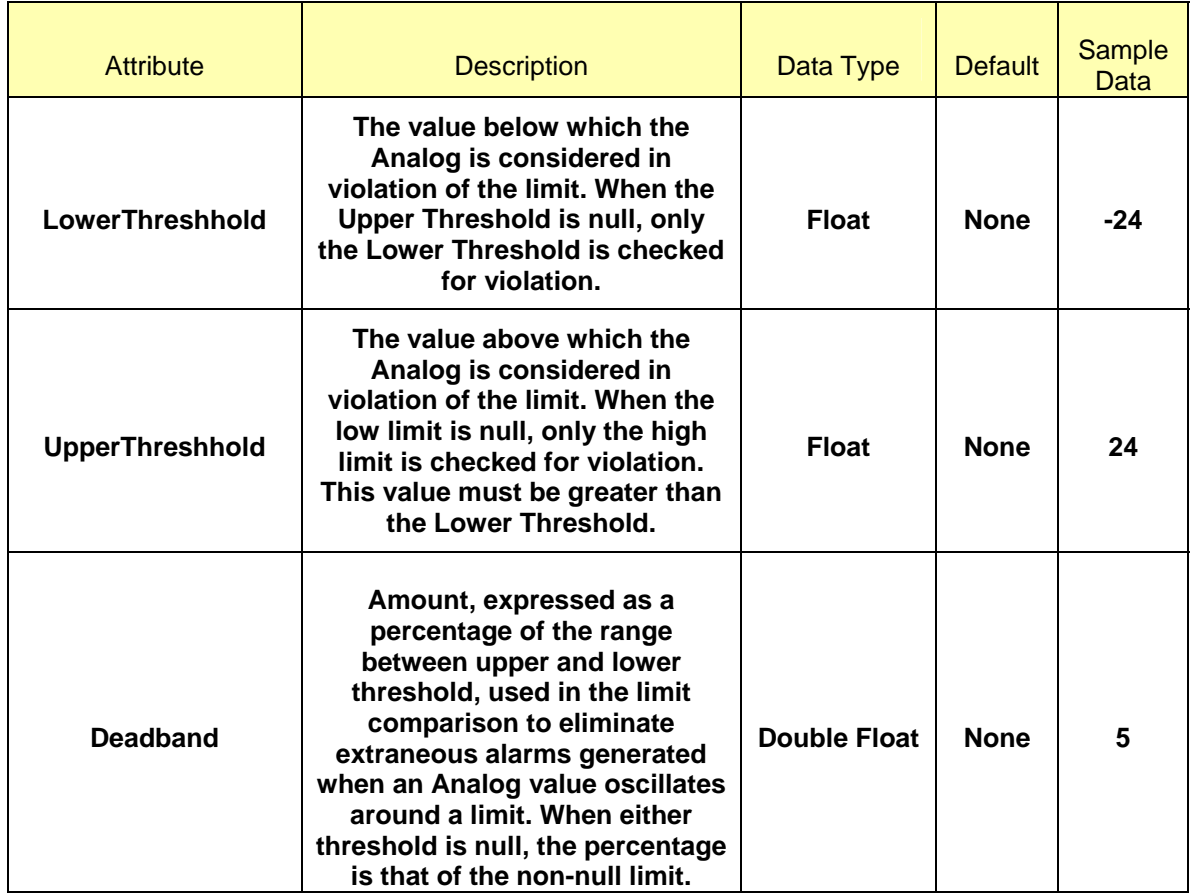

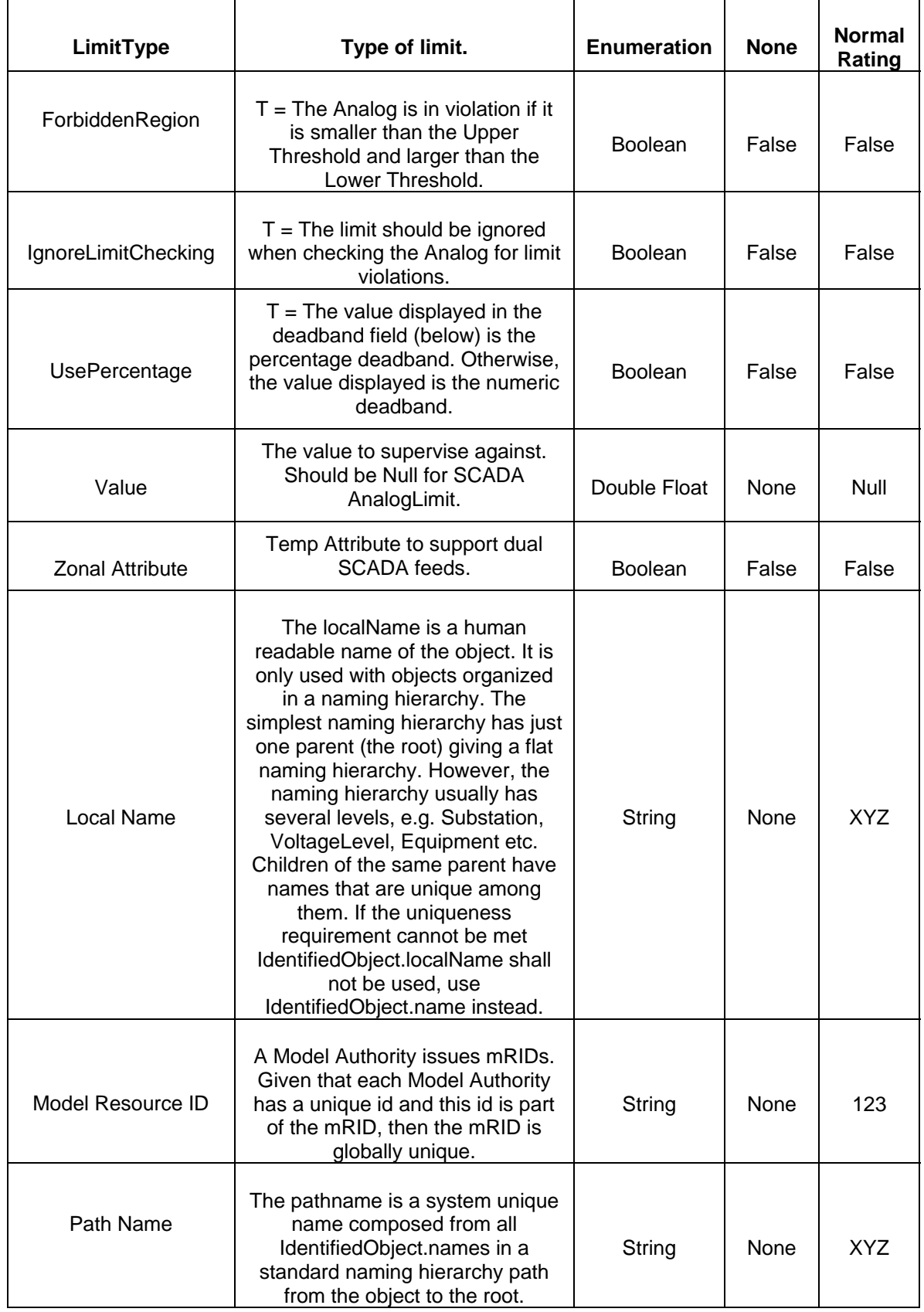

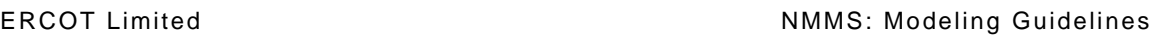

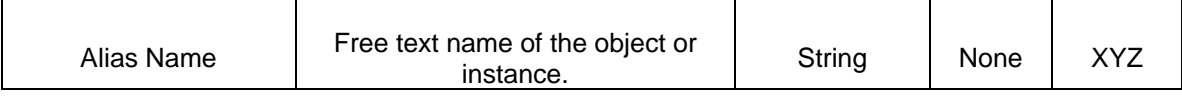

### *15.1.3.2 Linkage*

The required links for *AnalogLimit* are defined in the table below.

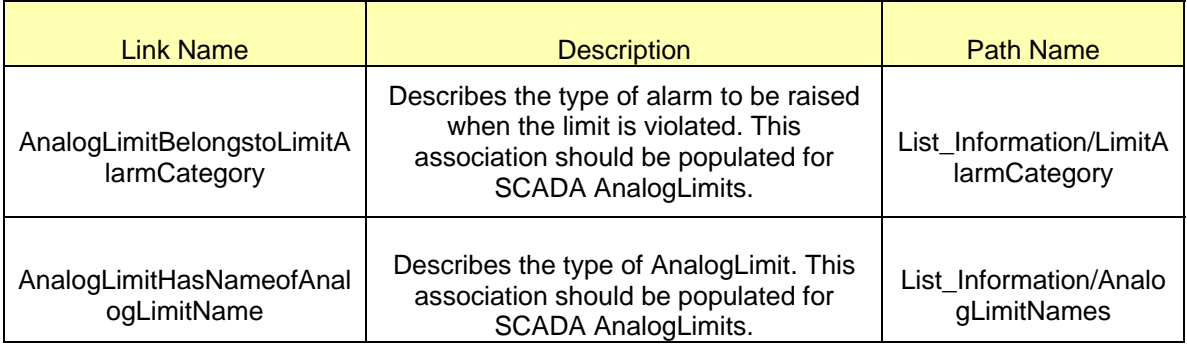

# **15.1.4 Modeling Approach for Ratings AnalogLimitSet**

Ratings *AnalogLimitSets* (AnalogLimitSet.forNetwork = True) define the static ratings of a device in the model. In the current ERCOT model Rating *AnalogLimitSets* are modeled for *Transfomers* and *Lines* only. When modeling Rating *AnalogLimitSets*, modeling flexibility is available to model different sets of ratings when direction of current flow through the device changes. This flexibility can be executed by utilizing the positiveFlowIn attribute on the parent Analog.

The figure below shows the modeling of Rating *AnalogLimitSets* for a line as modeled in the IMM hierarchy. In the figure the *AnalogLimitSet* Pos\_Rating\_ALS contains operational ratings of the line when current is flowing into the ERCOT grid whereas the *AanlogLimitSet* Neg\_Rating\_ALS contains operational ratings of the line when current is flowing out of the ERCOT grid. Note that every rating Analog (Analog.forNetwork = True) can contain only one rating *AnalogLimitSet* definition and no SCADA or ICCP AnalogValue children.

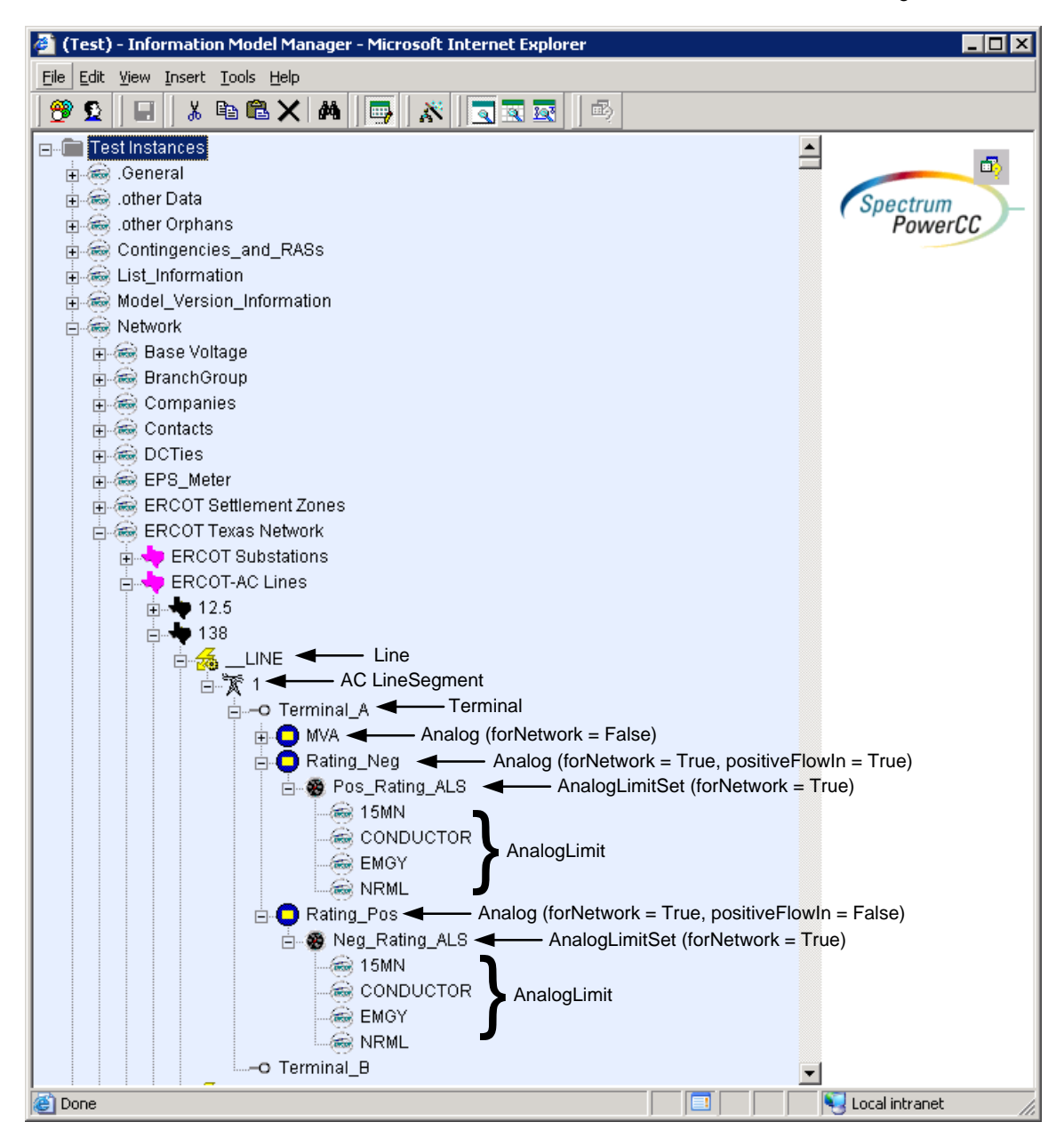

*Figure 31 - IMM hierarchical view of static ratings of a device in the ERCOT model.* 

### *15.1.4.1 Attributes*

The attributes for *AnalogLimitSet* are shown in the table below.

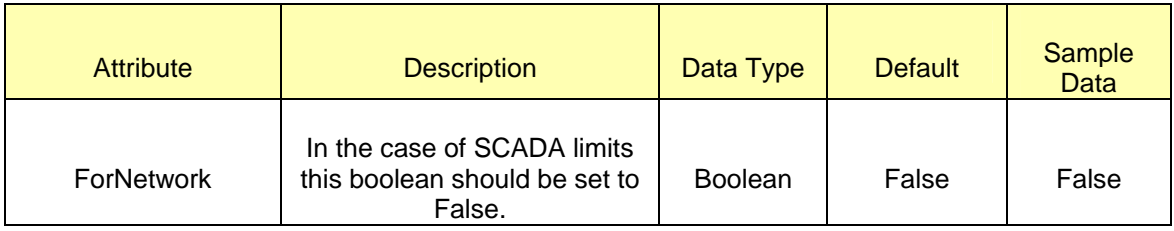

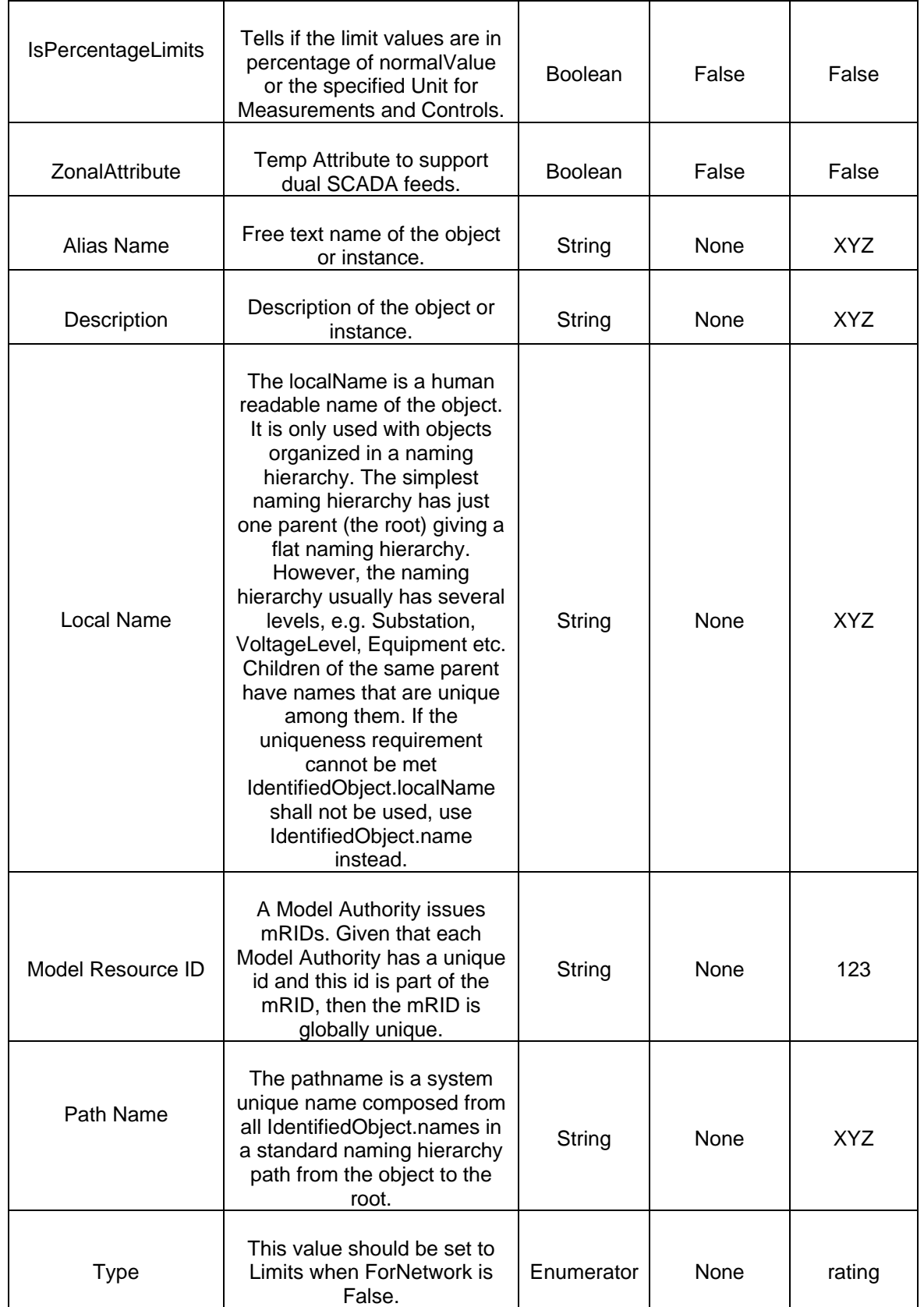

## *15.1.4.2 Linkage*

The required links for *AnalogLimitSet* are defined in the table below.

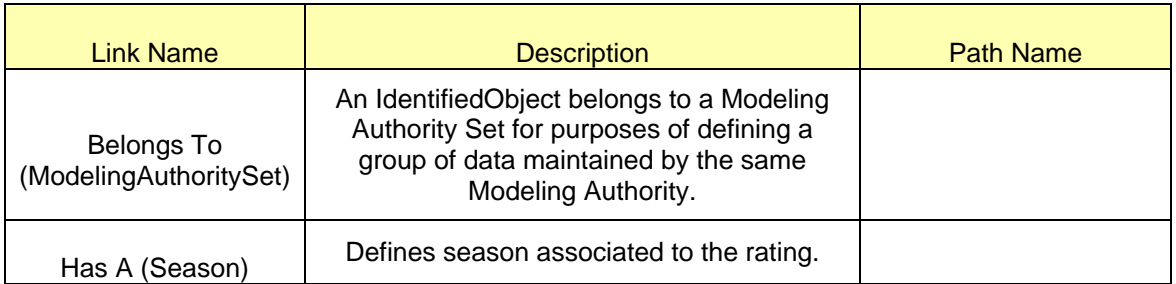

# **15.1.5 Modeling Approach for Ratings AnalogLimit**

The ERCOT data dictionary utilizes the *AnalogLimits* to specify the limit values for the Analog measurement. *AnalogLimits* are modeled under the *AnalogLimitSet*. The attribute limittype is utilized to classify the type of the AnalogLimit being modeled. The commonly utilized types are fifteen minute rating, two hour rating, normal rating and conductor rating. In the ERCOT CIM model every *AnalogLimitSet* can have a maximum of four distinctly typed *AnalogLimits* as its children. In the figure, four *AnalogLimits*, namely 15MN, CONDUCTOR, EMGY and NRML are modeled as under of the *AnalogLimitSet*, ALS.

# *15.1.5.1 Attributes*

The attributes for *AnalogLimit* are shown in the table below.

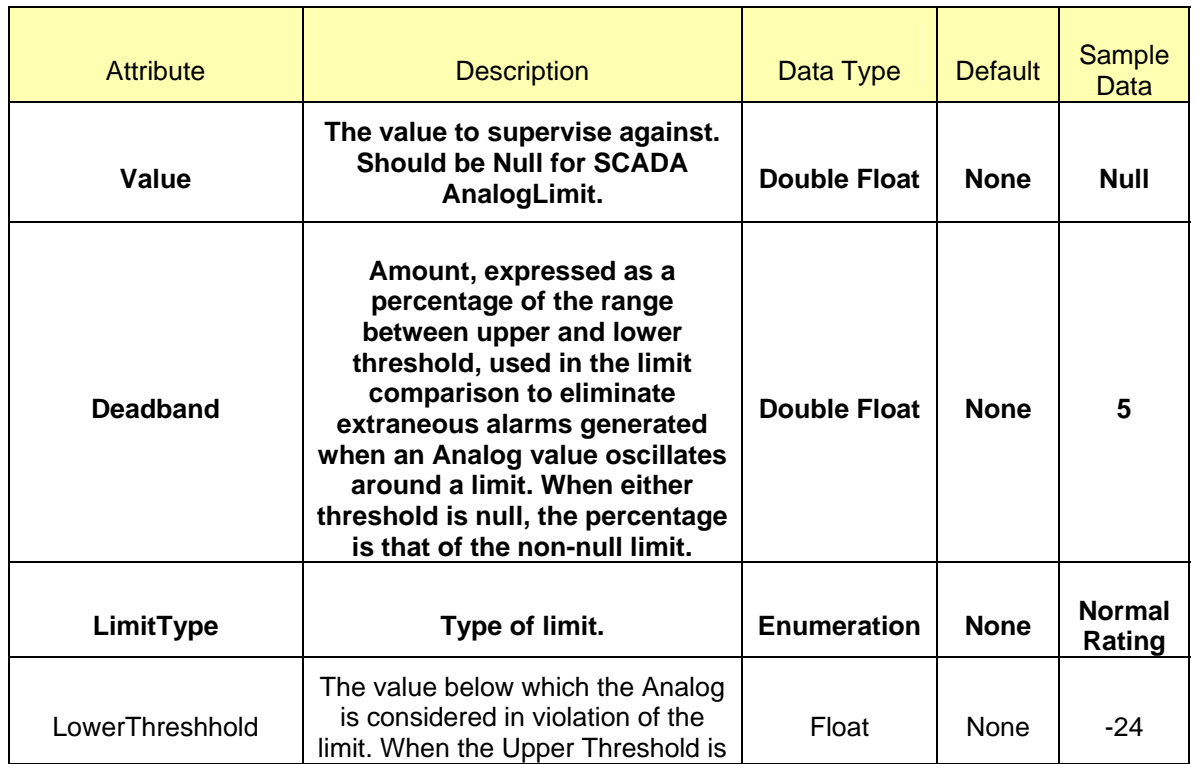

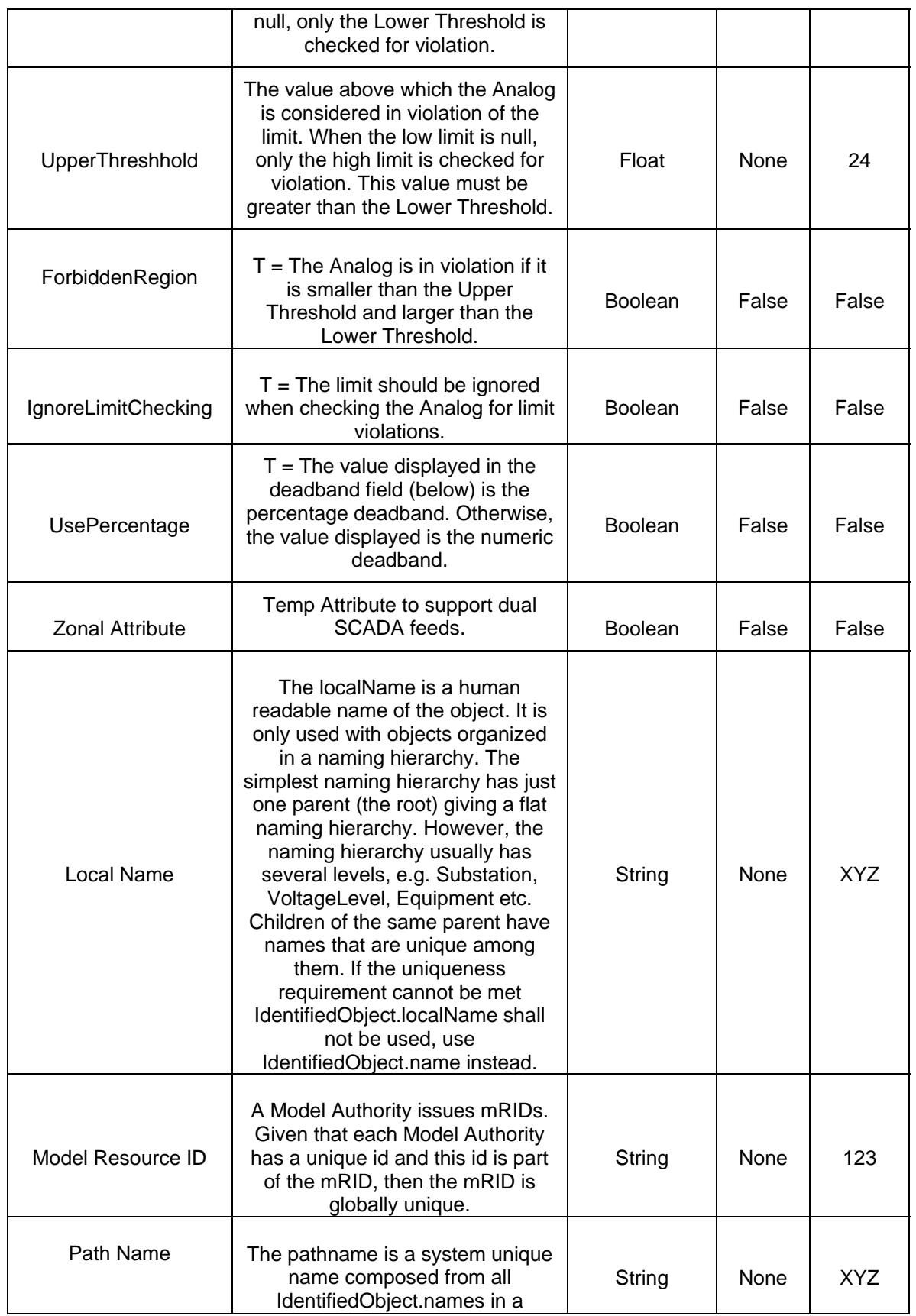

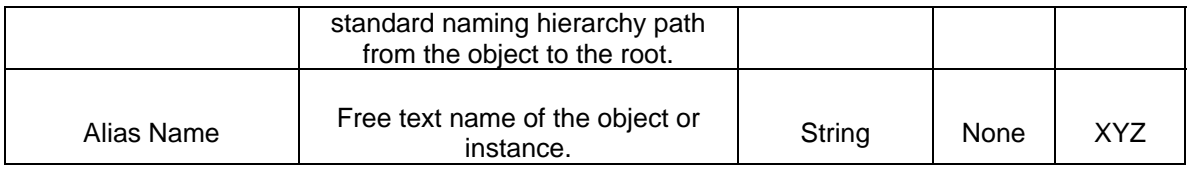

# *15.1.5.2 Linkage*

The required links for *AnalogLimit* are defined in the table below.

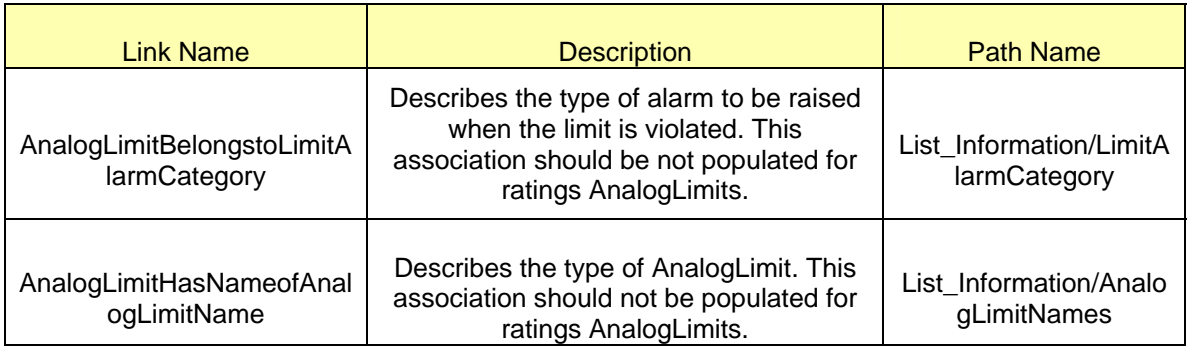
©2009 Electric Reliability Council of Texas, Inc. 109

# **16 MODELING TRANSFORMERS**

### **16.1 MODELING APPROACH**

A *Transformer* is defined as an energy transformation device that transforms alternating current or voltage at one level to alternating current or voltage at another level depending on the application of the device. The two most common usages of Power Transformers are as a voltage Step-Up Transformer from generation level to transmission level and as a Step-Down Transformer from transmission level to load end users.

Transformers are modeled under a *Substation* in the ERCOT Model. The three types of transformers currently modeled are Two-winding, Three-winding and phase shifting transformers. Three-winding transformers are modeled as three two-winding transformers with a common tie at 1Kv and are associated to a *TransformerKluge*. A Power Transformer is required to have a *PowerTransformer* class, 2 *TransformerWinding* being the Primary and Secondary, Terminal for each end and a unique *TapChanger* for a *TransformerWinding* specifying if it is a Load Tap Changer or a Fixed Tap.

The following subsections shows the hierarchical association on modeling *PowerTransformer*, *TransformerWinding*,*TapChanger* and *TransformerKluge*.

# **16.2 MODELING APPROACH FOR POWERTRANSFORMER**

*PowerTransformer* is modeled under *Substation* as a child instance. Transformer Type should be defined in this class depending on its operational use. The transformer types are voltageControl(regulates voltage), phaseControl(phase shifters), voltageAndPhaseControl and fix.

Figure below shows the parent/child hierarchy of a PowerTransformer in IMM.

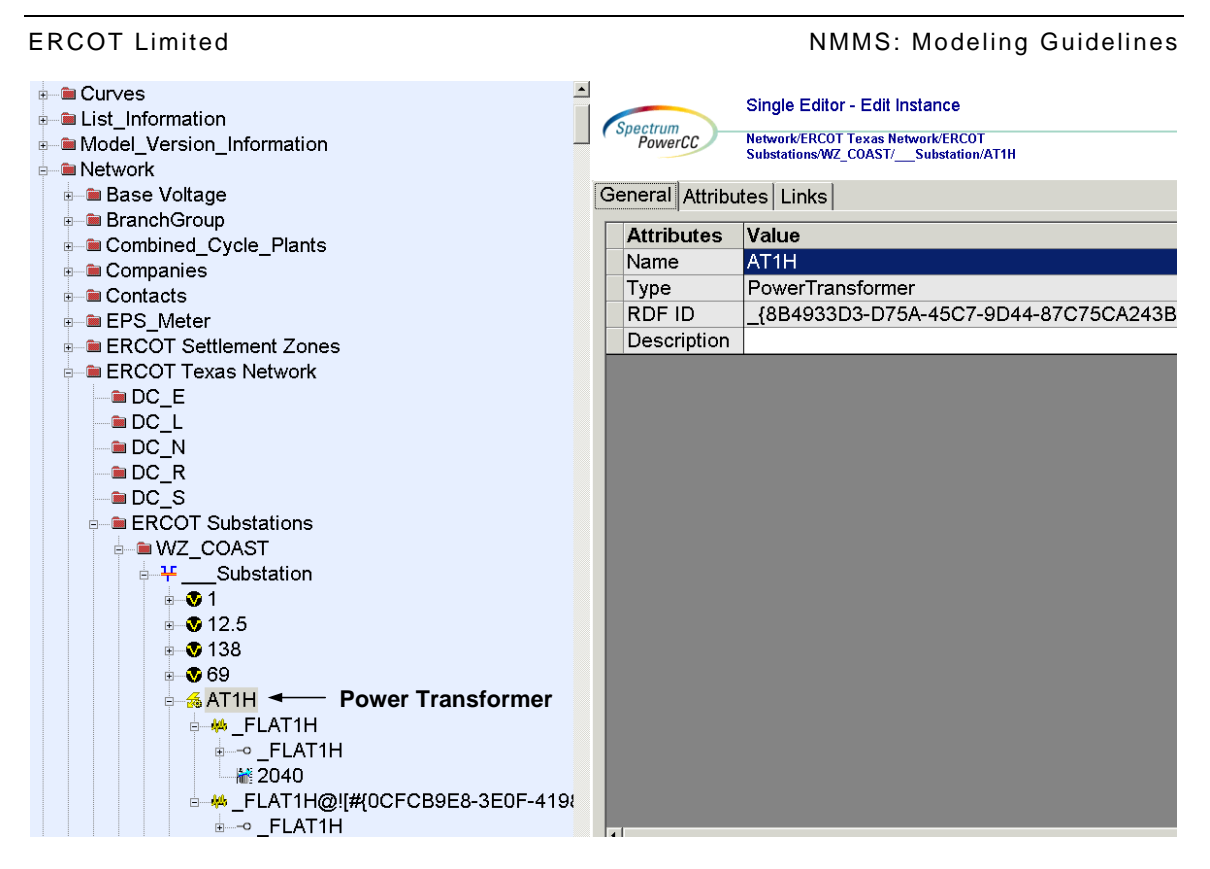

*Figure 32 - Hierarchy for PowerTransformer* 

# **16.2.1 Attributes**

The attributes for a *PowerTransformer* are shown in the table below.

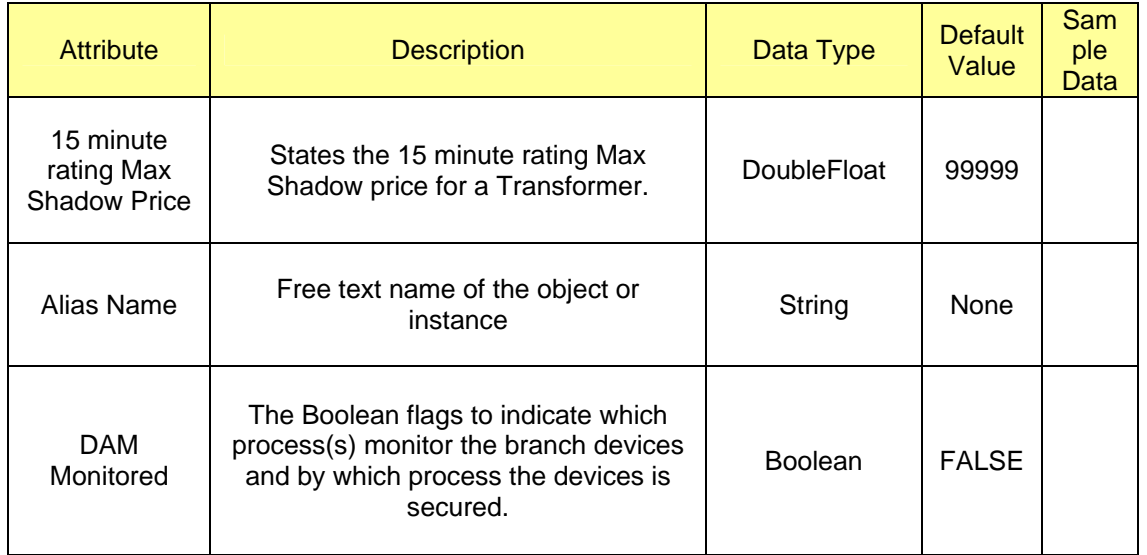

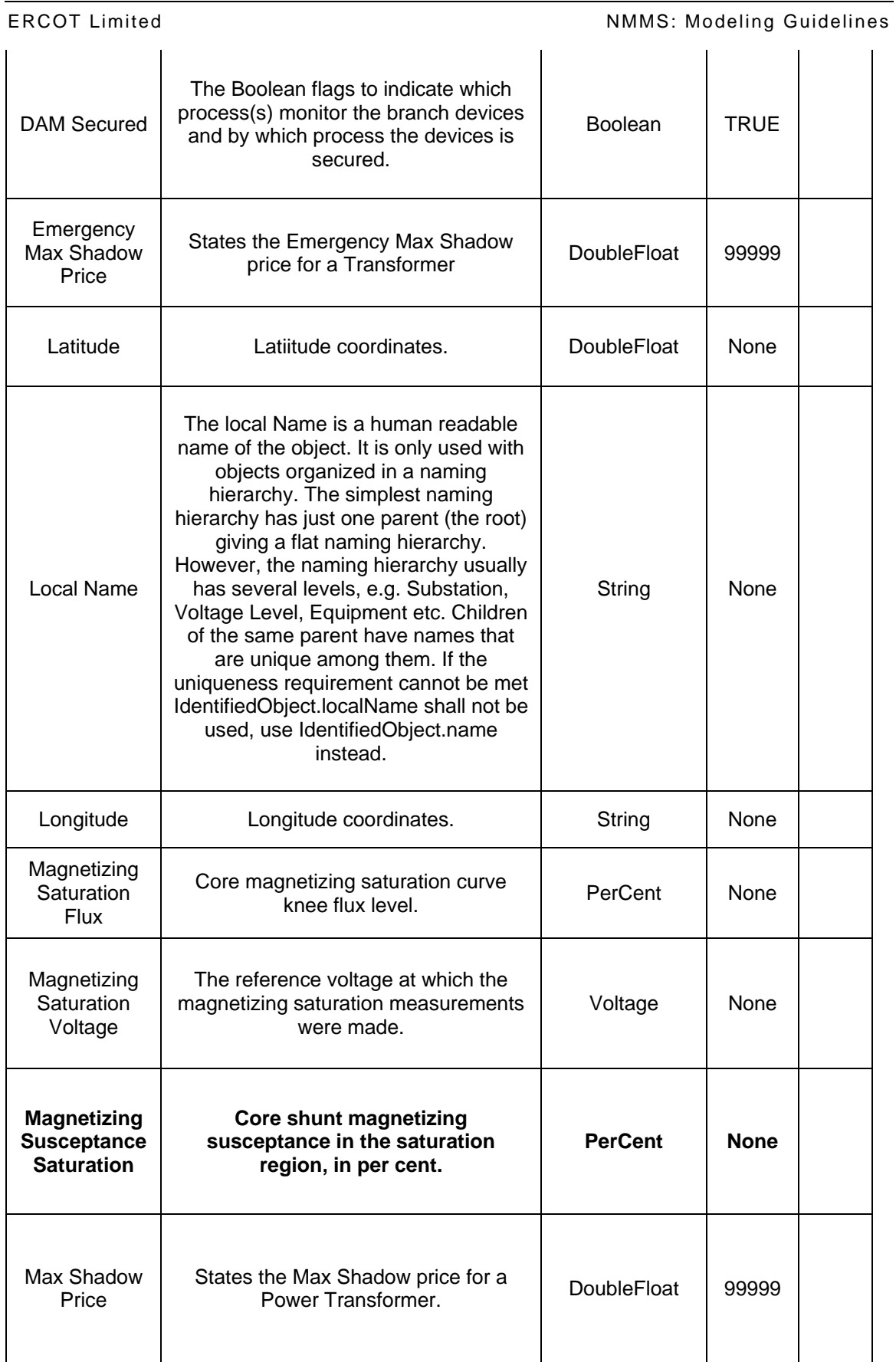

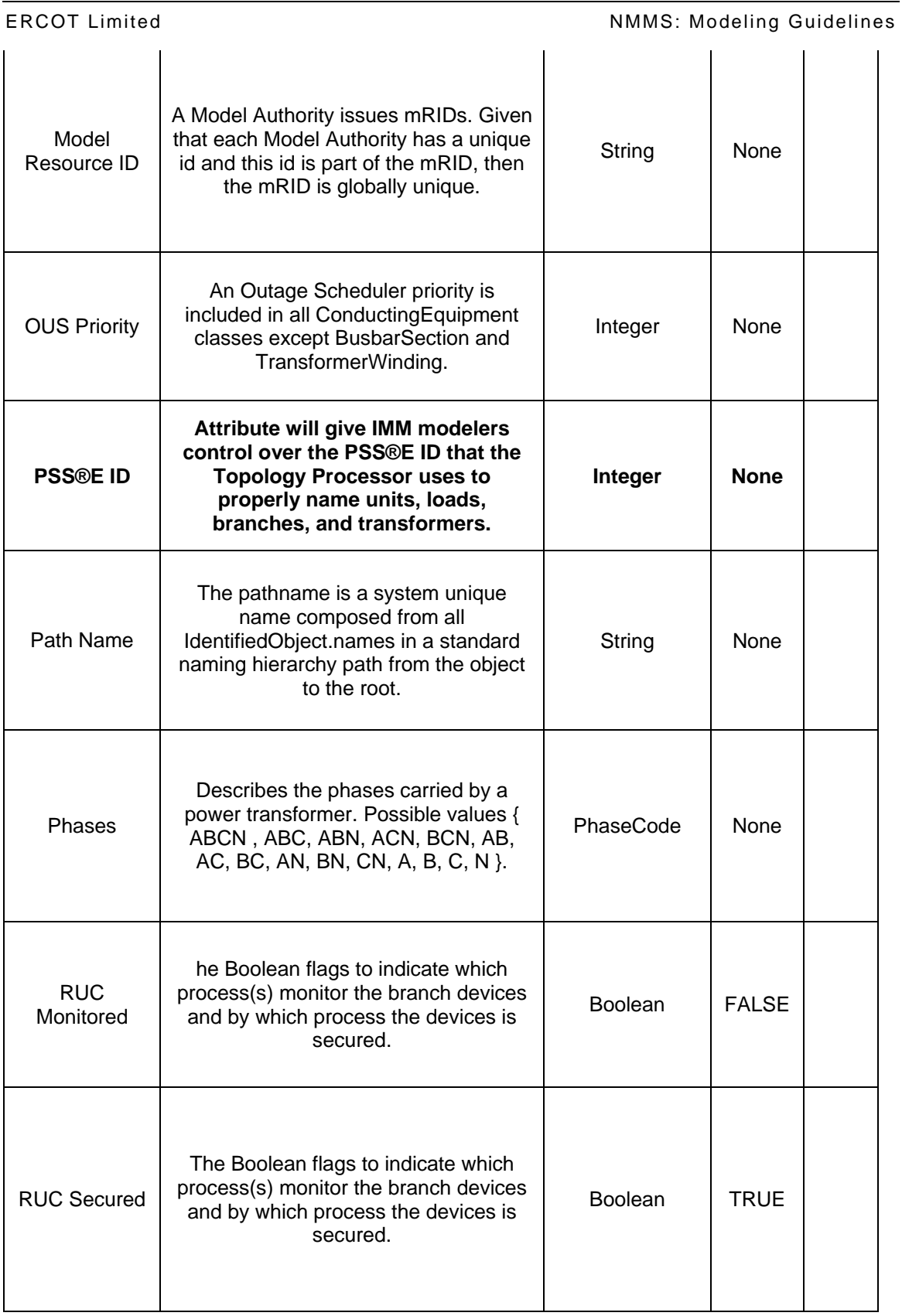

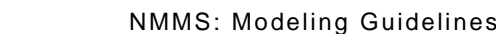

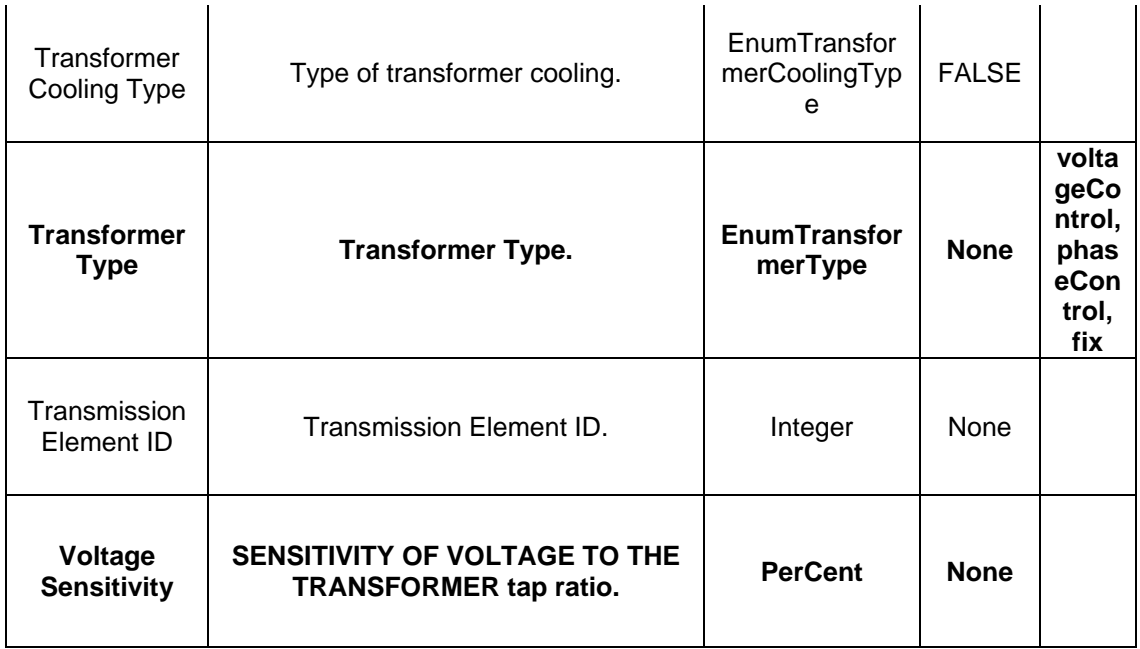

# **16.2.2 Linkage**

**ERCOT Limited** 

The required links for a *PowerTransformer* are defined in table below.

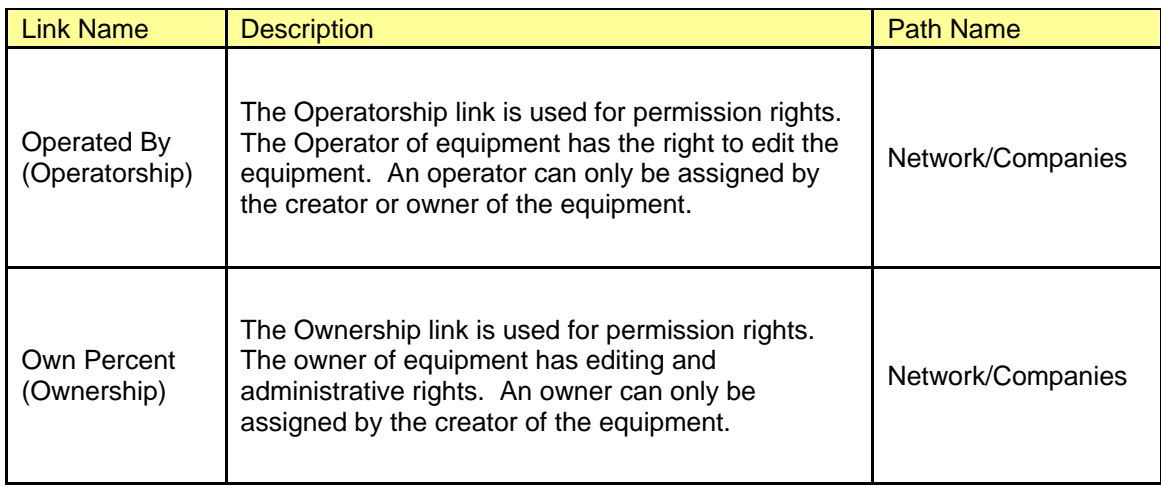

# **16.3 MODELING APPROACH FOR TRANSFORMERWINDING**

*TransformerWinding* is modeled under *PowerTransformer* as a child instance. This is where the Impedance, Transformer Winding Ratings, Connection Type (Wye or Delta) and Winding Type (Primary and Secondary) are defined.

Figure below shows the parent/child hierarchy of a *TransformerWinding* in IMM.

| i Curves<br><b>List Information</b><br>Model Version Information<br><b>≐– ⊞</b> Network<br><b>E</b> Base Voltage | Spectrum<br>PowerCC<br>General Attributes Links | Single Editor - Edit Instance<br><b>Network/ERCOT Texas Network/ERCOT</b><br>Substations/WZ COAST/ Substation/AT1H |
|----------------------------------------------------------------------------------------------------|-------------------------------------------------|----------------------------------------------------------------------------------------------------|
| <b>BranchGroup</b>                                                                                               |                                                 |                                                                                                    |
| <b>Combined Cycle Plants</b>                                                                                     | <b>Attributes</b>                               | Value                                                                                                    |
| <b>E</b> Companies                                                                                               | Name                                            | AT <sub>1</sub> H                                                                                                  |
| <b>E</b> Contacts                                                                                                | Type                                            | <b>PowerTransformer</b>                                                                                            |
| <b>E</b> EPS Meter                                                                                               | RDF ID                                          | {8B4933D3-D75A-45C7-9D44-87C75CA243B                                                                               |
| <b>E- ERCOT Settlement Zones</b>                                                                                 | Description                                     |                                                                                                    |
| <b>E- ERCOT Texas Network</b>                                                                                    |                                                 |                                                                                                    |
| -ma dc E                                                                                                    |                                                 |                                                                                                    |
| $-DC$ L                                                                                                    |                                                 |                                                                                                    |
| <b>DC</b> N                                                                                                    |                                                 |                                                                                                    |
| $\blacksquare$ DC $\,$ R                                                                                         |                                                 |                                                                                                    |
| D C S                                                                                                    |                                                 |                                                                                                    |
| <b>E-E</b> ERCOT Substations                                                                                     |                                                 |                                                                                                    |
| <b>A</b> IWZ COAST                                                                                               |                                                 |                                                                                                    |
| <b>□平 Substation</b>                                                                                             |                                                 |                                                                                                    |
| $\n  01\n$                                                                                                    |                                                 |                                                                                                    |
| $\pm 30$ 12.5                                                                                                    |                                                 |                                                                                                    |
| $\frac{1}{2}$ 138                                                                                                |                                                 |                                                                                                    |
| $\frac{1}{2}$ 69                                                                                                 |                                                 |                                                                                                    |
| <b>AT1H ← PowerTransformer</b>                                                                                   |                                                 |                                                                                                    |
| <b>A</b> FLAT1H <del>&lt; T</del> ransformerWinding                                                              |                                                 |                                                                                                    |
| <b>A</b> FLAT1H                                                                                                  |                                                 |                                                                                                    |
| $\approx 2040$                                                                                                   |                                                 |                                                                                                    |
| d M FLAT1H@![#{0CFCB9E8-3E0F-419}                                                                                |                                                 |                                                                                                    |
| ⊕–∞ FLAT1H                                                                                                    |                                                 |                                                                                                    |

*Figure 33 - Hierarchy for TransformerWinding* 

### **16.3.1 Attributes**

The attributes for a *TransformerWinding* are shown in the table below.

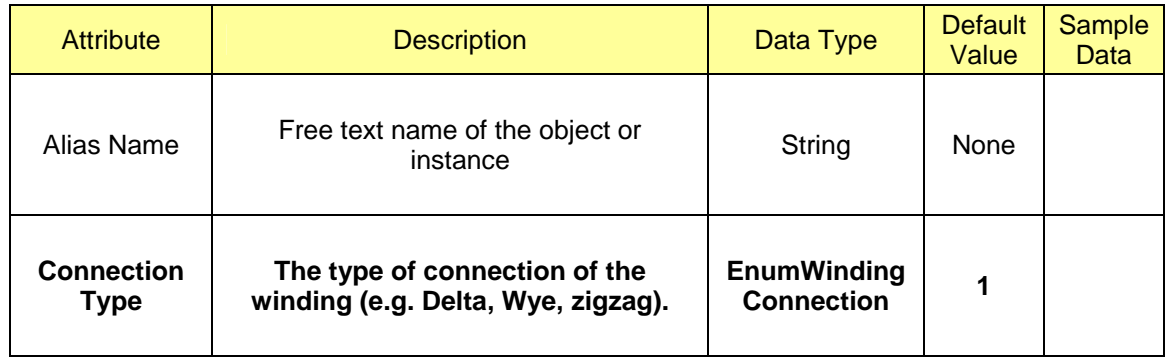

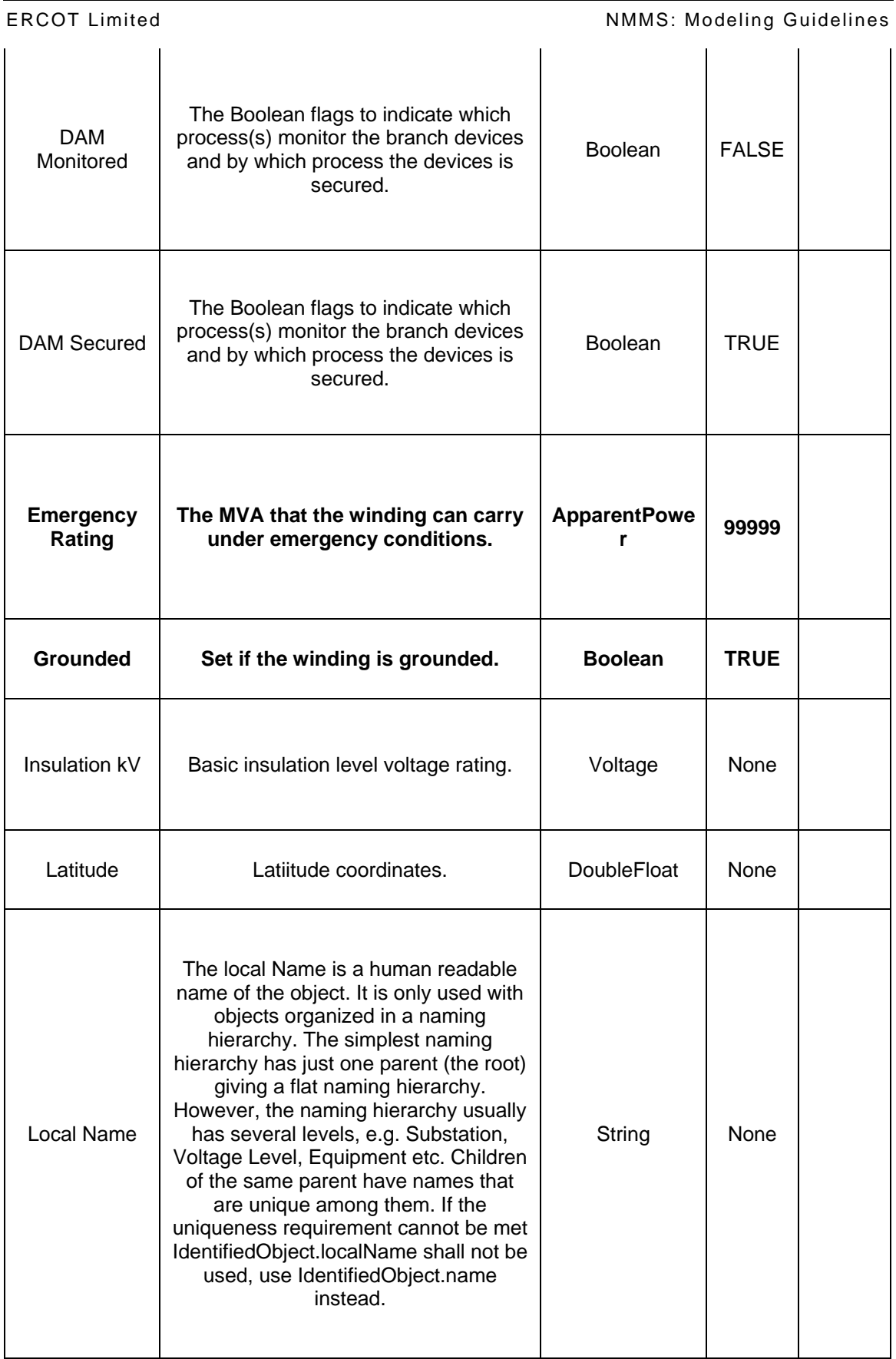

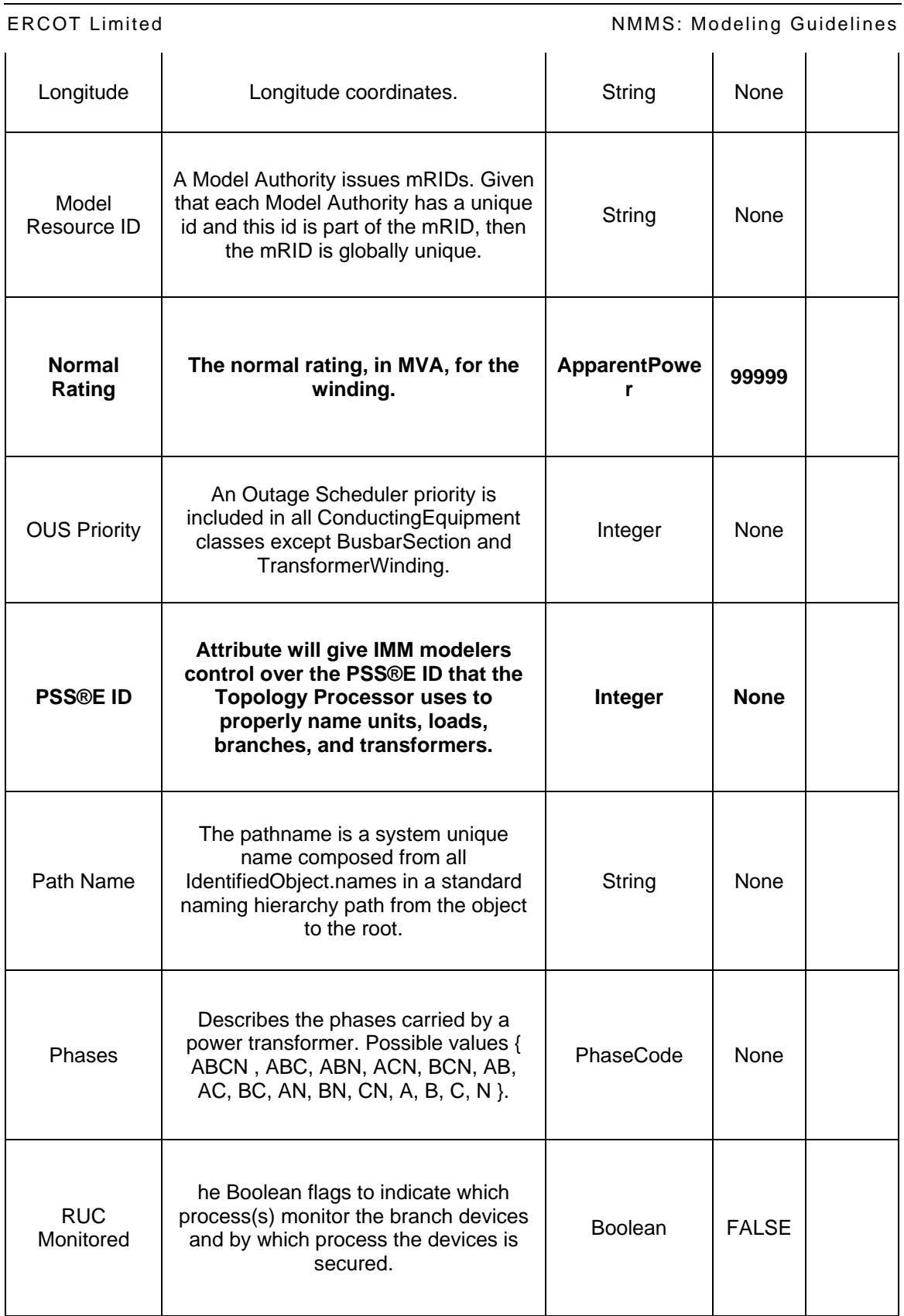

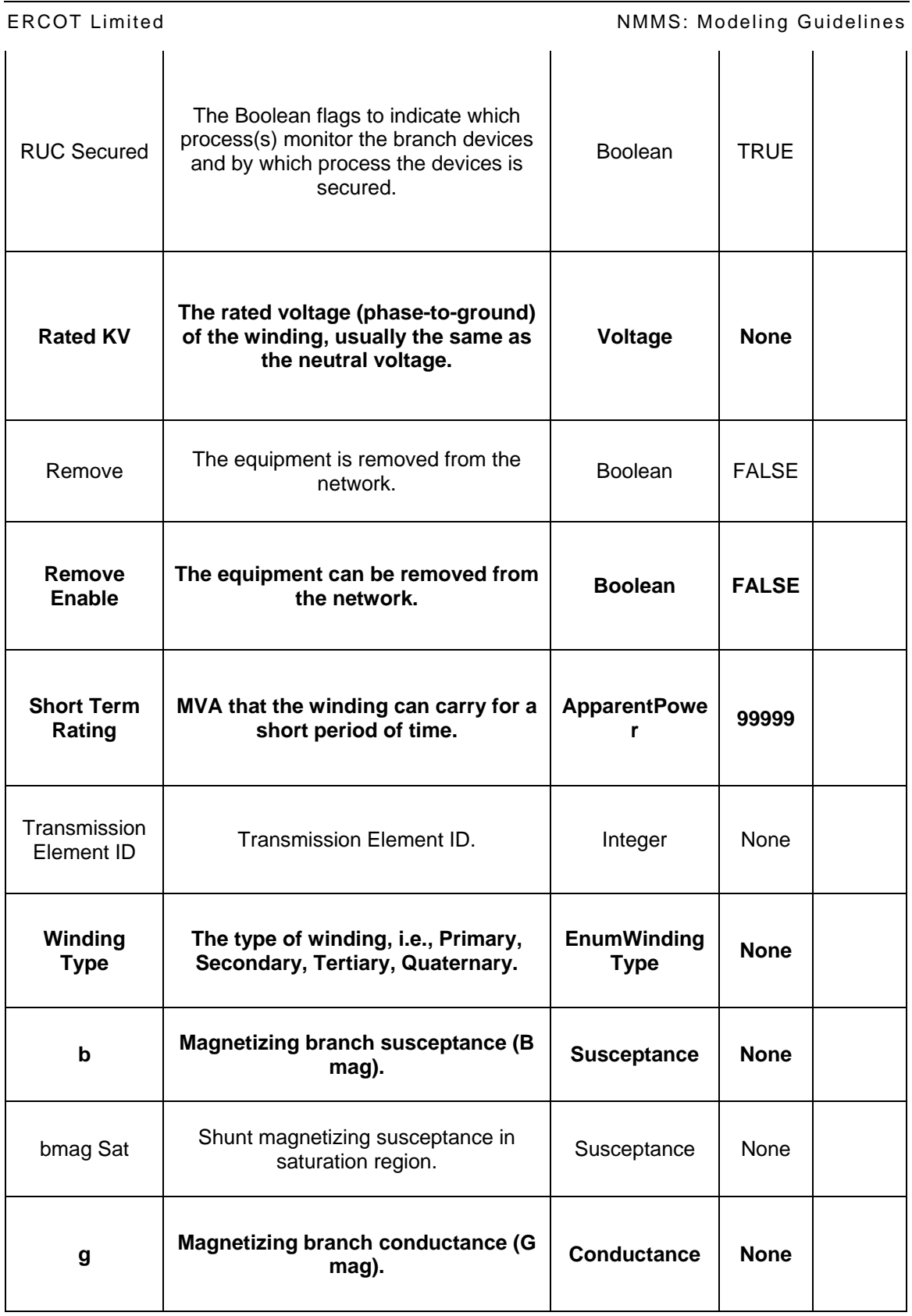

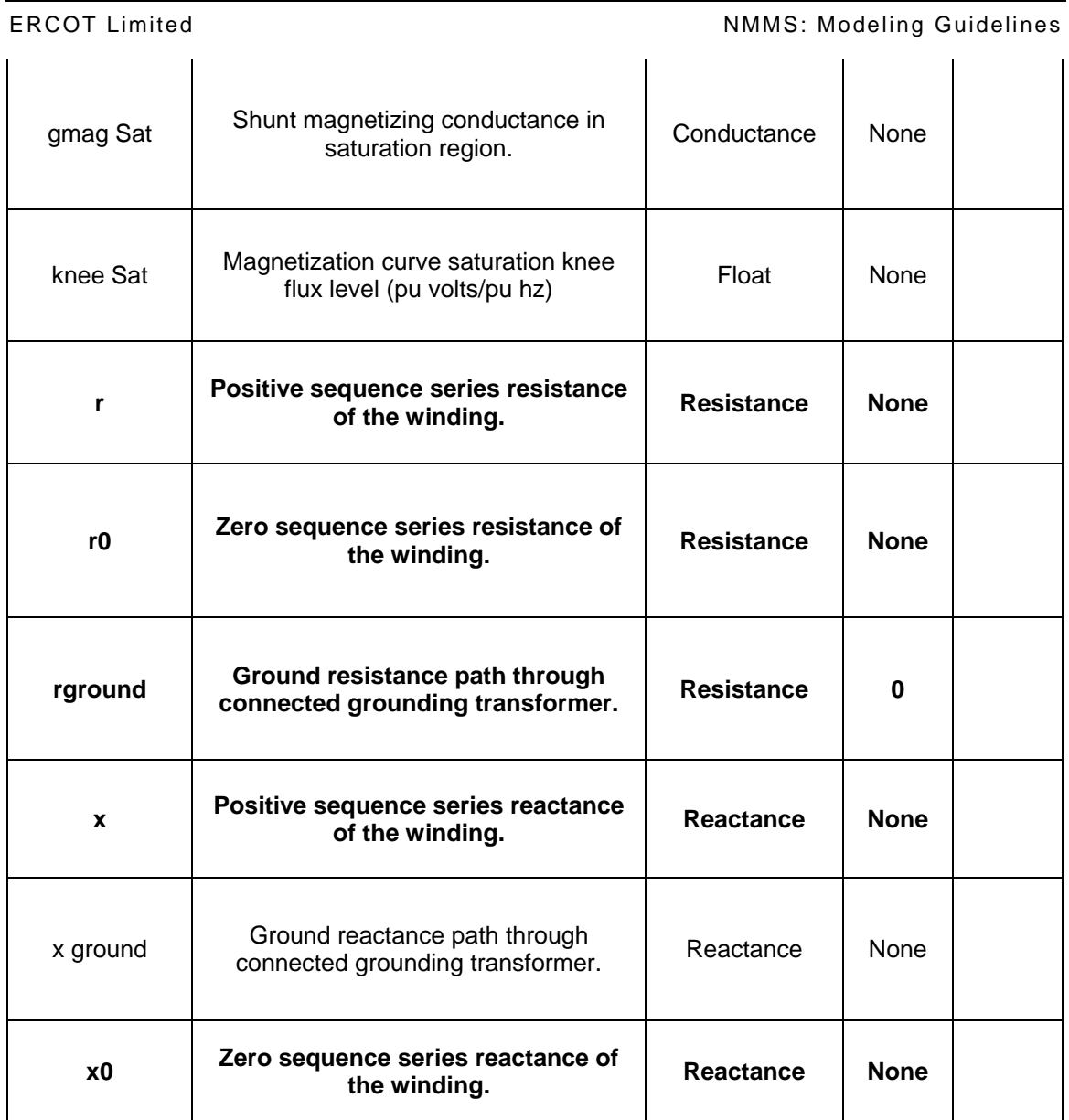

# **16.3.2 Linkage**

The required links for a TransformerWinding are defined in table below.

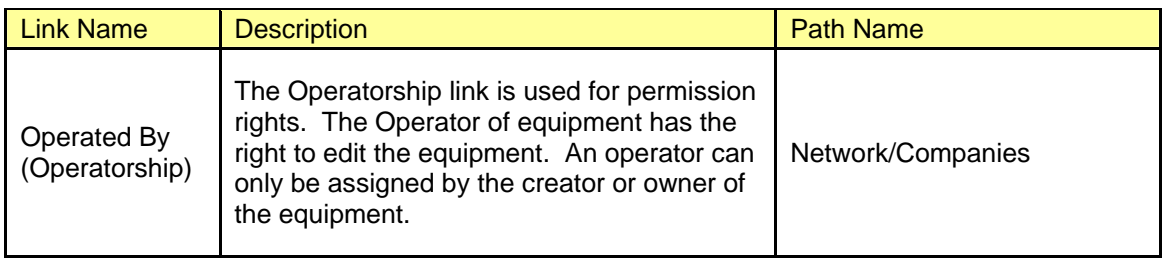

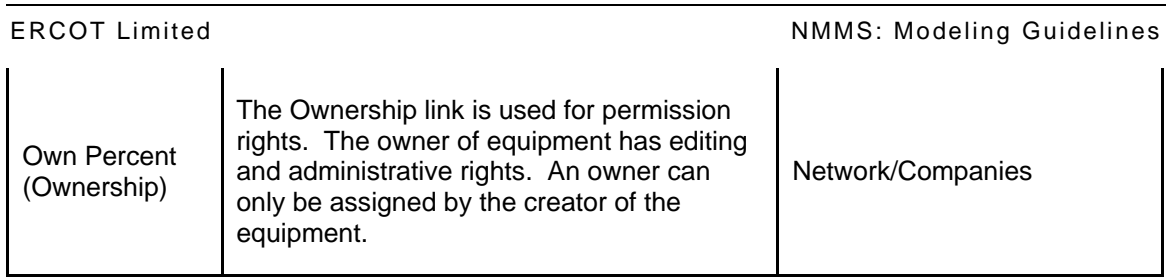

## **16.4 MODELING TAPCHANGER**

*TapChanger* is modeled under *TransformerWinding* as a child instance. Tap Changers can be a Load Tap Changer or a Fixed tap(LTC Control Mode is set to "off"). If the Transformer is a Phase Shifting Transformer, a *PhaseShifterImpedanceCurve* should be associated with the *TapChanger*. All the properties of a *TapChanger* such as Step Size, Step Voltage Increment, Step Phase Increment, etc. are defined in this class.

Figure below shows the parent/child hierarchy of a TapChanger in IMM.

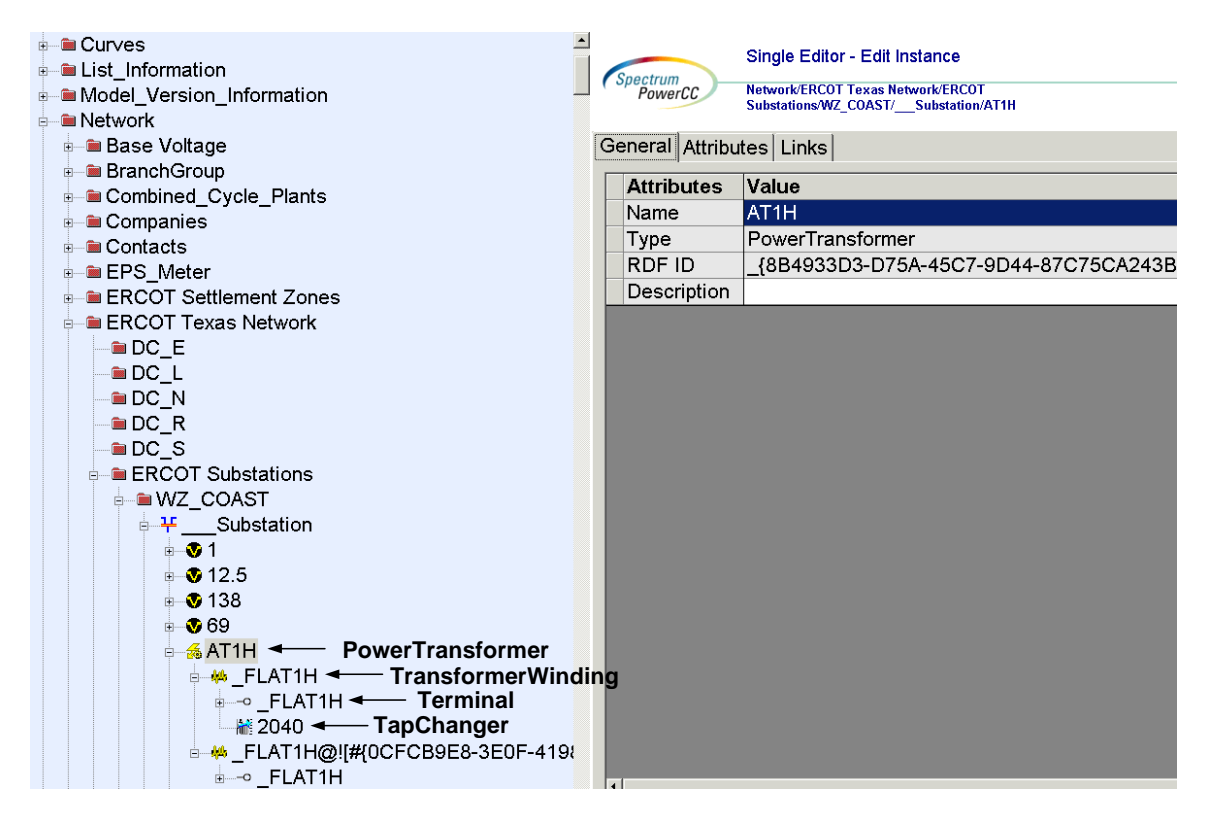

*Figure 34 - Hierarchy for TapChanger* 

### **16.4.1 Attributes**

The attributes for a *TapChanger* are shown in the table below.

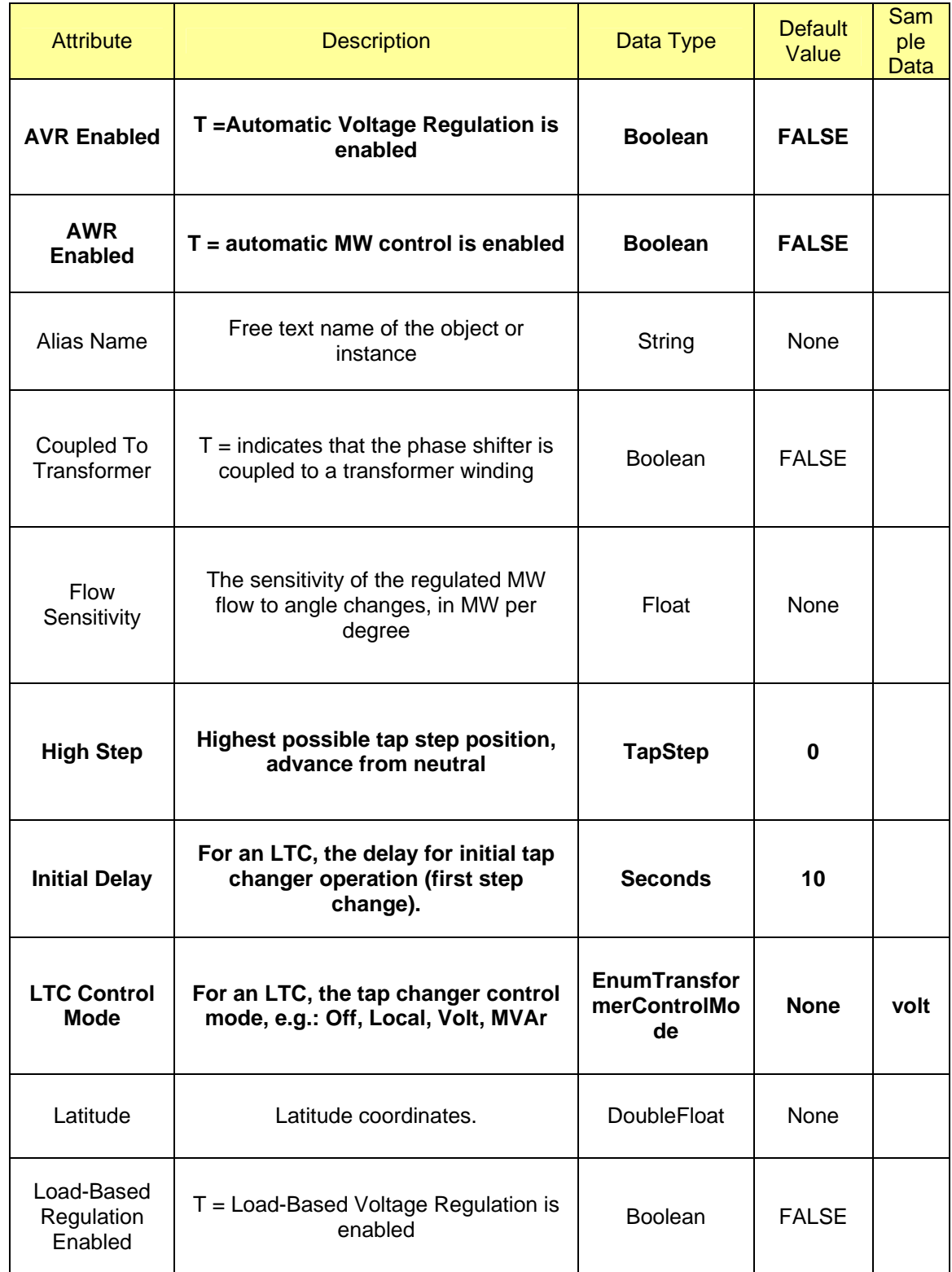

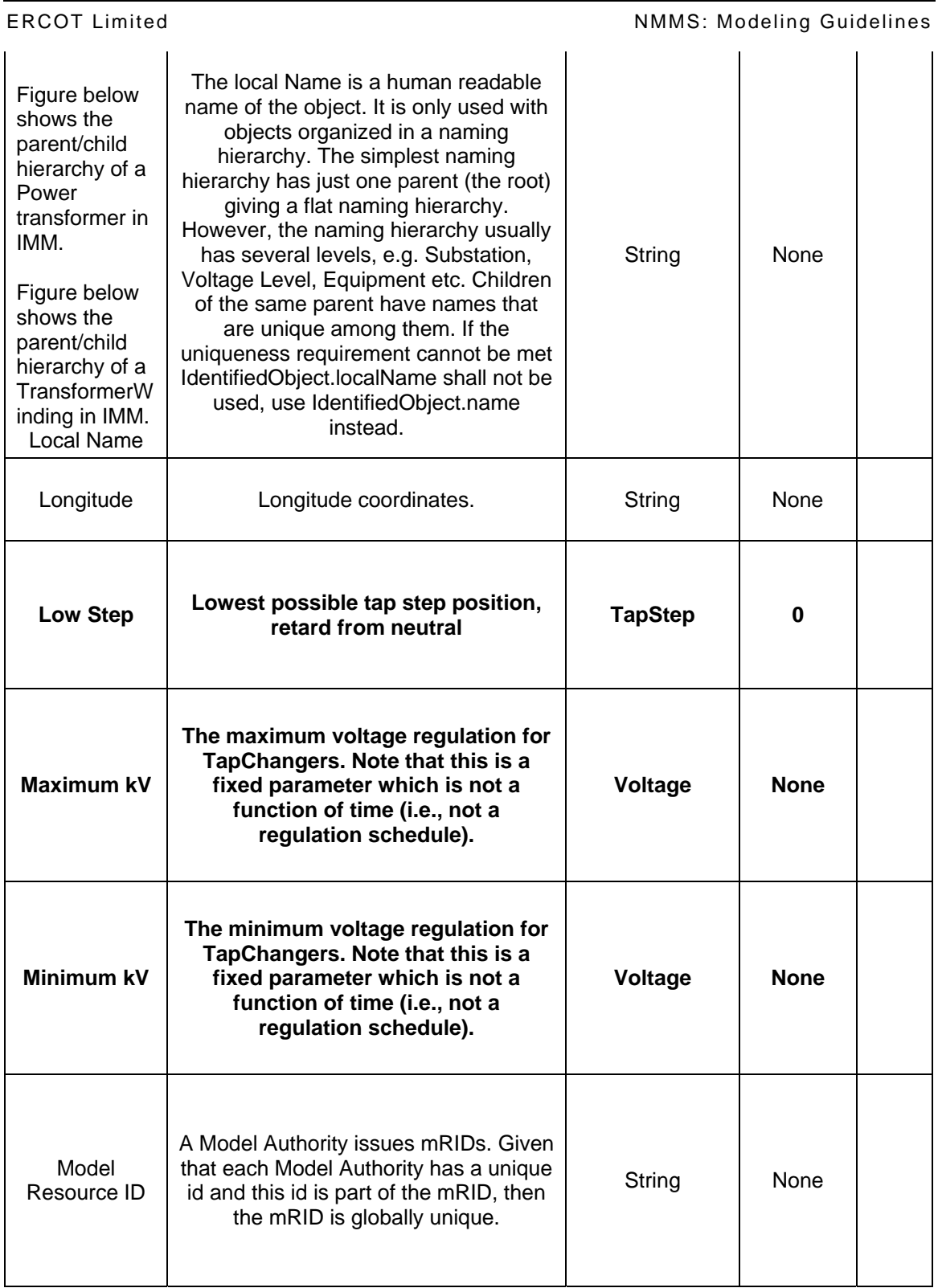

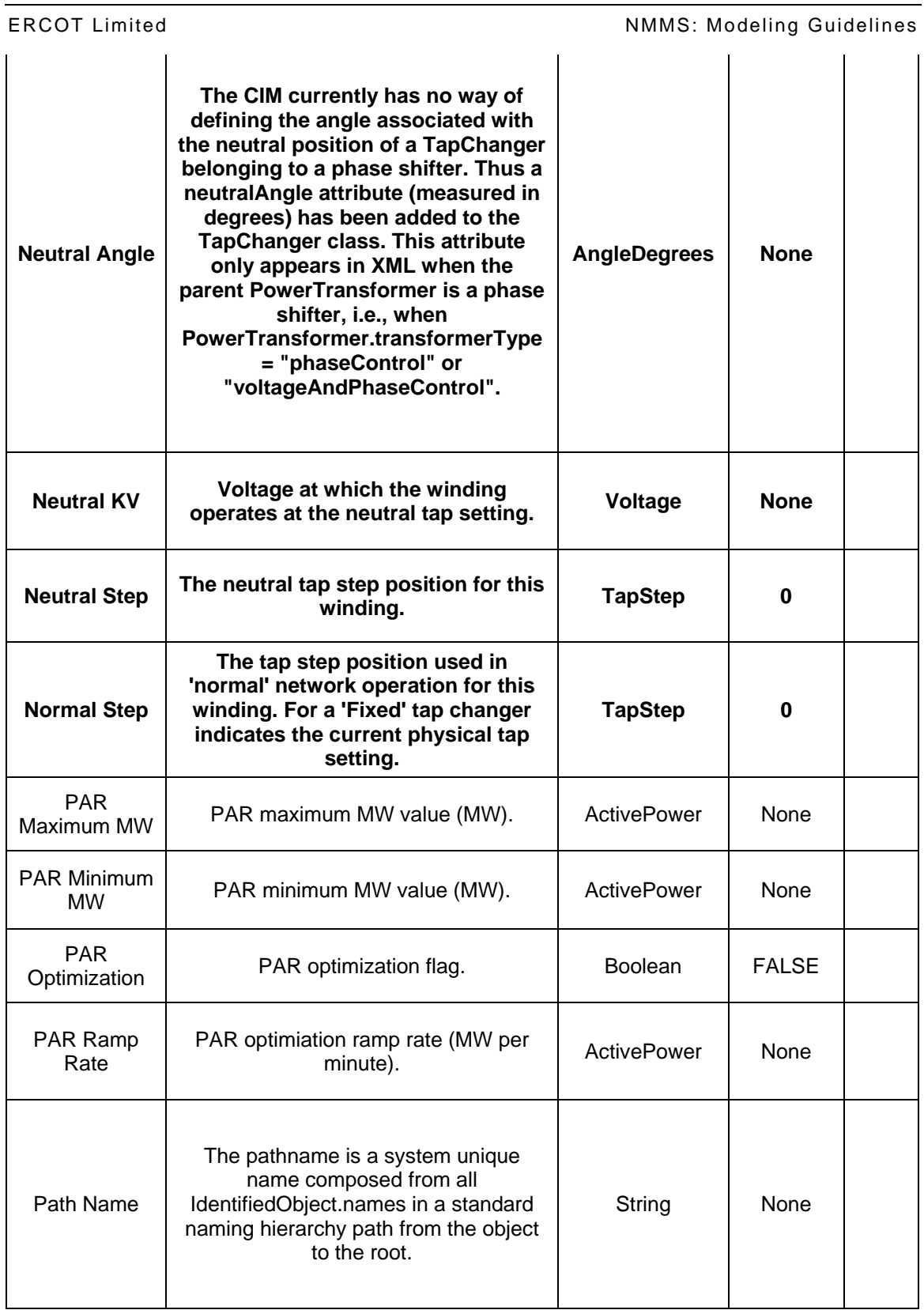

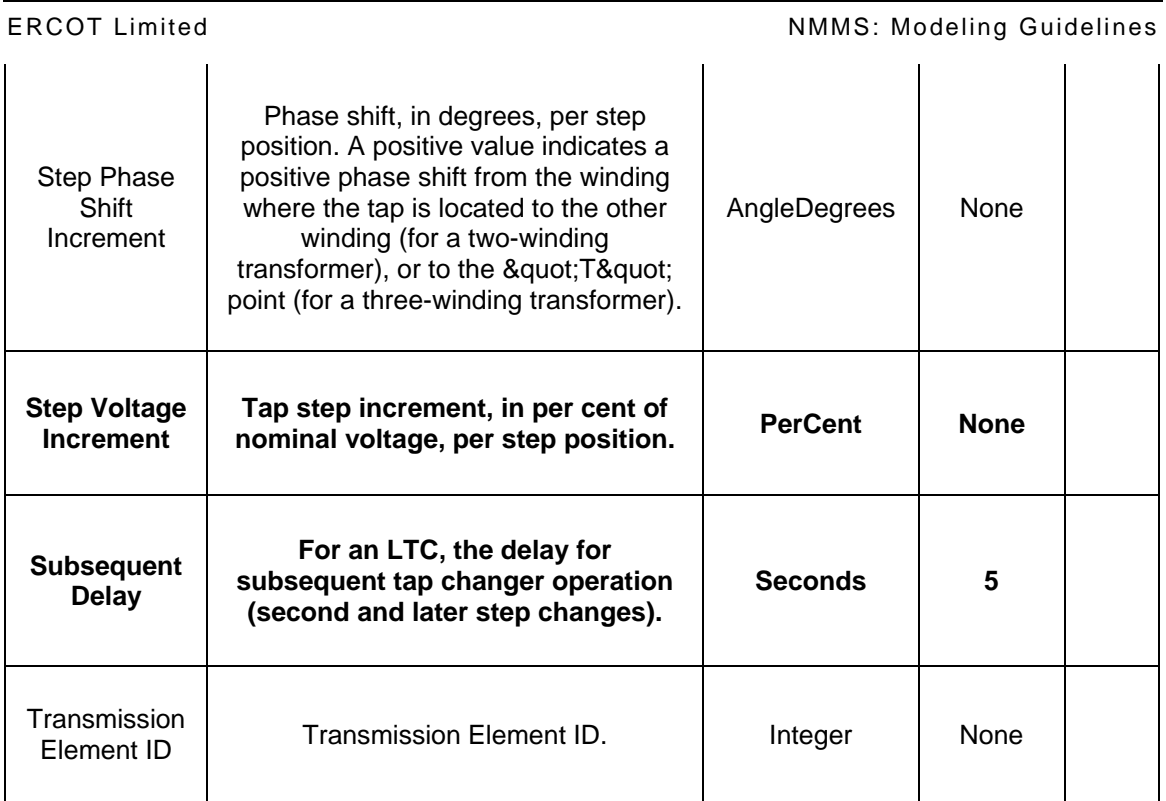

### **16.4.2 Linkage**

The required links for a TapChanger are entered in **BOLD** in table below. The path name shows where the links can be found in the model. Definitions for all of the links can be found by clicking on the help button at the bottom of the links screen.

The required Links for a TapChanger varies depending on the operational use of the Transformer. Important points to consider are as follows:

- If the Transformer is a Phase Shifting Transformer, a Phase Shifter Impedance Curve should be associated through the "Has A (PhaseShifterImpedanceCurve)" linkage.
- If the Transformer is equipped with a Tap Ratio Curve, a Tap Ratio Curve should be associated through the "Has A (TapRatioCurve)" linkage.
- If the Transformer's are operated in a Parallel configuration. A Master and a Follower should be identified amongst the Transformer's in Parallel. Hence if the Transformer is a Follower, the "Has A Master (TapChanger)" should be associated indicating the Master Transformer.
- "Regulated By (LoadBasedRegulationCurve)" may be filled if the TapChanger is the LTC side.
- "Regulates (Measurement)" maybe filled if the TapChanger is the LTC side depending if Voltage or MW Flow Regulation is desired.
- "Regulates (Terminal)" should be filled if the TapChanger is the LTC side with the linkage shown in the table below.

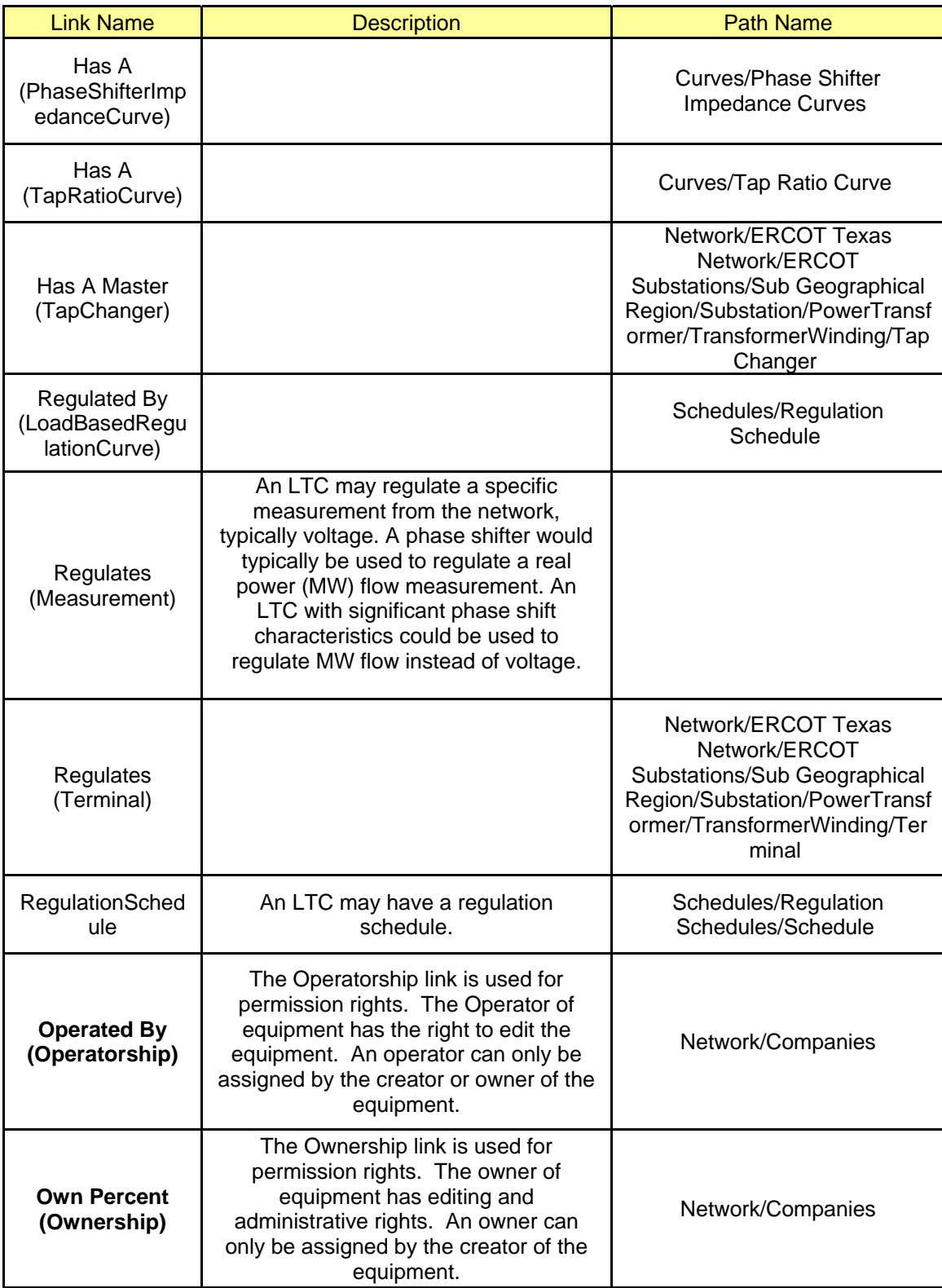

### **16.5 MODELING APPROACH FOR TRANSFORMERKLUGE**

This class is used for Three Winding Transformers. In ERCOT CIM Model, Three winding transformers are modeled as a three 2-winding transformers with a common tie at 1KV. TransformerKluge is modeled under sysOrphan as a child instance. The 2-winding transformers that comprises the Three Winding Transformer are linked together in this class through the "Has A (PowerTransformer)" links tab.

Figure below shows the parent/child hierarchy of a *TransformerKluge* in IMM.

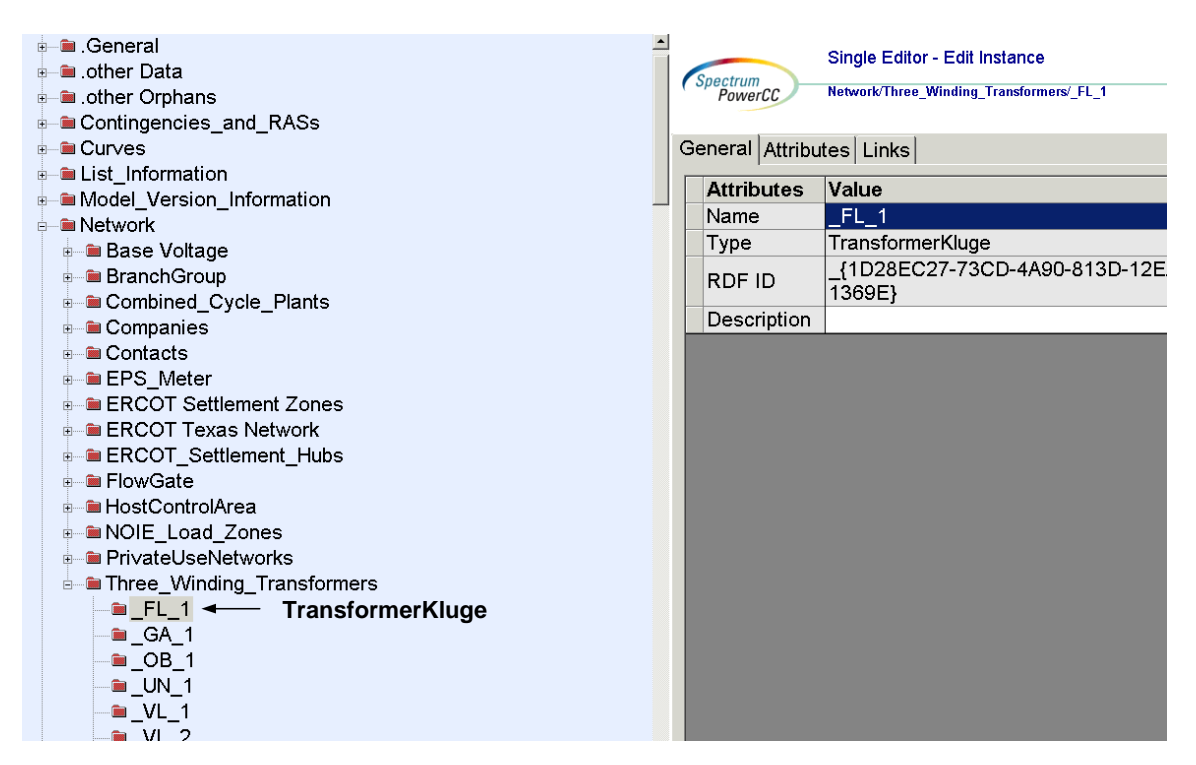

*Figure 35 - Hierarchy for TransformerKluge* 

### **16.5.1 Attributes**

The attributes for a *TransformerKluge* are shown in the table below.

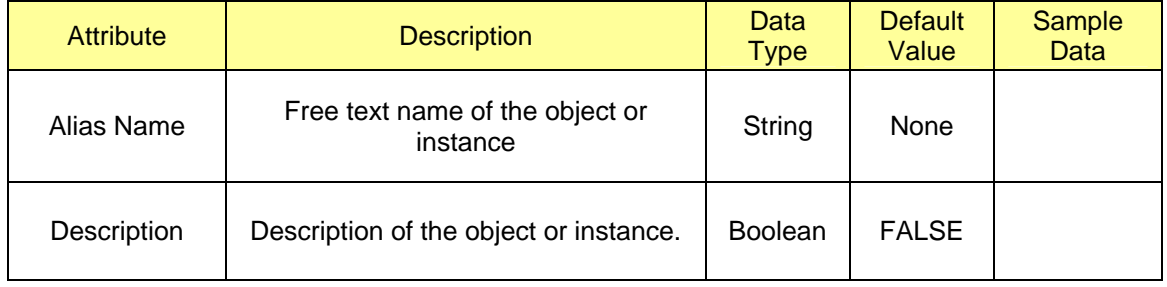

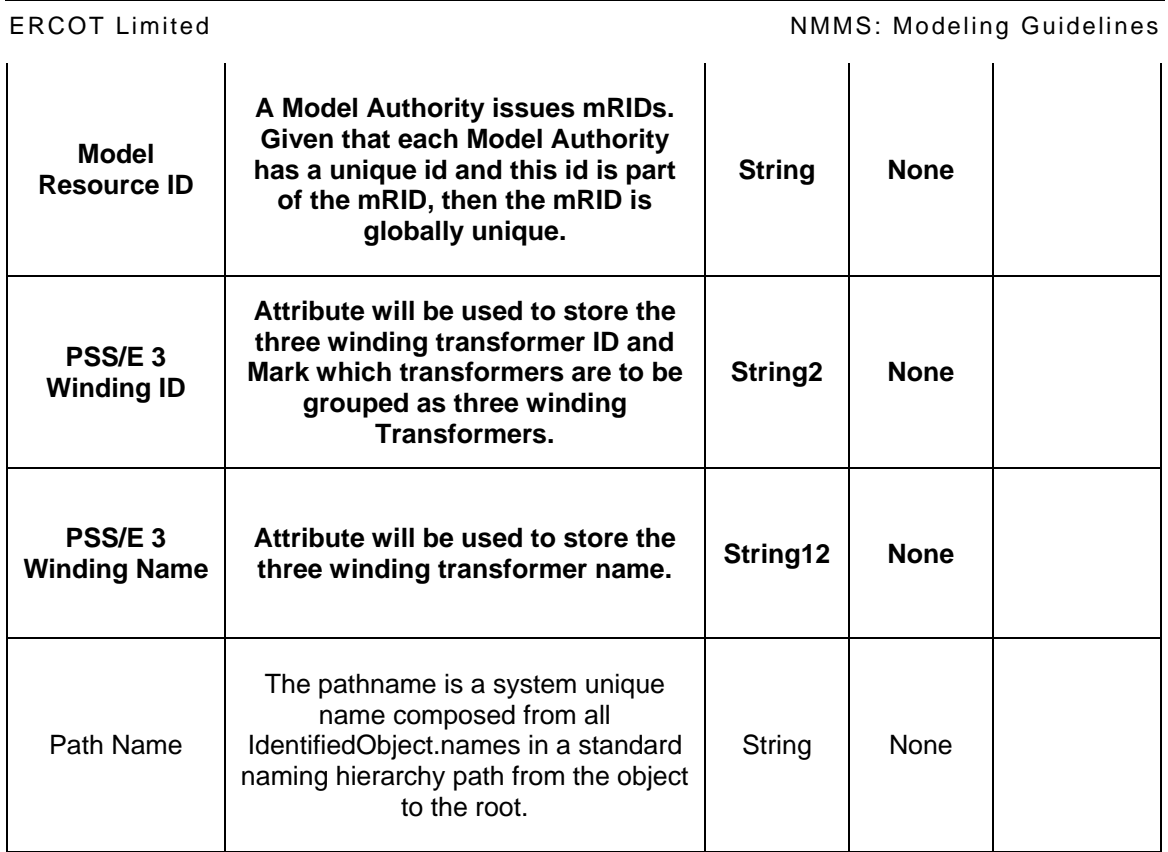

# **16.5.2 Linkage**

The required links for a *TransformerKluge* are defined in table below

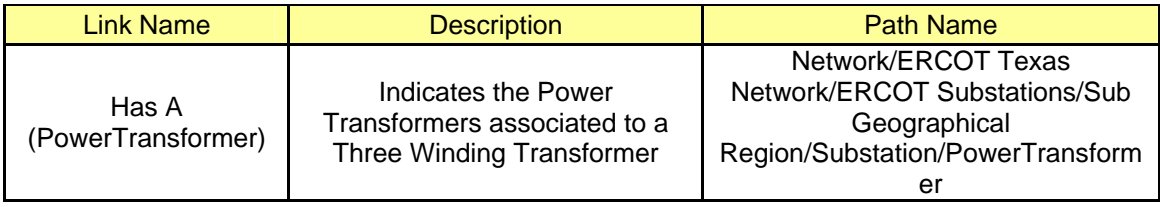

# **17 MODELING LOAD**

### **17.1 MODELING APPROACH**

In the ERCOT CIM model, Loads are any classes that inherit from the class: *EnergyConsumer*. EnergyConsumer is an abstract class and should not be used for real loads.

*CustomerLoad* inherits from *ConformLoad* and is used in the ERCOT model. *StationSupply* also inherits from *EnergyConsumer* and is used in the ERCOT model. Loads of type *StationSupply* and *CustomerLoad* should be modeled under a *VoltageLevel* in a *Substation*.

### **17.2 MODELING APPROACH FOR CUSTOMERLOAD**

Conforming loads can be modeled as an instance of the *CustomerLoad* class. The instance needs to be contained in an equipmentContainer of the class *VoltageLevel*. The *VoltageLevel* needs to be contained in a *Substation*.

The *CustomerLoad* class is used to model the location in which power is being removed from the transmission grid. Each *CustomerLoad* class represents a single transformer in the field. The amount of power consumed by the *CustomerLoad* is dictated by an associated hourly schedule.

Each CustomerLoad instance should be associated with one instance of SettlementNOIELoadZone, or one instance of DCTie, or its parent Substation should be associated with one instance of SettlementLoadZone.

If a Load is assigned to a NOIE load zone, then its electrical bus can ONLY have loads that are assigned to the same NOIE load zone, i.e. cannot have other loads at the same electrical bus assigned to different load zone

In other words, all loads that connect to the same EB must belong to the same load zone. All those loads must either be associated to the same NOIE load zone, or none of them has this association.

CustomerLoad and Load instances cannot have association to PrivateAreaNetwork of type ERCOTPANTYPE.PrivateUseNetwork or SelfServe or BLT\_Normally\_out.

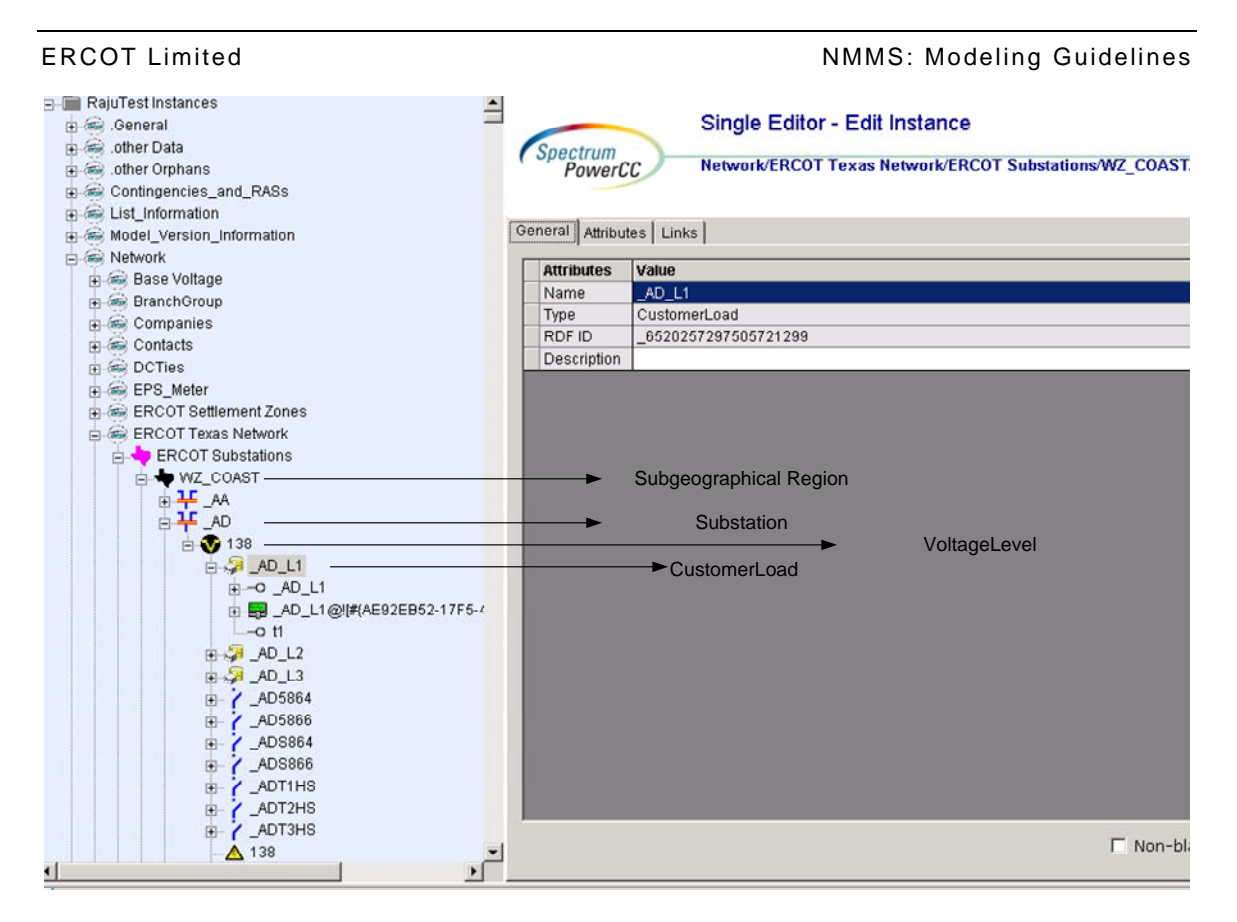

# **17.2.1 Attributes**

The attributes for a *CustomerLoad* are shown in the table below.

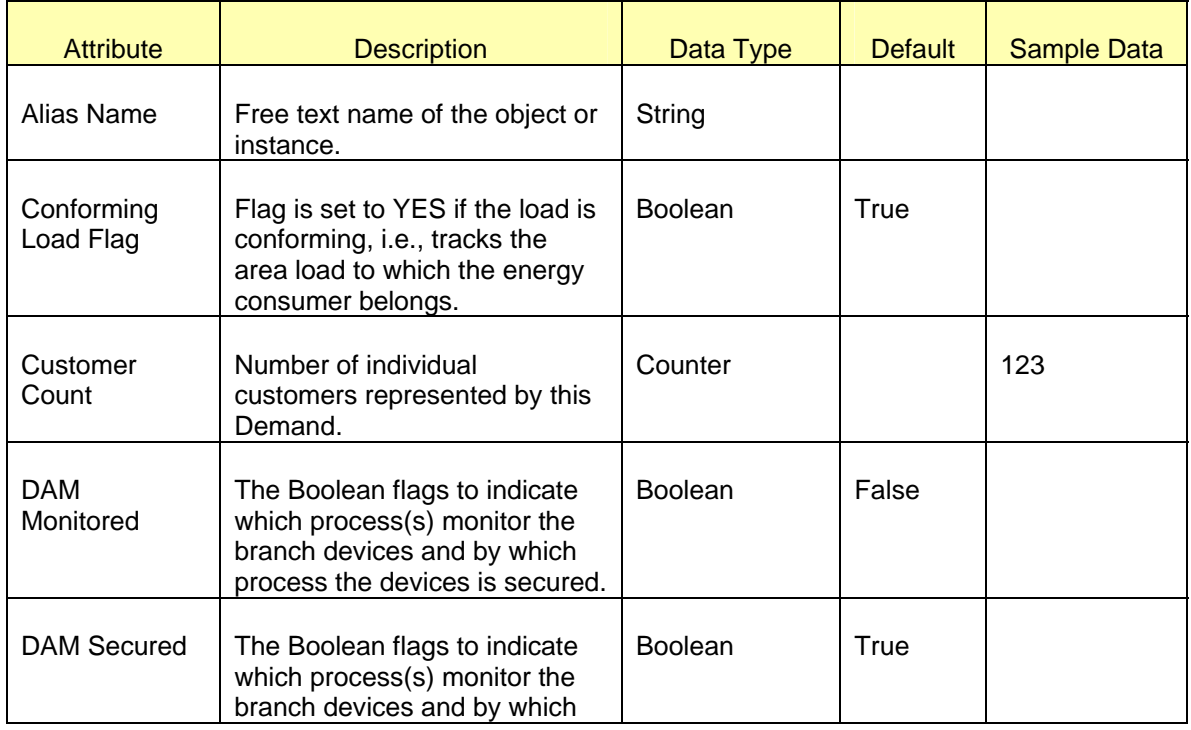

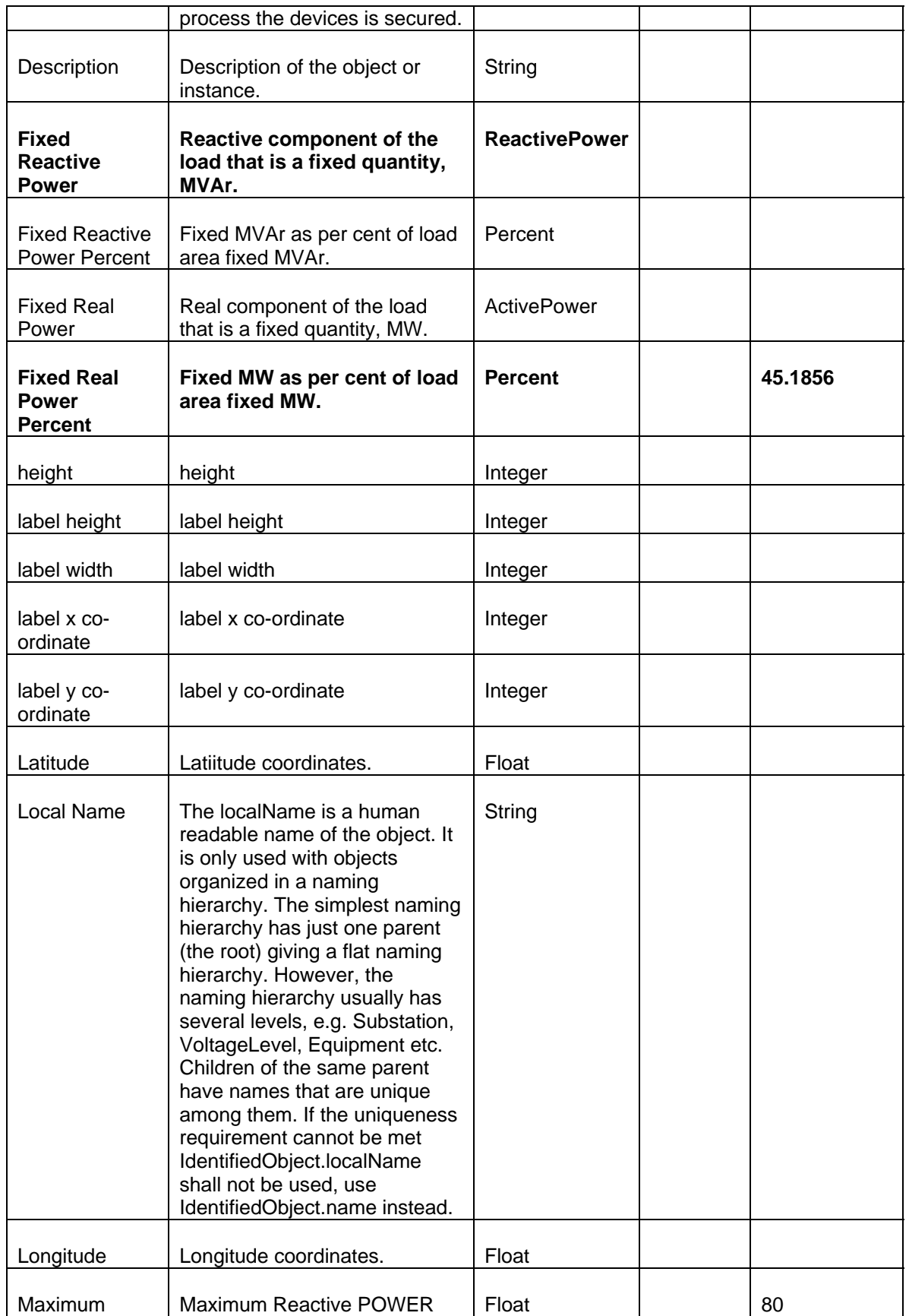

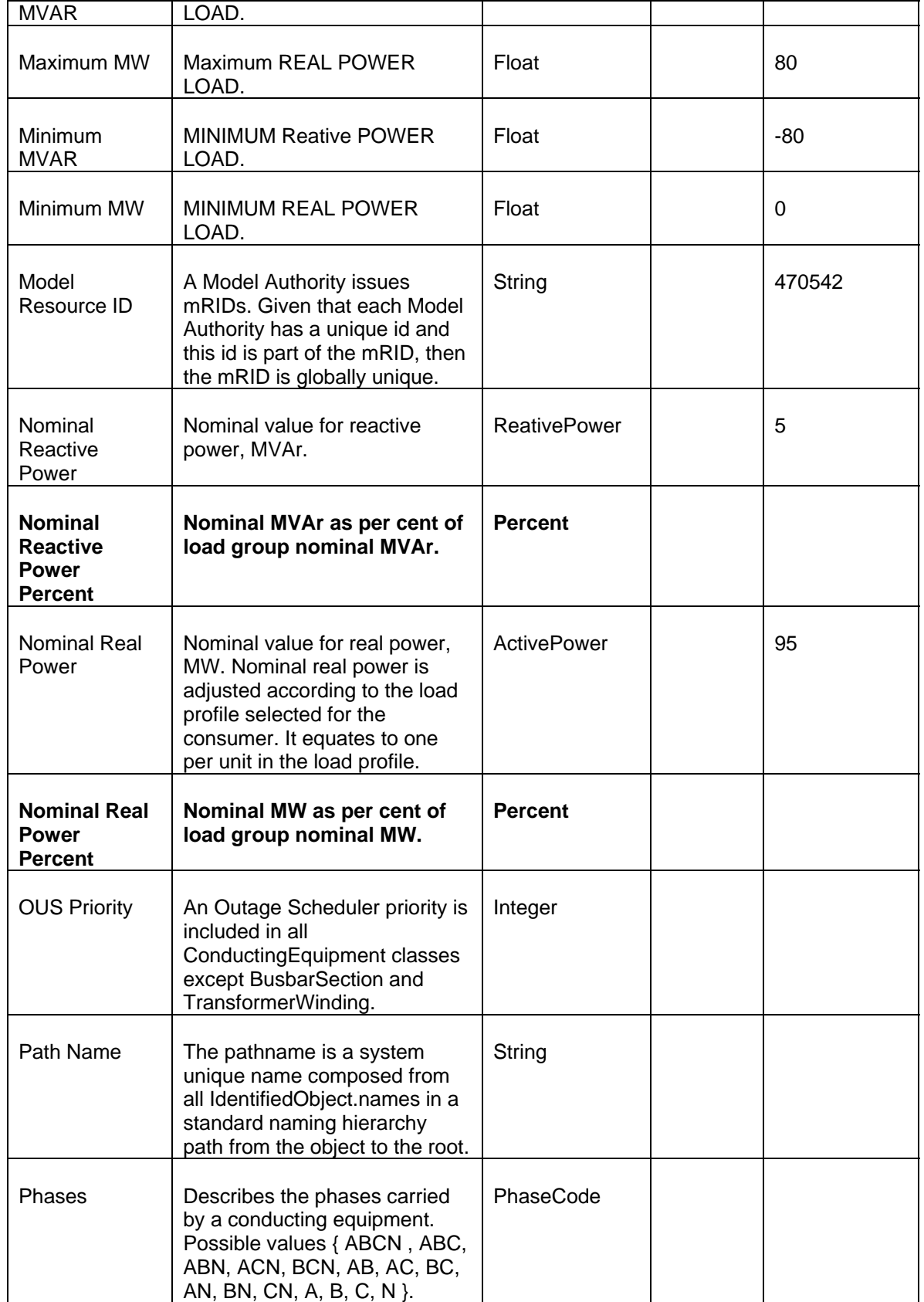

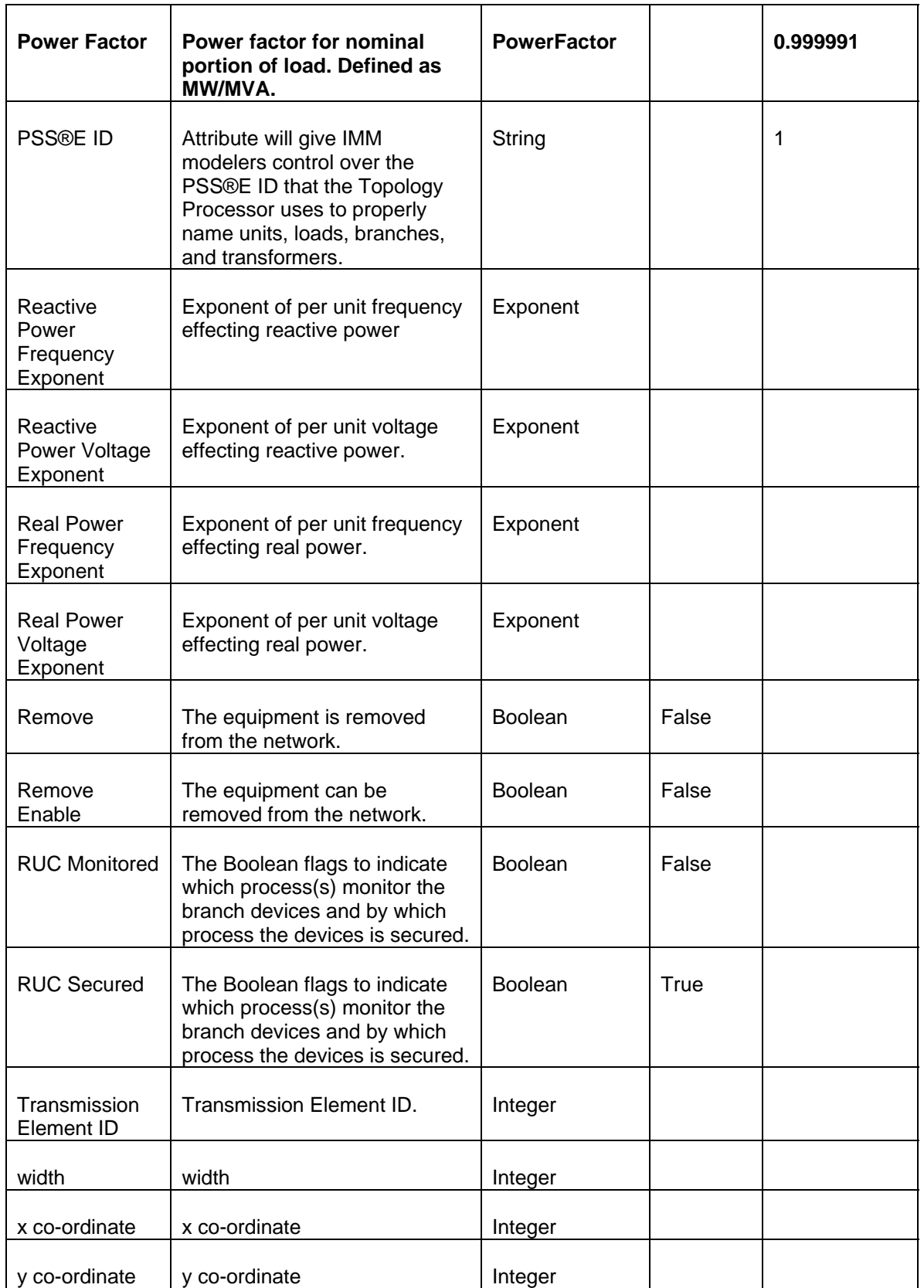

### **17.2.2 Linkage**

The required links for a *CustomerLoad* are shown in the table below.

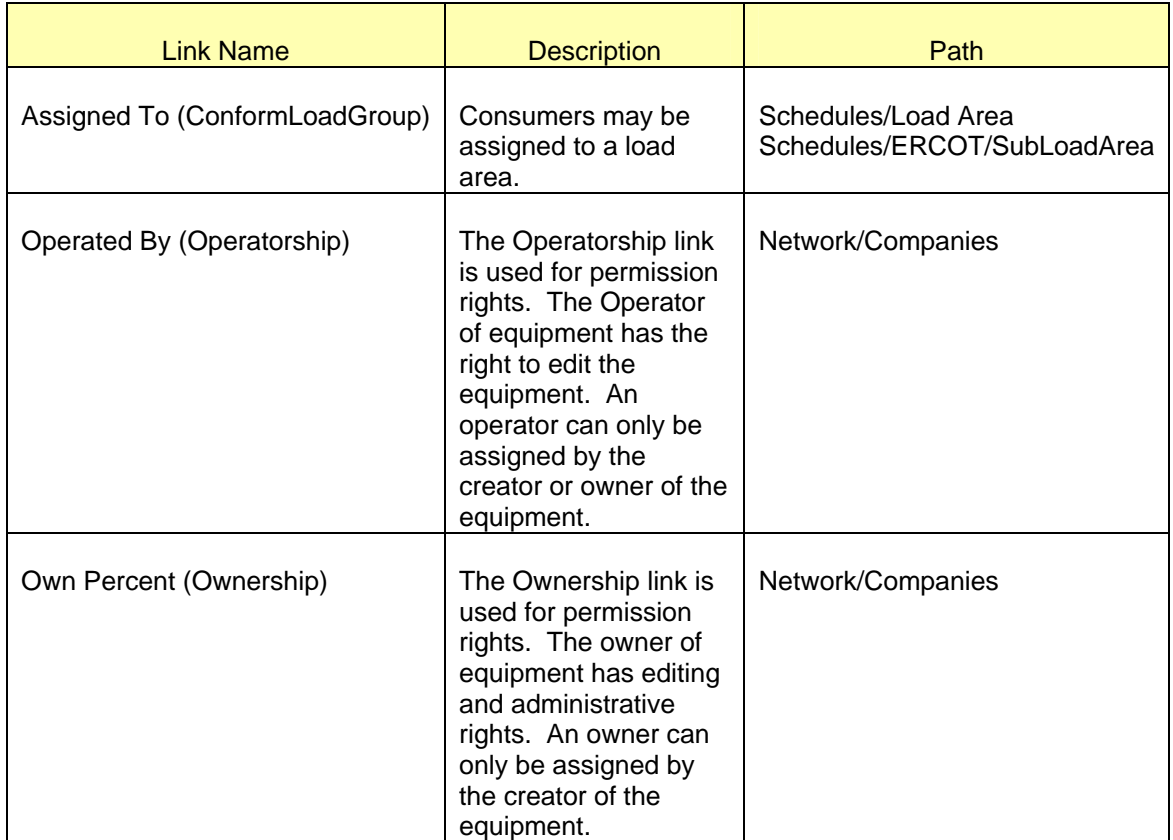

# **17.3 MODELING APPROACH FOR STATIONSUPPLY**

Loads that are not customer load can be modeled as an instance of the *StationSupply* class. A *StationSupply* load may be either conforming or non-conforming. The instance needs to be contained in an equipmentContainer of the class *VoltageLevel*. The *VoltageLevel* needs to be contained in a *Substation*.

The *StationSupply* class is used to model the power necessary to support the generation of power (i.e. feed water pumps, condenser pumps, etc.). The amount of power consumed by the station supply will be dependent on the output of an associated generator.

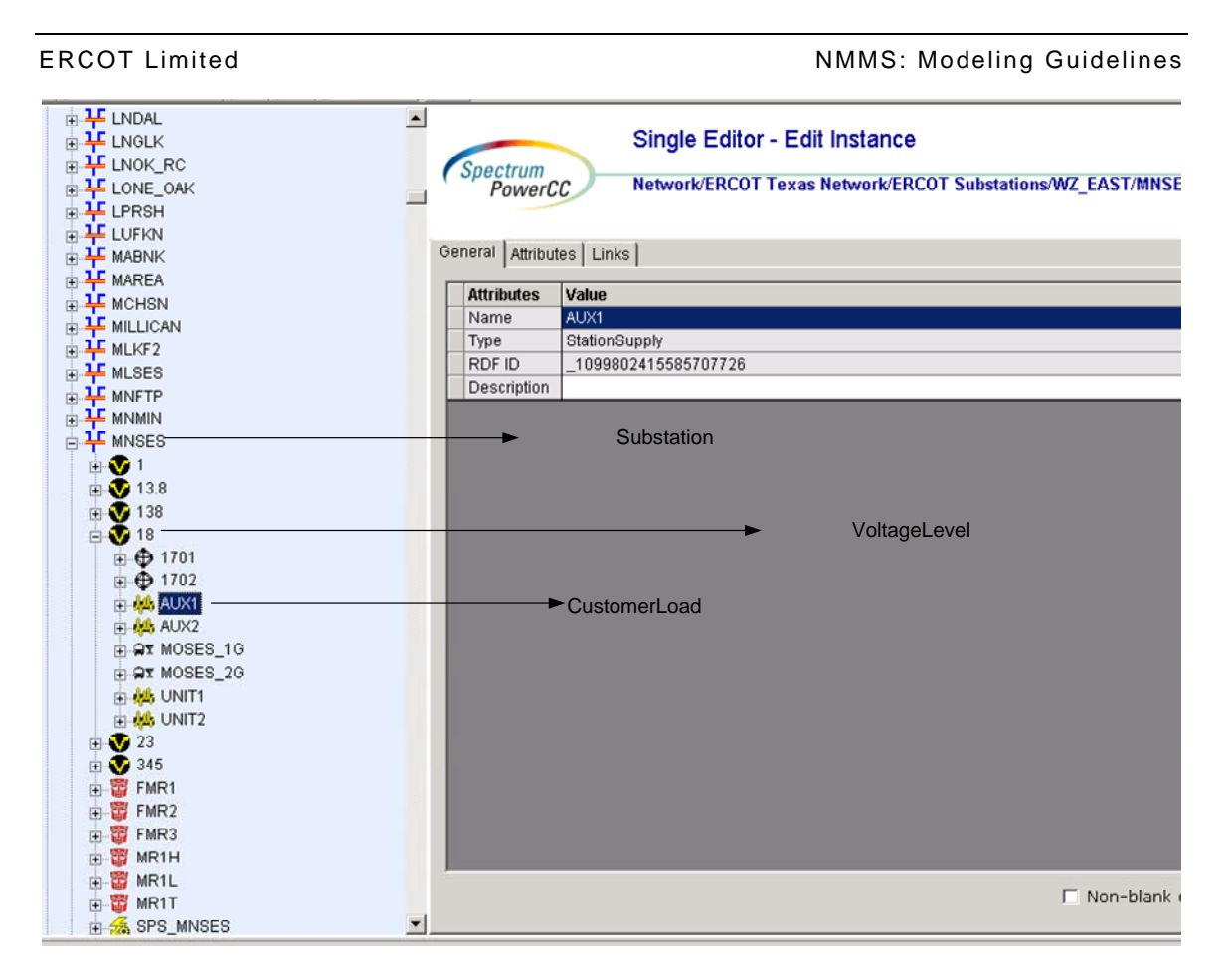

# **17.3.1 Attributes**

The required attributes for a *StationSupply* are shown in the table below.

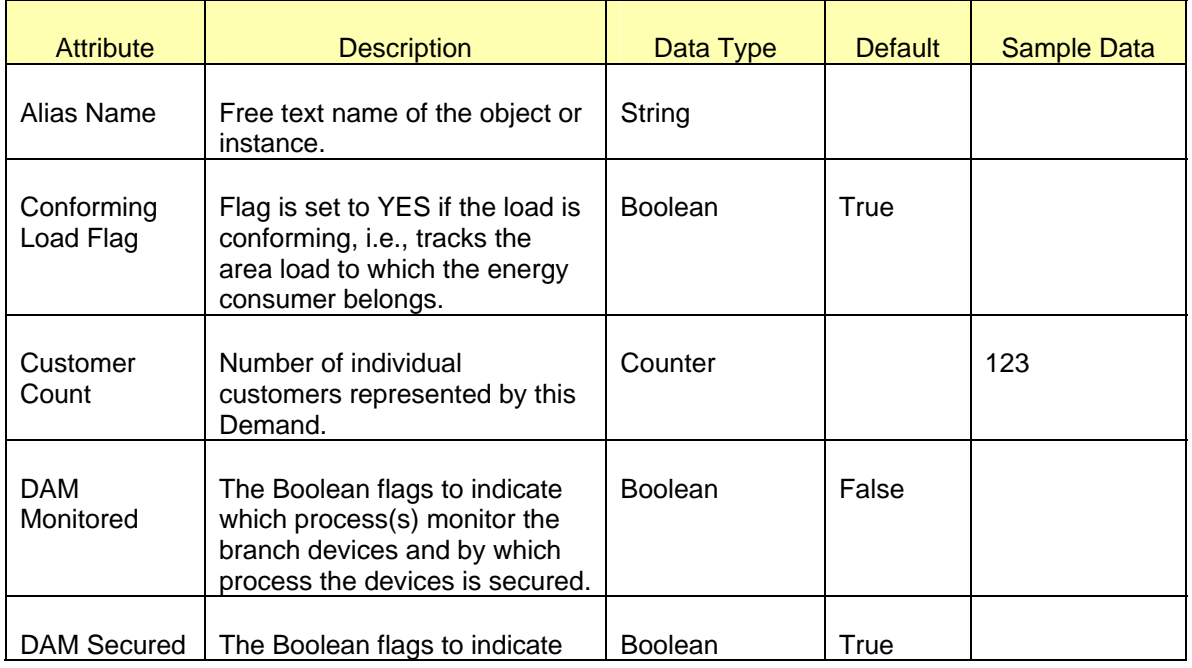

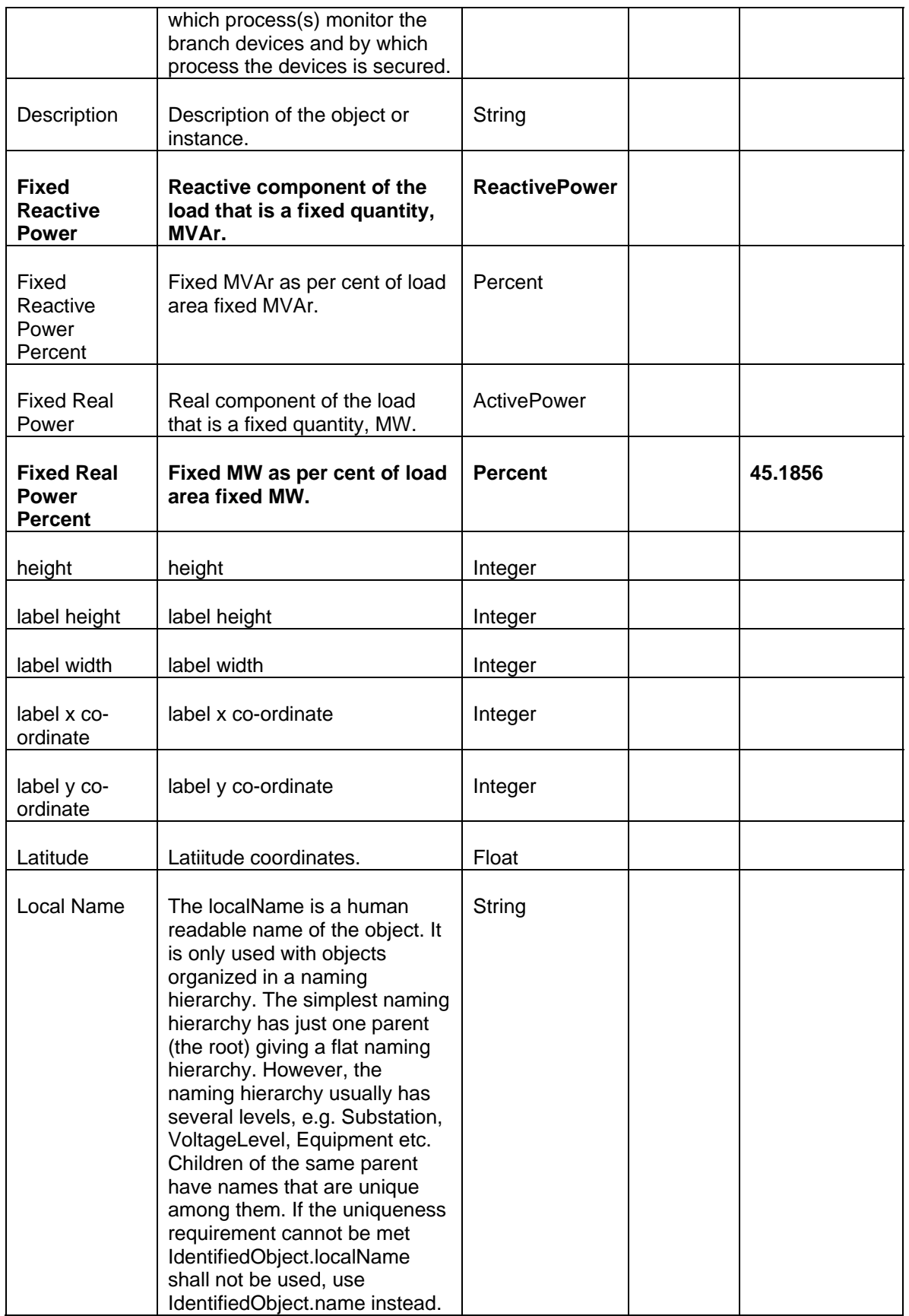

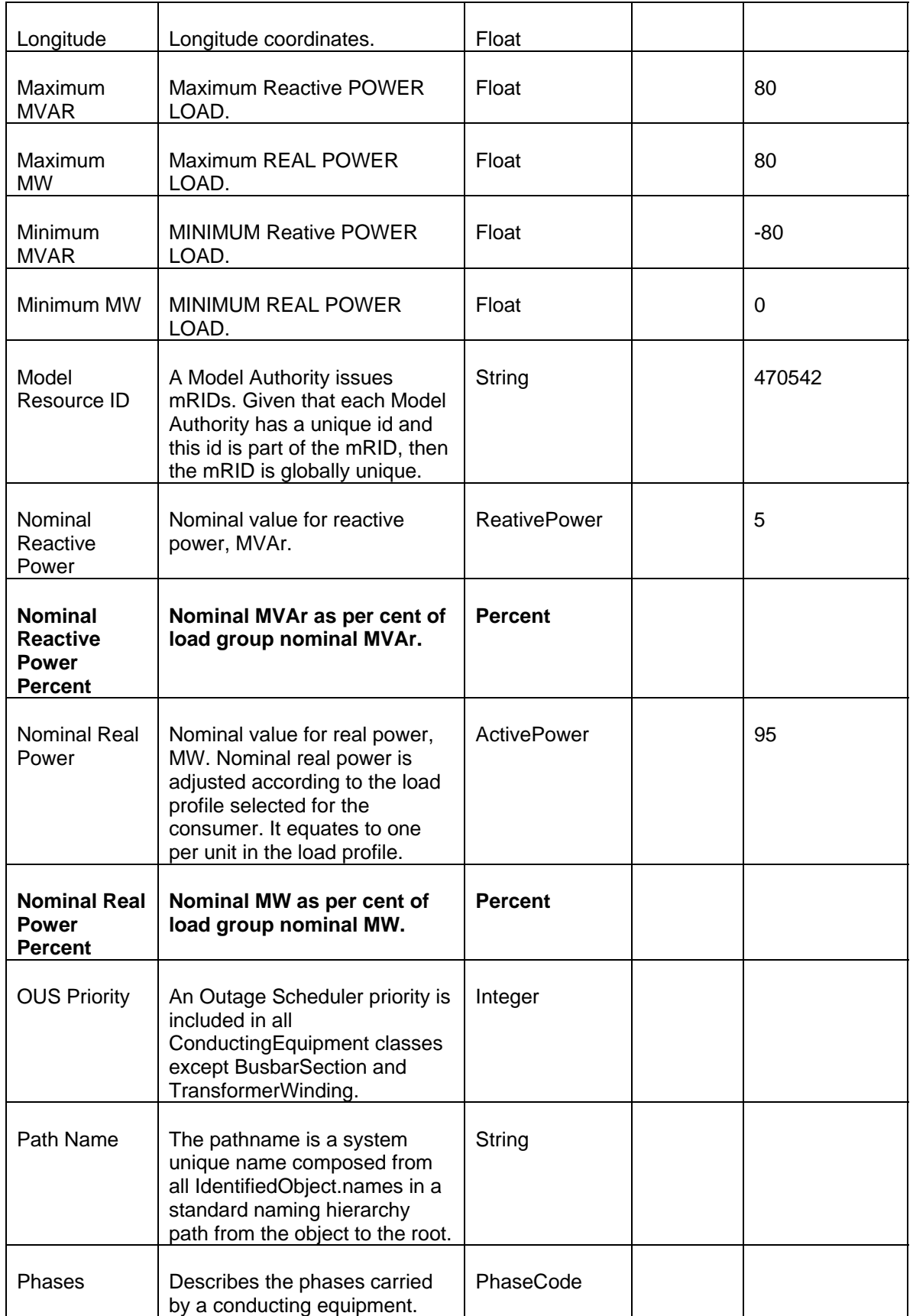

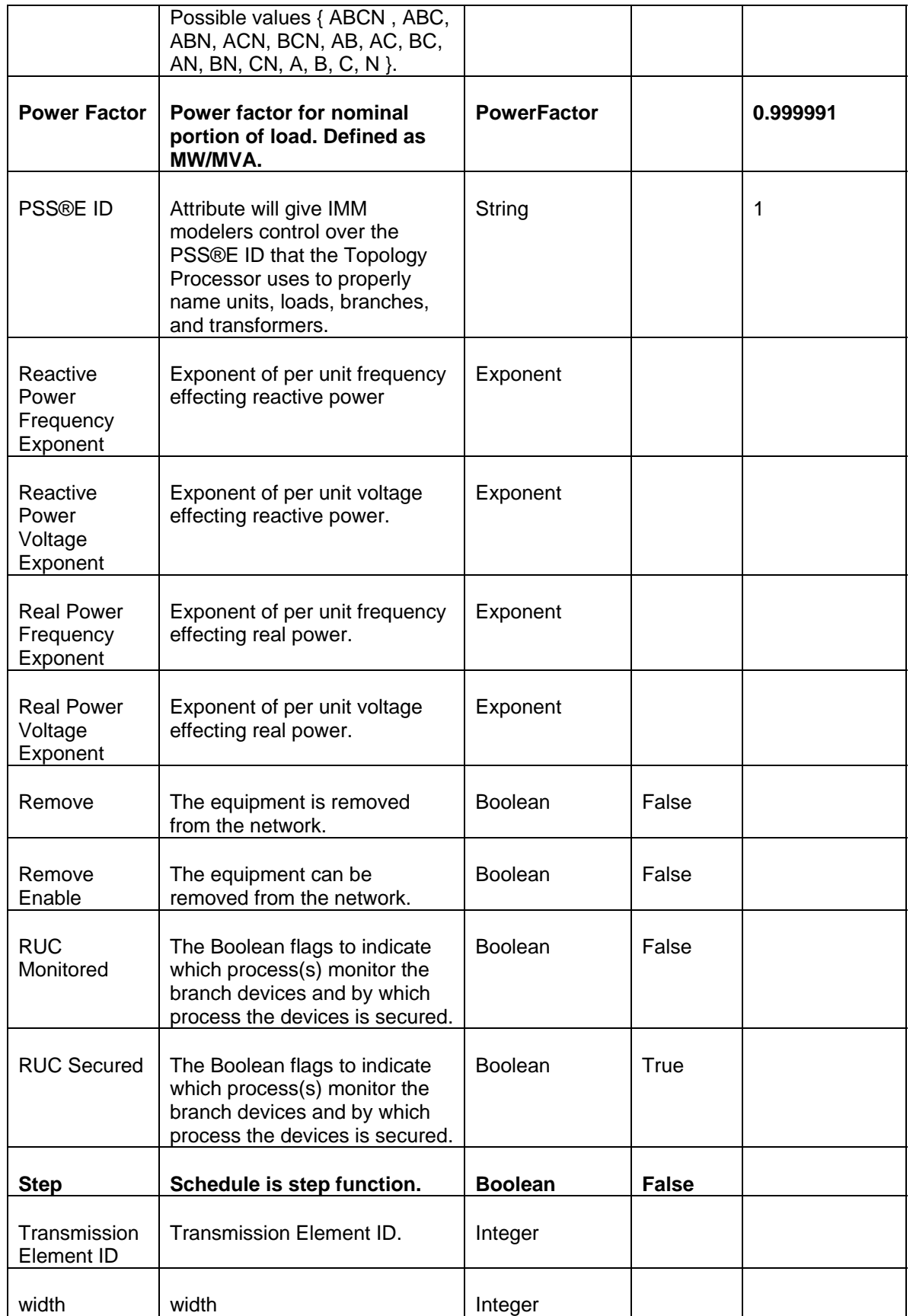

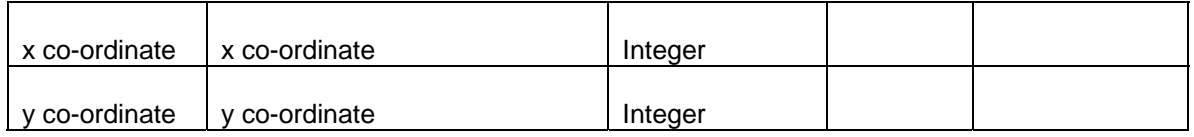

## **17.3.2 Linkage**

The required associations for a *StationsSupply* are shown in the table below.

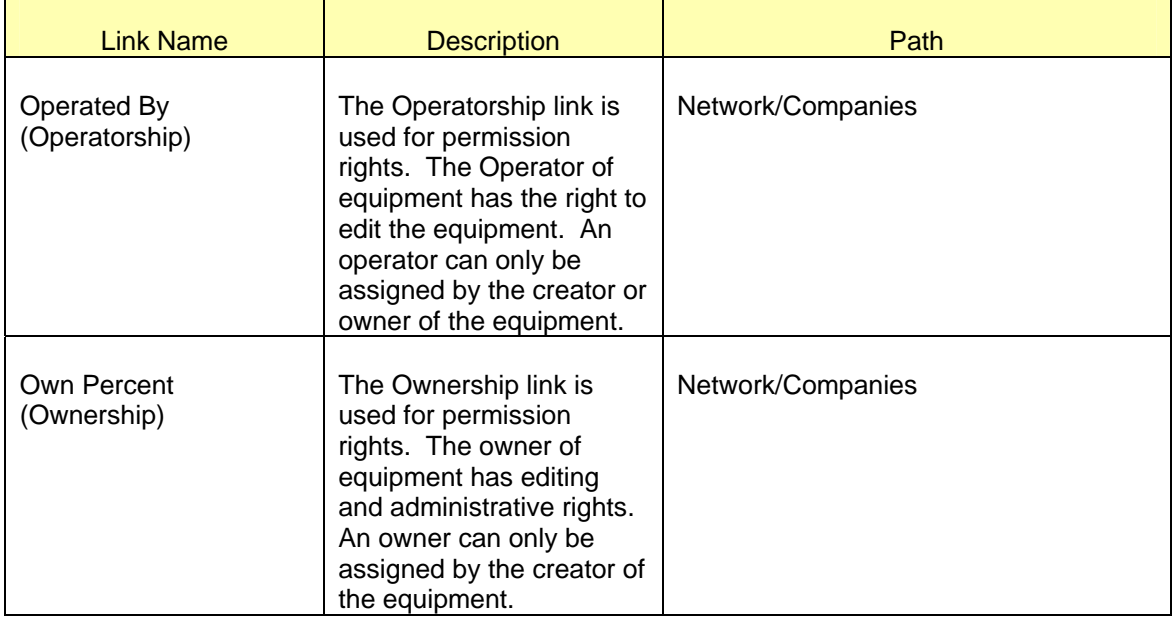

# **17.4 MODELING APPROACH FOR CONFORMLOADGROUP**

All the ConformingLoads should be assigned to *ConformLoadGroup*. These are the Loads that follows a daily and seasonal load variation pattern. ConformLoadGroup should be created under a LoadArea/SubLoadArea under 'Schedules/Load Area Schedules'.

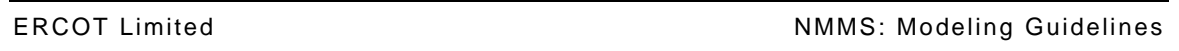

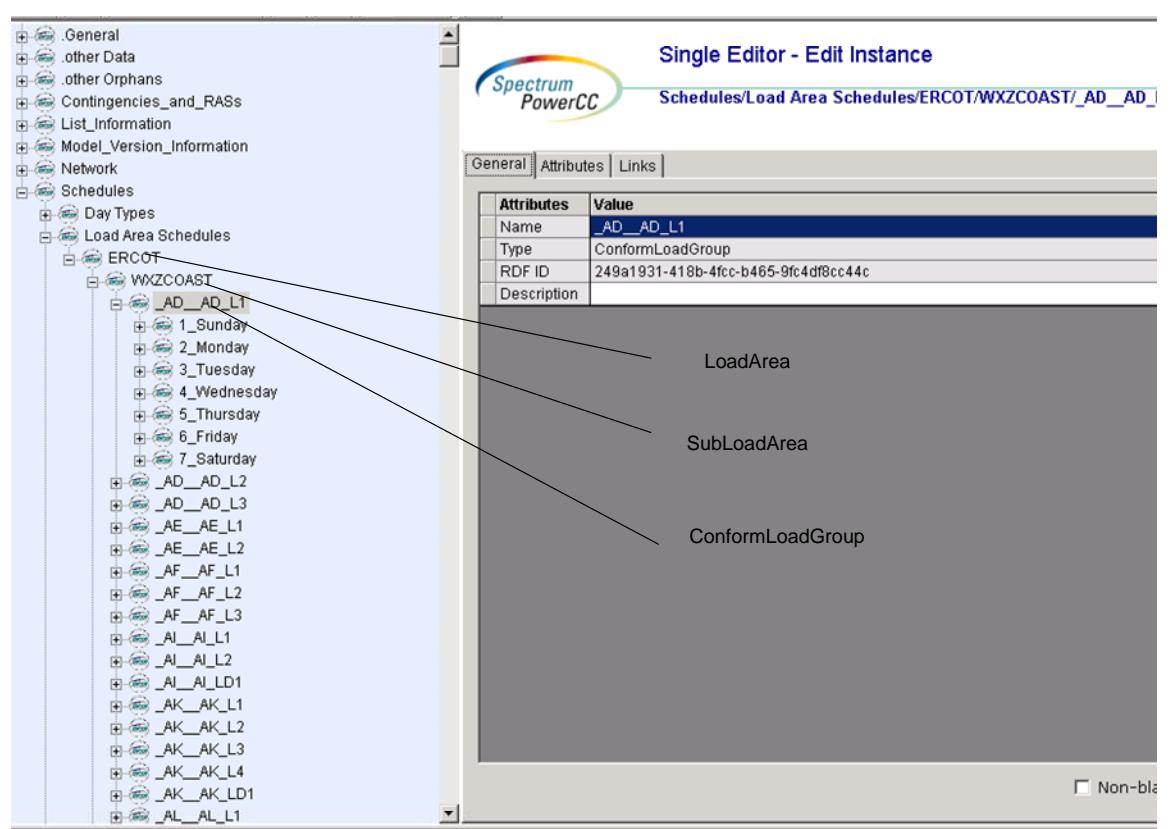

## **17.4.1 Attributes**

The required attributes for a *ConformLoadGroup* are shown in the table below.

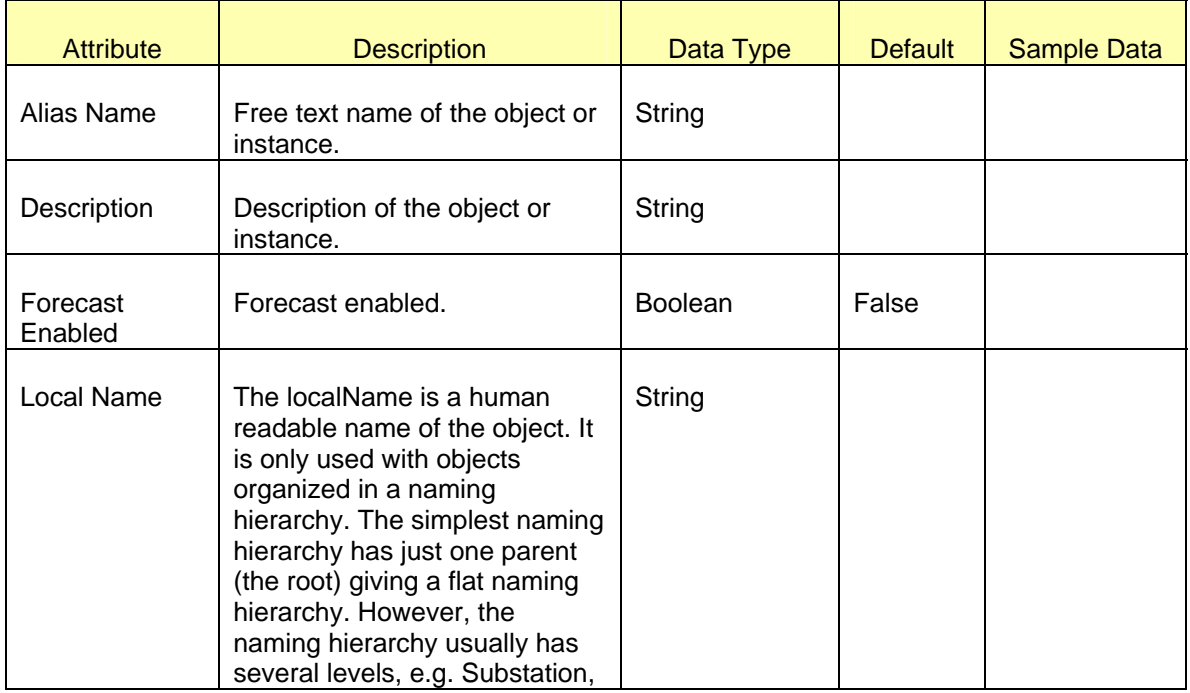

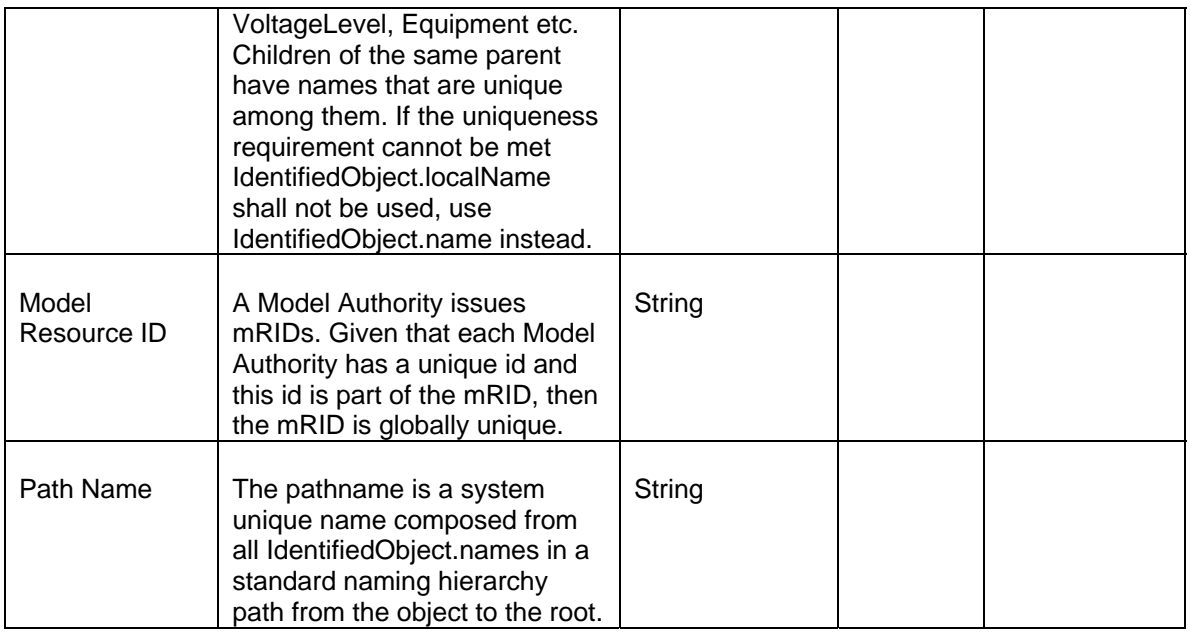

### **17.4.2 Linkage**

There are no required associations for a *ConformLoadGroup*.

### **17.5 MODELING APPROACH FOR CONFORMLOADSCHEDULE**

A curve of load versus time (X-axis) showing the active power values (Y1-axis) and reactive power (Y2-axis) for each unit of the period covered. This curve represents a typical pattern of load over the time period for a given day type and season.

*ConformLoadSchedule* should be created under a LoadArea/SubLoadArea/ConformLoadGroup under 'Schedules/Load Area Schedules'.

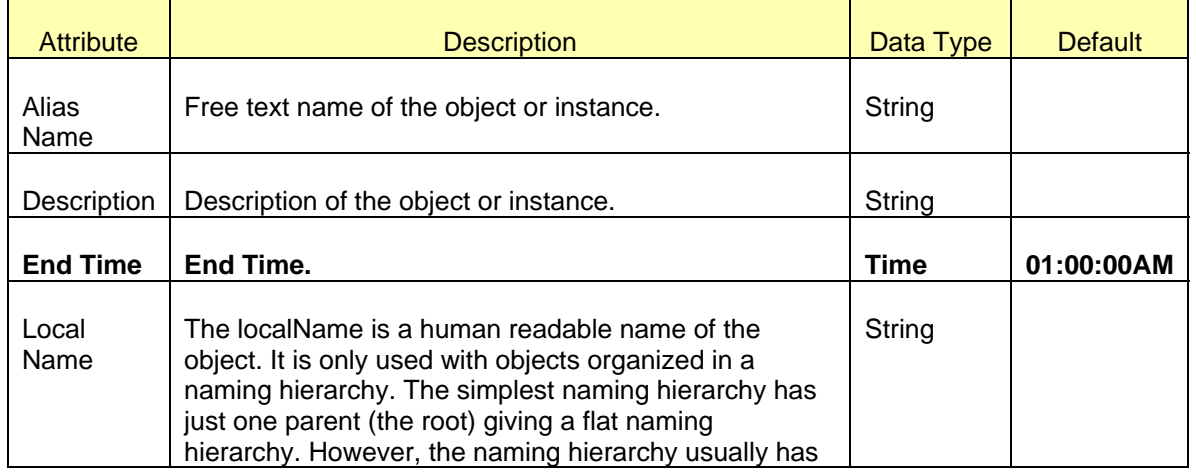

### **17.5.1 Attributes**

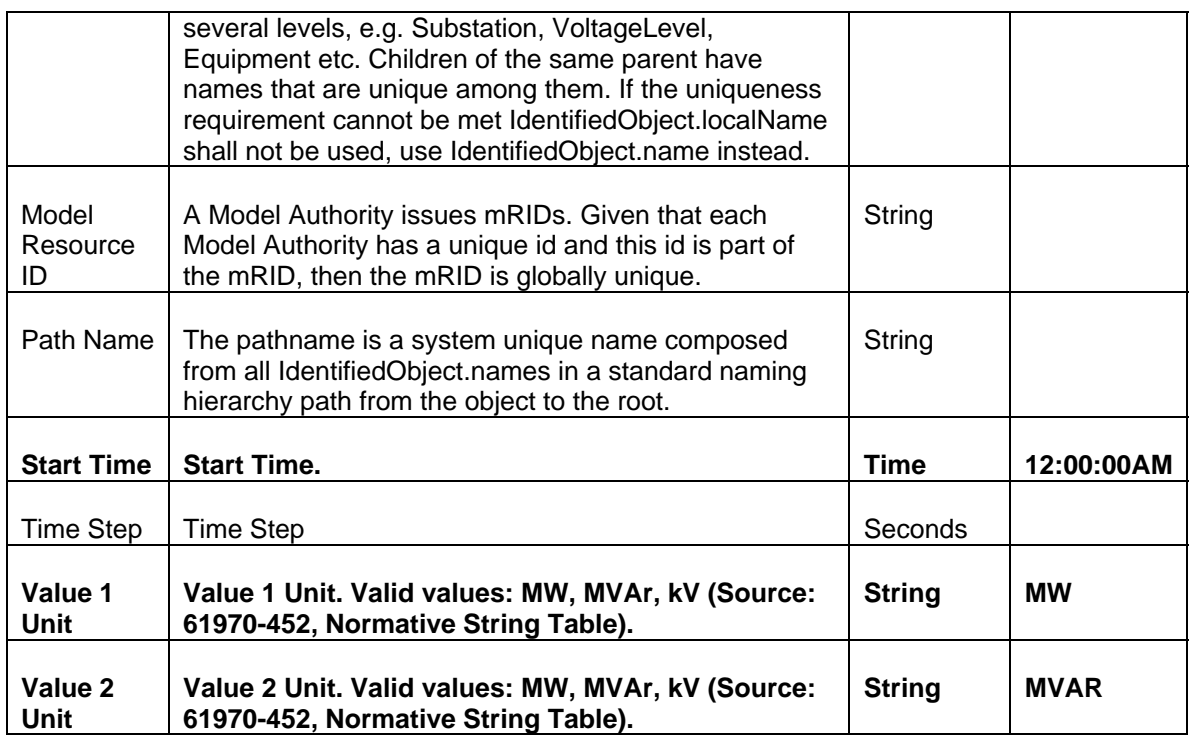

# **17.5.2 Linkage**

There are no required links for *ConformLoadSchedule*.

# **18 MODELING CURVES**

This section will cover modeling of Curves which include *LoadBseRegulationCurve, MVArCapabilityCurve, PhaseShifterImpedanceCurve, RampRateCurves, StationSupplyWRCurve, and TransformerImpedanceCurve*.

### **18.1 MODELING APPROACH**

The ERCOT CIM data dictionary defines a *Curve* as relationship between an independent variable (X-axis) and one or two dependent variables (Y1-axis and Y2-axis), which can also serve as schedules. There are six types of curves which are *LoadBseRegulationCurve, MVArCapabilityCurve, PhaseShifterImpedanceCurve*, *RampRateCurves*, *StationSupplyWRCurve*, and *TransformerImpedanceCurves.* Figure below shows a RampRateCurve as modeled in IMM, with parent/child associations labeled, the screenshot should look similar for the other five types of curves with the exception of the Parent instance of the curve.

The number of CurveData associated with the MVArCapabilityCurves and RampRateCurve should not exceed 10.

All x axisdata data points in a MVArCapabilityCurve should be unique. Only one y1 axisdata point in a MVArCapabilityCurve can be 0. Only one y2\_axisdata point in a MVArCapabilityCurve can be 0.

Number of CurveScheduleData under PhaseShifterImpedanceCurve and TransformerImpedanceCurve are the same as Number of TapChanger step within PowerTransformer where the curve is asscociated to.

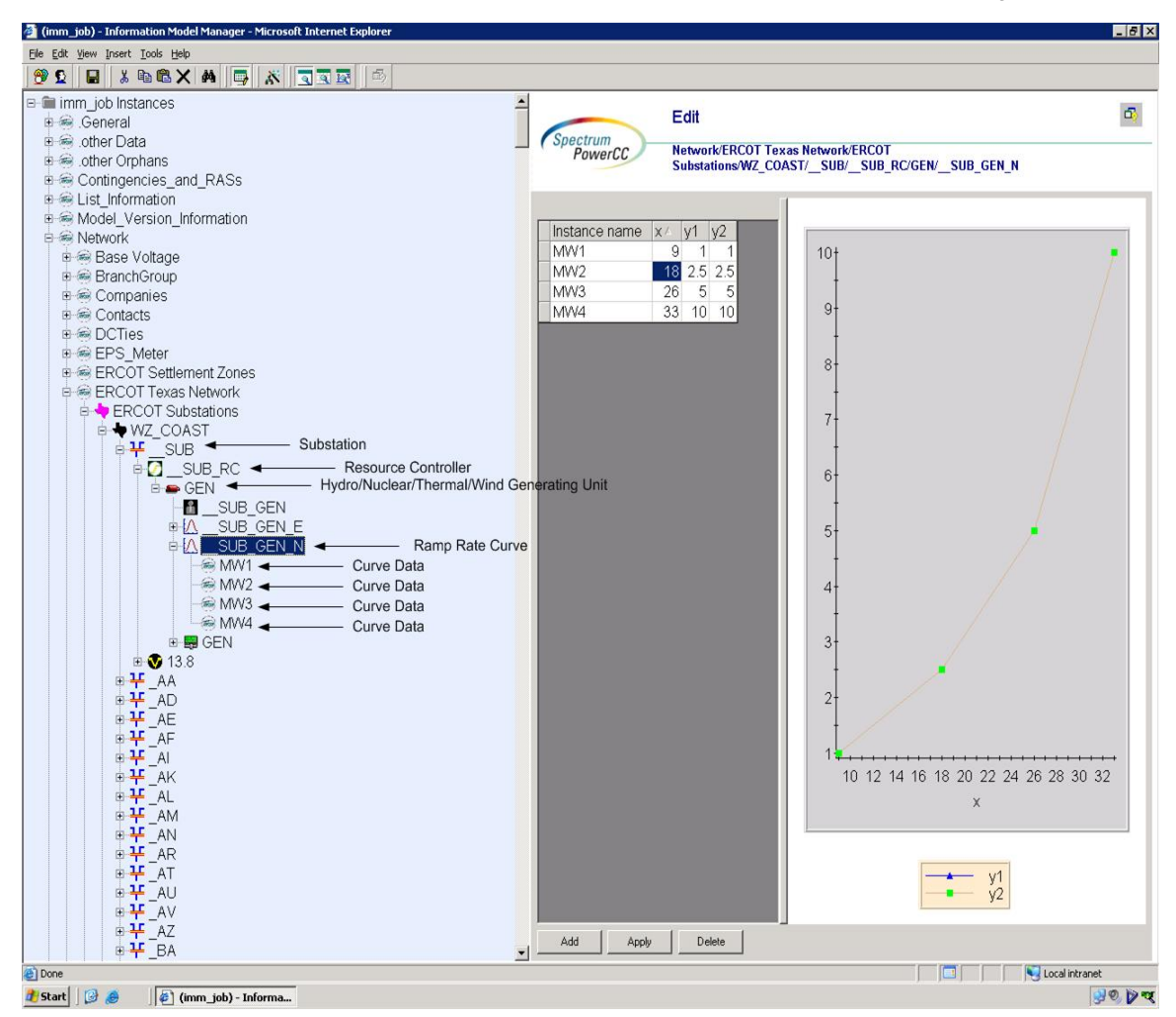

*Figure 36 - Modeled RampRateCurves with parent/child associations labeled.* 

# **18.2 ATTRIBUTES CURVES**

The attributes for a Curve are shown in the Table 1 below. There is an additional four columns representing each type of *GeneratingUnit* by which it will specified if an attribute is used within that type. The labels of these columns are *LoadBseRegulationCurve* as LBRC, *MVArCapabilityCurve as MVArCC, PhaseShifterImpedanceCurve* as PSIC, *RampRateCurves* as RRC, *StationSupplyWRCurve* as SSWRC, and *TransformerImpedanceCurve* as TIC.

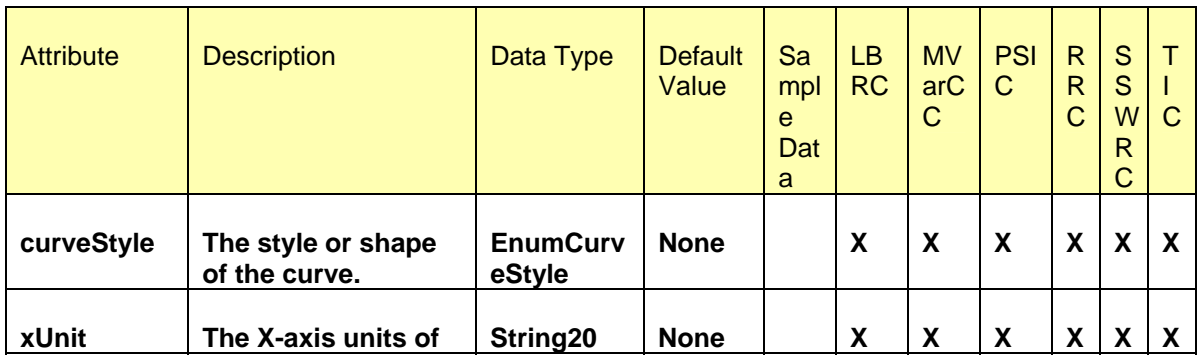

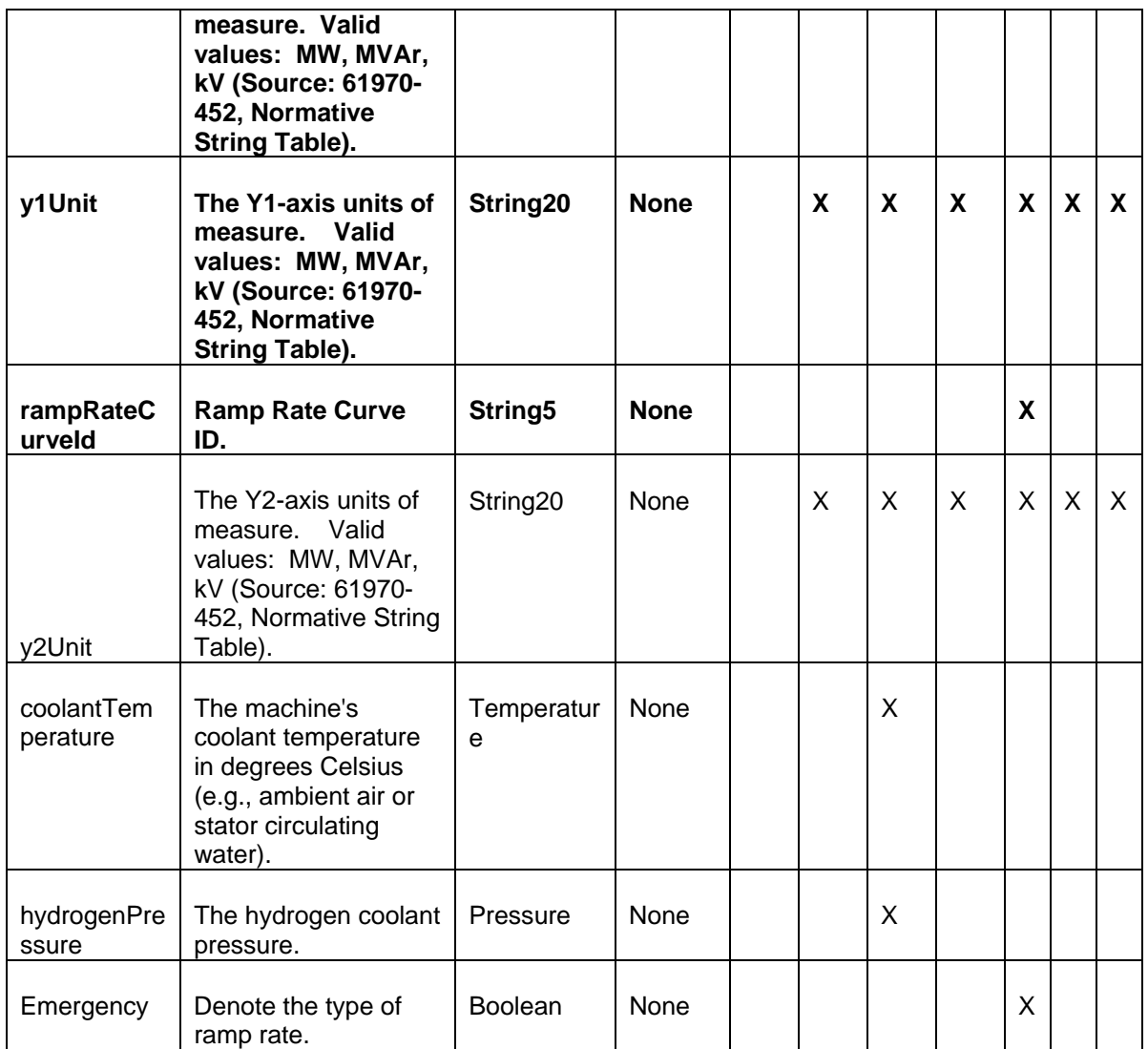

In table below, it specifies what are the curveStyle, xUnit, y1Unit, and y2Unit of each type of curve.

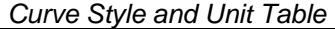

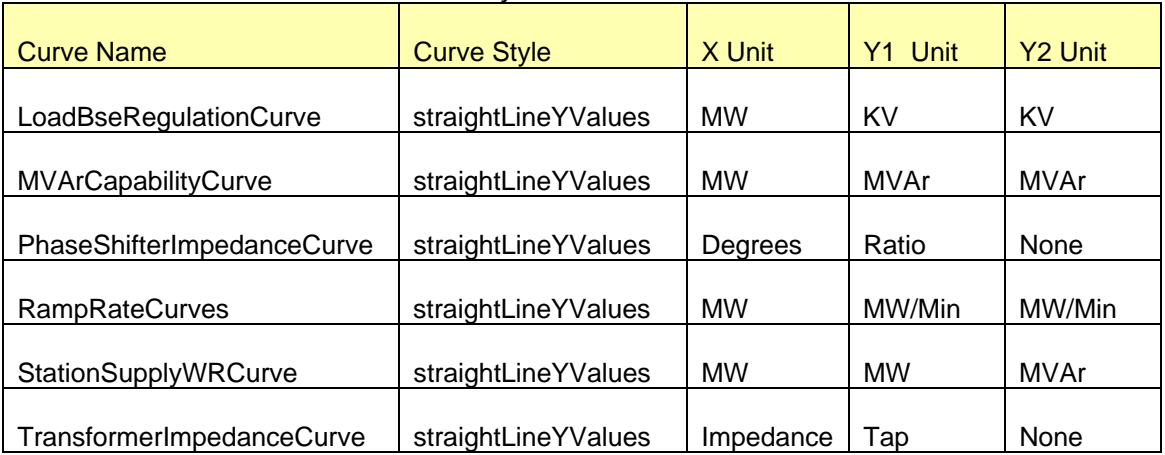
## **18.3 LINKAGE CURVES**

The required links for all *Curves* types are defined in Table below.

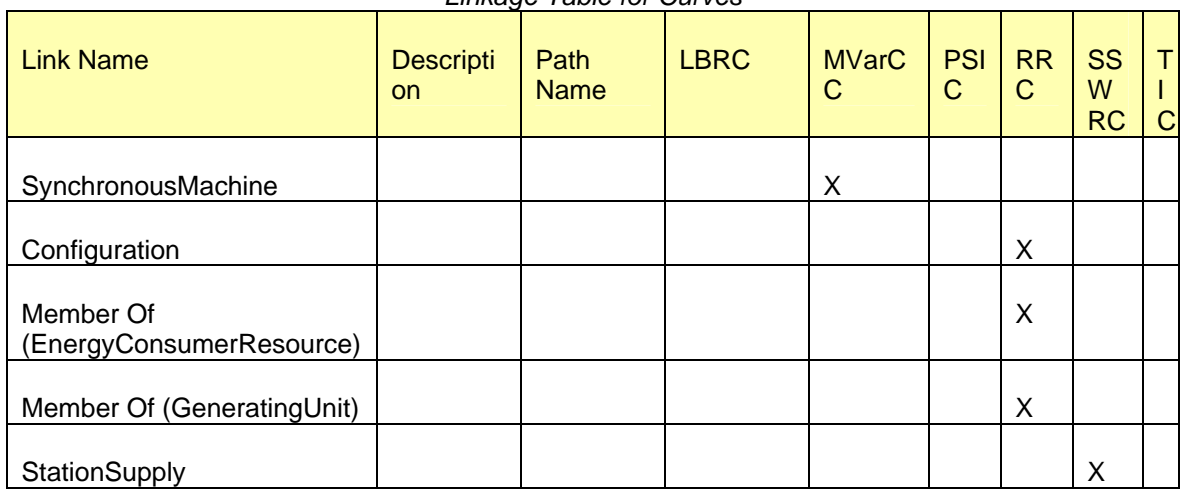

*Linkage Table for Curves* 

# **19 MODELING CURVEDATA**

## **19.1 MODELING APPROACH**

*CureveData* instances can be created both by ERCOT and Market Participants. Curve Data contains data point values for defining a curve or schedule. *CurveData* should be created as a child of one of allowed instances of Curve namely *TransformerImpedanceCurve, StationSupplyWRCurve or PhaseShifterImpedanceCurve.*

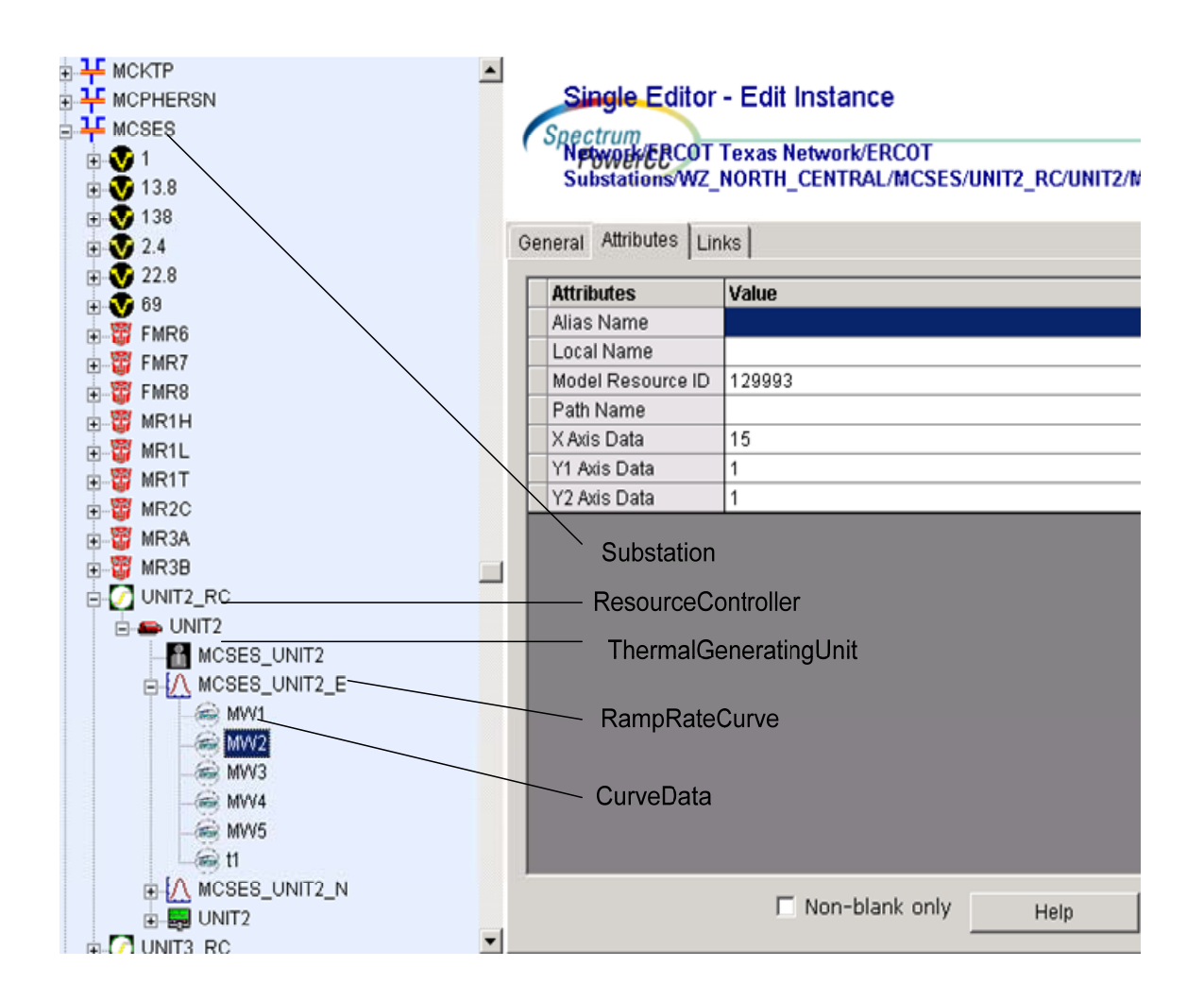

*Figure 37 - CurveData* 

## **19.2 ATTRIBUTES**

The following table shows all the attributes that are available for a CurveData.

ERCOT Limited **NMMS:** Modeling Guidelines

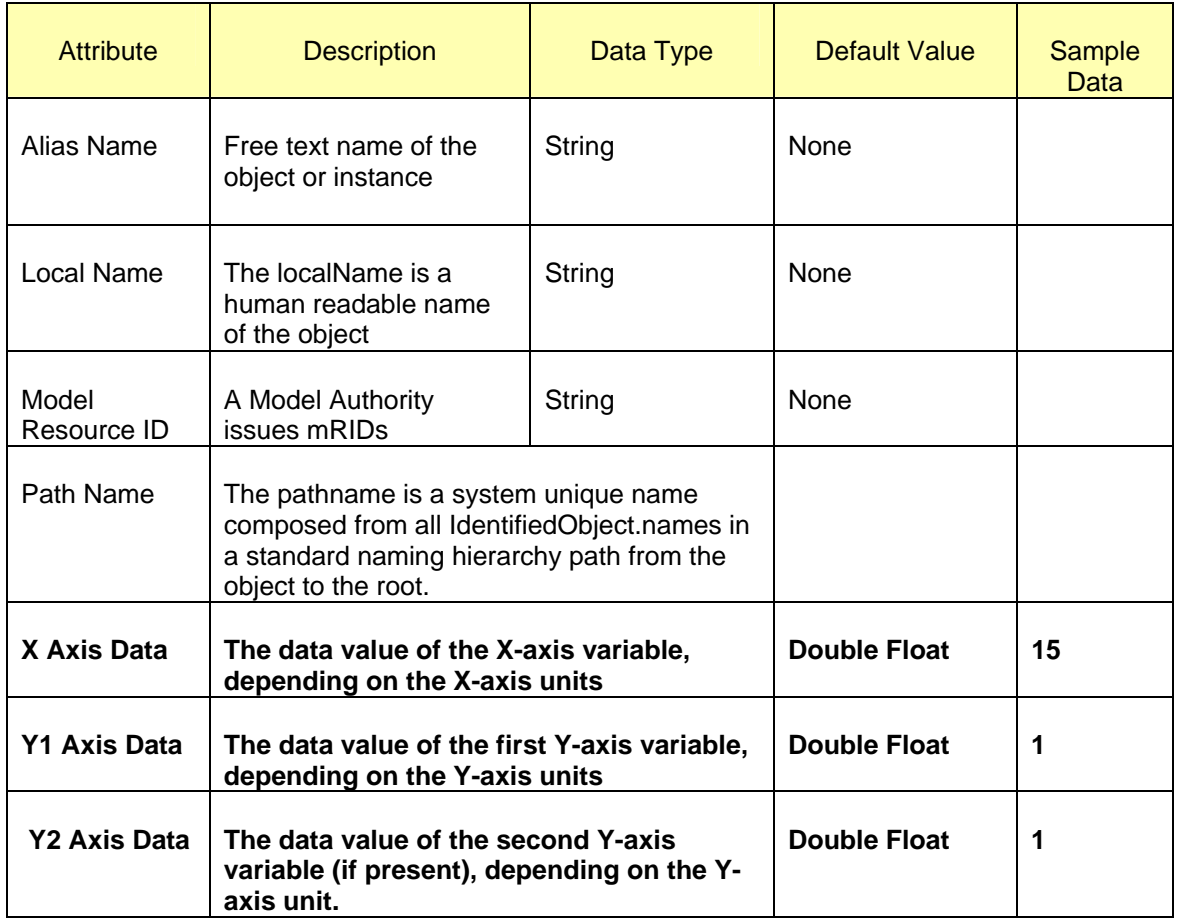

## **19.3 LINKAGE**

There are no required links to the CurveData.

# **20 MODELING REGULARTIMEPOINT**

## **20.1 MODELING APPROACH**

Instances of *RegularTimePoint* can be created both by Market Participants and ERCOT. *RegularTimePoint* represents Time Points for a schedule where the time between the points is constant.

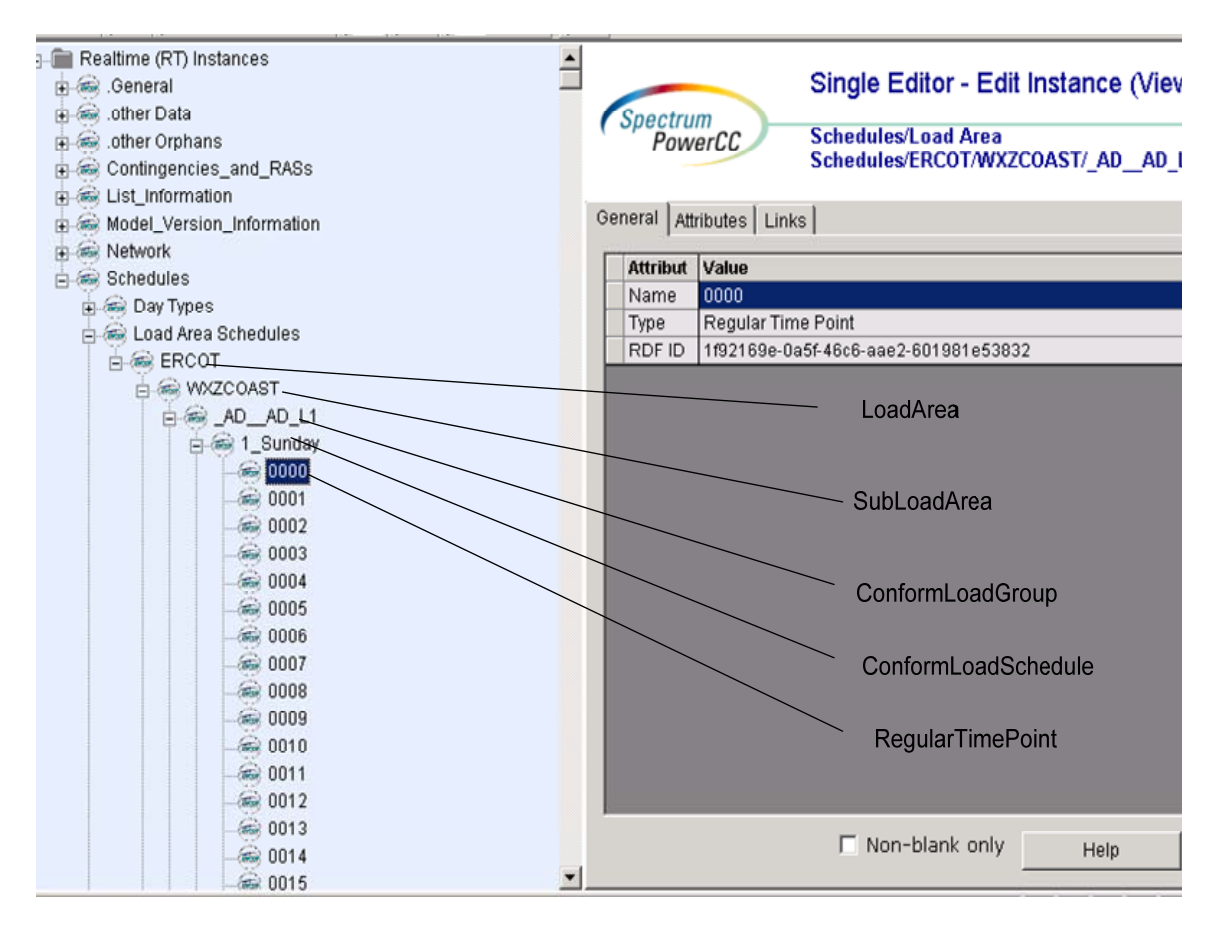

*Figure 38 - RegularTimePoint* 

## **20.2 ATTRIBUTES**

The following table shows all the attributes that are available for a *RegularTimePoint*.

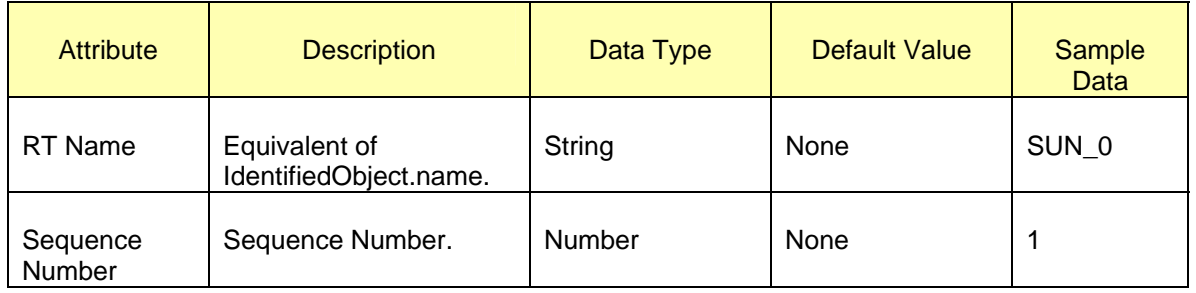

ERCOT Limited **NMMS:** Modeling Guidelines

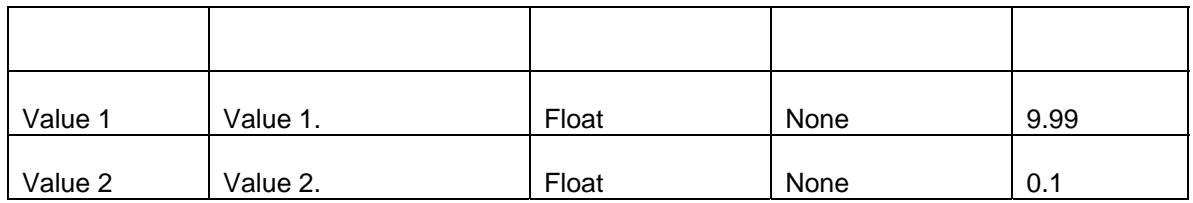

## **20.3 LINKAGE**

There are no required links to the RegularTimePoint.

# **21 MODELING TERMINAL**

## **21.1 MODELING APPROACH**

Terminal's can be created by TDSP's. *Terminal* is an electrical connection point to a piece of conducting equipment. Terminals are connected at physical connection points called 'connectivity nodes'. A terminal should always be connected to conducting Equipment.

Terminals connected an Equipment can not be connected to the same connectivitynode.

Terminal associated to an equipment should have unique names.

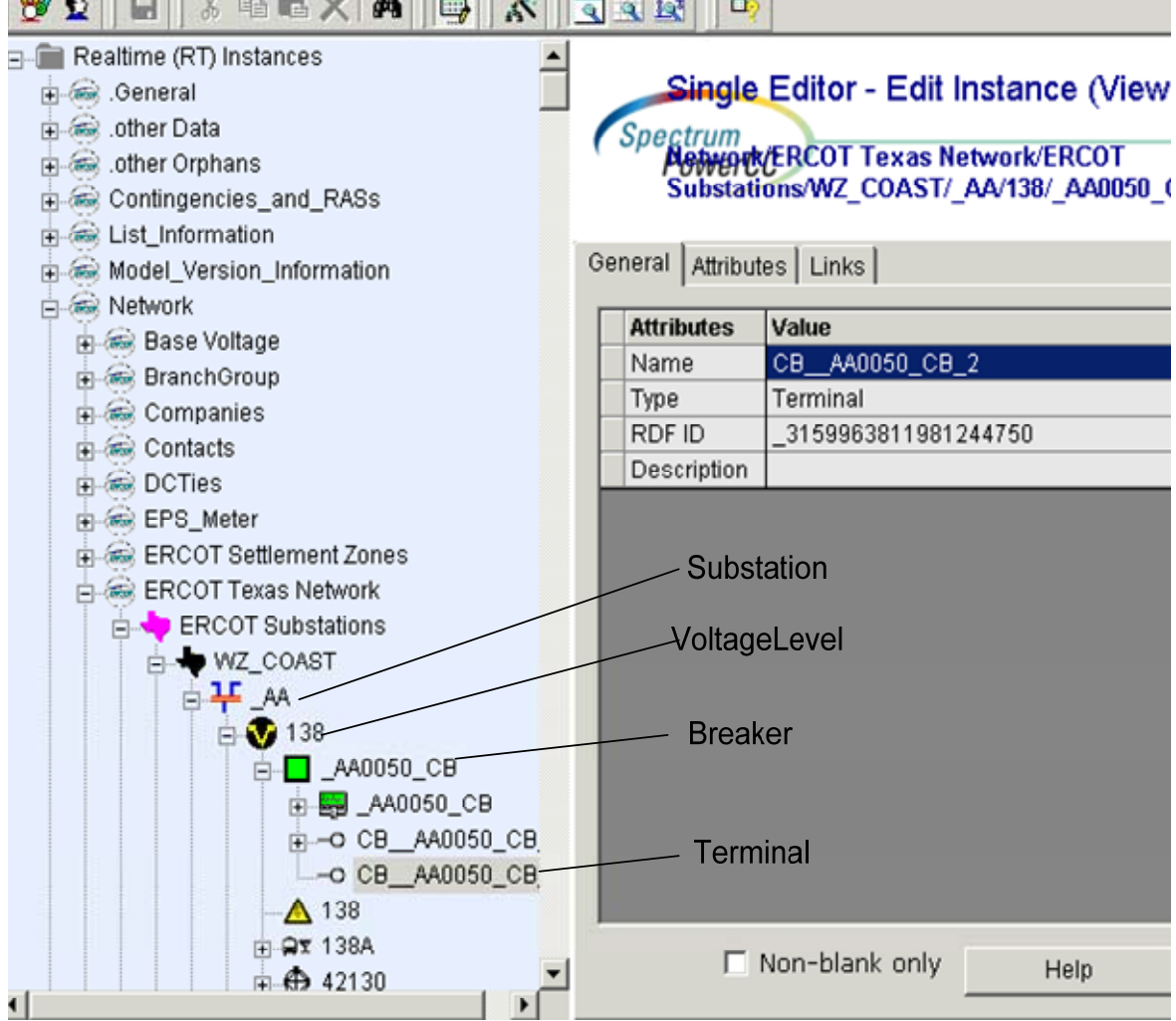

*Figure 39 - Terminal* 

## **21.2 ATTRIBUTES**

The following table shows all the attributes that are available for a Terminal.

ERCOT Limited **NMMS:** Modeling Guidelines

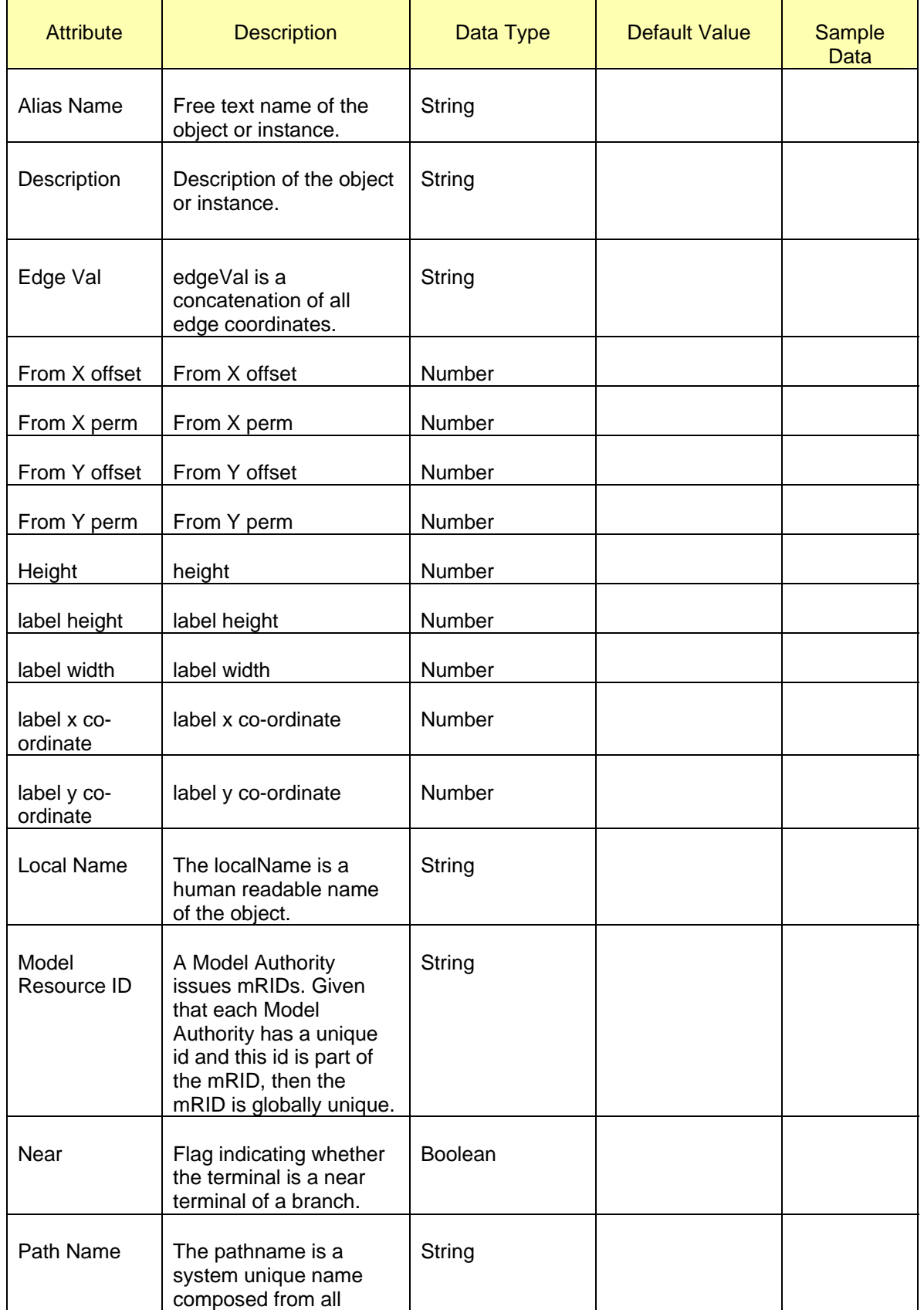

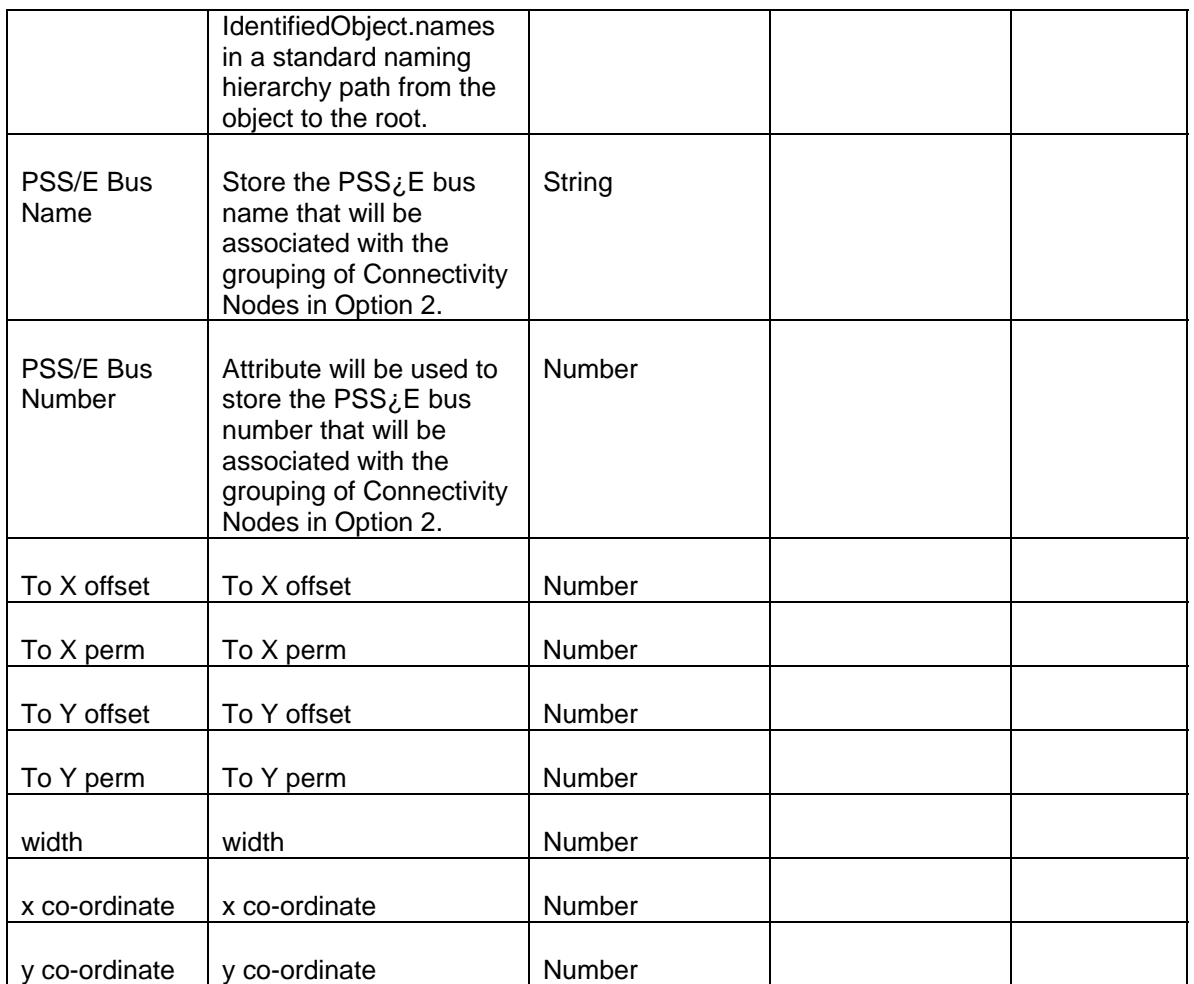

There are no required links to a Terminal.

# **22 MODELING CONNECTIVITYNODE**

### **22.1 MODELING APPROACH**

Connectivity nodes are points where terminals of conducting equipment are connected together with zero impedance. A *ConnectivityNode* is created under a *ConnectivityNodeGroup* in IMM. *ConnectivityNodeGroup's* are created under a *VoltageLevel*.

Connectivity nodes must be associated to atleast 2 terminals.

The ConnectivityNodes in a ConnectivityNodeGroup must be in the same substation i.e. ConnectivityNodes in a given ConnectivityNodeGroup cannot span multiple Stations.

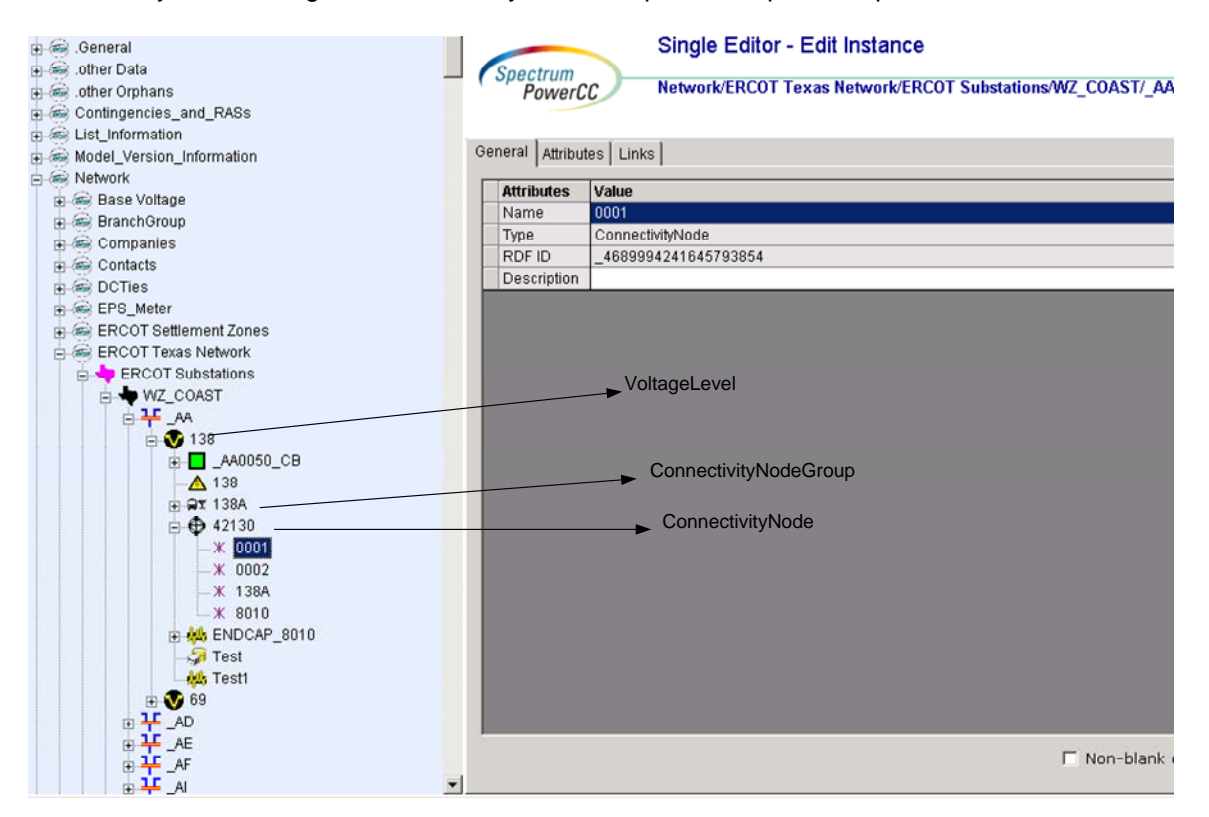

*Figure 40 - ConnectivityNode* 

## **22.2 ATTRIBUTES**

The following table shows all the attributes that are available for a ConnectivityNode.

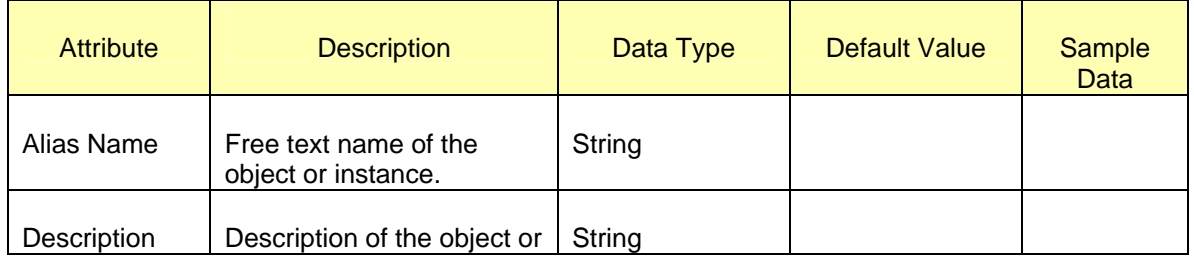

ERCOT Limited **NMMS:** Modeling Guidelines

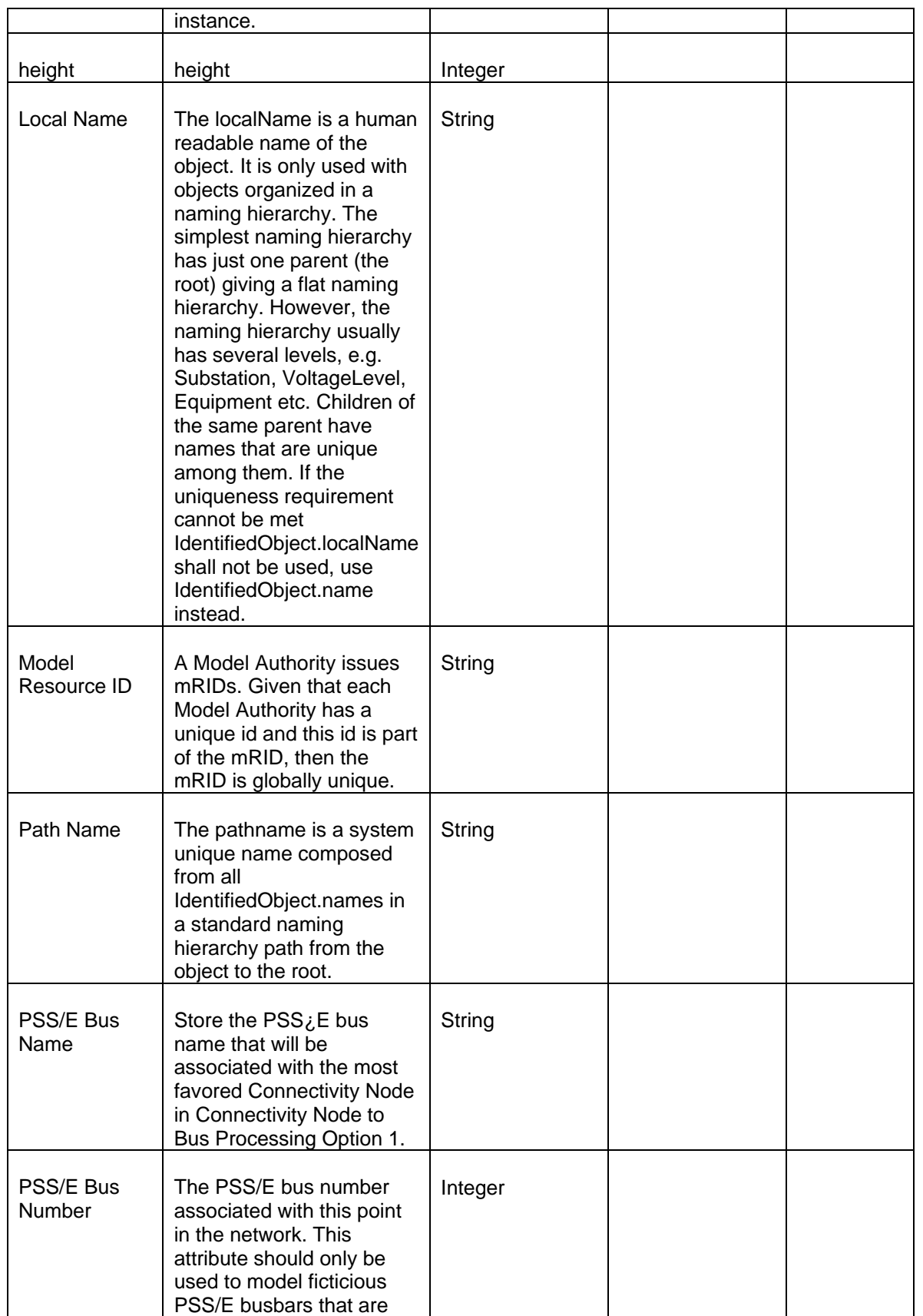

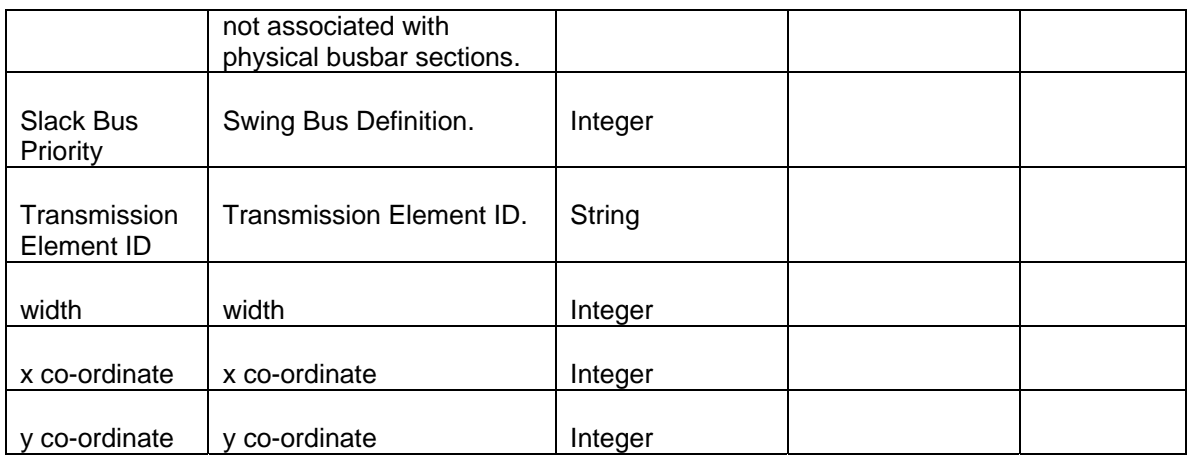

The required links for a *ConnectivityNode* are defined below.

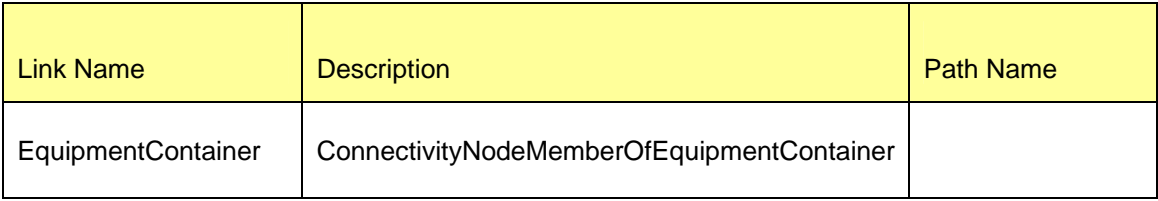

©2009 Electric Reliability Council of Texas, Inc. 156

# **23 MODELING ELECTRICALBUS**

### **23.1 MODELING APPROACH**

This section describes the approach for modeling an *ElectricalBus*. *ElectricalBuses* are modeled by the Market Participants.

*ElectricalBus* needs to be always contained in an instance of the class *ConnectivityNode*, which in turn is contained in an instance of the class *ConnectivityNodeGroup*. As per modeling approach for a *HUBBus* an electrical bus can become a part of the *HUBBus* definition by being contained under a *ConnectivityNodeGroup* which is associated to a *HUBBus*.

Every *ElectricalBus* should be within a *LoadZone* or a *NOIELoadZone*. All the loads connected to *ElectricalBus* should be in the same *LoadZone* or *NOIELoadZone*. If an *ElectricalBus* is connected to a *DCTie* Psuedo Load, then it cannot be connected to other loads.

The name of the electrical bus class is somewhat misleading. It should be noted that instances of this class do not represent actual buswork in the field (see: BusbarSection). Rather, the Electrical Bus class represents a settlement point.

#### **Definition**

An abstract Market construct used to denote connectivity nodes of interest. LMP prices will be determined at these nodes. Electrical buses are maintained by both TDSPs and ERCOT.

There are specific rules for where electrical buses must be located in the model. An electrical bus must be associated with a connectivity node when:

- A load is attached to the node.
- A unit is attached to the node.
- Three or more switches are attached to the node and the node has a voltage reading.
- A resource node is associated with the node.
- An EPS meter is associated with the node.

Additionally, hub buses (as defined in the protocols) are required to contain at least one electrical bus. If none of the above criteria is met for the nodes contained within a hub bus, an electrical bus must be added to the model and associated to one of the associated nodes.

Electrical buses are created and maintained by both TDSPs and ERCOT. TDSPs will be responsible for maintaining electrical buses relating to their connectivity nodes (i.e. for loads, >3 switches, and hub buses). ERCOT will maintain, on behalf of the resource entity, the electrical buses related to resource nodes and EPS meters.

In general, TDPSs will be responsible for electrical buses contained within their substations. However, since EPS meters and resource nodes can be located in a TDSP's substation, their will be certain cases where ERCOT will be responsible for electrical buses contained within a TDSP's substation.

**Example #1:** A TDSP is creating a NOMCR to reflect the future addition of a load transformer. In addition to adding the load and associated switches, the TDSP must create an electrical bus and associate it to the same connectivity node in which the load is attached.

**Example #2:** An RE informs ERCOT of a future EPS meter configuration change. ERCOT will create a NOMCR changing the associated connectivity node of the EPS meter. Additionally, ERCOT will move the EPS meter-related electrical bus to the new connectivity node.

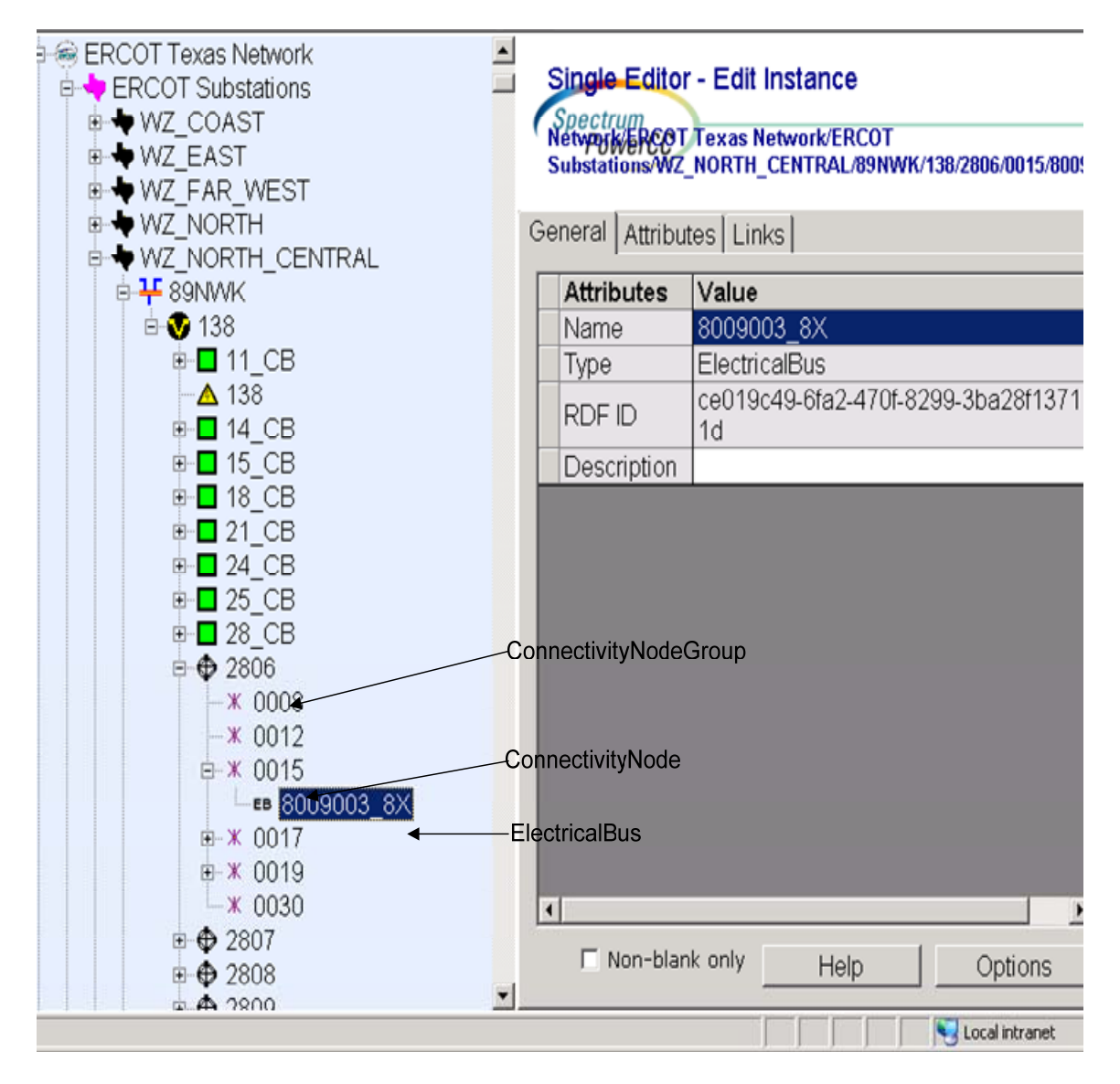

*Figure 41 - ElectricalBus* 

## **23.2 ATTRIBUTES**

Following are the attributes for *ElectricalBus*.

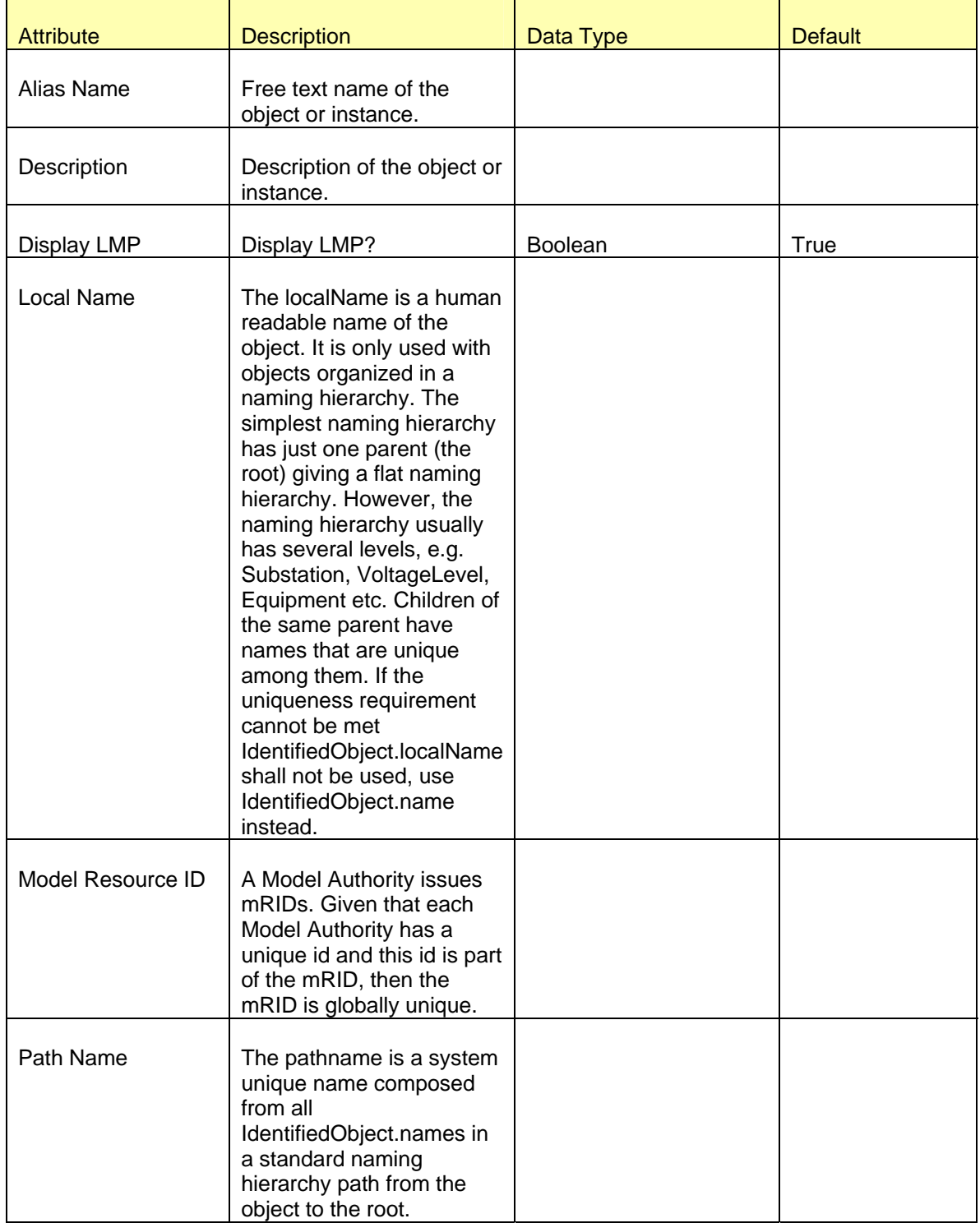

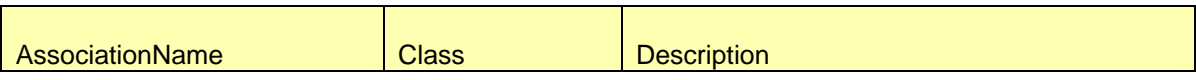

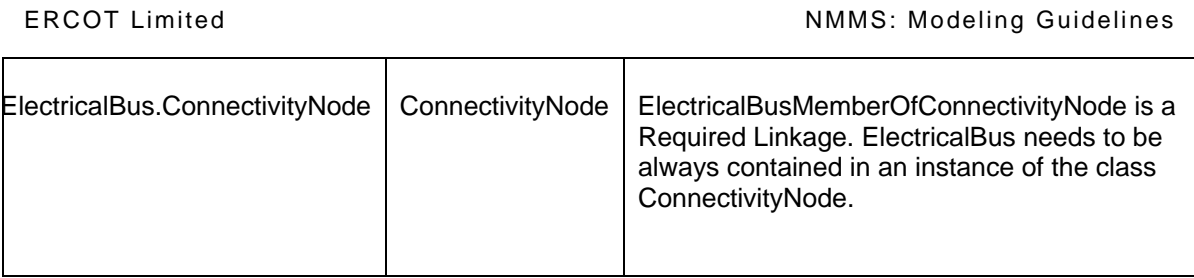

# **24 MODELING CONNECTIVITYNODEGROUP**

## **24.1 MODELING APPROACH**

The ERCOT CIM model defines a connectivity node group as a grouping of connectivity nodes. The Transmission operation (TO)'s planners will need to identify the PSS/E Bus name and PSS/E Bus number for each connectivity node group. The PSS/E Bus name and PSS/E bus Number must be unique within the IMM. These values cannot be duplicated. See figure below as an example.

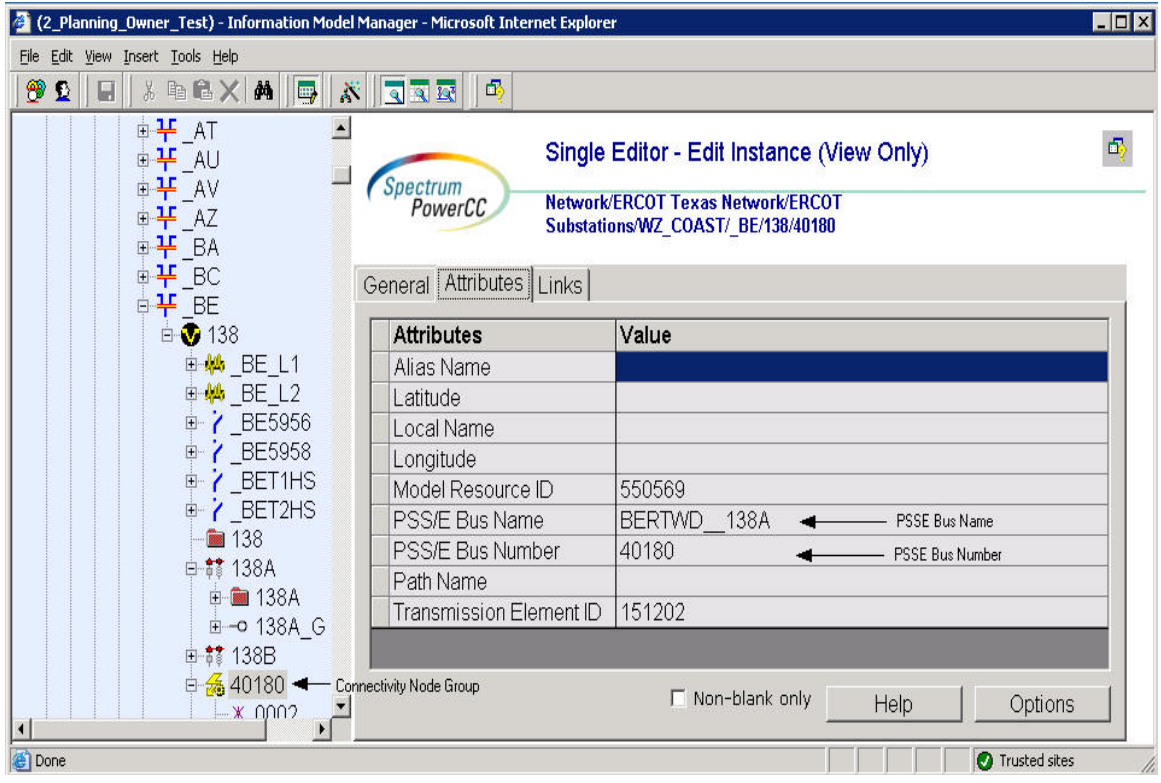

## **24.2 ATTRIBUTES**

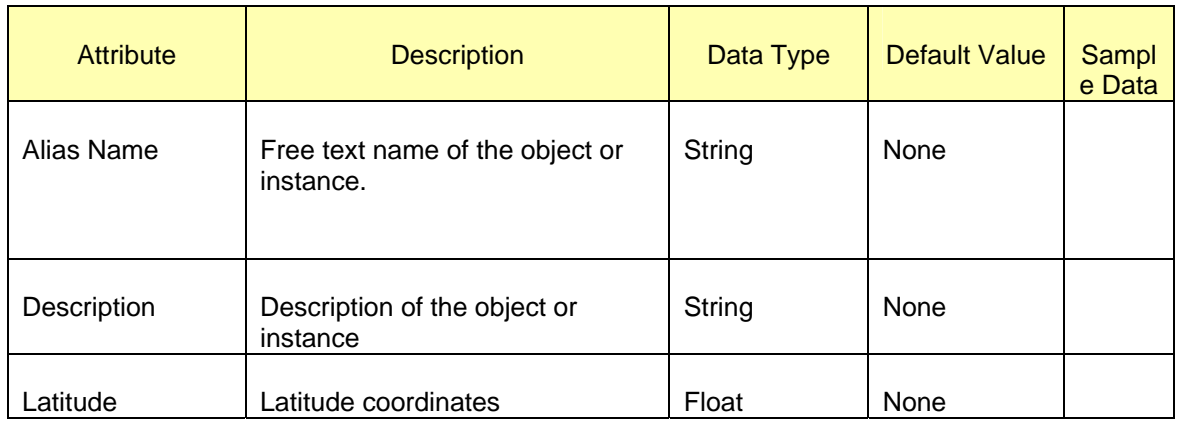

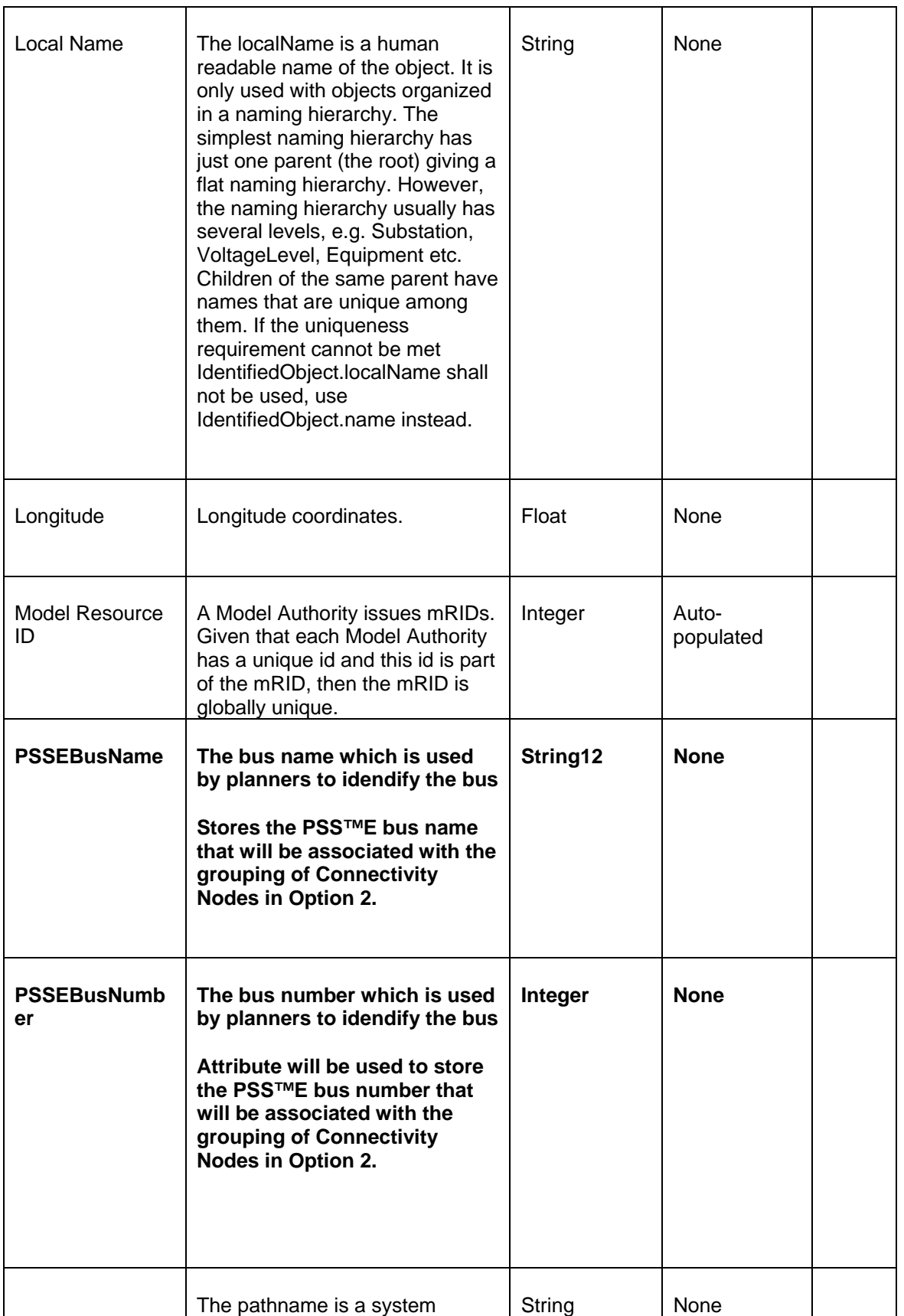

ERCOT Limited **NMMS:** Modeling Guidelines

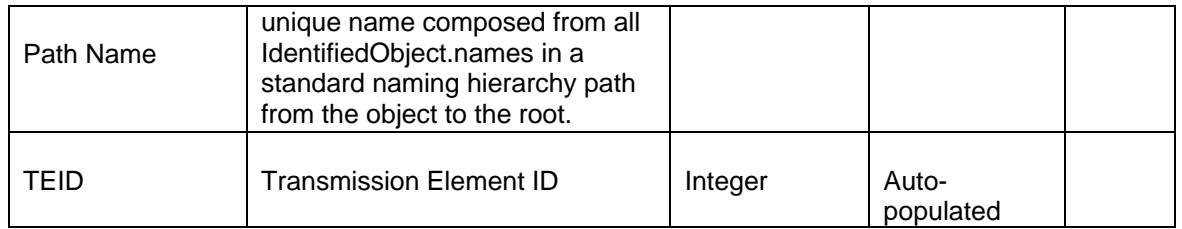

## **24.3 LINKAGE**

The required links for a Connectivity Node Group are defined in the table below.

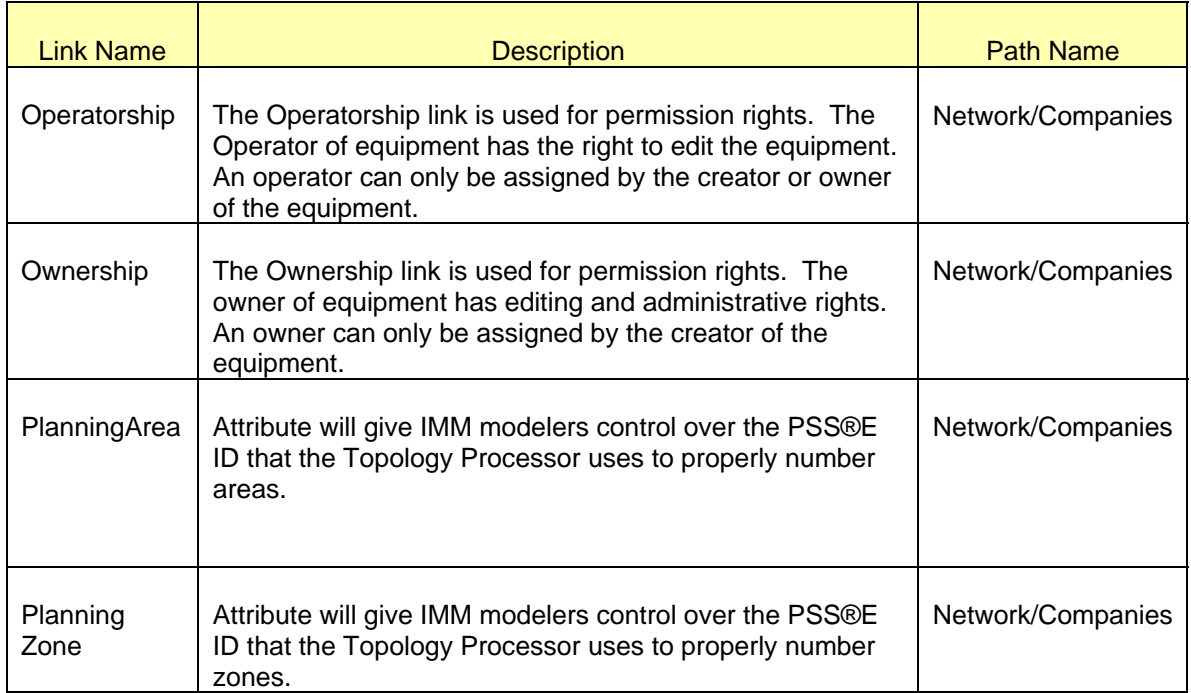

# **25 MODELING OPERATORSHIP**

## **25.1 MODELING APPROACH**

In the ERCOT CIM model an operator is assigned to each piece of equipment. The operator of the equipment is given the right to edit the equipment and add instances under the equipment. An operator must be created under a company and used as a link to equipment.

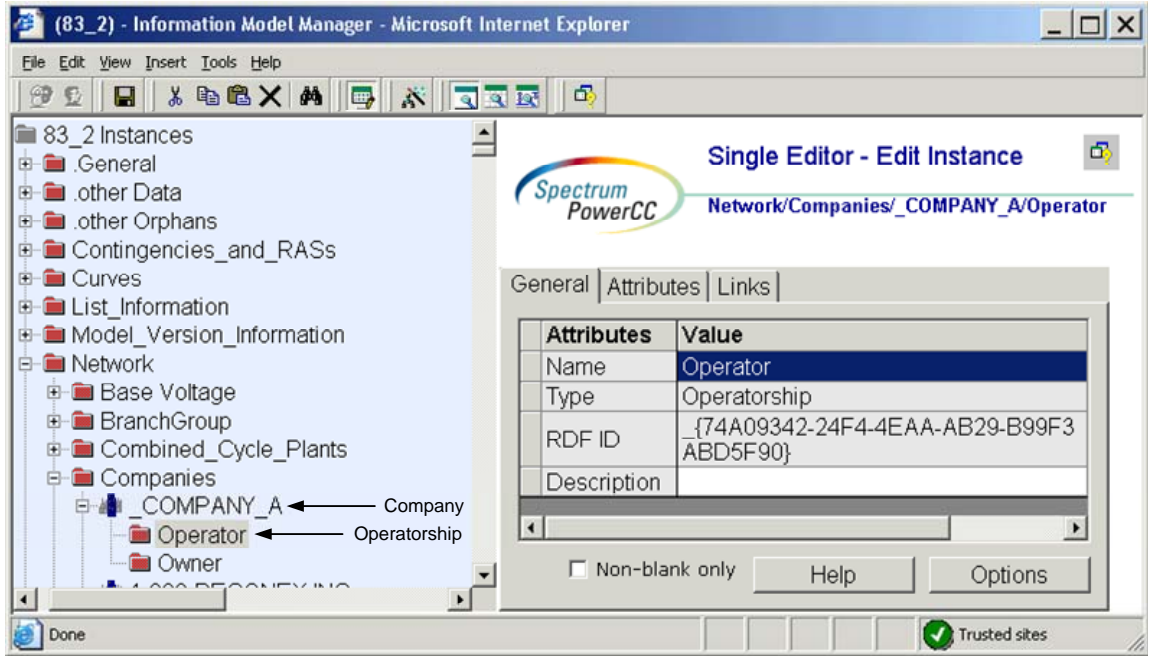

*Figure 42 - Operatorship* 

## **25.2 ATTRIBUTES**

The attributes for *Operatorship* are shown in the table below.

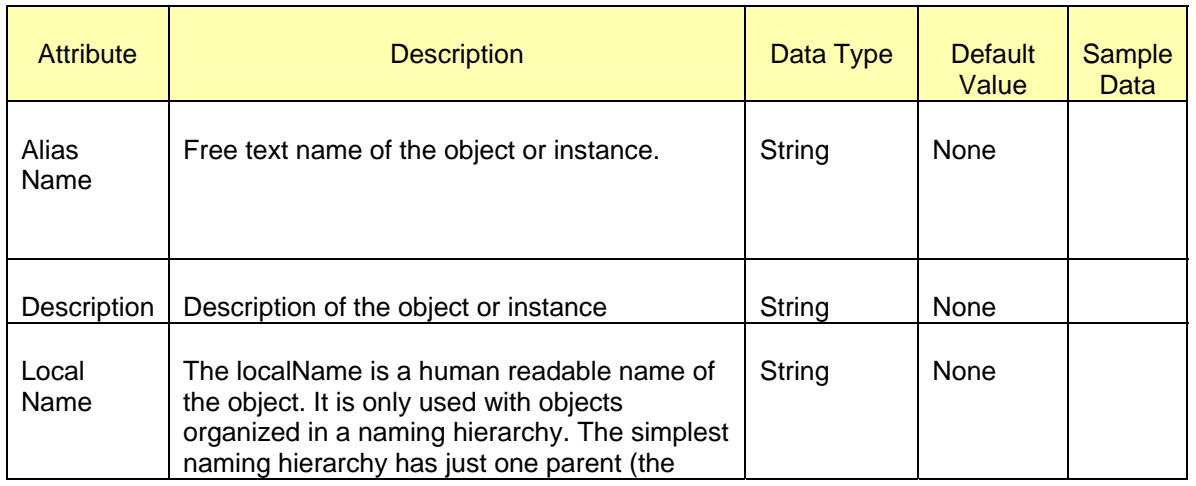

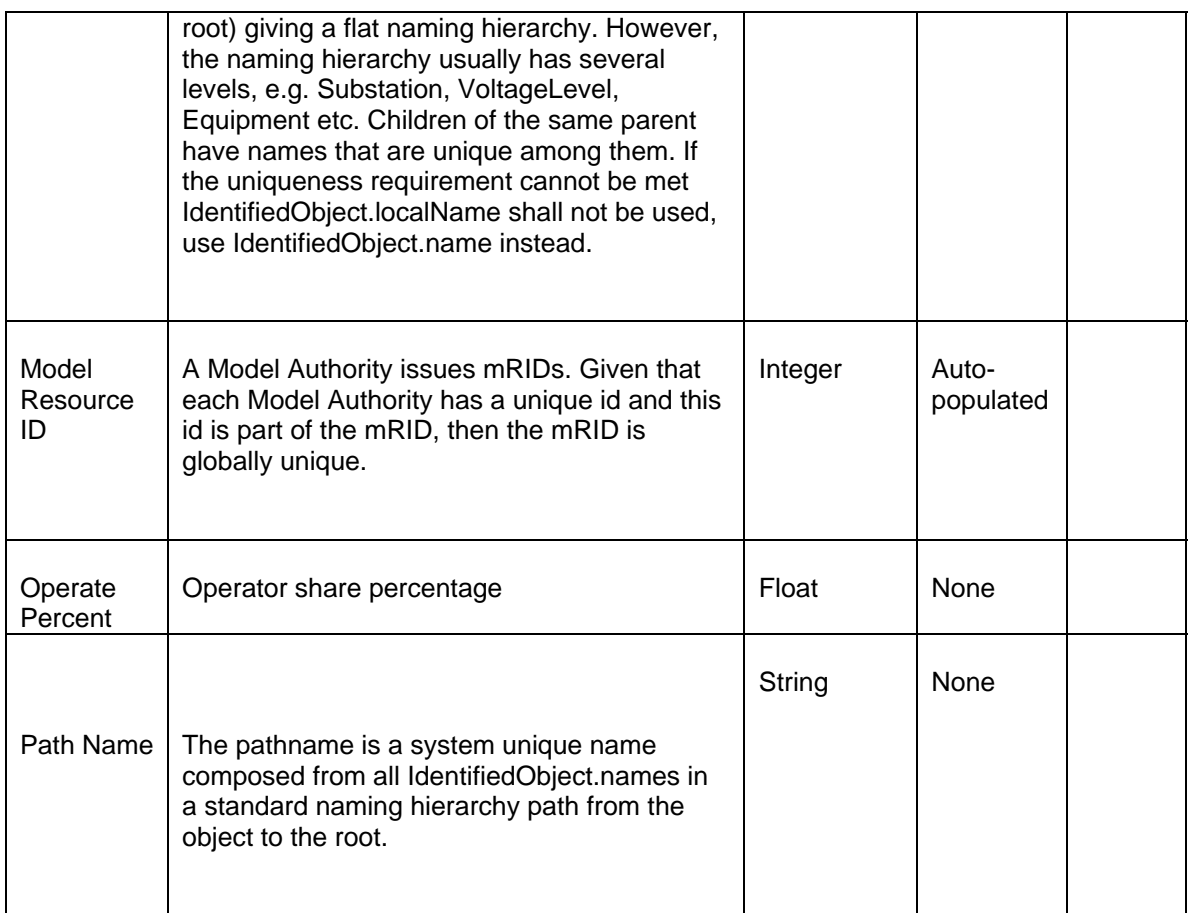

None

# **26 MODELING OWNERSHARERATING**

#### **26.1 MODELING APPROACH**

*OwnerShareRating* can be utilized on Power Equipments that can be co-rated by different companies defined as an owner of the equipments. In ERCOT CIM Model, only transmission lines have the functionality to be dynamically rated and co-rated so only transmission lines will have *OwnerShareRating* class. *OwnerShareRating* is modeled under *ACLineSegment* or *TransformerWinding* as a child instance. As mentioned above, since only transmission lines have this capability in the ERCOT Model, only the lines will have an *OwnerShareRating* instance.

When defining an *OwnerShareRating*, the "Owned By (Dynamic Element)" , "Rated by (Ownership)" , "Reference (WeatherStation)" , and if possible "Reference (WeatherStationAlt)" should be properly linked according to their Path Name(see Linkage OwnerShareRating below).

Figure below shows the parent/child hierarchy of a *OwnerShareRating* in IMM.

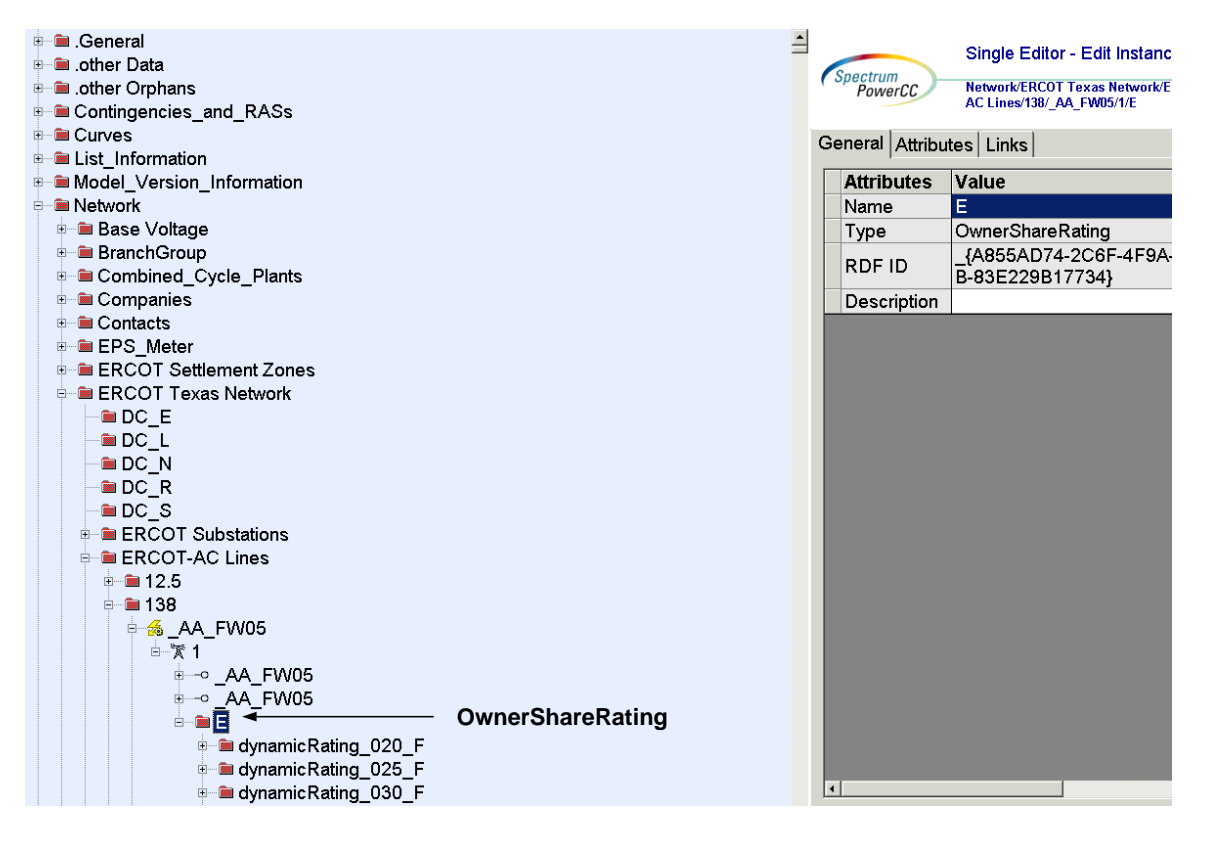

*Figure 43 - Hierarchy for OwnerShareRating* 

### **26.2 ATTRIBUTES**

The attributes for a OwnerShareRating are shown in the table below.

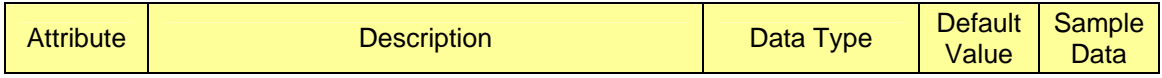

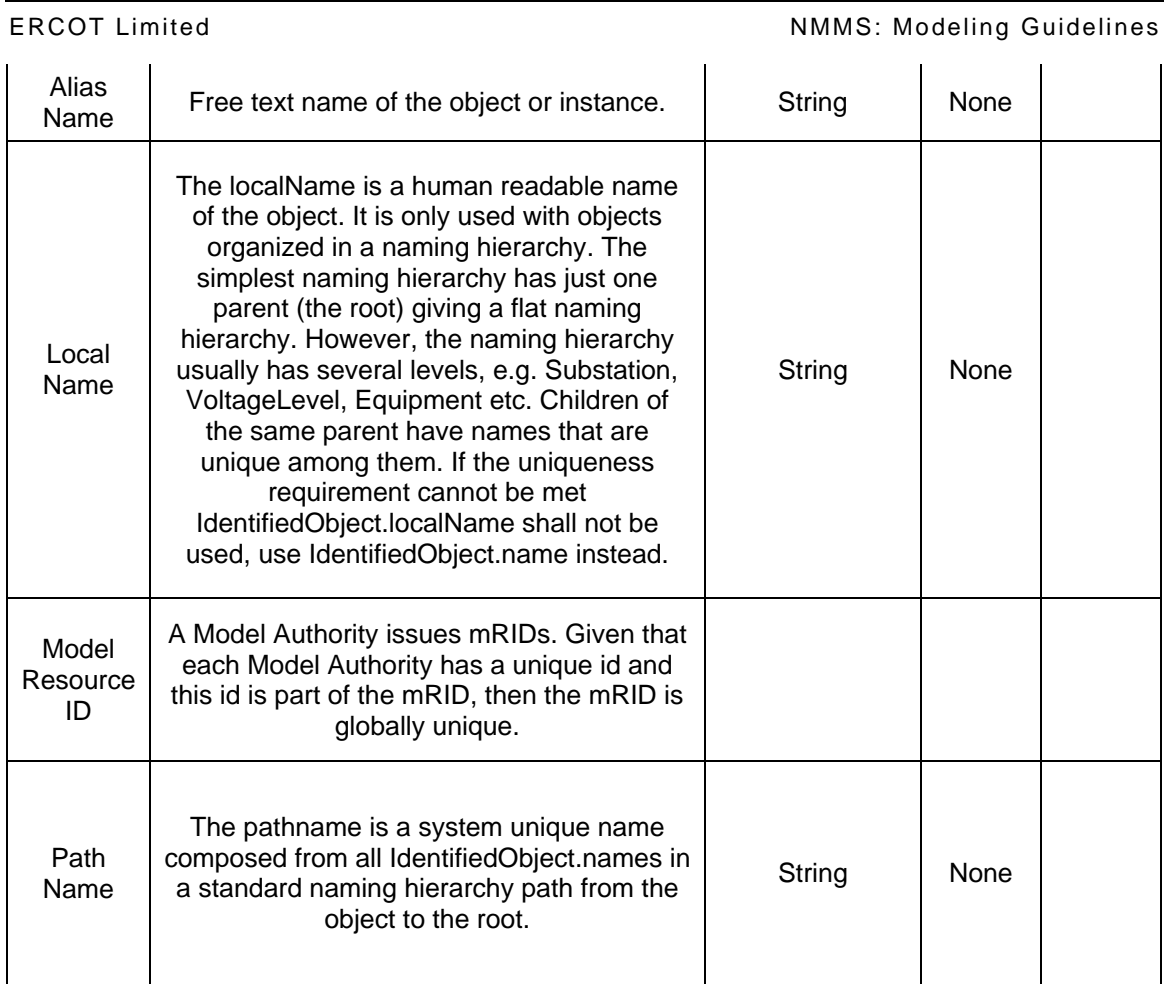

The required links for a OwnerShareRating are defined in table below.

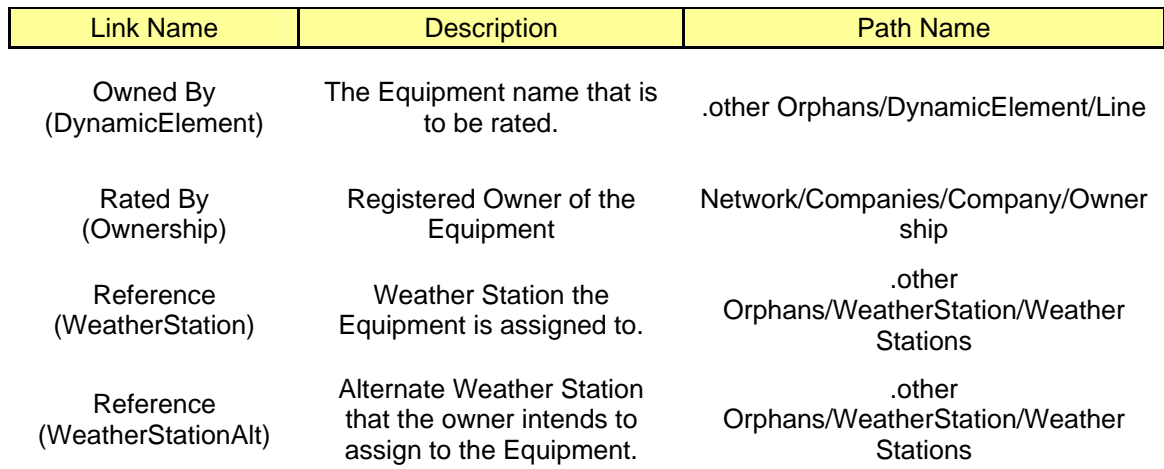

# **CLASSES ONLY MODELED BY ERCOT**

Modeling guidelines for the classes described beyond this point are classes that will only be allowed to be submitted by ERCOT. These classes will appear in models posted by ERCOT.

# **27 MODELING BASEVOLTAGE**

## **27.1 MODELING APPROACH**

*BaseVoltage's* are created by ERCOT. These are a collection of Base Voltages which are used to verify that the *BusbarSection*, *BaseVoltage* and other voltage attributes in the CIM are given a value existing in the collection.

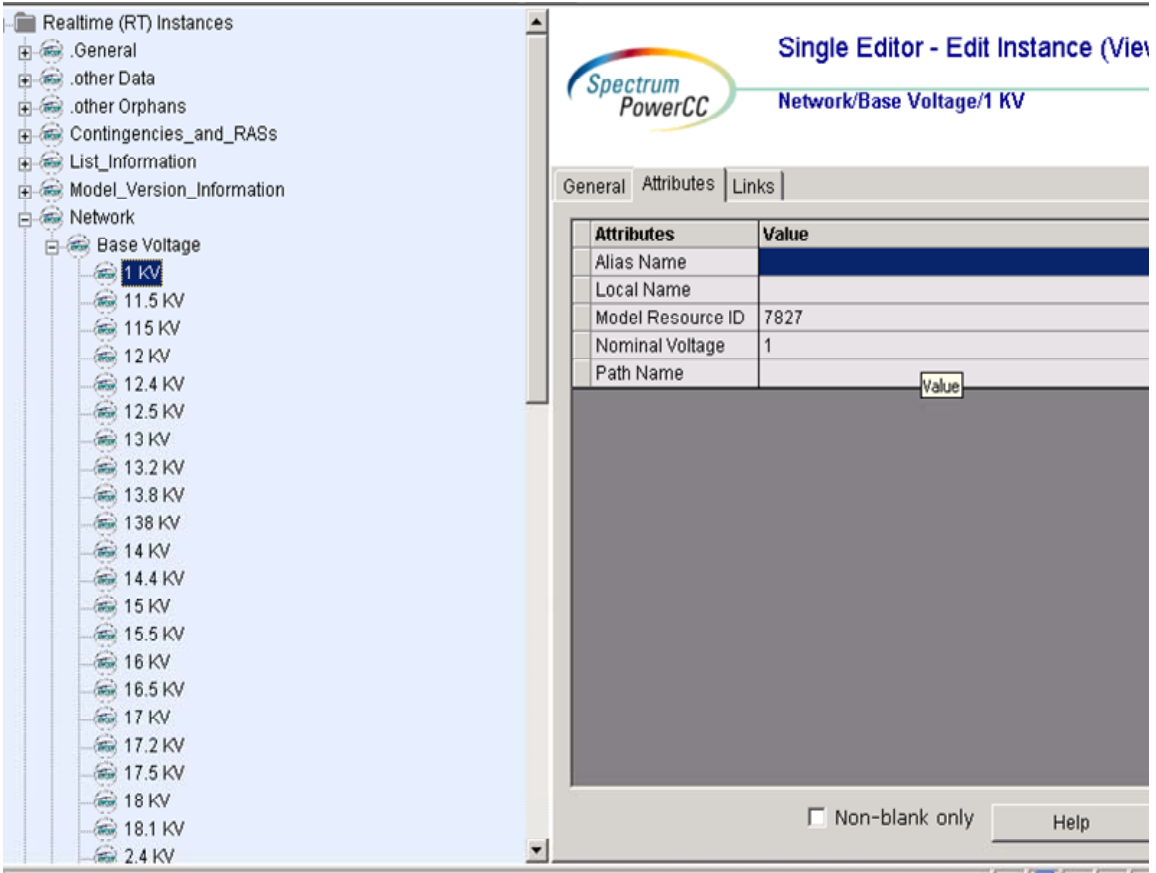

*Figure 44 - BaseVoltage* 

## **27.2 ATTRIBUTES**

The following table shows all the attributes that are available for a *BaseVoltage*.

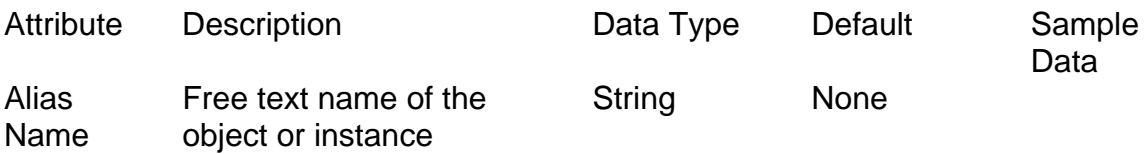

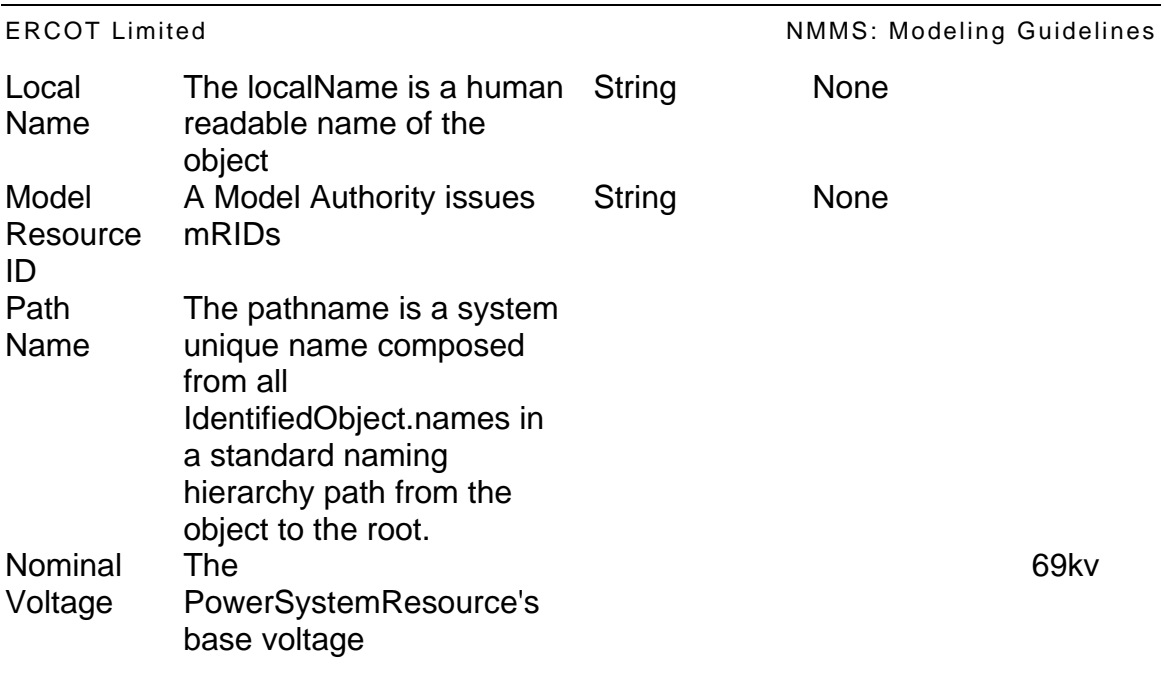

There are no required linkages to the *BaseVoltage*.

# **28 MODELING COMPANY**

### **28.1 MODELING APPROACH**

Instances of this class are created by ERCOT based on the Registration Information. A *Company* is a legal entity that owns and operates power system resources and is a party to interchange and transmission contracts.

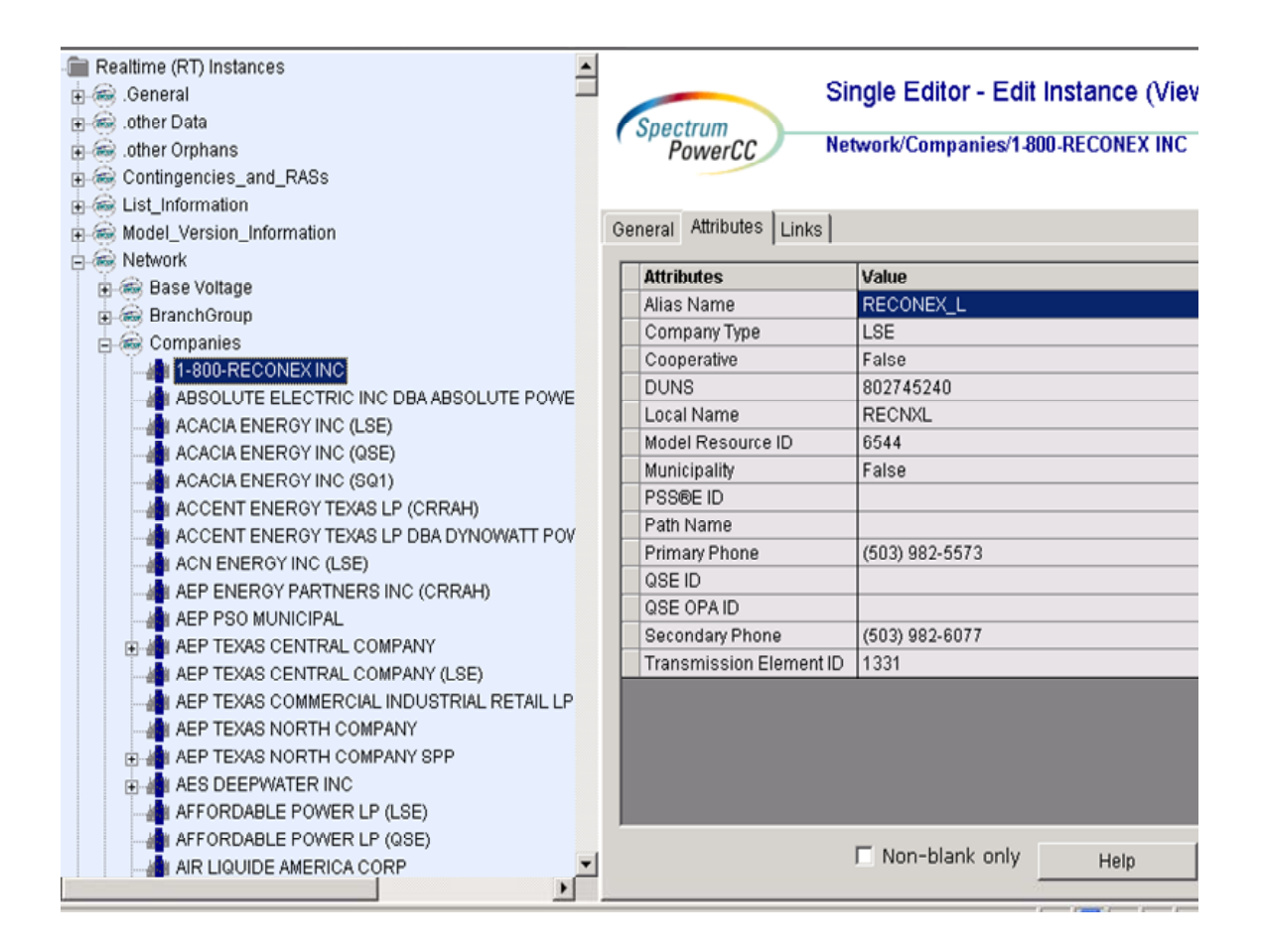

*Figure 45 - Company* 

## **28.2 ATTRIBUTES**

The following table shows all the attributes that are available for a *Company*.

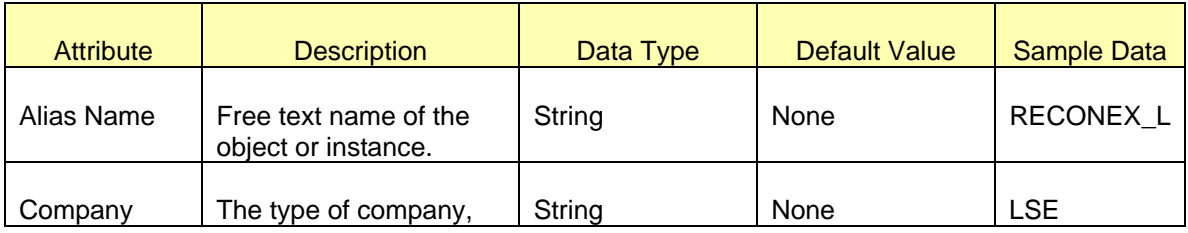

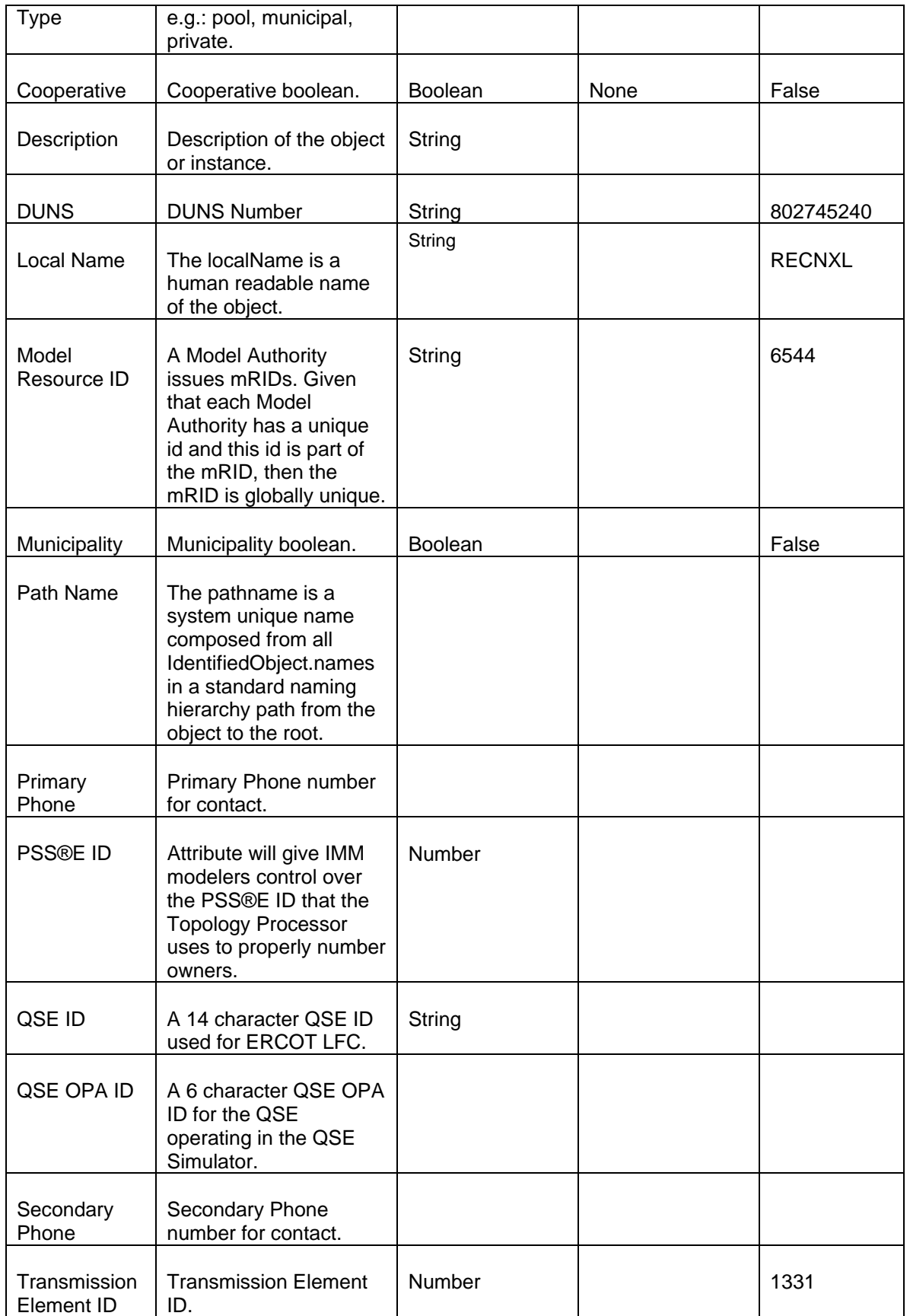

There are no required linkages to the *Company*.

# **29 MODELING SUBGEOGRAPHICALREGION**

## **29.1 MODELING APPROACH**

*SubgeographicalRegion's* can be created only by ERCOT. It is a subset of a geographical region of a power system network model.

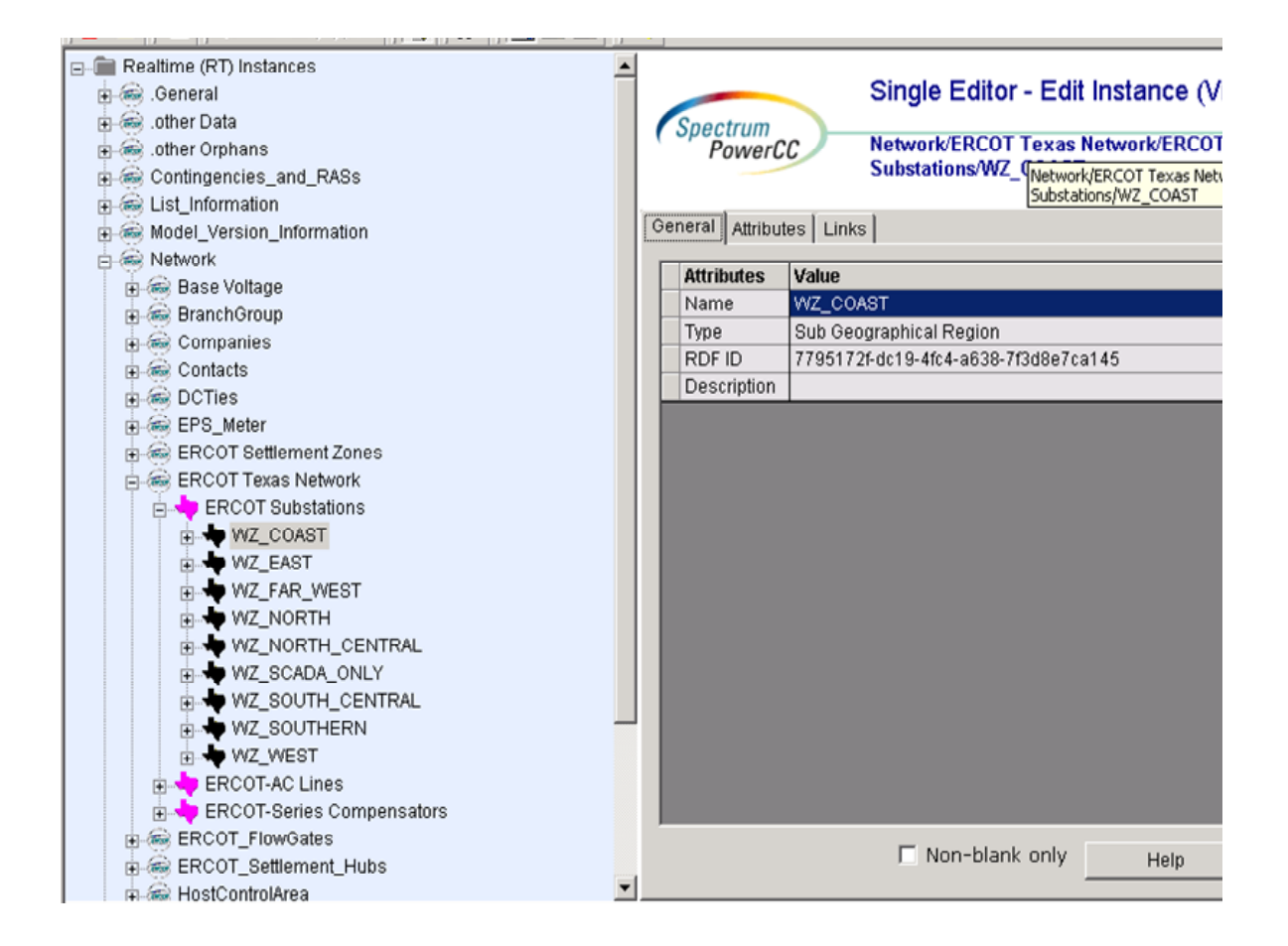

*Figure 46 - SubGeographicalRegion* 

## **29.2 ATTRIBUTES**

The following table shows all the attributes that are available for a *SubGeographical* Region.

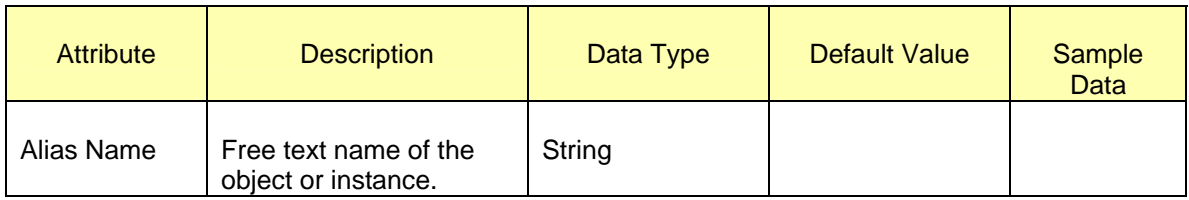

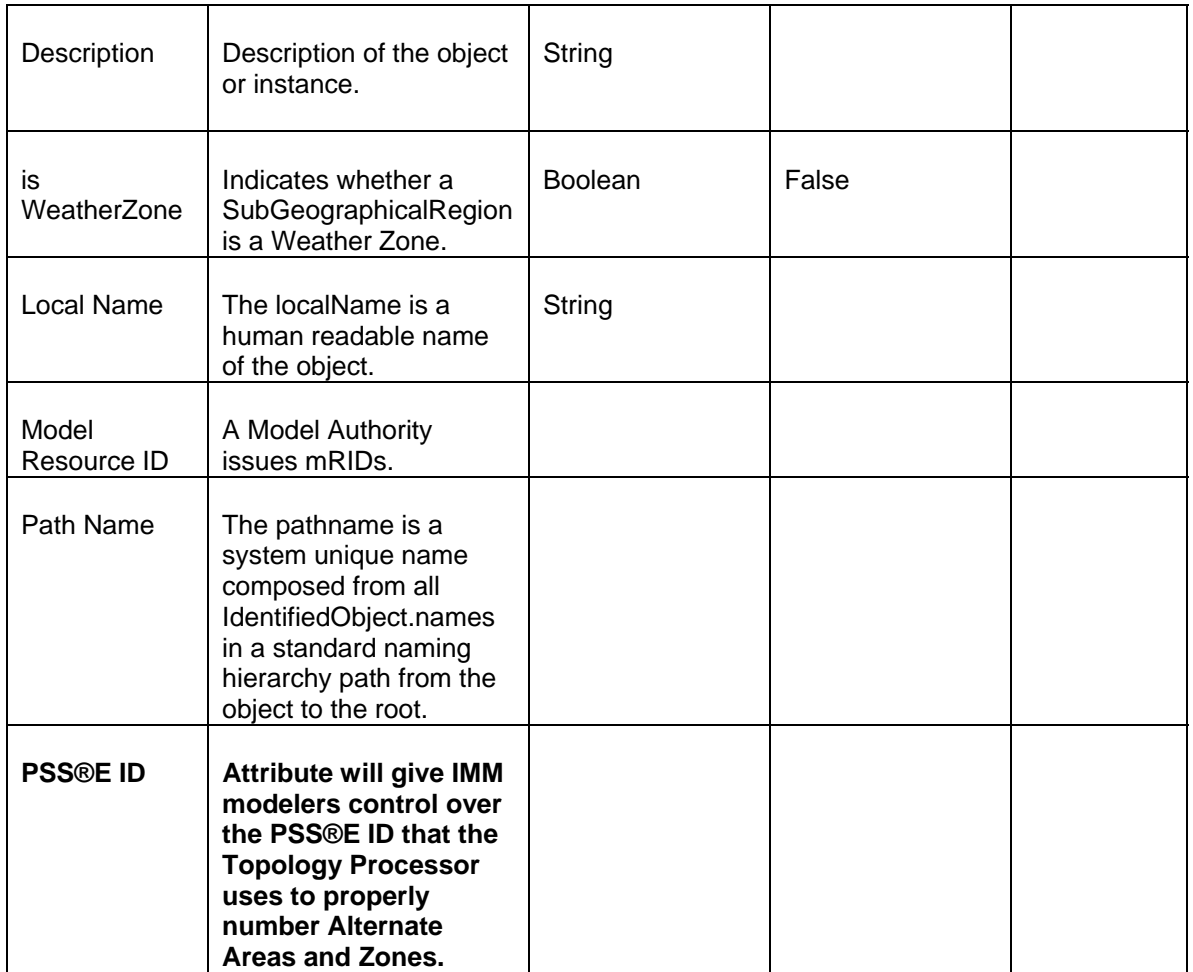

There are no required links to the *SubgeographicalRegion*.

# **30 MODELING GEOGRAPHICAL REGION**

### **30.1 MODELING APPROACH**

*Geograpraphical Regions* are created by ERCOT. A geographical region represents a region of a power system network model.

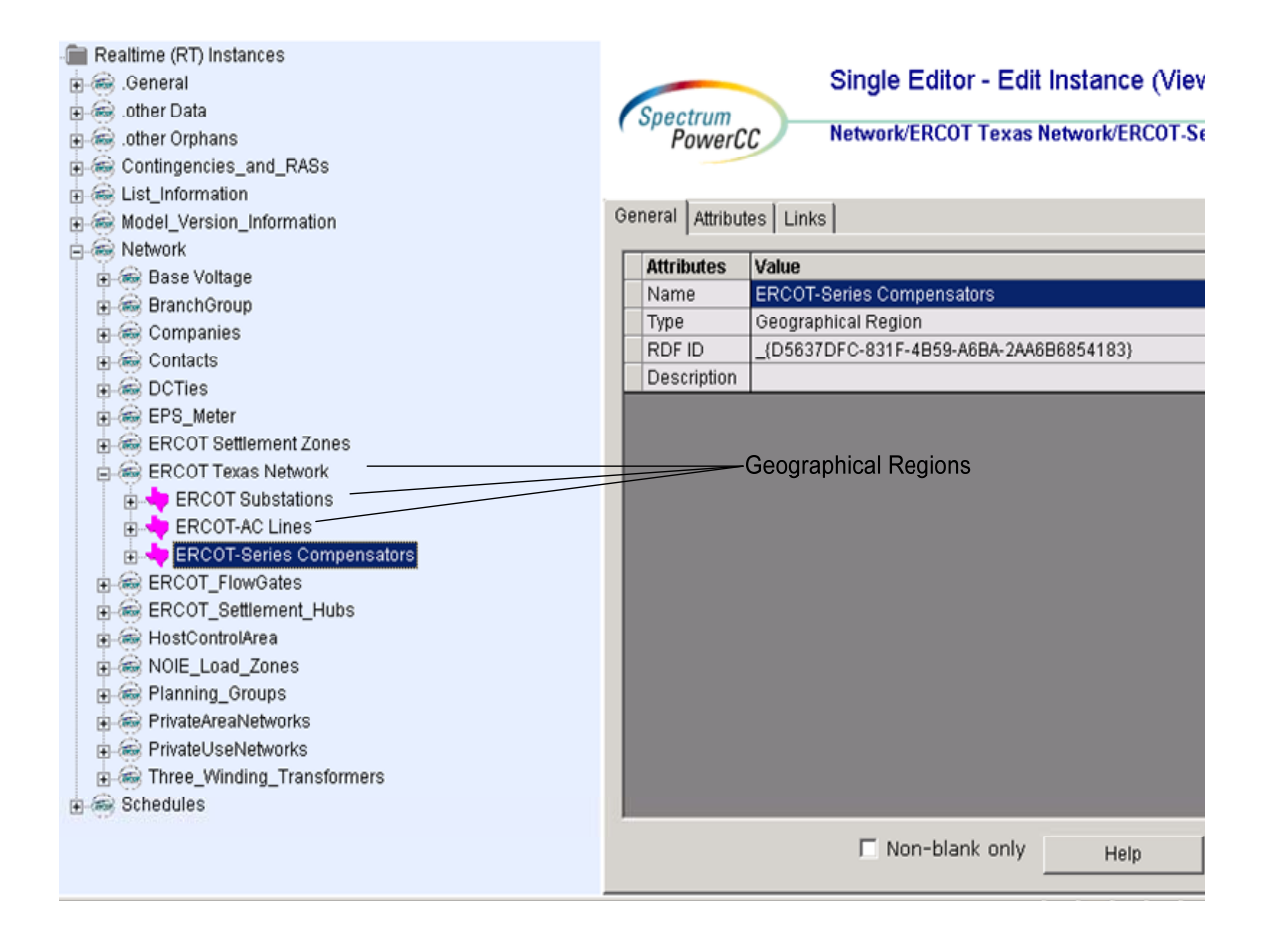

*Figure 47 - GeographicalRegion* 

## **30.2 ATTRIBUTES**

The following table shows all the attributes that are available for a *Geographical Region*.

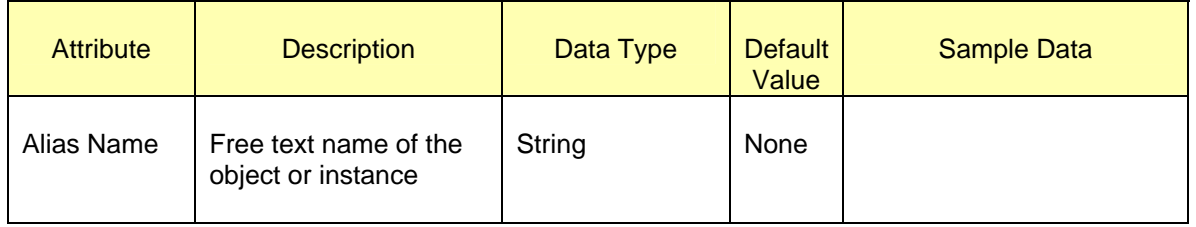

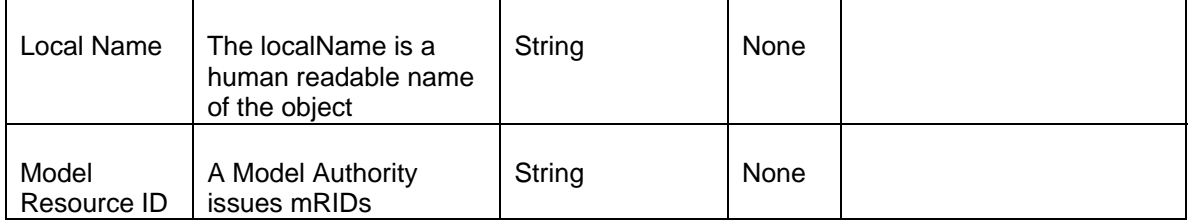

There are no required links to the Geographical Region

# **31 MODELING MARKET OBJECTS**

Market Objects include classes of the type:

- SettlementHUB
- AggregateHUB
- HUBBus
- PricingVector
- ResourceNode
- EPSMeter
- SettlementLoadZone
- SettlementNOIELoadZone

### **31.1 MODELING APPROACH FOR SETTLEMENTHUB**

This section describes the approach for modeling a *SettlementHUB*. *SettlementHUB's* are modeled by ERCOT. A *SettlementHUB* is a designated Settlement Point for an ERCOT HUB.The SettlementHUB should only be contained within an instance of class sysOrphan, named "ERCOT\_Settlement\_Hubs". There are four SettlementHUBs currently defined in ERCOT Model

- HB\_HOUSTON
- HB\_NORTH
- HB\_SOUTH
- HB\_WEST

| l- ⊛.other Orphans<br>l- Contingencies_and_RASs<br>l-⊛ List_Information<br>Model Version Information<br>l a Network                                                                                                    | <b>Spectrum</b>                          | Single Editor - Edit Instance<br>PowerCC Network/ERCOT_Settlement_Hubs/HB_HOUSTO |  |
|----------------------------------------------------------------------------------------------------|------------------------------------------|----------------------------------------------------------------------------------|--|
| □ <sup>●</sup> Base Voltage<br><b>■ <sup>●</sup> BranchGroup</b>                                                                                                    | General   Attributes   Links             |                                                                                  |  |
| □ <sup>●</sup> Companies                                                                                                    | <b>Attributes</b>                        | Value                                                                            |  |
| <b>⊞ a</b> Contacts                                                                                                    | Name                                     | HB_HOUSTON                                                                       |  |
| 由 @ DCTies                                                                                                    | Type                                     | SettlementHUB                                                                    |  |
| e- @ EPS Meter<br>电 <b>B</b> ERCOT Settlement Zones                                                                                                    | <b>RDFID</b>                             | 5190ECF0-F8C9-4622-84A3-059EB<br>0393614}                                        |  |
| e- @ ERCOT Texas Network                                                                                                    | Description                              |                                                                                  |  |
| 电 <b>B</b> ERCOT FlowGates<br>□ <sup>●</sup> ERCOT_Settlement_Hubs<br>@HB BUSAVG<br><b>E HB_HOUSTON</b><br>@HB HUBAVG<br>电@ HB_NORTH<br><b>中卷 HB_SOUTH</b><br>ie @ HB_WEST<br><b>E- </b> HostControlArea<br>由 SNOIE Load Zones<br>中 <sup>1</sup> Planning_Groups<br><b>E</b> ex PrivateAreaNetworks<br><b>E</b> RrivateUseNetworks<br><b>E</b> Three Winding Transformers<br>l <sup>as</sup> Schedules | $\left  \cdot \right $<br>Non-blank only | $\mathbf{F}$<br>Options<br>Help                                                  |  |
| ne                                                                                                    |                                          | Local intranet                                                                   |  |

*Figure 48 - SettlementHub* 

## **31.1.1 Attributes**

The following table shows all the attributes that are available for a Settlement Hub. There are no required attributes for a SettlementHub.

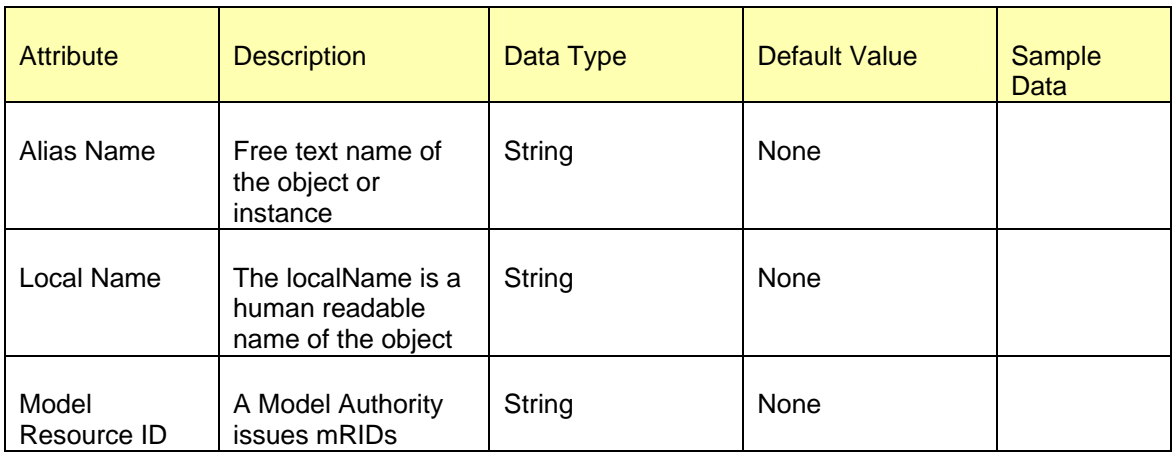

#### **31.1.2 Linkage**

The following is a required linkage.

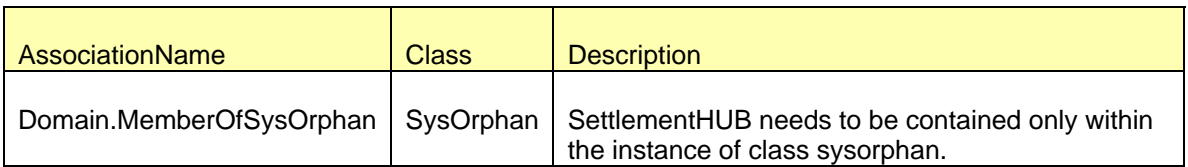

## **31.2 MODELING APPROACH FOR AGGREGATEHUB**

This section describes the approach for modeling an *AggregateHUB*. *AggregateHUB's* are modeled by ERCOT. There are two AggregateHubs "HB\_HUBAVG" and "HB\_BUSAVG" defined in the ERCOT model based on the HUB Calculation Methods.

## **31.2.1 HB\_HUBAVG**

The HB HUBAVG for both Day-Ahead and Real-Time is the simple average of four prices from the applicable time period: the North 345 kV Hub price, the South 345 kV Hub price, the Houston 345 kV Hub price, and the West 345 kV Hub price.

Like *SettlementHUB's*, this *AggregateHUB* should only be contained within an instance of class sysorphan named "ERCOT\_Settlement\_Hubs".

### *31.2.1.1 Attributes*

Following are the attributes.

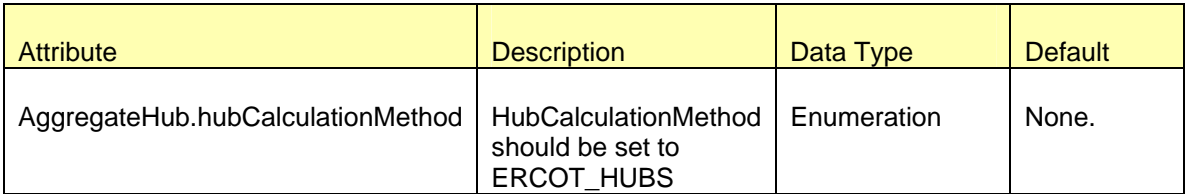

#### *31.2.1.2 Linkage*

Below are the required linkages to AggregateHub.

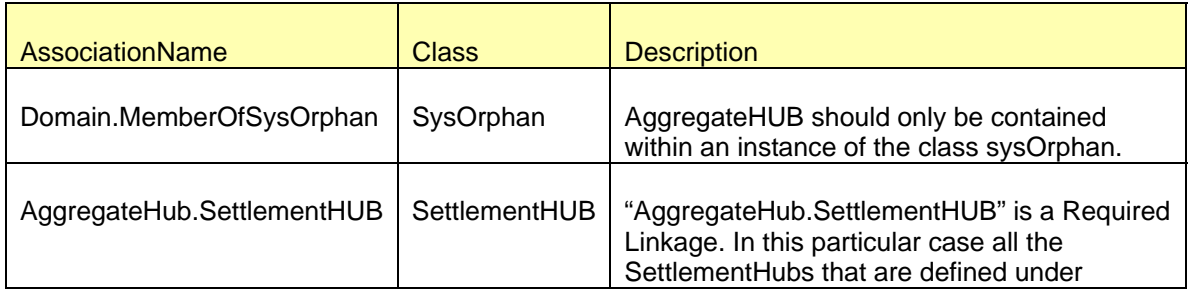
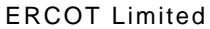

**NMMS: Modeling Guidelines** 

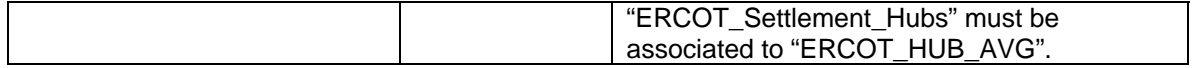

## **31.2.2 HB\_BUSAVG**

The HB BUSAVG is the simple average of the Hub Bus prices for each hour of the Settlement Interval of the DAM in the Day-Ahead and is the simple average of the time weighted Hub Bus prices for each 15-minute Settlement Interval in Real-Time, for each Hub Bus included in this Hub.

Like SettlementHUB's, this AggregateHUB should only be contained within an instance of class sysorphan named "ERCOT\_Settlement\_Hubs".

## *31.2.2.1 Attributes*

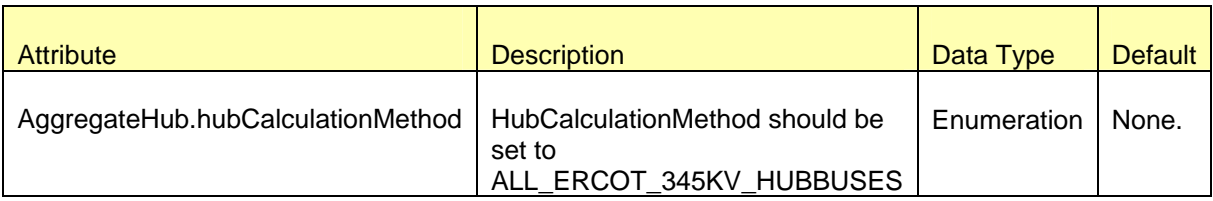

## *31.2.2.2 Linkage*

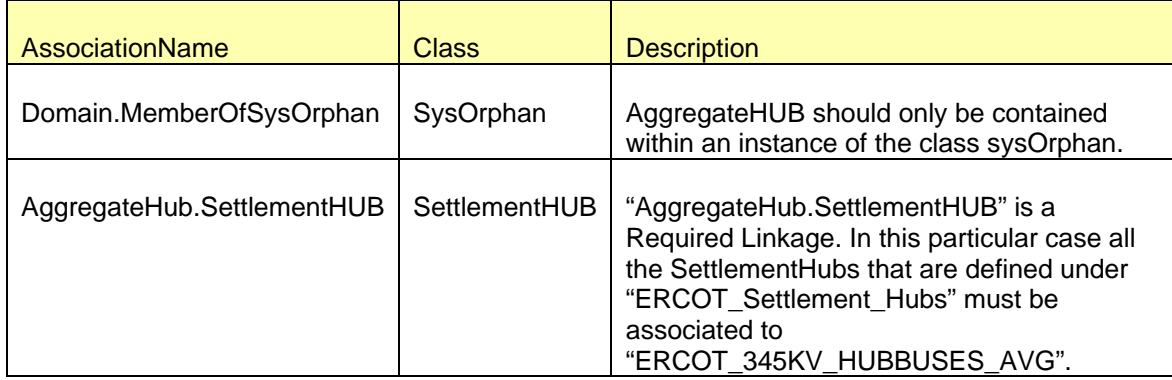

# **31.3 MODELING APPROACH FOR HUBBUS**

This section describes the approach for modeling a *HUBBus*. *HUBBus'* are modeled by ERCOT. A *HUBBus* by definition is an energized Electrical Bus or group of energized Electrical Buses defined as a single element in the Hub definition.

*HUBBus* needs to be contained within an instance of the class *SettlementHUB*.

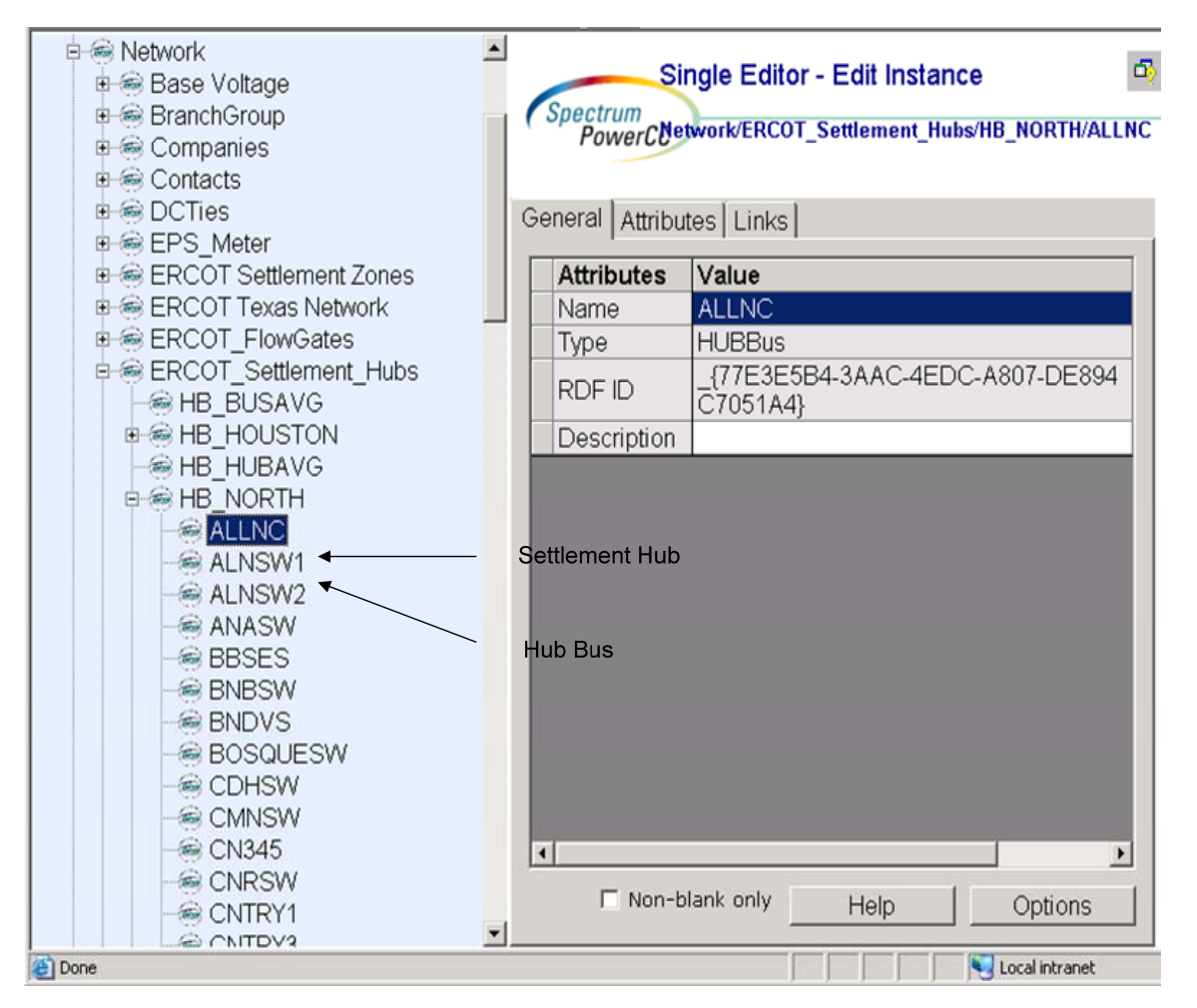

*Figure 49 - HubBus* 

### *31.3.1.1 Attributes*

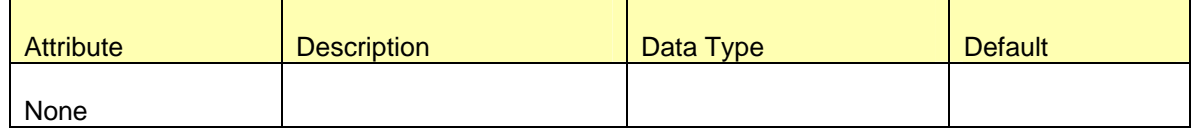

### *31.3.1.2 Linkages*

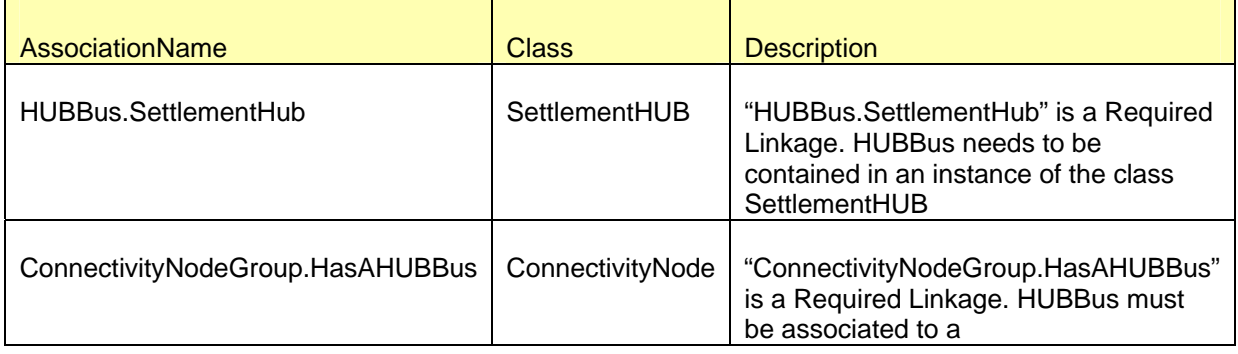

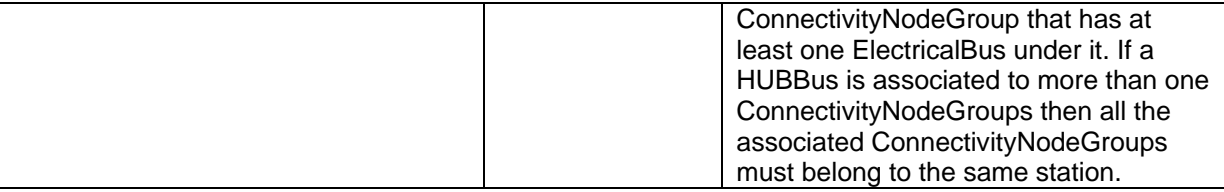

## **31.4 MODELING APPROACH FOR PRICINGVECTOR**

This section describes the approach for modeling a PricingVector. PricingVector's are modeled by ERCOT. PricingVector is the location where the metered price is calculated. PricingVector needs to be always contained with in an instance of the class ElectricalBus.

PricingVector's name should be unique with in the model. PricingVector's can not be connected to BusbarSection or EndCap.

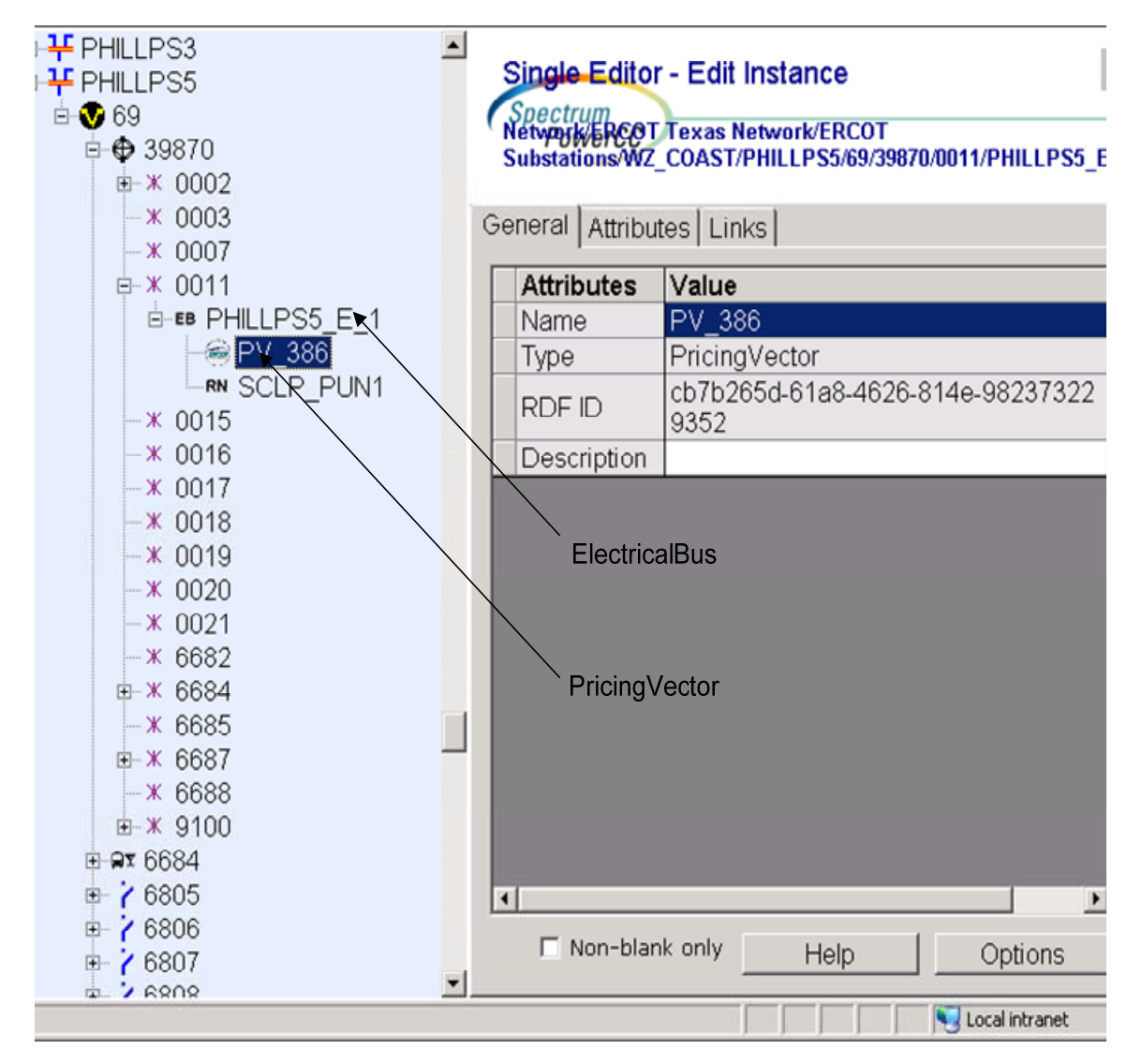

*Figure 50 - PricingVector* 

## **31.4.1 Attributes**

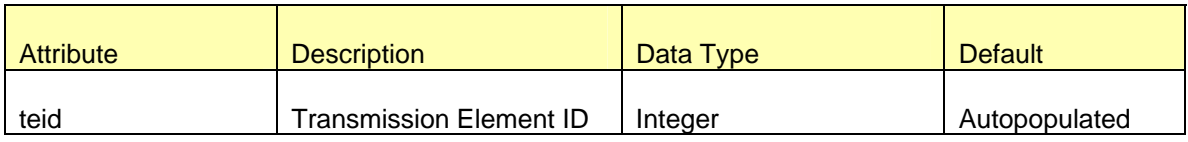

## **31.4.2 Linkages**

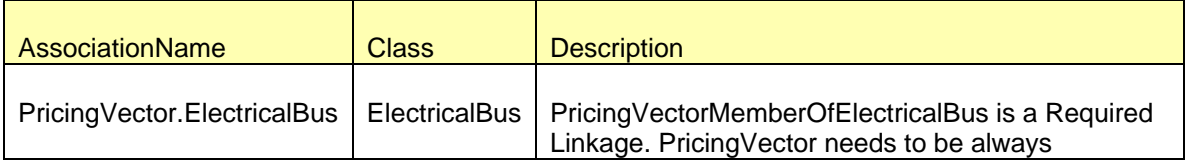

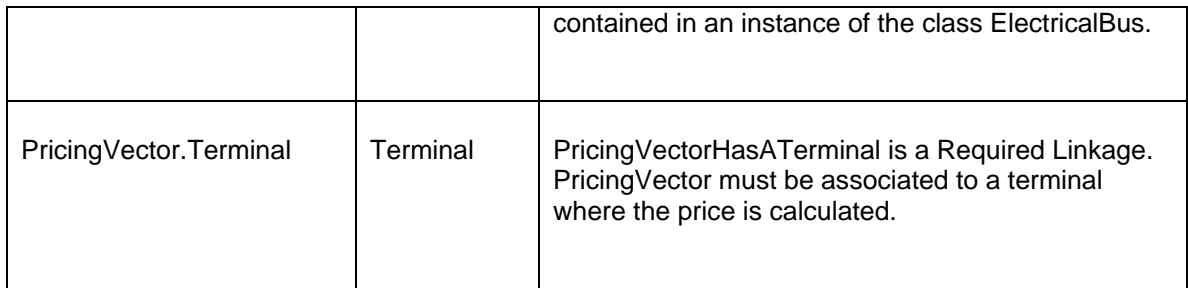

# **31.5 MODELING APPROACH FOR EPSMETER**

This section describes the approach for modeling a *EPSMeter*. *EPSMeters* are modeled by ERCOT. *EPSMeter* is a meter polled directly by ERCOT for use in the financial settlement of the market. *EPSMeter* needs to be contained only with in the instance of class sysorphan with EPS\_Meter as its name.

## **31.5.1 Attributes**

Following are the attributes for EPSMeters.

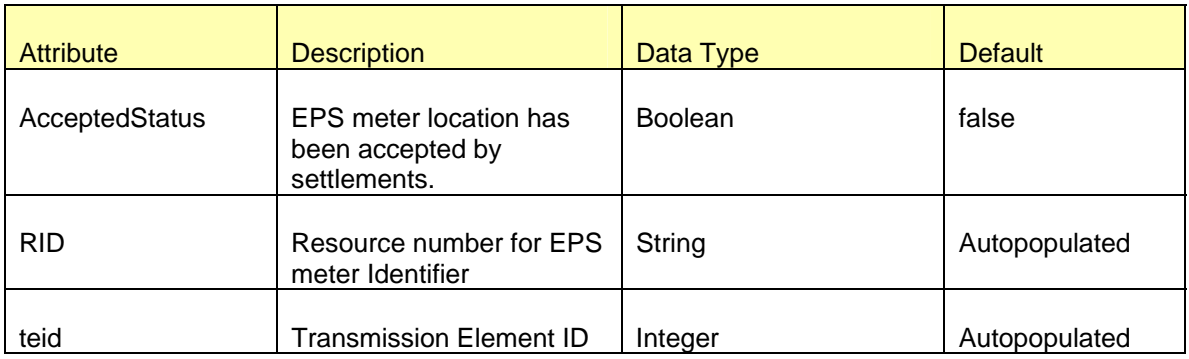

# **31.5.2 Linkages**

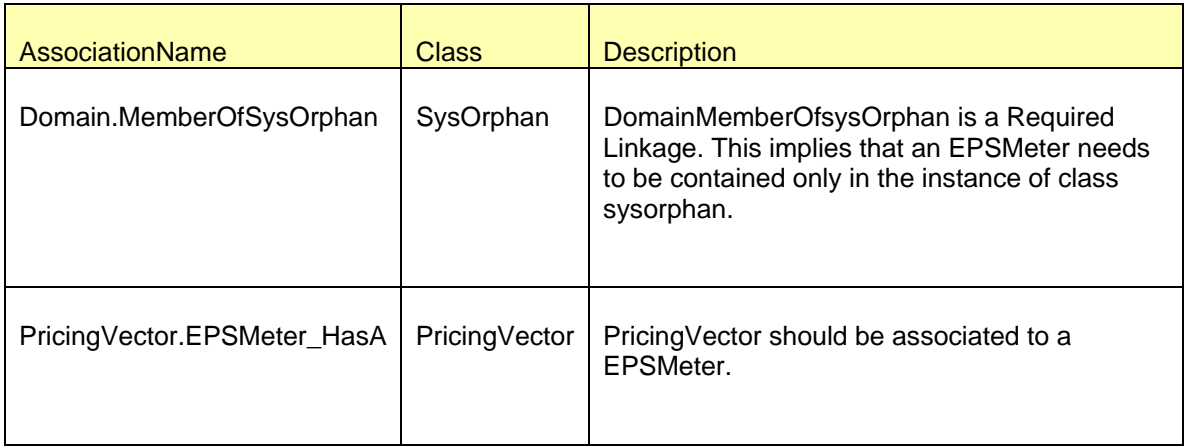

## **31.6 MODELING APPROACH FOR RESOURCENODE**

This section describes the approach for modeling a *ResourceNode*. *ResourceNode's* are modeled by ERCOT. *ResourceNode* is either a logical construct that creates a virtual pricing point required to model a Combined-Cycle Configuration or an Electrical Bus defined in the Network Operations Model, at which a Settlement Point Price is calculated and used in Settlement. *ResourceNode* needs to be always contained within an instance of the class ElectricalBus.

*ResourceNode's* should not be associated to a *LoadResource* or a *ControllableLoadResource*. *ResourceNode's* that are associated to a *PrivateUseNetwork*, should not be connected to a Physical *GeneratingUnit*. Every *GeneratingUnit* should be associated to *ResourceNode* unless the GeneratingUnit is part of a DCTie or Non-Modeled-Generation or Block Load Transfer or Retired or Mothballed.

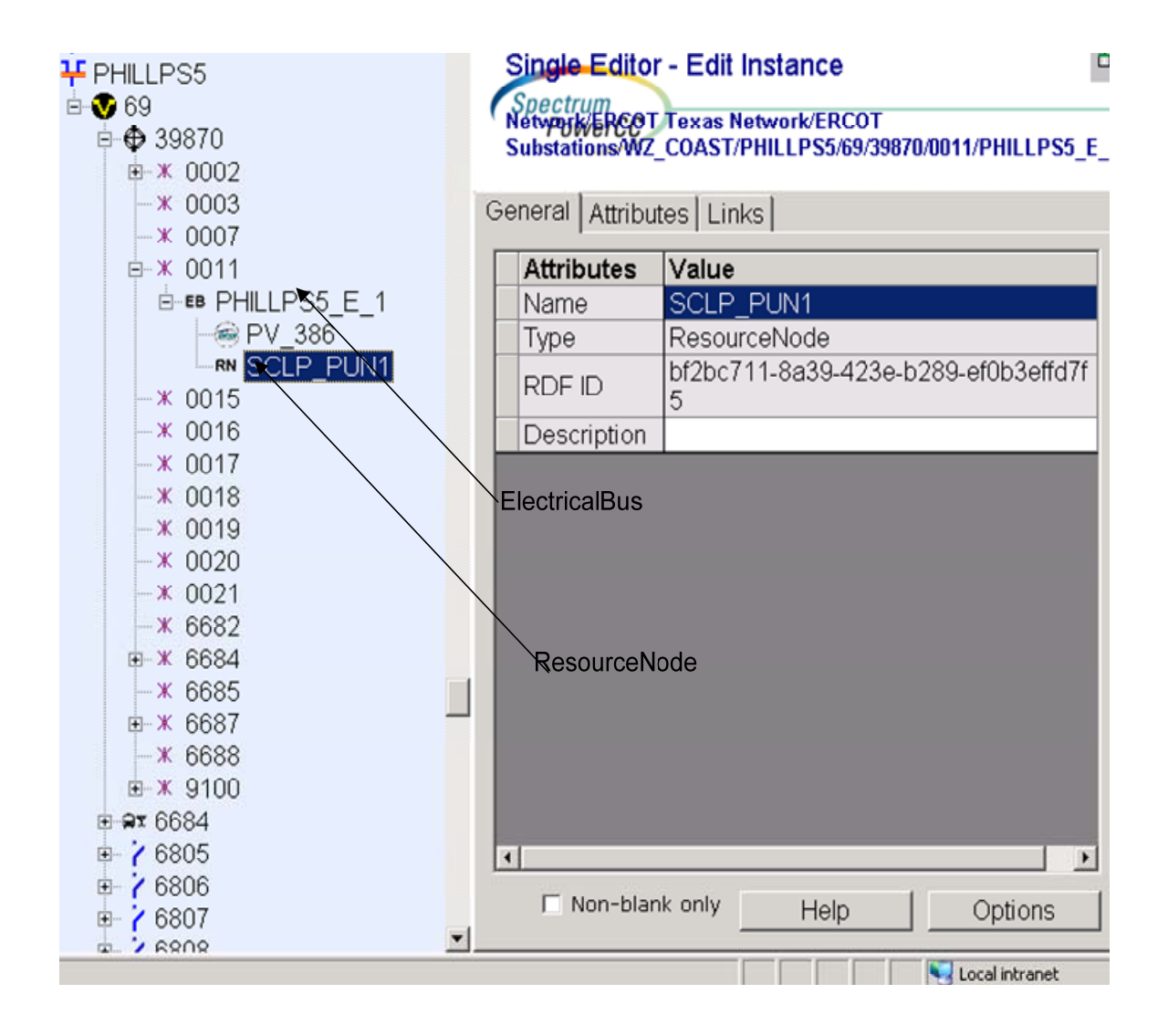

*Figure 51 - ResourceNode* 

## **31.6.1 Attributes**

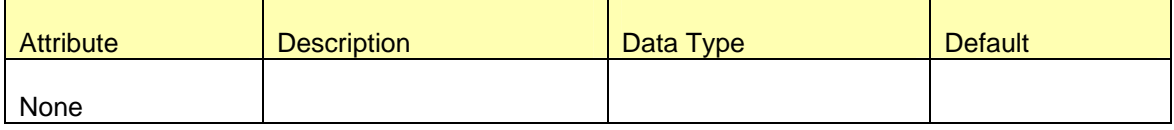

## **31.6.2 Linkages**

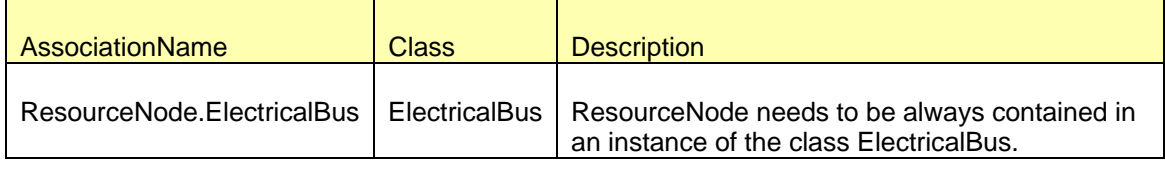

## **31.7 MODELING APPROACH FOR SETTLEMENTLOADZONE**

The ERCOT CIM model defines a *SettlementLoadZone* as Settlement Point for ERCOT Load Zones. ERCOT will designate Settlement Load Zones to specific zones allowing for additional subdivision of the network to facilitate analyses and documentation.

*SettlementLoadZone* needs to be contained only with in the instance of class sysorphan with "ERCOT Settlement Zones" as its name.

The settlement load zones will be pre-populated and maintained by ERCOT in the IMM. This data may change with future settlement load zones additions.

The each Settlement load zone name and PSS/E ID must be unique within the IMM. These values cannot be duplicated. See figure below as an example.

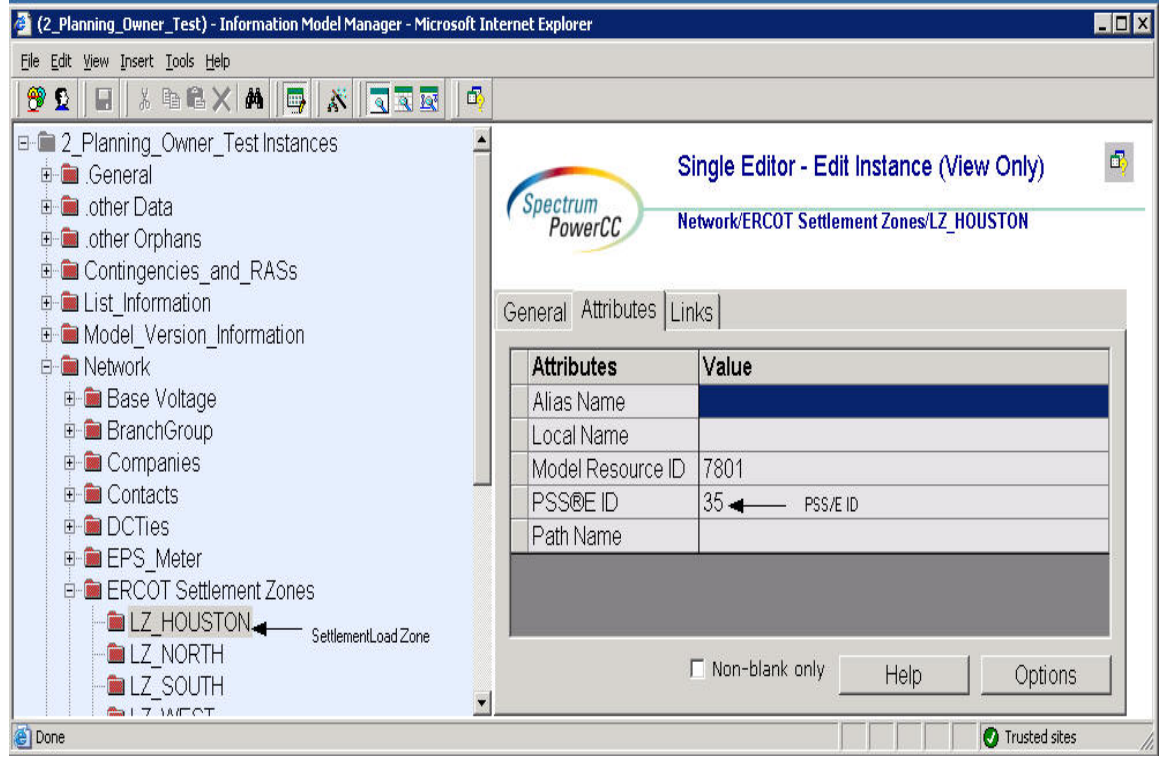

# **31.7.1 Attributes**

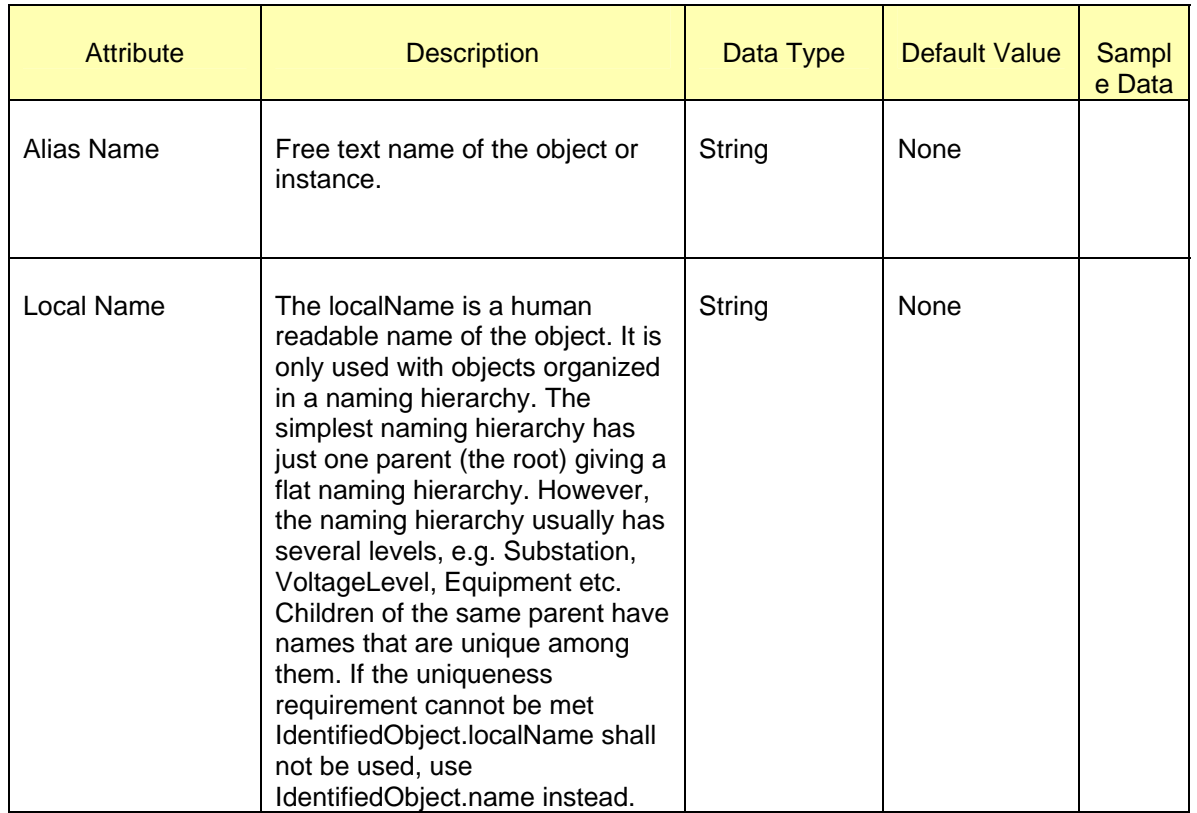

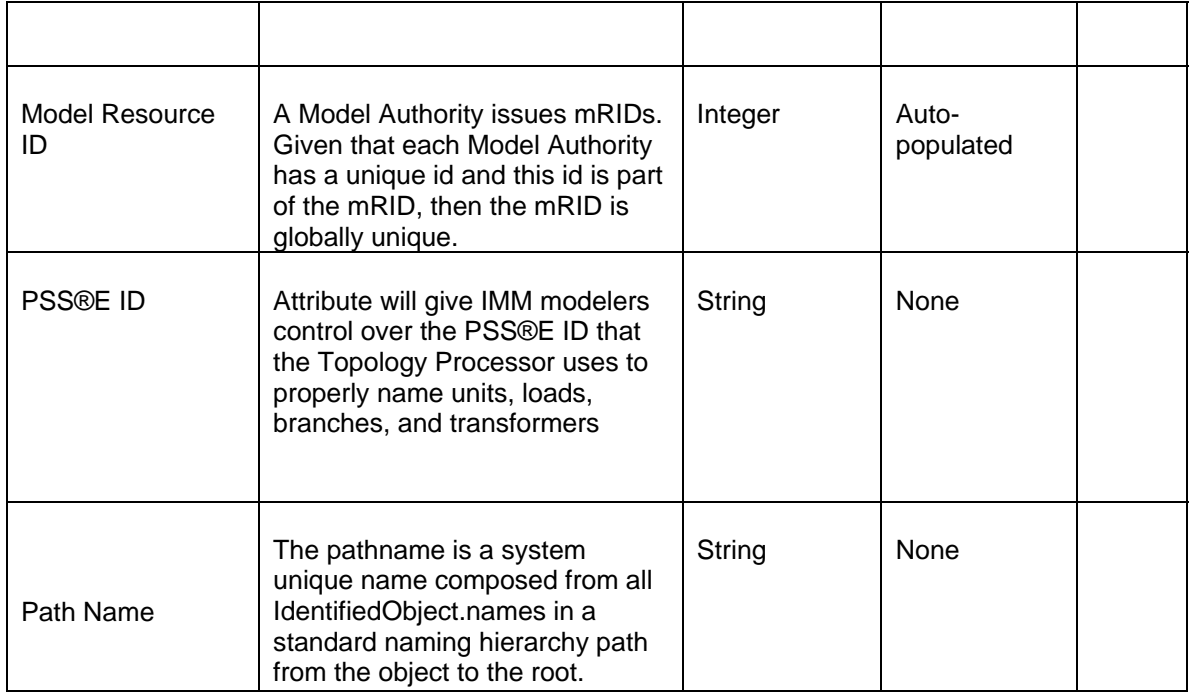

# **31.7.2 Linkage**

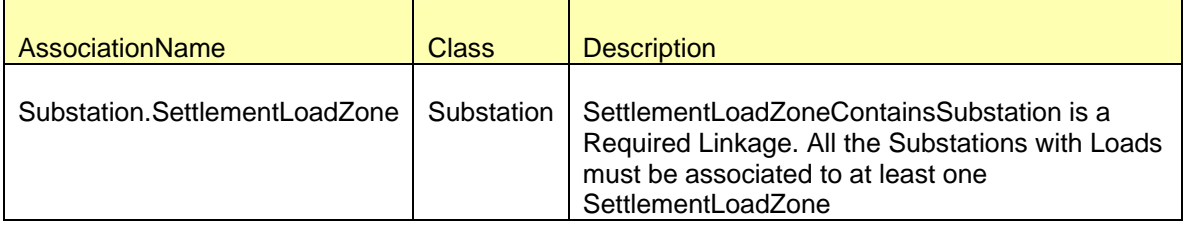

# **31.8 MODELING APPROACH FOR SETTLEMENTNOIELOADZONE**

The ERCOT CIM model defines a *SettlementNoieLoadZone* as Settlement Point for ERCOT NOIE Load Zones.

ERCOT will designate Settlement Noie Load Zones to specific zones allowing for additional subdivision of the network to facilitate analyses and documentation.

The Settlement Load Zones will be pre-populated and maintained by ERCOT in the IMM. This data may change with future settlement load zones additions.

The each Settlement load zone name and PSS/E ID must be unique within the IMM. These values cannot be duplicated. See figure below as an example.

SettlementNOIELoadZone needs to be contained only with in the instance of class sysorphan with "NOIE\_Load\_Zones" as its name.

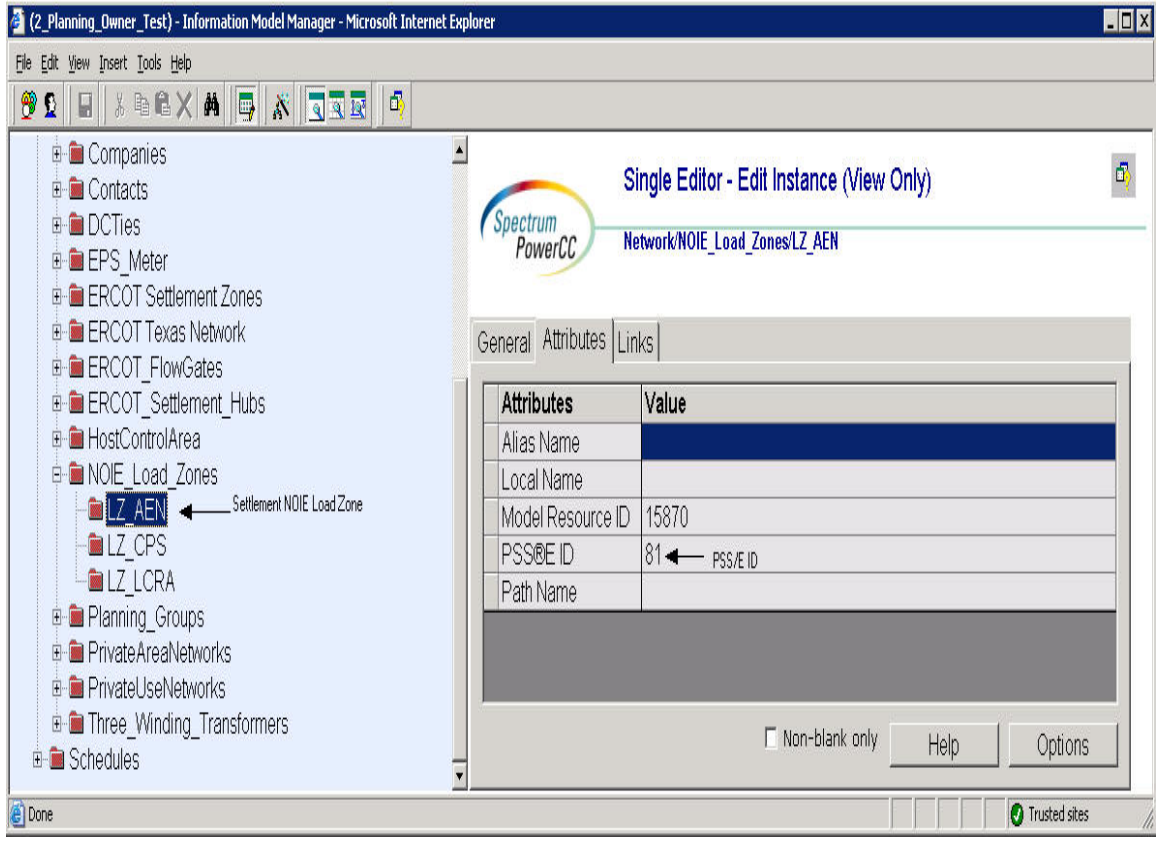

# **31.8.1 Attributes**

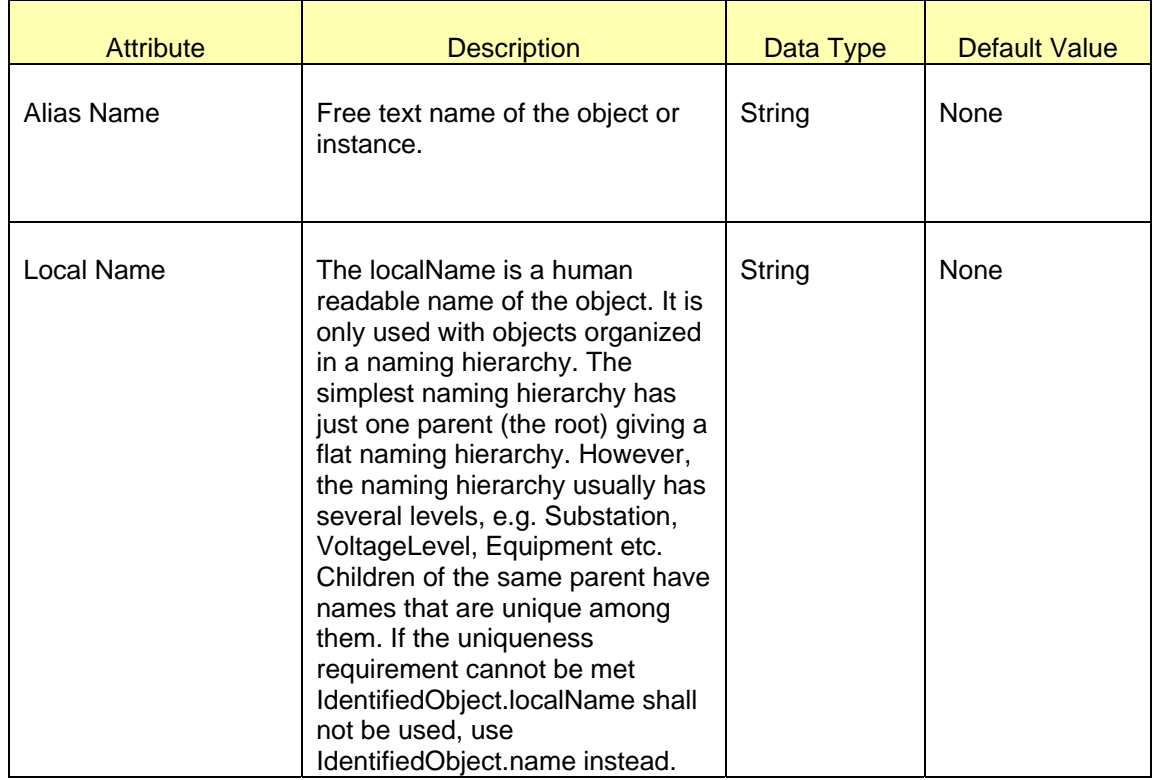

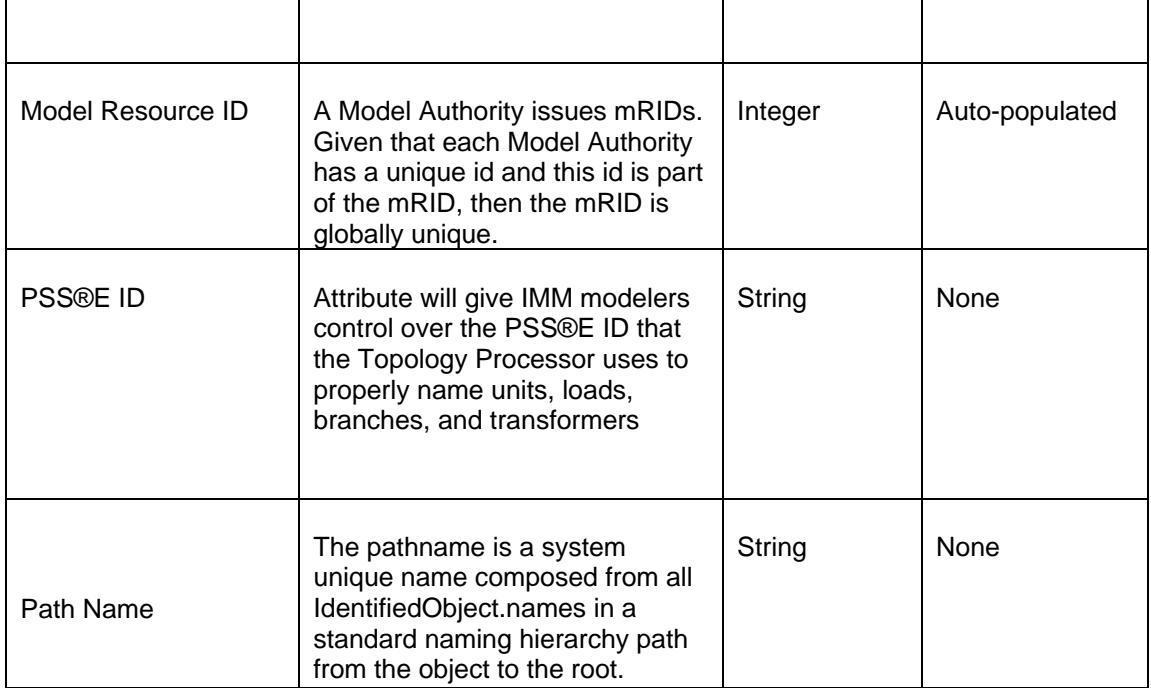

# **31.8.2 Linkages**

There are no required links.

# **32 MODELING GENERATION**

This section will cover modeling of *GeneratingUnits*, *CombinedCyclePlants*, *ControllableLoadResources* and *LoadResources*.

## **32.1 MODELING GENERATING UNIT**

*GeneratingUnit* is modeled using a *ResourceController*, *GeneratingUnit*, and *SynchronousMachine*. [Figure 52](#page-191-0) below shows a Generating Unit as modeled in IMM, with parent/child associations labeled. In this figure a Resource Controller named GEN\_RC is modeled under a *Substation*. A Generating Unit, GEN is located under the Resource Controller, GEN\_RC. Within the same substation, under Voltage Level, 13.8 a Synchronous Machine is modeled.

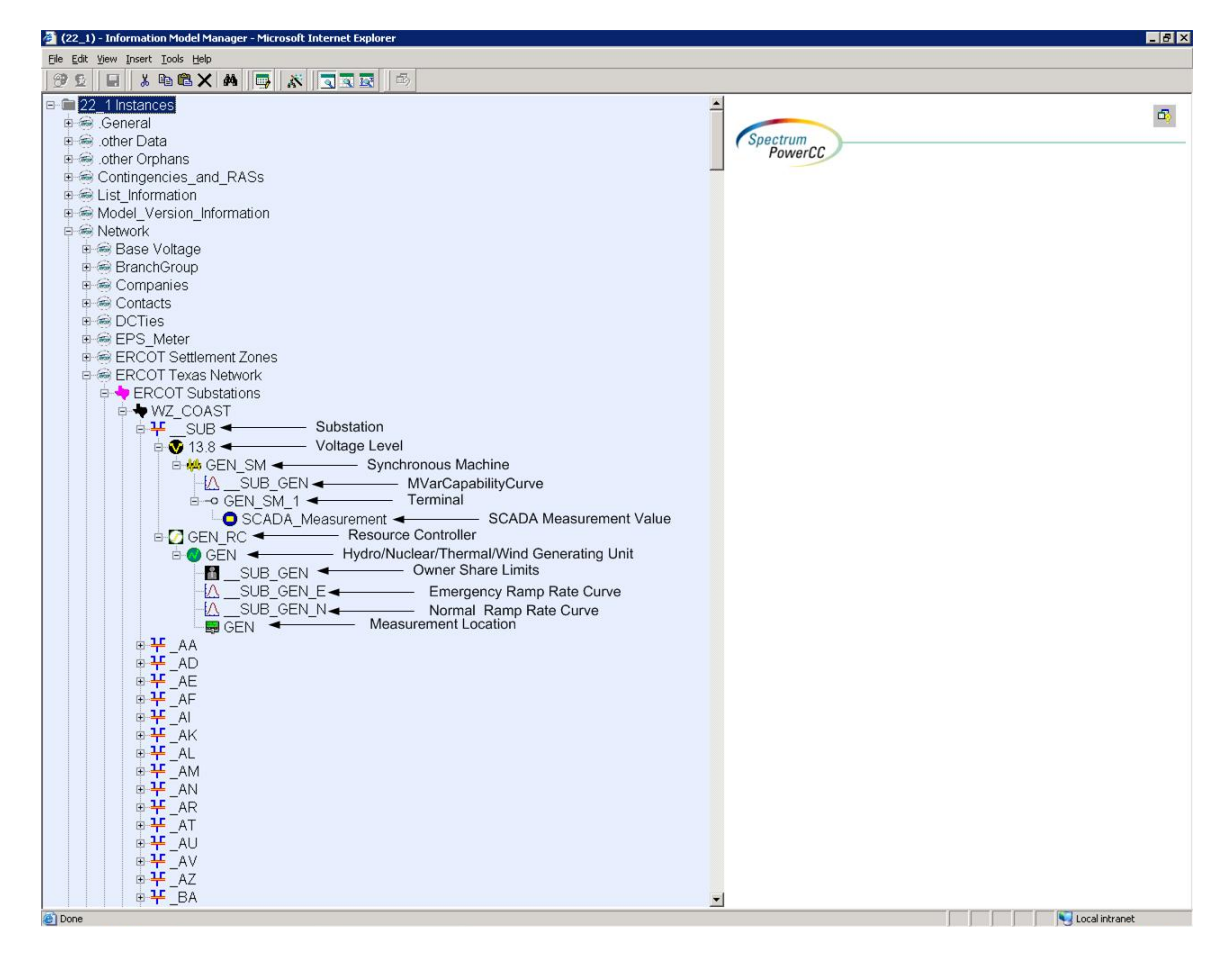

*Figure 52 – Modeled Generating Unit with parent/child associations labeled.* 

## <span id="page-191-0"></span>**32.1.1 Modeling Approach for Resource Controller**

The ERCOT CIM data dictionary defines a *ResourceController* as a plant controller. A *ResourceController* is modeled under a Substation. Figure below shows a Resource Controller in IMM, with parent/child associations labeled. Every *GeneratingUnit* in the network model must be contained within a *ResourceController*. Only in case of *CombinedCyclePlants*, multiple *GeneratingUnits* may be present within the same ResourceController.

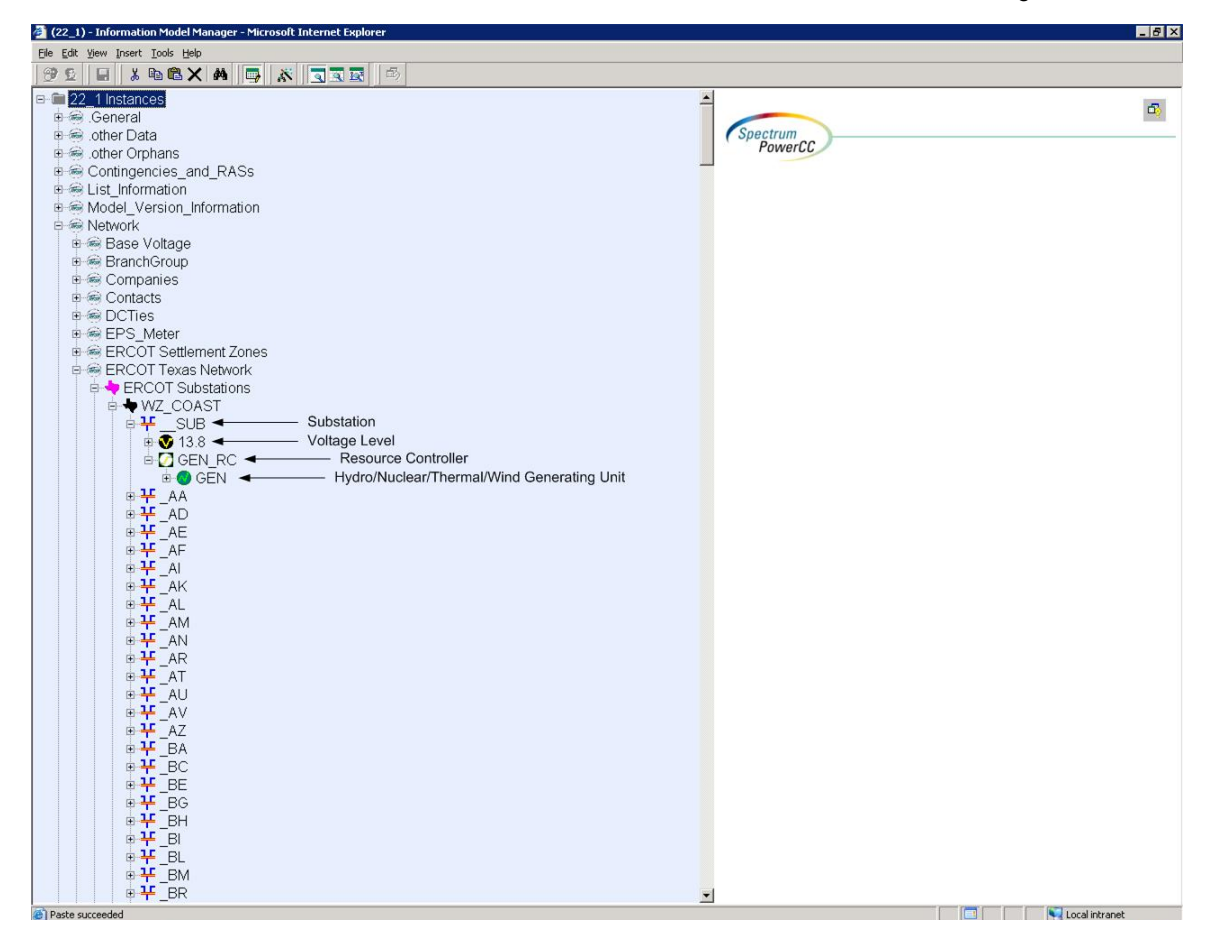

*Figure 53 – Modeled Resource Controller with parent/child association.* 

### *32.1.1.1 Attributes*

The attributes for a *ResourceController* are shown in the table below.

| Attribute Table for Resource Controllers |                                |                     |                         |                              |  |  |  |  |
|------------------------------------------|--------------------------------|---------------------|-------------------------|------------------------------|--|--|--|--|
| <b>Attribute</b>                         | <b>Description</b>             | Data<br><b>Type</b> | <b>Default</b><br>Value | <b>Sample</b><br><b>Data</b> |  |  |  |  |
| <b>TEID</b>                              | <b>Transmission Element ID</b> | Integer             | Auto-<br>populated      |                              |  |  |  |  |
| externalJointUnit                        |                                | <b>Boolean</b>      | <b>False</b>            |                              |  |  |  |  |
| frequencyBias                            |                                | <b>Float</b>        | <b>None</b>             |                              |  |  |  |  |
| gross                                    |                                | <b>Boolean</b>      | <b>False</b>            |                              |  |  |  |  |
| jointUnit                                |                                | <b>Boolean</b>      | <b>False</b>            |                              |  |  |  |  |
| physical                                 |                                | <b>Boolean</b>      | <b>False</b>            |                              |  |  |  |  |

*Attribute Table for Resource Controllers* 

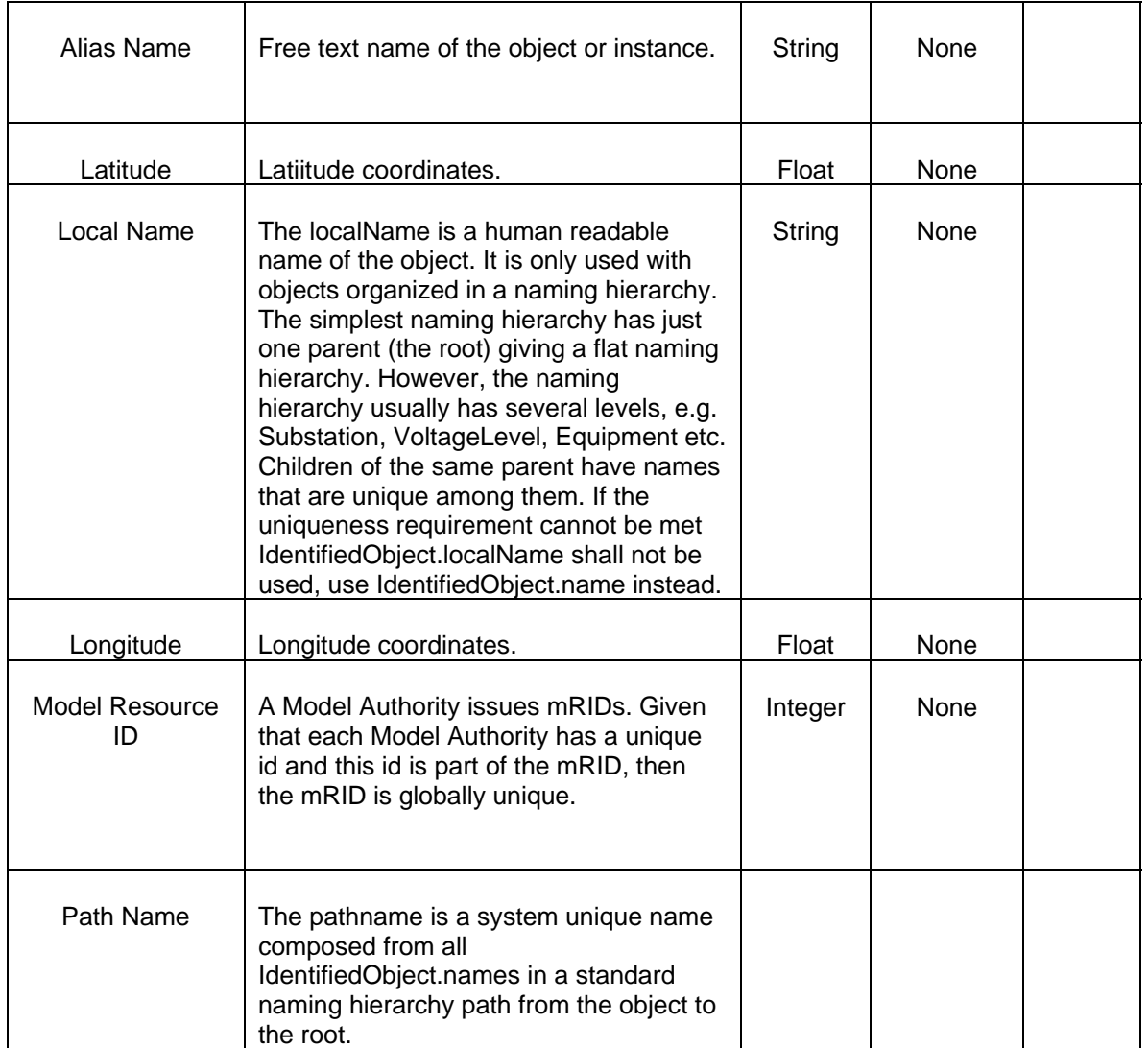

# *32.1.1.2 Linkage*

The required links for a ResourceController are defined in defined in the table.

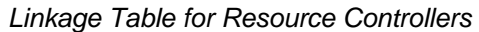

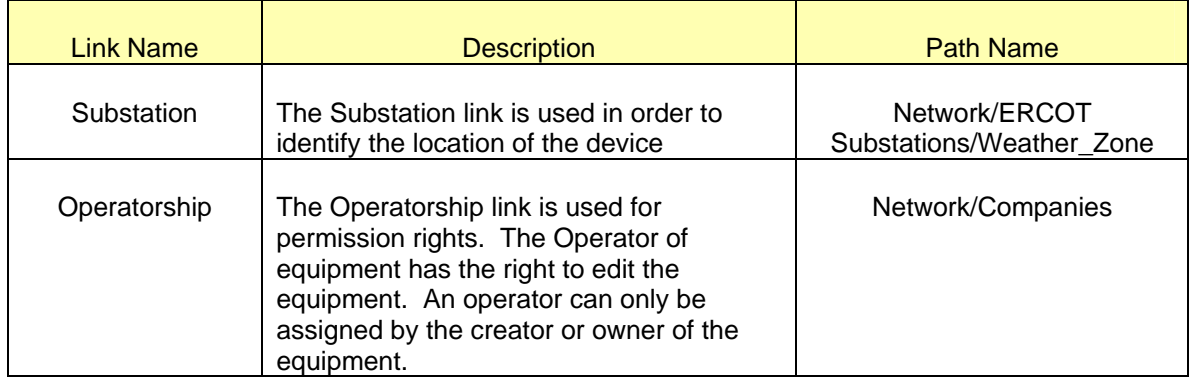

# **32.1.2 Modeling Approach for Generating Unit**

The ERCOT CIM model defines a *GeneratingUnit* as a single or set of *SynchronousMachines* for converting mechanical power into alternating-current power. A *GeneratingUnit* is modeled under a *ResourceController*. An emergency and a normal rampratecurve must be modeled under every market participating *GeneratingUnit*. Modeling of curves in is covered in detail in Section

In the ERCOT CIM model a GeneratingUnit can be of four different types: *HydroGeneratingUnit*, *NuclearGeneratingUnit*, *ThermalGeneratingUnit*, and *WindGeneratingUnit*. Below figure below shows a *GeneratingUnit* in IMM, with parent/child associations labeled.

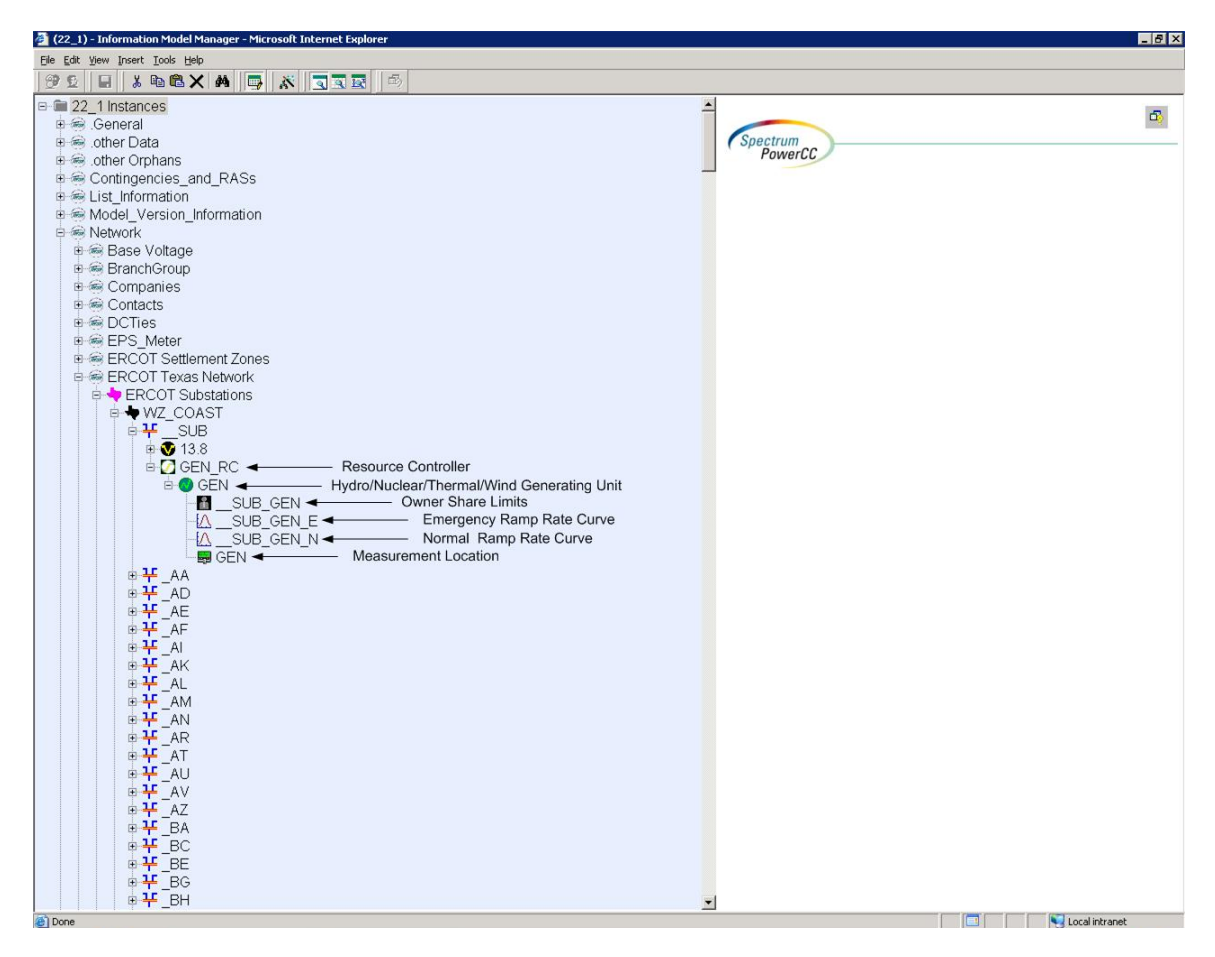

*Figure 54 – Modeled Generating Unit with parent/child association.* 

## *32.1.2.1 Attributes*

The attributes for all four types of *GeneratingUnit* are shown in the table below. There is an additional four columns representing each type of *GeneratingUnit* by which it will specified if an attribute is used within that type. The labels of these columns are H for *HydroGeneratingUnits*, N for *NuclearGeneratingUnits*, T for *ThermalGeneratingUnits* and W for *WindGeneratingUnits*. Required attributes are listed at the top of the table in bold text. Most of the Boolean values will have default values upon creation. These values are listed in the table along with sample data for the field.

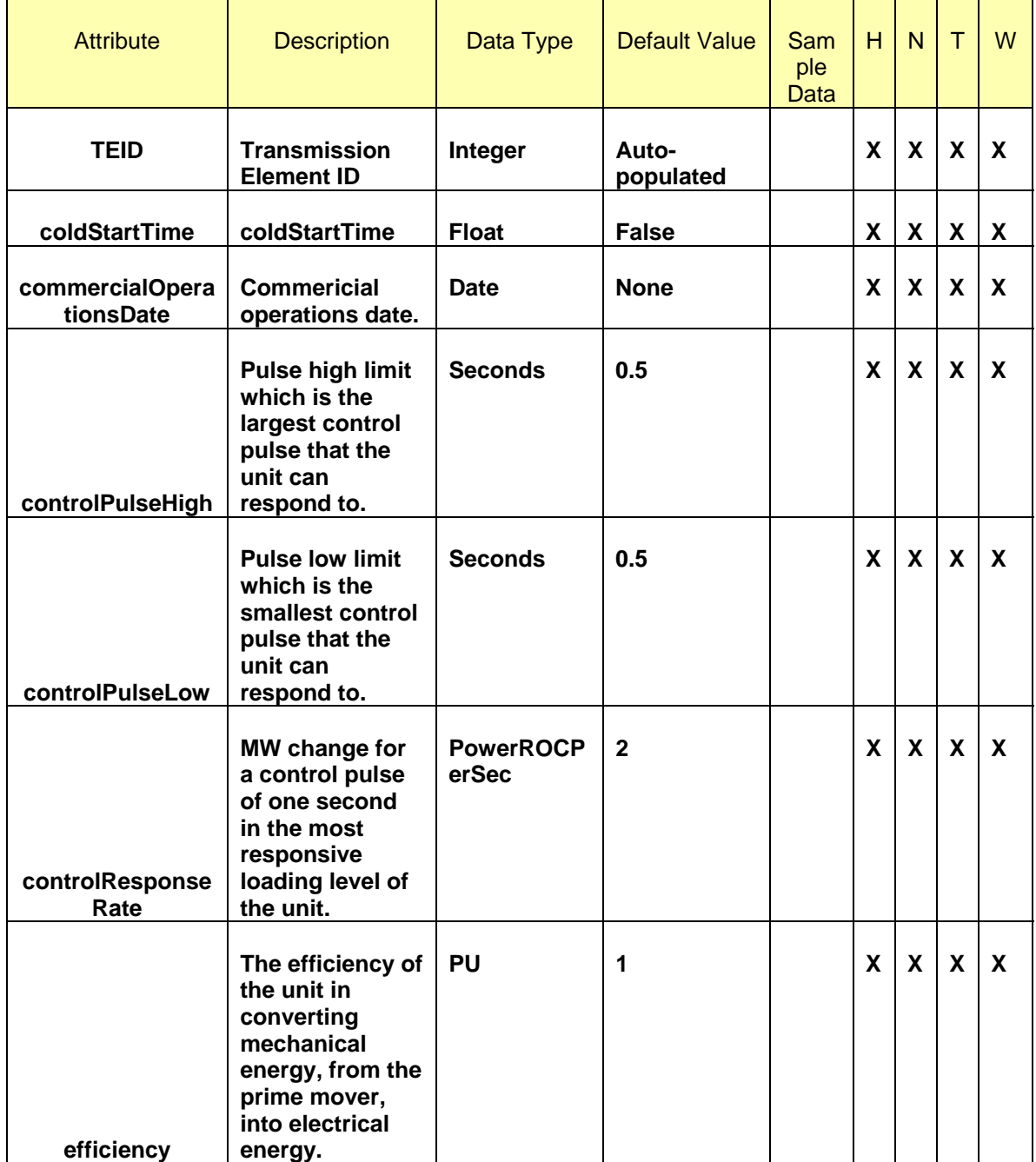

*Attribute Table for Generating Units* 

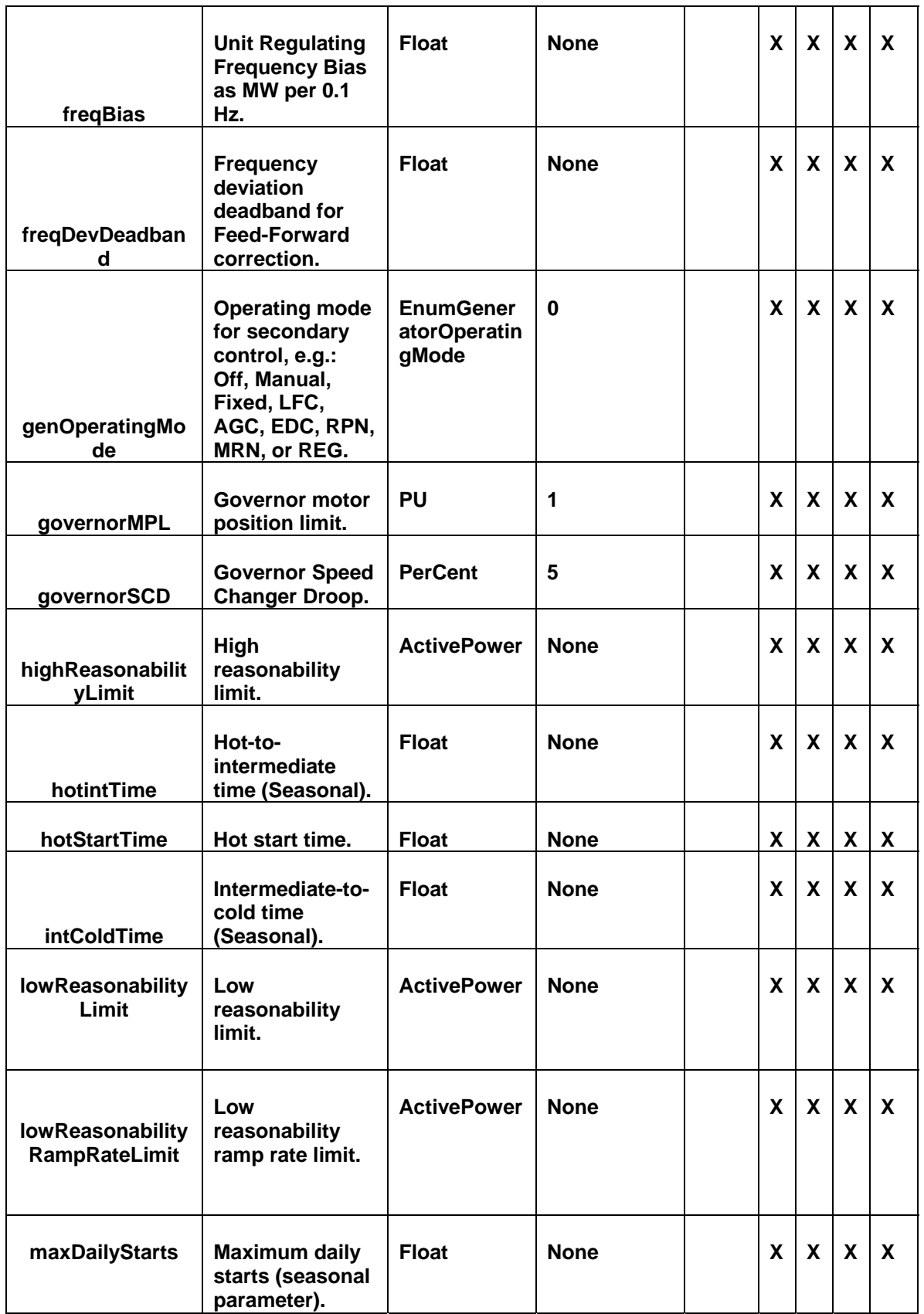

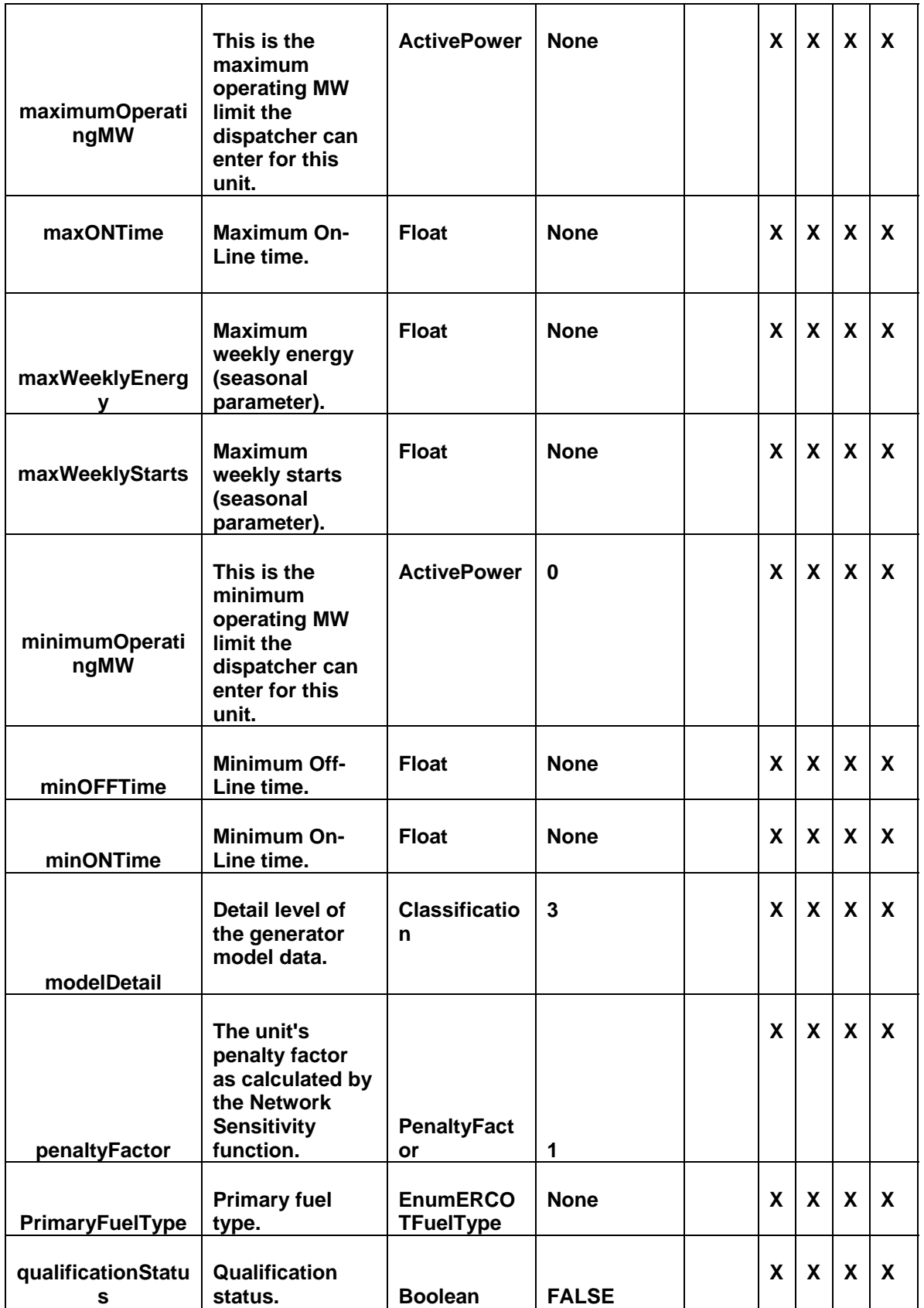

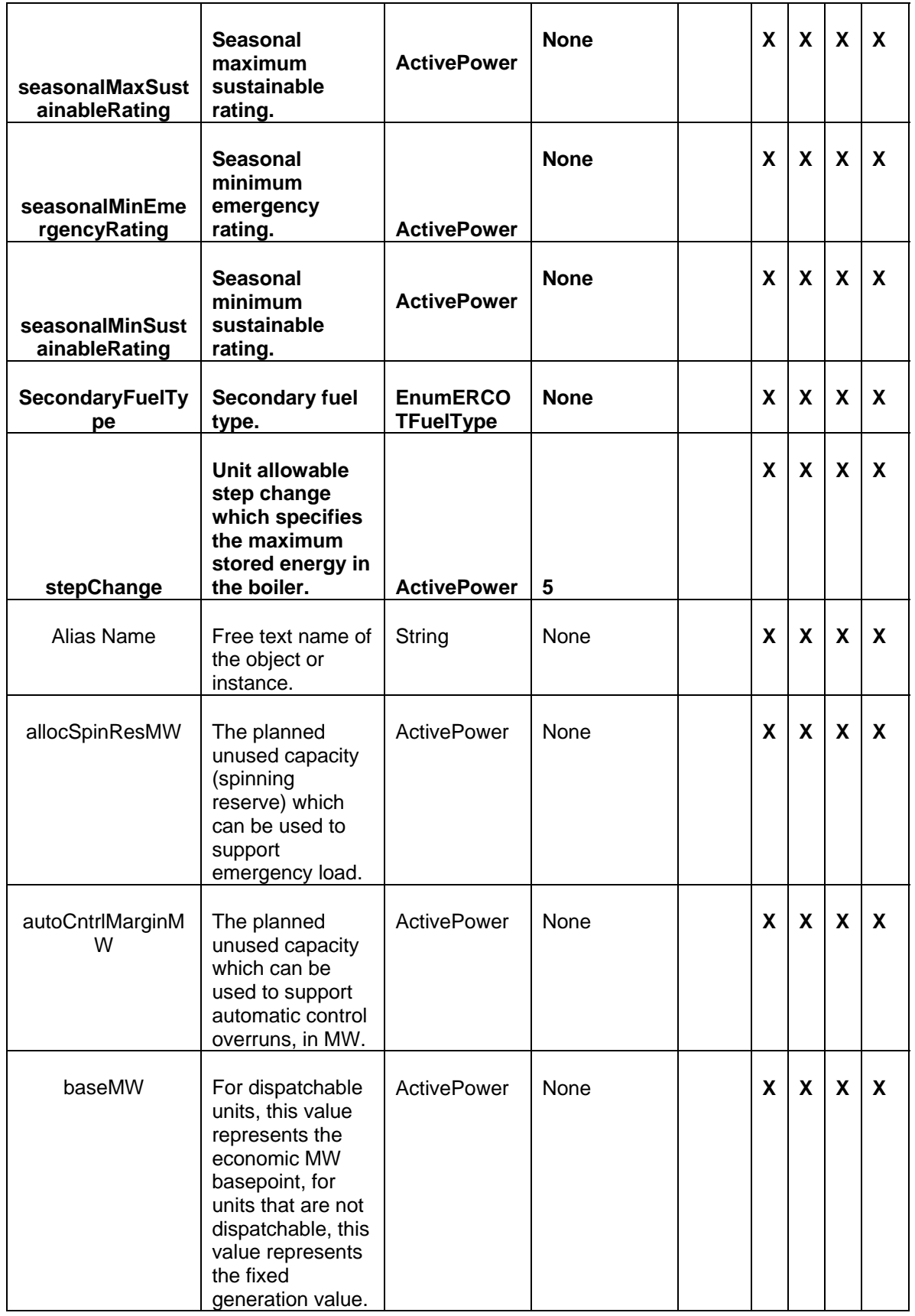

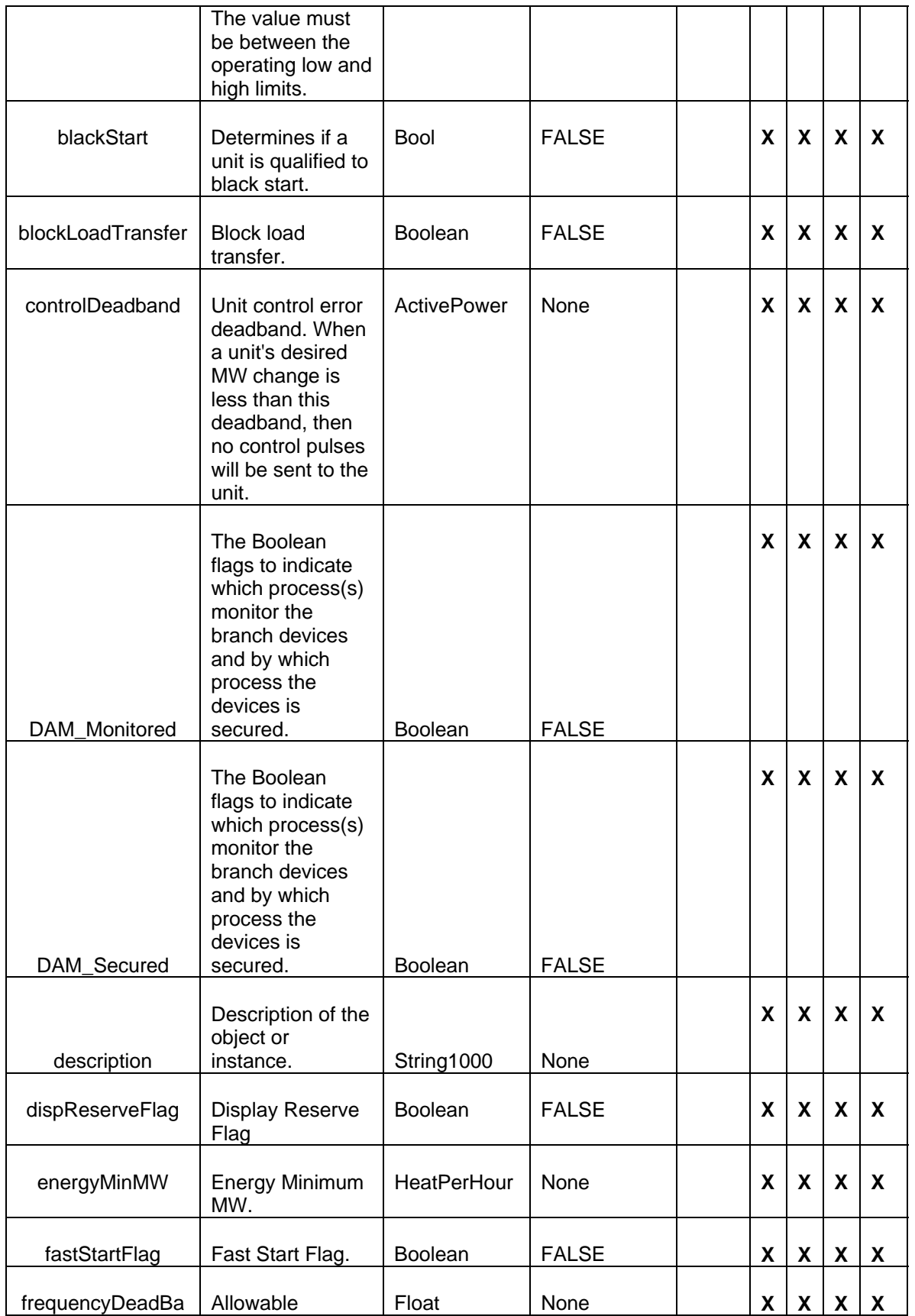

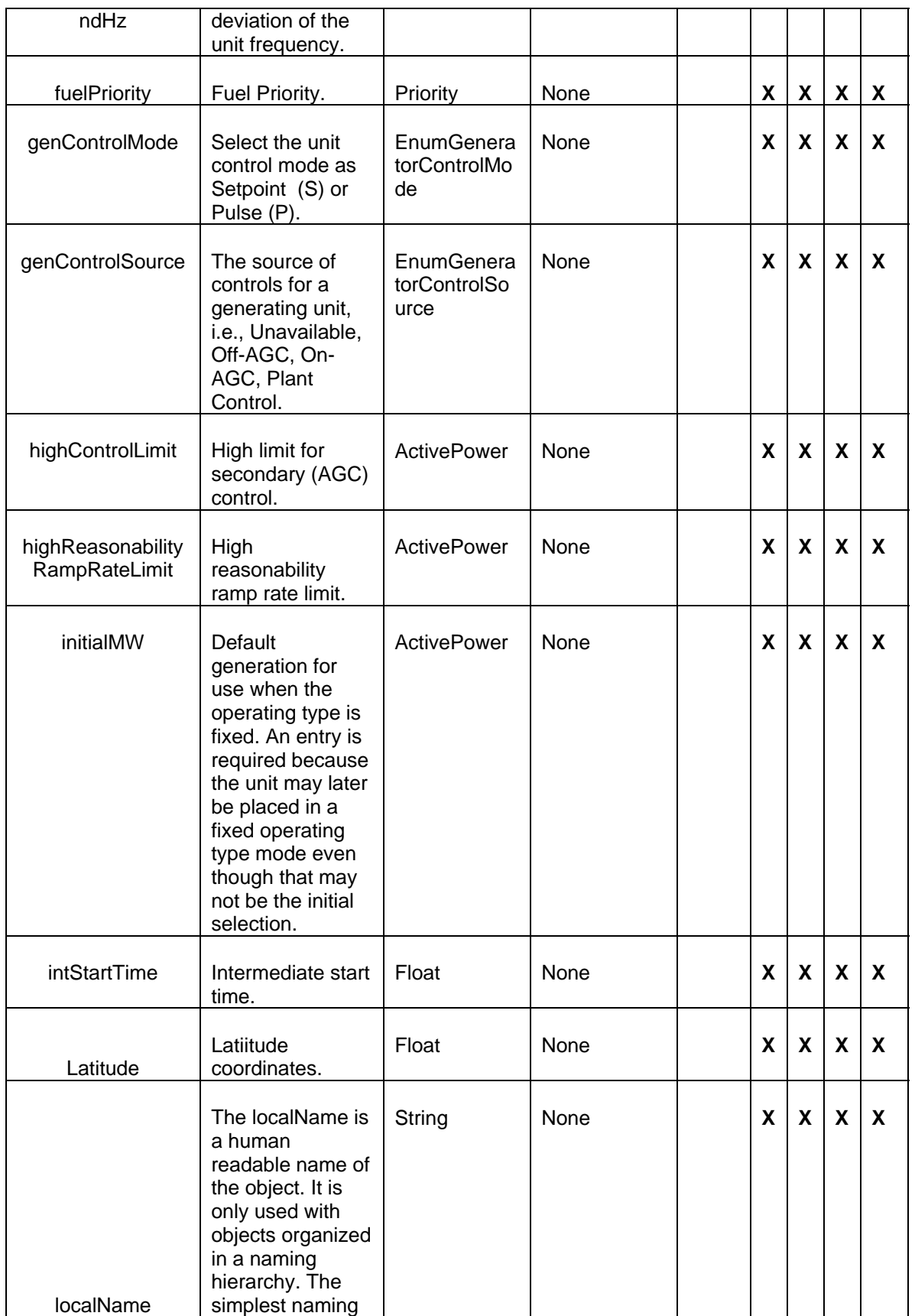

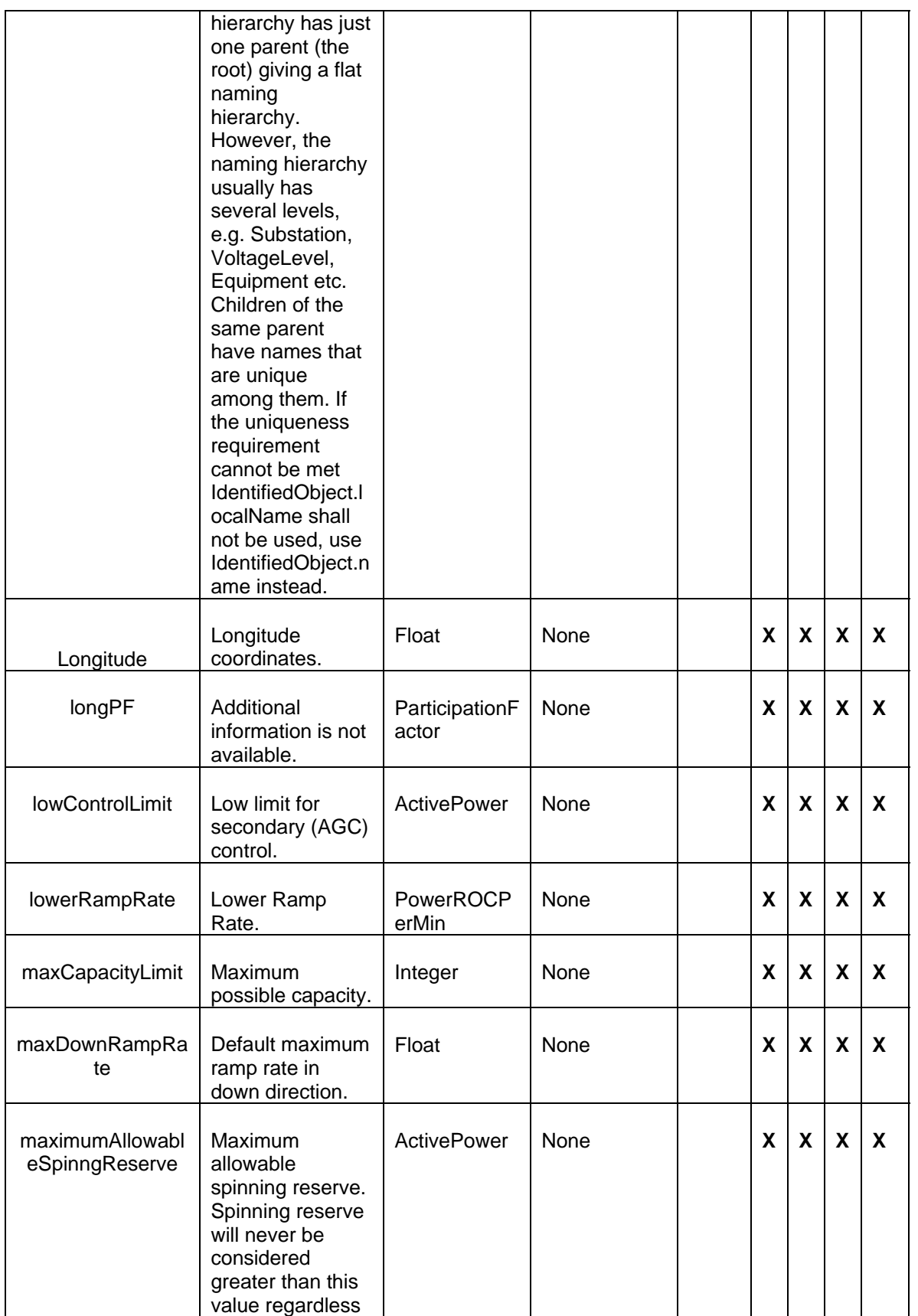

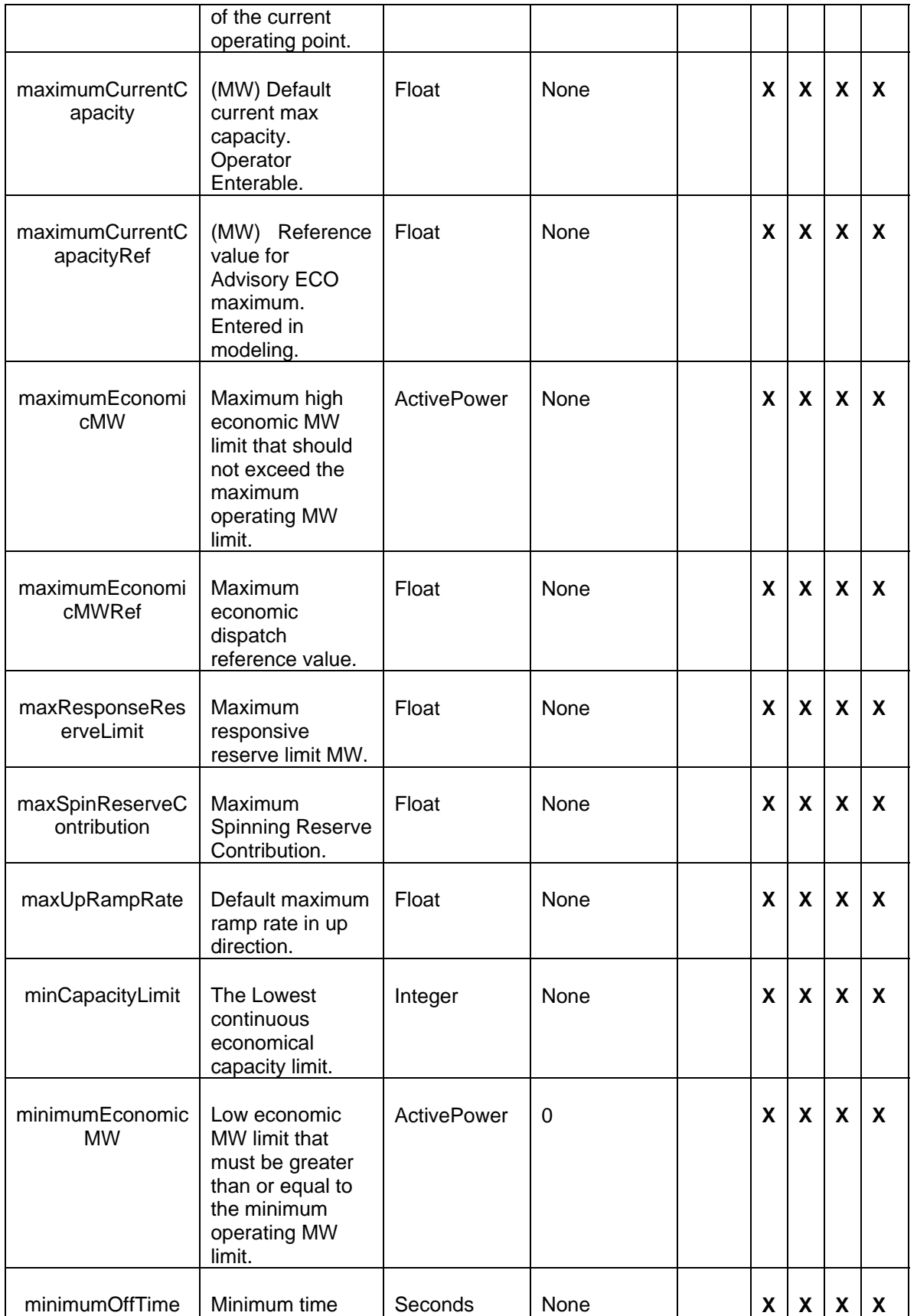

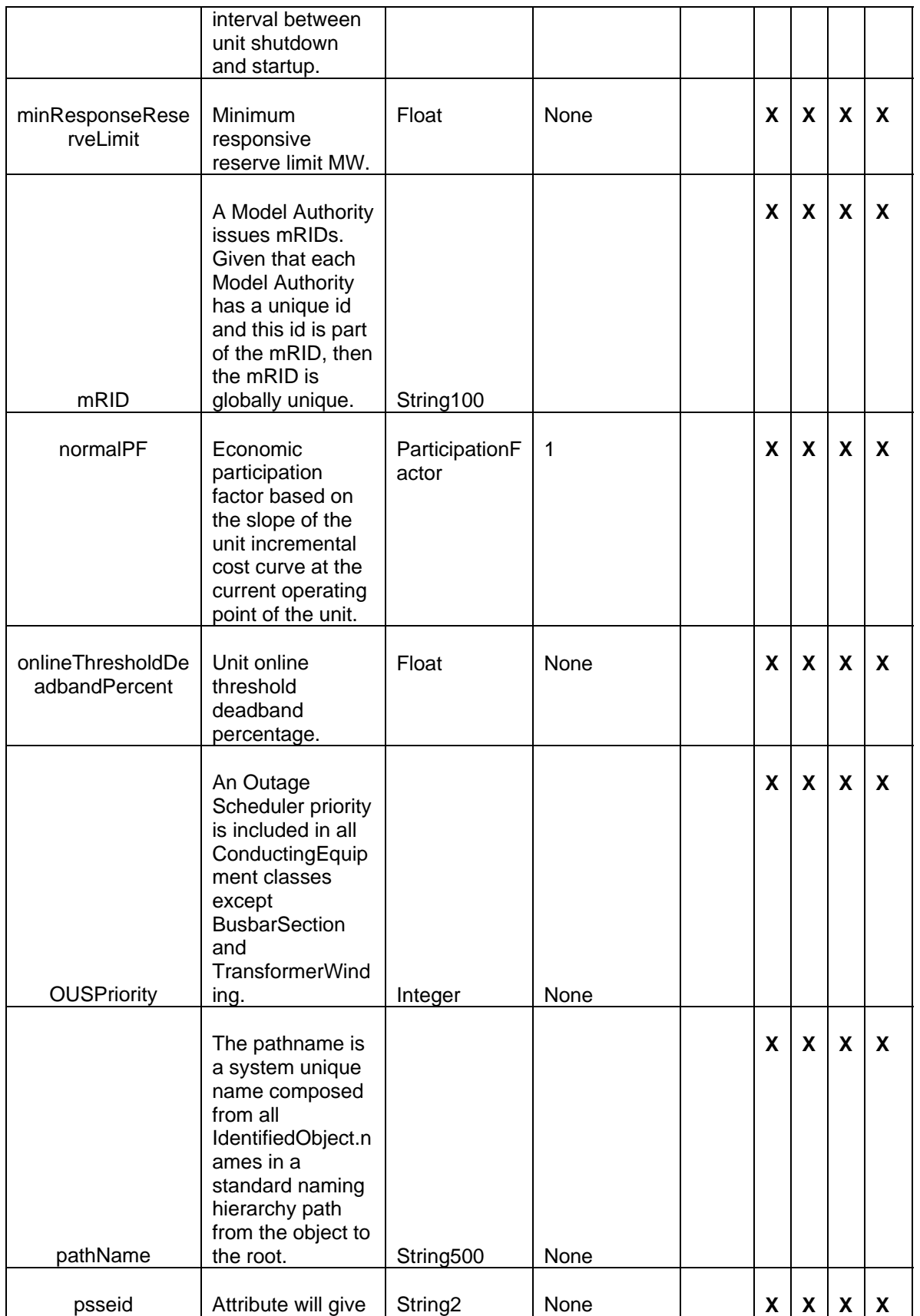

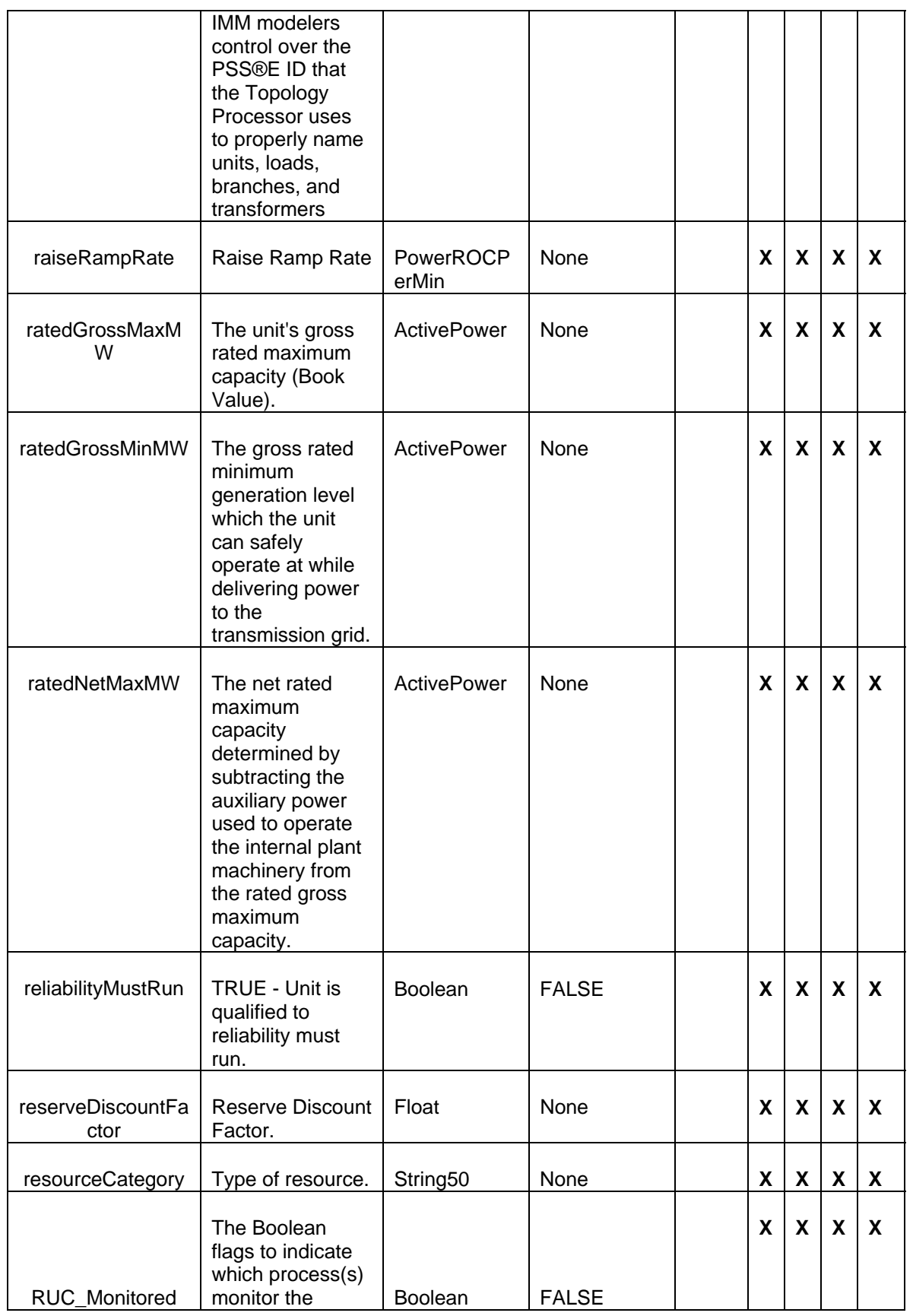

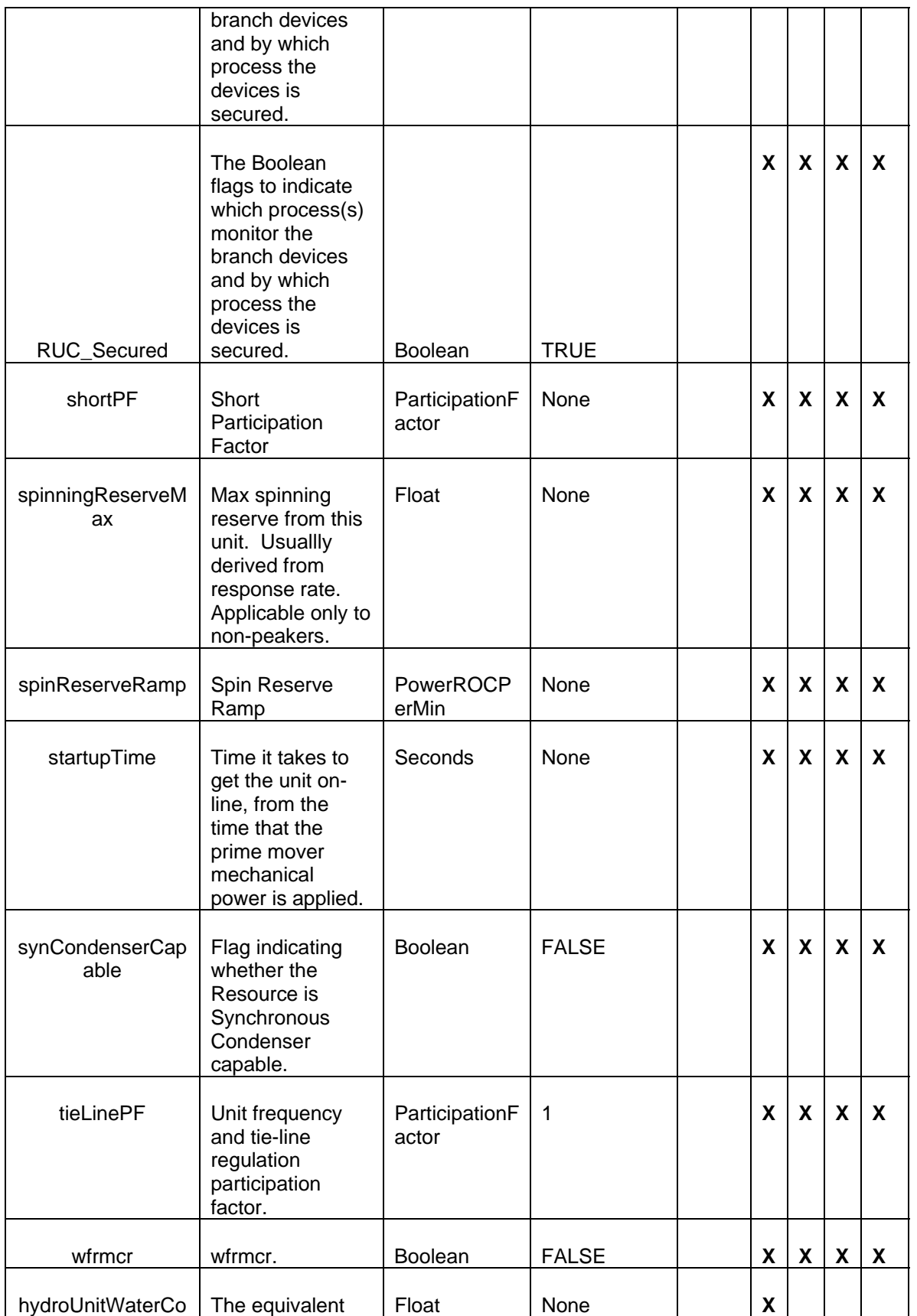

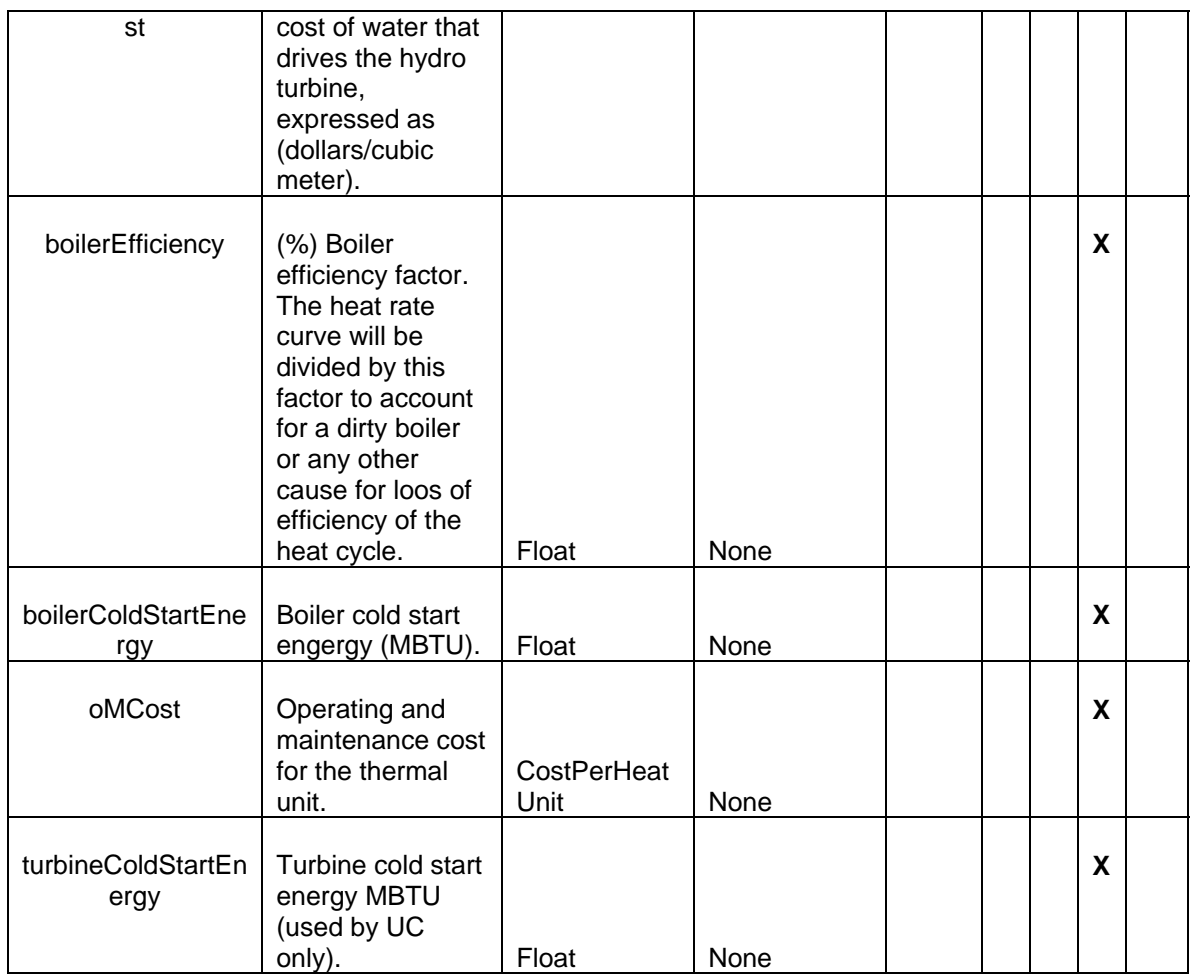

## *32.1.2.2 Linkage*

The required links for all *GeneratingUnit* types are defined in the table below.

# *Linkage Table for Generating Units*

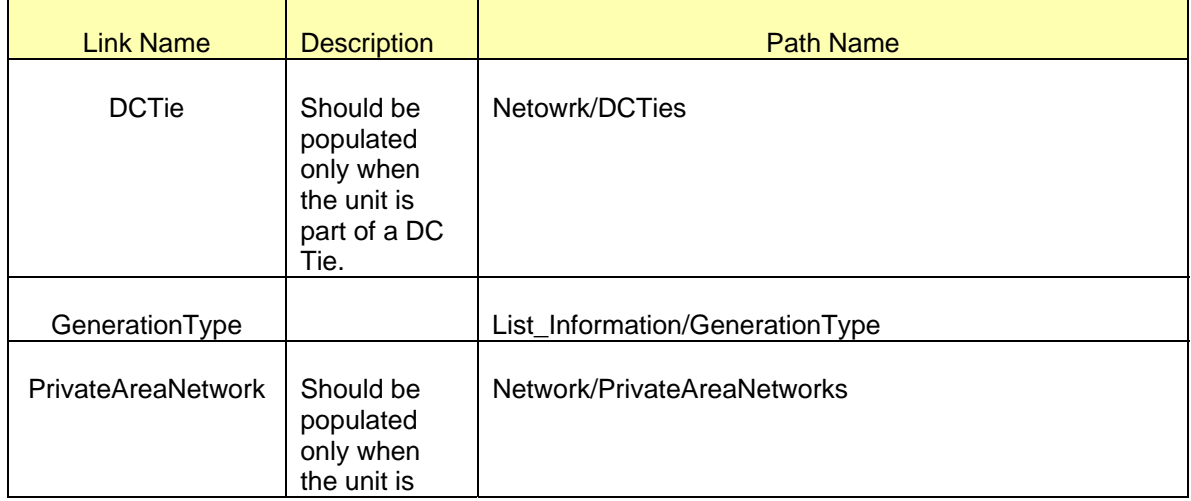

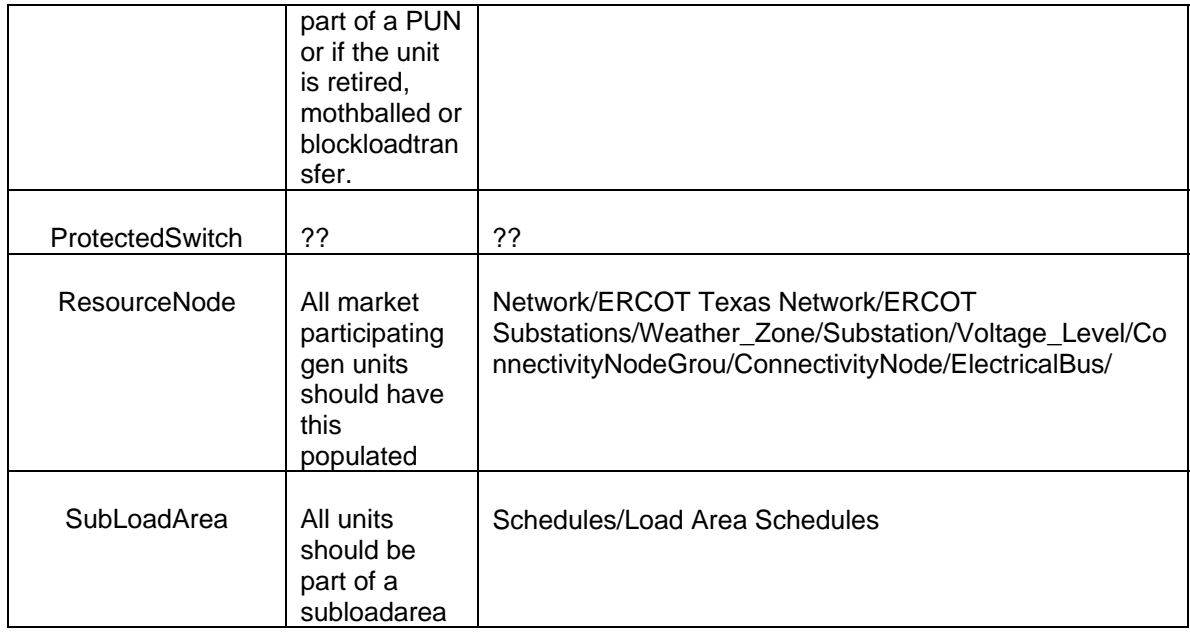

## **32.1.3 Modeling Approach for Synchronous Machine**

The ERCOT CIM data dictionary defines a *SynchronousMachine* as an electromechanical device that operates synchronously with the network. It is a single machine operating either as a generator or synchronous condenser or pump. In the ERCOT CIM model a *SynchronousMachine*  is modeled under a Voltage Level. Every SynchronousMachine may have a MVArCapabilityCurve defined as a child under the SynchronousMachine. Modeling of MVar Capability is described in Section **can be set of this document.** A single terminal must be modeled under a *SynchronousMachine*. One or many SCADA measurement/s may be modeled under the terminal. [Figure 55 – Modeled Synchronous Machine with parent/child association.](#page-208-0) below shows a *SynchronousMachine* in IMM model hierarchy, with parent/child associations labeled.

| 4 (22_1) - Information Model Manager - Microsoft Internet Explorer                                                                                                    | <b>ENR</b>                 |
|----------------------------------------------------------------------------------------------------|----------------------------|
| File Edit View Insert Tools Help                                                                                                    |                            |
|                                                                                                    |                            |
| <b>B</b> <sup>22</sup> 1 Instances                                                                                                    | $\triangleq$<br>$\sigma$   |
| <b>E</b> <del>s</del> General                                                                                                    |                            |
| ■ lother Data                                                                                                    | Spectrum<br><b>PowerCC</b> |
| in a other Orphans                                                                                                    |                            |
| <b>E</b> © Contingencies_and_RASs                                                                                                    |                            |
| ■ 3 List_Information                                                                                                    |                            |
| in Contract Model Version Information                                                                                                    |                            |
| 白金 Network                                                                                                    |                            |
| ■ <sup>●</sup> Base Voltage                                                                                                    |                            |
| <b>E BranchGroup</b><br><b>E</b> © Companies                                                                                                    |                            |
| <b>国会 Contacts</b>                                                                                                    |                            |
| <b>田嗣DCTies</b>                                                                                                    |                            |
| ■ 编 EPS_Meter                                                                                                    |                            |
| <b>E 编 ERCOT Settlement Zones</b>                                                                                                    |                            |
| 自 @ ERCOT Texas Network                                                                                                    |                            |
| <b>ENCOT Substations</b>                                                                                                    |                            |
| <b>E</b> VVZ_COAST                                                                                                    |                            |
| <b>e¥_SUB</b>                                                                                                    |                            |
| B 3.8 ← Voltage Level                                                                                                    |                            |
| ⇒ 446 GEN_SM <<br>$\frac{1}{2}$ SUB_GEN <<br>$\frac{1}{2}$ SUB_GEN <<br>B - O GEN_SM_1 <<br>Terminal<br>Terminal                                                                                                    |                            |
|                                                                                                    |                            |
|                                                                                                    |                            |
| SCADA Measurement                                                                                                    |                            |
| <b>ED</b> GEN RC                                                                                                    |                            |
| ⊕¥_AA                                                                                                    |                            |
| ⊞¥_AD                                                                                                    |                            |
| $B = \frac{1}{2} \frac{1}{2} \$ |                            |
|                                                                                                    |                            |
|                                                                                                    |                            |
|                                                                                                    |                            |
| $B = \frac{1}{2} \left[ \begin{array}{cc} 1 & 0 \\ -1 & 0 \\ 0 & -1 \end{array} \right]$                                                                                                    |                            |
|                                                                                                    |                            |
| $\begin{array}{c}\n\boxplus \begin{array}{c}\n\downarrow \\ \uparrow \\ \uparrow\n\end{array} \\ \boxplus \begin{array}{c}\n\downarrow \\ \downarrow\n\end{array} \\ \boxplus \begin{array}{c}\n\downarrow \\ \downarrow\n\end{array} \\ \end{array}$                                                                                                    |                            |
|                                                                                                    |                            |
| ⊕¥_AT<br>⊕¥_AU                                                                                                    |                            |
| 由平 AV                                                                                                    |                            |
| ⊕¥ AZ                                                                                                    |                            |
| 由平 BA                                                                                                    |                            |
| ⊕¥ BC                                                                                                    |                            |
| ⊕¥ BE                                                                                                    |                            |
| <b>■¥ BG</b>                                                                                                    |                            |
| 由平 BH                                                                                                    |                            |
| ⊕¥ BI                                                                                                    | $\overline{\phantom{a}}$   |
| <b>Done</b>                                                                                                    | Local intranet<br>ne p     |

*Figure 55 – Modeled Synchronous Machine with parent/child association.* 

## <span id="page-208-0"></span>*32.1.3.1 Attributes*

The attributes for a *SynchronousMachine* are shown in the table below.

| <b>Attribute</b> | <b>Description</b>                                                                                                    | Data Type        | Default Value      | <b>Sample</b><br>Data |
|------------------|----------------------------------------------------------------------------------------------------|------------------|--------------------|-----------------------|
| <b>TEID</b>      | <b>Transmission Element ID</b>                                                                                                    | Integer          | Auto-<br>populated |                       |
| inertia          | The energy stored in the<br>rotor when operating at rated<br>speed. This value is used in<br>the accelerating power<br>reference frame for operator<br>training simulator solutions. | <b>Inertia</b>   | 5                  |                       |
| <b>xSubtrans</b> | Subtransient reactance, also<br>known as X".                                                                                                    | Reactance        | <b>None</b>        |                       |
| xTrans           | Transient reactance, also                                                                                                    | <b>Resitance</b> | False              |                       |

*Attribute Table for Synchronous Machine* 

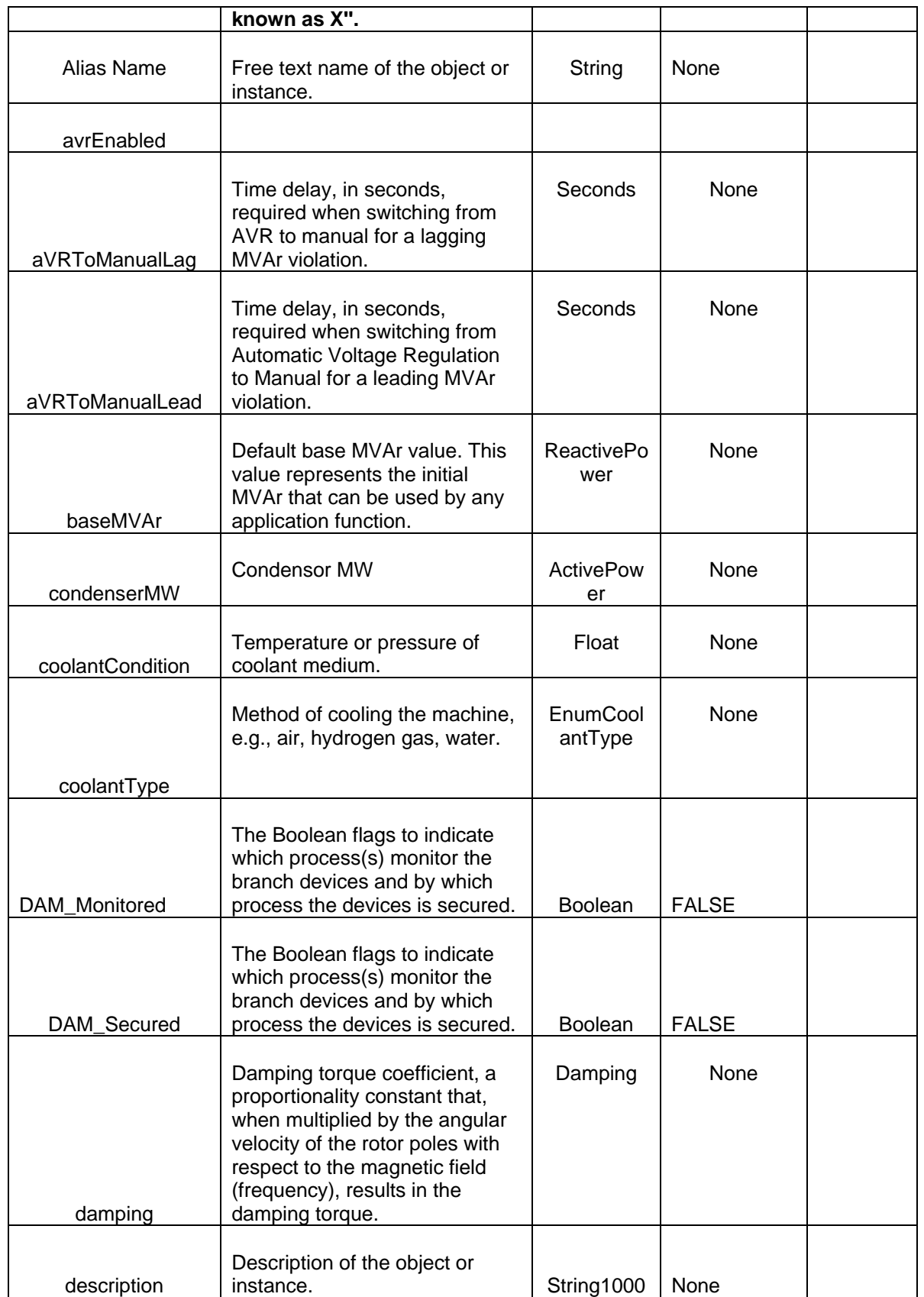

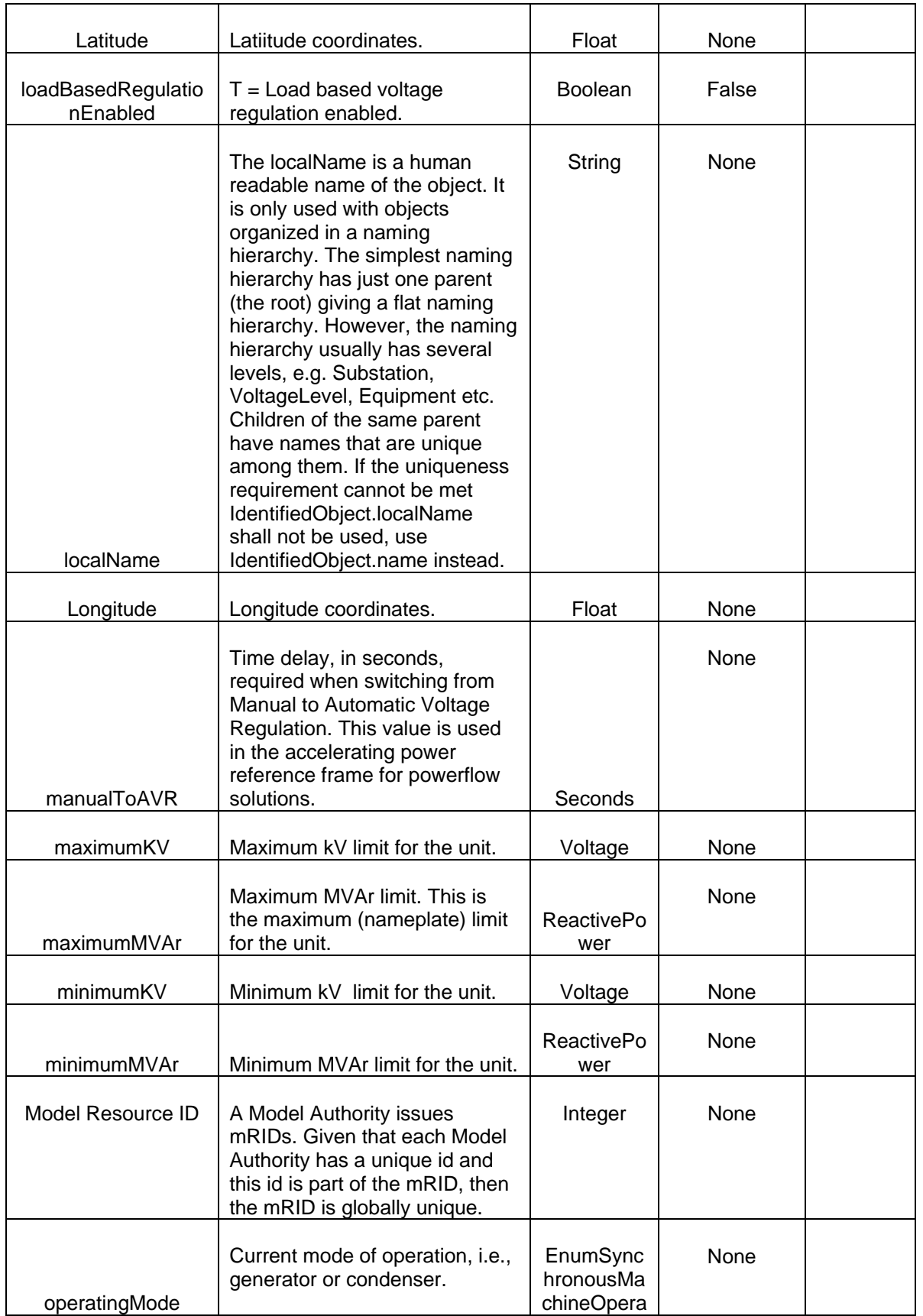

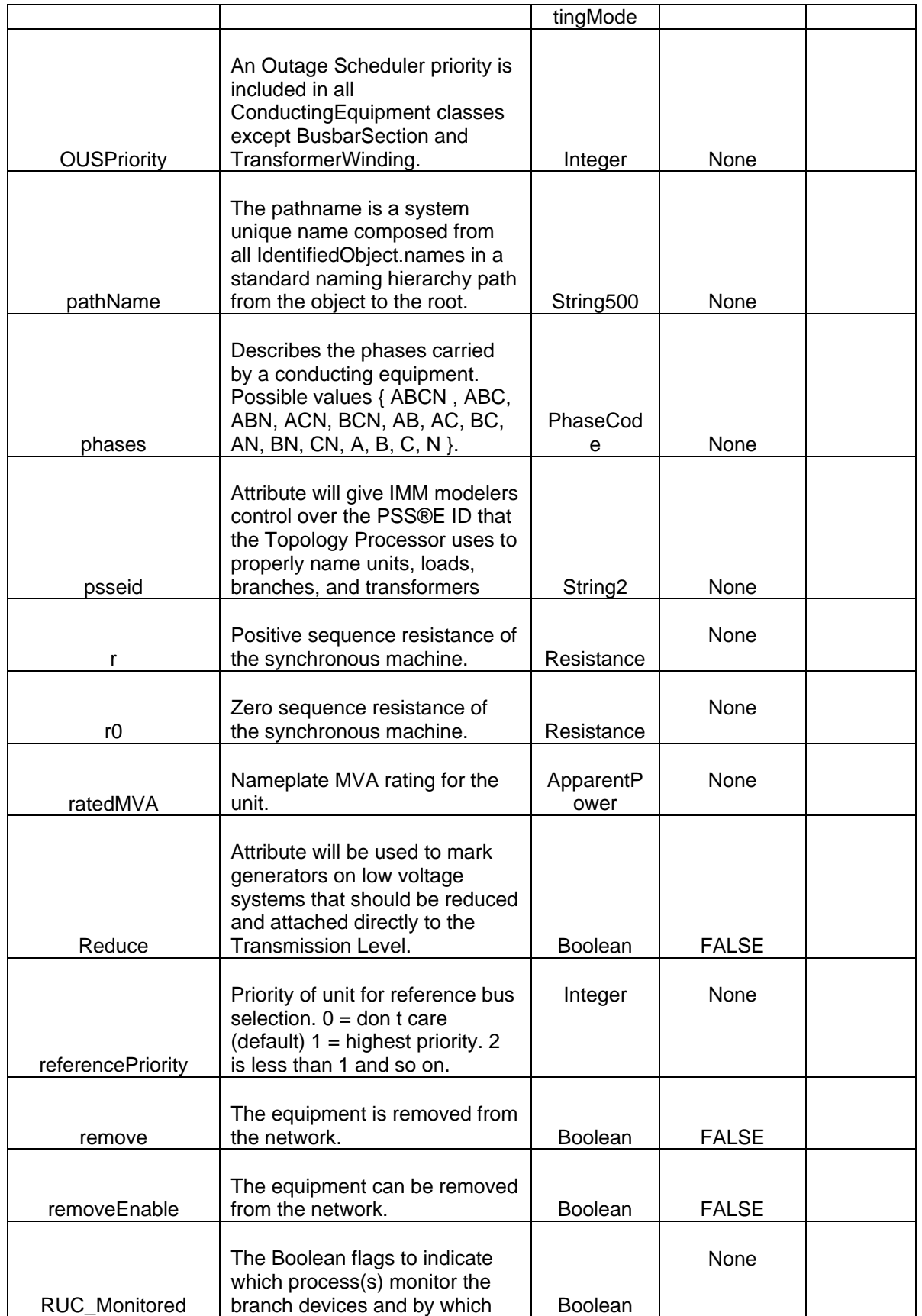

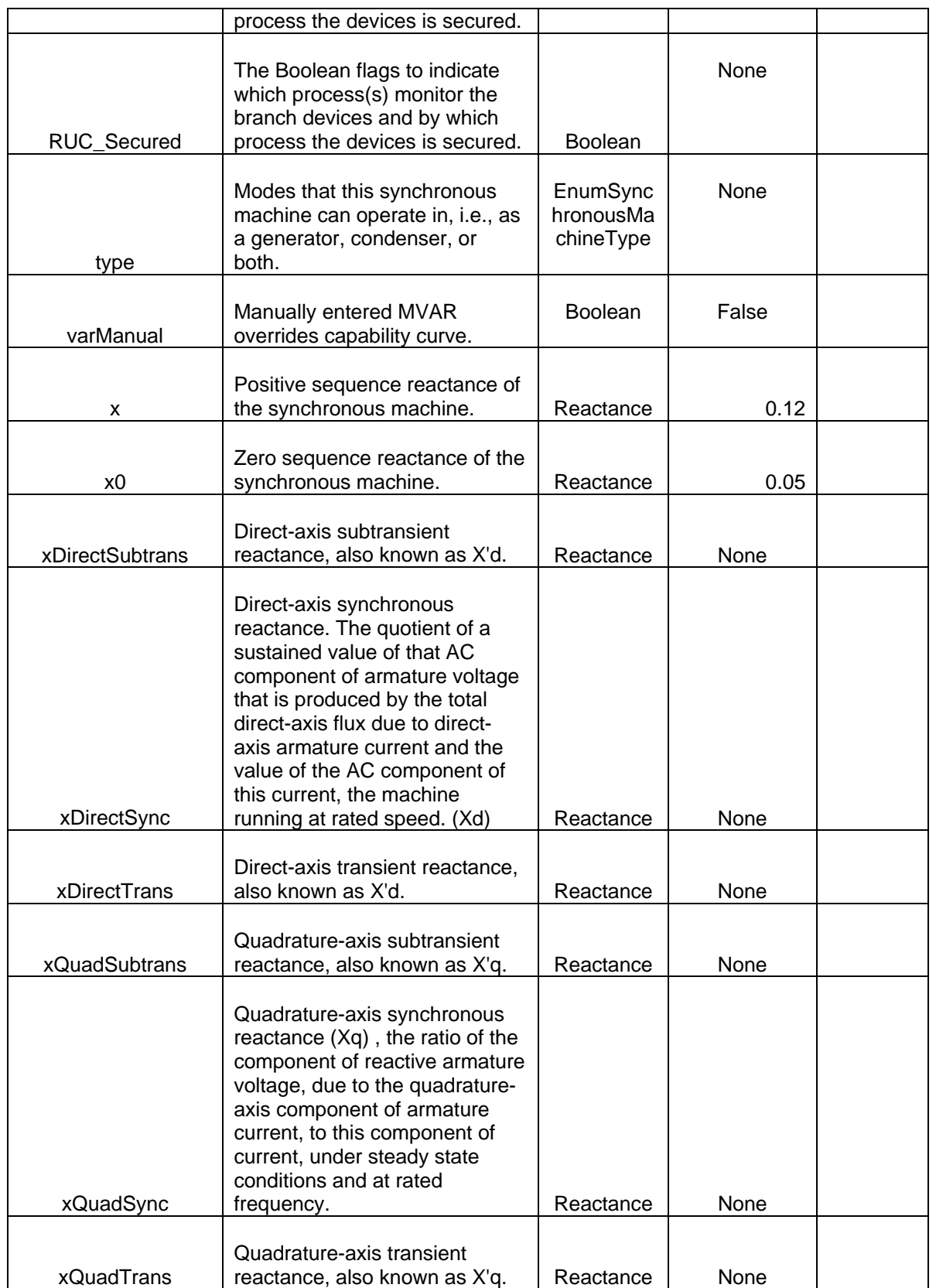

## *32.1.3.2 Linkage*

The required links for a *SynchronousMachine* are defined in the table**Error! Reference source not found.** below.

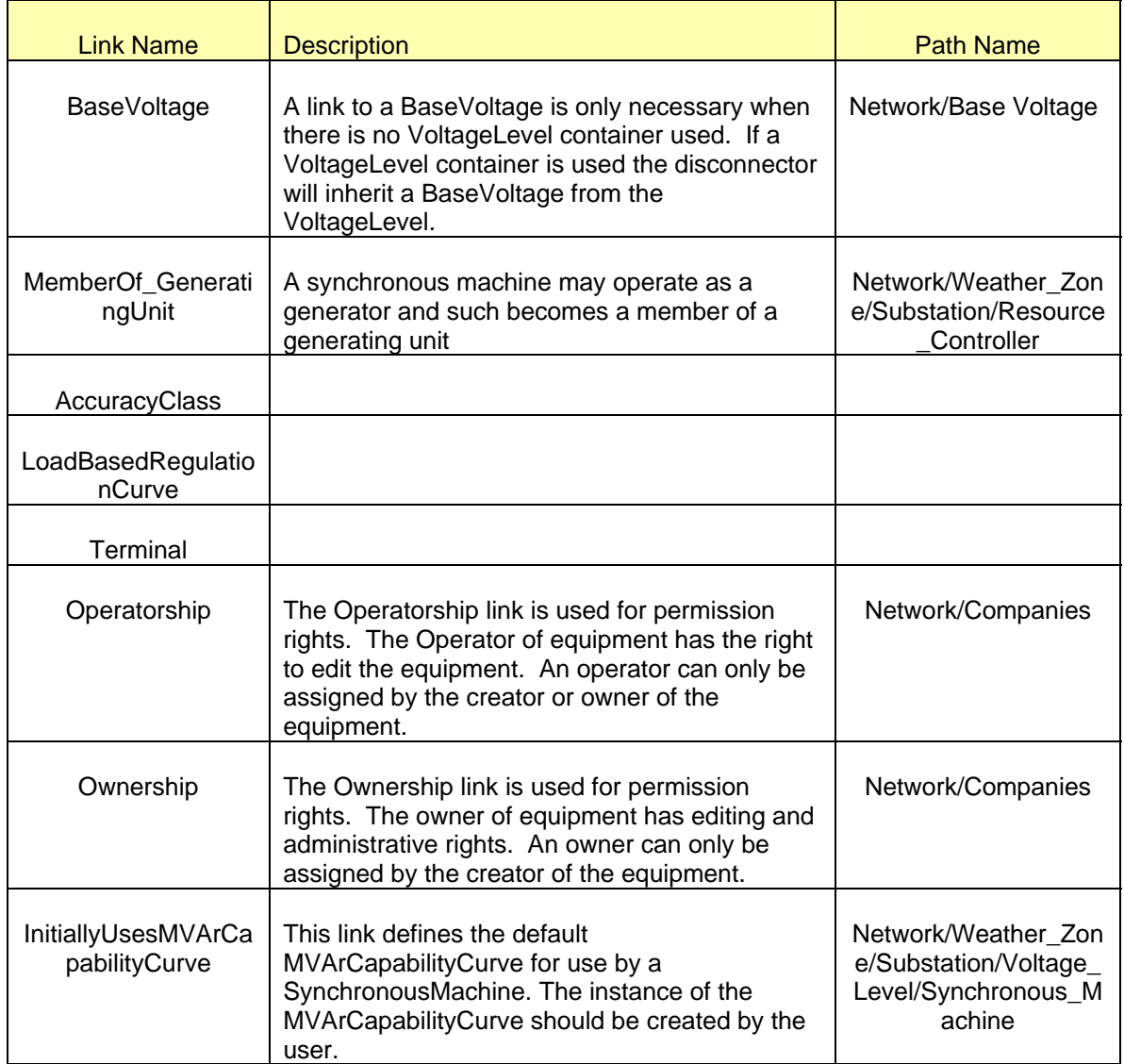

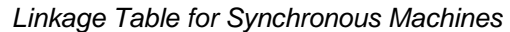

# **32.2 MODELING COMBINED CYCLE PLANT**

This section concentrates on the modeling of combined cycle plants in the ERCOT CIM model, Instances of type *CombinedCyclePlant*, *LogicalConfiguration*, *Configuration*, *TransState* and *ConfigurationMember* are utilized when modeling a *CombinedCyclePlant*. [Figure 56 –Combined](#page-214-0)  [Cycle with parent/child associations labeled.](#page-214-0) below shows a complete *CombinedCyclePlant* as

modeled in IMM hierarchy, with parent/child associations labeled. As can be seen in figure a *CombinedCyclePlant* named \_\_SUB\_CC is modeled under the *ResourceController*, RC. All *GeneratingUnits* that are part of \_\_SUB\_CC are modeled within the *ResourceController* RC as well. The following sections will describe the modeling of each of these classes in detail.

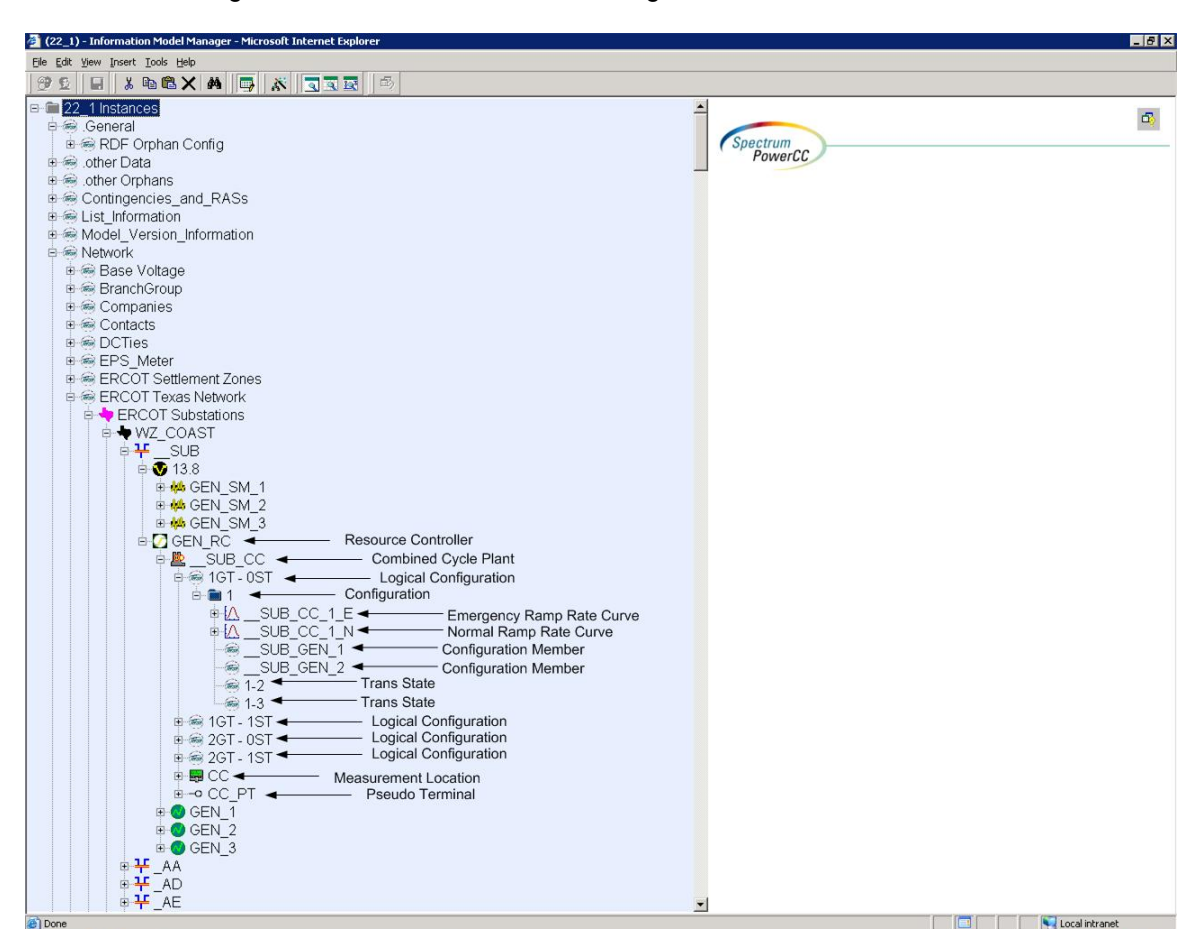

*Figure 56 –Combined Cycle with parent/child associations labeled.* 

# <span id="page-214-0"></span>**32.2.1 Modeling Approach for Combined Cycle Plant**

The ERCOT CIM data dictionary defines a *CombinedCyclePlant* as a set of combustion turbines and steam turbines where the exhaust heat from the combustion turbines is recovered to make steam for the steam turbines, resulting in greater overall plant efficiency. [Figure 57 – Modeled](#page-215-0)  [Combined Cycle Plant with parent/child association labeled.](#page-215-0) above shows a Combined Cycle Plant modeled in IMM, with parent/child associations labeled. Notice the presence of a Pseudoterminal under the *CombinedCyclePlant*, SUB\_CC. This psuedoterminal does not connect to into the network topology and is solely utilized for the purpose of readily displaying SCADA/ICCP telemetry being provided for the *CombinedCycplePlant*. Modeling of *Pseudoterminals* is described in detail in that section.

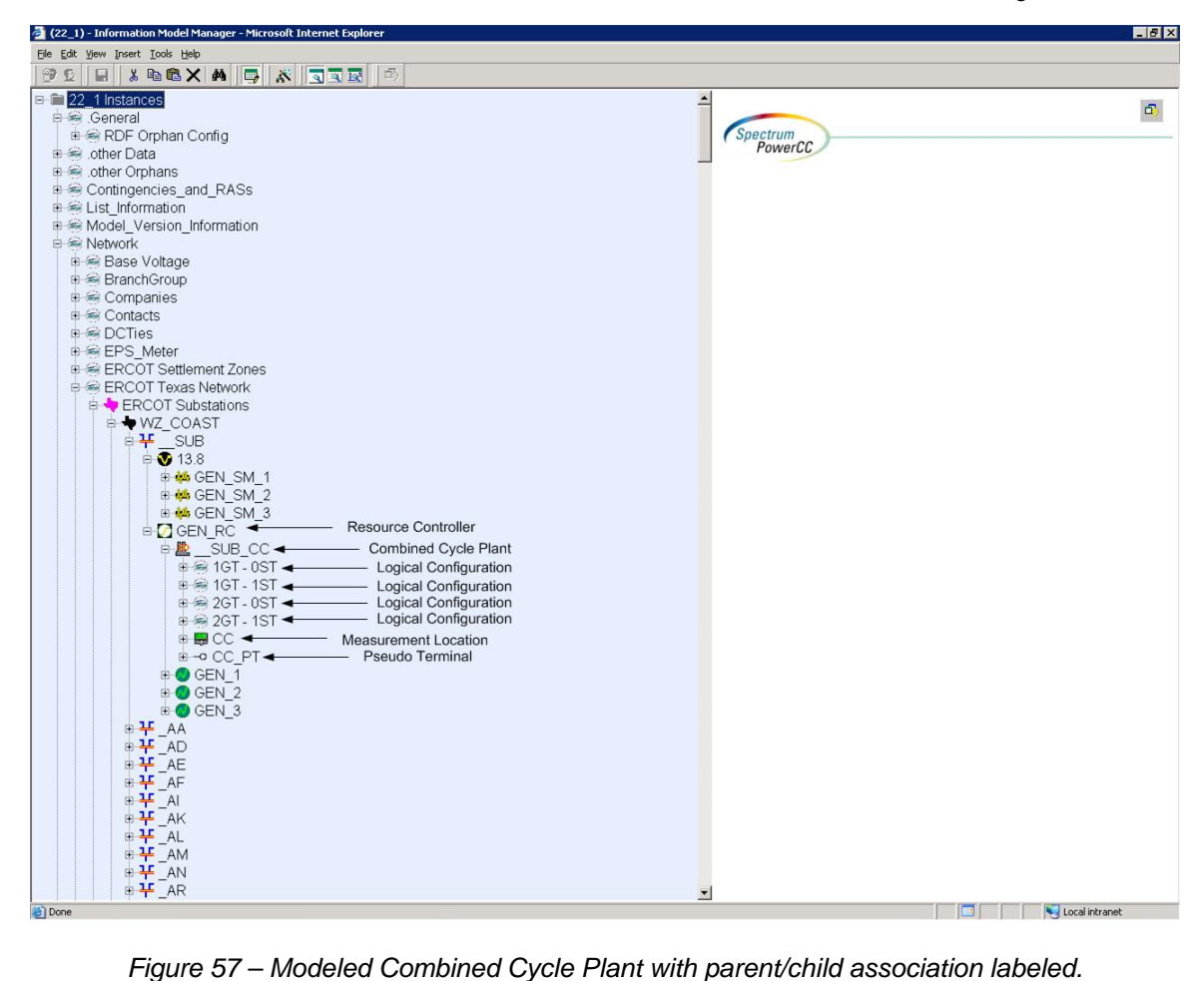

### <span id="page-215-0"></span>*32.2.1.1 Attributes*

The attributes for a *CombinedCyclePlant* are shown in the table below.

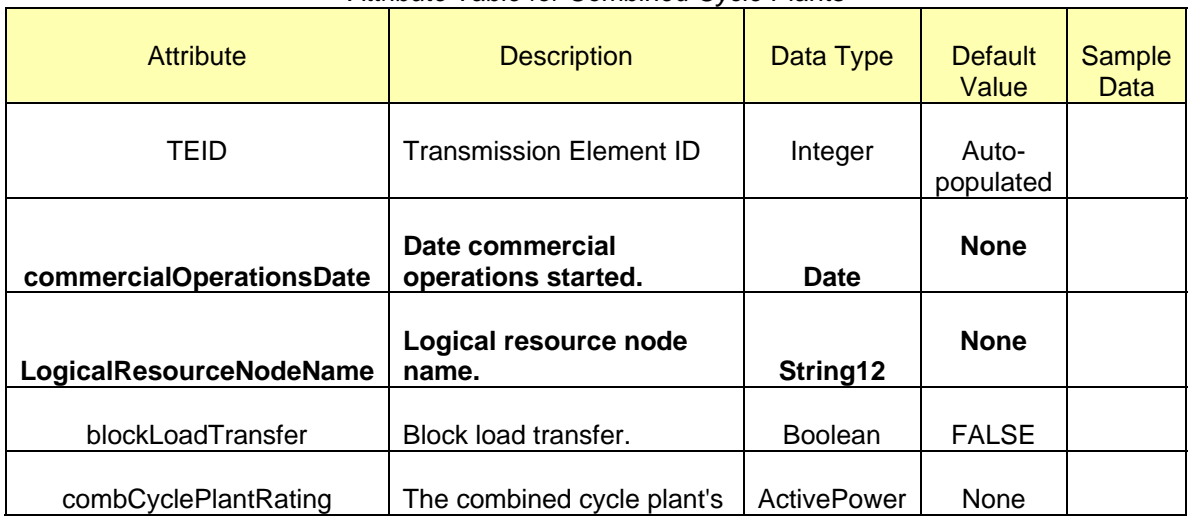

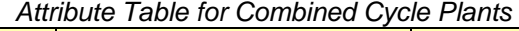
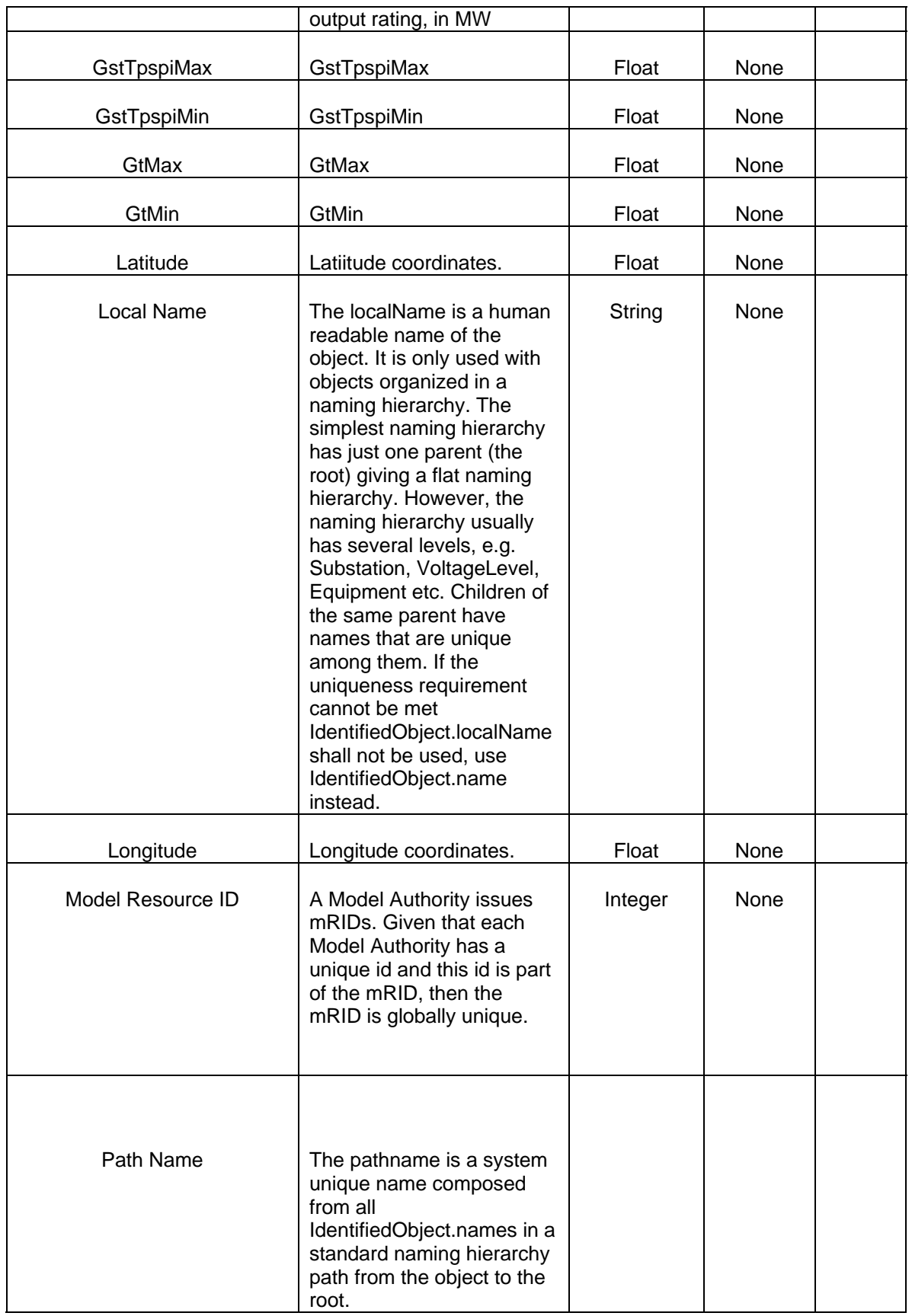

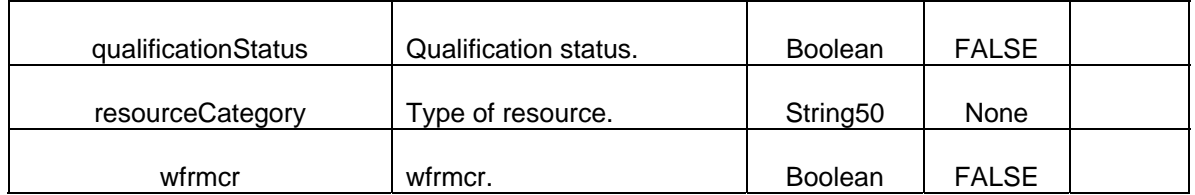

## *32.2.1.2 Linkage*

The required links for a *CombinedCyclePlant* are defined in the table.

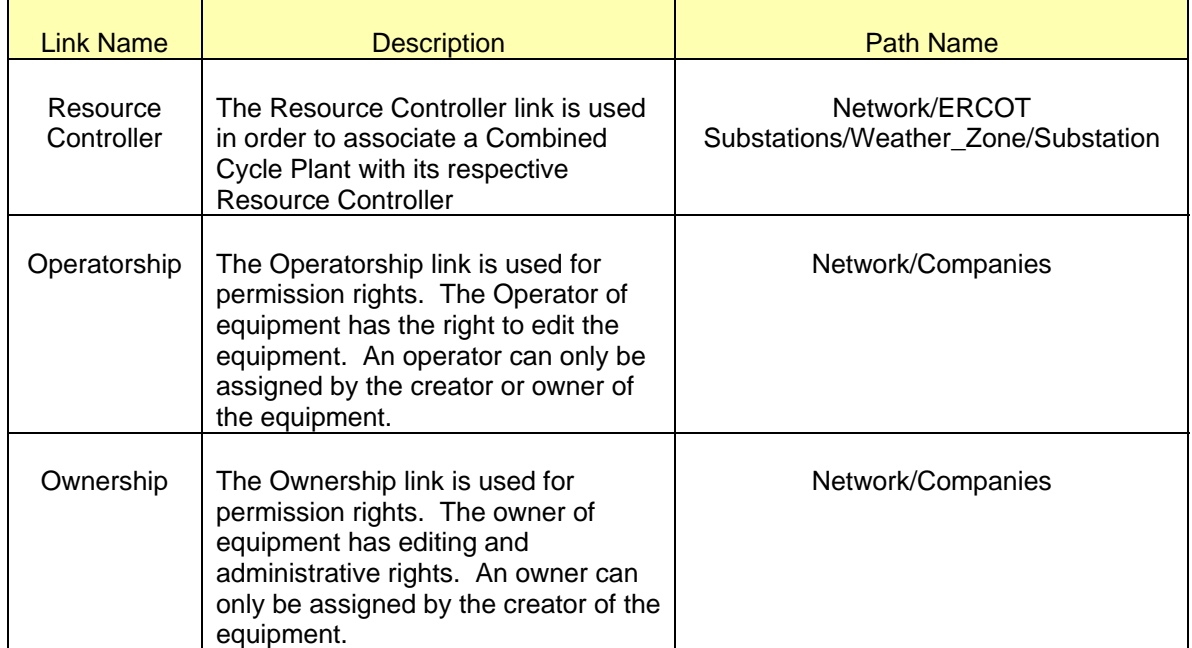

### *Linkage Table for Combined Cycle Plants*

## **32.2.2 Modeling Approach for Logical Configuration**

The ERCOT CIM model utilizes an *LogicalConfiguration* as a collection of all configurations in a combined cycle plant that operate with the same number of primary combustion turbines and primary steam turbines. As mentioned earlier one or many *LogicalConfiguration/s* can be present within a *CombinedCyclePlant*. - [Figure 58](#page-218-0) below shows one such *CombinedCyclePlant* as modeled in IMM hierarchy with 2/3 *logicalConfigurations*, with parent/child associations labeled.

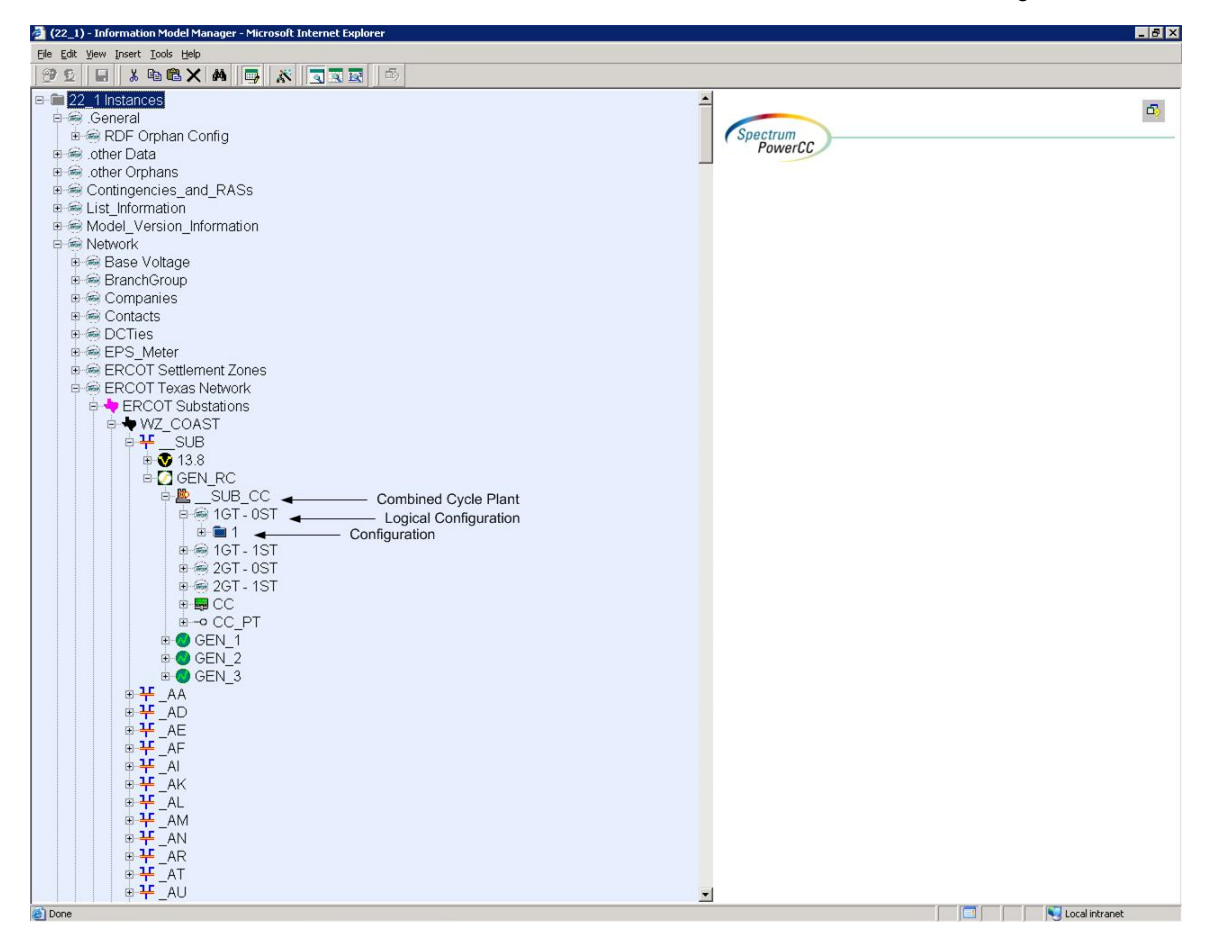

*Figure 58 – Modeled Logical Configuration with parent/child association.* 

### <span id="page-218-0"></span>*32.2.2.1 Attributes*

The attributes for a *LogicalConfiguration* are shown in the table below. Required attributes are listed at the top of the table in bold text. Most of the Boolean values will have default values upon creation. These values are listed in the table along with sample data for the field.

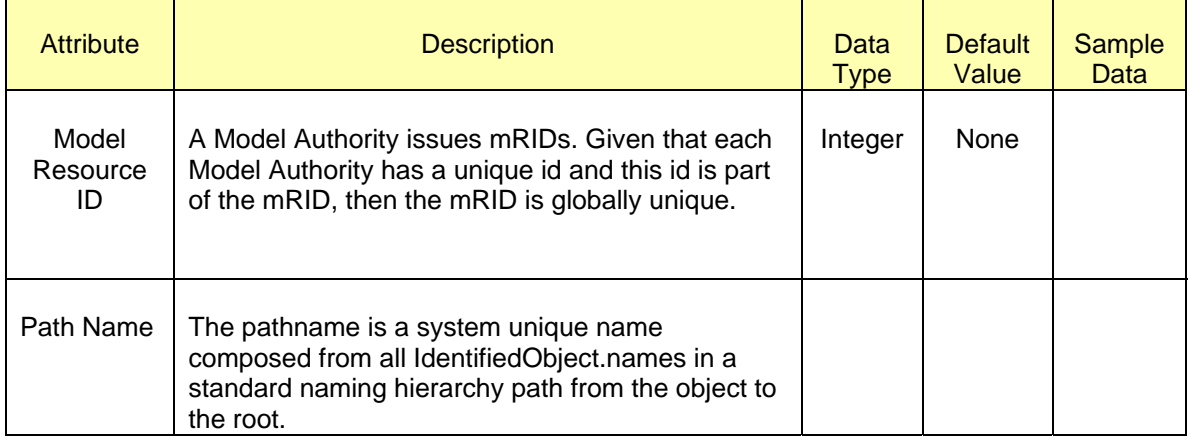

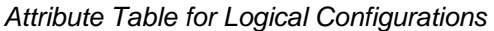

### *32.2.2.2 Linkage*

The required links for a *LogicalConfiguration* are defined in the **Error! Reference source not found.** below. The path name shows where the links can be found in the model. Definitions for all of the links can be found by clicking on the help button at the bottom of the links screen.

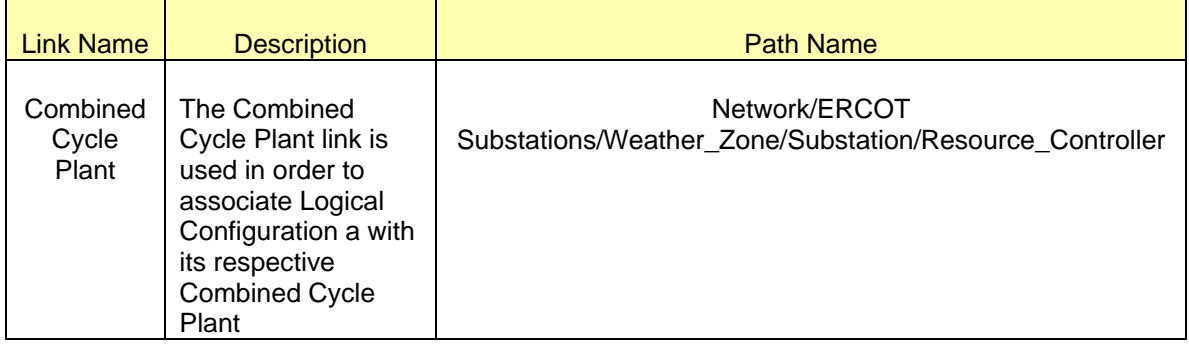

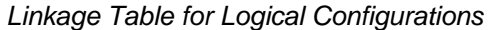

## **32.2.3 Modeling Approach for Configuration**

The ERCOT CIM model utilizes instances of type *Configuration* to define the constituents and operational characteristics of the various combinations of combustion turbines and steam turbines a *CombinedCyclePlant* can operate with. IN the ERCOT model as mentioned in the earlier sections, a configuration can be created under a *LogicalConfigurtion* only. Every configuration must contain two (emergency & normal) *RampRateCurves*, and one/many *ConfigurationMembers*. Modeling of *RampRateCurves* is covered in detail in Section \_\_\_. Within a single *CombinedCyclePlant*, every configuration must be able to startup., shut down or transition to/from other configuration in the same CCP. [Figure 59](#page-220-0) below shows a Combined Cycle Plant modeled in IMM, with parent/child associations labeled.

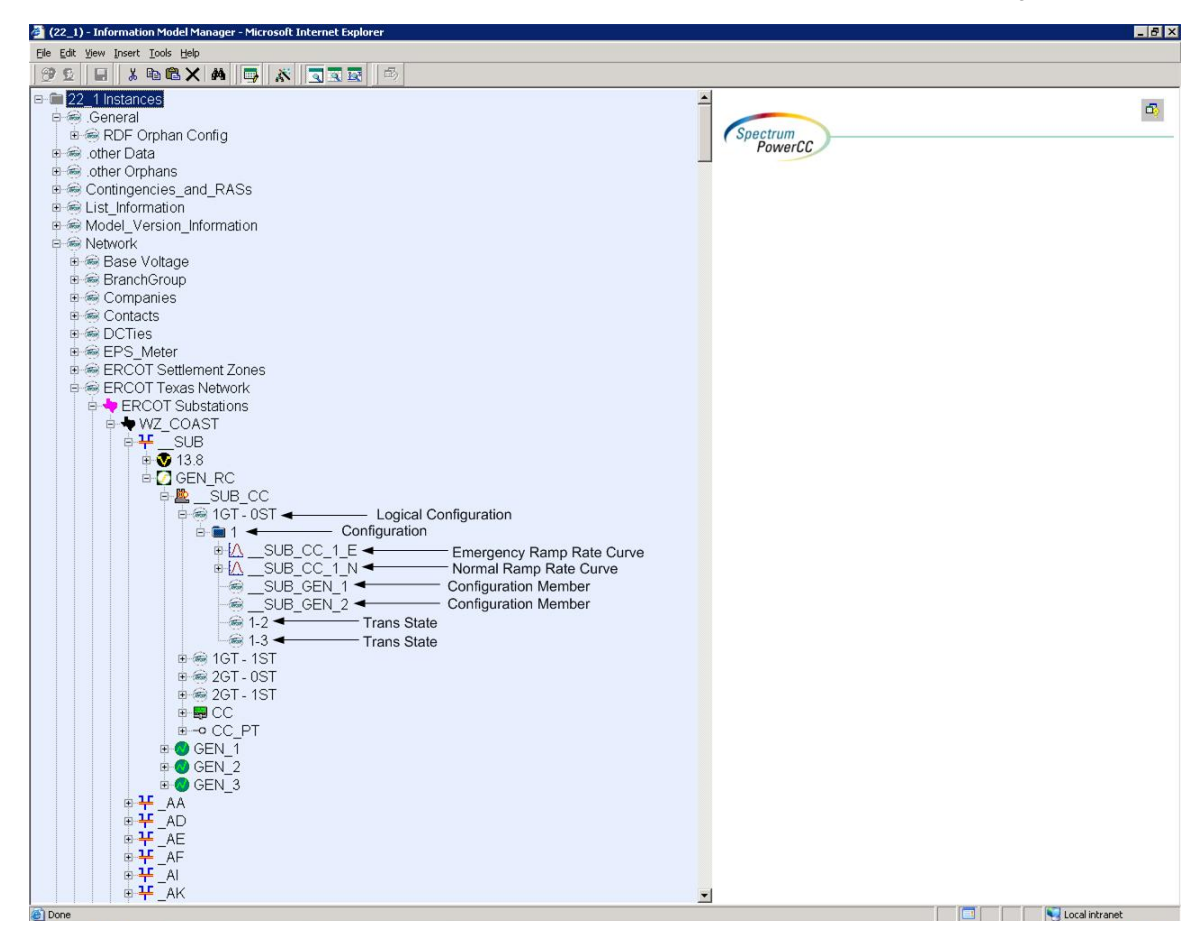

*Figure 59 -- Modeled Configuration with parent/child associations labeled.* 

### <span id="page-220-0"></span>*32.2.3.1 Attributes*

The attributes for a *Configuration* are shown in the below.

| Attribute Table for Comigarations |                                          |             |                         |                       |
|-----------------------------------|------------------------------------------|-------------|-------------------------|-----------------------|
| <b>Attribute</b>                  | <b>Description</b>                       | Data Type   | <b>Default</b><br>Value | <b>Sample</b><br>Data |
| highReasonabilityLimit            | High reasonability limit.                | ActivePower | None                    |                       |
| highReasonabilityRampRateLimit    | High reasonability ramp<br>rate limit.   | ActivePower | None                    |                       |
| hotintTime                        | Hot-to-intermediate time<br>(Seasonal).  | Float       | None                    |                       |
| hotStartTime                      | Hot start time.                          | Float       | None                    |                       |
| <b>intColdTime</b>                | Intermediate-to-cold<br>time (Seasonal). | Float       | None                    |                       |

*Attribute Table for Configurations* 

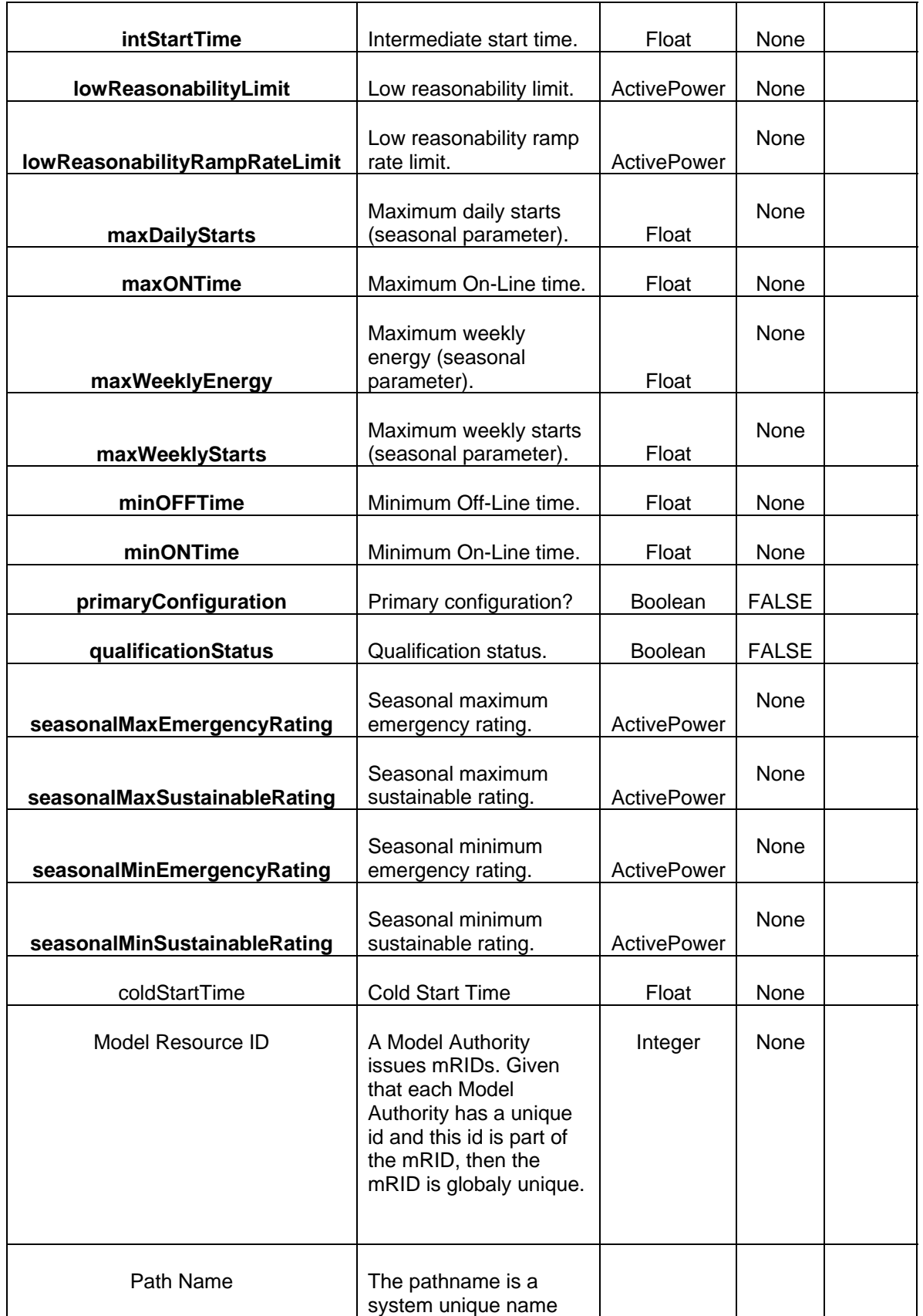

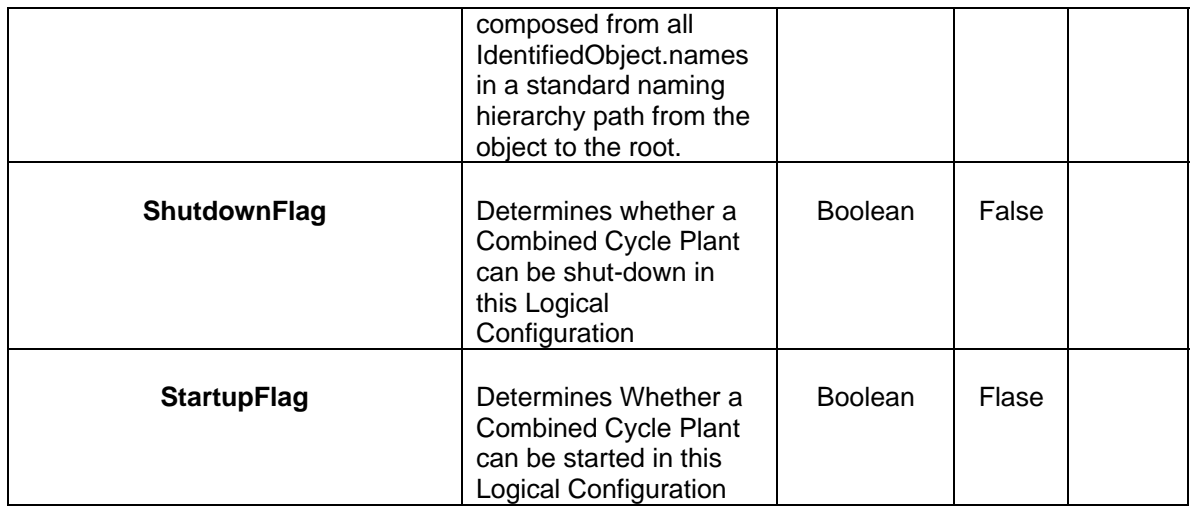

### *32.2.3.2 Linkage*

The required links for a Configuration are defined in the table below

| <b>Link Name</b>         | <b>Description</b>                                                                                                    | <b>Path Name</b>                                                                                   |  |  |
|--------------------------|----------------------------------------------------------------------------------------------------|----------------------------------------------------------------------------------------------------|--|--|
| Logical<br>Configuration | The<br>Combined<br><b>Cycle Plant</b><br>link is used<br>in order to<br>associate<br>Configuration<br>a with its<br>respective<br>Logical<br>Configuration | Network/ERCOT<br>Substations/Weather_Zone/Substation/Resource_Controller/Com<br>bined_Cycle_Plant/ |  |  |

*Linkage Table for Configurations* 

## **32.2.4 Modeling Approach for Trans State**

The ERCOT CIM data dictionary uses instances of type *TransState* to define the available transitions between the various configurations of a Combine Cycle Configurations. One/many TransStates may be defined for every configuration within a *CombinedCyclePlant*. Every transstate is defined as an uptransition when the total number of primary members in the Toconfiguration are greater tha or equal to the same in the from configuration. [Figure 60](#page-223-0) below shows a Trans State modeled in IMM, with parent/child associations labeled.

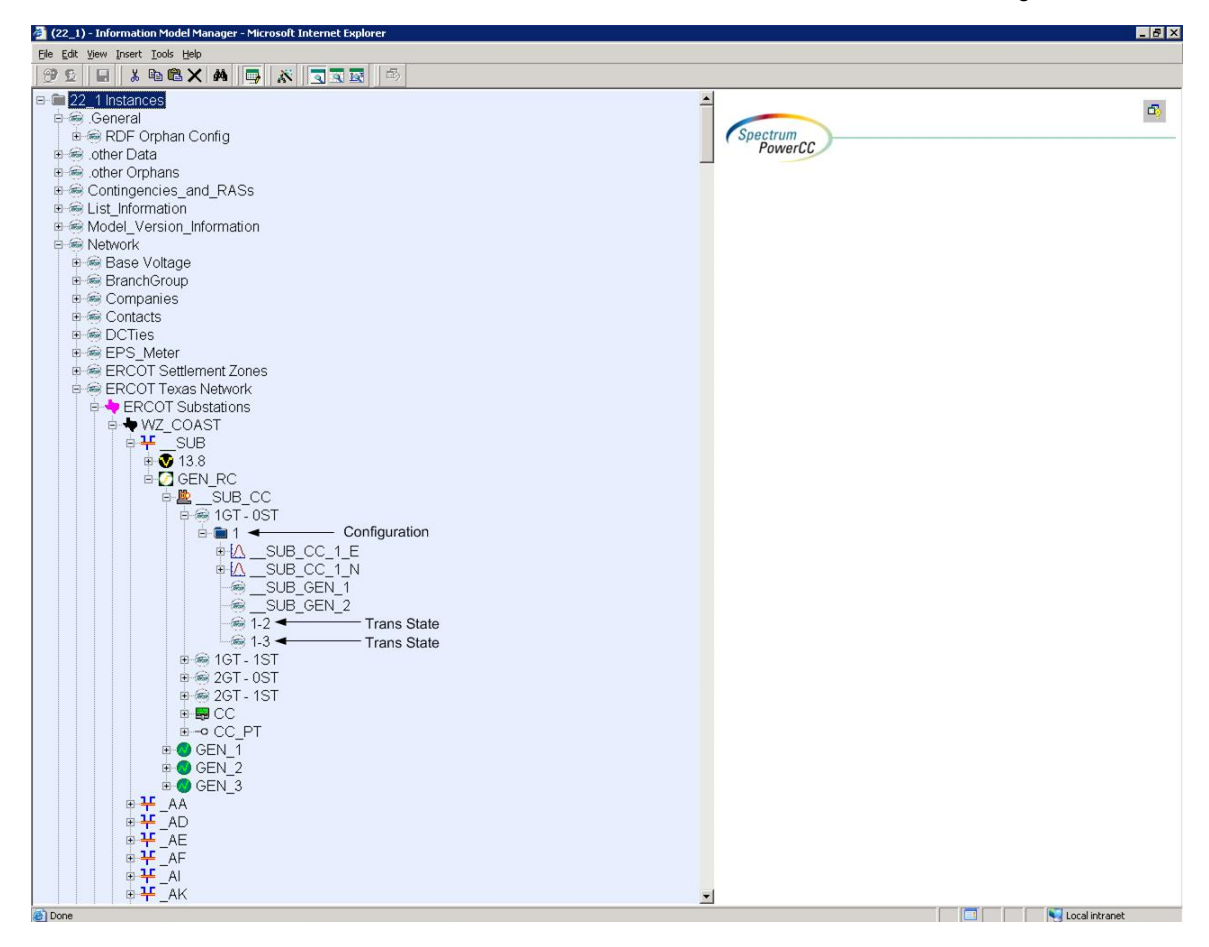

*Figure 60 -- Modeled Trans State with parent/child associations labeled.* 

### <span id="page-223-0"></span>*32.2.4.1 Attributes*

The attributes for a *TransState* are shown in the table below.

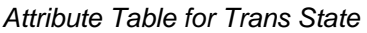

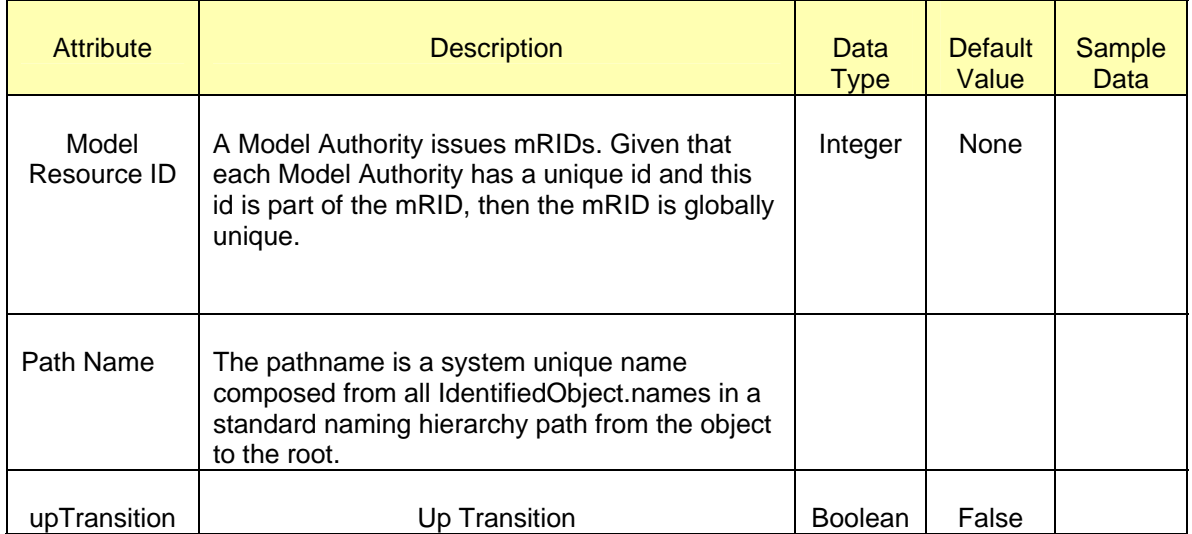

### *32.2.4.2 Linkage*

The required links for a *TransState* are defined in the table below.

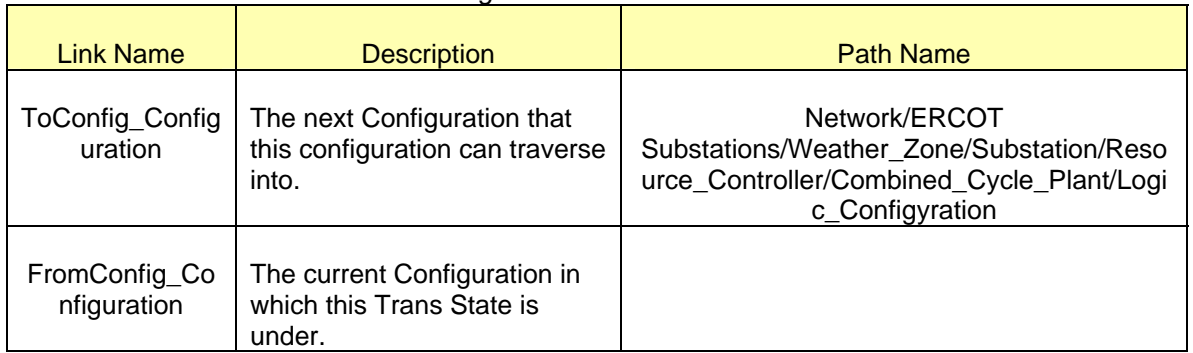

## *Linkage Table for Trans States*

## **32.2.5 Modeling Approach for Configuration Member**

The ERCOT CIM data dictionary utilizes instances of type *ConfigurationMember* to identify the *ThermalGeneratingUnits* that are a member of CCP Configuration instance along with their operational nature (Steam/Gas Turbine) and primary/alternate status of the associated resource. in the ERCOT CIM model, one/many configurationmembers can be defined within a configuration. [Figure 61](#page-225-0) below shows a *ConfigurationMember* modeled in IMM, with parent/child associations labeled.

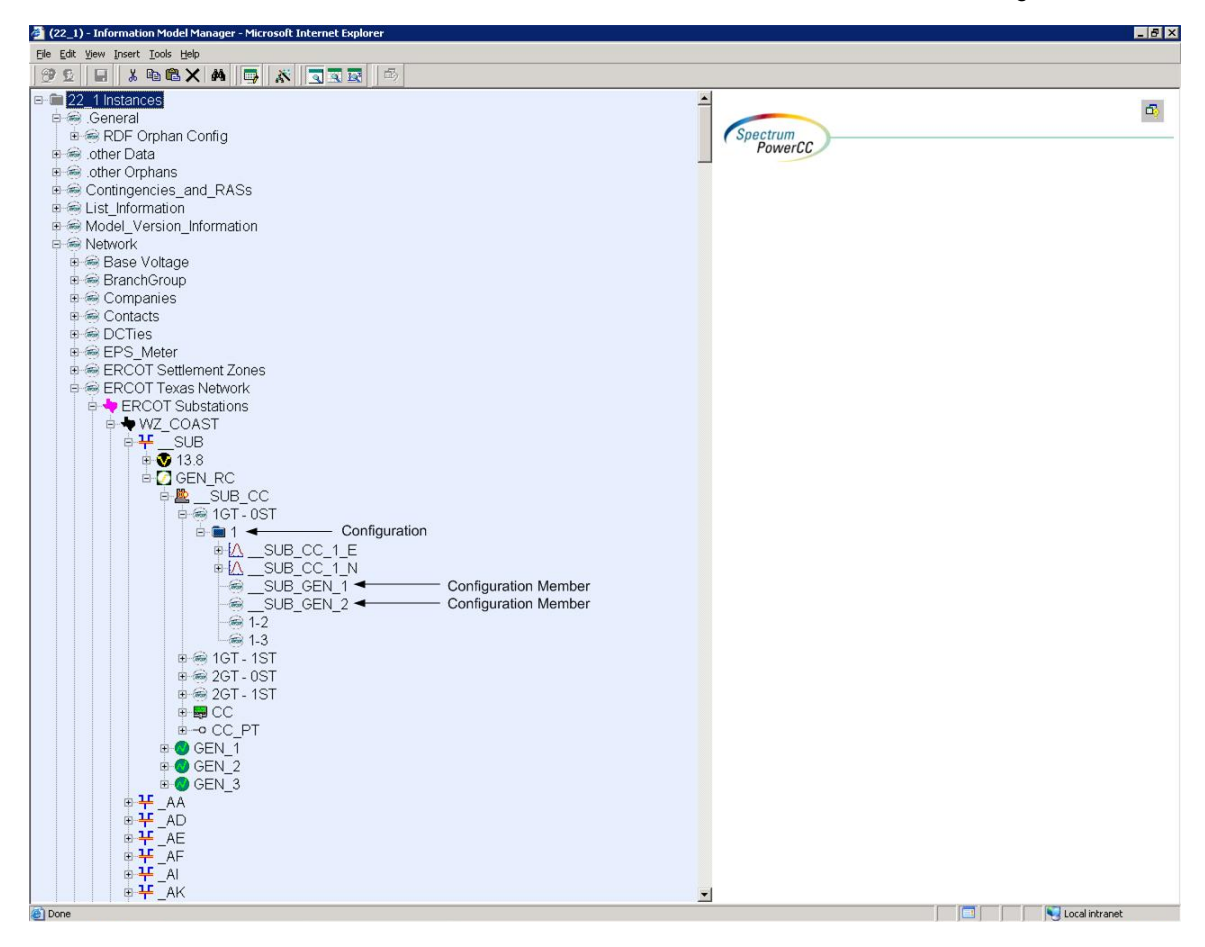

*Figure 61 -- Modeled Configuration Member with parent/child associations labeled.* 

### <span id="page-225-0"></span>*32.2.5.1 Attributes*

The attributes for a *ConfigurationMember* are shown in the table below.

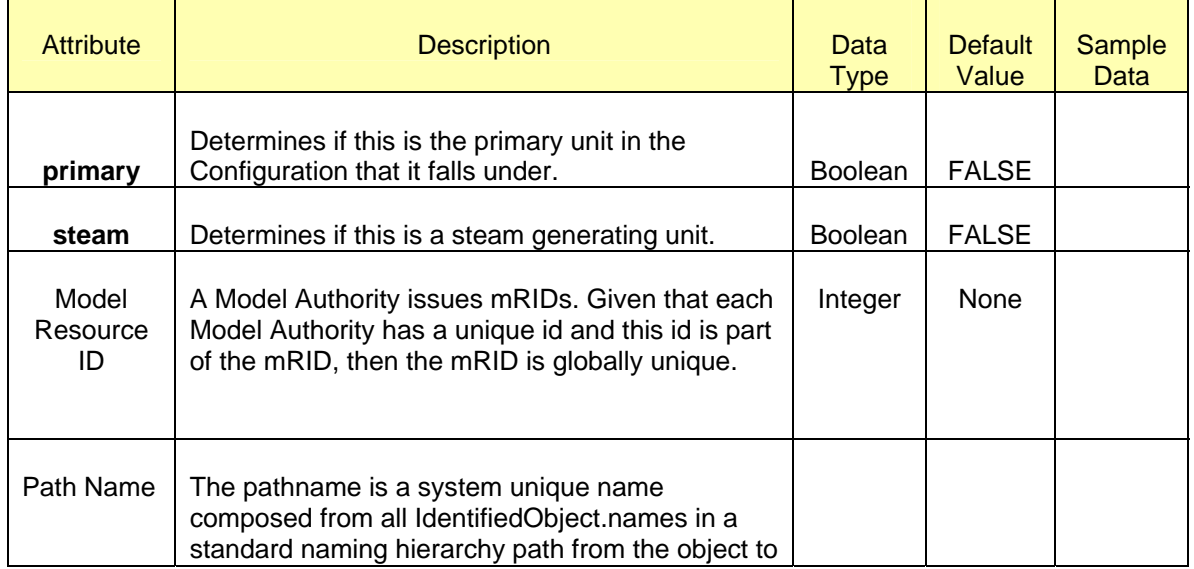

### *Attribute Table for Configuration Members*

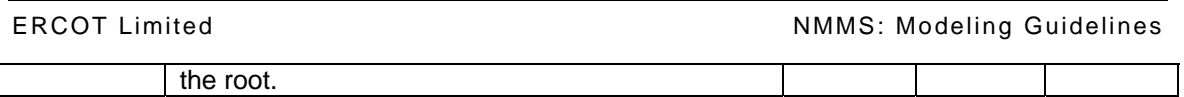

## *32.2.5.2 Linkage*

'n

The required links for a *ConfigurationMember* are defined in the table below.

## *Linkage Table for Configuration Member*

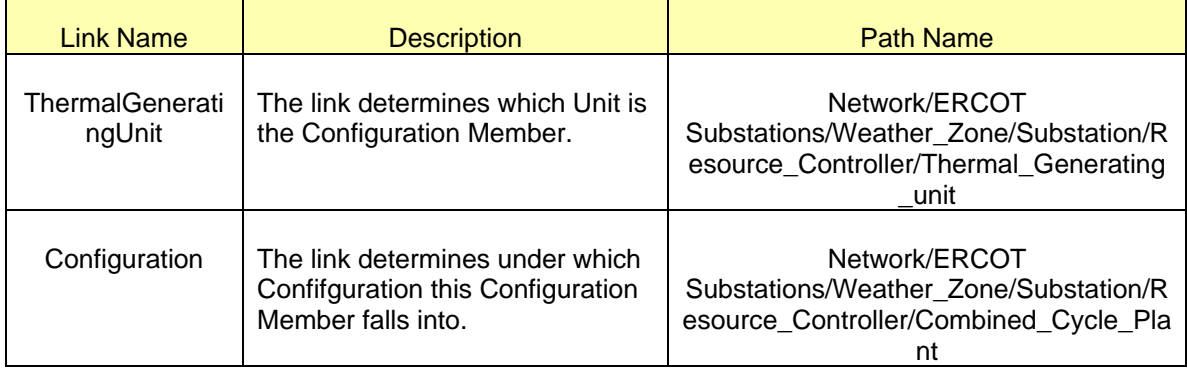

# **33 MODELING CONTROLLABLE LOAD RESOURCES AND LOAD RESOURCES**

## **33.1 MODELING APPROACH**

The ERCOT CIM model defines a *LoadResource* as a load that is capable of providing Ancillary Service to the ERCOT System. A *ControllableLoadResource* is a *LoadResource* capable of controllably reducing or increasing consumption under dispatch control (similar to AGC) and that immediately responds proportionally to frequency changes (similar to generator governor action). [Figure 62](#page-227-0) and [Figure 63](#page-228-0) below show a Controllable Load Resource and Load resource respectively in IMM, with parent/child associations labeled.

<span id="page-227-0"></span>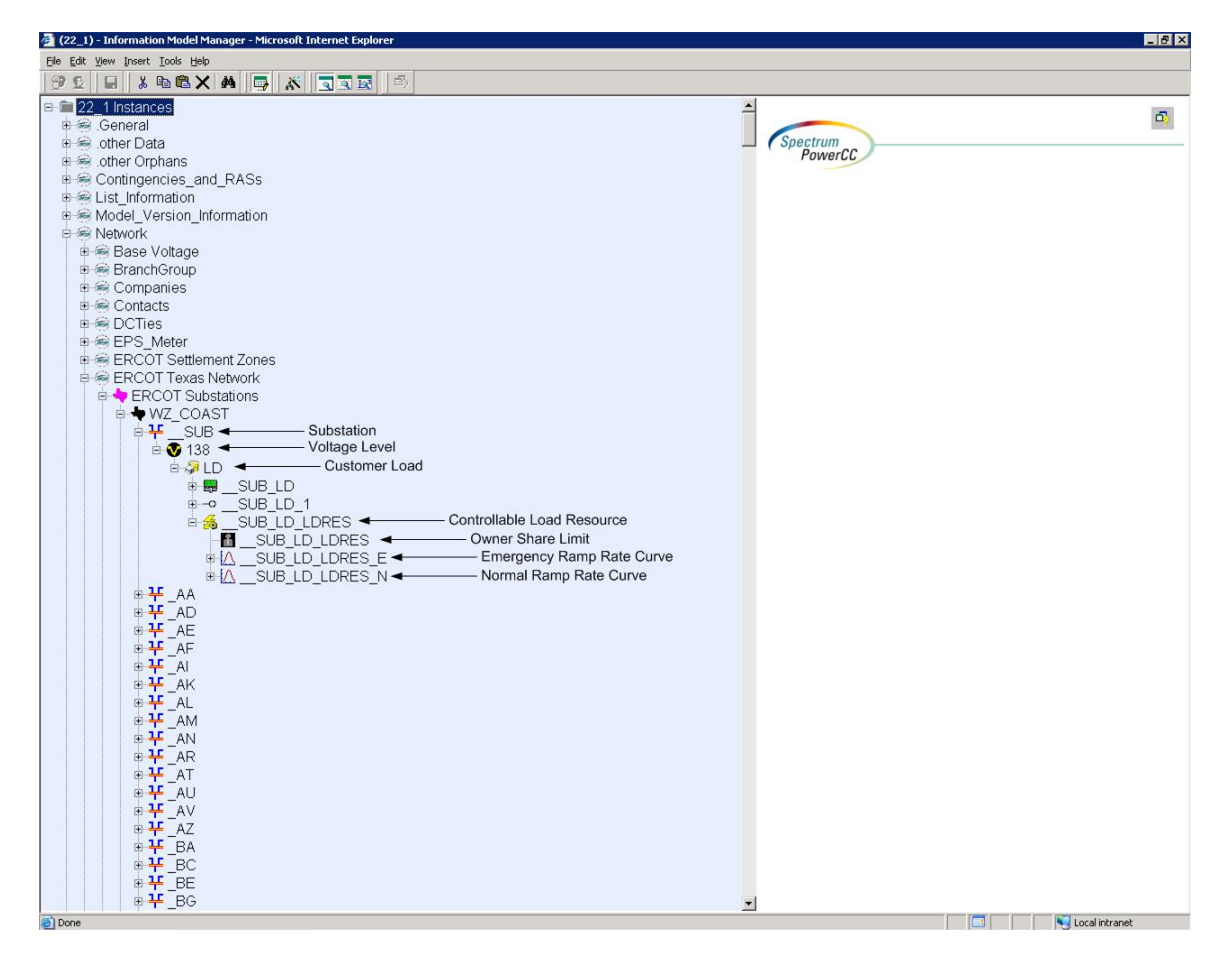

*Figure 62 – Modeled Controllable Load Resource with parent/child associations labeled.* 

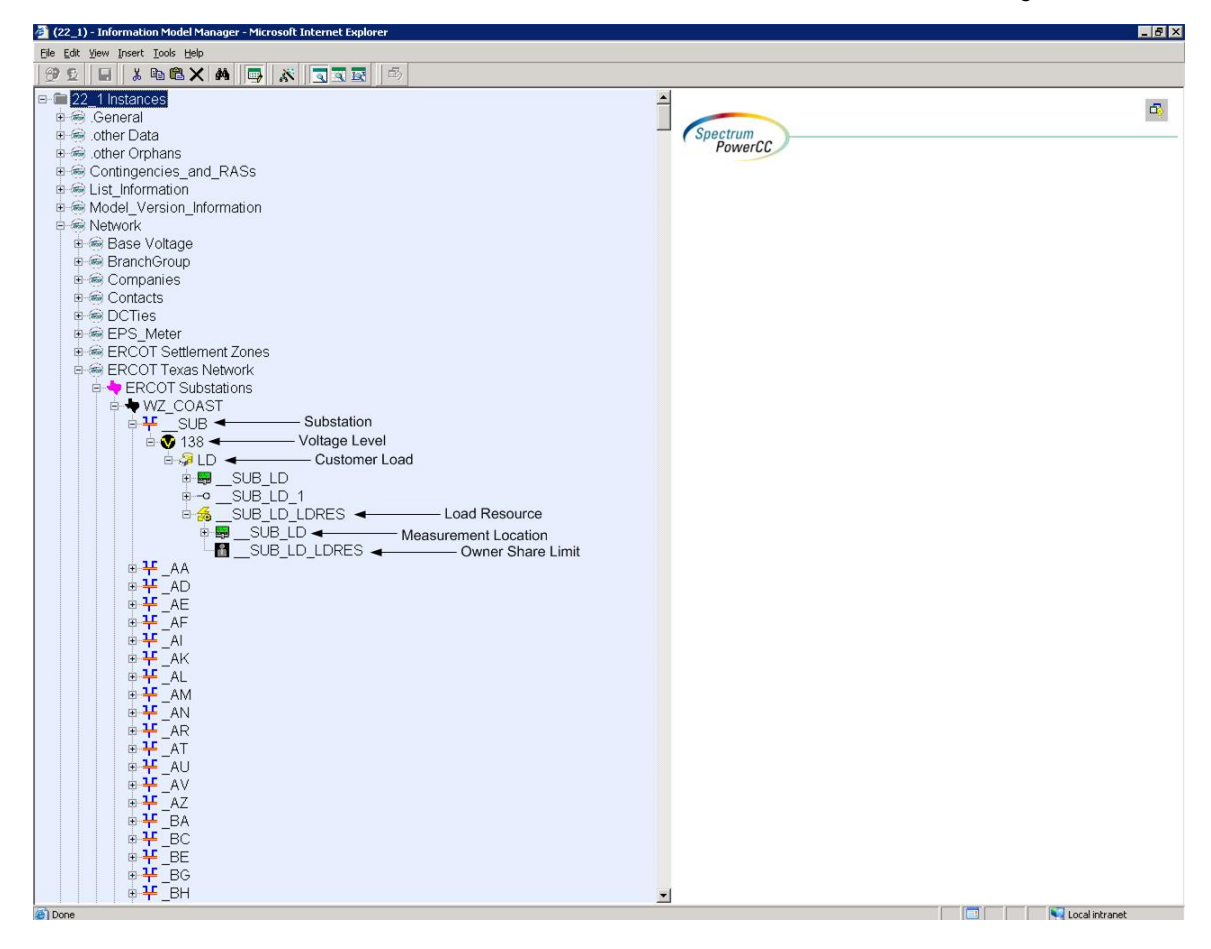

*Figure 63 – Modeled Load Resource with parent/child associations labeled.* 

### <span id="page-228-0"></span>**33.2 ATTRIBUTES**

The attributes for both *ControllableLoadResources* and *LoadResources* are shown in the table below.

| <b>Attribute</b>      | <b>Description</b>                | Data Type | <b>Default Value</b> | <b>Sample</b><br>Data | <b>CL</b><br>R | <b>LR</b> |
|-----------------------|-----------------------------------|-----------|----------------------|-----------------------|----------------|-----------|
| <b>TEID</b>           | Transmission<br>Element ID        | Integer   | Auto-<br>populated   |                       | X              | x         |
| maxDeploymentT<br>ime | Maximum<br>deployment time.       | Float     | None                 |                       | X              |           |
| maxWeeklyEnerg        | Maximum weekly<br>energy.         | Float     | None                 |                       | X              | x         |
| minNoticeTime         | Minimum notice time<br>(seconds). | Float     | None                 |                       | X              |           |
| rampRateSlopeD        | <b>Reasonability Limit</b>        | Float     | None                 |                       | X              |           |

*Attribute Table for Controllable Load Resources and Load Resources* 

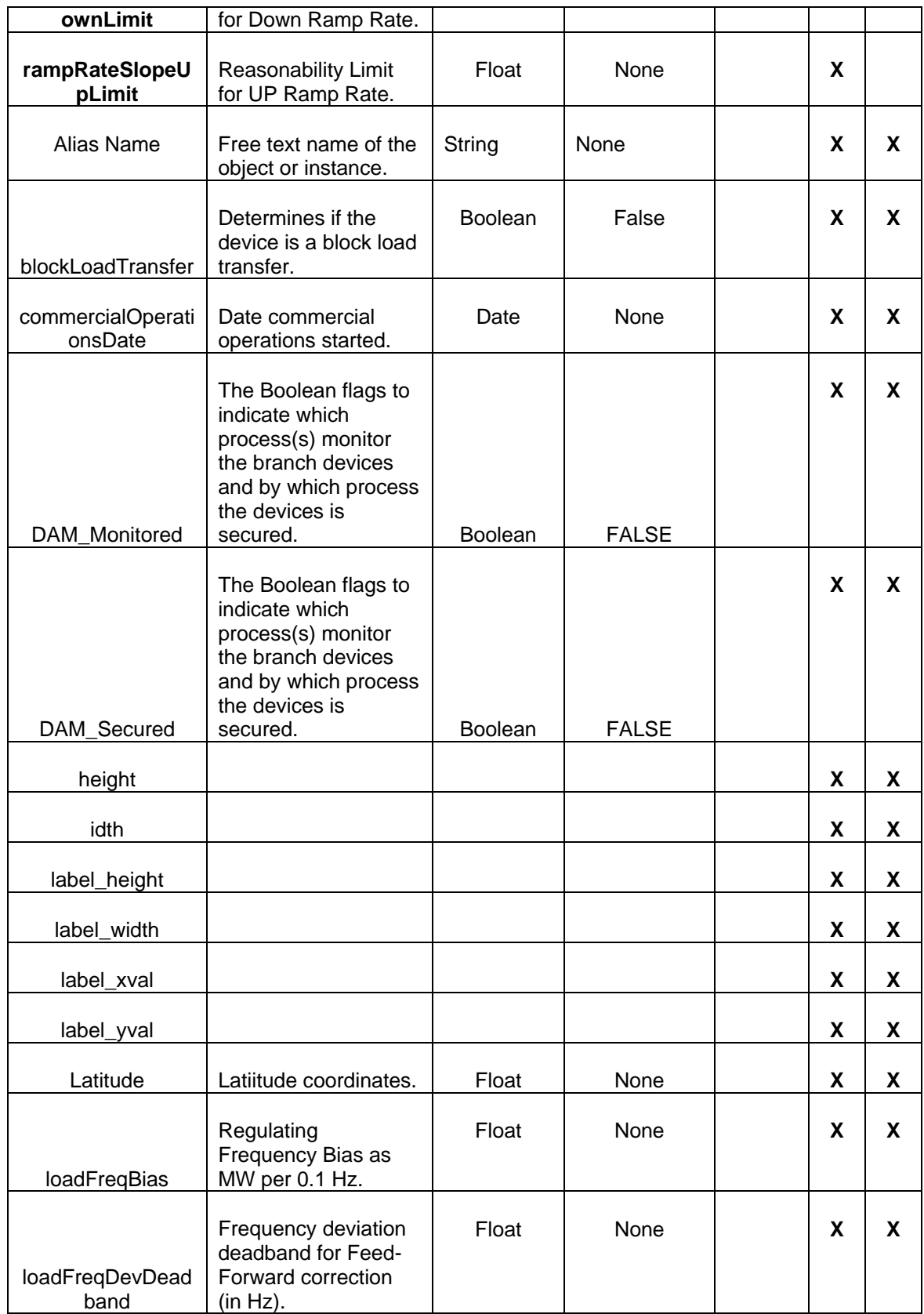

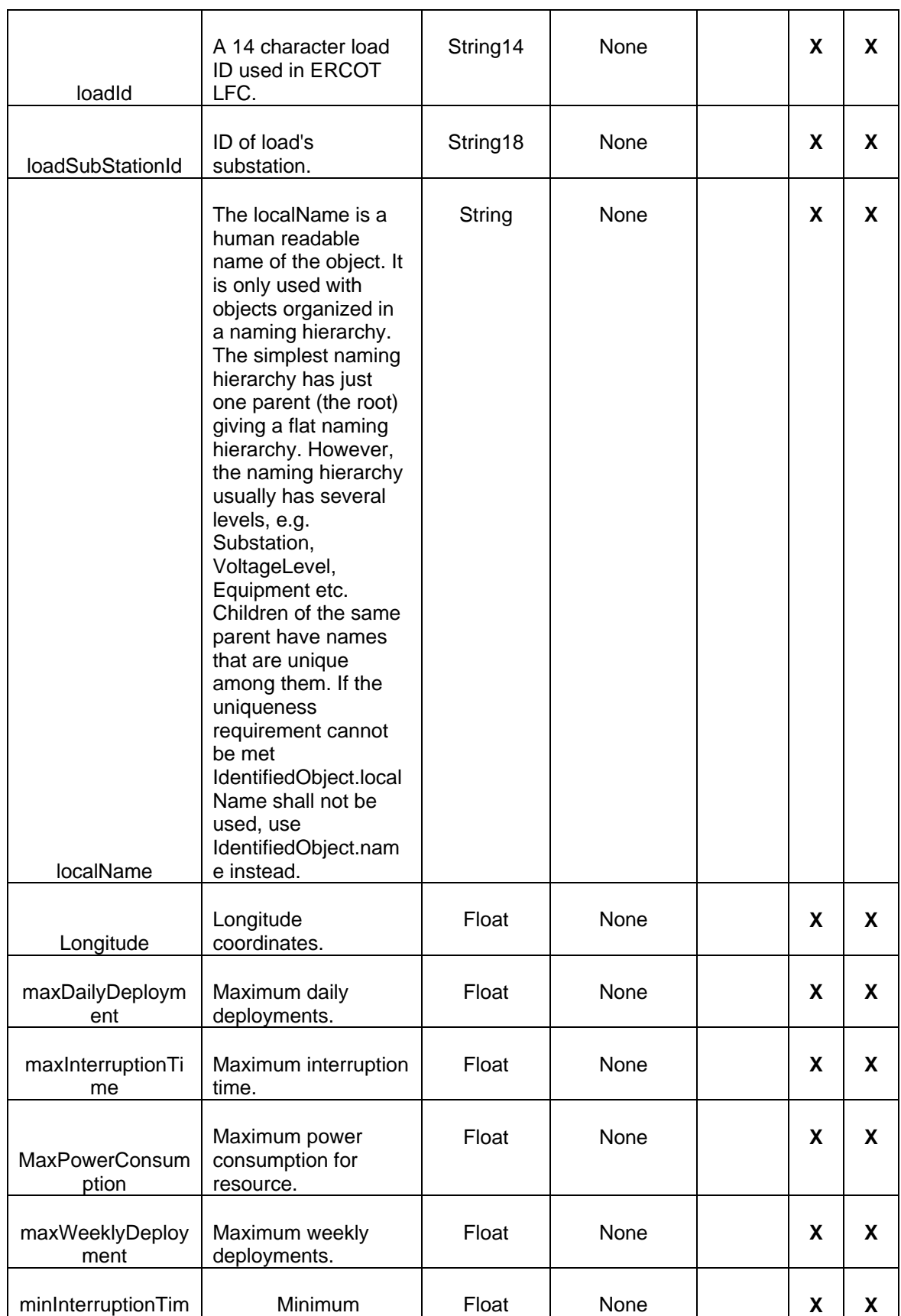

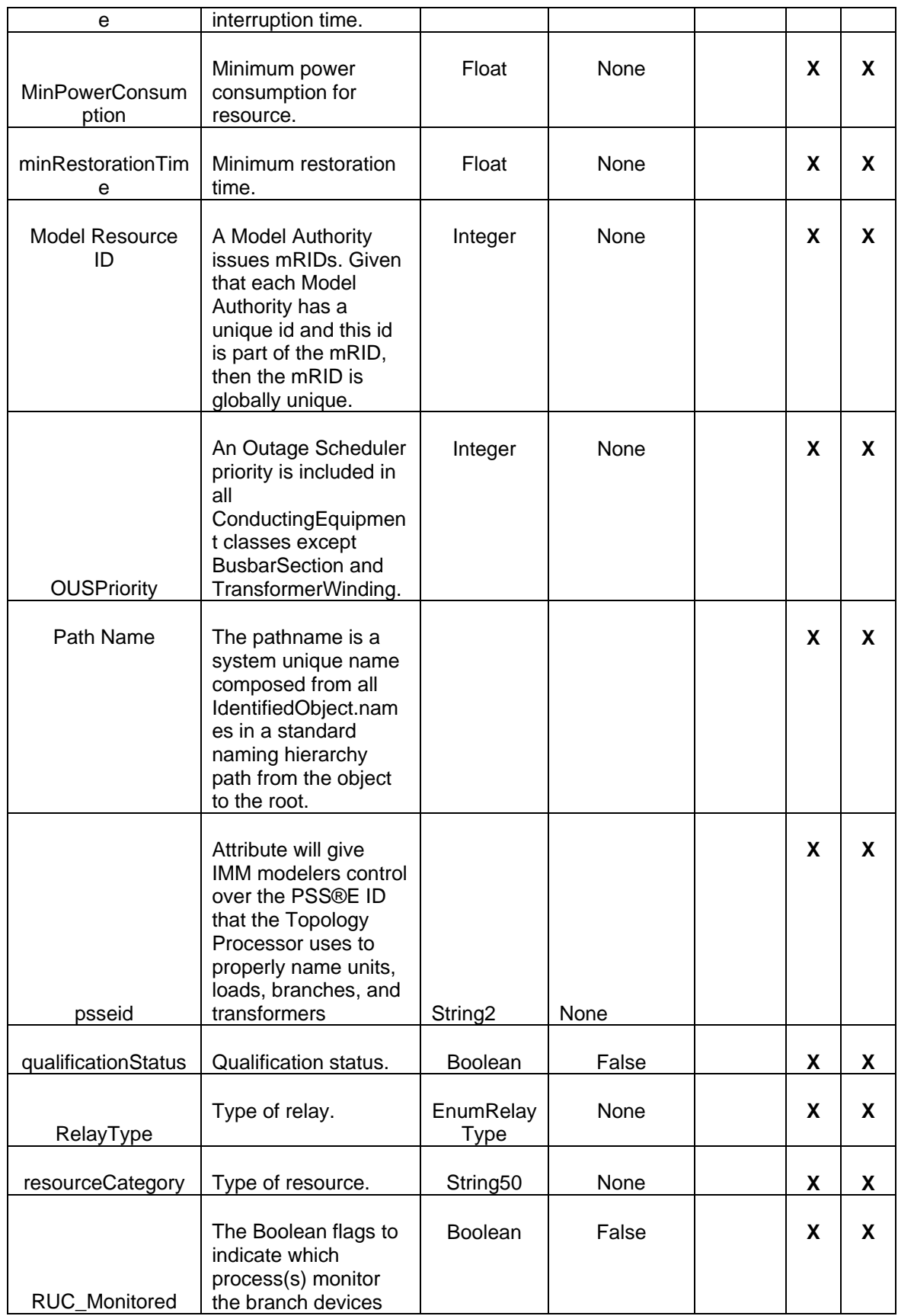

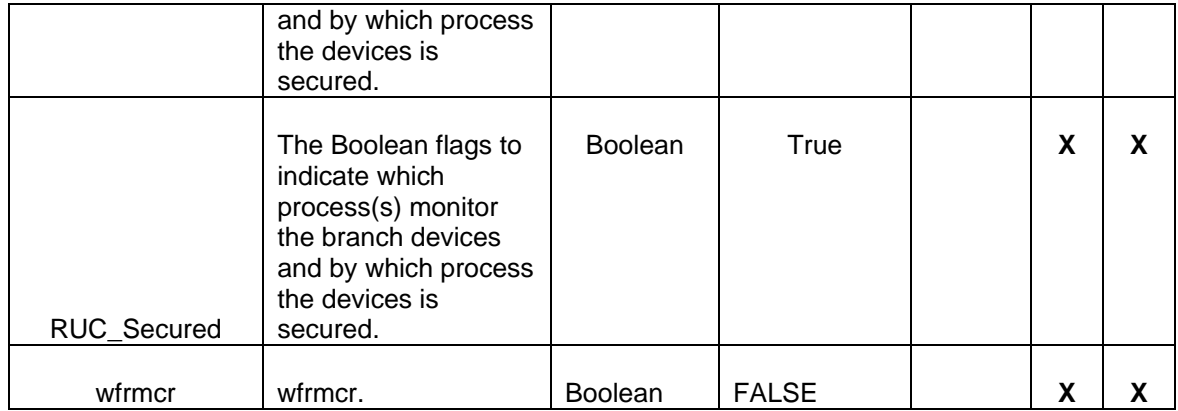

Table 1

## **33.3 LINKAGE**

The required links for both *ControllableLoadResources* and *LoadResources* are defined in table below.

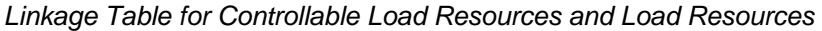

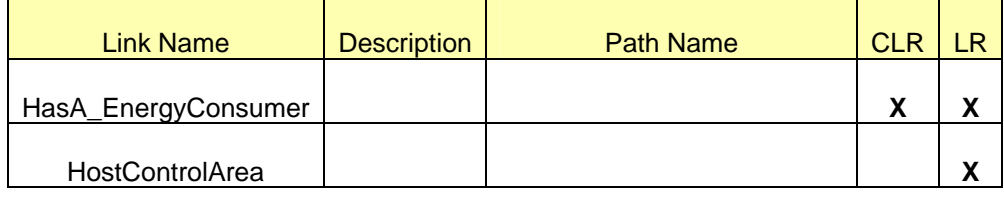

# **34 MODELING OWNER SHARE LIMITS**

## **34.1.1 Modeling Approach**

Owner Share Limits are used for *GeneratingUnits*, *ControllableLoadResource* or *LoadResource*. OwnerShareLimit (OSL) is mainly used for modeling Jointly Owned Units (Split Generation Units). A OwnerShareLimit is created for each Owner. If there are 3 owners for a unit then 3 OwnerShareLimits are created for that unit. Each OSL is associated to an Ownership record which points to each of the owners.

At least one Ownersharelimit instance should be associated with every LoadResource, ControllableLoadResource, ThermalGeneratingUnit, HydroGeneratingUnit, WindGeneratingUnit, and NuclearGeneratingUnit.

### **34.1.2 Attributes**

The attributes for an *OwnerShareLimit* are shown in the table below.

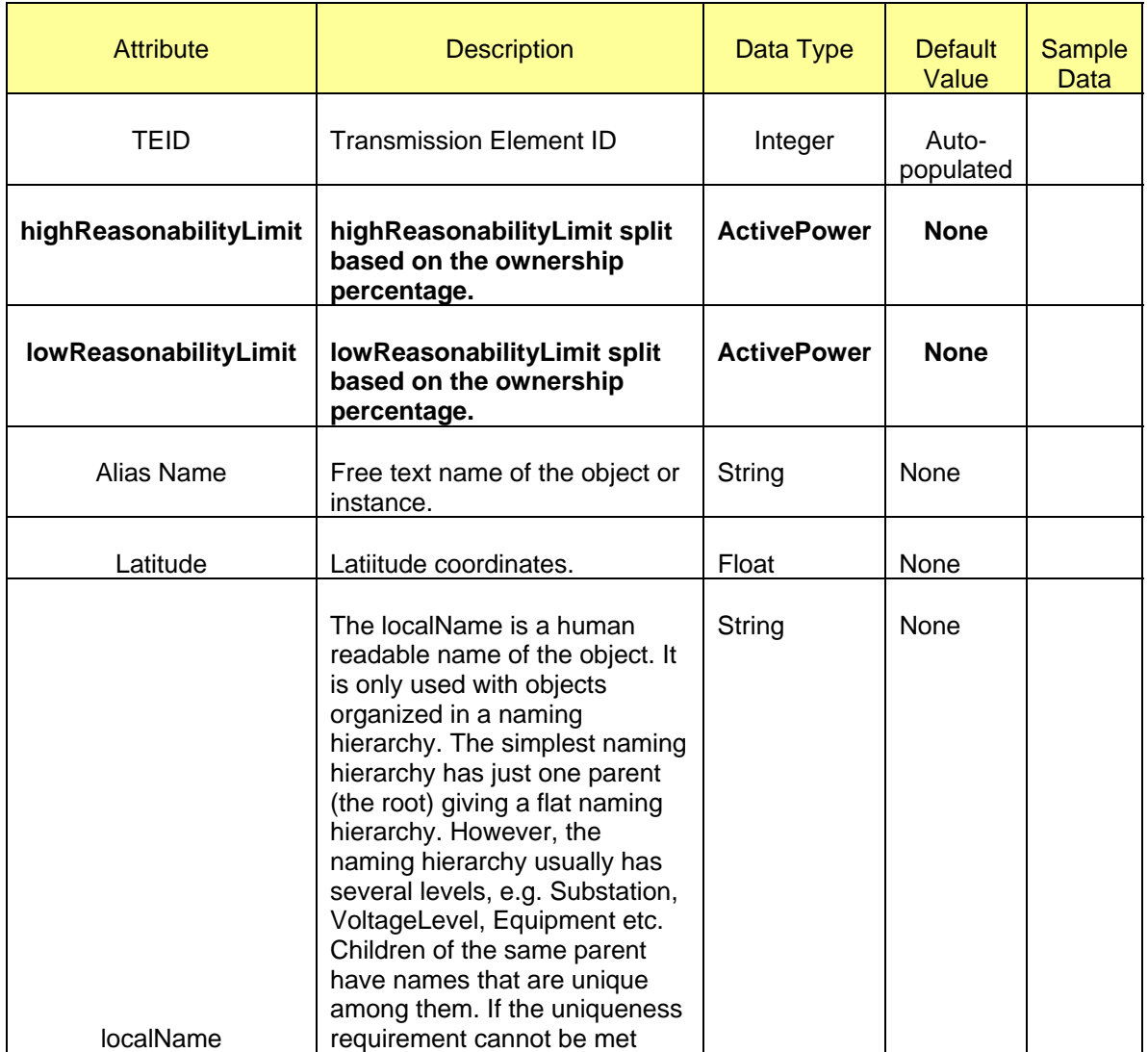

### *Attribute Table for Owner Share Limits*

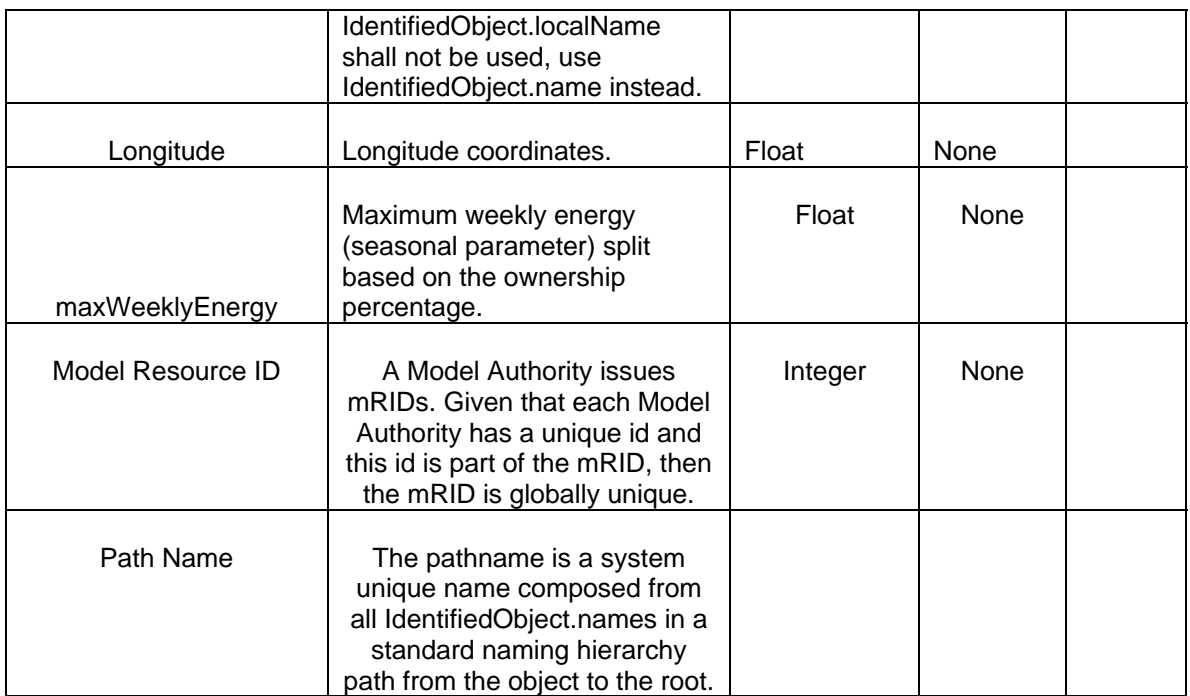

# **34.1.3 Linkage**

The required links for a *OwnerShareLimits* are defined in the table below.

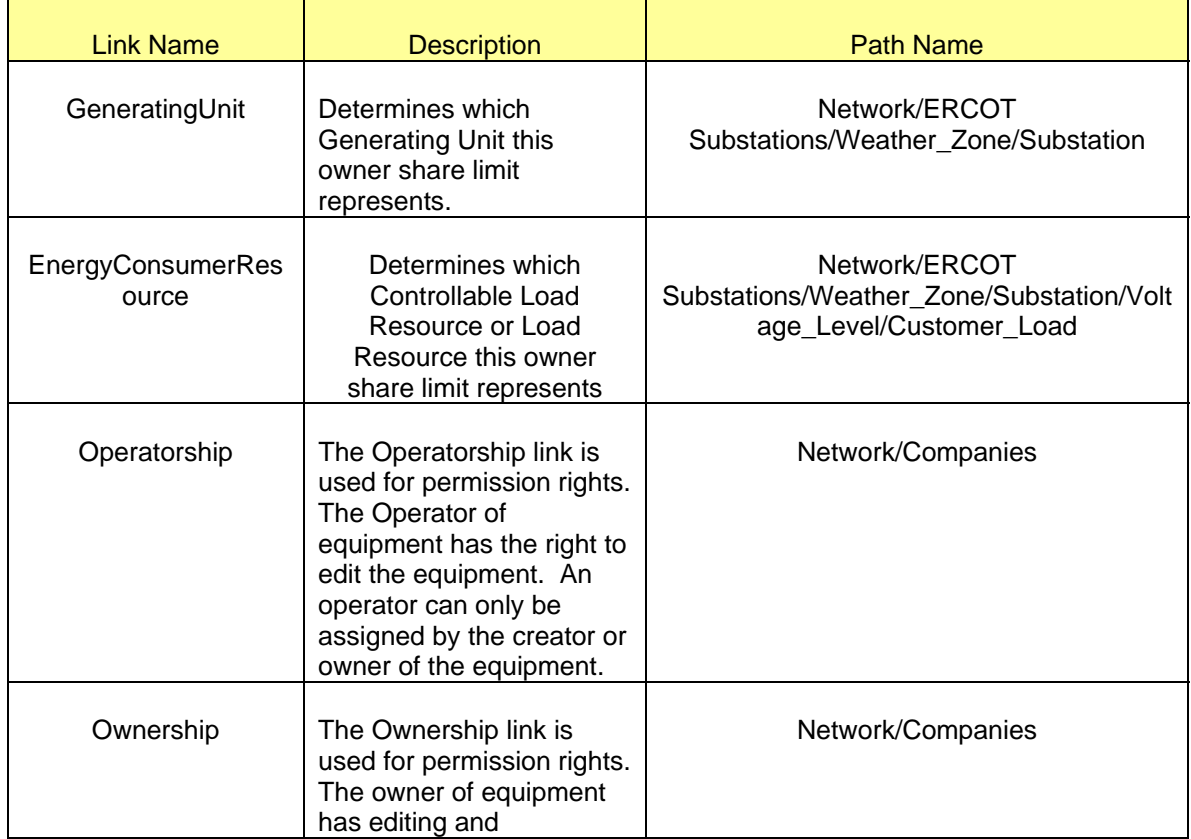

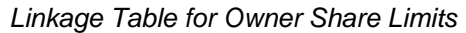

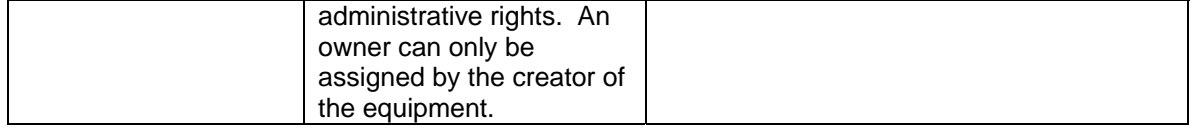

# **35 MODELING FLOWGATE GROUP**

## **35.1 MODELING APPROACH**

In the ERCOT CIM model a *FlowgateGroup* is a grouping of flowgate elements. Flowgate groups are modeled under the path Network/Flowgate in the model hierarchy. Figure below shows a flowgate group in the model.

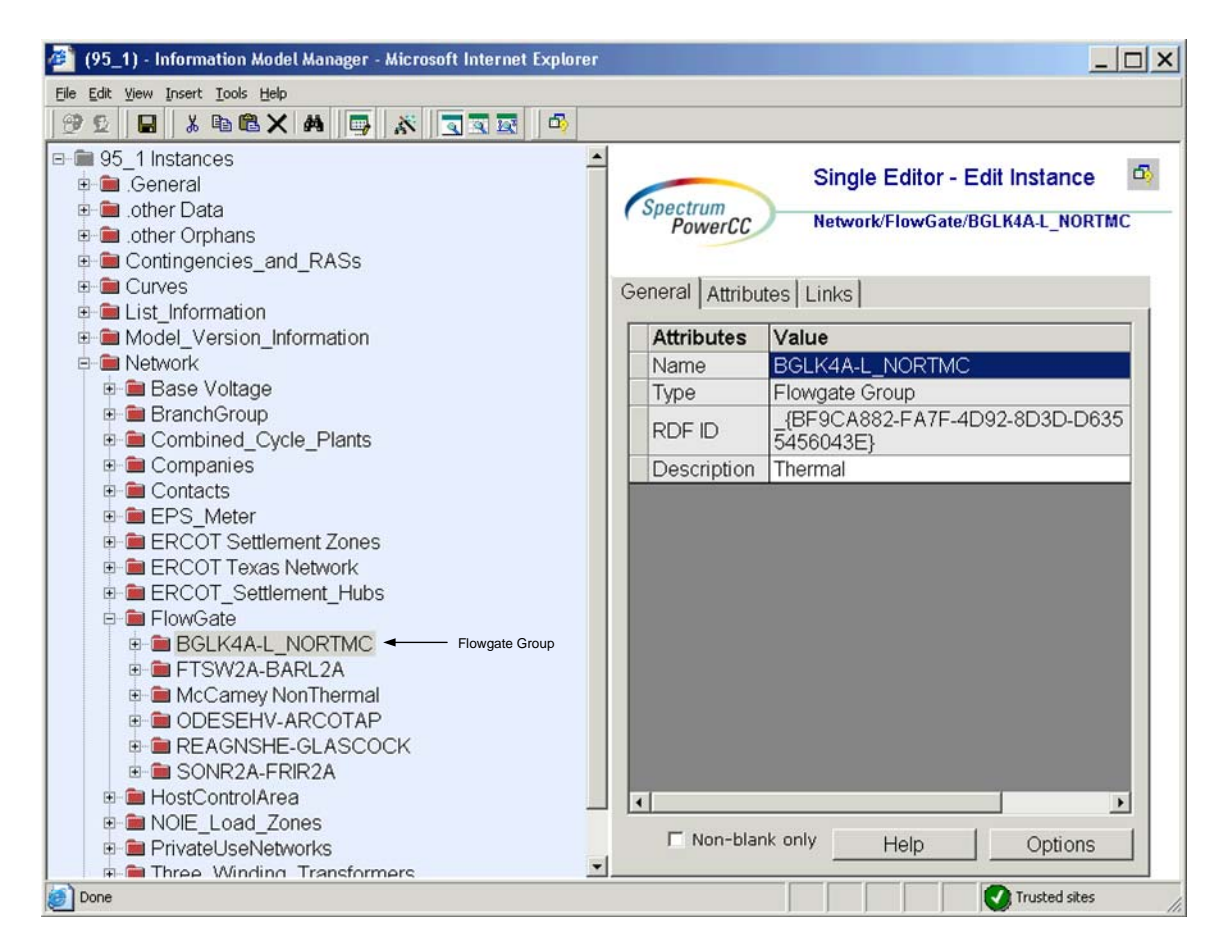

*Figure 64 - FlowgateGroup* 

## **35.2 ATTRIBUTES**

The attributes for a *FlowgateGroup* are shown in the table below

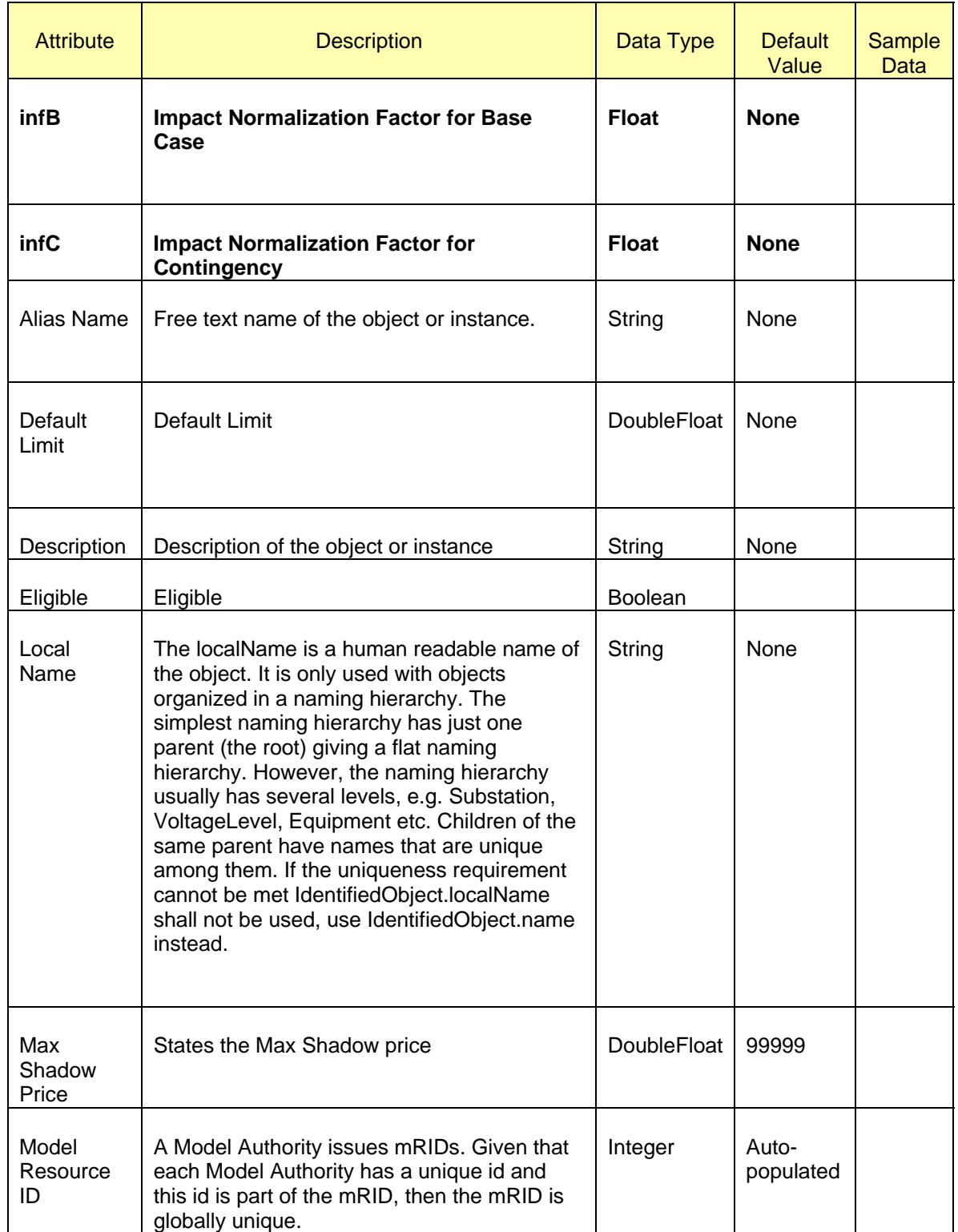

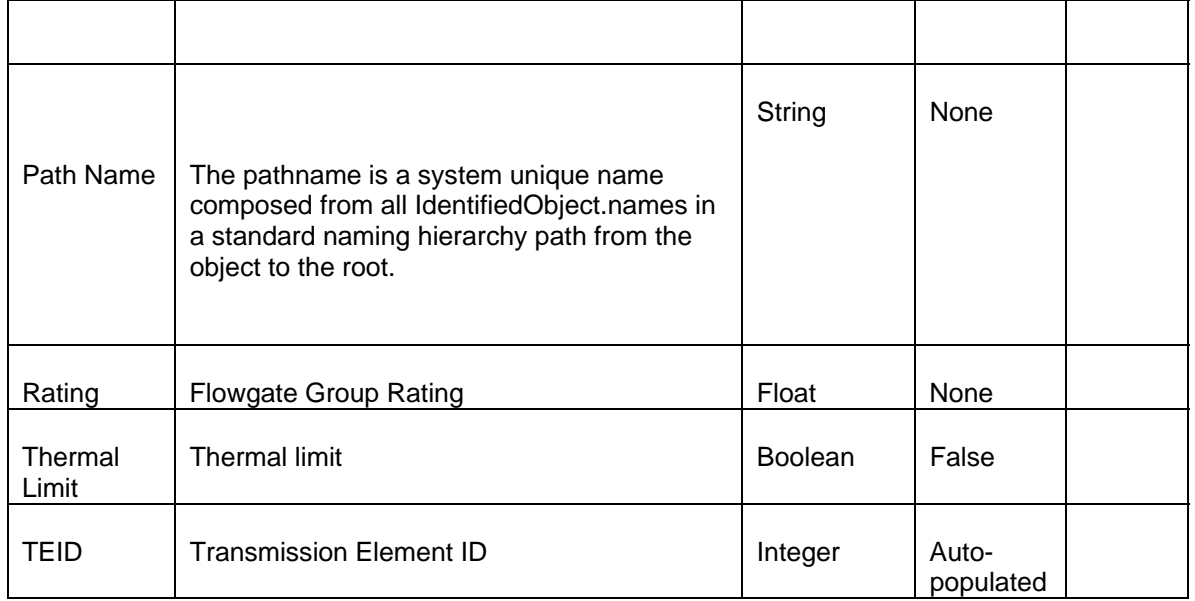

# **35.3 LINKAGE**

The required links for a series *FlowgateGroup* are defined in the table below.

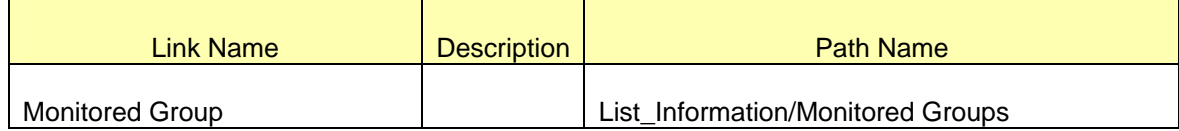

# **36 MODELING FLOWGATE ELEMENT**

## **36.1 MODELING APPROACH**

In the ERCOT CIM model a *FlowgateElement* is a market based element defining a region for energy production. *FlowgateElements* are modeled under a flowgate group in the model hierarchy. Figure below shows a flowgate element in the model.

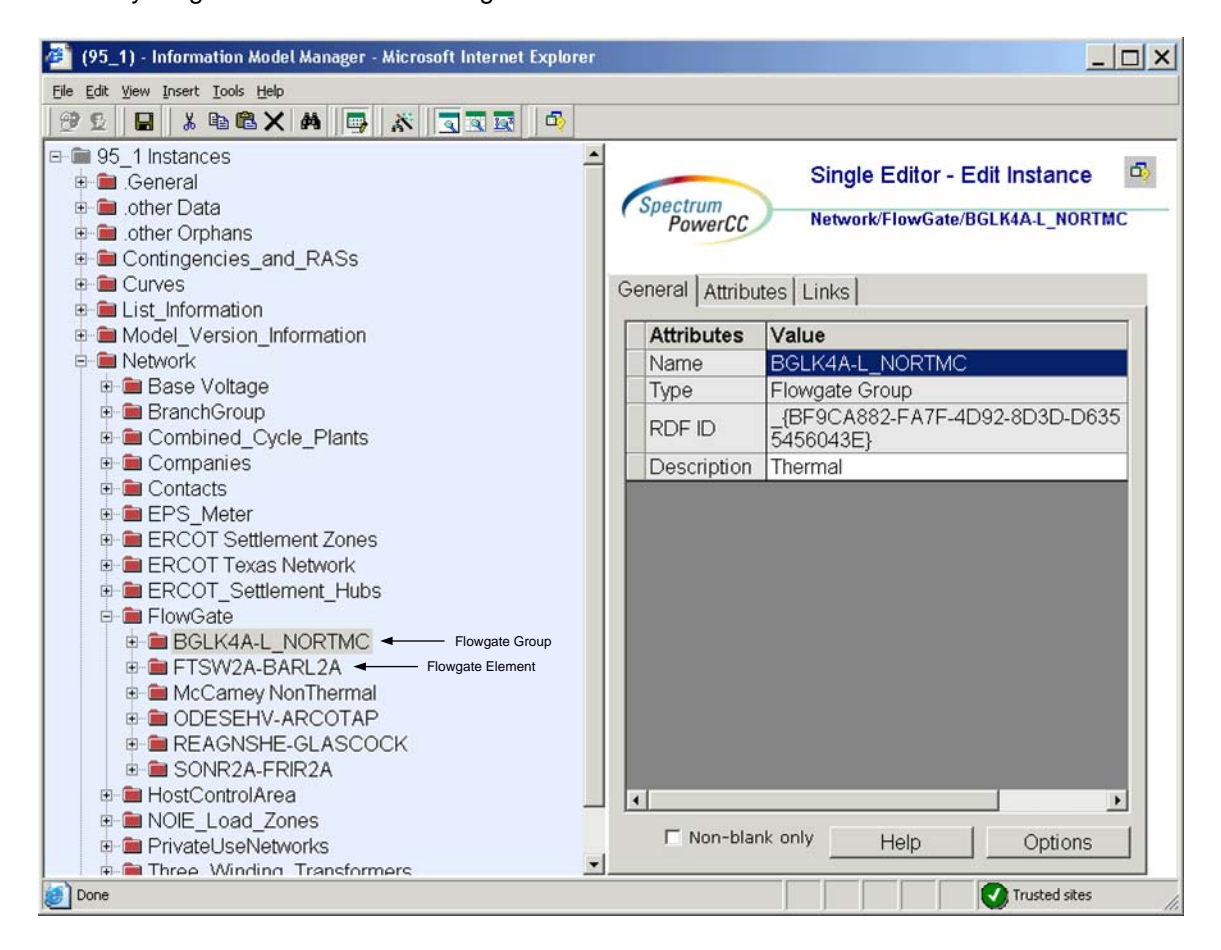

*Figure 65 - FlowgateElement* 

## **36.2 ATTRIBUTES**

The attributes for a flowgate element are shown in the table below.

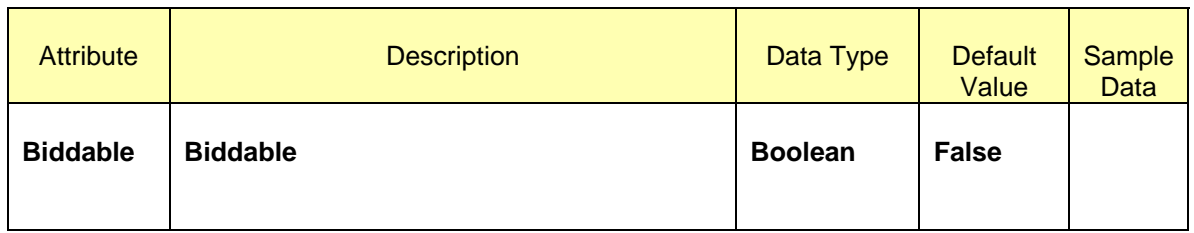

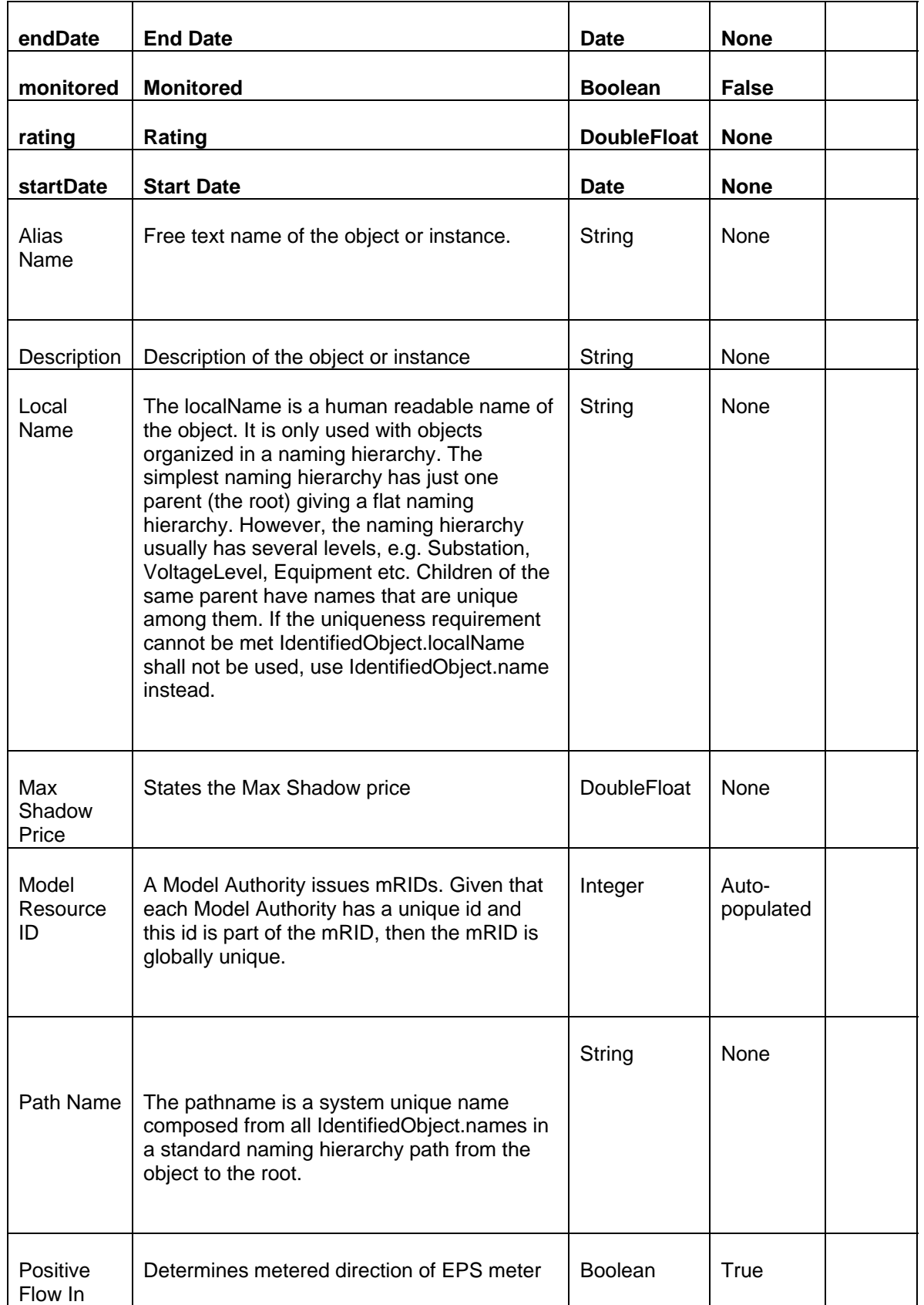

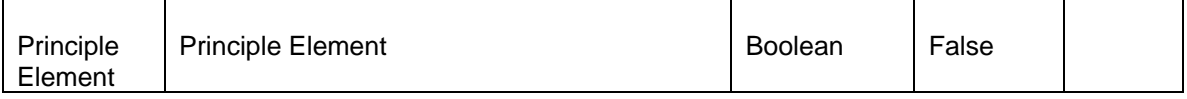

## **36.3 LINKAGE**

None

# **37 MODELING OWNERSHIP**

## **37.1 MODELING APPROACH**

In the ERCOT CIM model an owner is assigned to each piece of equipment. The owner of the equipment is given the right to edit the equipment, add instances under the equipment, and add other owners or operators for the equipment. It is possible to have multiple owners for a single piece of equipment. An owner must be created under a company and used as a link to a piece of equipment.

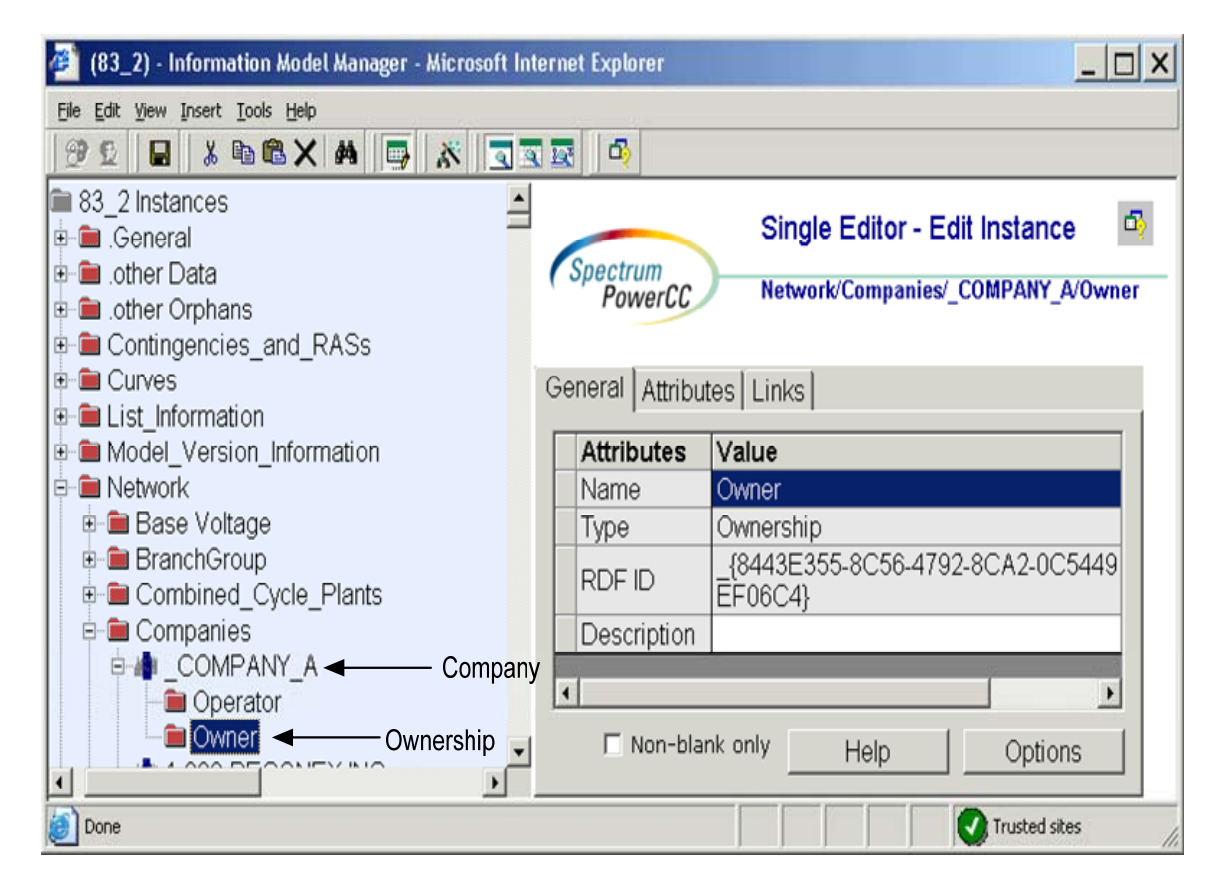

*Figure 66 - Ownership* 

## **37.2 ATTRIBUTES**

The attributes for ownership are shown in the table below.

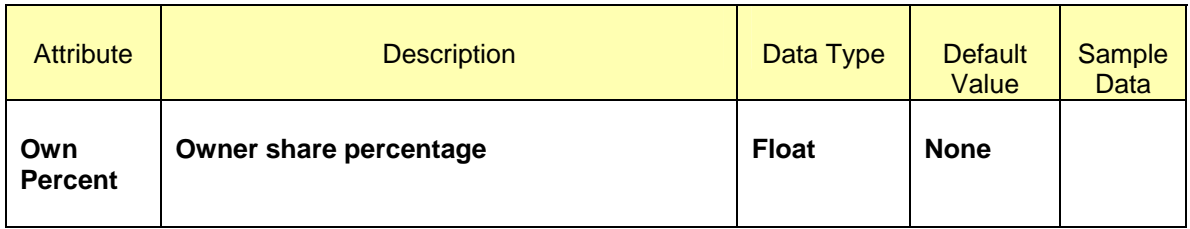

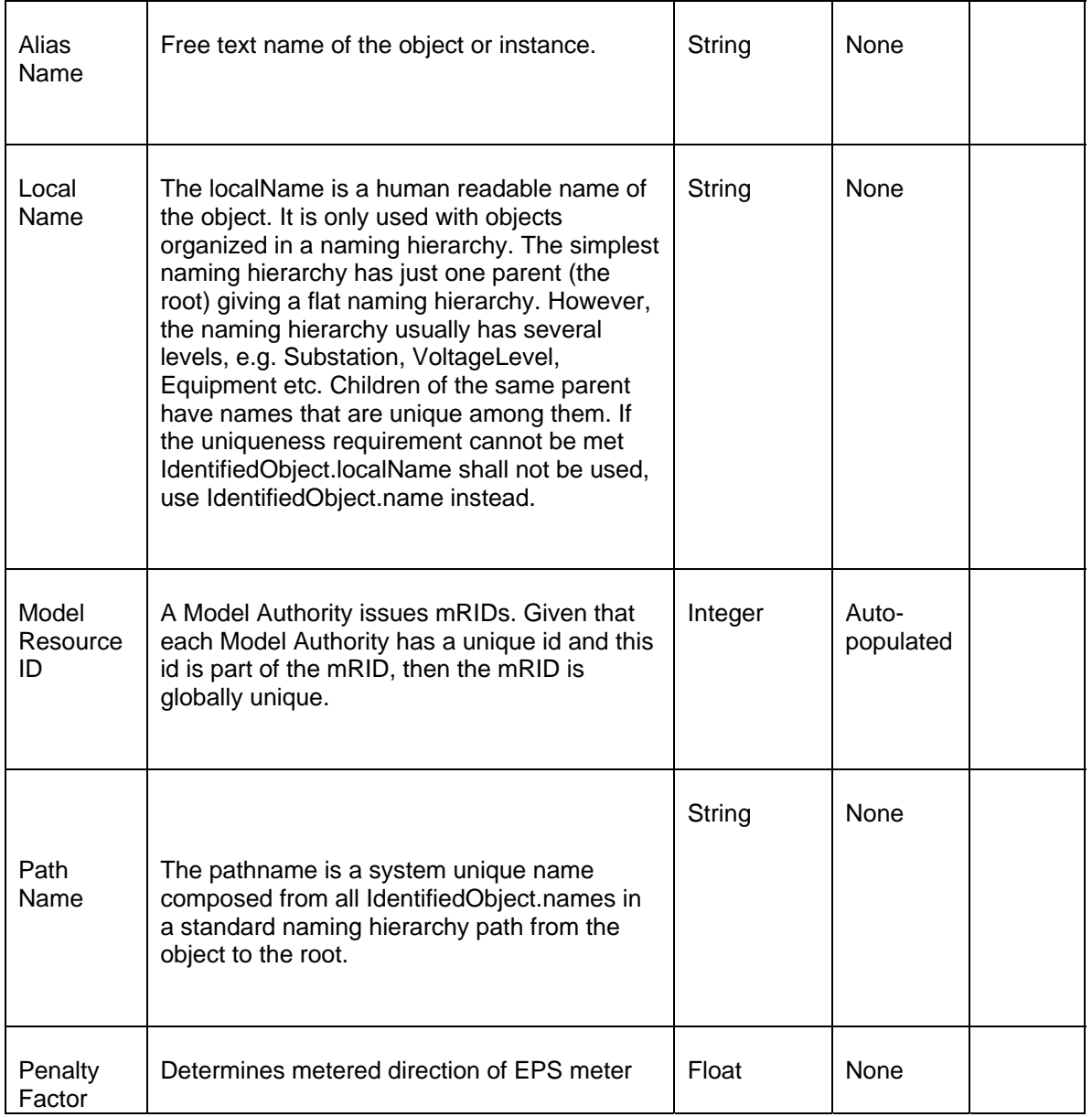

# **37.3 LINKAGE**

None

# **38 MODELING DC TIES**

DC Tie is defined as a non-synchronous transmission interconnection between ERCOT and non-ERCOT electric power systems. A DC Tie includes a DC Tie Load -- A Load used to represent the withdrawal of power from the ERCOT System to a DC Tie and a DC Tie Resource-- A Resource used to represent the injection of power into the ERCOT System from a DC Tie.

## **38.1 MODELING APPROACH**

This section describes the approach for modeling a DCTie. This is one of the instances that is modeled by ERCOT.

A DCTie needs to be contained only in the instance of class sysorphan (ERCOT Texas Network) An example of a DC Tie DC\_E is visible in the hierarchy view in the figure below. The attribute DC Tie Zone name for DC tie should always match the name field

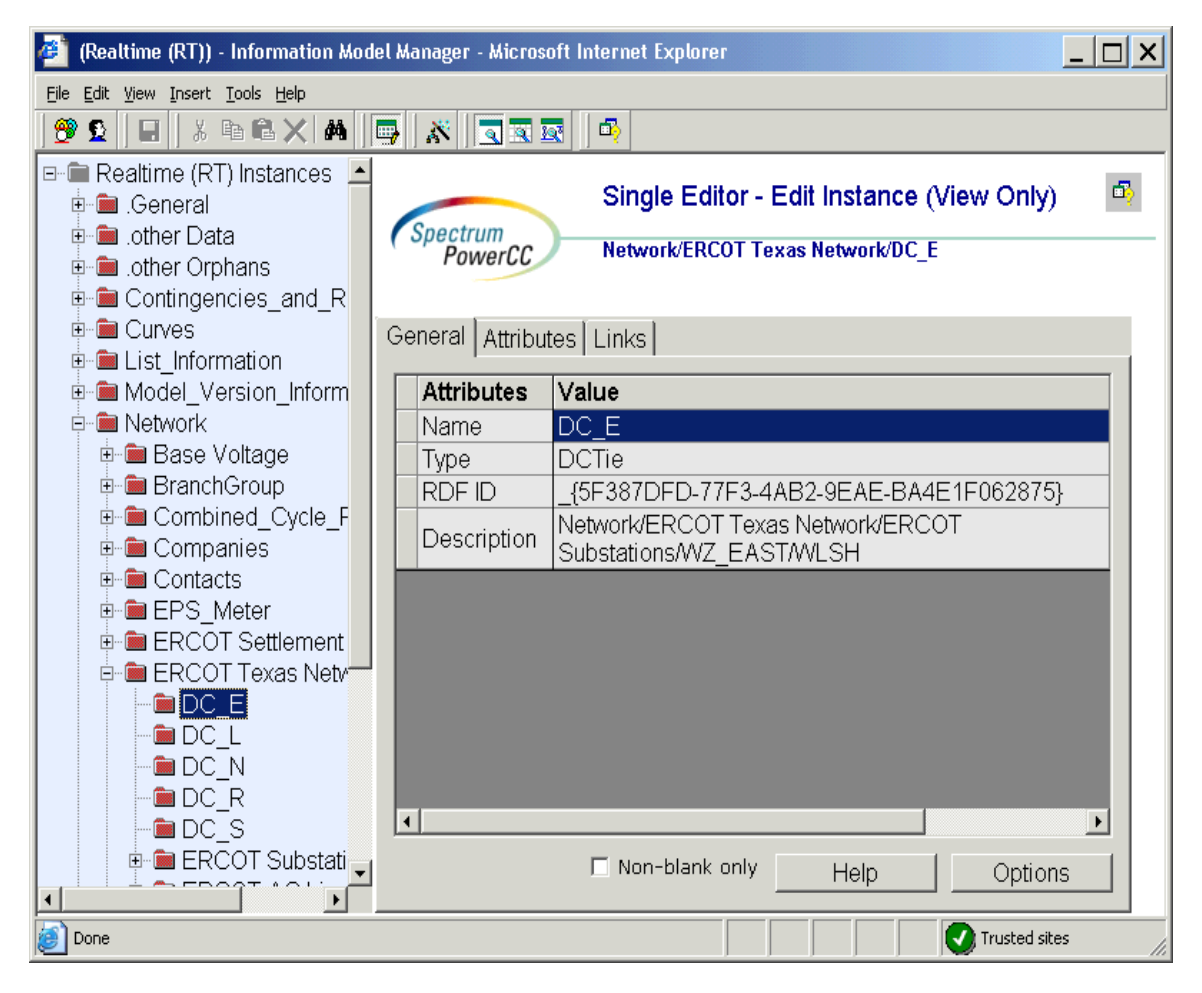

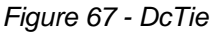

## **38.2 ATTRIBUTES**

The attributes for a DC Tie are shown in the table below.

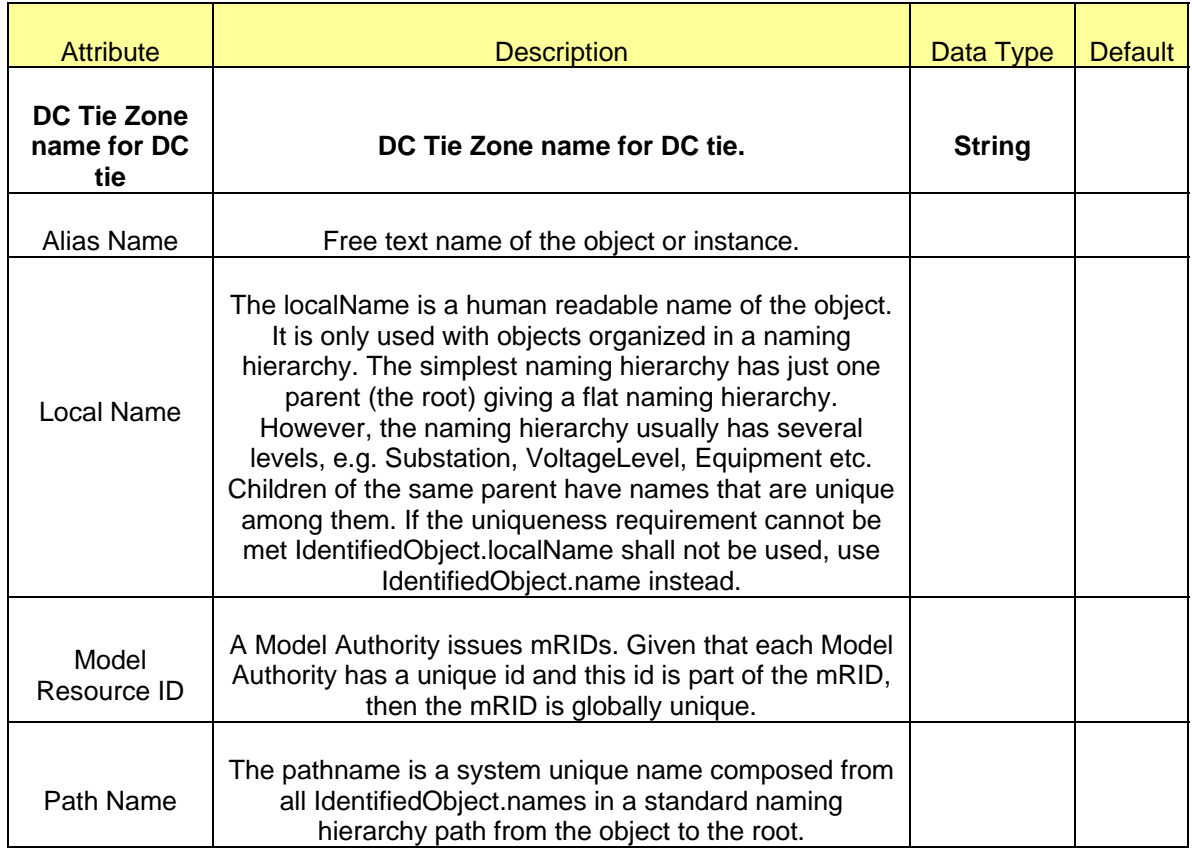

## **38.3 LINKAGE**

The required links for a DC Tie are defined in the table below.

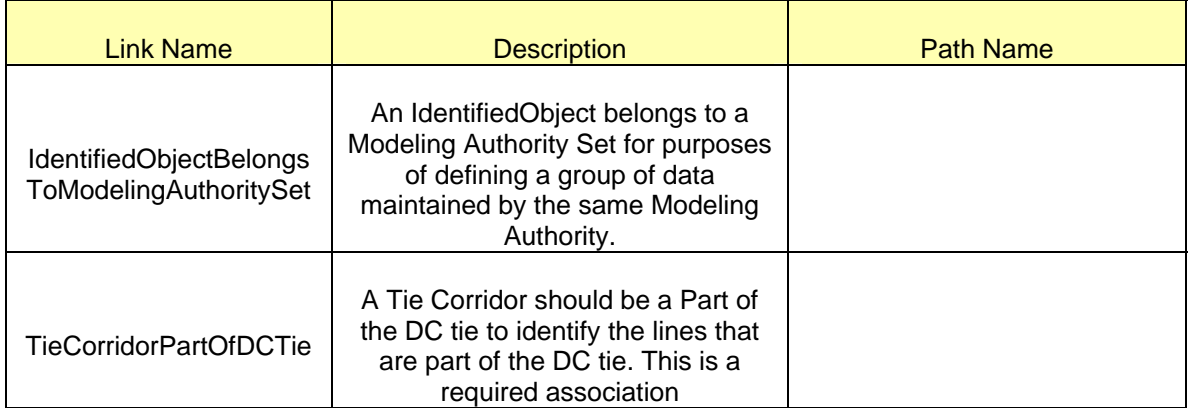

GeneratingUnitPartOfDCTie is a required reverse association. The Pseudo Generating Unit created for the DC Tie must be associated a DCTie.

EnergyConsumerPartOfDCTie is a required reverse association. The Pseudo Load created for the DC Tie must be associated a DCTie.

# **39 MODELING CONTINGENCIES**

*Contingencies* are modeled to study the "What-if" situations. They are defined on *Line*s, *PowerTransformer*s and generating units which are likely to affect the system reliability incase of a forced outage. Network Security Analysis application is used to gauge its impact before they occur and alert the operators to any potential overloads or serious voltage violations.

The initial load of base contingencies will be responsibility of ERCOT. These contingencies make up a set of base contingencies. Changes to the list of base contingencies will be submitted by Market Participants using SAMRs. ERCOT will approve or reject the SAMRs and notify the Market Participant. The approved changes are added by ERCOT Staff to the Network Operations Model via NOMCRs. The Information Model Manager (IMM) provides basic validation of the equipment names/ID's as the contingency is defined.

## **39.1 MODELING APPROACH FOR CONTINGENCY**

In ERCOT CIM model, *Contingency* is defined as "An event threatening system reliability, consisting of one or more *Contingency Element*s".

The location of contingencies in the Network model is shown in the figure below. A new *Contingency* can be added under the object called "*Contingencies*" by right mouse clicking on it and selecting 'New'. Note that duplicate names are not allowed in the model while creating an instance. Complete the required attributes and links for the instance created. The attributes and links for *Contingencies* are described in the following sections.

| <b>ERCOT Limited</b>                                                                                                    | <b>NMMS: Modeling Guidelines</b>                                                                          |
|----------------------------------------------------------------------------------------------------|----------------------------------------------------------------------------------------------------|
| 电离义的图<br>s.<br>$ S^{\rm{eff}} $<br>$\sqrt{2}$<br>Đ<br>£<br>Ы                                                                      | 凾                                                                                                    |
| <b>Test Instances</b><br>General<br>Fŀ<br>.other Data<br>.other Orphans<br>Contingencies and RASs<br>Ė-<br><b>E</b> Contingencies | Single Editor - Edit Instance<br>Spectrum<br>Contingencies and RASs/Contingencies/D<br>PowerCC<br>General |
| <b>SEE *BCSPS</b><br>Contingency<br>D_JN_BI5<br>$\mathbf{F}$                                                                      | Attributes   Links                                                                                        |
| <b>E-</b> D_KGRNS5                                                                                                    | <b>Attributes</b><br>Value                                                                                |
| <b>B</b> D_KRWAP8<br>$\mathbf{F}$                                                                                                 | D_JN_BI5<br>Name                                                                                          |
| D_NBCBY5                                                                                                    | Contingency<br>Type                                                                                       |
| <b>E-</b> D_OBTHW5                                                                                                    | CTG-75<br>RDF ID                                                                                          |
| <b>H</b> -B D_TB_KG5                                                                                                    | JEANETTA-BELLAIRE and WHITE OAK 345<br>Description                                                        |
| $\mathbf{H}$ $\mathbf{m}$ D_WF_TB8                                                                                                |                                                                                                    |
| <b>H</b> - <b>8</b> D_WOADK5                                                                                                    |                                                                                                    |
| D_WOADK8<br>田                                                                                                    |                                                                                                    |
| <b>B</b> DALNREN5<br>$\mathbf{F}$                                                                                                 |                                                                                                    |
| <b>B</b> DALNRYS5<br>$\overline{+}$                                                                                               |                                                                                                    |
| <b>B</b> DANAALN8<br>$\vert + \vert$                                                                                              |                                                                                                    |
| <b>DANAFMR5</b><br>$+$                                                                                                    |                                                                                                    |
| <b>M</b> DAUSDES8<br>$+$                                                                                                    |                                                                                                    |
| <b>DAUSGAR5</b>                                                                                                    |                                                                                                    |
| <b>DAUSLOS5</b><br>$+$                                                                                                    |                                                                                                    |
| DAUSSND5<br>$\overline{+}$                                                                                                    |                                                                                                    |
| <b>B</b> DBANHEL8<br>$\mathbf{F}$                                                                                                 |                                                                                                    |
| DBBSJEW5<br>$\overline{+}$                                                                                                    |                                                                                                    |
| DBBSRCH5<br>$\mathbf{F}$                                                                                                    |                                                                                                    |
| DBBSVEN5<br>$\overline{+}$                                                                                                    | $\Box$ Non-blank only<br>Options<br>Help                                                                  |
| <b>B</b> DBNBDCS5<br>$\overline{+}$<br>$\blacktriangledown$<br><b>DOMEDIADO</b>                                                   |                                                                                                    |

*Figure 68 - Hierarchy of Contingencies* 

## **39.1.1 Attributes**

The following table shows the attributes and their descriptions for Contingencies.

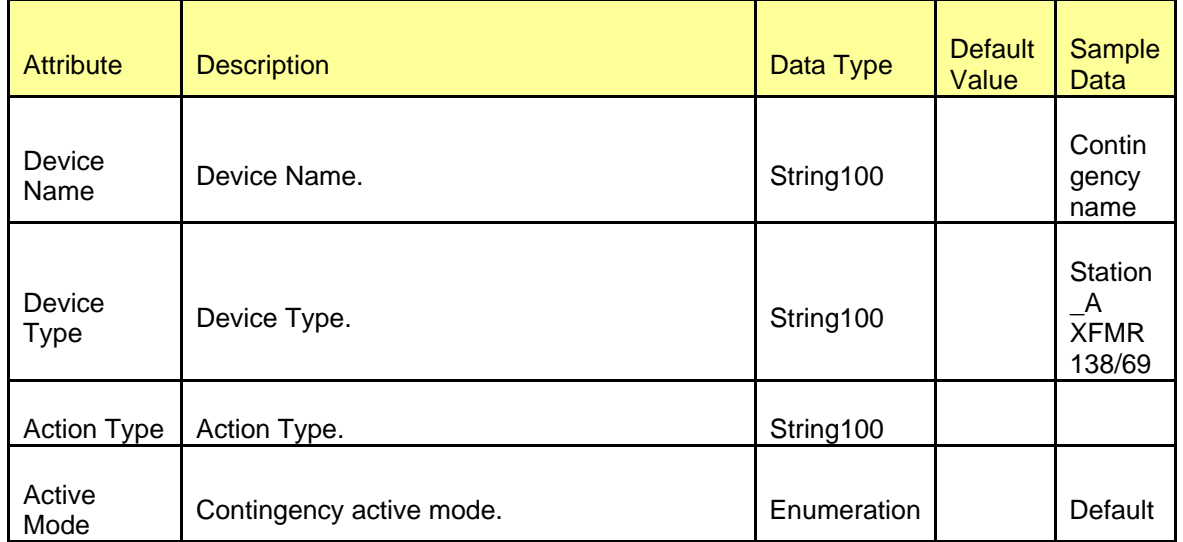

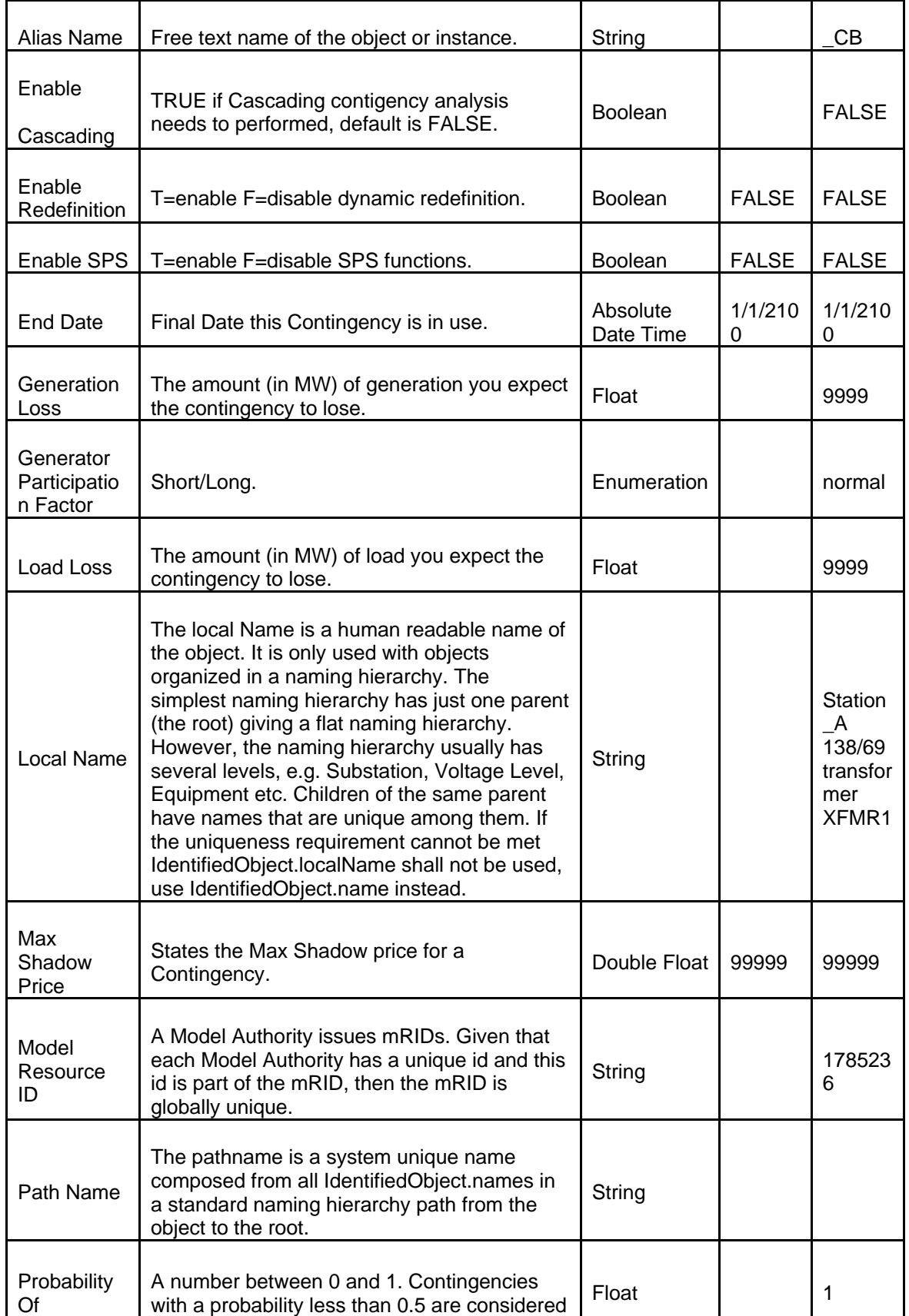

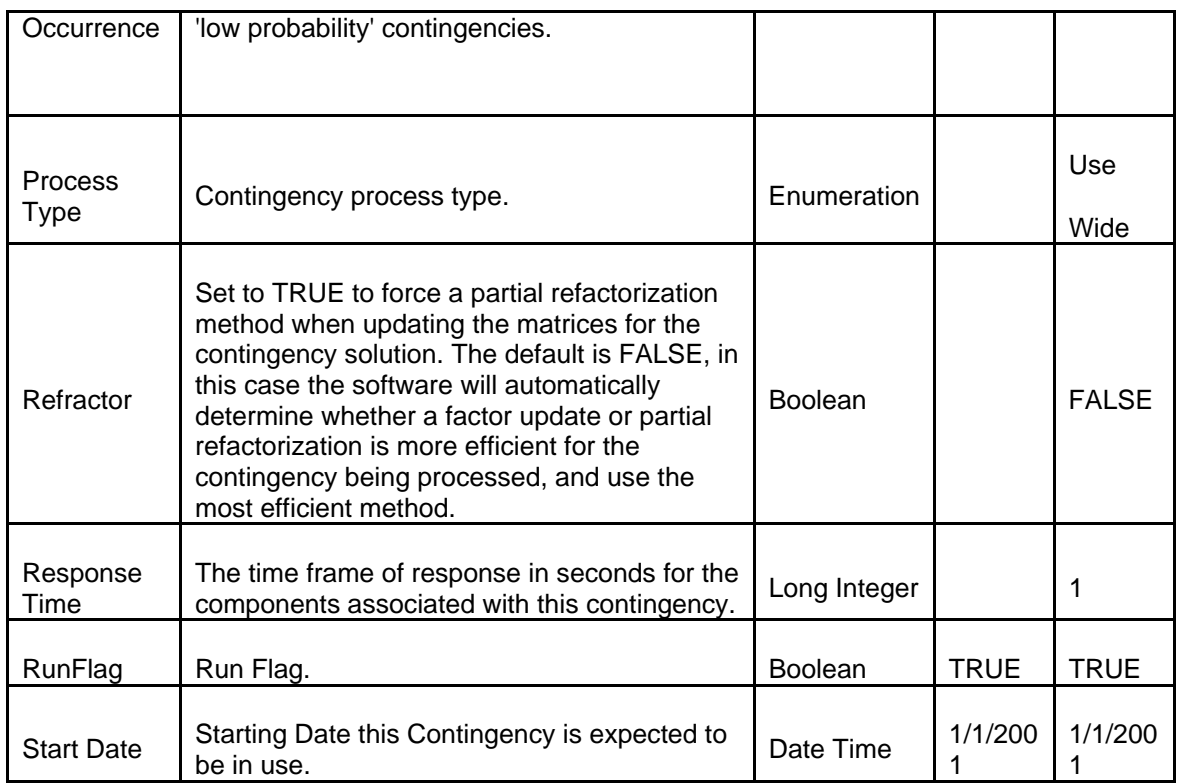

*Table: Attributes for contingencies* 

## **39.1.2 Linkage**

The following table shows the links for Contingencies.

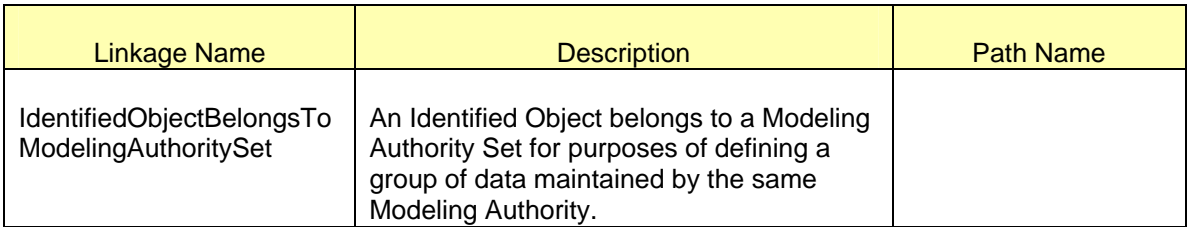

*Contingency Links* 

## **39.2 MODELING APPROACH FOR CONTINGENCY ELEMENT**

The ERCOT CIM model defines a *ContingencyElement* as an element of a system event to be studied by contingency analysis, representing a change in status of a single piece of equipment.

Contingency element is modeled under the object type 'Contingency' as a child instance. Duplicate names are not allowed for contingency elements. The location of the contingency elements in the model tree is shown below.

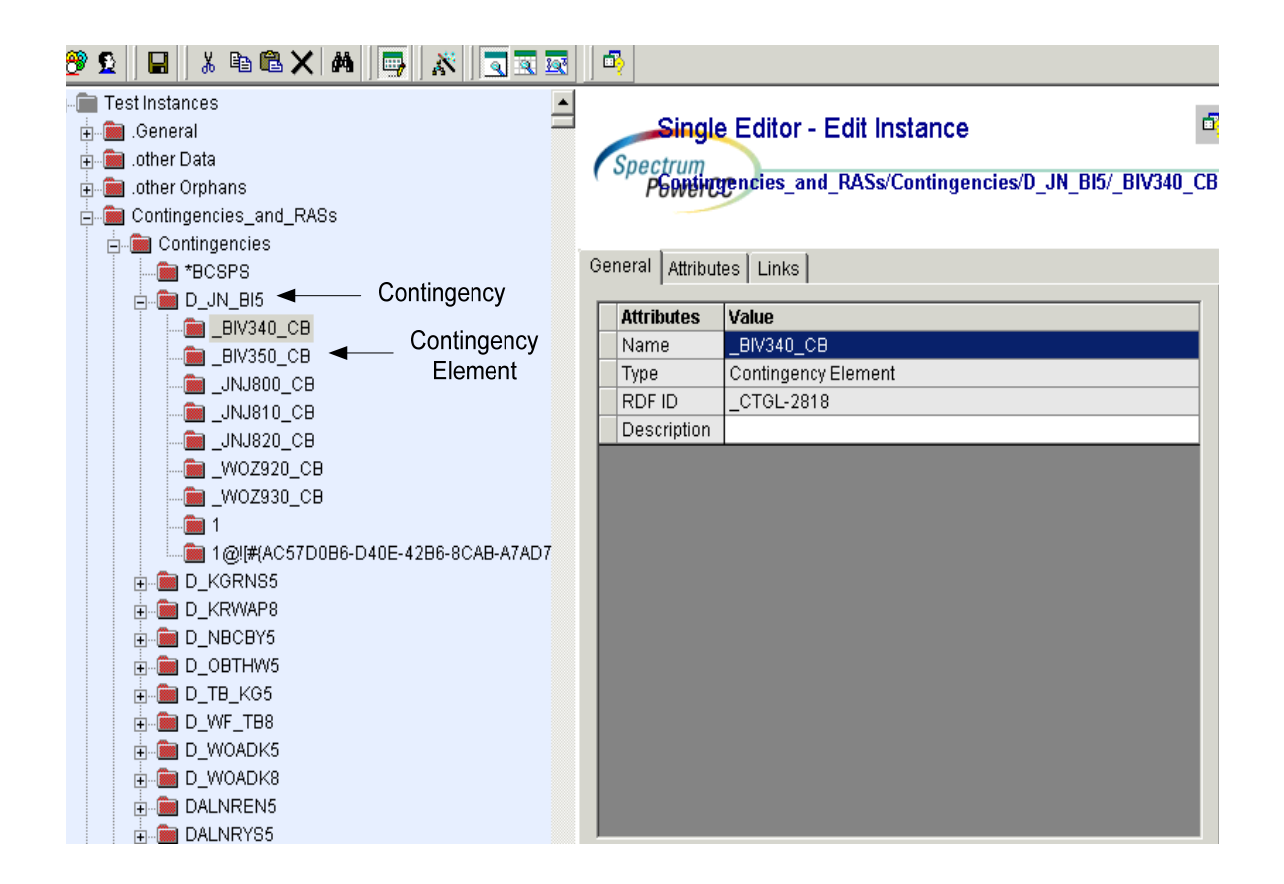

*Figure 69 - Hierarchy for Contingency Elements* 

## **39.2.1 Attributes**

The following table shows the attributes and their descriptions for *ContingencyElement*.

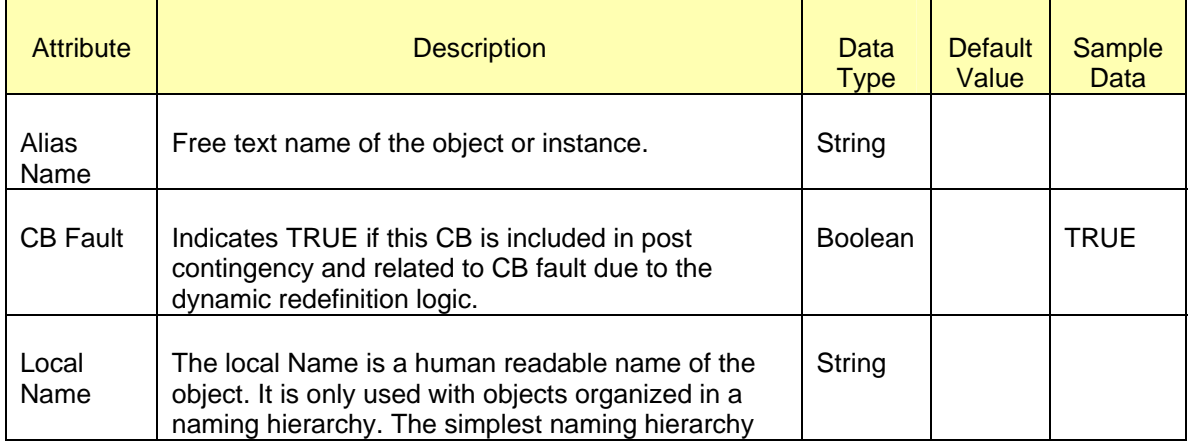

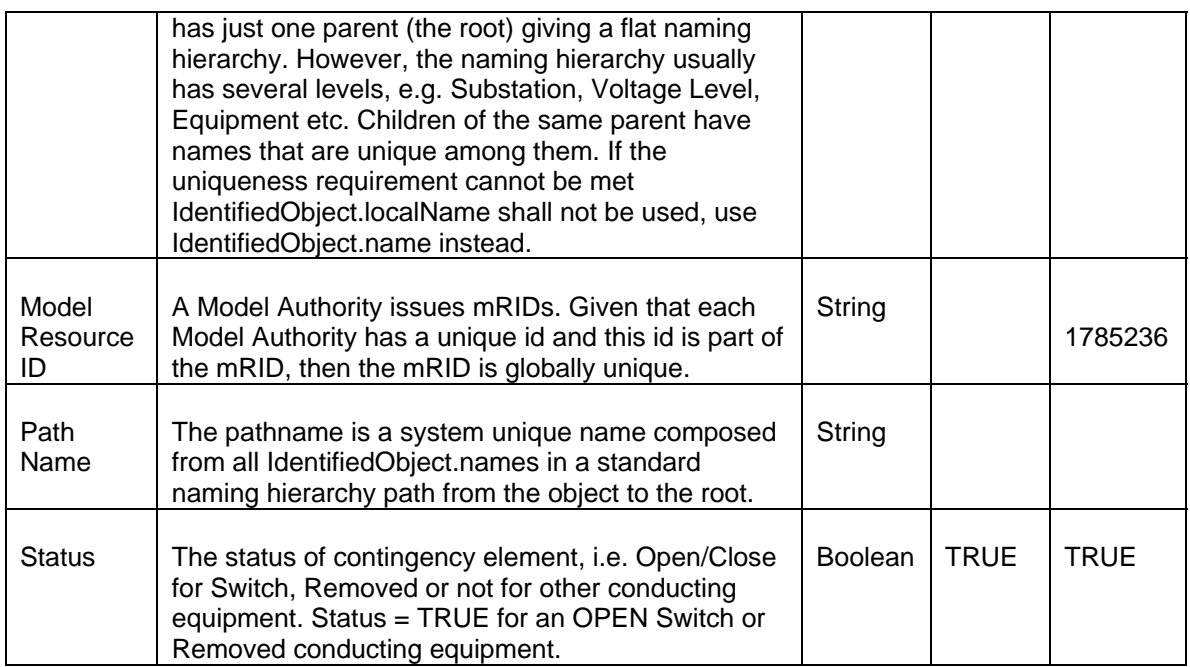

 *Contingency Element Attributes* 

## **39.2.2 Linkage**

The following table shows the links for *Contingency Element*.

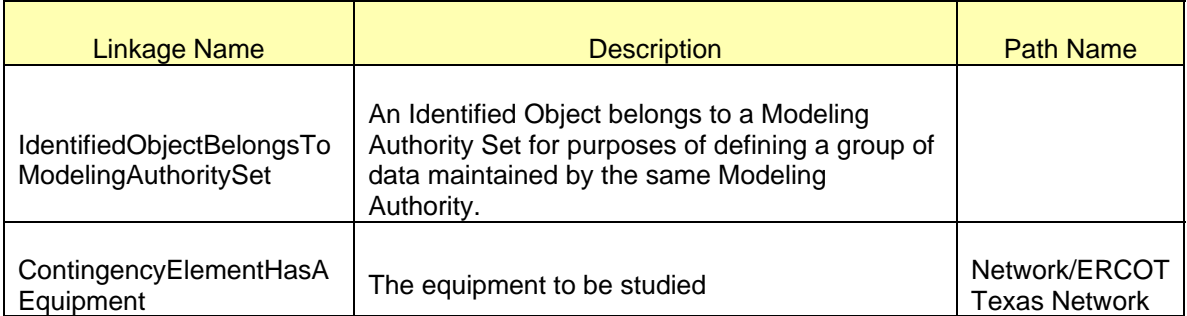

*Contingency Element Links* 

## **39.3 MODELING APPROACH FOR CONTINGENCY GROUPS**

*ContingencyGroup* is used for activation of groups of contingencies. Contingencies can belong to multiple groups.

The following figure shows the location of the *ContingencyGroup*s in the network model tree. A new contingency group can be created under the object called "Contingency Groups" by right mouse clicking on it and selecting 'New'.
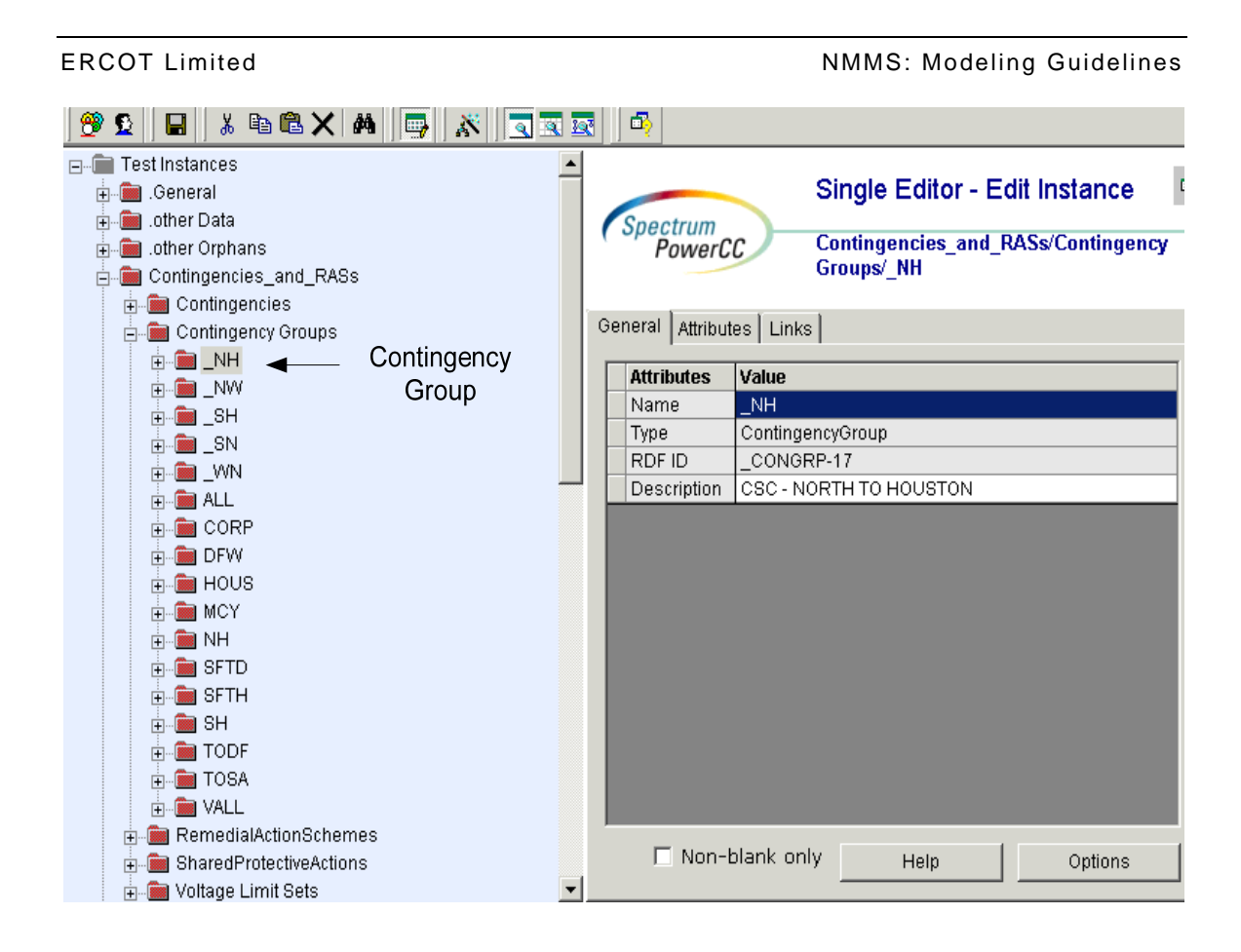

*Figure 70 - Hierarchy for Contingency Groups* 

# **39.3.1 Attributes**

The following table shows the attributes and their descriptions for *Contingency Groups*.

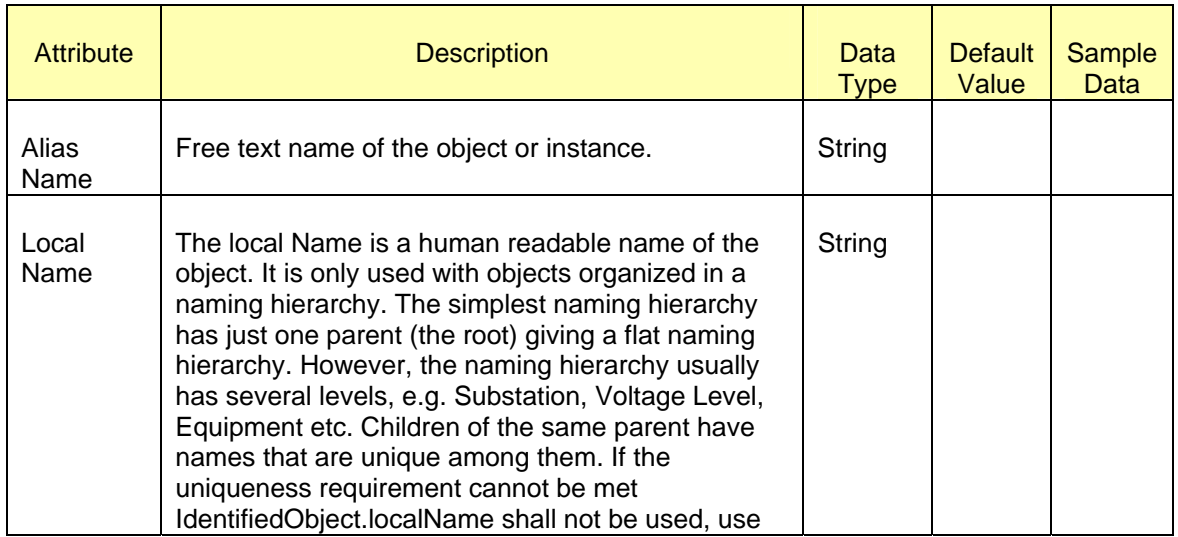

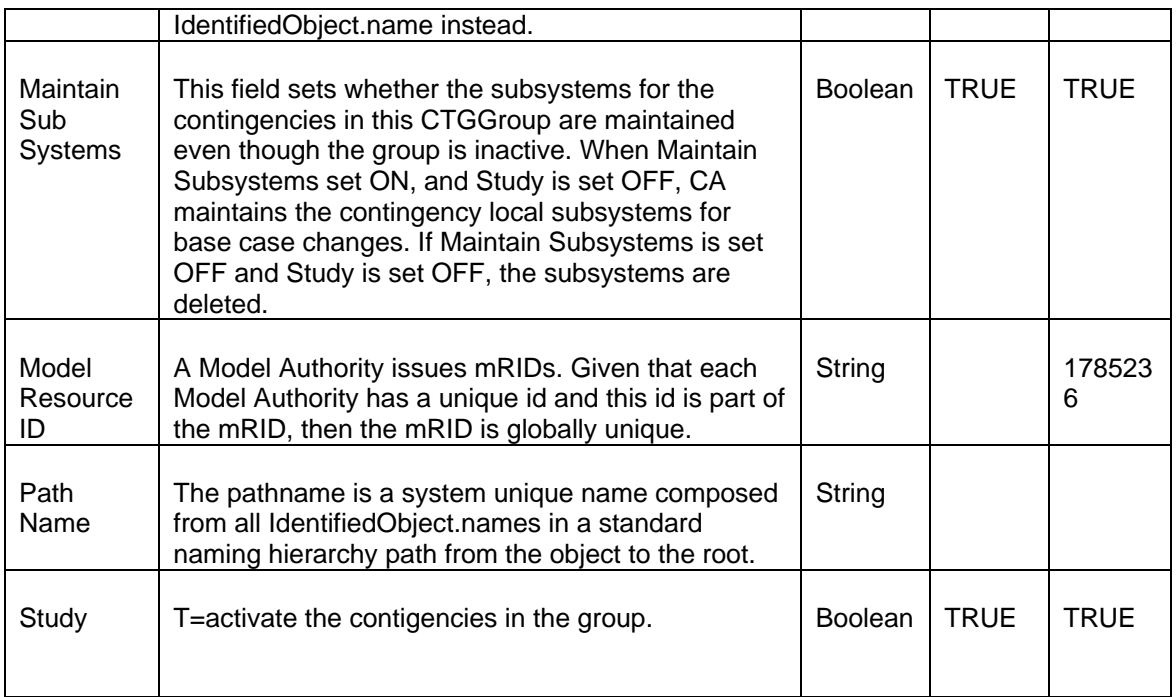

*Table: Contingency Group Attributes* 

## **39.3.2 Linkage**

The following table shows the links for contingency groups.

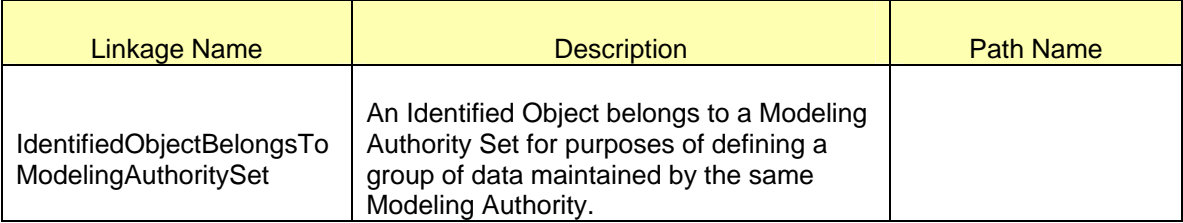

*Contingency Group Links* 

#### **39.4 MODELING APPROACH FOR CONTINGENCY GROUP MEMBERS**

*ContingencyGroupMember*s are used to create many to many relationship between *Contingency* and *Contingency Group*. These are the contingencies that are studied as a group.

The following figure shows the location of the *Contingency Group Member* in the network model tree. A new contingency group member can be created under the object called "Contingency Groups" by right mouse clicking on it and selecting 'New'.

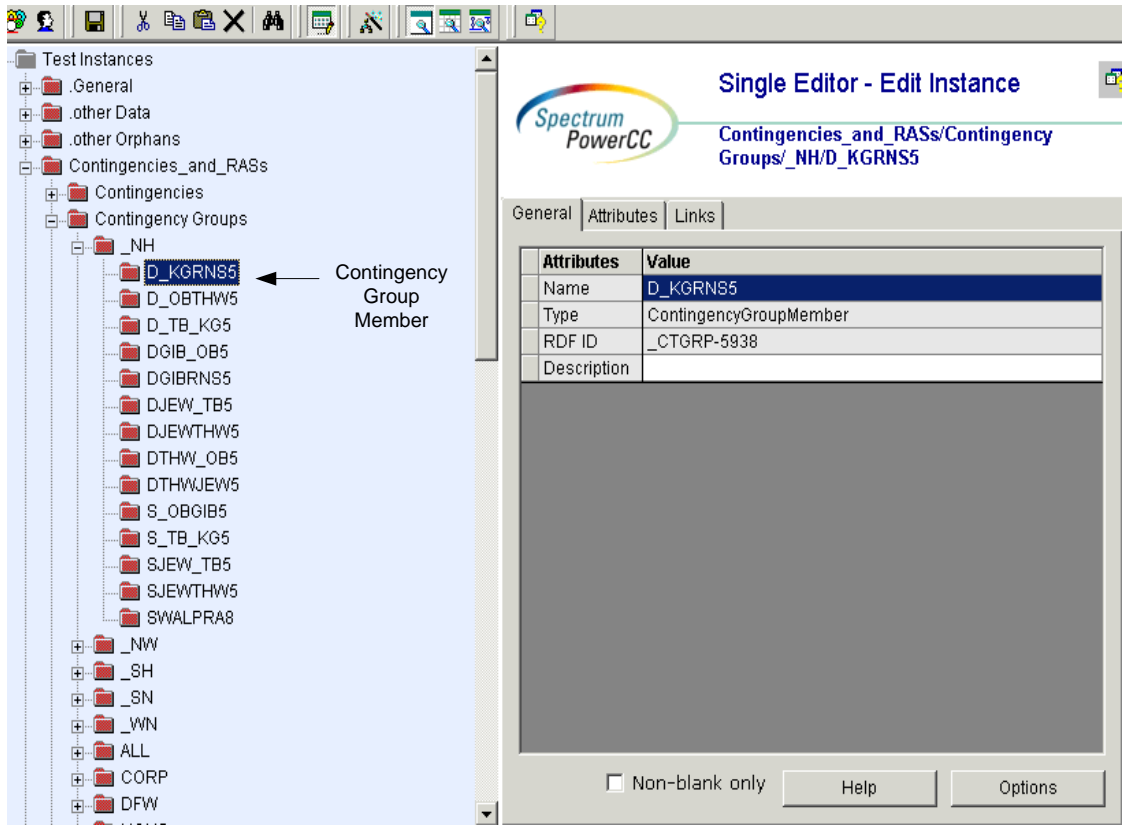

*Figure 71 - Hierarchy for Contingency Group Member* 

## **39.4.1 Attributes**

The following table shows the attributes and their descriptions for Contingency Group Members.

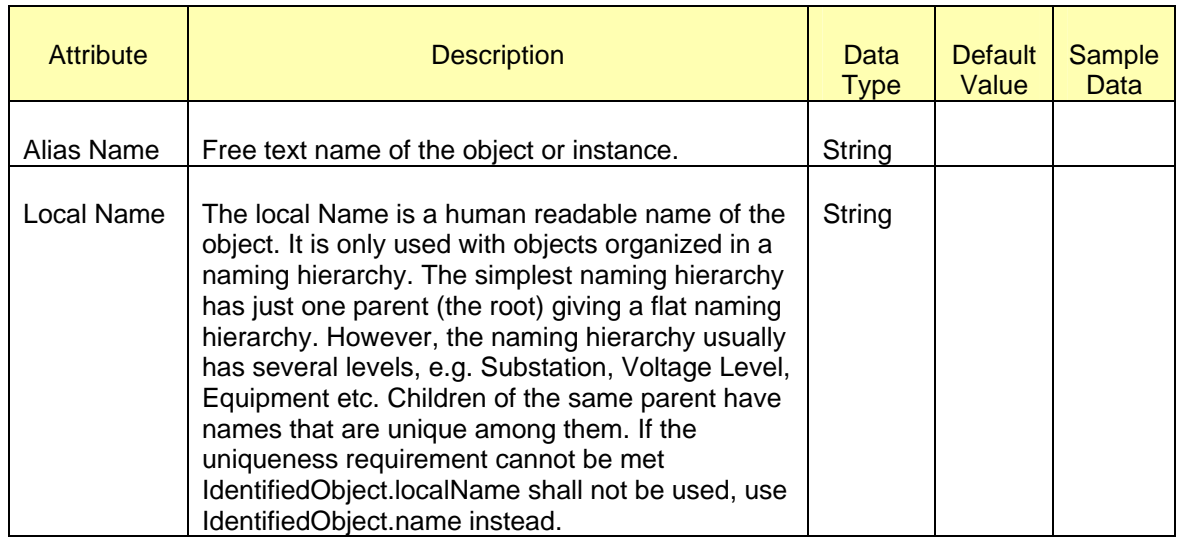

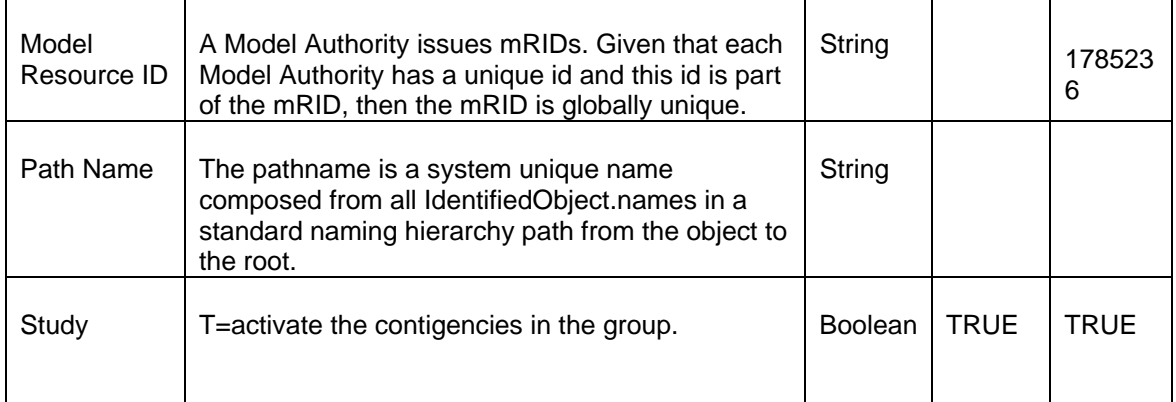

*Contingency Group Member Attributes* 

# **39.4.2 Linkage**

The following table shows the links for *ContingencyGroups*.

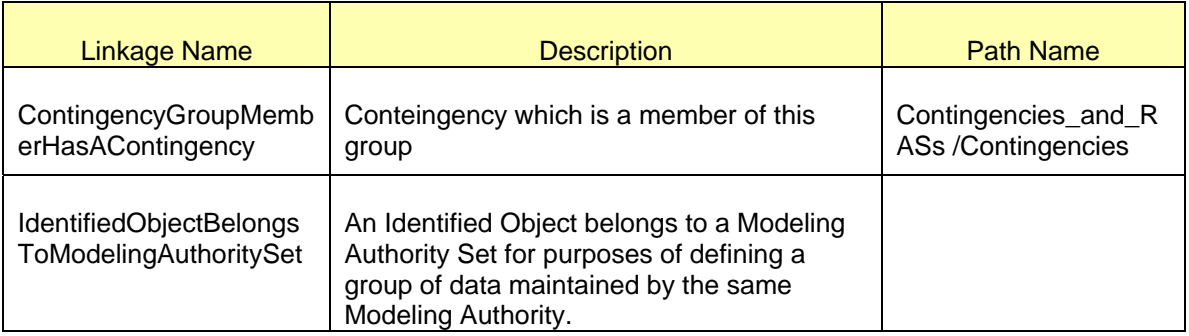

*Contingency Group Member Links* 

# **40 MODELING REMEDIAL ACTION SCHEMES (RAS)**

#### **40.1 MODELING APPROACH**

Remedial Action Schemes encompass Remedial Action Plans (RAP), Special Protection Schemes (SPS), Remedial Action Plans Conditional (RAPC), and Mitigation Plans. All RASs are in response to a specific Contingency.

Special Protection Schemes are automatic, relay controlled actions taken to relieve an overload condition on one or more transmission elements. RAPs are manual corrective actions agreed upon between ERCOT and Market Participants to be taken to relieve an overload condition on one or more transmission elements. RAPCs are different from RAPs in that the corrective actions only relieve the overload under a specific system condition. For example, if Line A is out of service AND contingency X occurs, and then the RAPC is put into affect. If Line A is in-service AND contingency X occurs, then the RAPC is not followed. Mitigation Plans are similar to RAPs, except that Mitigation Plans can involve shedding of load.

#### **40.2 MODELING APPROACH RAS**

Changes to the base Remedial Action Schemes will be submitted by Market Participants through PTC using a SAMR. ERCOT will approve or reject the SAMRs and notify the Market Participant. The SAMR types for RAS include RAP, SPS, RAPC, and Mitigation Plans. The approved changes are added by ERCOT Staff to the Network Operations Model using the NOMCR process. The Information Model Manager (IMM) provides a basic level of validation.

Figure below shows the IMM hierarchy for an example RASs. An RAS has a Stage, the state of a remedial action scheme, and a Trigger Condition, which is the set of gates that would logically trigger the RAS.

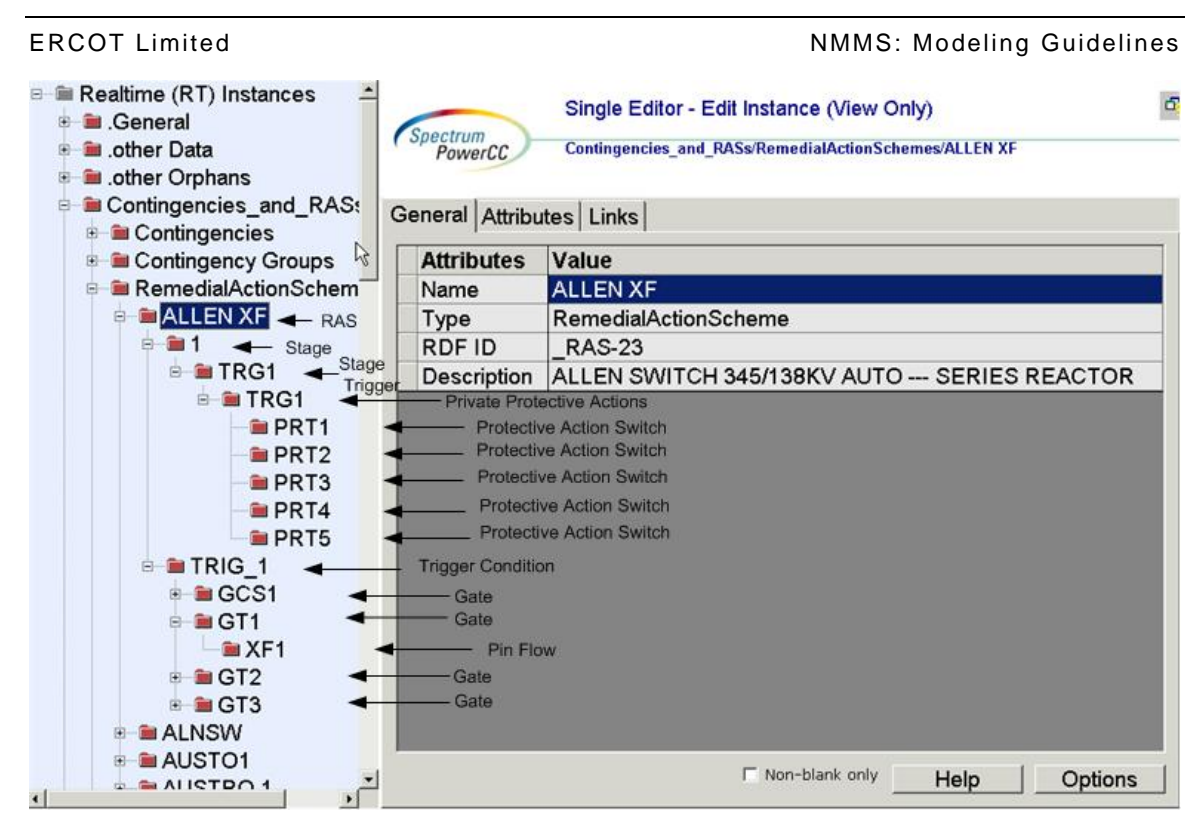

*Figure 72 - RAS* 

Under the Stage is a Stage Trigger, or condition that is triggered within a stage. Under the Stage Trigger is the Private Protective Actions, which are specific to a RAS trigger condition. Under the Private Protective Actions, the individual Private Actions are housed and can include any of the actions listed in the table below.

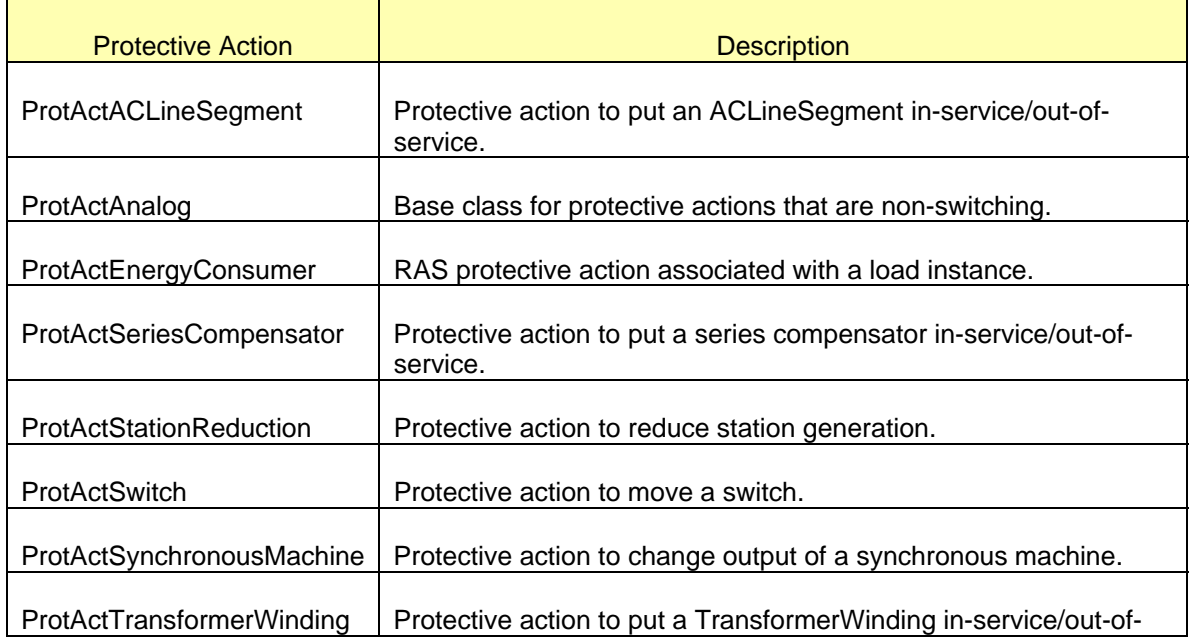

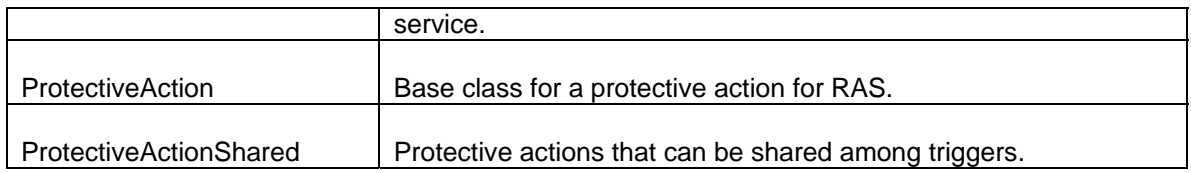

The collection of RAS logical Gates are housed under the Trigger Condition. Each Gate can have various Pin inputs listed in the table below.

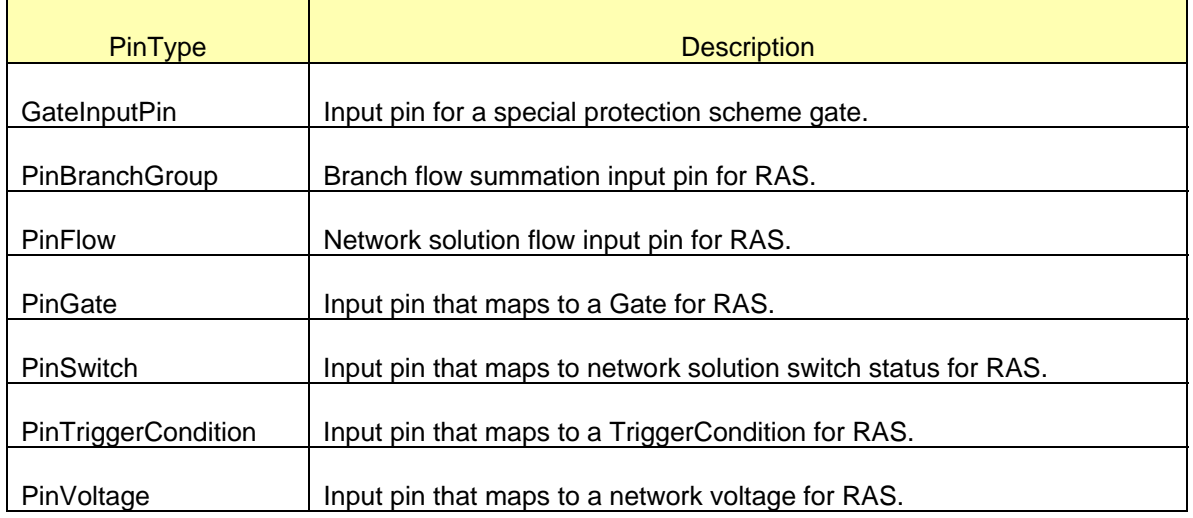

#### **40.2.1 Attributes**

Class Attributes and Linkage tables have been combined wherever possible and when the classes are close in proximity to each other within the Network Model hierarchy. The table below lists the attributes for Remedial Action Schemes. The default values populated will be used unless changed by user. The required attributes are shown bolded.

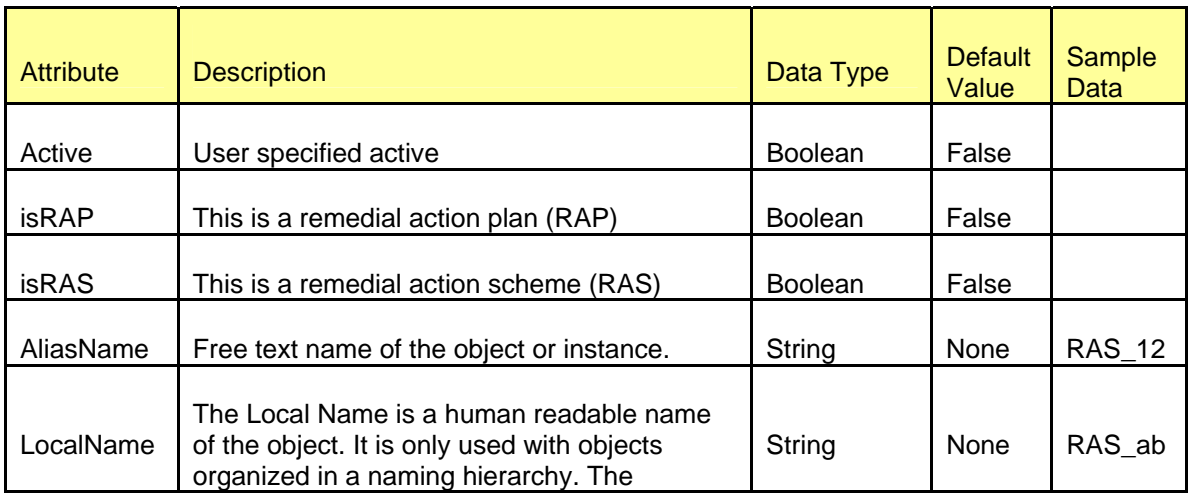

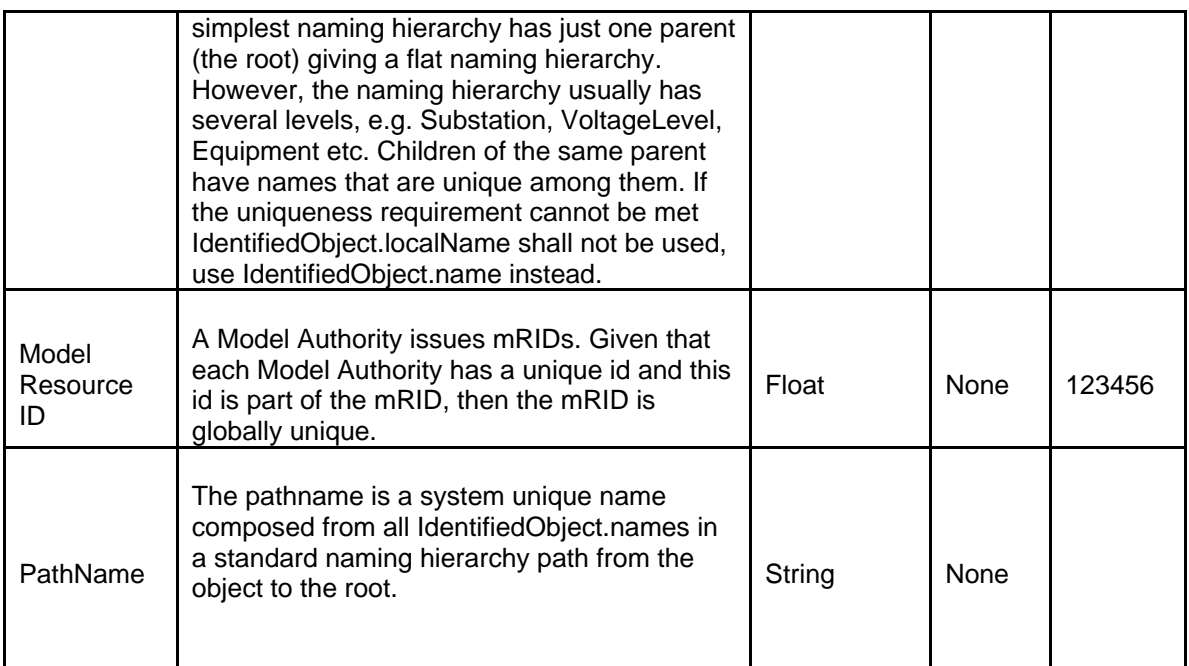

#### **40.2.2 Linkage**

The following table shows the required links for Remedial Action Schemes.

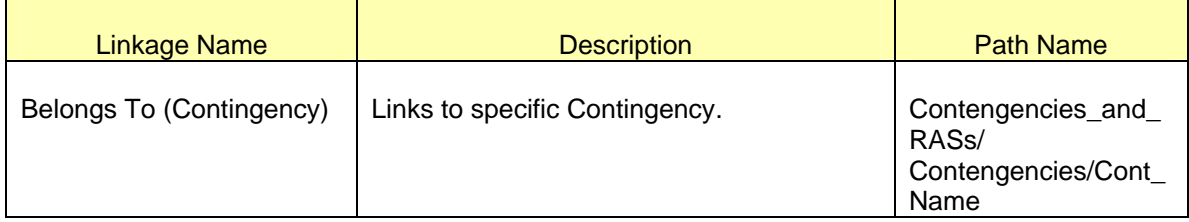

#### **40.3 MODELING APPROACH RAS-STAGE, STAGE TRIGGER, PRIVATE PROTECTIVE ACTIONS**

A Remedial Action Schemes' Stage, Trigger Condition, or set of gates that would logically trigger the RAS, and Private Protective Actions, which are specific to a Trigger Condition share the same attributes. Their attributes table has been combined but their Linkage tables remain separate.

## **40.3.1 Attributes**

The table below lists the attributes for RAS-Stage, Stage Trigger, and Private Protective Actions. The default values populated will be used unless changed by user. The required attributes are shown bolded.

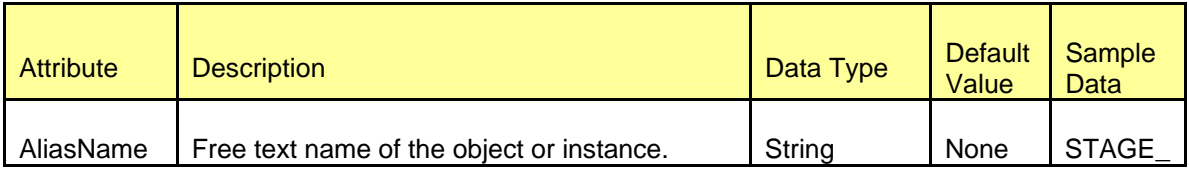

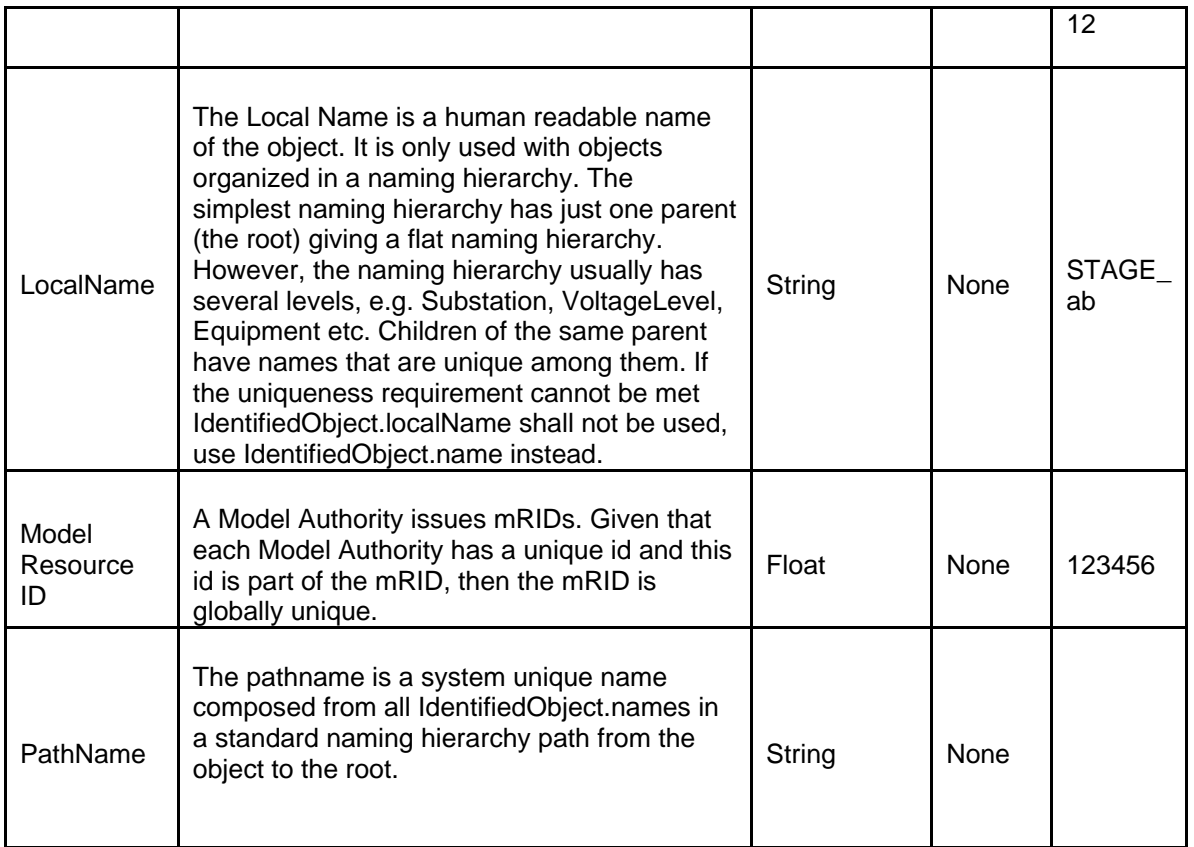

# **40.3.2 Linkage for RAS-Stage**

The following table shows the required links for a Stage.

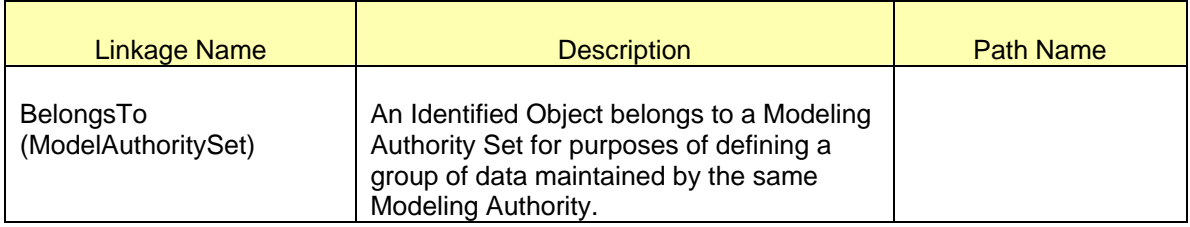

# **40.3.3 Linkage for RAS-Stage Trigger**

The following table shows the required links for Stage Trigger.

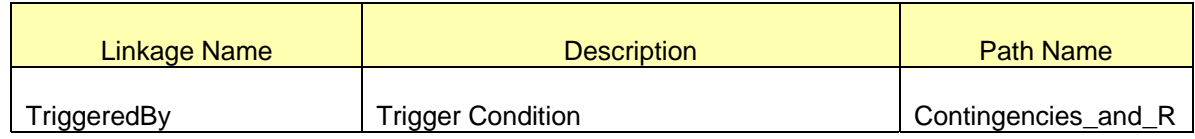

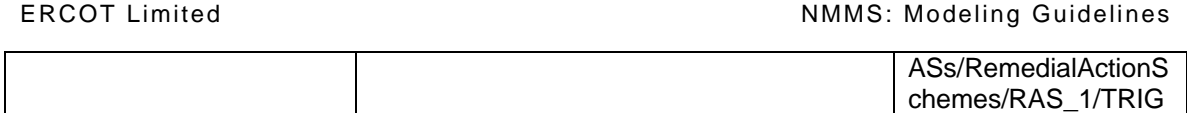

## **40.3.4 Linkage for RAS- Private Protective Actions**

The following table shows the required links for Private Protective Actions.

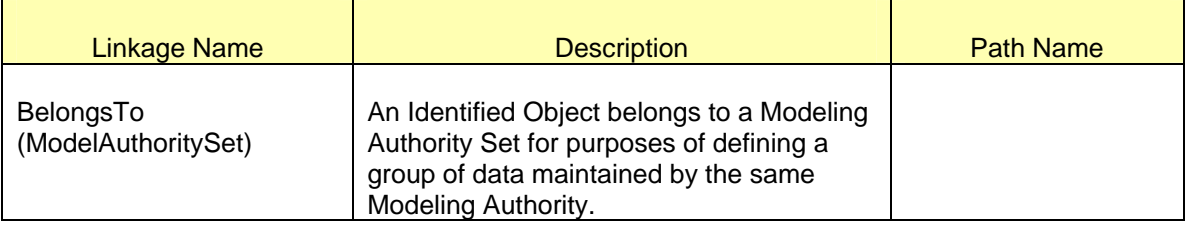

#### **40.4 MODELING APPROACH RAS-PROTECTIVE ACTION ACLINE SEGMENT, SERIES COMPENSATOR, SWITCH, AND TRANSFORMER WINDING**

Four types of Private Protective Actions do not directly include SCADA measurements include those for ACLine Segments, Series Compensators, Switches, and Transformer Windings and share the same attributes. Both their Attributes and Linkage tables are combined. For a description of these classes, see section Modeling Approach RAS above.

#### **40.4.1 Attributes**

The table below lists the attributes for Protective Action ACLine Segment, Series Compensator, Switch, and Transformer Winding. The default values populated will be used unless changed by user. The required attributes are shown bolded.

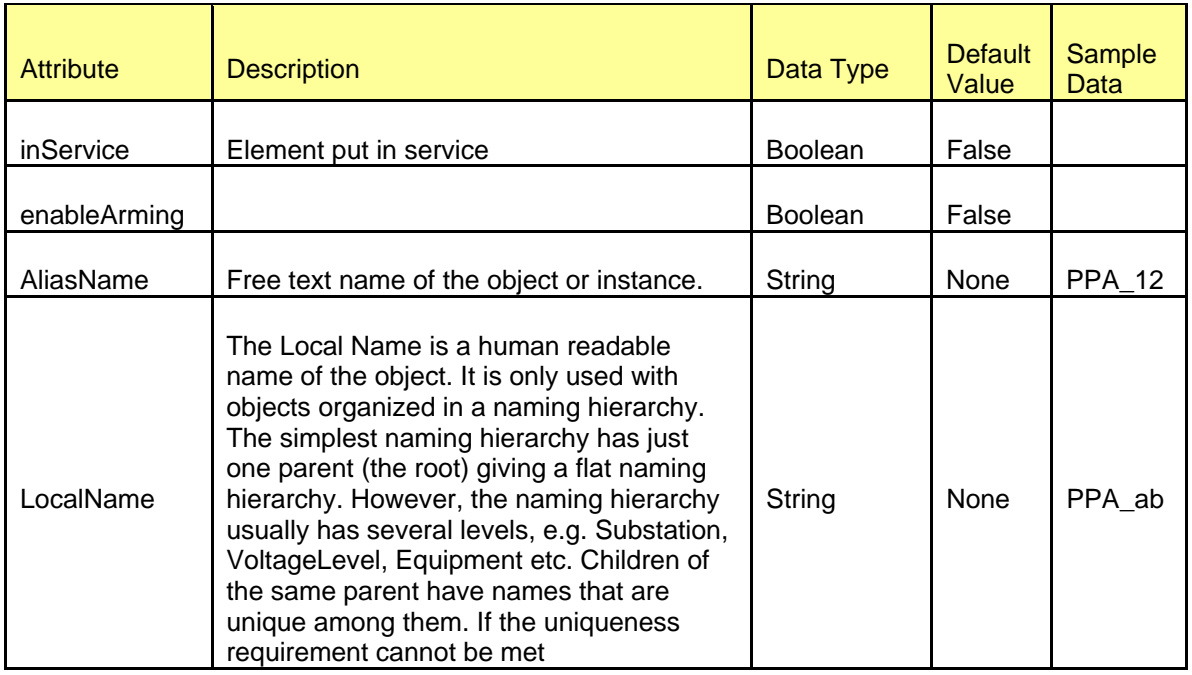

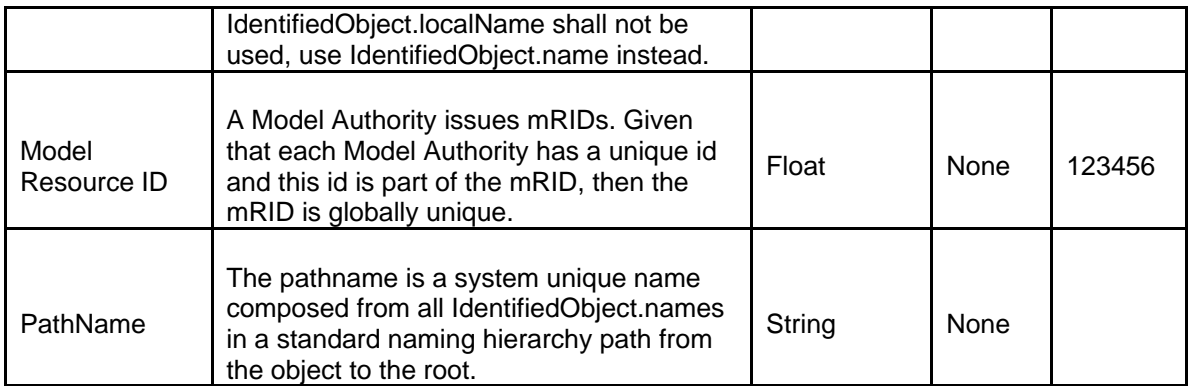

#### **40.4.2 Linkage**

The following table shows the required links for Protective Action ACLine Segment, Series Compensator, Switch, and Transformer Winding.

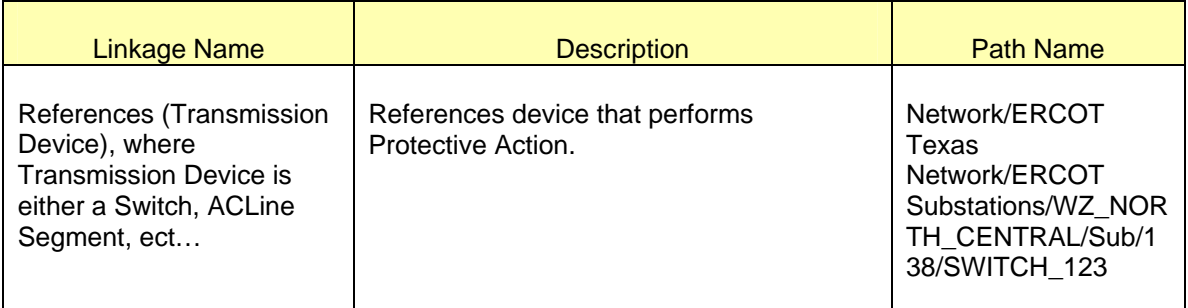

#### **40.5 MODELING APPROACH RAS-PROTECTIVE ACTION ANALOG, ENERGY CONSUMER, STATION REDUCTION, AND SYNCHRONOUS MACHINE**

Four types of Private Protective Actions could include SCADA measurements include those for Analogs, Energy Consumers, Station Reductions, and Synchronous Machines and share the same attributes. Both their Attributes and Linkage tables are combined. For a description of these classes, see section Modeling Approach RAS above.

#### **40.5.1 Attributes**

The table below lists the attributes for Protective Action Analog, Energy Consumer, Station Reduction, and Synchronous Machine. The default values populated will be used unless changed by user. The required attributes are shown bolded.

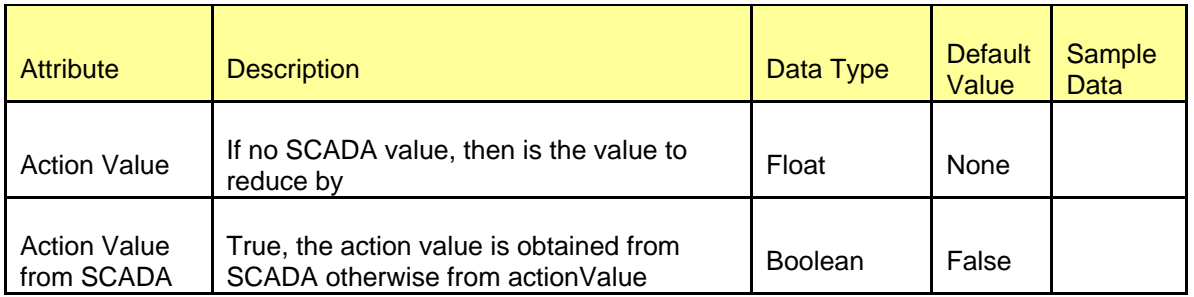

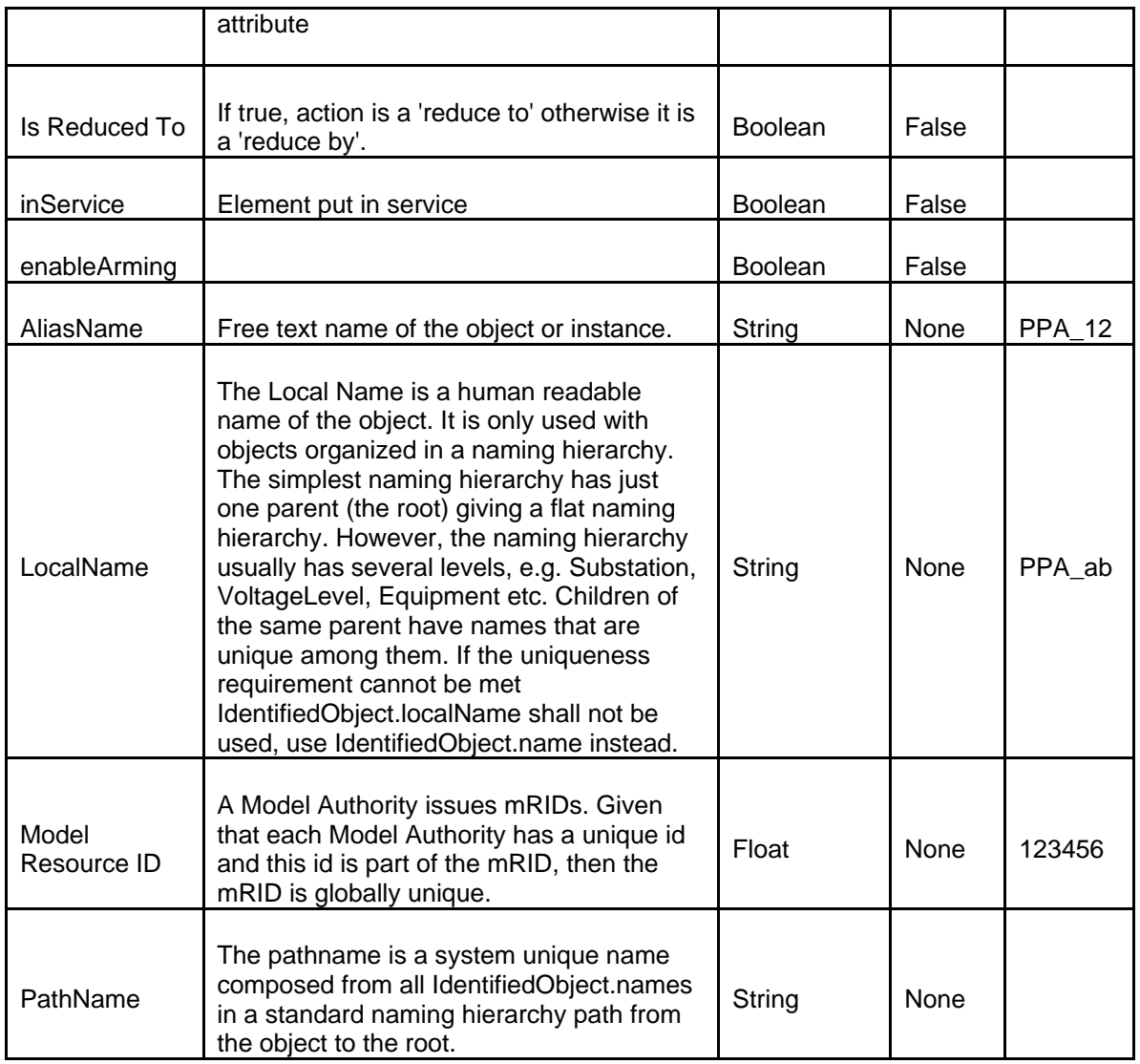

## **40.5.2 Linkage**

The following table shows the required links for Protective Action ACLine Segment, Series Compensator, Switch, and Transformer Winding.

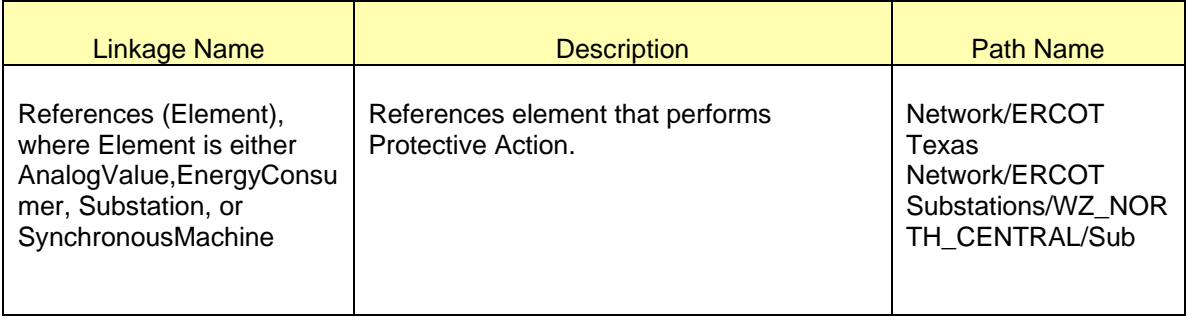

## **40.6 MODELING APPROACH RAS-PROTECTIVE ACTION AND PROTECTIVE ACTION SHARED**

The Protective Action class is the base class for the Remedial Action Scheme. Protective Action Shared can be shared among triggers. These classes' Attributes tables are combined.

#### **40.6.1 Attributes**

The table below lists the attributes for Protective Action. The default values populated will be used unless changed by user. The required attributes are shown bolded.

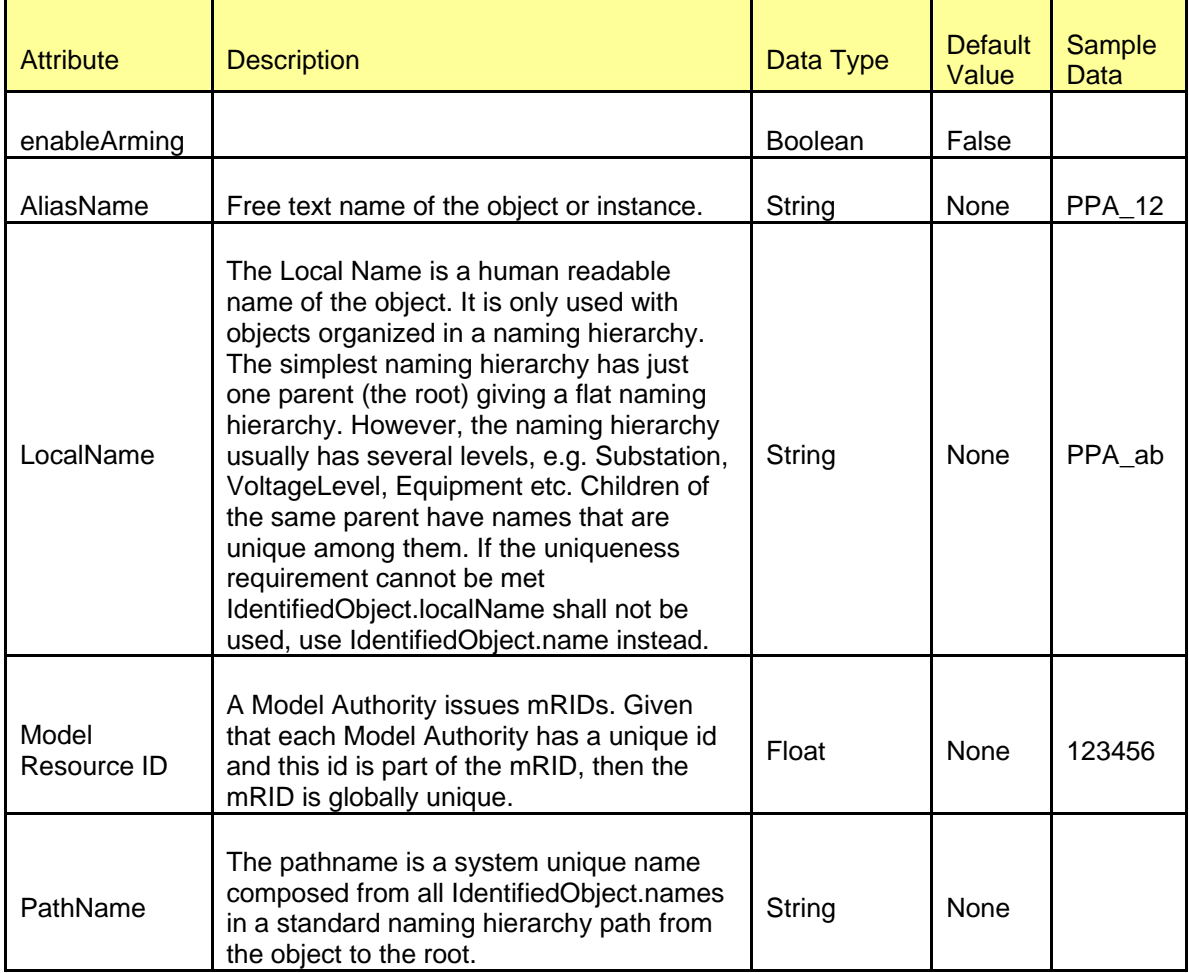

#### **40.6.2 Linkage for RAS- Protective Action**

The following table shows the required links for Protective Action.

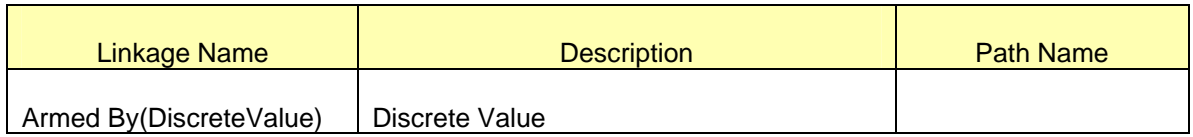

## **40.6.3 Linkage for RAS- Protective Action Shared**

The following table shows the required links for Protective Action Shared.

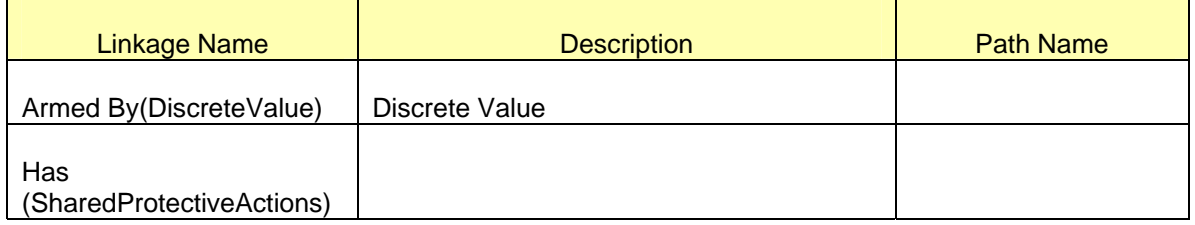

## **40.7 MODELING APPROACH RAS- TRIGGER CONDITION**

A Trigger Condition is the set of gates that would logically trigger the RAS. The Gate class is mentioned in the following section.

## **40.7.1 Attributes**

The table below lists the attributes for a Trigger Condition. The default values populated will be used unless changed by user. The required attributes are shown bolded.

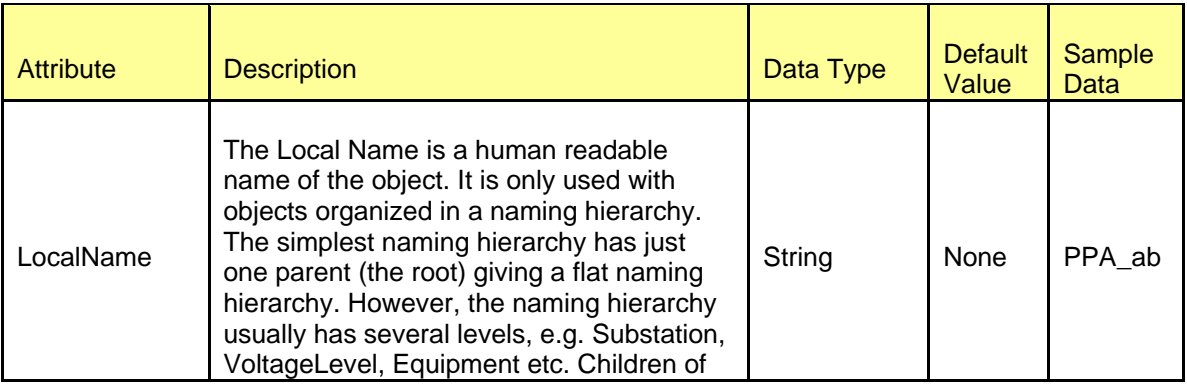

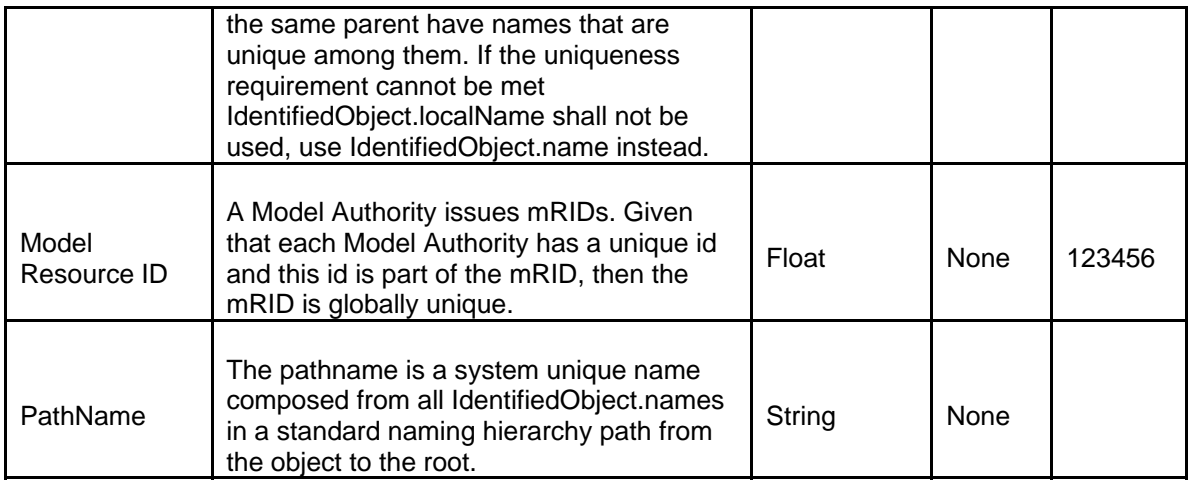

## **40.7.2 Linkage**

The following table shows the required links for a Trigger Condition.

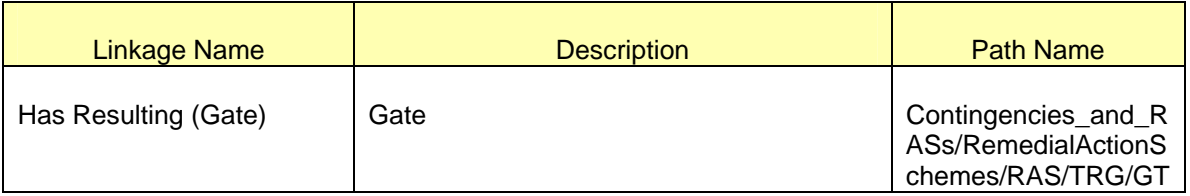

## **40.8 MODELING APPROACH RAS- GATE**

The Gate class is a Special Protection Scheme gate which evaluates to Boolean. The types of inputs available to the gate class are mentioned in the section that follows.

#### **40.8.1 Attributes**

The table below lists the attributes for a Gate. The default values populated will be used unless changed by user. The required attributes are shown bolded.

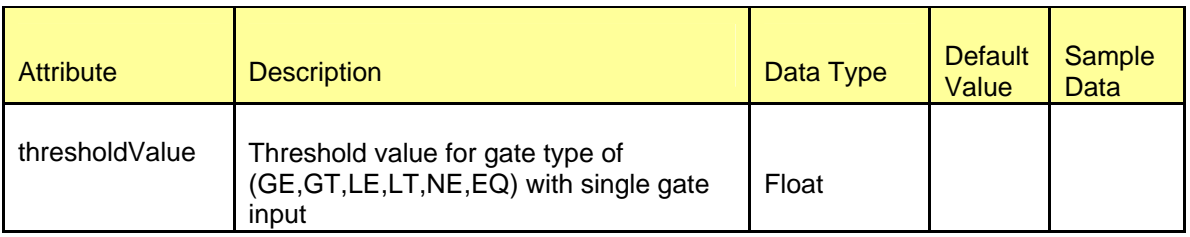

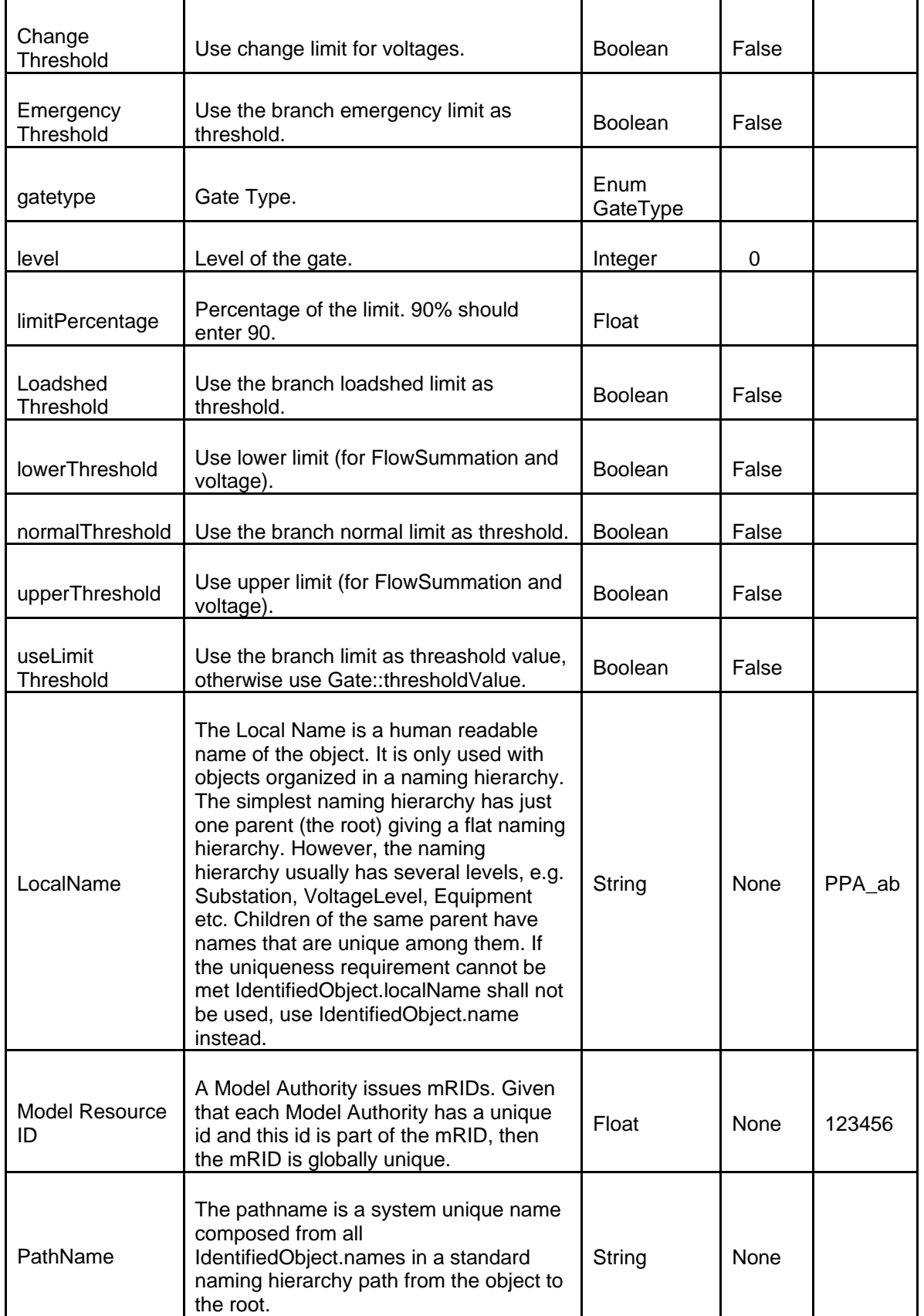

## **40.8.2 Linkage**

The following table shows the required links for a Gate.

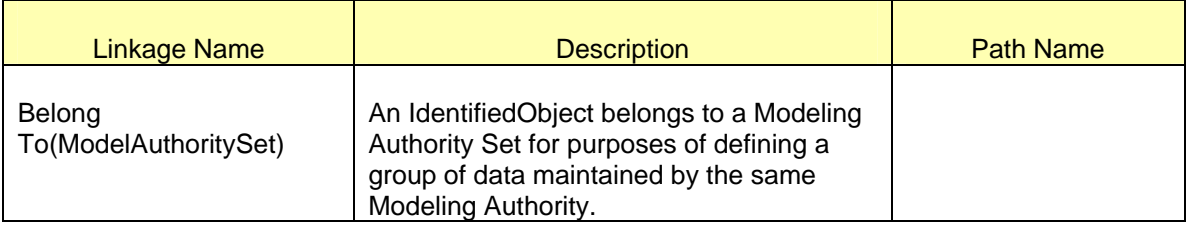

#### **40.9 MODELING APPROACH RAS- GATE INPUT PIN, PIN BRANCH GROUP, PIN BRANCH GROUP, PIN GATE, PIN SWITCH, PIN TRIGGER CONDITION, AND PIN VOLTAGE**

Each Gate can have various Pin inputs including Gate Input Pin, Pin Branch Group, Pin Branch Group, Pin Gate, Pin Switch, Pin Trigger Condition, and Pin Voltage. Their Attributes tables are combined, but their Linkage tables are listed separately. Pin Flow is discussed in the following section. For a description of these classes, see section 22.1.1 Modeling Approach RAS above.

## **40.9.1 Attributes**

The table below lists the attributes for Gate Input Pin, Pin Branch Group, Pin Branch Group, Pin Gate, Pin Switch, Pin Trigger Condition, and Pin Voltage. The default values populated will be used unless changed by user. The required attributes are shown bolded.

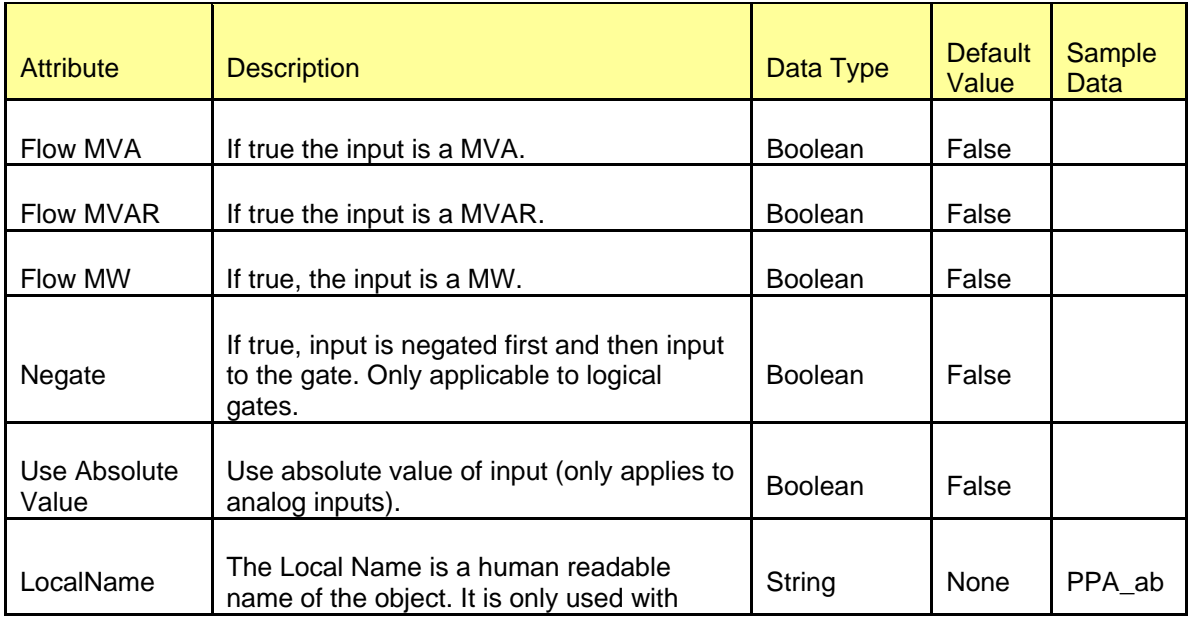

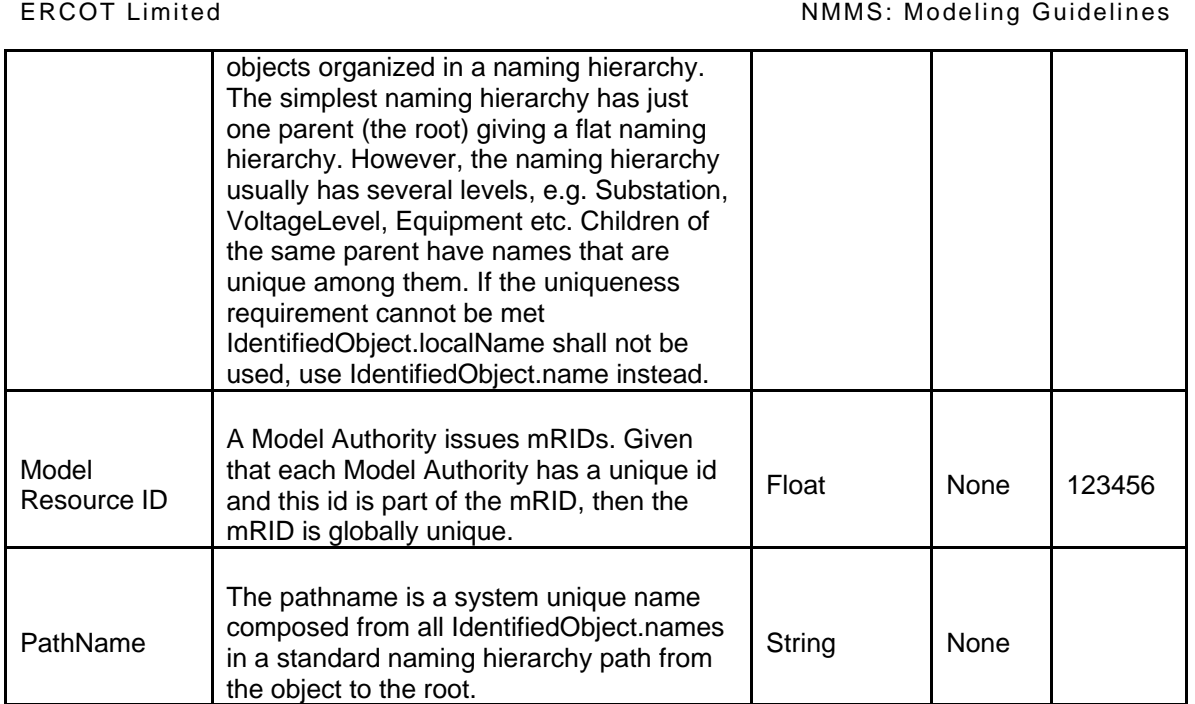

# **40.9.2 Linkage for RAS- Gate Input Pin**

The following table shows the required links for Gate Input Pin.

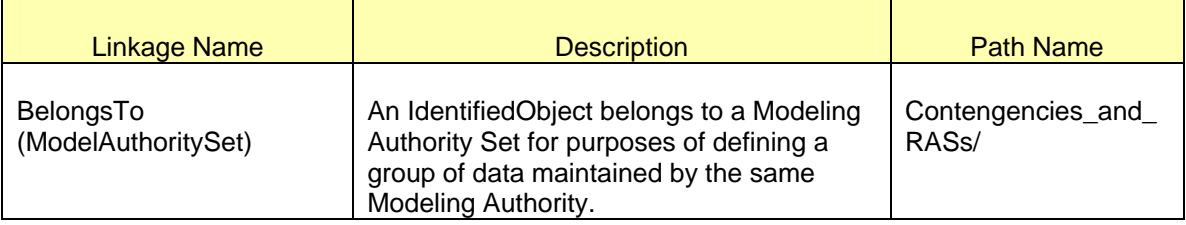

## **40.9.3 Links for RAS- Pin Branch Group**

The following table shows the required links for Pin Branch Group. The path name shows where the links can be found in the model. Definitions for all of the links can be found by clicking on the help button at the bottom of the links screen.

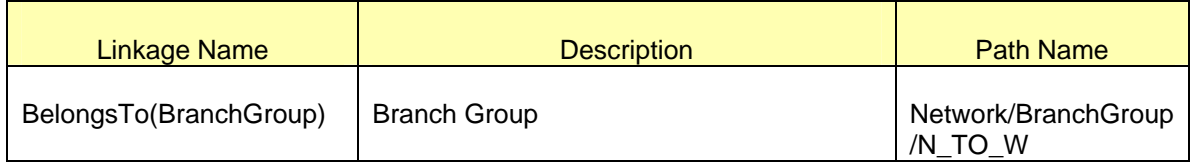

#### **40.9.4 Links for RAS- Pin Gate**

The following table shows the required links for Pin Gate.

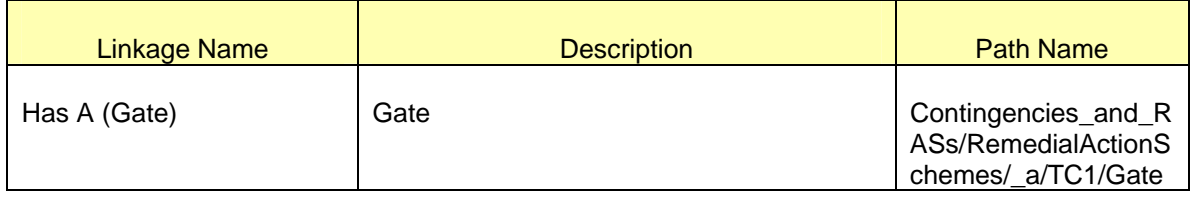

## **40.9.5 Linkage for RAS- Pin Switch**

The following table shows the required links for Pin Switch. The path name shows where the links can be found in the model. Definitions for all of the links can be found by clicking on the help button at the bottom of the links screen.

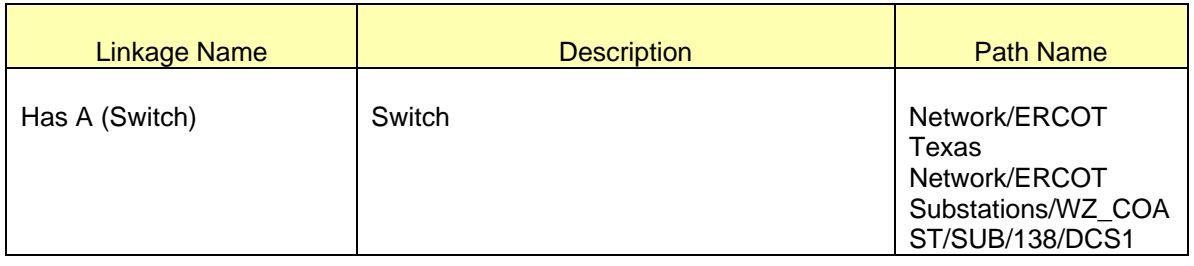

## **40.9.6 Linkage for RAS- Pin Trigger Condition**

The following table shows the required links for Pin Trigger Condition.

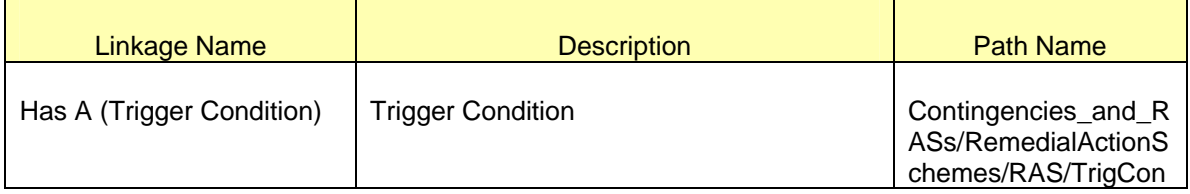

## **40.9.7 Linkage for RAS- Pin Voltage**

The following table shows the required links for Pin Voltage. The path name shows where the links can be found in the model. Definitions for all of the links can be found by clicking on the help button at the bottom of the links screen.

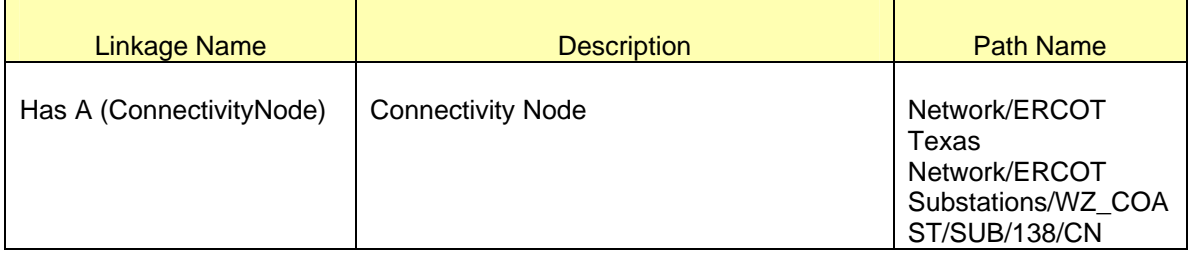

## **40.10 MODELING APPROACH FOR RAS-PIN FLOW**

Each Gate can have various Pin inputs including Pin Flow. The other Pin classes, Gate Input Pin, Pin Branch Group, Pin Branch Group, Pin Gate, Pin Switch, Pin Trigger Condition, and Pin Voltage, are discussed in the section above. For a description of these classes, see section 22.1.1 Modeling Approach RAS above.

## **40.10.1 Attributes**

The table below lists the attributes for Pin Flow. The default values populated will be used unless changed by user. The required attributes are shown bolded.

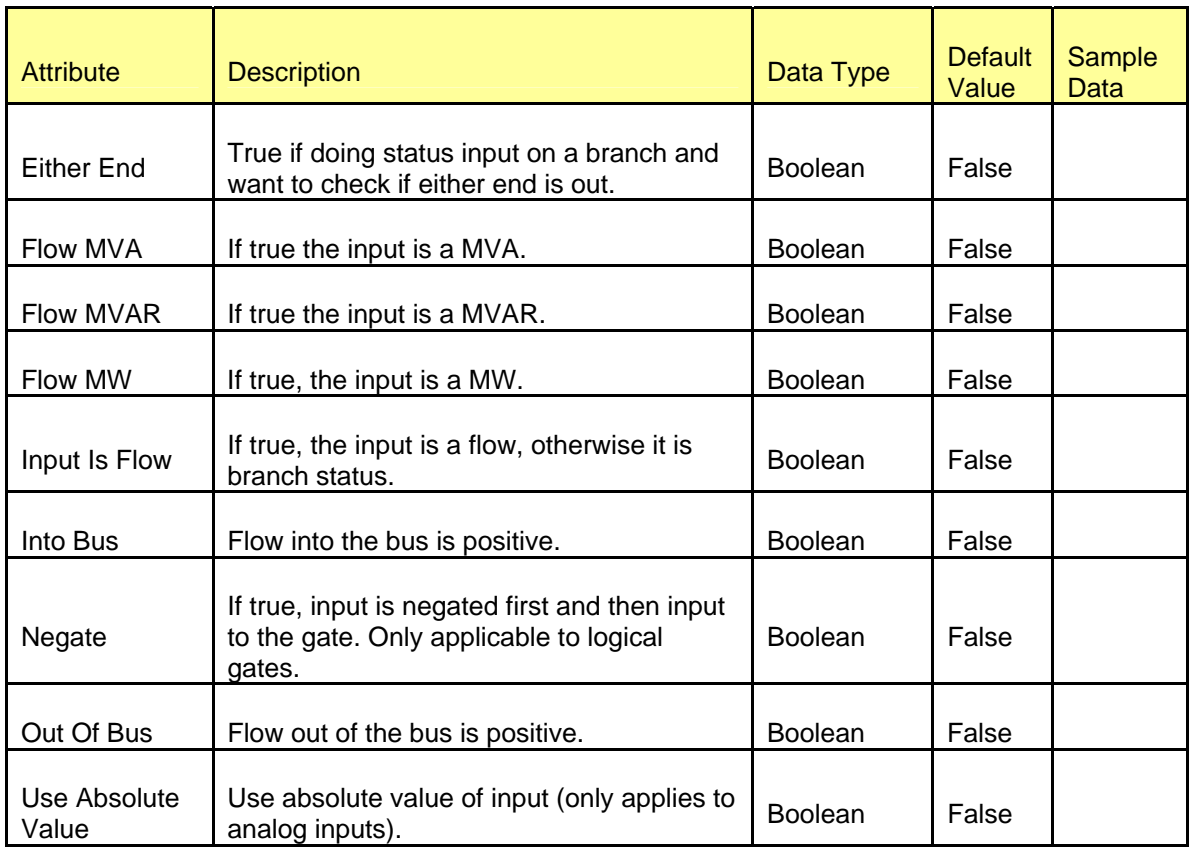

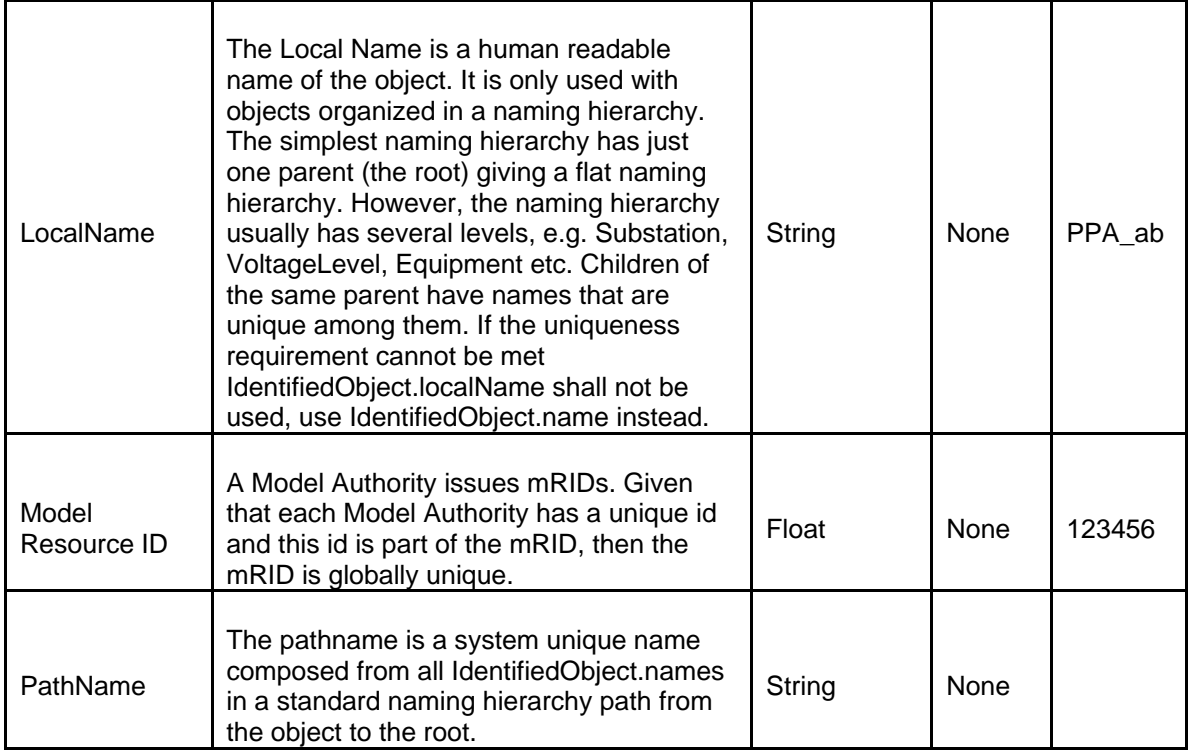

# **40.10.2 Linkage**

The following table shows the required links for Pin Flow.

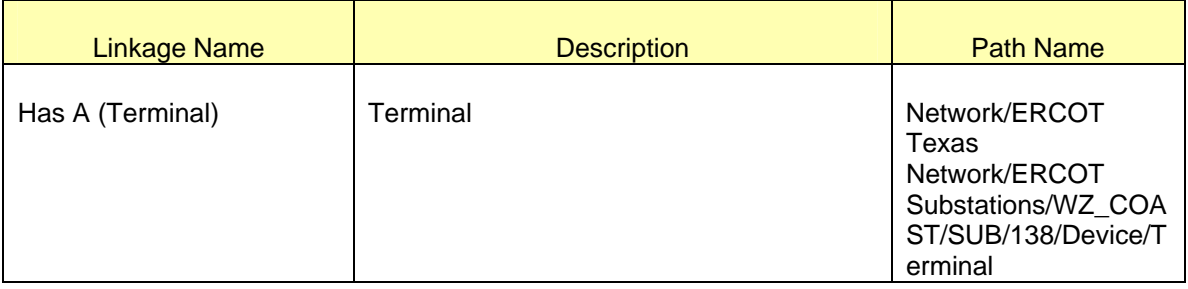

# **41 MODELING PRIVATEAREANETWORKS**

## **41.1 MODELING APPROACH**

In the ERCOT CIM model instance of type *PrivateAreaNetwork* are utilized for identifying individual *GeneratingUnits* that are Retired, Mothballed or Non-MarketParticipating (Non-Modeled Generation), pseudo Generation/Loads that are modeled to represent BlockLoadTransfers, loads that are part of a Self Serving Entity and to identify Load and/or GeneratingUnits that form a Private Use network. This modeling distinction is defined by the enumerated attribute networkType (labeled as "Type of Private Use Network" in IMM).

Figure below shows a PrivateAreaNetwork named \_PrivteAreaNetwrk\_A in the IMM hierarchical view. Also visible are the various types of Private Use Networks that can be defined.

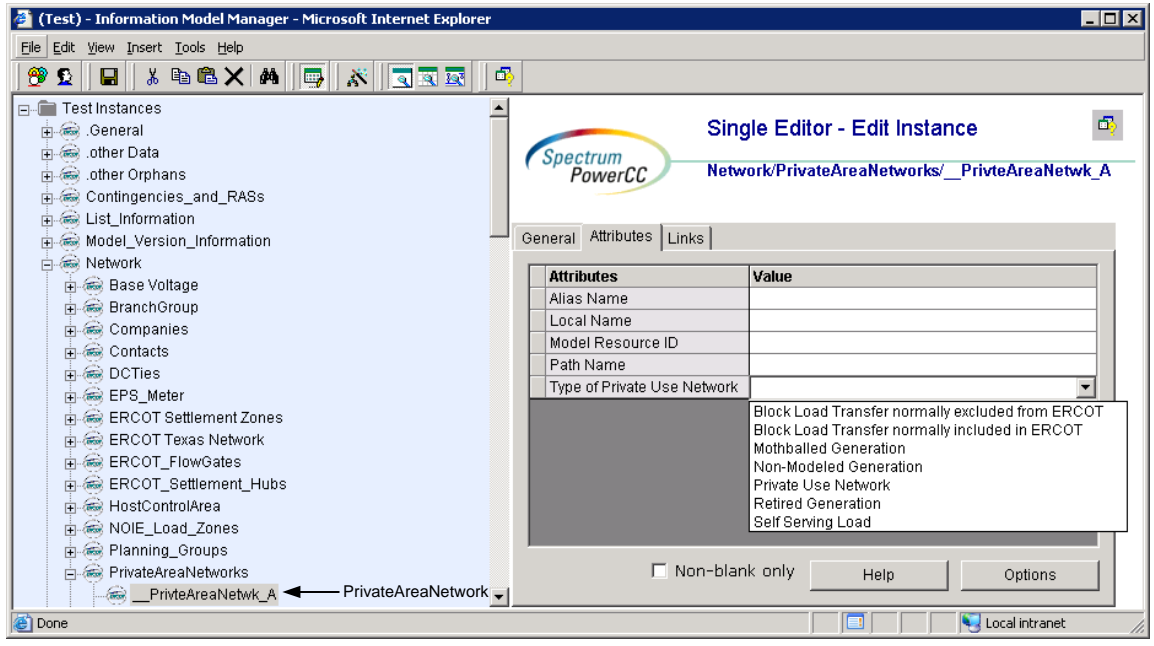

*Figure 73 - IMM hierarchical view of a PrivateAreaNetwork as modeled in the ERCOT model.* 

# **41.2 ATTRIBUTES**

The attributes for *PrivateAreaNetwork* are shown in the table below.

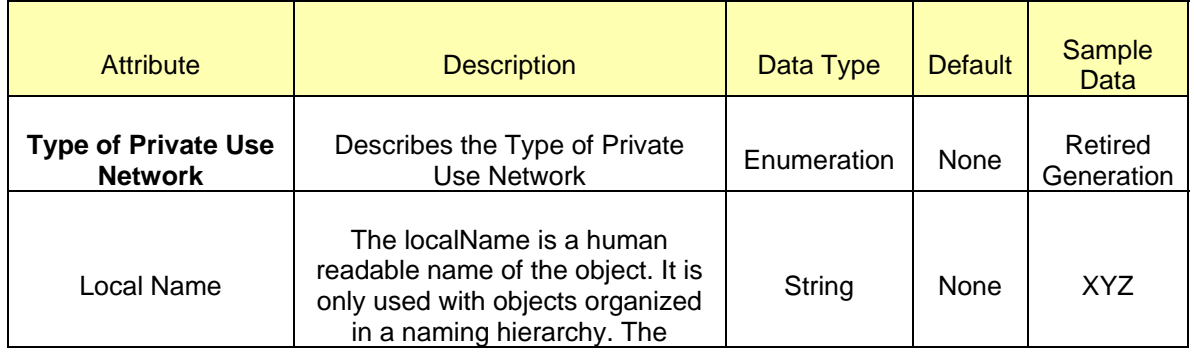

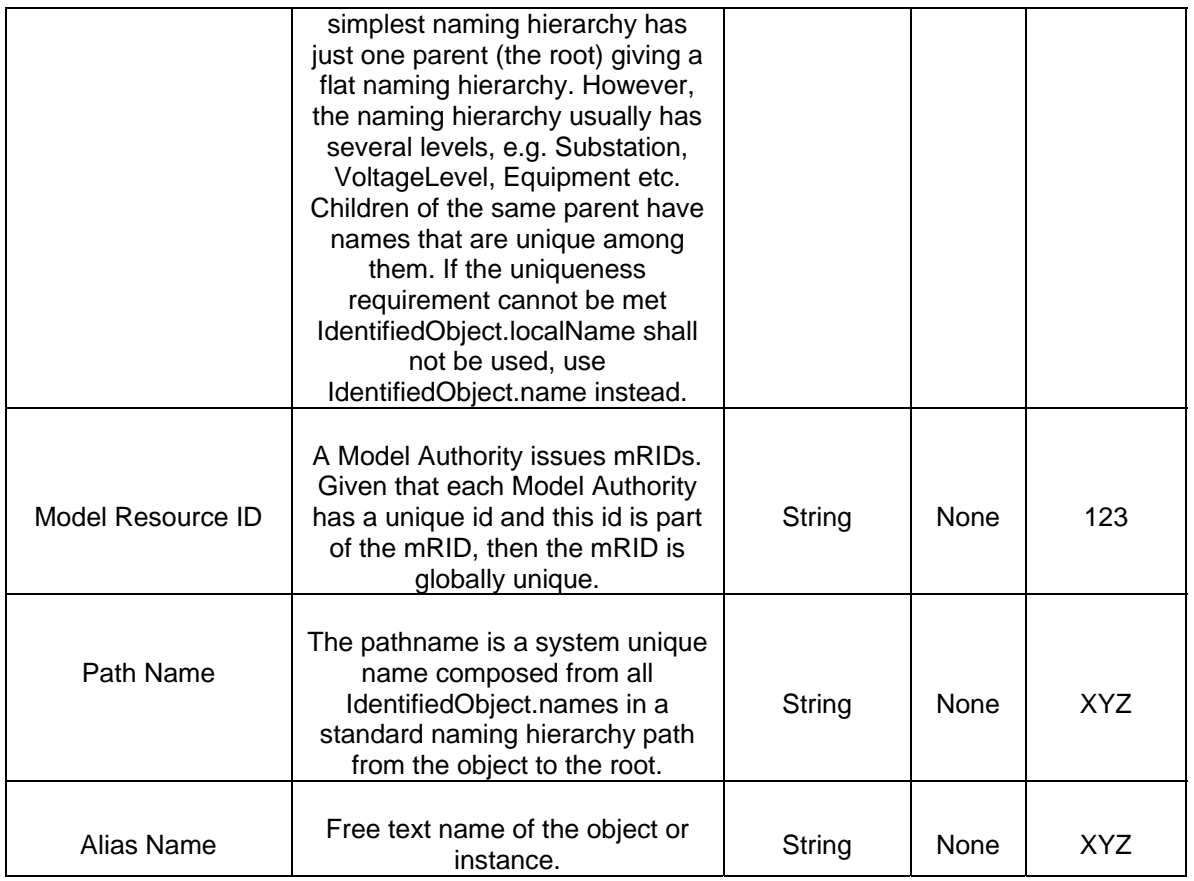

# **41.3 LINKAGE**

The required links for PrivateAreaNetworks are defined in the table below.

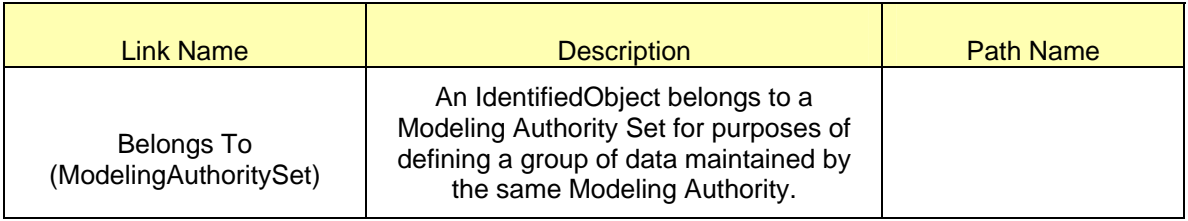

# **42 MODELING BRANCH GROUP**

## **42.1 MODELING APPROACH**

*BranchGroup* is defined as Directed Sum of terminal Flows. These groups are defined by operations for monitoring secure MW flows between different transfer areas.

This section describes the approach for modeling a *BranchGroup*. This is one of the instances that is modeled by ERCOT.A *BranchGroup* needs to be contained only in the instance of class sysorphan (*BranchGroup*)

An example of a *BranchGroup* N\_TO\_H is visible in the hierarchy view in the figure.

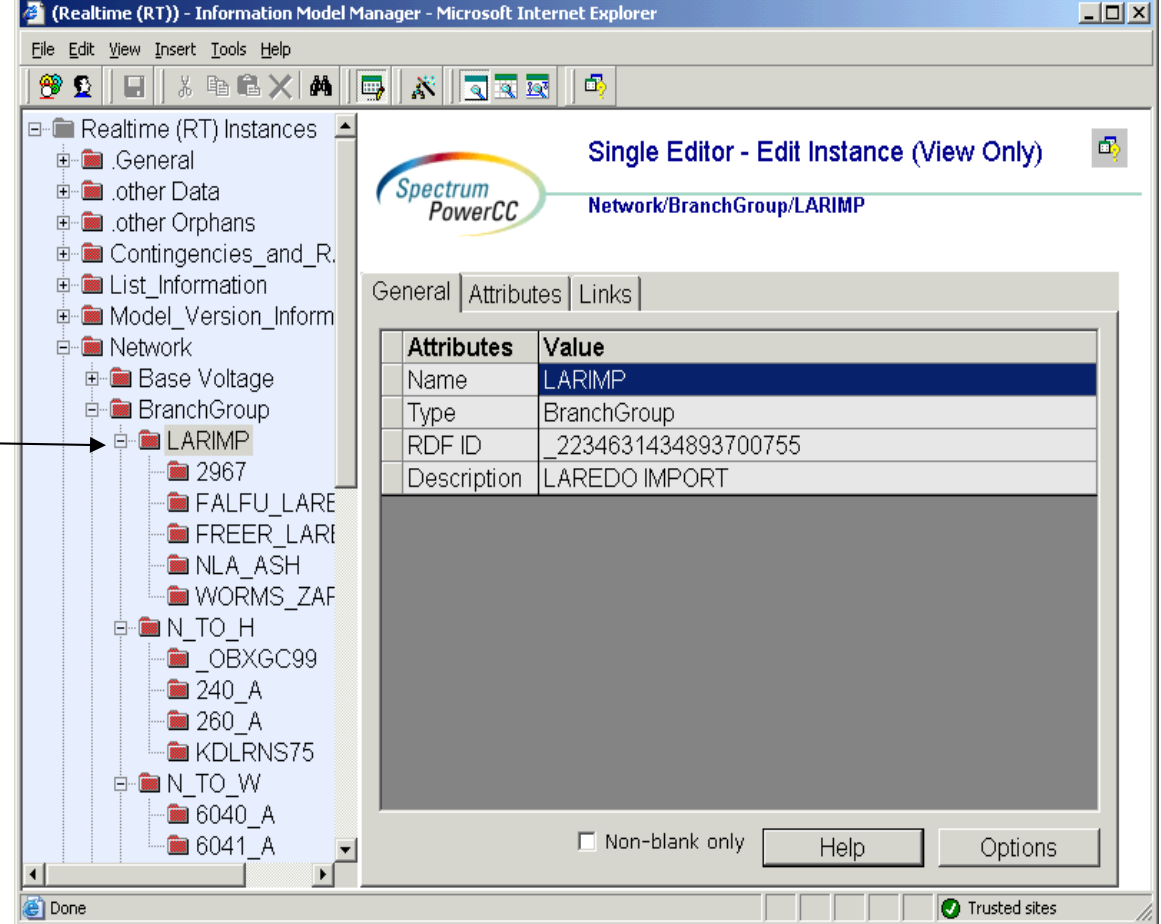

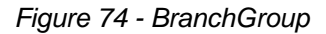

#### **42.2 ATTRIBUTES**

The attributes for a *BranchGroup* are shown in the table below.

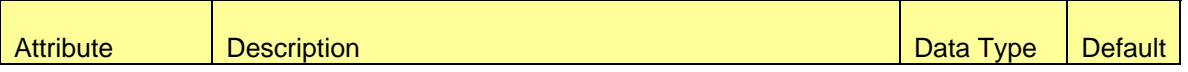

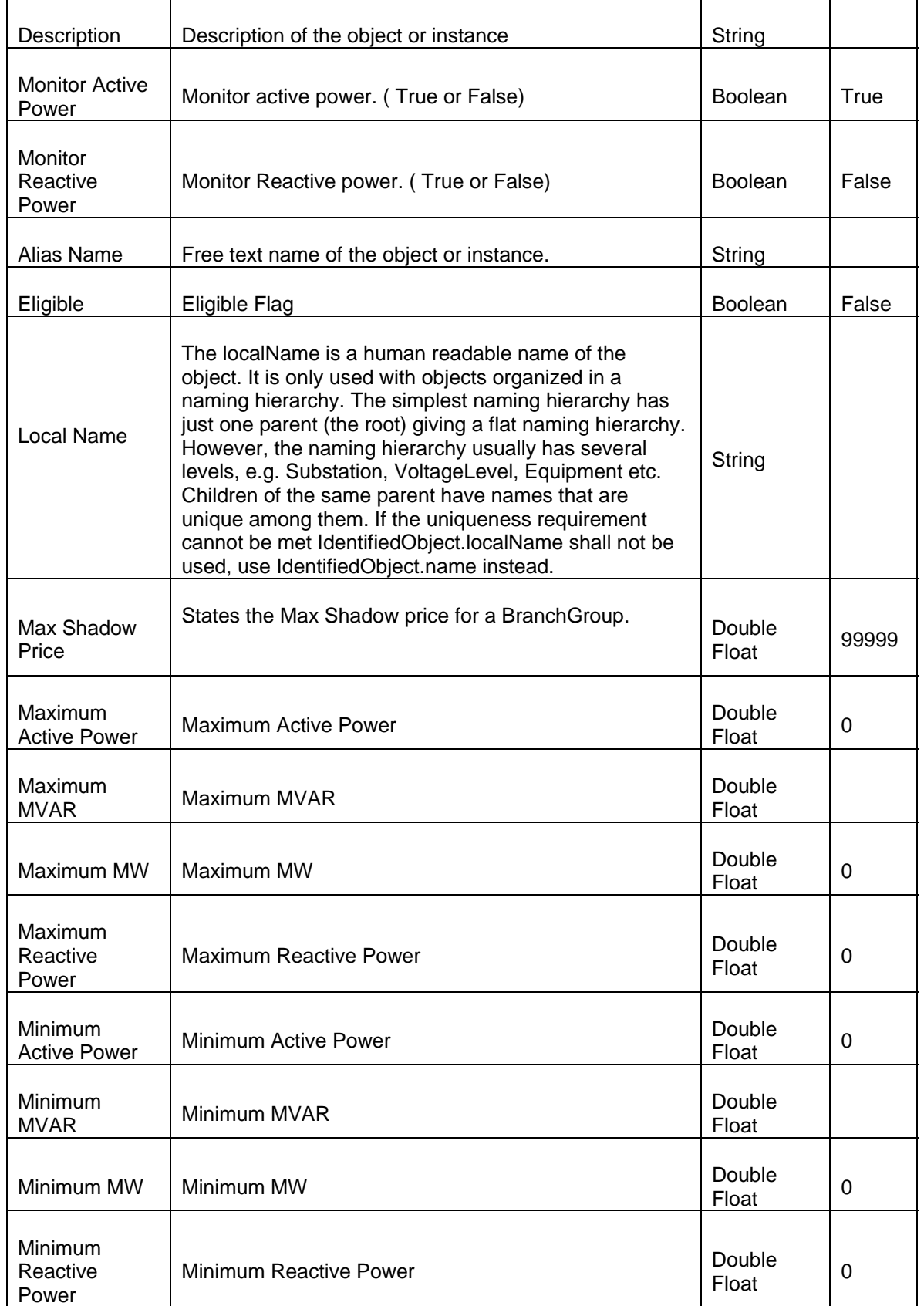

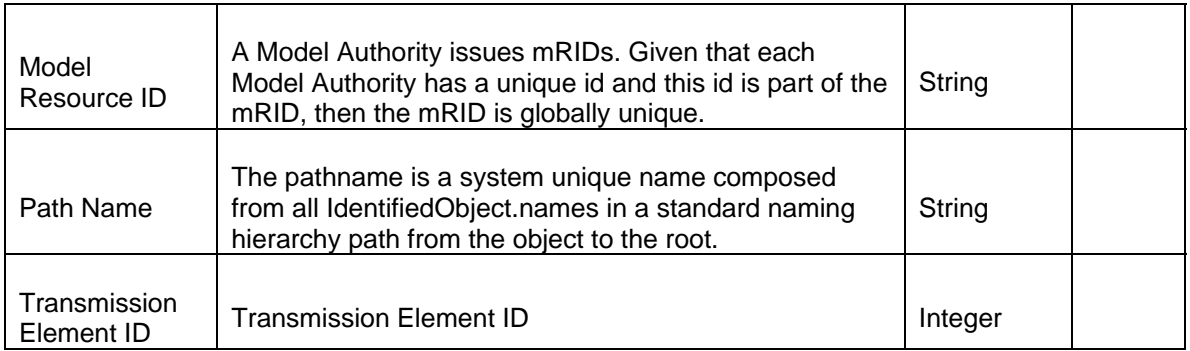

# **42.3 LINKAGE**

The required links for a BranchGroup are defined in the table below.

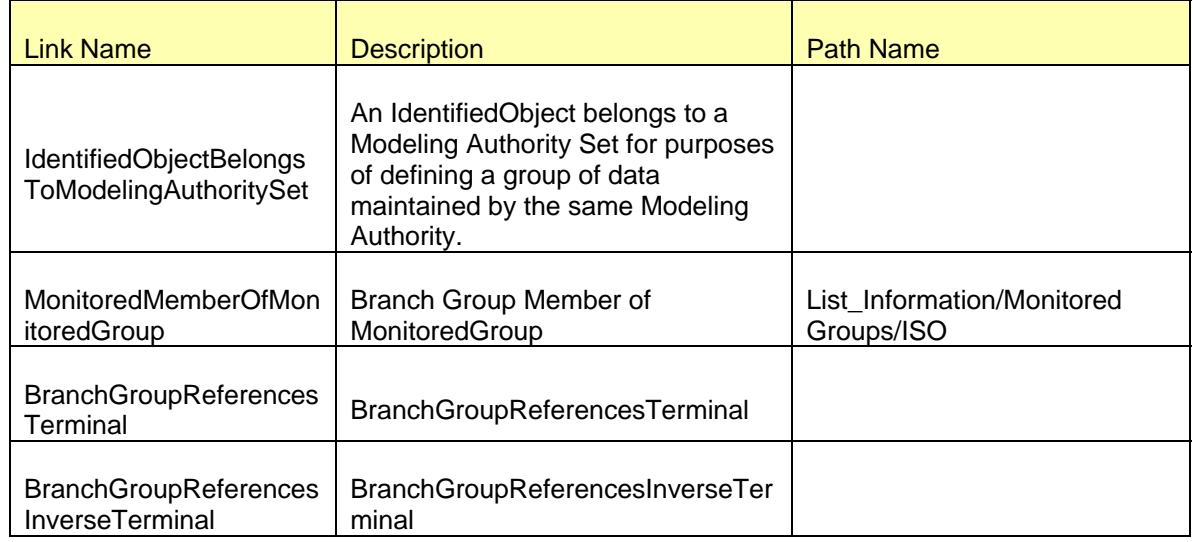

# **43 MODELING BRANCH GROUP TERMINAL**

## **43.1 MODELING APPROACH**

*BranchGroupTerminal* is defined as Directed terminal flow to add into *BranchGroup*. This is one of the instances that is modeled by ERCOT.A *BranchGroupTerminal* needs to be contained only in the instance of class *BranchGroup.*

An example of a *BranchGroupTerminal* 2967 is visible in the hierarchy view in the below figure.

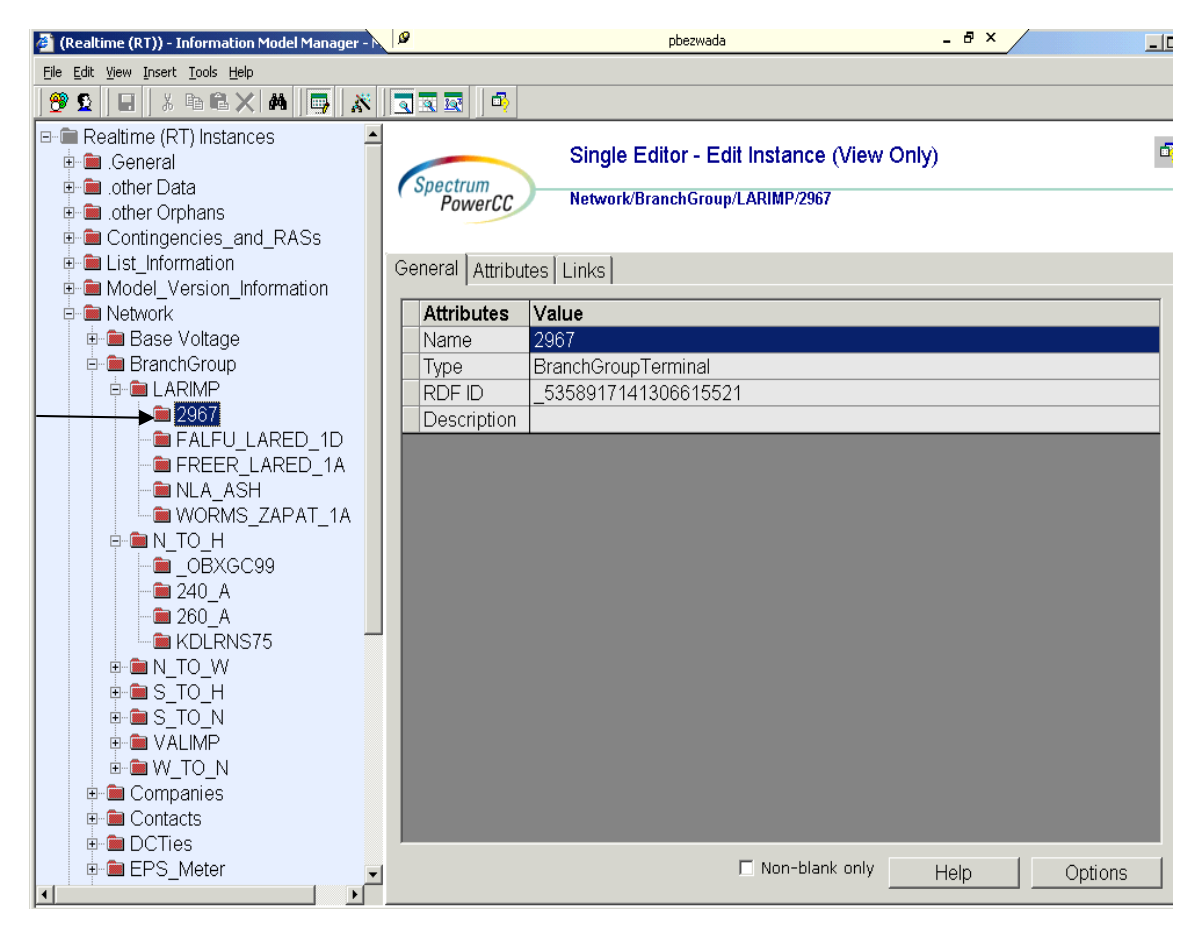

*Figure 75 - BranchGroupTerminal* 

## **43.2 ATTRIBUTES**

The attributes for a BranchGroupTerminal are shown in the table below.

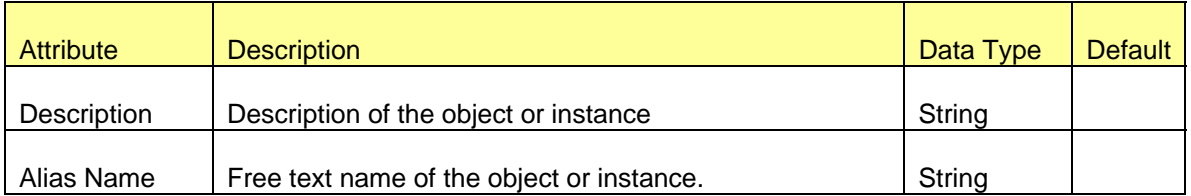

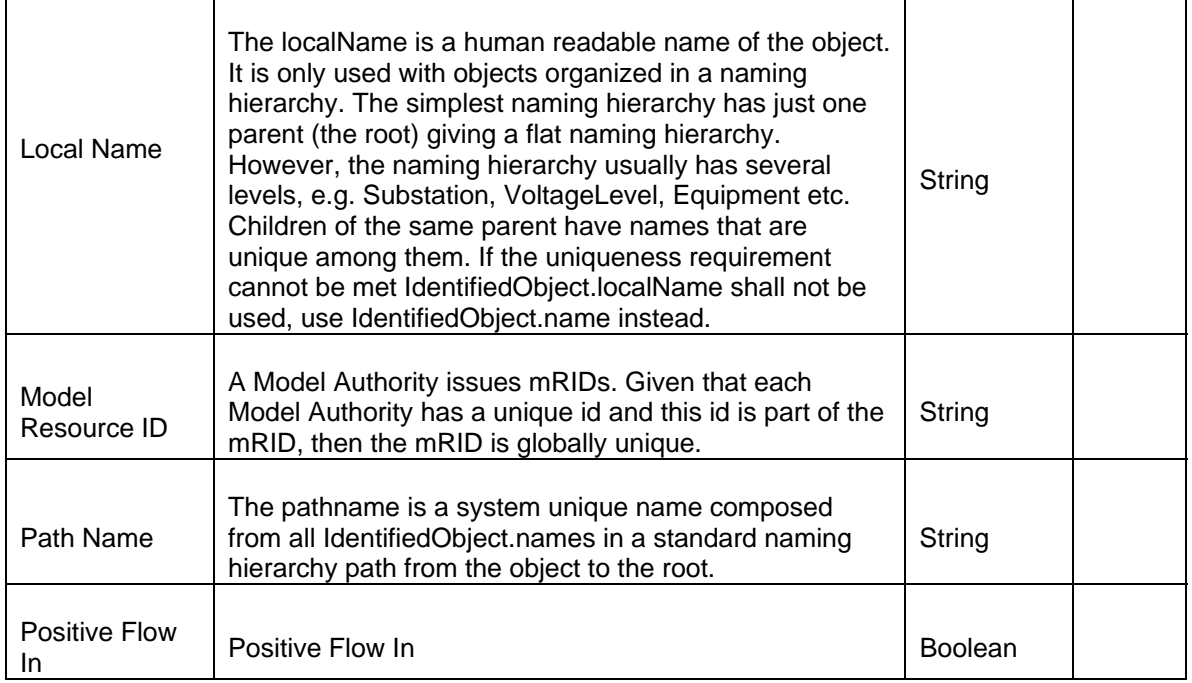

# **43.3 LINKAGE**

The required links for a BranchGroupTerminal are defined in the table below.

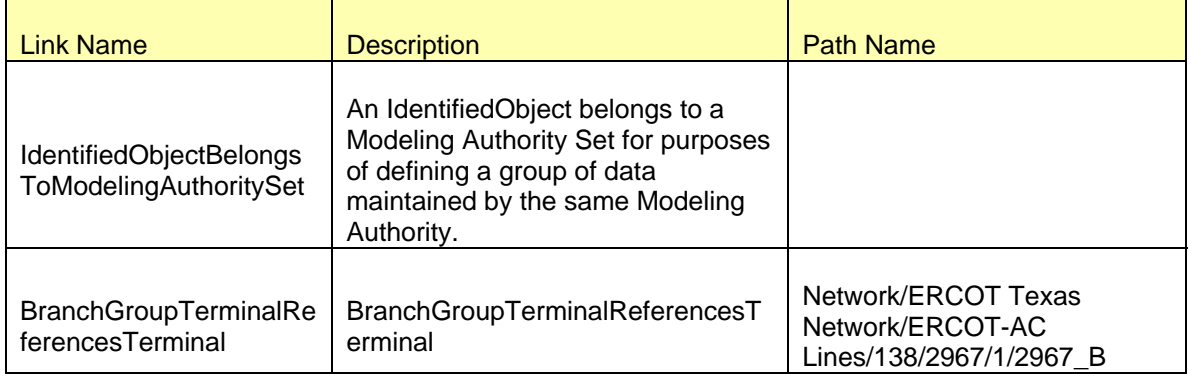

# **44 MODELING ENDCAP**

## **44.1 MODELING APPROACH**

*EndCap* is defined as a cap to terminate the line or device

An example of an ENDCAP\_8010 is visible in the hierarchy view in the figure.

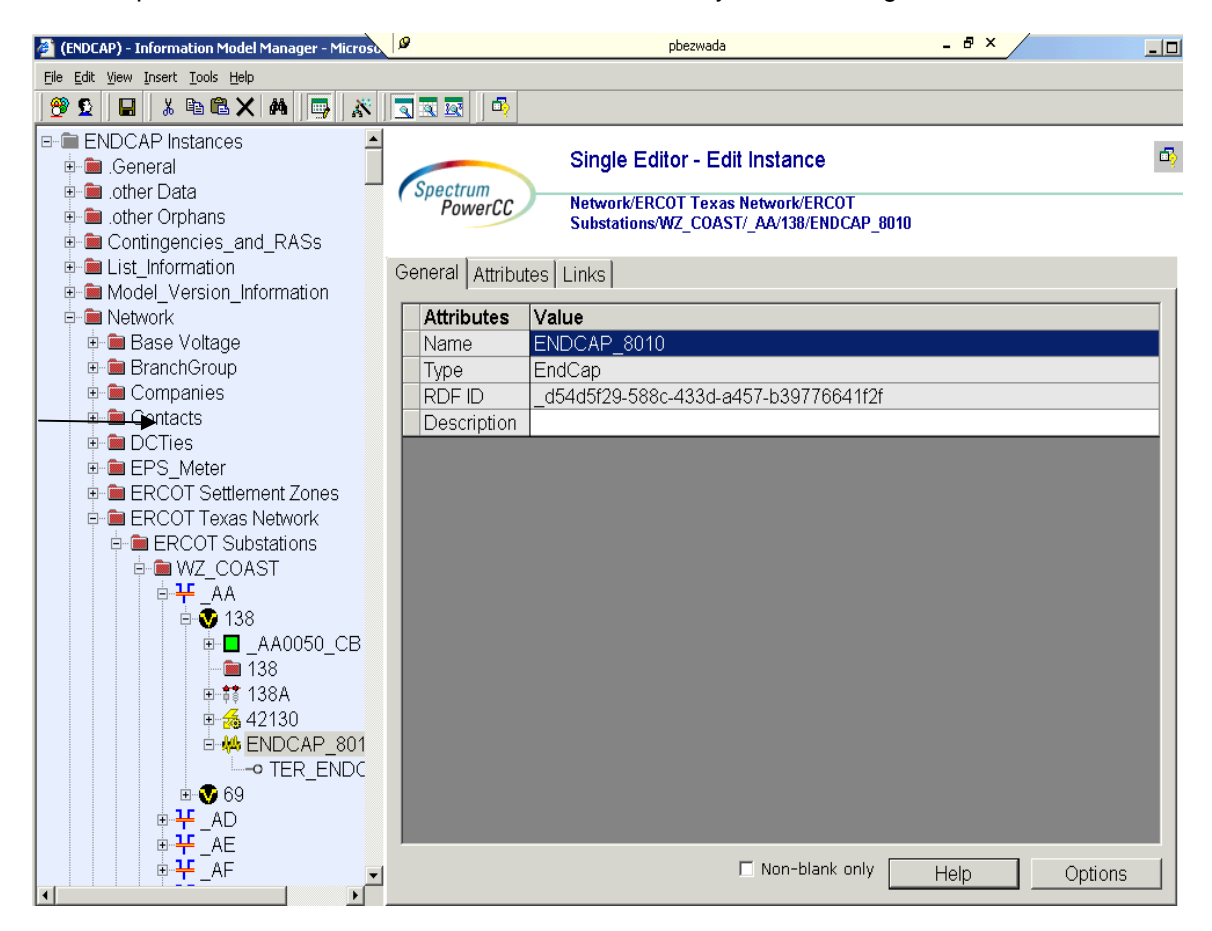

*Figure 76 - EndCap* 

## **44.2 ATTRIBUTES**

The attributes for an *EndCap* are shown in the table below.

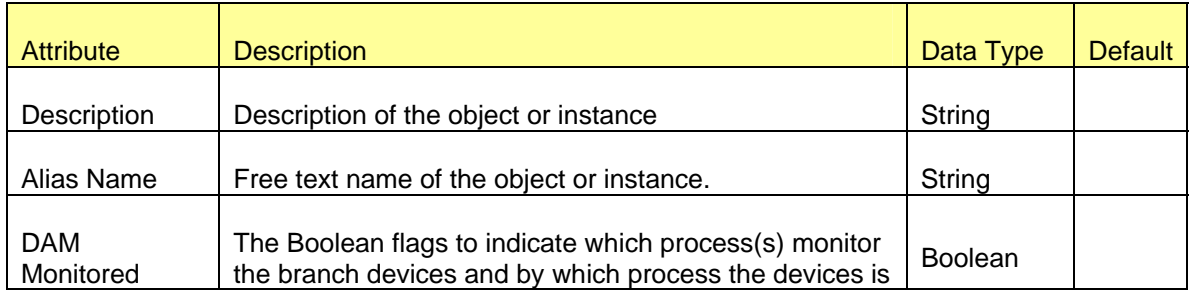

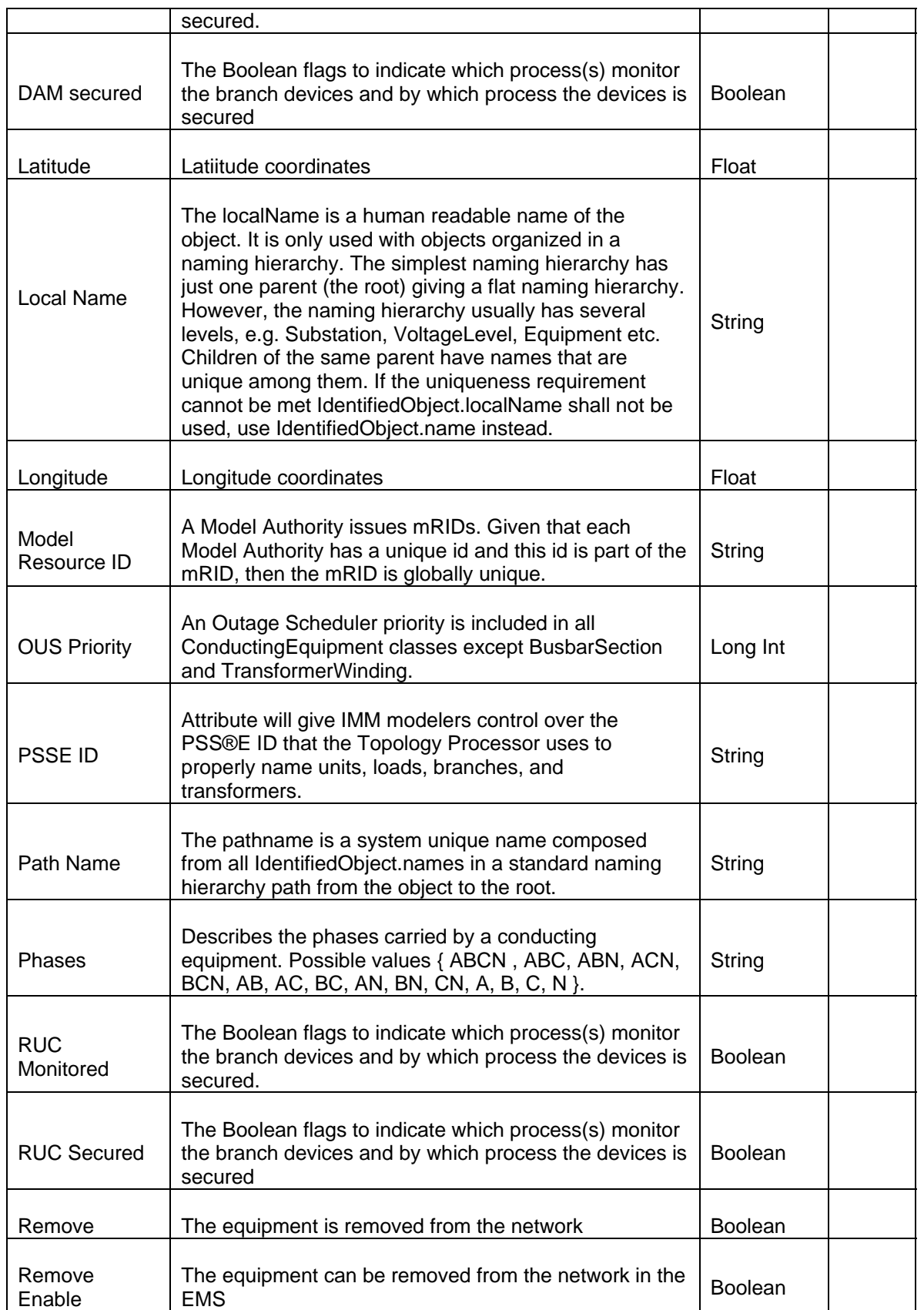

Transmission Transmission Element ID **Integer** 

# **44.3 LINKAGE**

The Required links for an EndCap are defined in the table below.

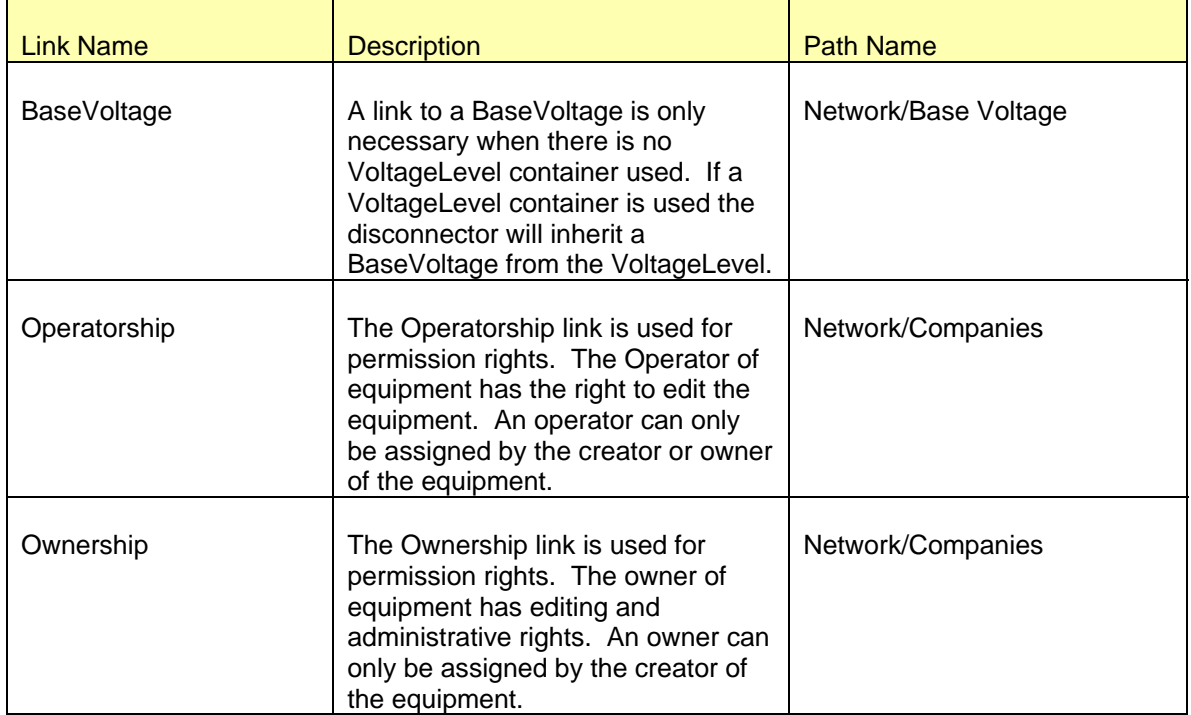

# **45 MODELING TIECORRIDOR**

## **45.1 MODELING APPROACH**

*TieCorridor* is defined under a *SubLoadArea* and is linked to a *TieLine*

An example of a *TieCorridor* 10\_A is visible in the hierarchy view in the figure.

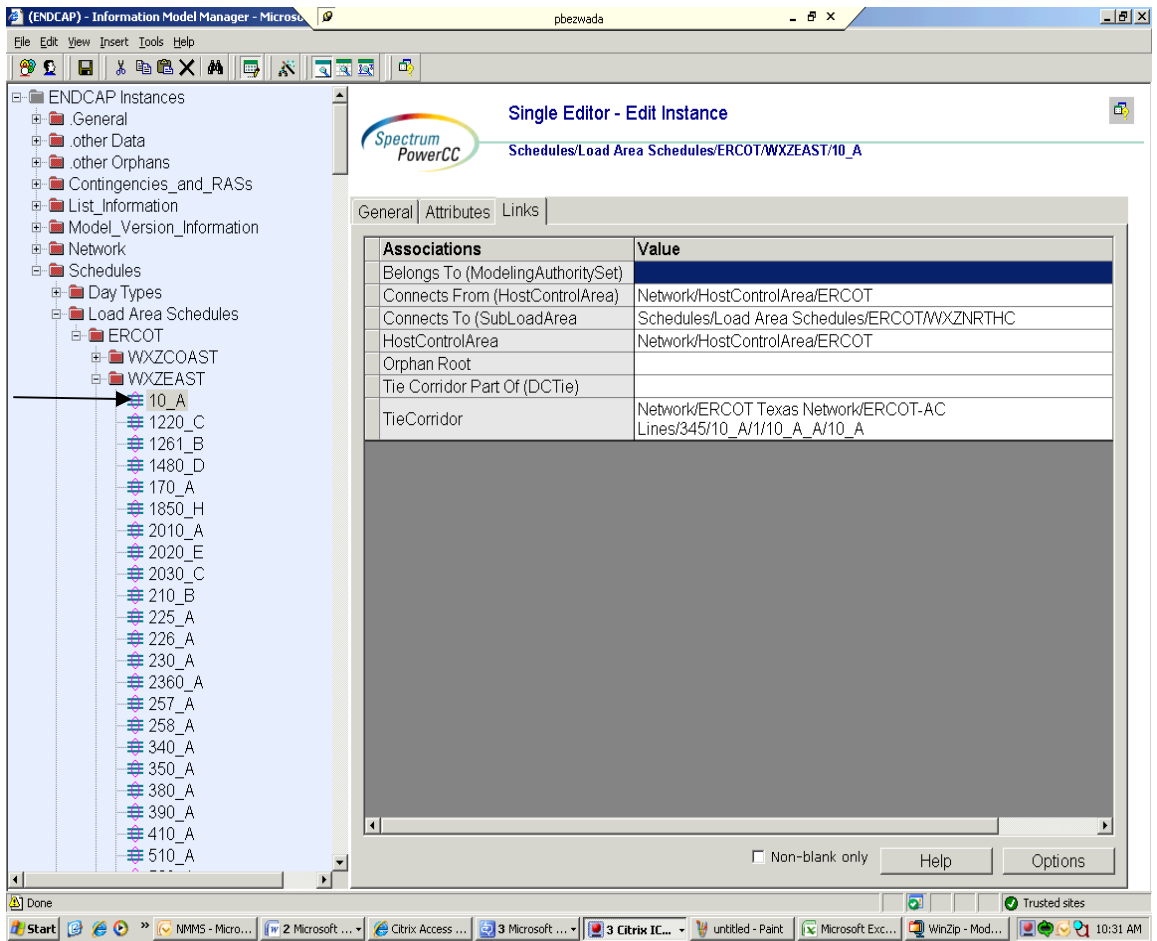

*Figure 77 - TieCorridor* 

#### **45.2 ATTRIBUTES**

The attributes for a *TieCorridor* are shown in the table below. Required attributes are listed at the top of the table in bold text.

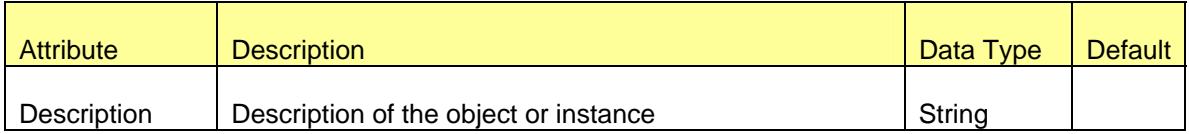

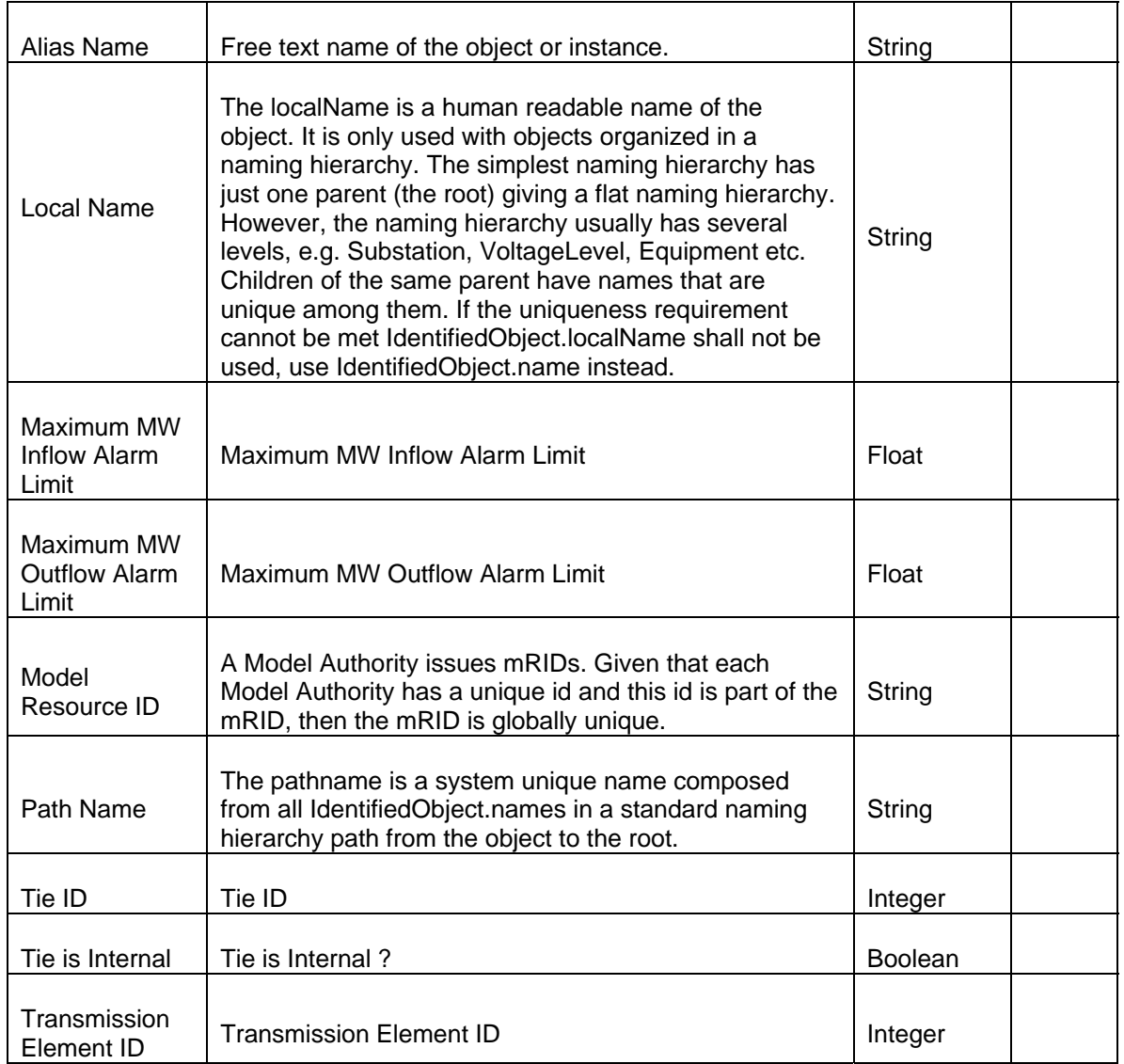

## **45.3 LINKAGE**

The Required links for a TieCorridor are defined in the table below. The path name shows where the links can be found in the model. Definitions for all of the links can be found by clicking on the help button at the bottom of the links screen.

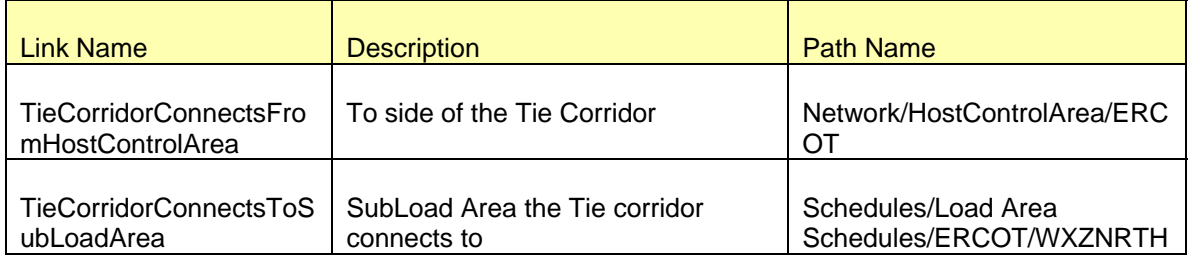

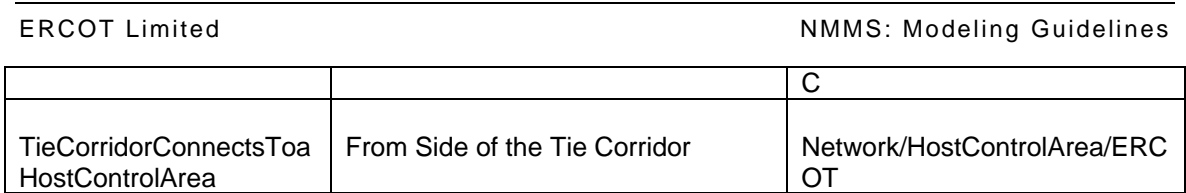

# **46 MODELING PERMISSIONAREA**

#### **46.1 MODELING APPROACH**

*PermissionArea* is modeled under sysOrphan "Permission Areas" as a child instance. *PermissionArea* is used to define valid areas of responsibility for SCADA measurements. The Permission Areas currently defined and used in the ERCOT CIM model are, AL, COMMS, EAST, ECAR, ERCOT, GEN, NORT, SOUT, and SYSTEM.

Figure below shows the parent/child hierarchy of a *PermissionArea* in IMM.

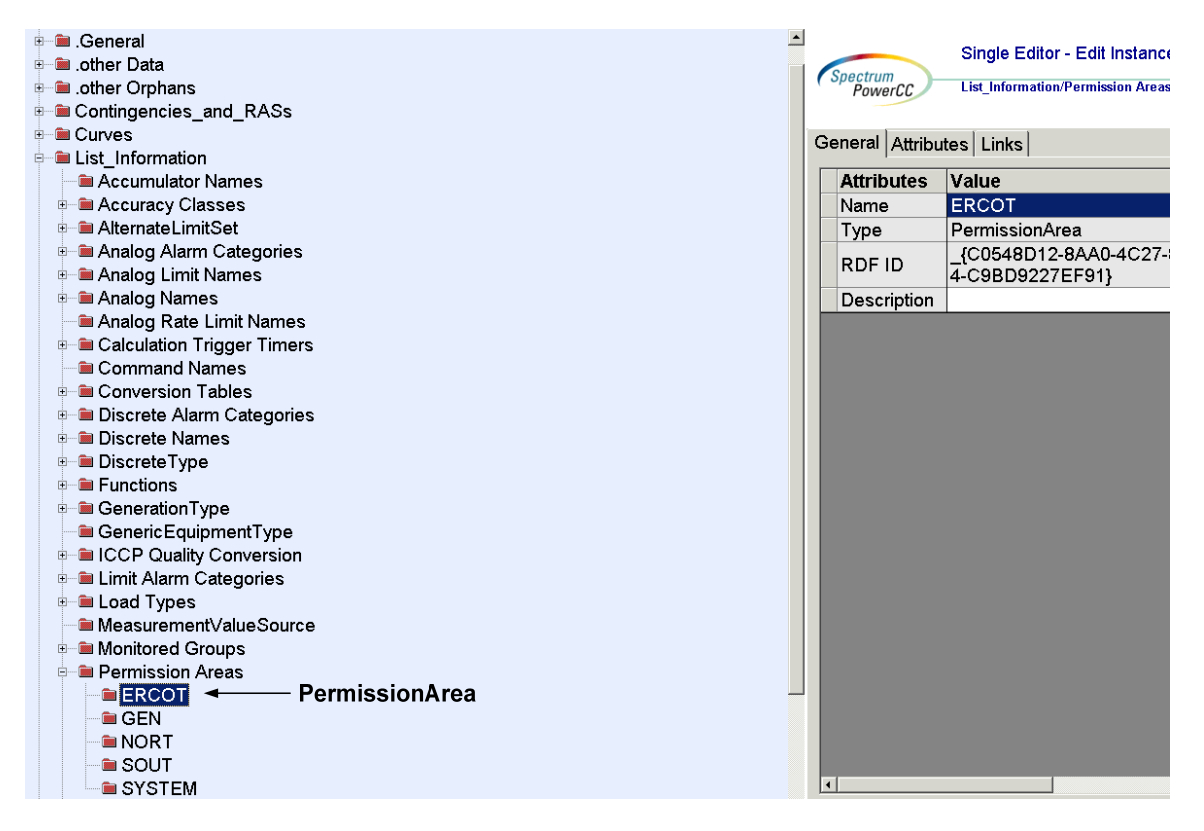

*Figure 78 - Hierarchy for PermissionArea* 

## **46.2 ATTRIBUTES**

The attributes for a PermissionArea are shown in the table below.

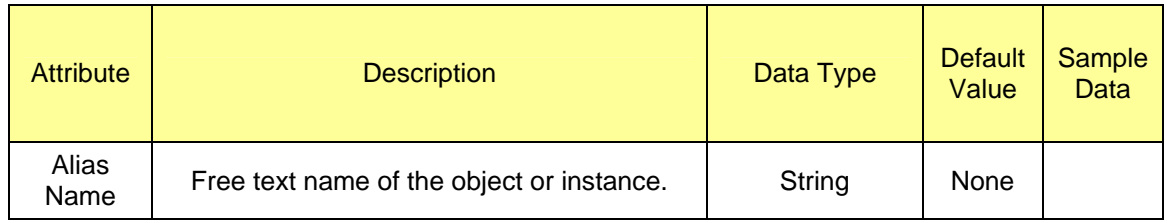

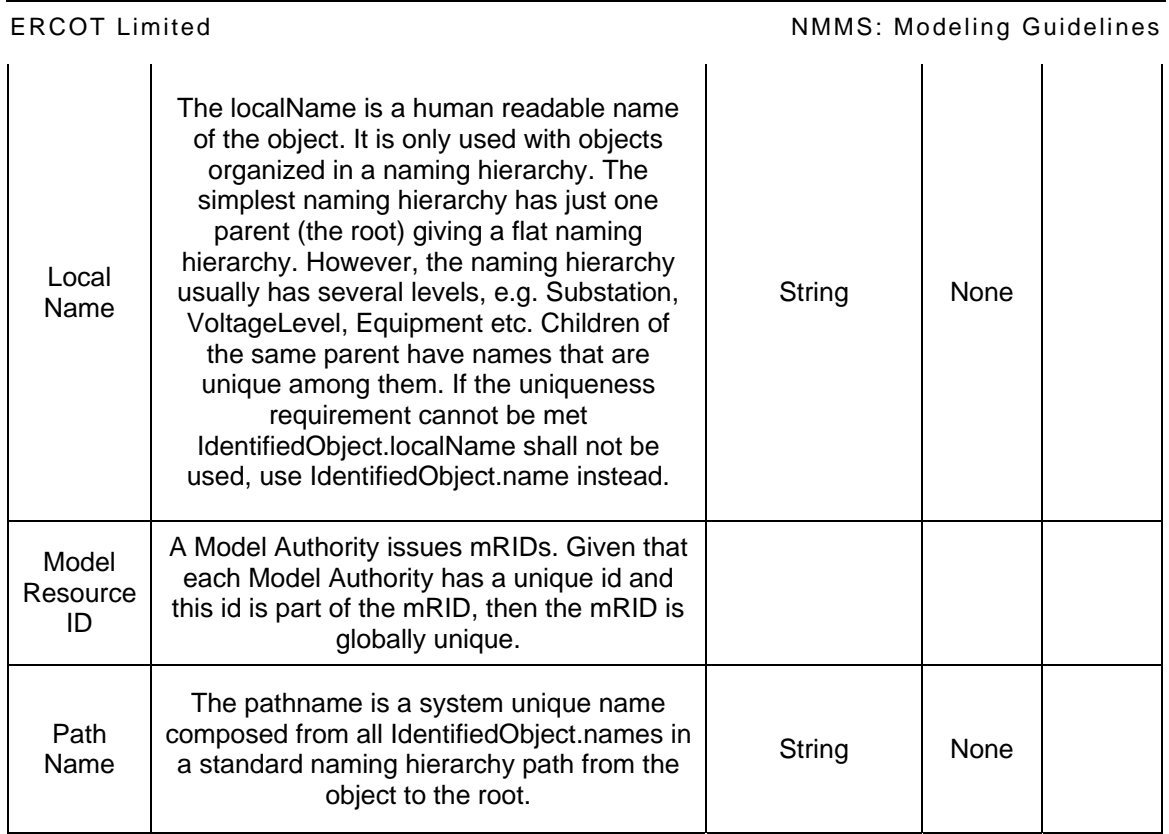

# **46.3 LINKAGE**

None.
## **47 MODELING APPROACH FOR DAYTYPE**

#### **47.1 MODELING APPROACH**

Group of similar days, e.g., Mon/Tue/Wed, Thu/Fri, Sat/Sun, Holiday1, Holiday2.

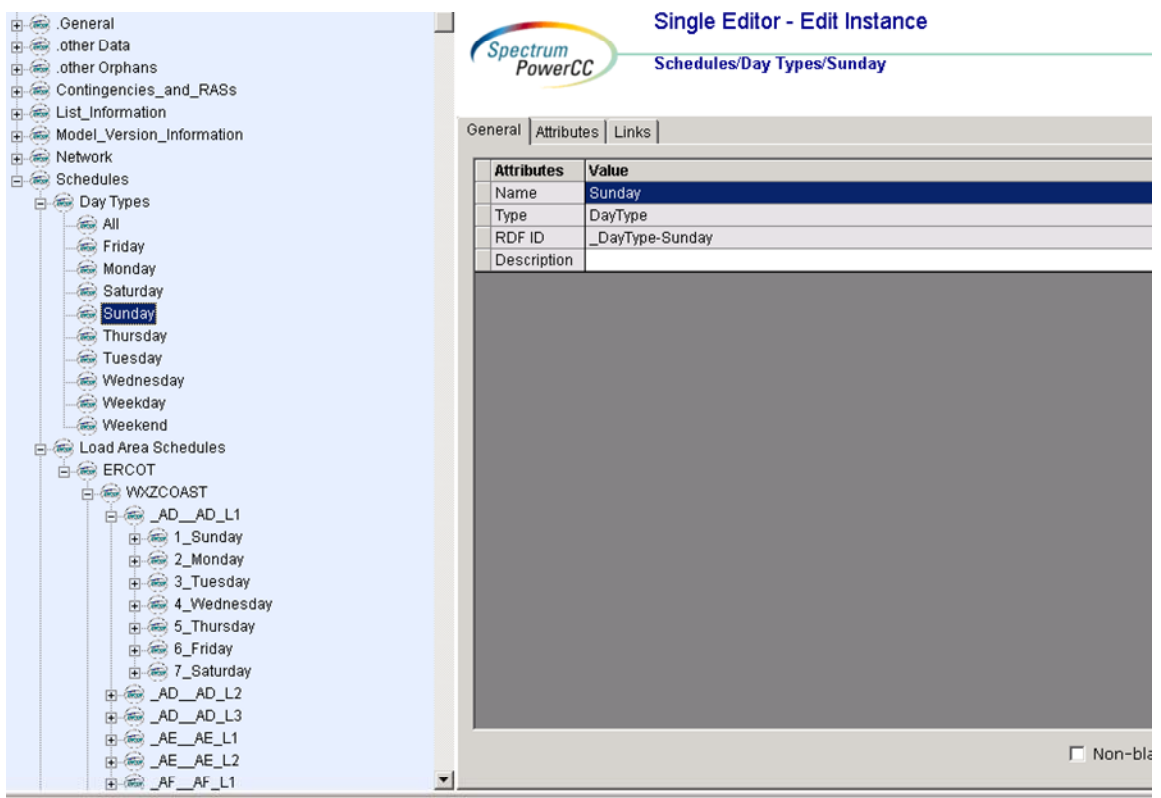

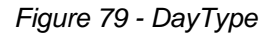

#### **47.2 ATTRIBUTES**

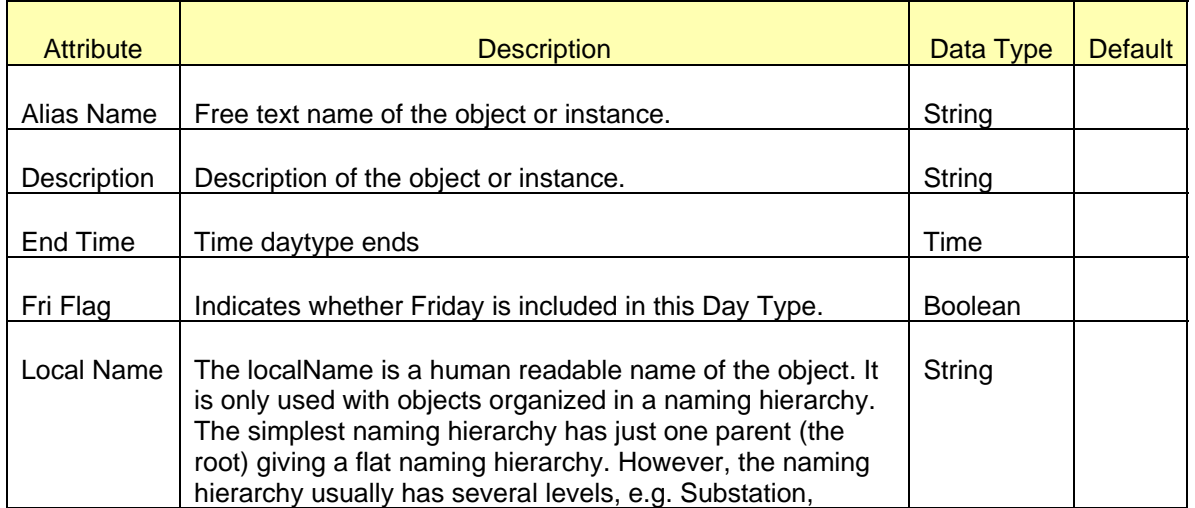

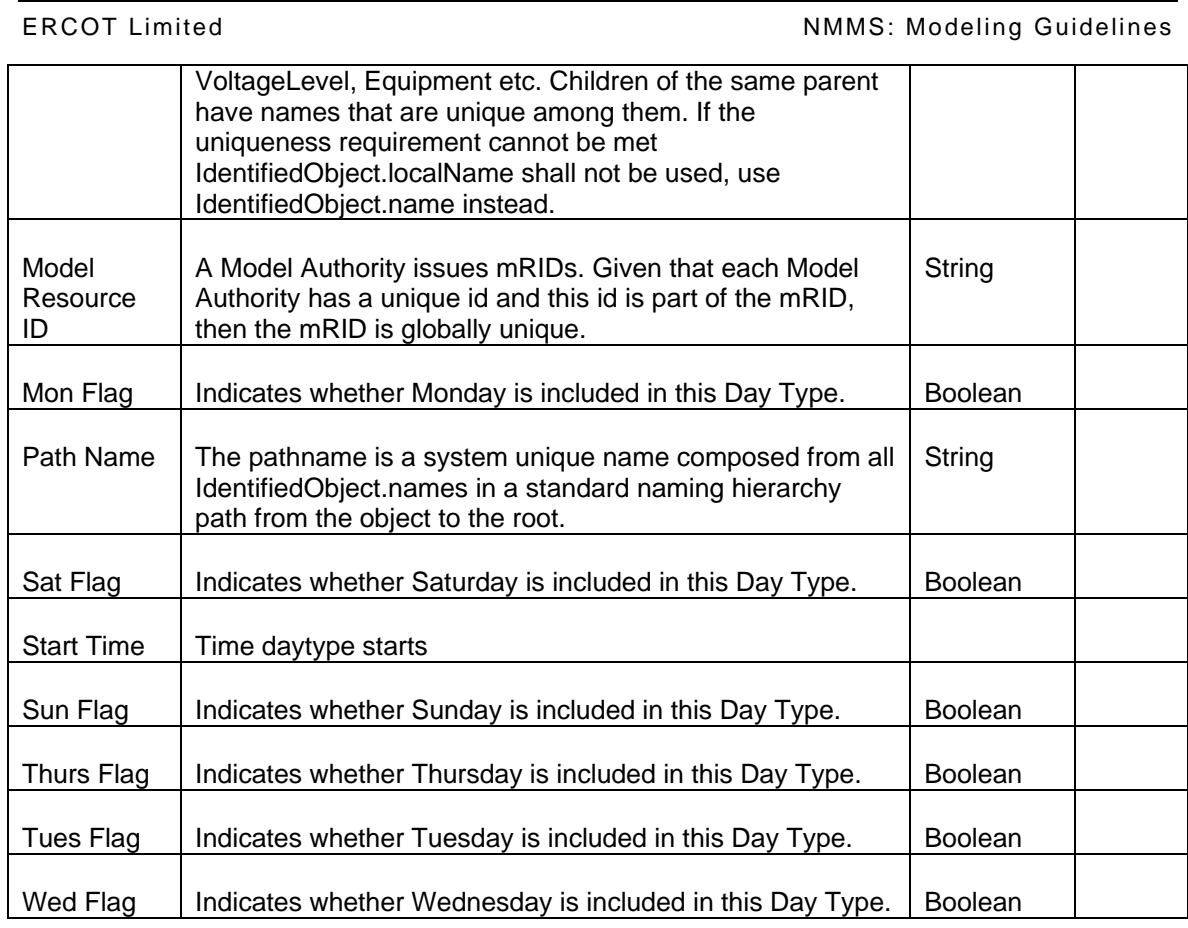

### **47.3 LINKAGE**

There are no required links.

## **48 MODELING APPROACH FOR LOADTYPE**

#### **48.1 MODELING APPROACH**

Container for shared attributes for loads of the same type.

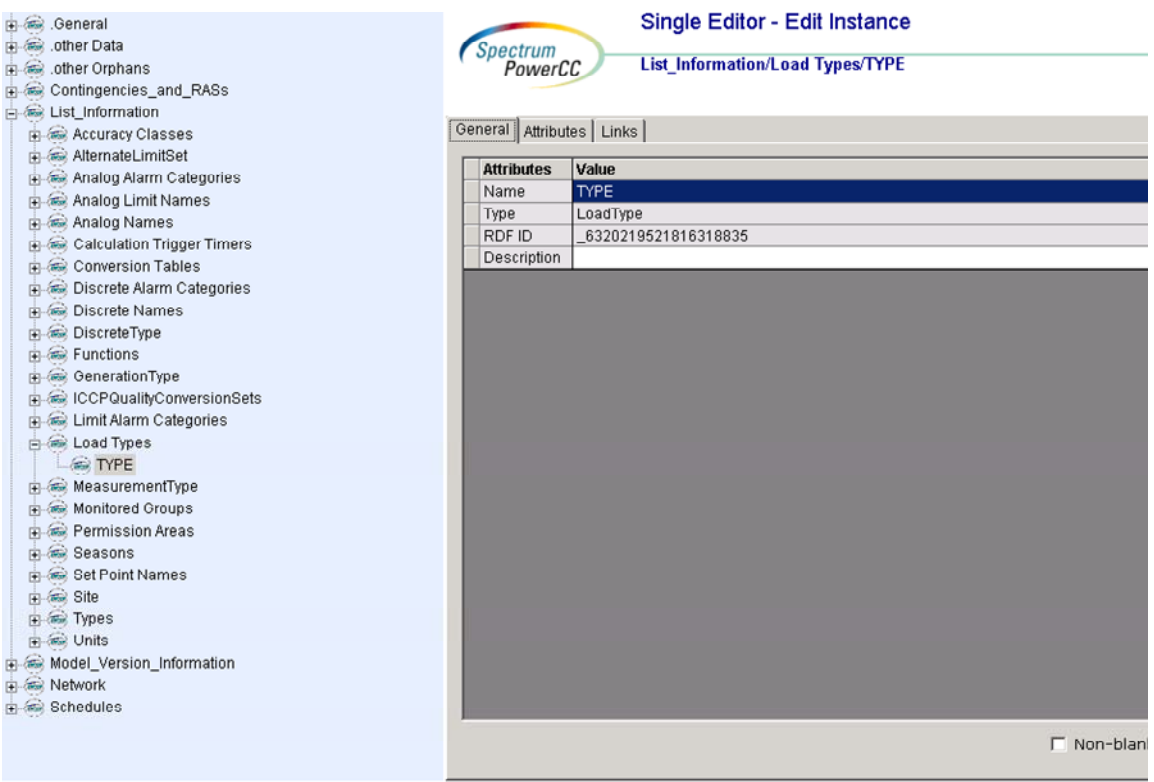

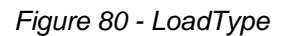

### **48.2 ATTRIBUTES**

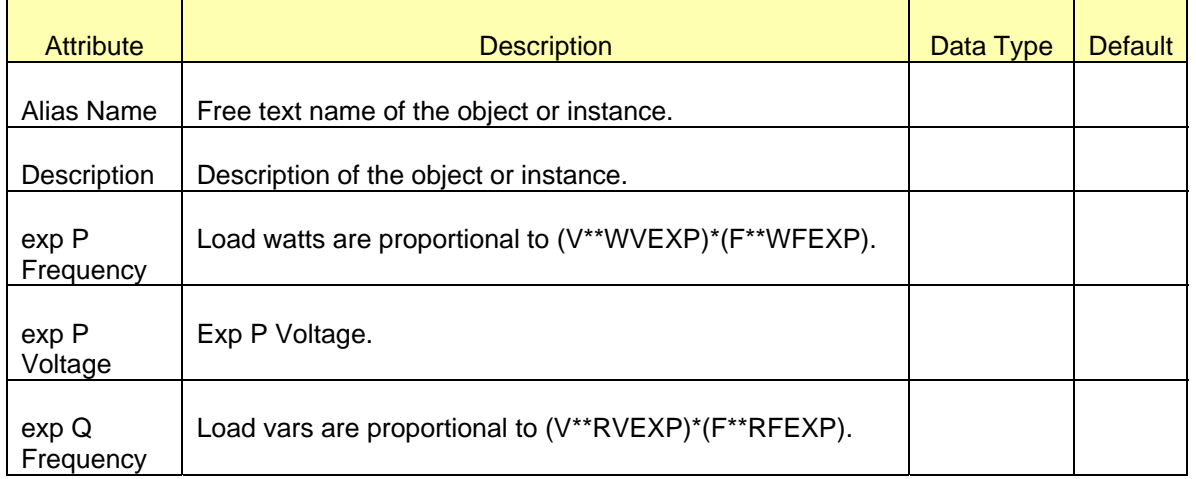

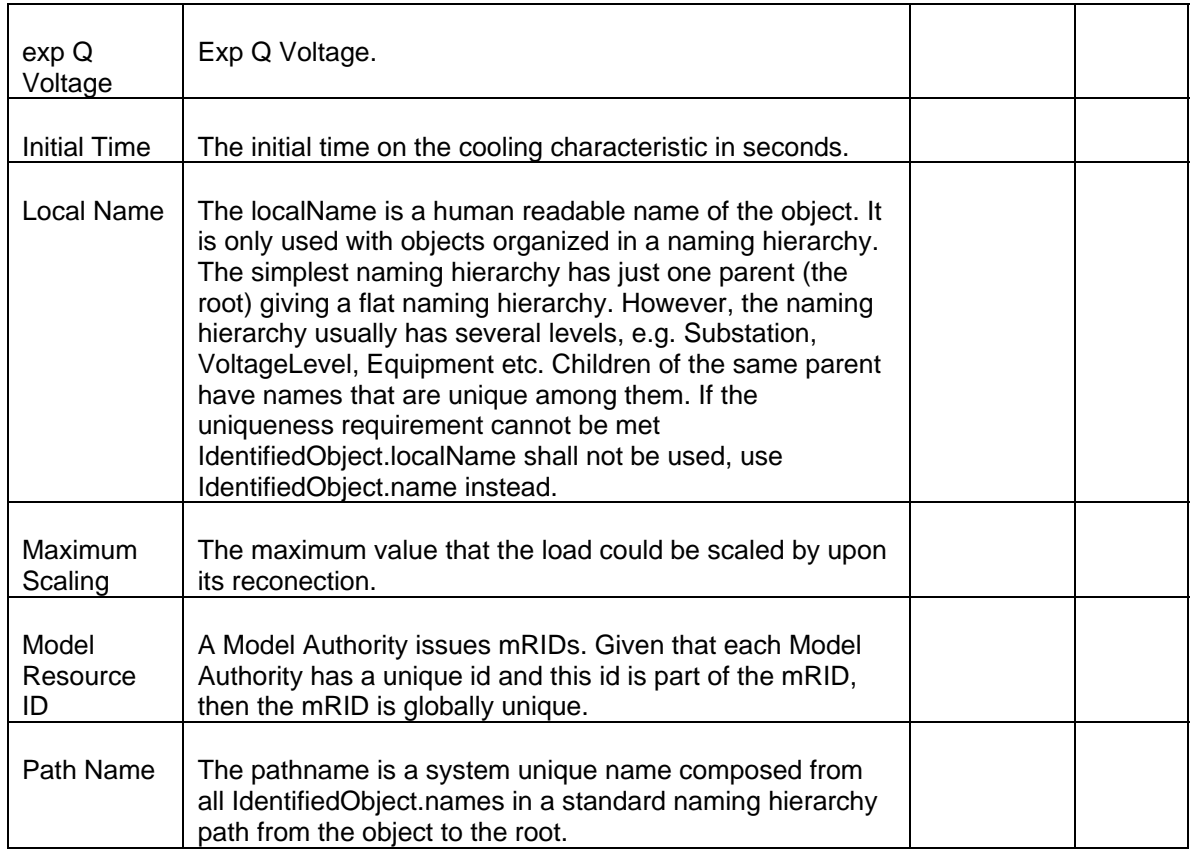

### **48.3 LINKAGE**

There are no required links.

## **49 MODELING APPROACH FOR SUBLOADAREA**

The class is the second level in a hierarchical structure for grouping of loads for the purpose of load flow load scaling.

| 中 . General                             | Single Editor - Edit Instance                                       |
|-----------------------------------------|---------------------------------------------------------------------|
| in a other Data                         |                                                                     |
| other Orphans                           | Spectrum<br>PowerCC<br>Schedules/Load Area Schedules/ERCOT/WXZCOAST |
| n Contingencies_and_RASs                |                                                                     |
| E Co List_Information                   |                                                                     |
| Model_Version_Information               | General Attributes   Links                                          |
| in as Network                           |                                                                     |
| Schedules                               | <b>Attributes</b><br>Value                                          |
| <b>E</b> @ Day Types                    | <b>WXZCOAST</b><br>Name                                             |
| <b>E-69 Load Area Schedules</b>         | SubLoadArea<br>Type                                                 |
| 白金 ERCOT                                | RDF ID<br>7480330934993135178                                       |
| <b>E</b> WXZCOAST                       | Description                                                         |
| <b>E</b> WXZEAST                        |                                                                     |
| <b>H</b> a WXZFWEST                     |                                                                     |
| A WXZNORTH                              |                                                                     |
| <b>E-G-WXZNRTHC</b>                     |                                                                     |
| <b>FIGGE WAZSTHC</b>                    |                                                                     |
| <b>H</b> & WXZSTHRN                     |                                                                     |
| <b>E-G-WXZWEST</b>                      |                                                                     |
| <b>E</b> a Load Based Regulation Curves |                                                                     |
| Phase Shifter Impedance Curves          |                                                                     |
| Regulation Schedules                    |                                                                     |
|                                         |                                                                     |
|                                         |                                                                     |
|                                         |                                                                     |
|                                         |                                                                     |
|                                         |                                                                     |
|                                         |                                                                     |
|                                         |                                                                     |
|                                         |                                                                     |
|                                         |                                                                     |
|                                         |                                                                     |
|                                         |                                                                     |
|                                         | $\Box$ Non-bla                                                      |
|                                         |                                                                     |
|                                         |                                                                     |

*Figure 81 - SubLoadArea* 

### **49.1 ATTRIBUTES**

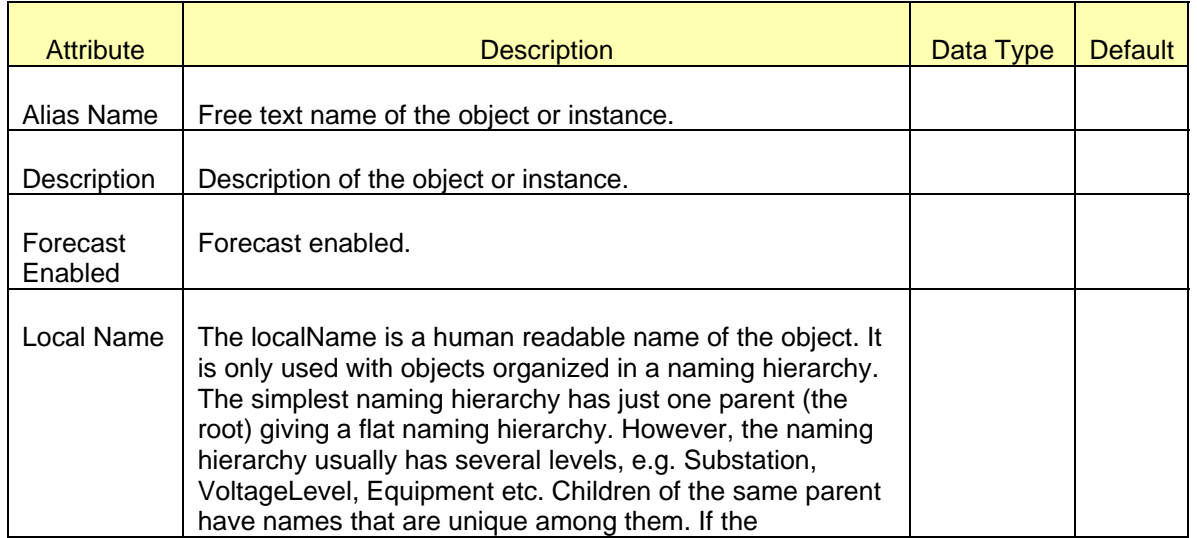

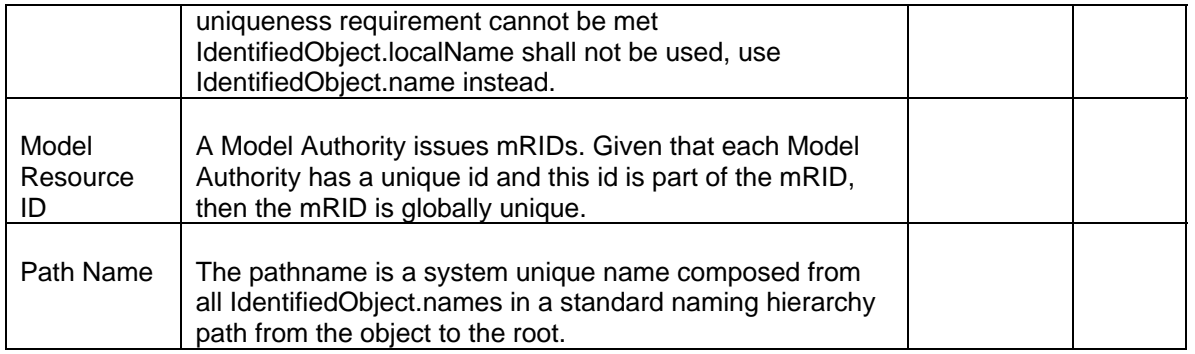

### **49.2 LINKAGE**

There are no required links.

## **50 MODELING APPROACH FOR SEASON**

#### **50.1 MODELING APPROACH**

A specified time period of the year, e.g., Spring, Summer, Fall, Winter. Season Types may be defined with starting and ending month and day. All defined season types must make up one year.

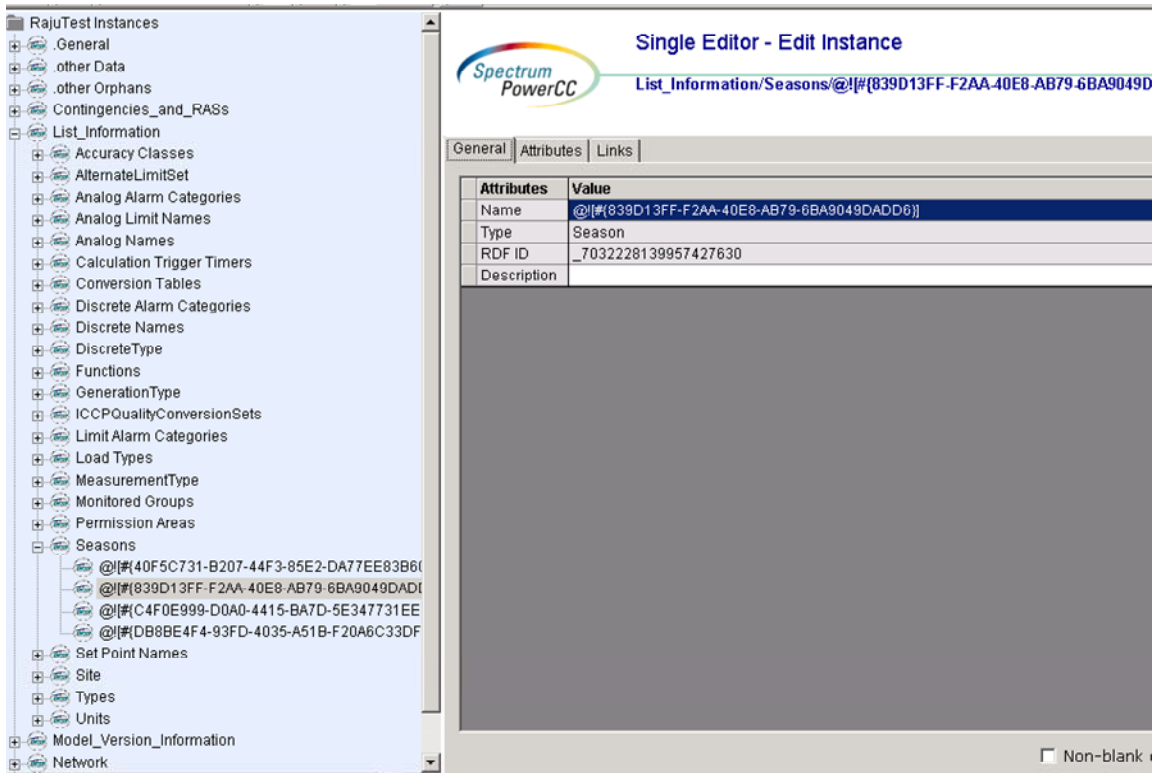

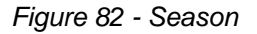

### **50.2 ATTRIBUTES**

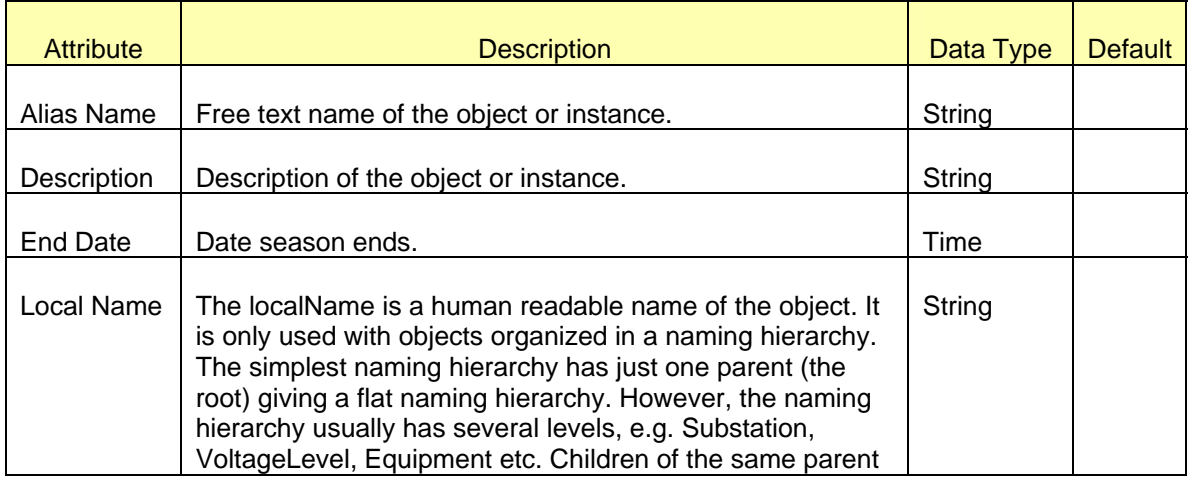

ERCOT Limited **NMMS:** Modeling Guidelines have names that are unique among them. If the uniqueness requirement cannot be met IdentifiedObject.localName shall not be used, use IdentifiedObject.name instead. Model Resource ID A Model Authority issues mRIDs. Given that each Model Authority has a unique id and this id is part of the mRID, then the mRID is globally unique. **String** Path Name  $\parallel$  The pathname is a system unique name composed from all IdentifiedObject.names in a standard naming hierarchy path from the object to the root. **String** Season Name Name of the Season. String Name of the Season. Start Date | Date season starts. The season starts.

### **50.3 LINKAGE**

There are no required links.

## **51 MODELING PSEUDOTERMINAL**

#### **51.1 MODELING APPROACH**

The pseudo terminal is defined to provide UI support. The psuedoterminal does not connect to into the network topology and is solely utilized for the purpose of readily displaying SCADA/ICCP telemetry being provided for the equipment.

PsuedoTerminal shoud not be Associated to a connectivityNode.

Psuedoterminal should not be associated to a RegulatingconductingEquipment.

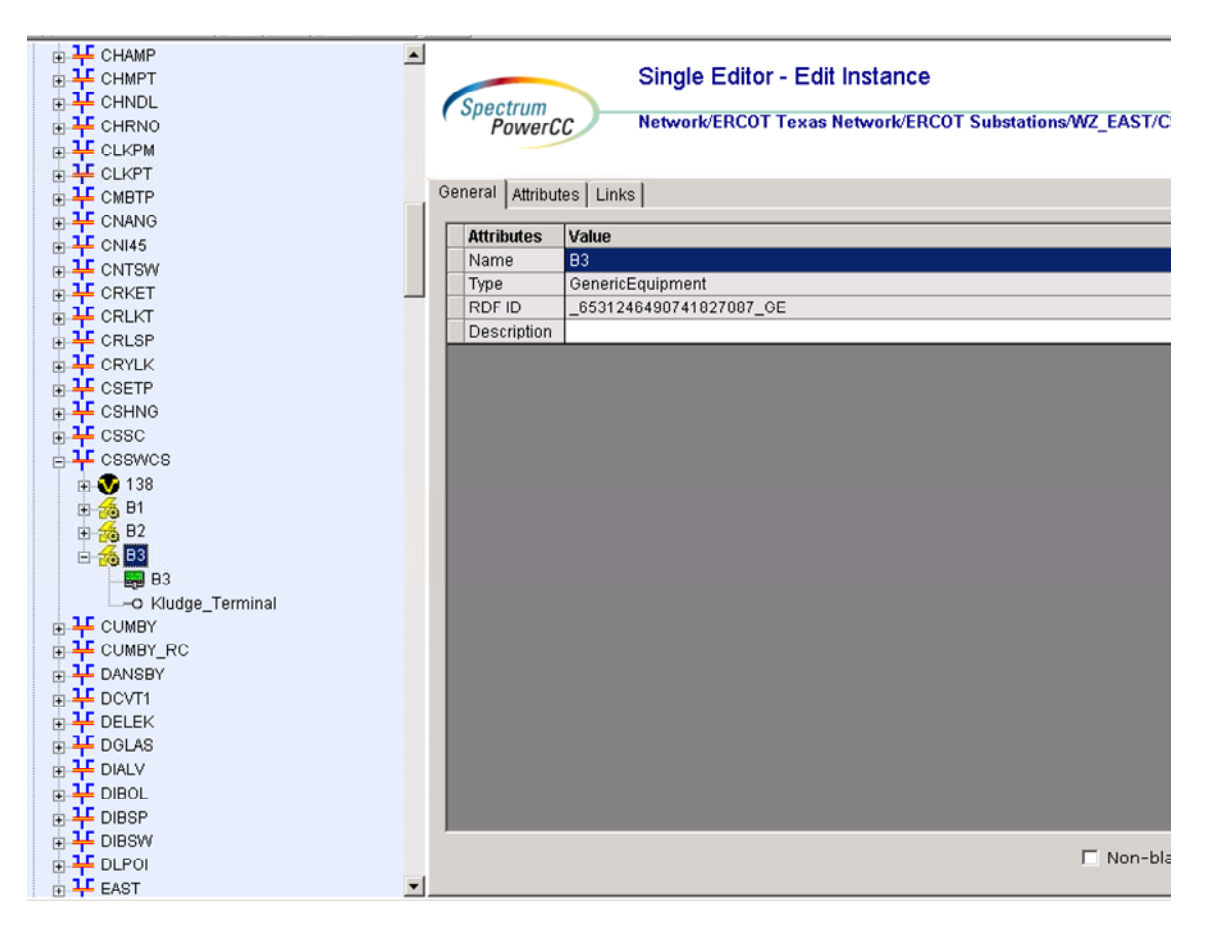

*Figure 83 - PseudoTerminal* 

#### **51.2 ATTRIBUTES**

The attributes for a *PseudoTerminal* are shown in the table below.

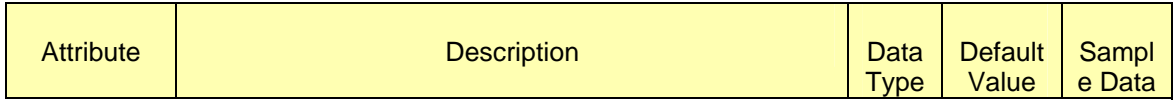

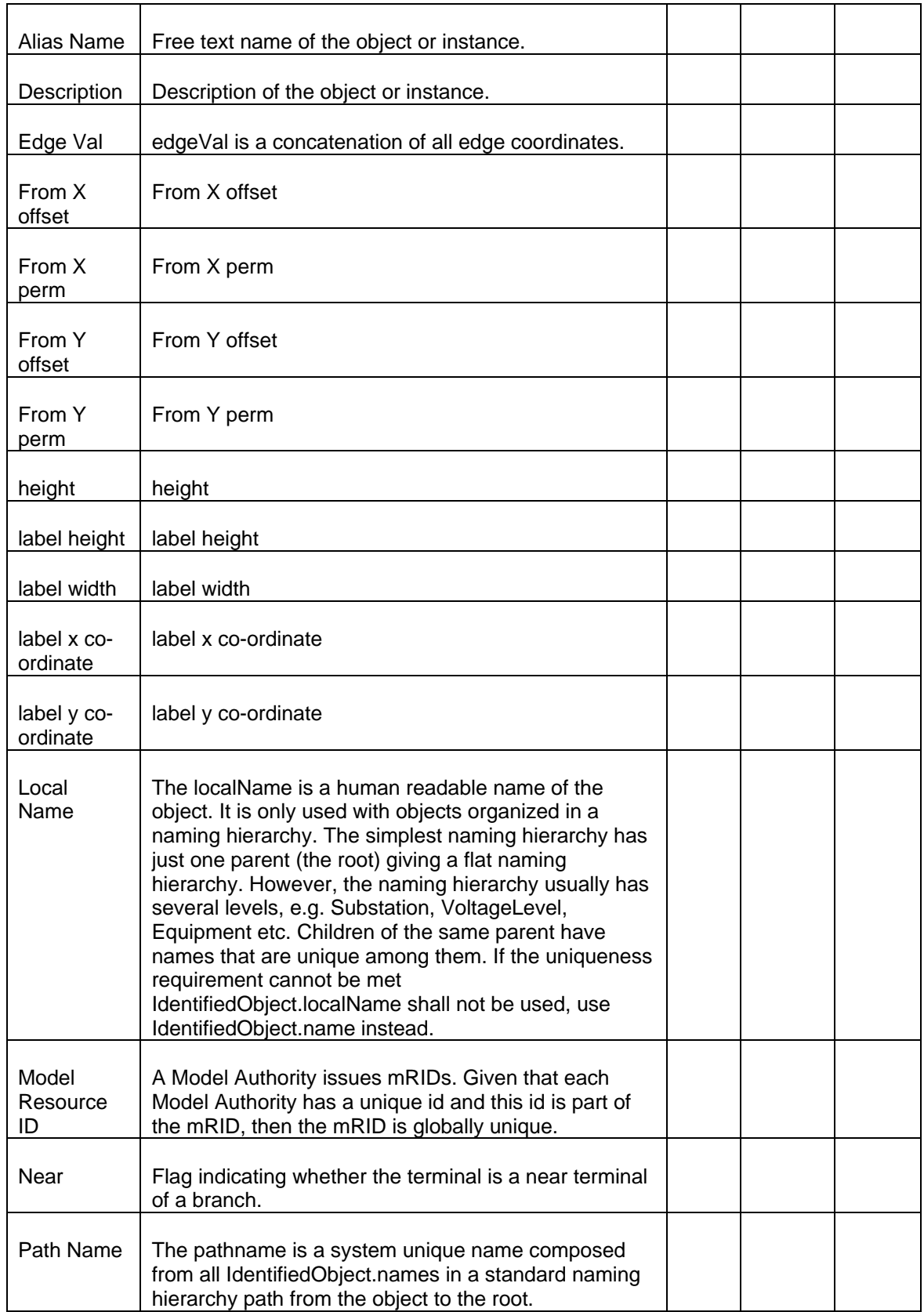

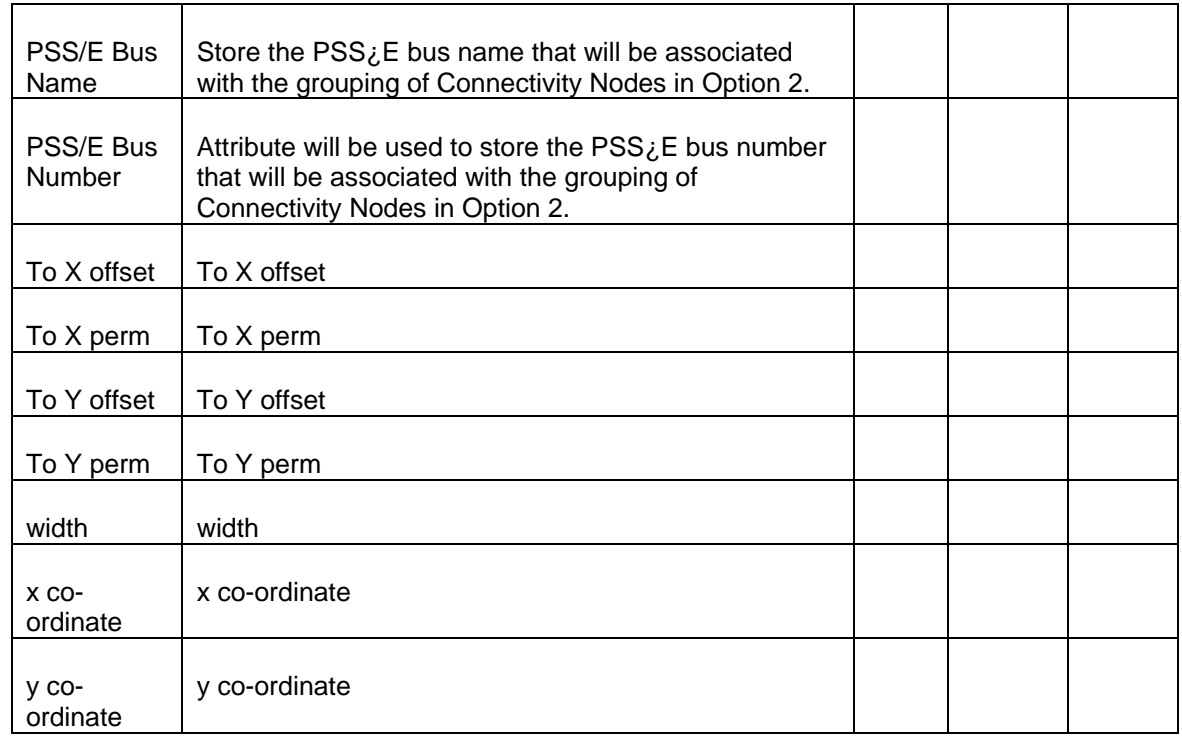

### **51.3 LINKAGE**

There are no required links for a *PseudoTerminal.*

## **52 MODELING PLANNING OBJECTS**

#### **52.1 MODELING APPROACH FOR PLANNING AREA**

The ERCOT CIM model defines a planning area as planning areas.

Planning areas are commonly used to designate sections of the network which represent control areas between which there are scheduled flows. Planning areas will be pre-populated and maintained by ERCOT in the IMM. This data may change with future planning area additions.

The each planning area name and PSS/E ID must be unique within the IMM. These values cannot be duplicated. See figure below as an example.

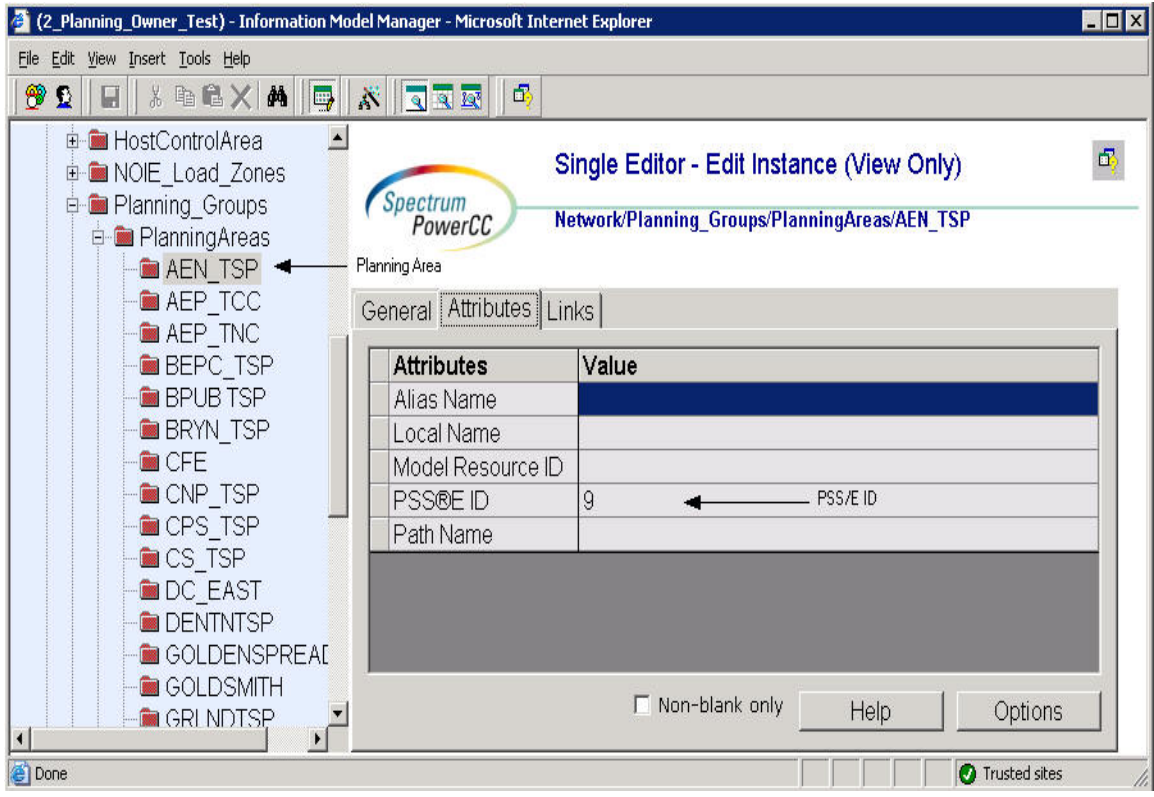

*Figure 84 - PlanningArea* 

#### **52.1.1 Attributes**

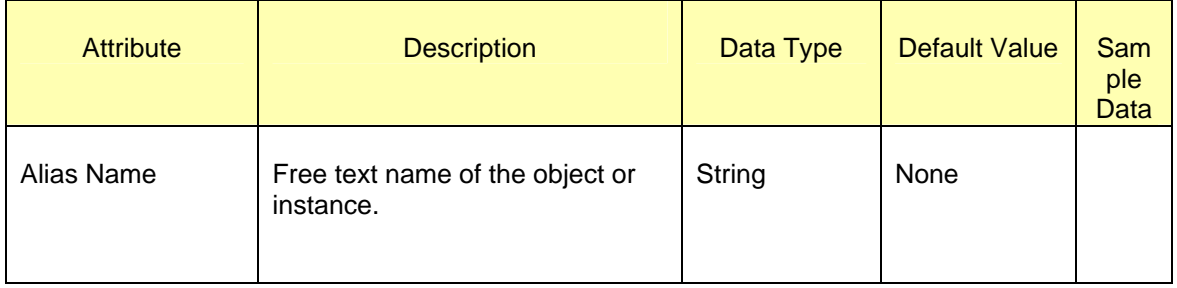

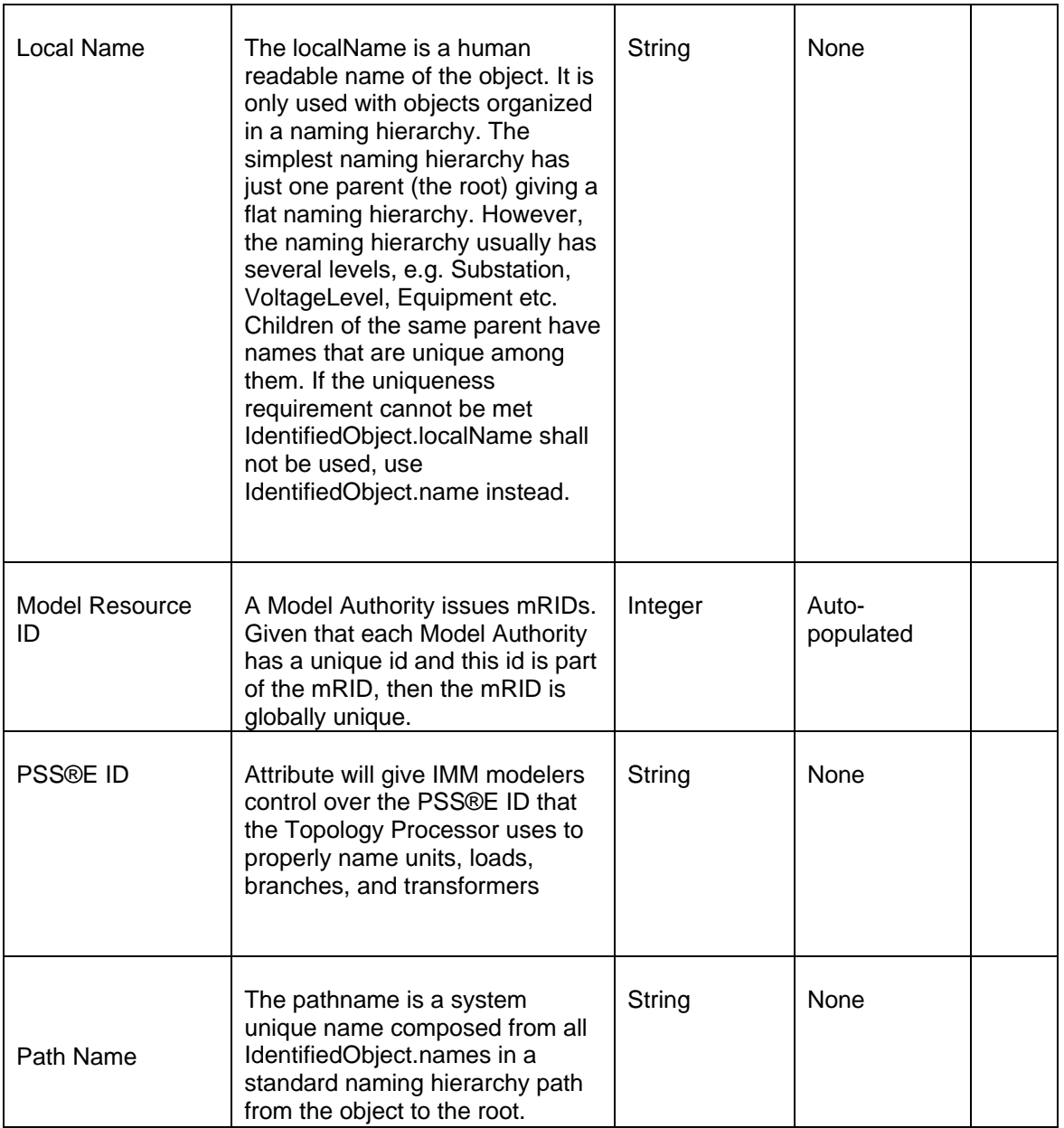

#### **52.1.2 Linkage**

There are no required links for Planning Area.

#### **52.2 MODELING APPROACH FOR PLANNING ZONES**

The ERCOT CIM model defines planning zones as planning zones.

Planners designate buses to specific zones allowing for additional subdivision of the network to facilitate analyses and documentation.

The Planning zones will be pre-populated and maintained by ERCOT in the IMM. This data may change with future planning zones additions.

 Each planning zone name and PSS/E ID must be unique within the IMM. These values cannot be duplicated. See figure below as an example.

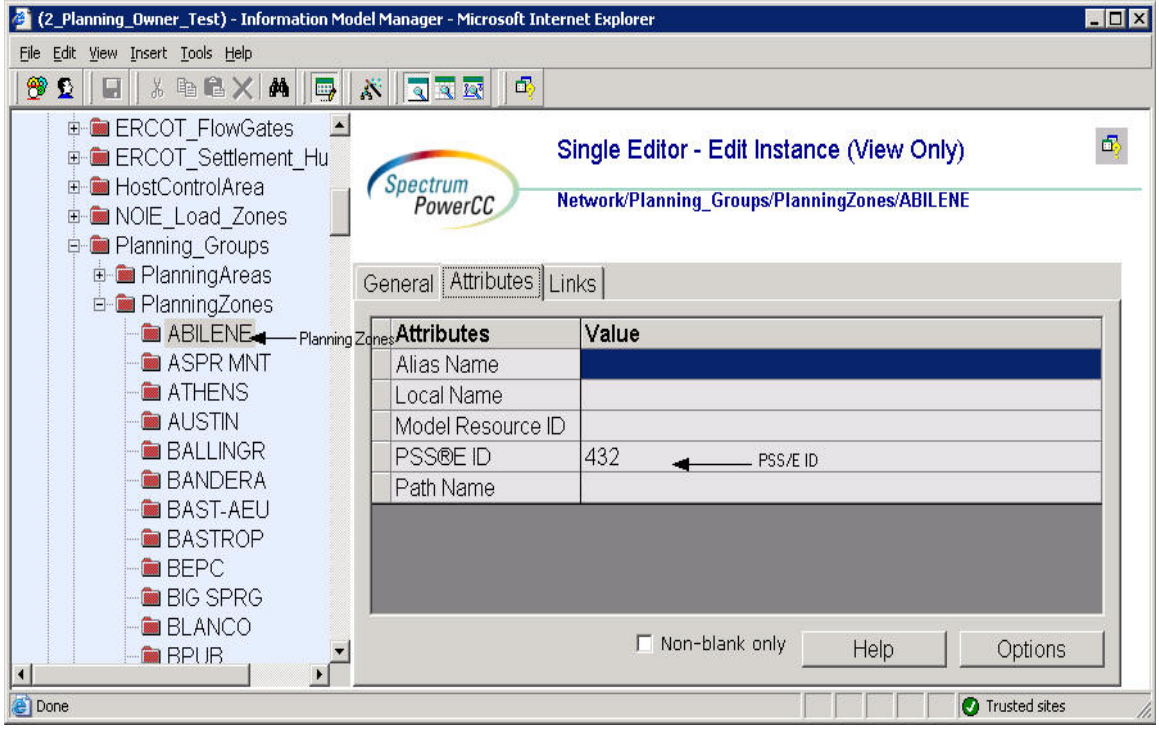

*Figure 85 - PlanningZone* 

#### **52.2.1 Attributes**

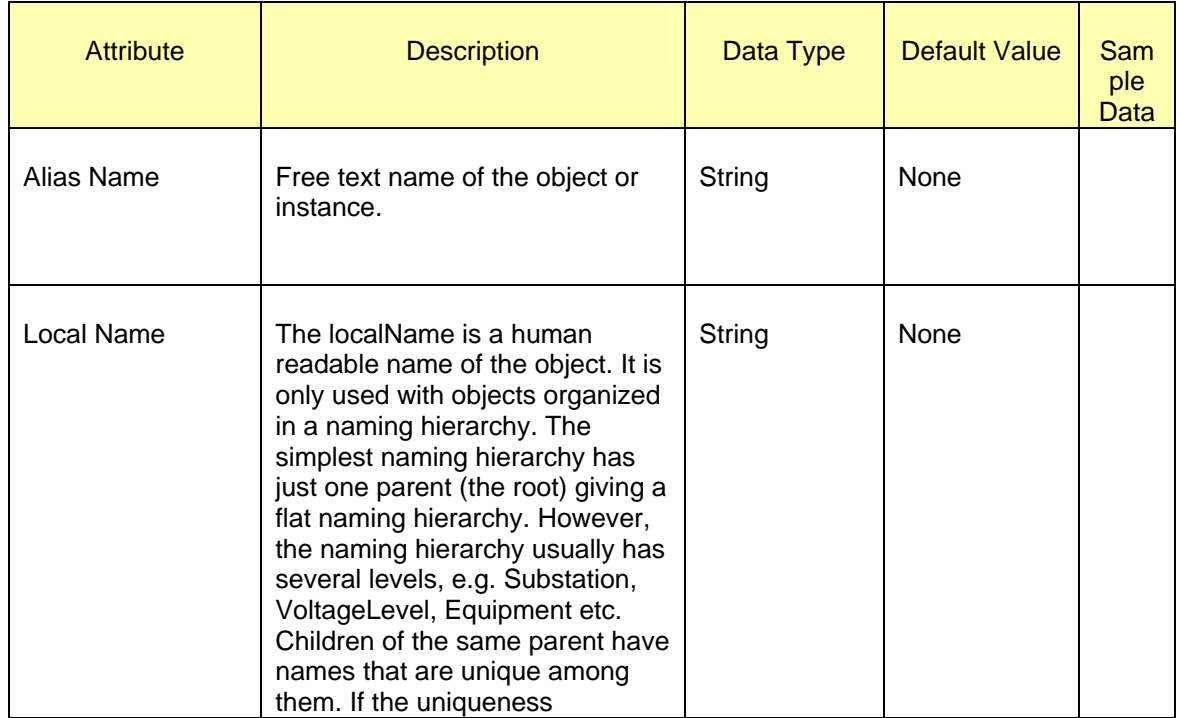

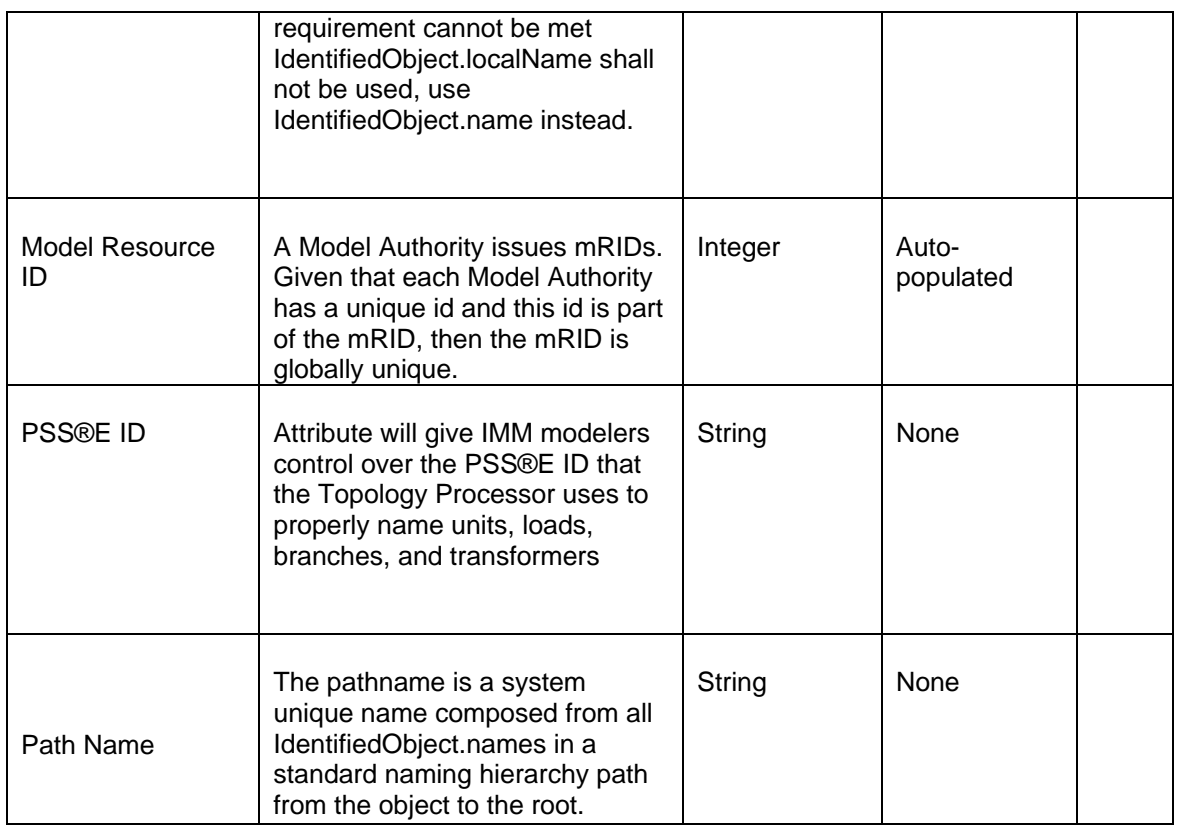

#### **52.2.2 Linkage**

There are no required links for PlanningZones.

#### **52.3 MODELING APPROACH FOR SUBCONTROLAREA**

The ERCOT CIM model defines a SubcontrolArea as an area defined for the purpose of tracking interchange with surrounding areas via tie points; may or may not serve as a control area. Right now, the Load area schedules are the same field as subcontrol area. The subcontrol area is a future area for data.

The subcontrol areas will be pre-populated and maintained by ERCOT in the IMM. This data may change with future subcontrol areas additions.

The each Subcontrol area name and PSS/E ID must be unique within the IMM. These values cannot be duplicated. See figure below as an example.

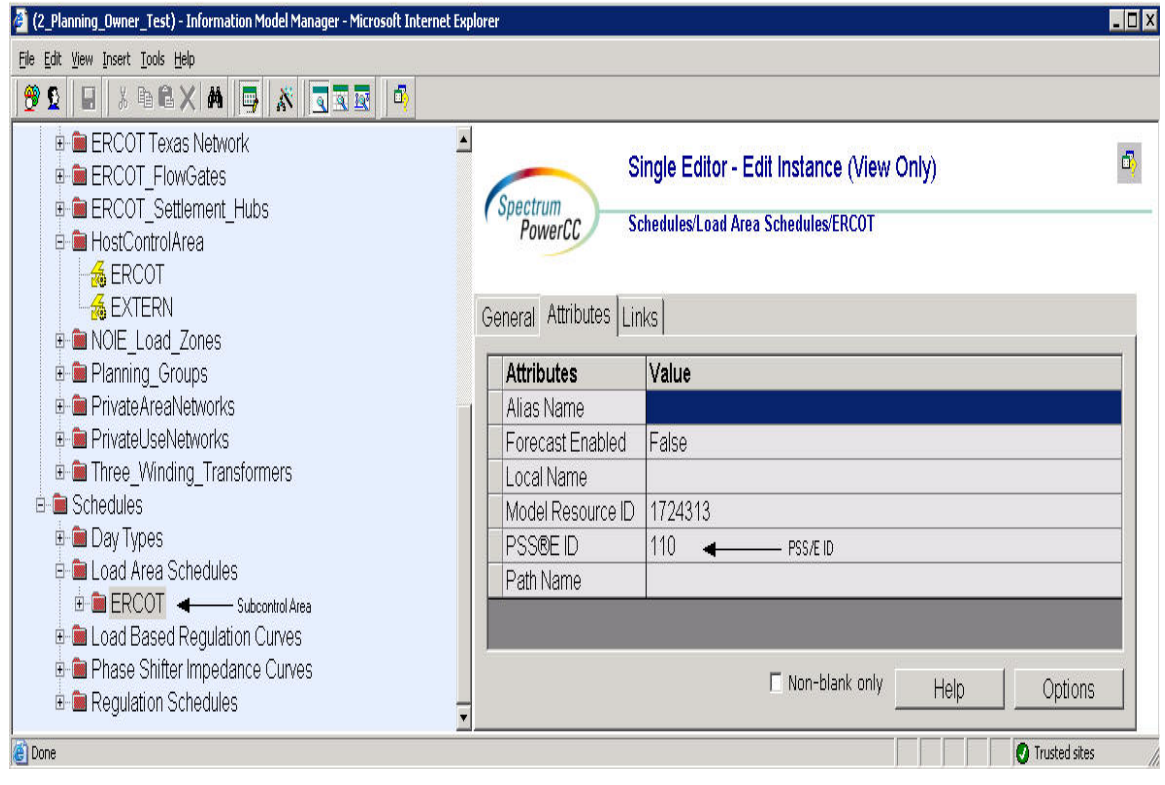

*Figure 86 - SubcontrolArea* 

### **52.3.1 Attributes**

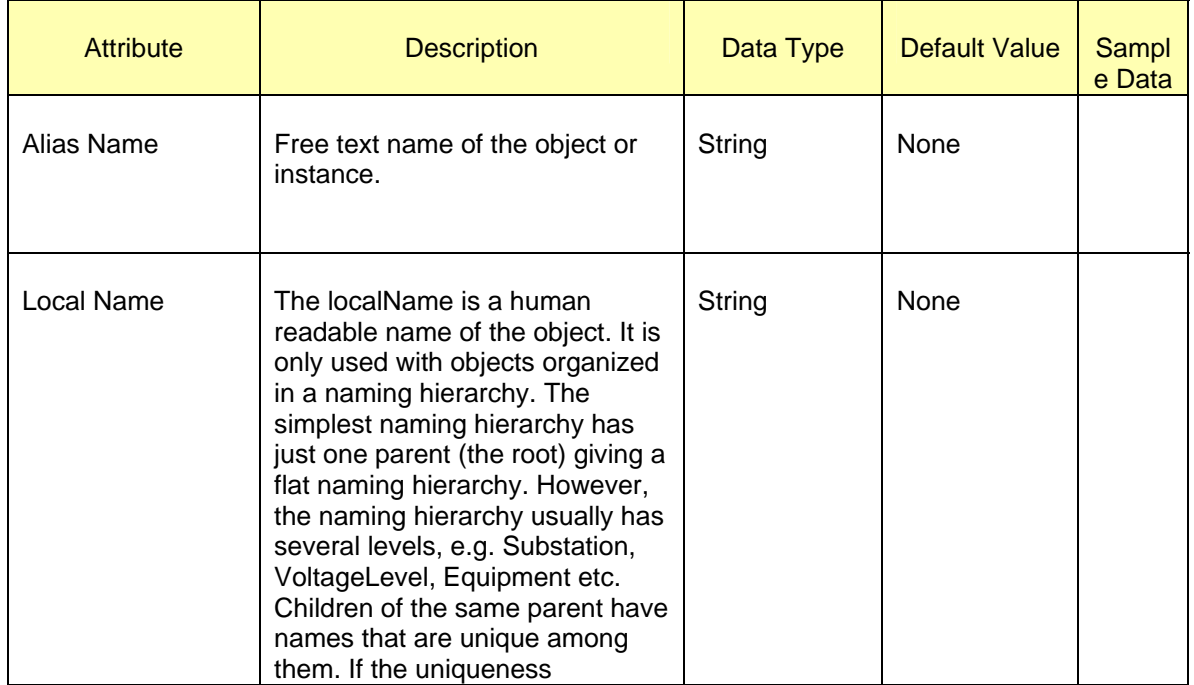

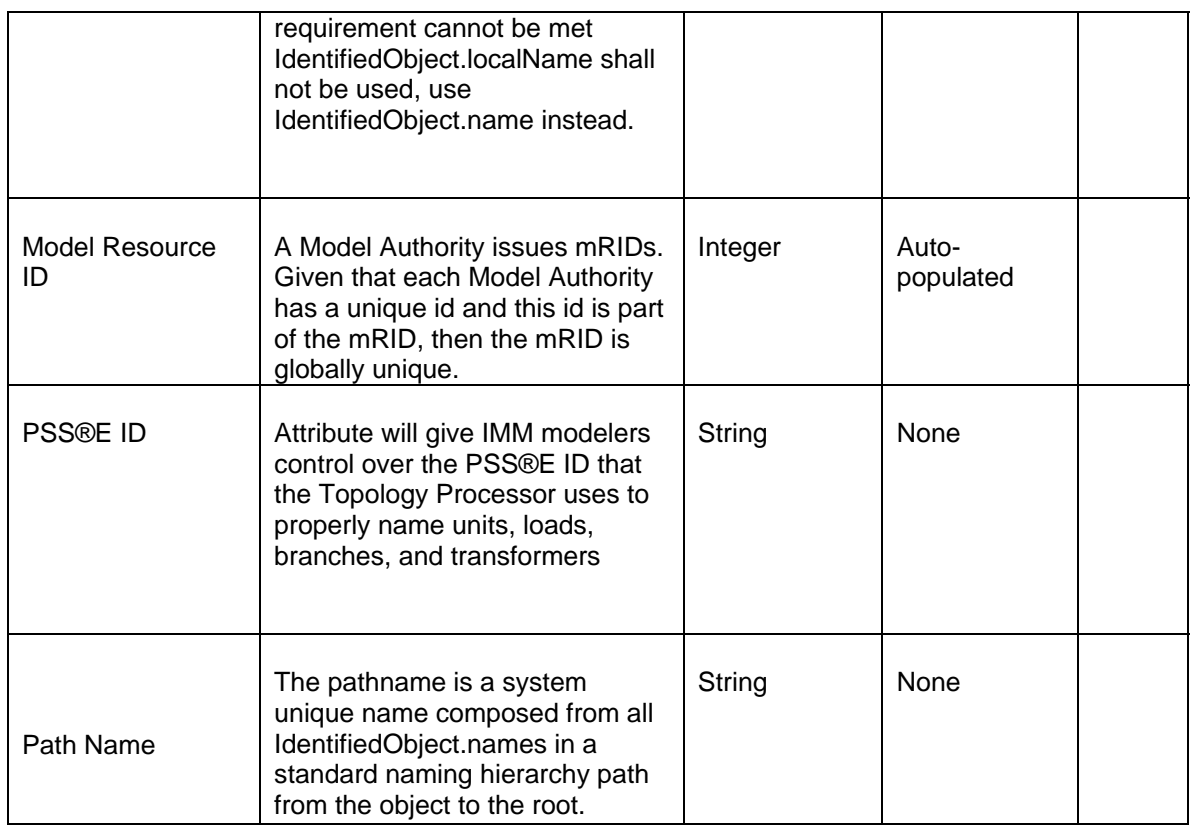

### **52.3.2 Linkage**

There are no required links to SubcontrolArea.

©2009 Electric Reliability Council of Texas, Inc. 306

## **APPENDIX A - VALIDATION RULES – REQUIRED FIELDS**

This appendix lists all of the validation rules for attributes that must be defined for a specific class. It also lists any validation for attributes that must be within a specific value range.

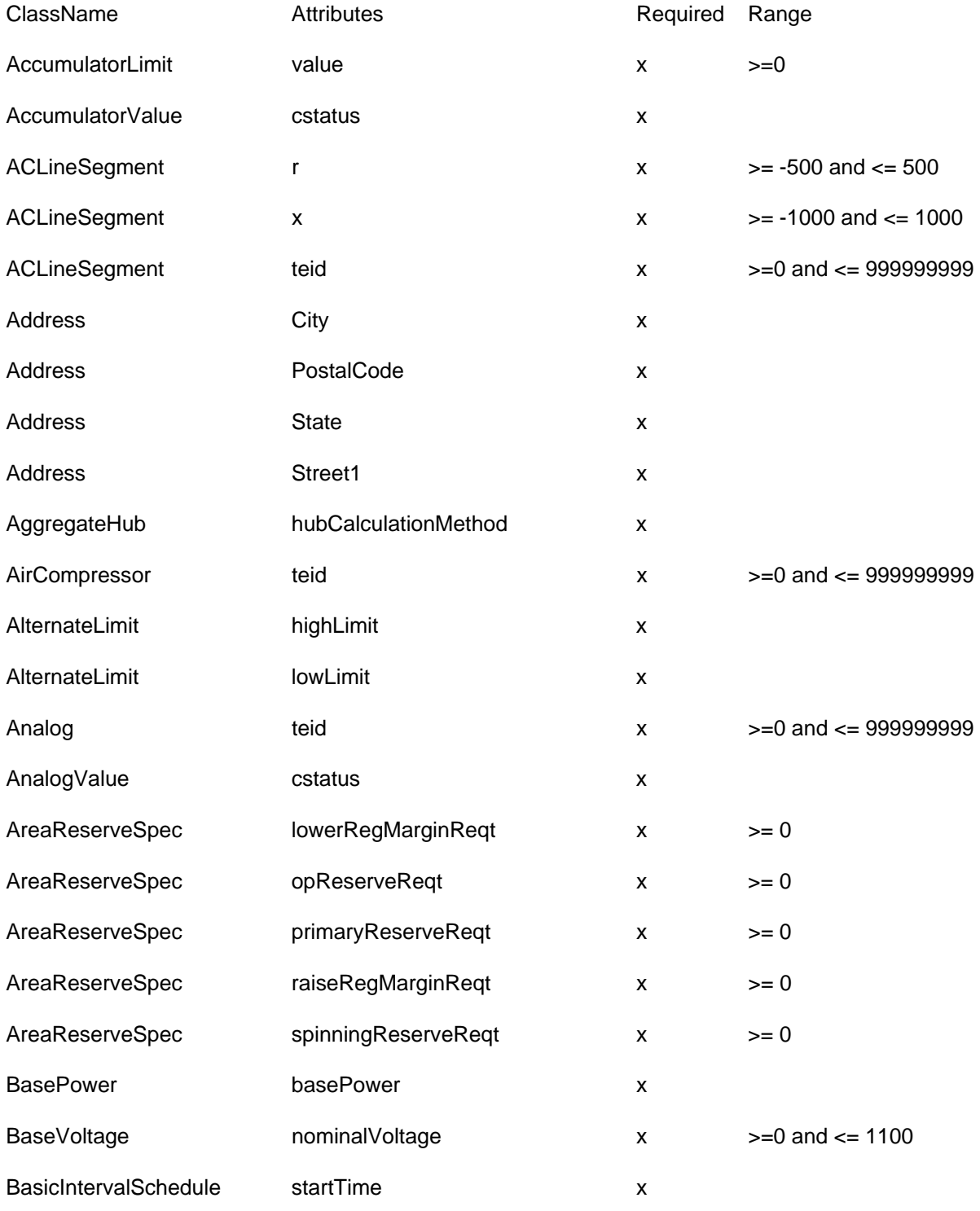

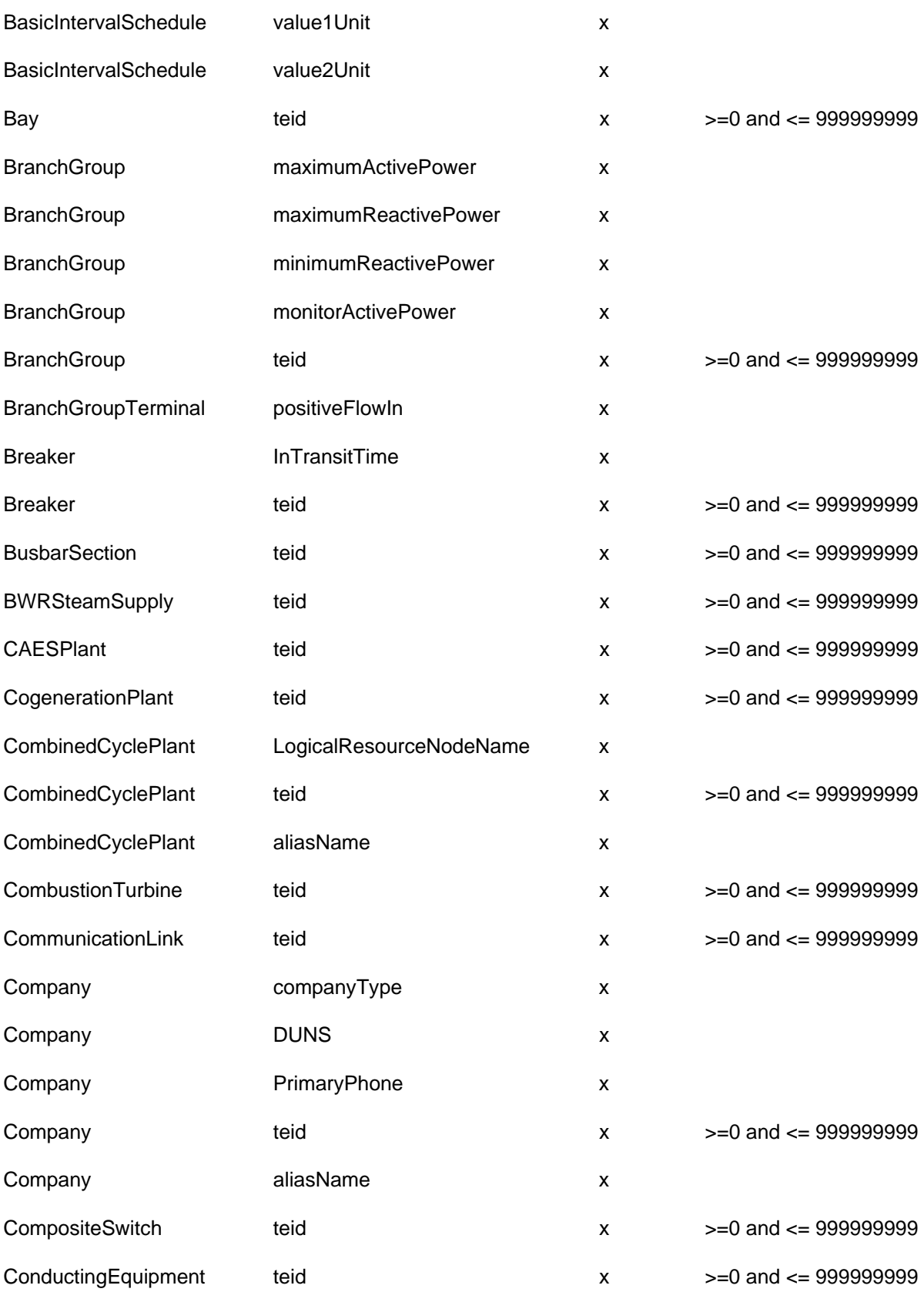

ERCOT Limited NMMS: Modeling Guidelines Conductor teid x >=0 and <= 999999999 Configuration highReasonabilityLimit x >= lowReasonabilityLimit Configuration highReasonabilityRamp **RateLimit**  $x \rightarrow =$ lowReasonabilityRampRateLimit Configuration **hotintTime** x Configuration hotStartTime x <= intStartTime Configuration intColdTime x Configuration intStartTime x <= coldStartTime Configuration lowReasonabilityLimit x >= 0 Configuration lowReasonabilityRampRateLimit x Configuration maxDailyStarts x Configuration maxONTime x Configuration maxWeeklyEnergy x Configuration maxWeeklyStarts x >= maxDailyStarts Configuration minOFFTime x Configuration minONTime x <= maxONTime Configuration **primaryConfiguration** x Configuration qualificationStatus x Configuration seasonalMaxEmergencyRating  $x \rightarrow =$ seasonalMinEmergencyRating Configuration seasonalMaxSustainableRating  $x \rightarrow z$ seasonalMinSustainableRating Configuration seasonalMinEmergencyRating x Configuration seasonalMinSustainableRating x ConformLoad conformingLoadFlag x ConformLoad pfixedPct x ConformLoad pnomPct x

ConformLoad powerFactor x

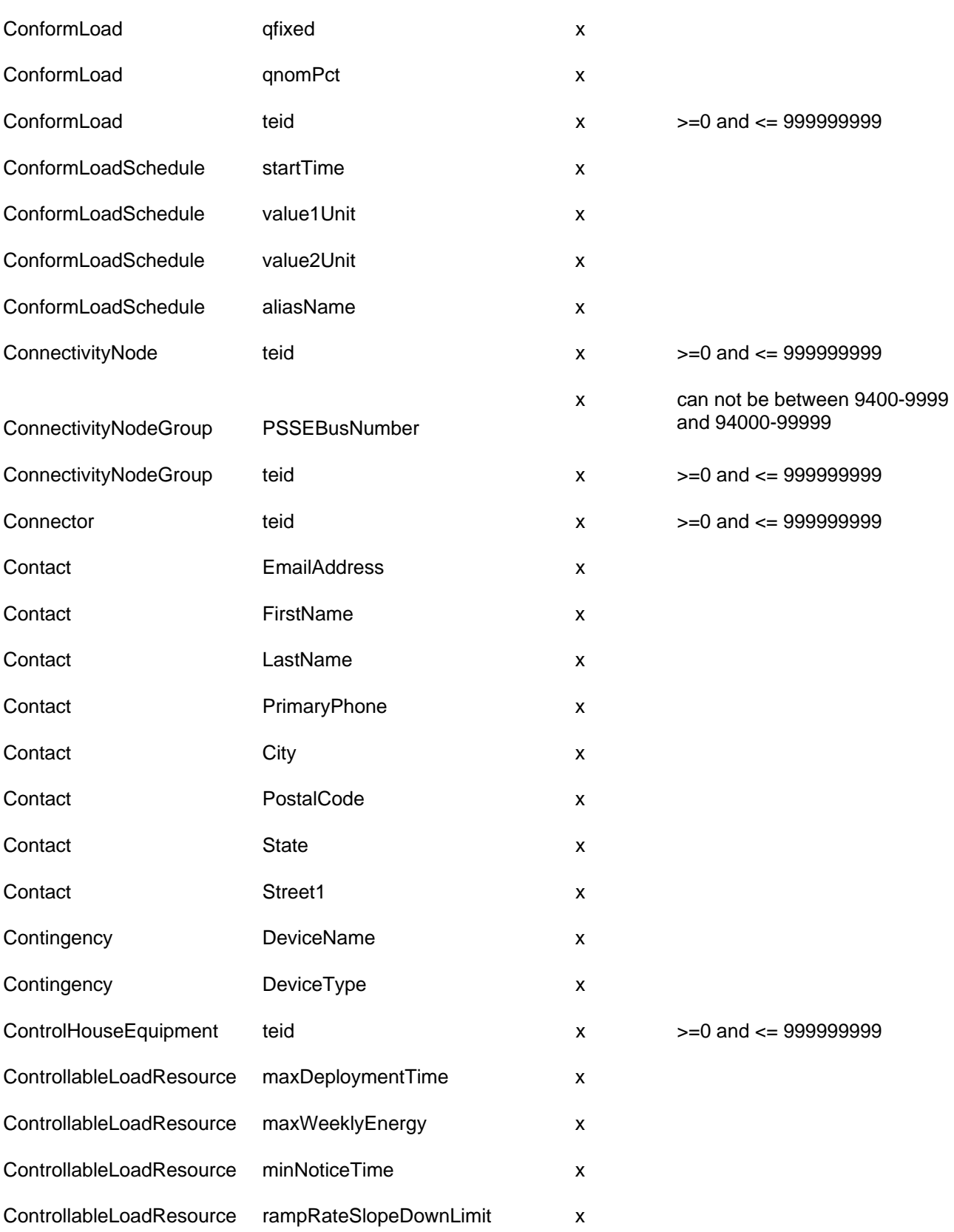

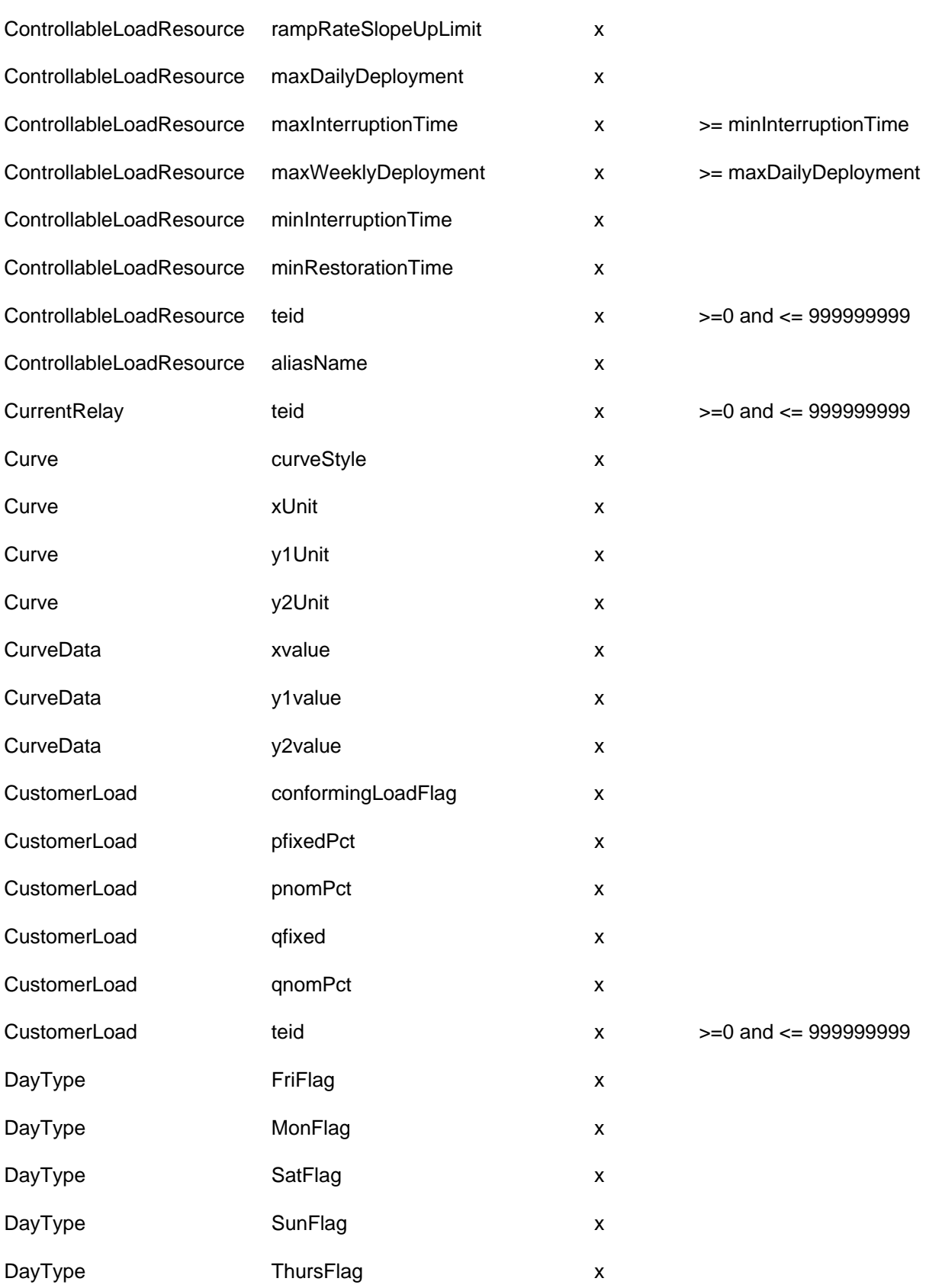

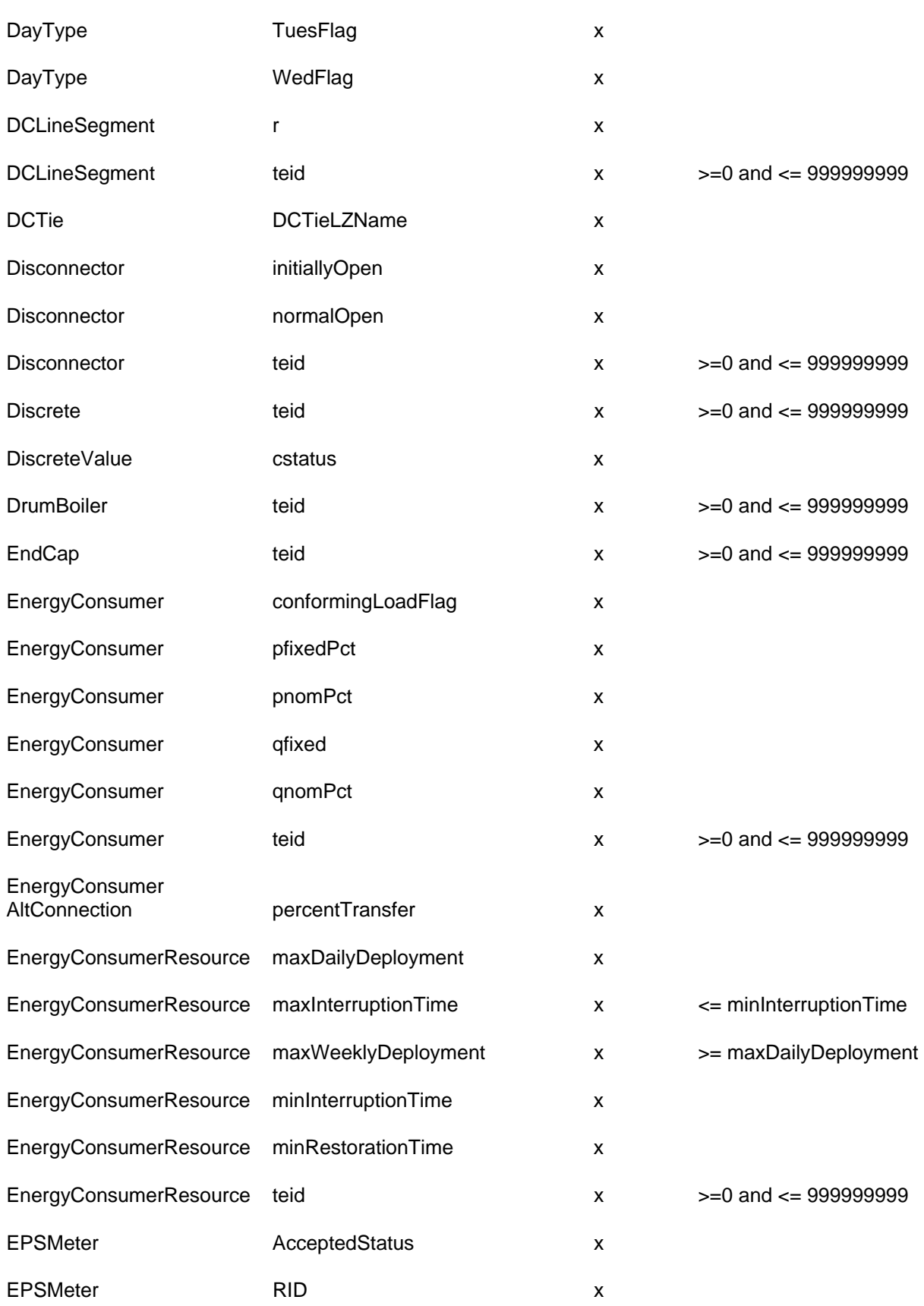

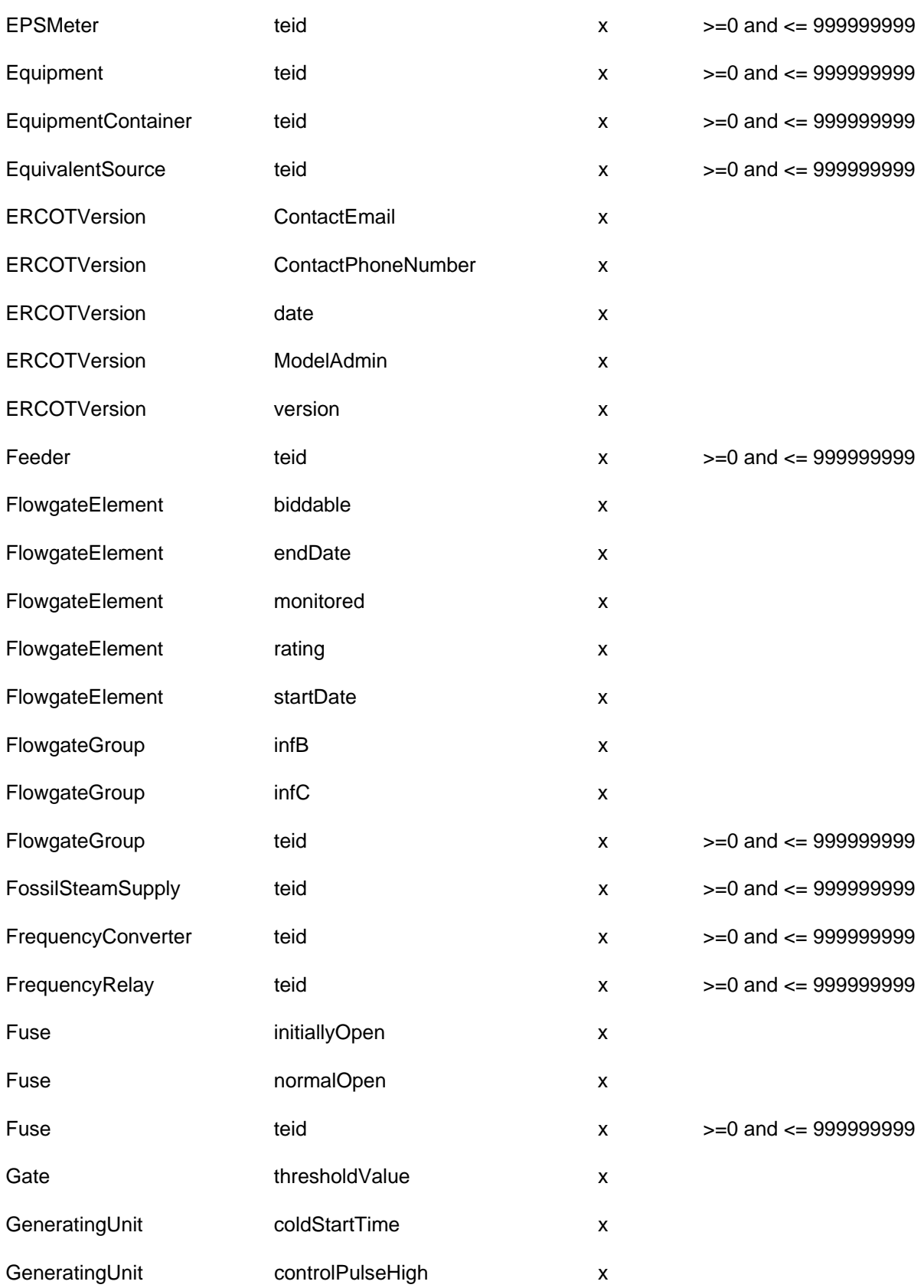

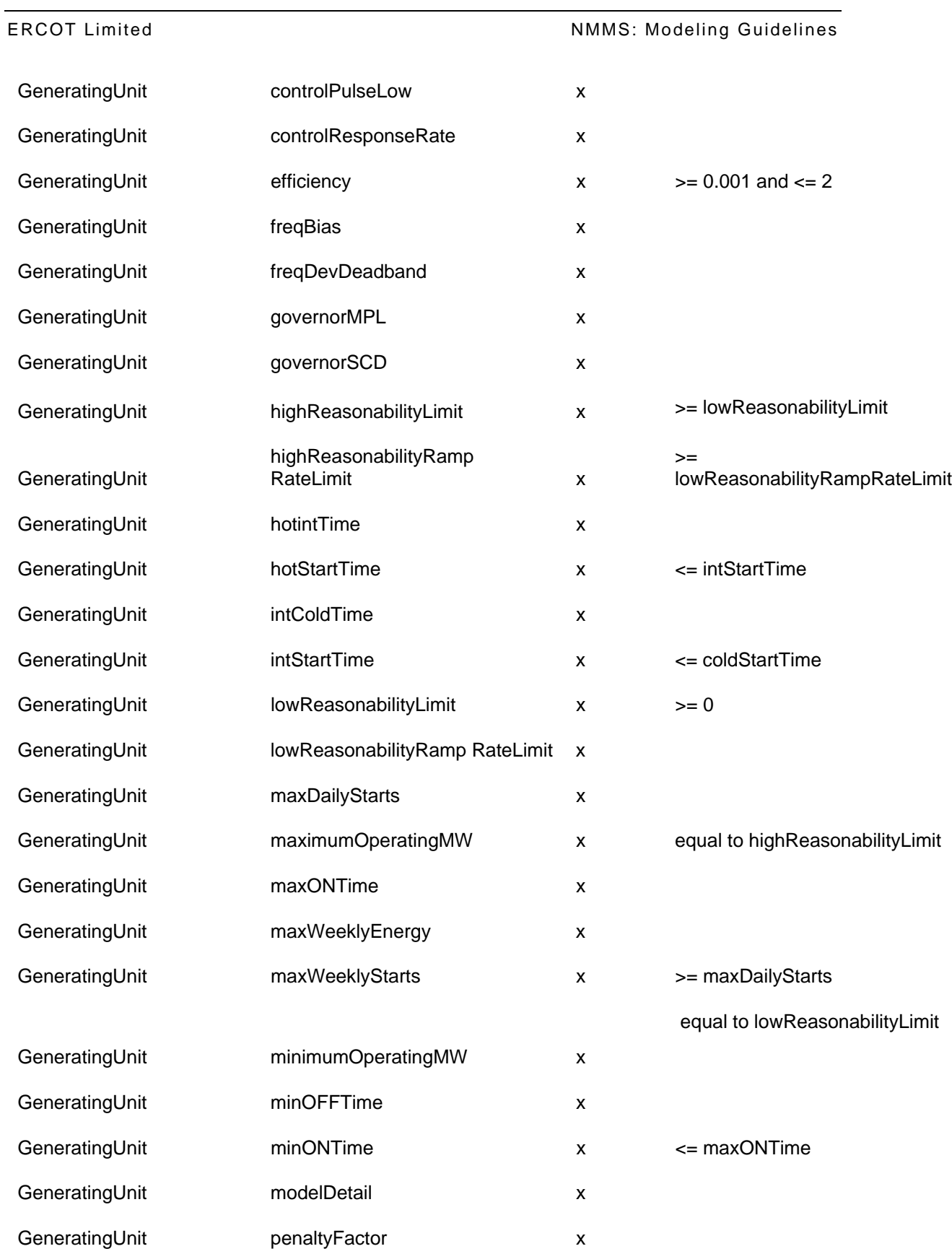

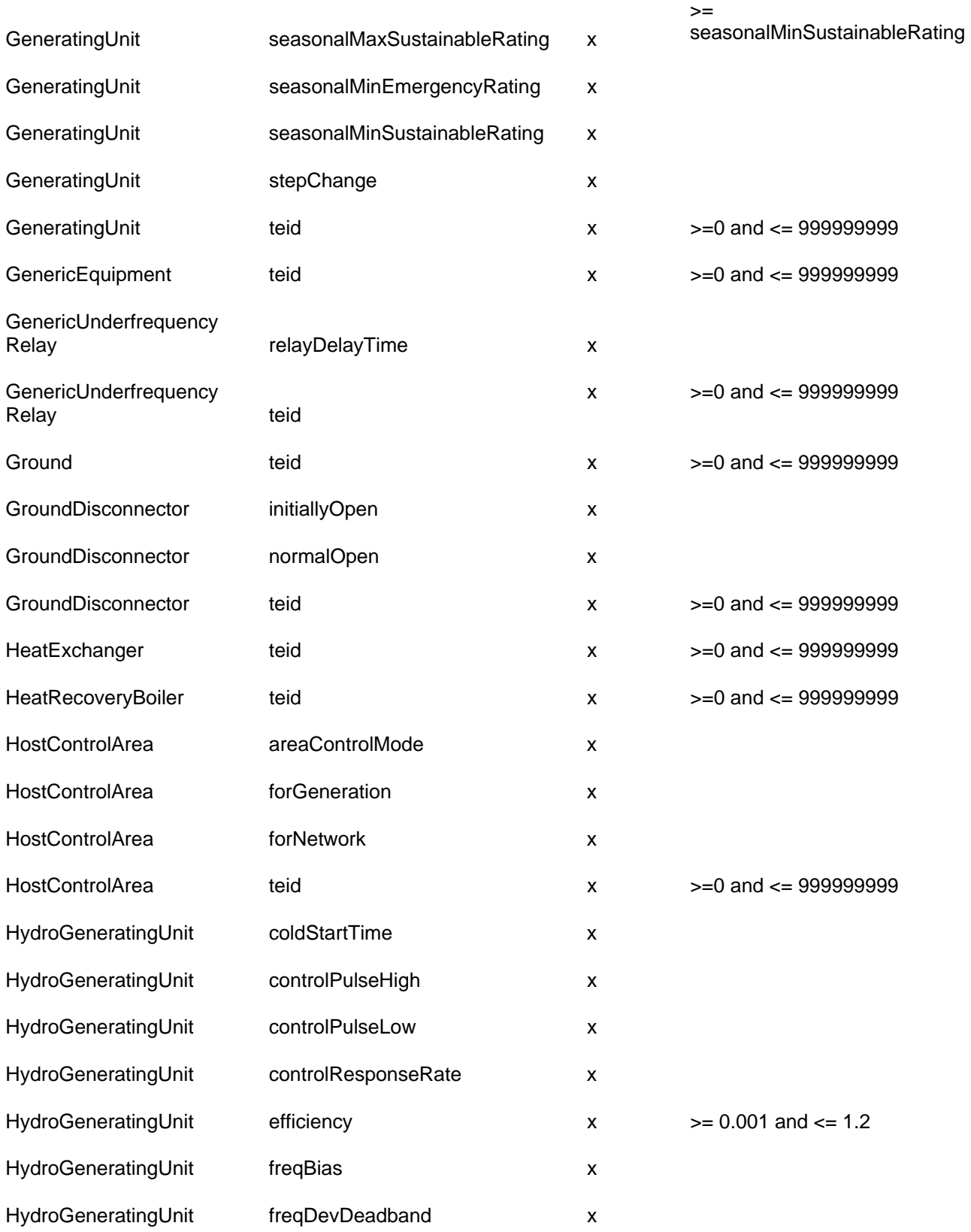

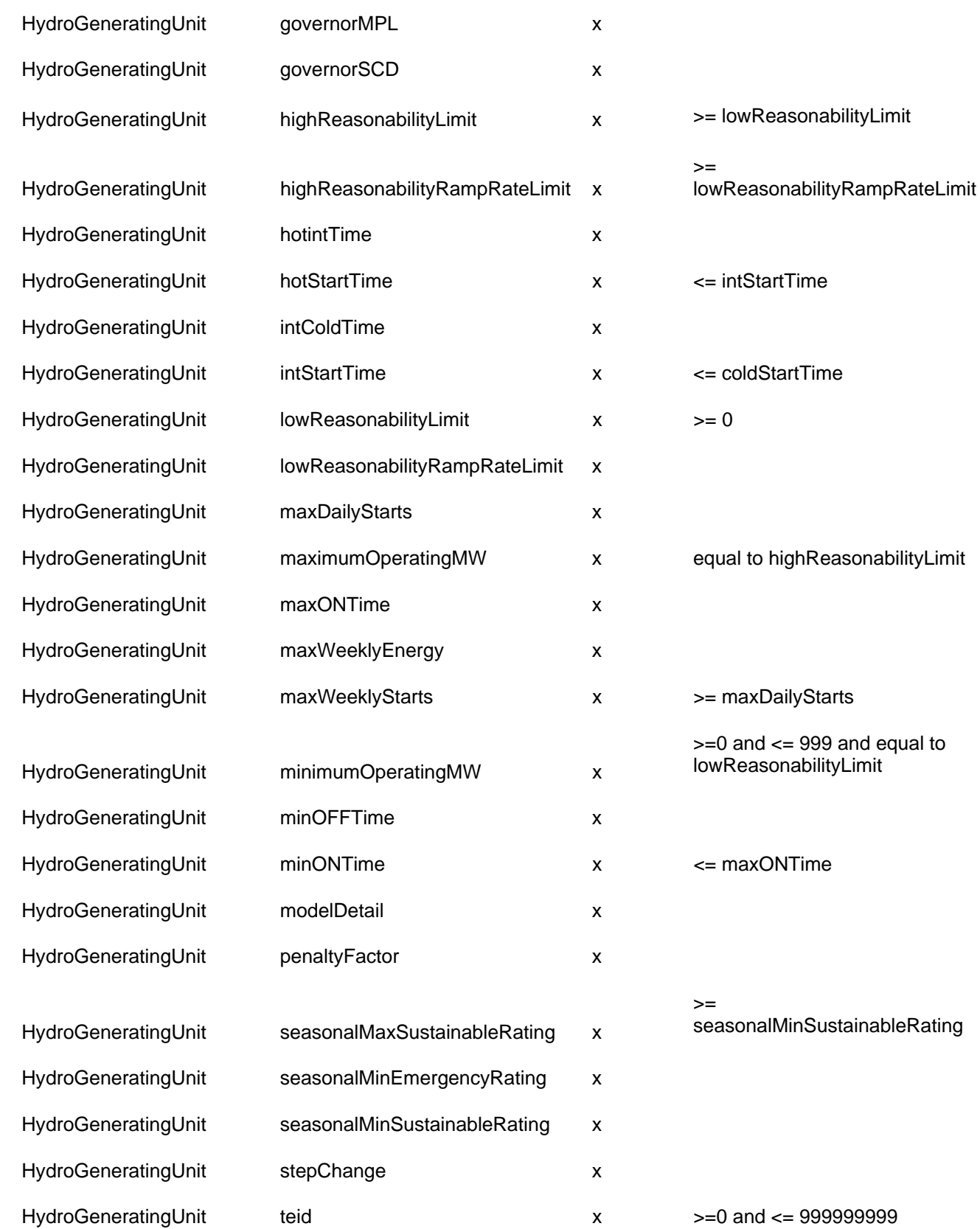

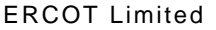

**NMMS: Modeling Guidelines** 

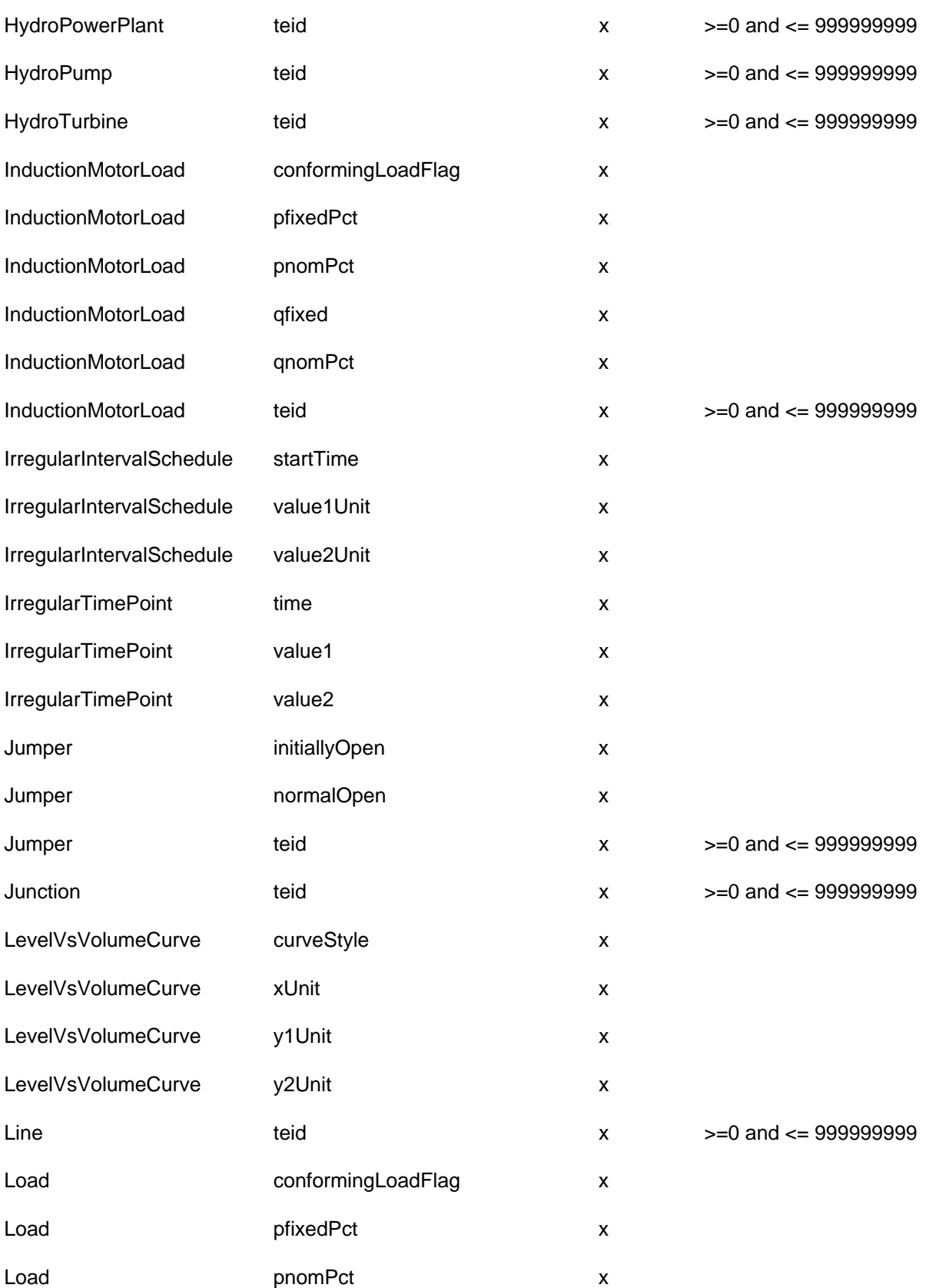

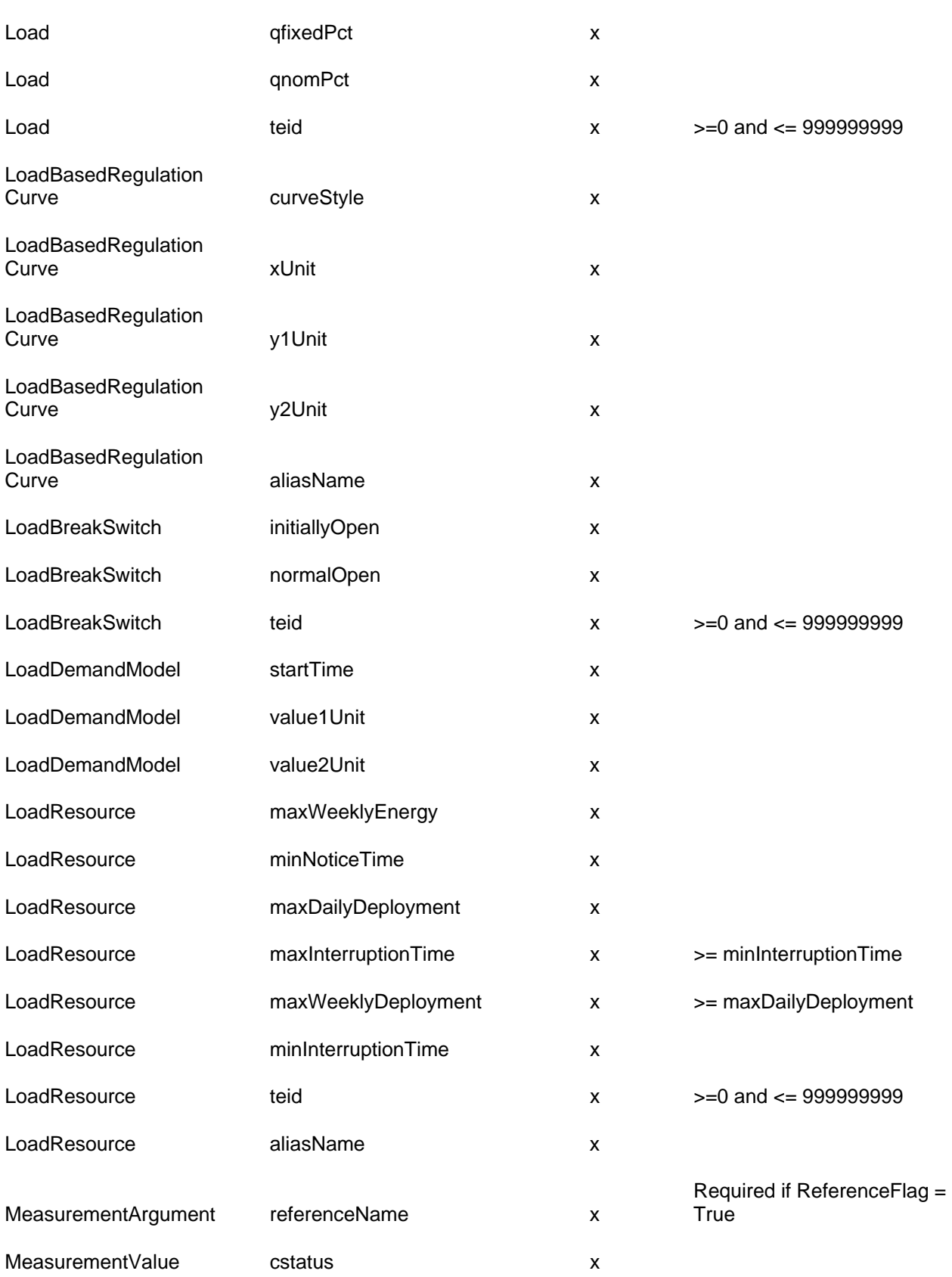

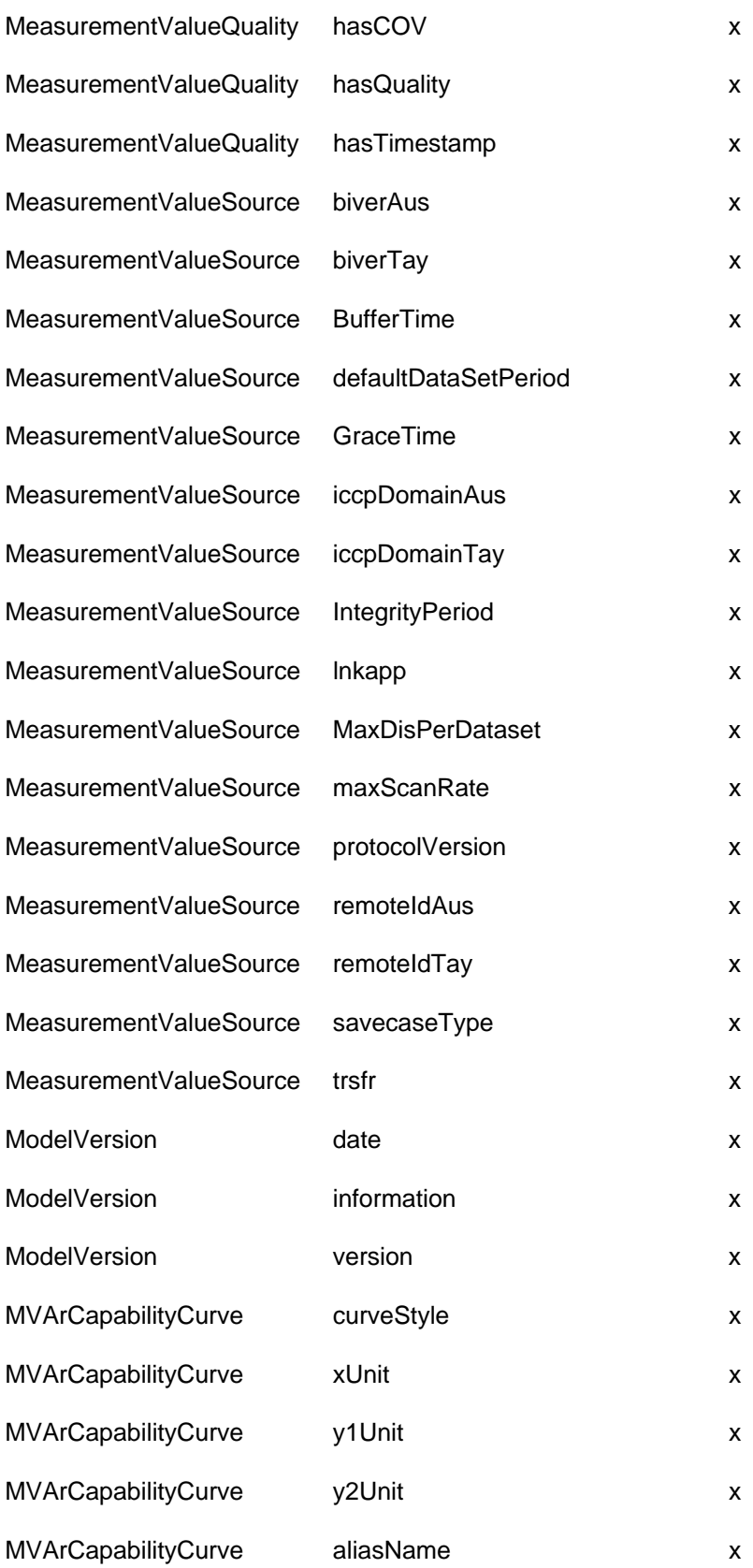

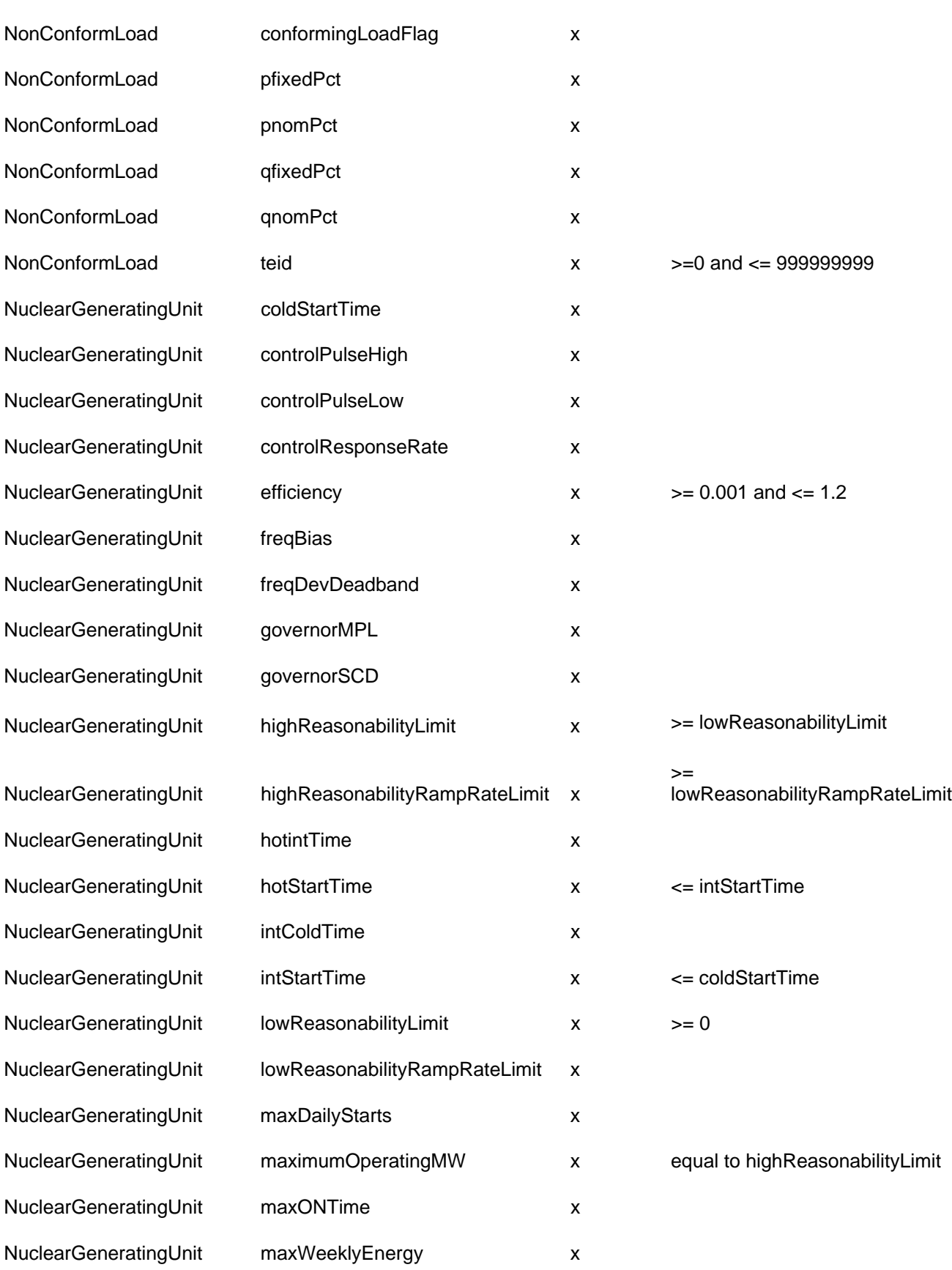

# ERCOT Limited NMMS: Modeling Guidelines NuclearGeneratingUnit maxWeeklyStarts x >= maxDailyStarts NuclearGeneratingUnit minimumOperatingMW x equal to lowReasonabilityLimit NuclearGeneratingUnit minOFFTime x NuclearGeneratingUnit minONTime x  $\times$   $\leq$  maxONTime NuclearGeneratingUnit modelDetail x NuclearGeneratingUnit penaltyFactor x NuclearGeneratingUnit seasonalMaxSustainableRating x  $>=$ seasonalMinSustainableRating NuclearGeneratingUnit seasonalMinEmergencyRating x NuclearGeneratingUnit seasonalMinSustainableRating x NuclearGeneratingUnit stepChange x x NuclearGeneratingUnit teid x >=0 and <= 999999999 OwnerShareLimits highReasonabilityLimit x >= lowReasonabilityLimit OwnerShareLimits lowReasonabilityLimit x OwnerShareLimits maxWeeklyEnergy x OwnerShareLimits teid x >=0 and <= 999999999 OwnerShareLimits aliasName x OwnerShareRating teid x >=0 and <= 999999999 Ownership ownPercent x  $\rightarrow$  0 and <= 100 Ownership teid teid x  $\qquad \qquad x \qquad \qquad$  >=0 and <= 9999999999 PenstockLossCurve curveStyle x x PenstockLossCurve xUnit x PenstockLossCurve y1Unit x PenstockLossCurve y2Unit x PhaseShifterImpedance Curve curveStyle x PhaseShifterImpedance Curve xUnit x xunit x x

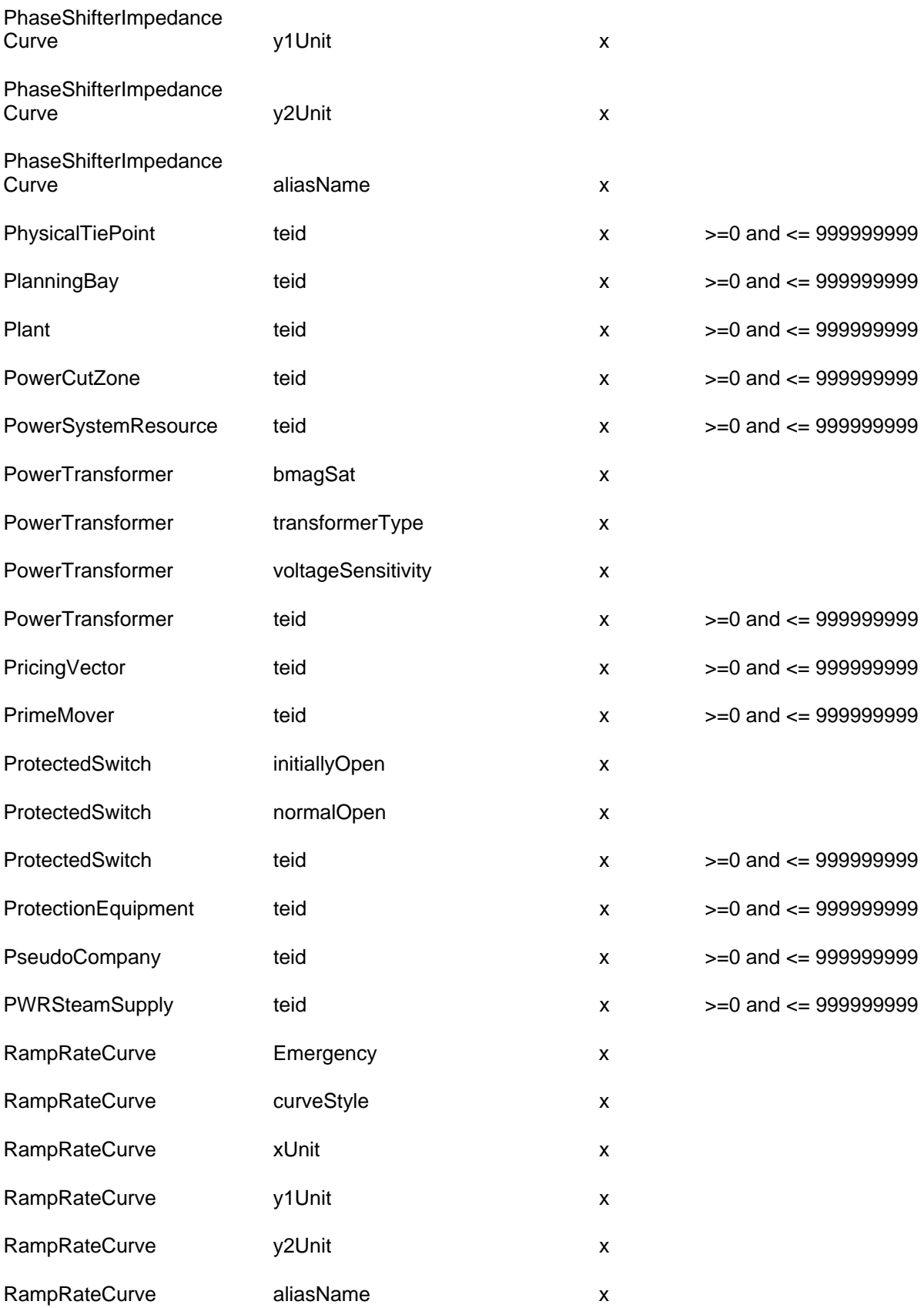

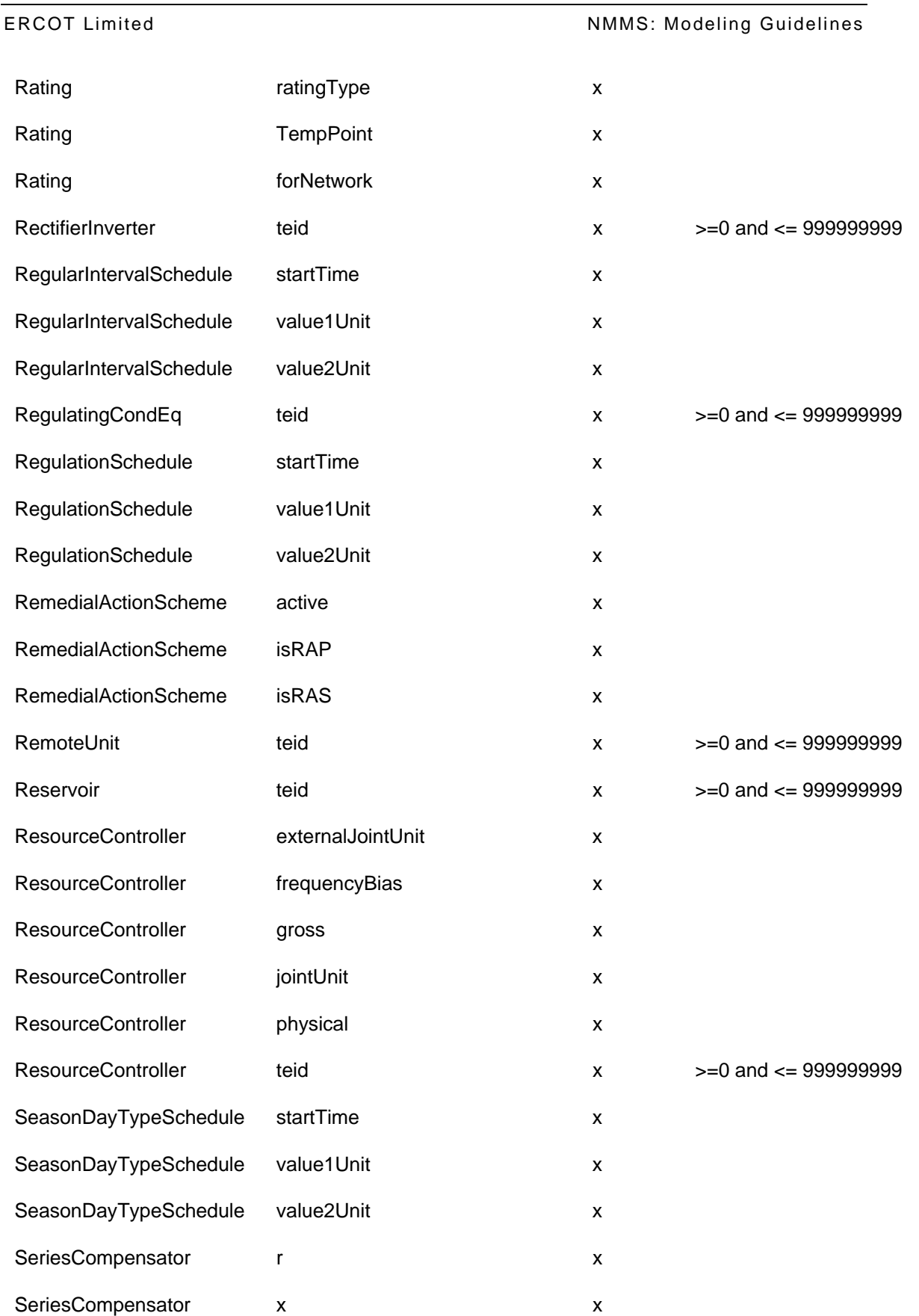

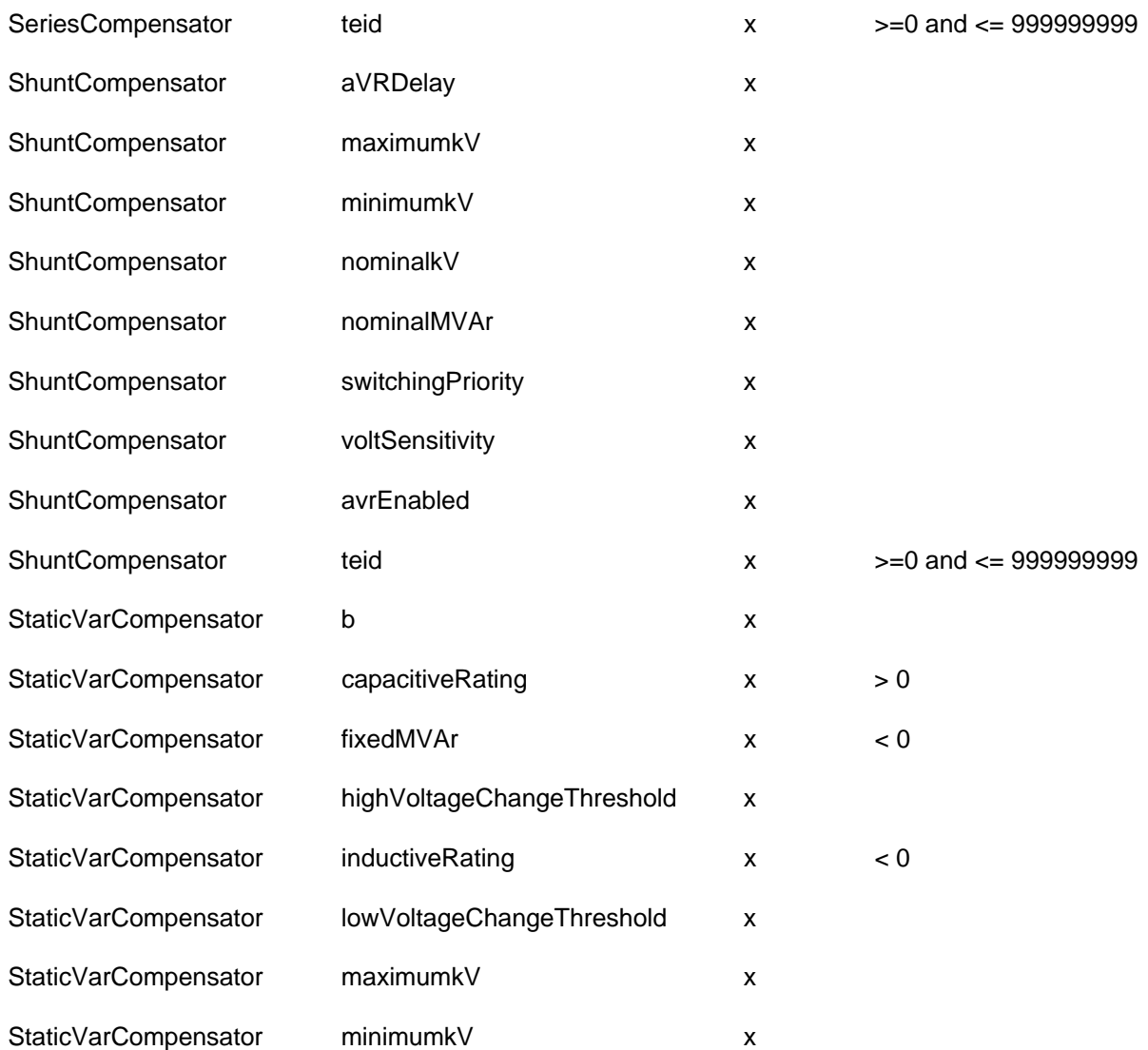

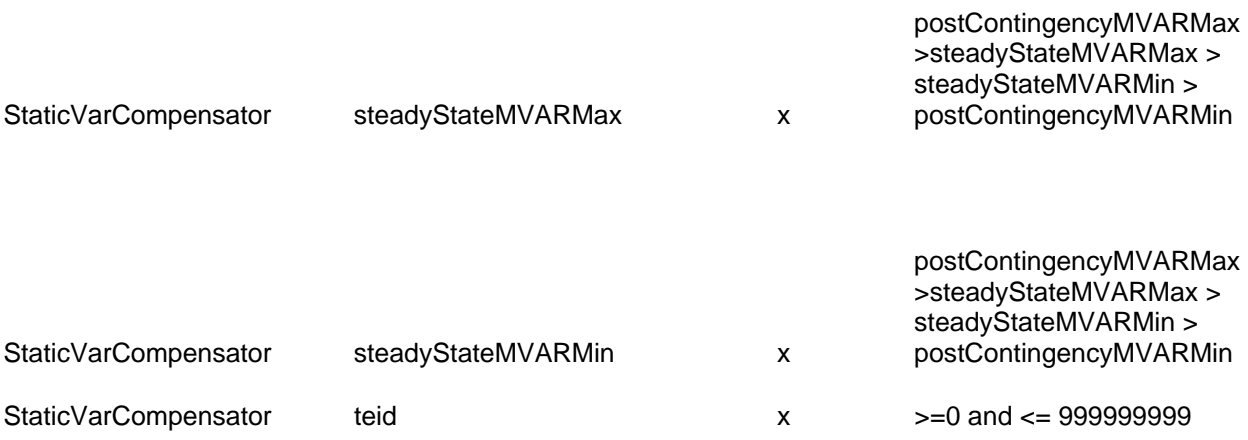
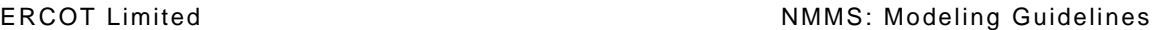

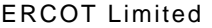

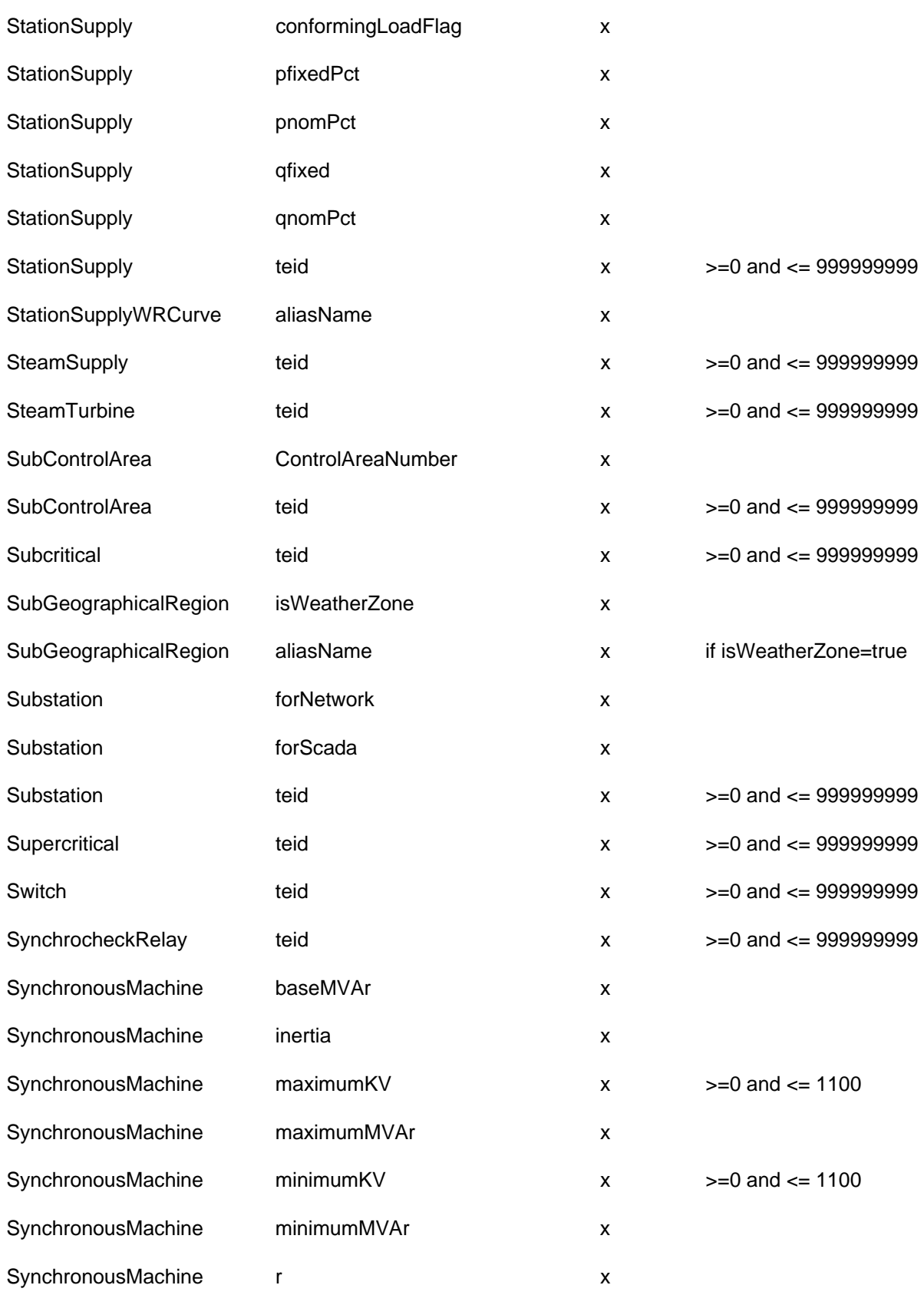

ERCOT Limited **NMMS:** Modeling Guidelines

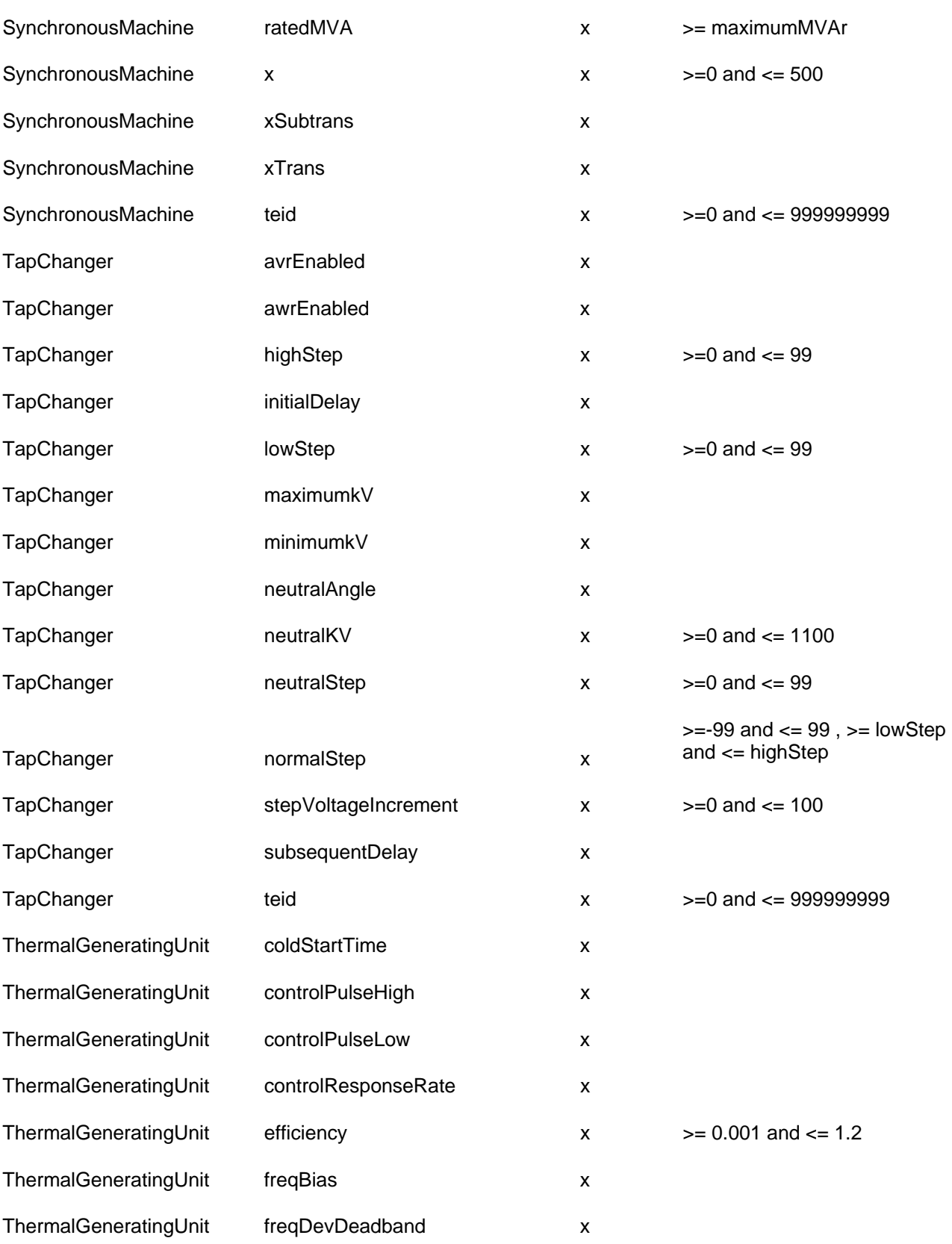

## ERCOT Limited

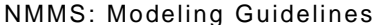

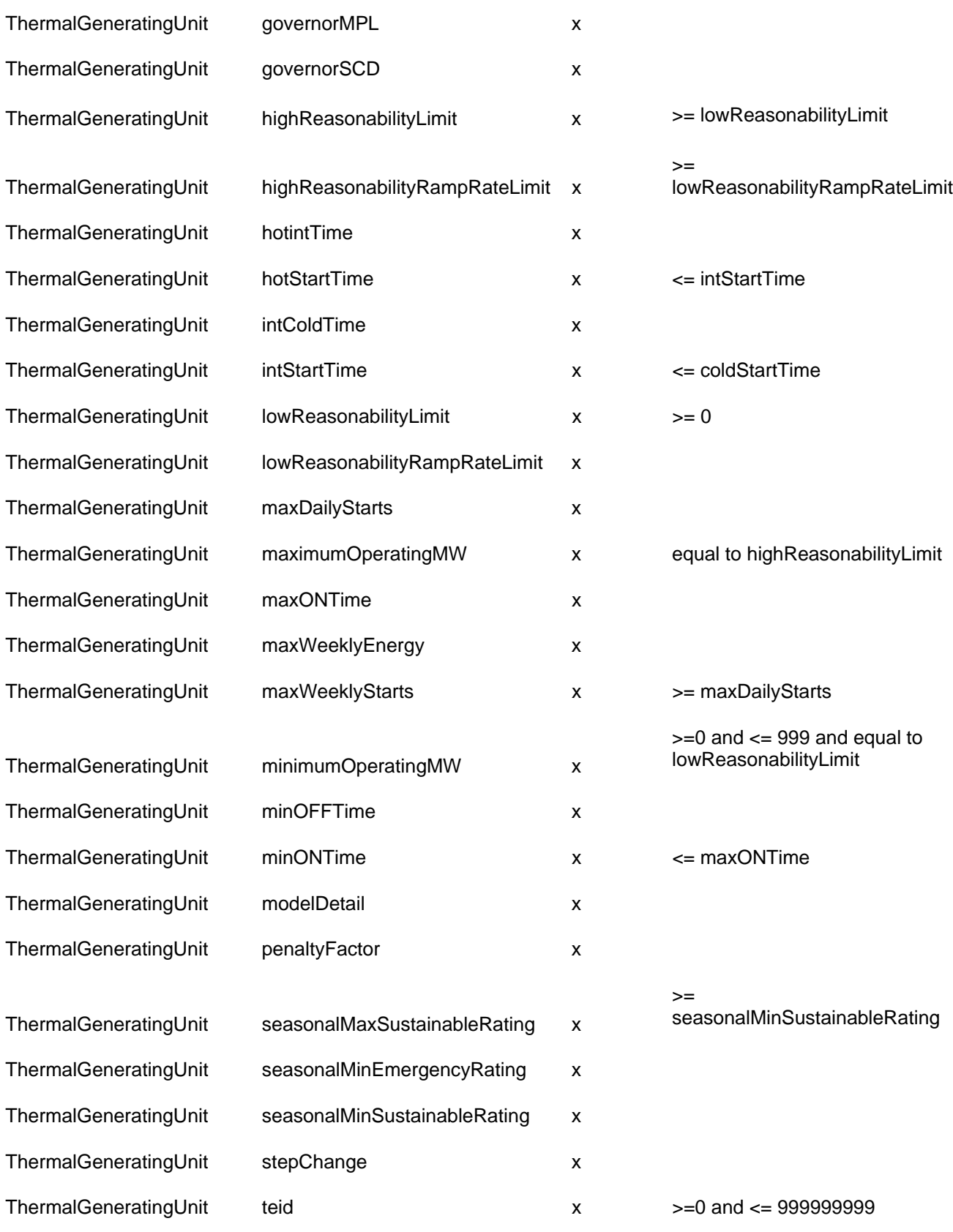

ERCOT Limited **NMMS:** Modeling Guidelines

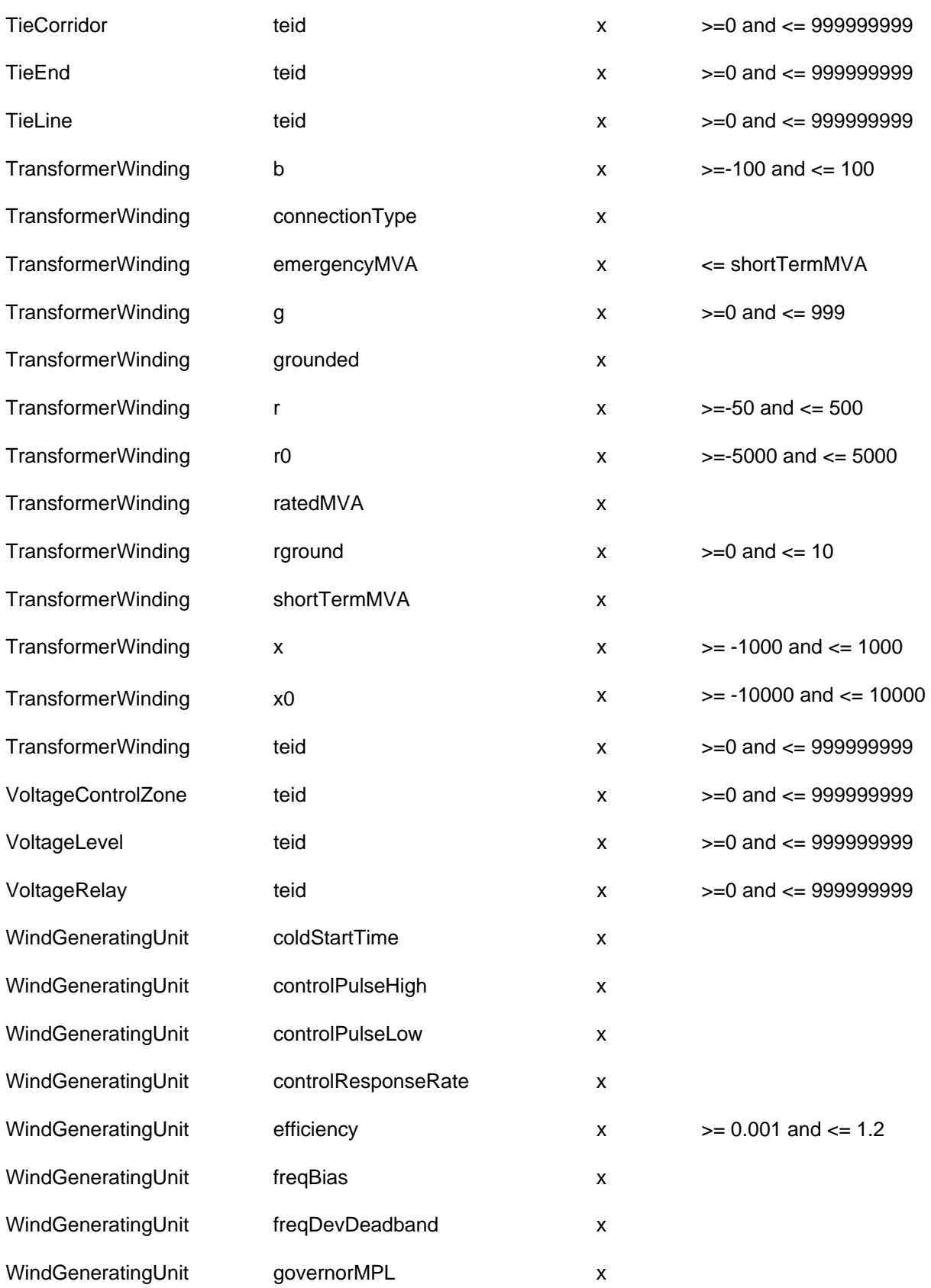

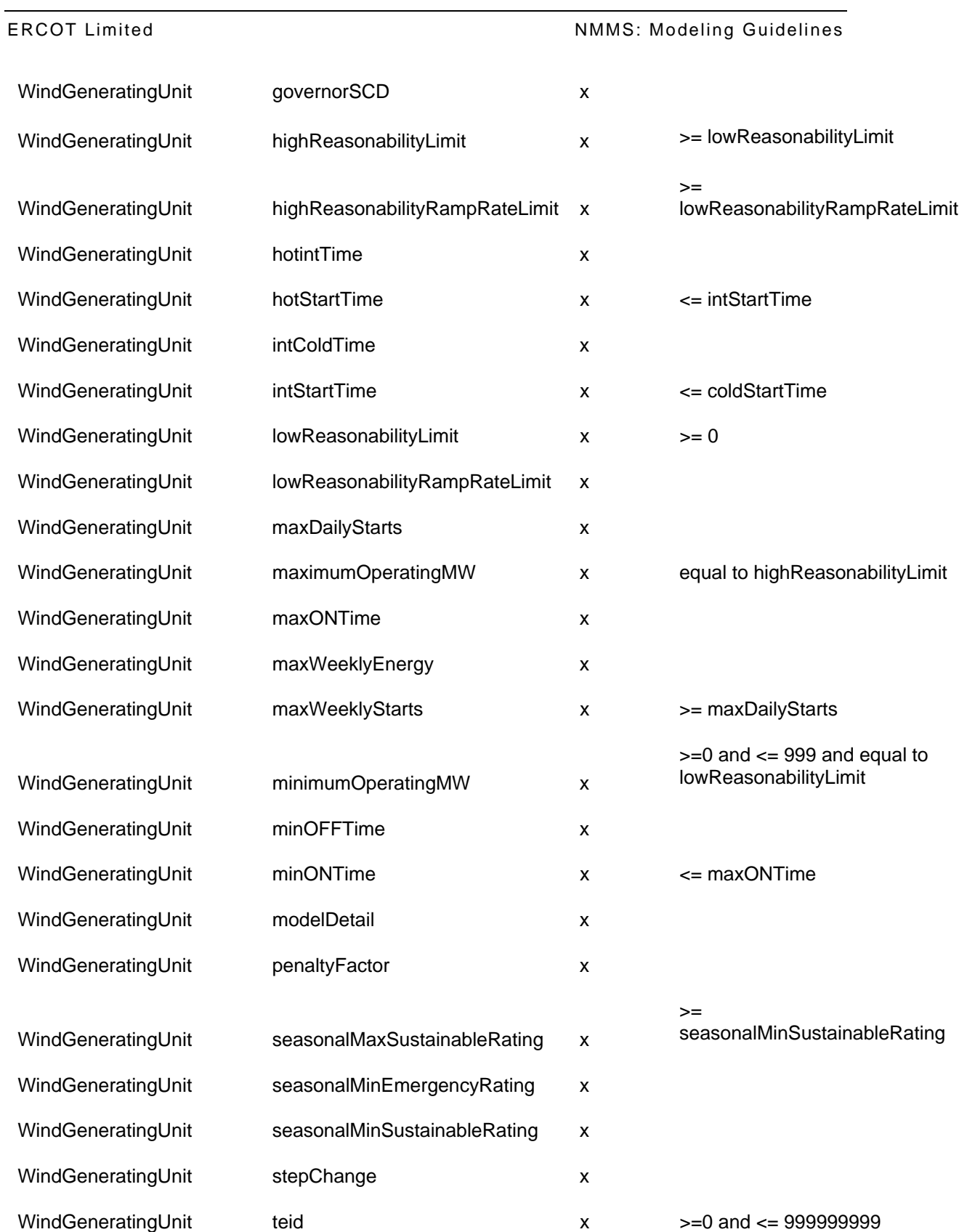

# **APPENDIX B - VALIDATION RULES – REQUIRED ASSOCIATIONS**

This appendix lists all of the validation rules for associations that must be defined for a specific class.

**ClassA ClassB**  Accumulator MeasurementType Accumulator Contract Contract Accumulator Contract Operatorship Accumulator **Ownership** Accumulator **Terminal** Accumulator Unit AccumulatorLimitSet Accumulator Accumulator AccumulatorValue **MeasurementGroup** MeasurementGroup AccumulatorValue MeasurementValueSource AccumulatorValue **AccumulatorValue** PermissionArea AccumulatorValue **RemoteSource** RemoteSource ACLineSegment BaseVoltage ACLineSegment Operatorship ACLineSegment **Ownership** AggregateHub SettlementHUB AlternateLimit AlternateLimitSet Analog Changes Contract Changes Contract Changes Contract Changes Operatorship Analog Communication Communication Communication Communication Communication Communication Communication Communication Communication Communication Communication Communication Communication Communication Communication Commu Analog Unit AnalogLimit AnalogLimitSet AnalogLimitSet **AnalogLimitSet** Analog AngleDifference MonitoredGroup Bay **Development Contract Contract Contract Contract Contract Contract Contract Contract Contract Contract Contract Contract Contract Contract Contract Contract Contract Contract Contract Contract Contract Contract Contrac** Bay Ownership BranchGroup MonitoredGroup Breaker **Operatorship** Breaker **Ownership** BusbarSection **BaseVoltage BaseVoltage** BusbarSection **Operatorship** BusbarSection **Ownership** BWRSteamSupply **Operatorship** BWRSteamSupply **Ownership** CAESPlant CAESPlant CAESPlant CAESPlant Ownership CogenerationPlant CogenerationPlant CogenerationPlant CogenerationPlant CombinedCyclePlant CombinedCyclePlant CombinedCyclePlant CombinedCyclePlant CombustionTurbine CombustionTurbine CombustionTurbine CombustionTurbine Ownership ConformLoad ConformLoadGroup ConnectivityNode EquipmentContainer Connector Connector Connector Connector Connector Connector Connector Connector Connector Connector Connector Connector Ownership ControllableLoadResource **Operatorship** 

ControllableLoadResource ControllableLoadResource ControllableLoadResource **Operatorship** ControllableLoadResource ControllableDoadResource CurrentRelay CurrentRelay CurrentRelay CurrentRelay Ownership CurveData **CurveData** Curve CustomerLoad ConformLoadGroup CustomerLoad Operatorship CustomerLoad Ownership Disconnector **Operatorship** Disconnector **Ownership** Discrete MeasurementType Discrete **Operatorship** Discrete **Ownership** Discrete Unit EndCap EquipmentContainer EndCap **Operatorship** EndCap **Ownership** EnergyConsumerResource **Operatorship** EnergyConsumerResource **Construction** Ownership EPSMeter **PricingVector** PricingVector FlowgateGroup MonitoredGroup HydroGeneratingUnit Christian Contract Christian Contract Operatorship HydroGeneratingUnit Christian Communication Communication Communication Communication Communication Communication Communication Communication Communication Communication Communication Communication Communication Communicat InductionMotorLoad Operatorship InductionMotorLoad Ownership Junction Operatorship Load ConformLoadGroup Load EquipmentContainer Load **Contact Contact Contact Contact Contact Contact Contact Contact Contact Contact Contact Contact Contact Contact Contact Contact Contact Contact Contact Contact Contact Contact Contact Contact Contact Contact Contact** Load **Ownership** LoadResource **EnergyConsumer** LoadResource **Operatorship** Measurement **Unit** MeasurementLocation extension PermissionArea Monitored MonitoredGroup MonitoredRating MonitoredGroup MVArCapabilityCurve SynchronousMachine NuclearGeneratingUnit Channels Operatorship NuclearGeneratingUnit Cwnership OwnerShareLimits **Operatorship** OwnerShareLimits Ownership PowerTransformer Contract Contract Contract Contract Contract Contract Operatorship ResourceController Controller Controller Controller Controller Controller Controller ResourceController **Controller** Company **Ownership** SeriesCompensator Changes Compensator Changes Compensator Changes Operatorship SeriesCompensator Computer Compensator Computer Computer Computer Computer Computer Computer Computer Computer SettlementLoadZone Substation

ShuntCompensator Changes Construction Construction Construction Construction Construction Construction Operatorship ShuntCompensator Compensator Compensator Compensator Compensation Compensation Compensation Compensation Compensation Compensation Compensation Compensation Compensation Compensation Compensation Compensation Compensation StaticVarCompensator Changes operatorship StaticVarCompensator Changes and Competent Compensator StationSupply **Contract Contract Contract Contract Contract Contract Contract Contract Contract Contract Contract Contract Contract Contract Contract Contract Contract Contract Contract Contract Contract Contract Contract** StationSupply **Contract Contract Contract Contract Contract Contract Contract Contract Contract Contract Contract Contract Contract Contract Contract Contract Contract Contract Contract Contract Contract Contract Contract** StringMeasurement Unit StringMeasurementValue **PermissionArea** SubGeographicalRegion GeographicalRegion Substation SubGeographicalRegion Substation **Contract Contract Contract Contract Contract Contract Contract Contract Contract Contract Contract Contract Contract Contract Contract Contract Contract Contract Contract Contract Contract Contract Contract Con** Substation **CONSISTENT CONSISTENT** Ownership SynchronousMachine **Operatorship** SynchronousMachine **Canadian Control Control** Cwnership TapChanger **Operatorship** TapChanger **Ownership** ThermalGeneratingUnit CombinedCyclePlant ThermalGeneratingUnit Channel Controller Channel Channel Channel Channel Channel Channel Channel Channel Channel Channel Channel Channel Channel Channel Channel Channel Channel Channel Channel Channel Channel Channel Chann ThermalGeneratingUnit Company Company Company Company Company Company Company Company Company Company Company Company Company Company Company Company Company Company Company Company Company Company Company Company Company TransformerWinding TransformerWinding Channel Channel Channel Channel Channel Channel Channel Channel Channel Channel Channel Channel Channel Channel Channel Channel Channel Channel Channel Channel Channel Channel Channel TransformerWinding **Ownership** TransmissionPath ServicePoint TransmissionPath ServicePoint VLSBusBarMonitored MonitoredGroup VoltageLevel **Substation** Substation VoltageLevel **Operatorship** VoltageLevel **Ownership** VoltageMonitored MonitoredGroup WindGeneratingUnit **Operatorship** WindGeneratingUnit **Conservation** Ownership

## **APPENDIX C - VALIDATION RULES – COMPLEX RULES**

This appendix lists all of the validation rules that are more complex than required fields and range checks. These include validation rules that are conditional based upon certain conditions, involve associations with other attributes, and those that describe specific data relationships. The validation rule is explained descriptively and not in a formal language.

### Rule

### No. Validation Rule

- R1 The abstract classes GeneratingUnit, Switch, EnergyConsumer,EnergyCosumerResource should not be used. Only the classes representing the actual classes should be used. For ex: Only instances of ThermalGeneratingUnit, NuclearGeneratingUnit, HydroGeneratingUnit or WindGeneratingUnit should be created instead of the generic GeneratingUnit Class
- R2 Each PowerTransformer and its associated TransformerWindings and TapChangers must be contained within one substation.
- R3 A PowerTransformer must be contained by a Substation. A TransformerWinding must be contained by a PowerTransformer. A TapChanger must be contained by a TransformerWinding( Check for associations between transformer, winding and tap.
- R4 A Measurement must be associated with a PowerSystemResource to convey containment information for the Measurement.
- R5 Transmission line measurements should be associated with an ACLineSegment or SeriesCompensator not with a Line. Transmission line measurements must be associated with a terminal.
- R6 Transformer measurements should be associated with a PowerTransformer. Transformer Windings should not have measurements.
- R7 A Measurement can be associated with at most one Terminal.
- R8 Combined Cycle configuration names should be unique for each Combined Cycle Plant.
- R9 ConnectivityNodes may only be placed within ConnectivityNodeGroup.
- R10 SynchronousMachine's minimumMVAr and maximumMVAr attributes and the minimum/maximum MVAr value specified in the associated MVArCapabilityCurve data should match.
- R11 Terminals connected to the same piece of Equipment can not be connected to the same connectivitynode
- R12 Voltage Levels can't be empty. There should always be classes associated to voltage levels.
- R13 The normal and neutral tap of the transformer must be within low and high steps
- R14 If there are 2 identical transformers in parallel with one marked Master and the other as Follower , the tap changer of the follower should always point towards the master tapchanger and not to itself.
- R15 Connectivity nodes must be associated to atleast 2 terminals.
- R16 Terminal associated to a any given equipment should have unique names.
- R17 ACLinesegment cannot go between different voltage levels.
- R18 Seriescompensator cannot go between different voltage levels and should be contained within one substation
- R19 The regulated terminal of a shuntcompensator must be in the same substation as the shuntcompensator's terminal (RegulatingCondEq->Terminal)
- R20 A shuntcompensator's SwitchedBy switch's terminal must be connected to shuntcompensator's terminal through a connectivitynode.
- R21 Transformer and Line ratings should follow these rules. NormalRating<=twohourrating<=15minrating
- R22 Sum of Ownership.ownershippercent should total 100% for SplitGenerationUnits(SGR). An SGR will have 1 record in one of the GeneratingUnit classes and "n" number of OwnerShareLimits that are associated to that GeneratingUnit. Each OwnerShareLimit will point to a OwnerShip record. The sum of all these ownership.ownershippercent should be equal to 100.
- R23 DCTie Psuedo Load breaker default value must be "Closed".
- R24 BLT(BlockLoadTransfer) must only group loads and only zero or one psuedo GeneratingUnit per BLT. The breaker for this psuedo gen if modeleld must have a default value of OPEN.
- R25 HubBus must have atleast one electrical bus.
- R26 The ConnectivityNodes in a ConnectivityNodeGroup must be in the SAME STATION i.e. ConnectivityNodes in a given ConnectivityNodeGroup cannot span multiple Stations.
- R27 If a HubBus is associated to more than 1 ConnectivityNodeGroup then ALL the associated ConnectivityNodeGroups must belong to the same station.
- R28 SynchronousMachine's 'ratedMVA' attribute should be greater than or equal to the 'baseMW' attribute of the GeneratingUnit it is associated to.
- R29 Check the baseVoltage (if not null) of each conducting equipment connected to a connectivityNode to be the same.

R30 Only AnalogLimit instances that are children of an AnalogLimitSet instance with the LimitSet.forNetwork = False/Null should have the LimitAlarmCategory and AnalogLimitName associations populated. OR

If the parent AnalogLimitSet instance's the LimitSet.forNetwork = True of if the AnalogLimit instance's parent is a Rating instance, the two associations do not need to be populated.

- R31 The energy consumer that is part of the DCTie must have ONE and ONLY one controllable load resource mapped to it. This energyconsumer can NOT be associated to a "non-controllable load resource". It has to be associated only to "controllable load resource".
- R32 Only AnalogLimit instances that are children of an AnalogLimitSet instance with the LimitSet.forNetwork = False/Null should have the lower and upper thresholds
- R33 Substation names should not exceed 8 chars.
- R34 The target voltage setting specified by the regulation schedules must be within 80% to 120% of the rated kV
- R35 The number of CurveData associated with the MVArCapabilityCurves and RampRateCurve should not exceed 10
- R36 Two RampRateCurves (one with Emergency = True) should be associated with a ControllableLoadResource, a Configuration and a ThermalGeneratingUnit / HydroGeneratingUnit / NuclearGeneratingUnit / WindGeneratingUnit which has no association to a DCTie and a PrivateAreaNetwork (NetworkType: Non Modeled Generation, Mothballed, Retired) or a CombinedCyclePlant.
- R37 The FromConfig and ToConfig of a TransState shouldn't be same
- R38 FromConfig and ToConfig of a TransState must belong to the same CombinedCyclePlant
- R39 A Contingency can't contain duplicate ContingencyElements
- R40 The controllable load resource must be associated with exactly two RampRateCurves, one for normal condition and the other for emergency condition
- R41 There is no duplicated CC configuration, i.e. there should not be 2 CC configurations that contain the same CCU combination with exactly same status of Primary/Alternate flag
- R42 Each CC plant must have at least one CC configuration to startup/shutdown
- R43 If a ThermalGeneratingUnit is a unit in a CombinedCyclePlant, then it cannot be a SplitGenerationResource.
- R44 If any Measurement instance has more than one (MeasurementValue instance that is associted with MeasurementValueSource instance) then only one can have Company != ERCOT
- R45 Each CustomerLoad instance should be associated with One instance of SettlementNOIELoadZone, Or One instance of DCTie, Or Its parent Substation should be associated with one instance of SettlementLoadZone
- R46 For any instance of MeasurementArgument with ReferenceFlag = True, the Calculation link on the associated MeasurementValue instance should not be same as the parent Calculation instance of the MeasurementArgument instance.
- R47 MeasurementValue instances that are sourced from or output of a calculation should have its Primary Site as "DE".
- R48 Every ElectricalBus should be in a LoadZone or a NOIE load zone
- R49 PsuedoTerminal shoud not be Associated to a connectivityNode
- R50 Psuedoterminal should not be associated to a RegulatingconductingEquipment
- R51 EnergyConsumerResource(LoadResource and ControllableLoadResource) should not have any association to ResourceNode
- R52 If PAN.networktype = retired or mothbolled, then there should be only one genunit associated to it.
- R53 x/r ratio for ACLineSegment should follow these rules. For 345kv x/r > 7, 138kv x/r > 1.5, 69kv  $x/r > 1$
- R54 A resourceNode that is associated to a PrivateUseNetwork(PUN), should not be associated to any Physical Generating Unit
- R55 Every GeneratingUnit(Thermal, Hydro, Nuclear, Wind) should have an association to a ResourceNode unless the GeneratingUnit is associated to a DCTie, NonModelledGeneration or BlockLoadType resource.
- R56 If a Load is assigned to a NOIE load zone, then its electrical bus can ONLY have loads that are assigned to the same NOIE load zone, i.e. cannot have other loads at the same electrical bus assigned to different load zone In other words, all loads that connect to the same EB must belong to the same load zone. All those loads must either be associated to the same NOIE load zone, or none of them has this association.
- R57 DCTIE ElectricalBus can only connect to DCTIE load. The ElectricalBus connecting to terminal of DCTIE pseudo load (DCTIE attribute of CUSTOMERLOAD instance) cannot have other loads connect to it
- R58 Each CombinedCyclePlant Configuration instance should have at least one association to a ConfigurationMember instance
- R59 PricingVector's should have a unique name
- R60 MeasurementGroup and Calculation instances associated to a Zonal MeasurementLocation should have unique names. Similarly MeasurementGroup and Calculation instances associated to a Nodal MeasurementLocation should have unique names
- R61 Measurementargument and ConstantArgument instances associated to a Calculation should have unique names
- R62 Zonal Measurements(Analog, Discrete) associated to a terminal should have unique names.
- R63 Nodal Measurements(Analog, Discrete) associated to a terminal should have unique names.
- R64 At least one Ownersharelimit instance should be associated with every LoadResource, ControllableLoadResource, ThermalGeneratingUnit, HydroGeneratingUnit, WindGeneratingUnit, NuclearGeneratingUnit,
- R65 Every zonal AnalogLimitSet should be associated with a zonal Analog Every Nodal AnalogLimitSet should be associated with Nodal Analog.
- R66 Every Zonal AnalogValue with NO association to a AnalogName should be associated with a zonal MeasurementValueQuality and MeasurementValueSource. Every Nodal AnalogValue with no association to a AnalogName should be associated with a Nonal MeasurementValueQuality and MeasurementValueSource
- R67 Every zonal AnalogValue with association to a AnalogName should be associated with a zonal site and should be associated to atleast one zonal MeasurementGroup or one zonal Calculation - Every Nodal AnalogValue with association to a AnalogName should be associated with a zonal site and should be associated to atleast one Nodal MeasurementGroup or one Nodal Calculation
- R68 Every zonal DiscreteValue with association to a DiscreteName should be associated with a zonal site and should be associated to atleast one zonal MeasurementGroup or one zonal Calculation - Every Nodal discreteValue with association to a discreteName should be associated with a zonal site and should be associated to atleast one Nodal MeasurementGroup or one Nodal Calculation
- R69 Every zonal Analog should be associated with a zonal AnalogValue Every Nodal Analog should be associated with a Nodal AnalogValue
- R70 Every zonal analoglimit associated with analoglimitname should be associated with a zonal analoglimitset. Every nodal analoglimit associated with analoglimitname should be associated with a nodal analoglimitset
- R71 Every zonal MeasurementArgument and ConstantArgument should be associated with a zonal Calculation - Every Nodal MeasurementArgument and ConstantArgument should be associated with a Nodal Calculation
- R72 Every zonal ConstantValue should be associated with a zonal ConstantArgument Every Nodal ConstantValue should be associated with a Nodal ConstantArgument
- R73 Every configuration should either be able to StartUp or Shutdown or transition into another configuration, else it is invalid.

- R74 Attributes, HightReasonabilityLimit, LowReasonabilityLimit and MaxWeeklyenergy should be populated for any ownersharelimits associated with a LoadResource, a ControllableLoadResource, and a ThermalGeneratingUnit / HydroGeneratingUnit / NuclearGeneratingUnit / WindGeneratingUnit which has no association to a DCTie and a PrivateAreaNetwork (NetworkType: Non Modeled Generation Retired, Mothballed, BlockLoadTransfer).
- R75 Attributes (Operational Resource Parameters), MinOnlineTime, minOfflineTime, hotstartTime, IntStartTime, ColdStartTime, Maxweeklystarts, maxonlinetime, maxdailystarts, maxweeklystarts, hotinttime, intcoldtime, syscondensercapable should be populated for any Configuration and any ThermalGeneratingUnit / HydroGeneratingUnit / NuclearGeneratingUnit / WindGeneratingUnit which has no association to a CombinedCyclePlant, a DCTie and a PrivateAreaNetwork (NetworkType: Non Modeled Generation, Retired, Mothballed, BlockLoadTransfer) .
- R76 Attributes (Resource Parameters), HighReasonabilityLimit, LowReasonabilityLimit, HighReasonabilityRampRateLimit, LowReasonabilityRampRateLimit, MaxSustainableRating, MinSustainableRating, MaxEmergencyRating, MinEmergencyRating should be populated for any Configuration and any ThermalGeneratingUnit / HydroGeneratingUnit / NuclearGeneratingUnit / WindGeneratingUnit which has no association to a DCTie and a PrivateAreaNetwork (NetworkType: Non Modeled Generation, Retired, Mothballed, BlockLoadTransfer).
- R77 Each Configuration must have at least one PRIMARY CCU (defined as CONFIGURATIONMEMBER with PRIMARY flag = 'TRUE' )
- R78 Each CombinedCyclePlant must have at least one configuration that can start up (i.e. STARTUPFLAG = 'TRUE')
- R79 Each CombinedCyclePlant must have at least one configuration that can shut down (i.e. SHUTDOWNFLAG = 'TRUE')
- R80 Each Configuration must satisfy at least one of the two conditions a) have at least one in-transstate (i.e. transstate with that configuration as TOCONFIG CONFIGURATION) or b) its STARTUPFLAG is set to 'True'
- R81 Each Configuration must have at least one of the two conditions a) have at least one out-transstate (i.e. transstate with that configuration as FROMCONFIG CONFIGURATION) or b) its SHUTDNFLAG is set to 'True'
- R82 All Configurations must have path to transit from start-up configuration AND transit to shut-down figuration in some way. This can be direct transstate or through other configurations. This is to prevent CC Plant being trapped ONLINE or OFFLINE
- R83 Validate the UpTransition Attribute on a TransState: If UpTransition  $=$  True, count of primary members in the FromConfiguration  $\lt$  count of primary members in the ToConfiguration and if UpTransition = False, count of primary members in the FromConfiguration  $>$ count of primary members in the ToConfiguration.

- R84 Every Zonal DiscreteValue with no association to a DiscreteName should be associated with a zonal MeasurementValueQuality and a zonal MeasurementValueSource. Every Nodal DiscreteValue with no association to a DiscreteName should be associated with a Nodal MeasurementValueQuality and a nodal MeasurementValueSource.
- R85 All x\_axisdata data points in a MVArCapabilityCurve should be unique
- R86 Only one y1 axisdata point in a MVArCapabilityCurve can be 0.
- R87 Only one y2\_axisdata point in a MVArCapabilityCurve can be 0.
- R88 For every ICCPQualityConversion instance, a. Only One of the following attributes ICalculated, IManual, IEstimated, ITelemetered should be true, and b. Only One of the following attributes IValid, INotValid, ISuspect, IHeld should be true, and c. Only One of the following attributes OValid, ONotValid, OSuspect, OHeld should be true, and d. Only One of the following attributes OCalculated, OManual, OEstimated, ITelemetered should be true.
- R89 There should be atleast one swing bus in the model. i.e. atleast one connectivity node with SlackBusPriority = True
- R90 There should be no Pricingvector associated to a BusbarSection or a Endcap.
- R91 For an EnergyConsumer (CustomerLoad or StationSupply), if conformingLoadFlag = True, then the EnergyConsumer should be associated to a ConformLoadGroup
- R92 When a MeasurementLocation has more than one children (MeasurementGroup or Calculation),

(All zonal analogvalues and discretevalues associated to the child MeasurementGroup) and (All zonal Analogvalues and discretevalues associated with measurementargument having referencefalg = False within the child calculation) should be associated to the same terminal. All Nodal analogvalues and discretevalues associated to the child MeasurementGroup) and (All Nodal Analogvalues and discretevalues associated with measurementargument having referencefalg = False within the child calculation) should be associated to the same terminal. For example

- 1. MeasLoc1 -> MeasGrp1 -> AnalogValue1 ->Analog1 ->Terminal1
- 2. MeasLoc1 -> MeasGrp1 -> AnalogValue2 ->Analog2->Terminal1

3. MeasLoc1 -> Calc1 -> MeasArg1 (referenceflag = false) -> AnalogValue3 - >Analog3 ->Terminal1

4. MeasLoc1 -> Calc1 -> MeasArg1 (referenceflag = false) -> AnalogValue4 - >Analog4->Terminal1

- R93 A TriggerCondition may have multiple Gates associated with it. One of them must be its resulting Gate, (i.e. the Gate determing the trigger condition). This resulting Gate must be of type: or/and/nand/nor
- R94 If a Gate is of the following types: gt/ge/ lt/le/eq/ne, then its input must be exactly One PinFlow or PinBranchGroup or PinVoltage. If input is PinFlow then PinFlow.InputIsFlow must be TRUE,

- R95 If a Gate is of the following types: or/and/nand/nor, then its input must be one or more PinGate or PinSwitch. or PinFlow. If input is PinFlow then PinFlow.InputIsFlow must be FALSE
- R96 If a Gate is of the following types: not, then its input must be exactly one PinGate or PinSwitch.
- R97 MRID and TEIDs in the entire model should be unique.
- R98 Any Company with CompanyType = QSE or ERCOT can Own and Operate Zero Or One Substation with ForNetwork = False and ForSCADA = True.
- R99 For any GeneratingUnit, LoadResource and ControllableLoadResource each QSE operator of the GeneratinUnit needs to Own a Substation with ForNetwork = False and ForSCADA = True. Ex. GU->OSL->Operatorship->Company->Ownership ->Substation (forNetwork = False and ForSCADA = True)
- R100 The owner of a GeneratingUnit , LoadResource and ControllableLoadResource should always be an RE or ERCOT. Operator should be a QSE or ERCOT.
- R101 For every generating unit that's not associated to a combined cycle plant, maximumOperatingMW = HRL and minimumOperatingMW = LRL
- R102 All instances of the following classes should have a unique name, **Contingencies ContingencyGroups** RemedialActionSchemes SharedProtectiveActions VoltageLimitSets , ResourceNode, HubBus
- R103 The total number of CalculationArguments (MeasurementArgument and/or ConstantArgument) associated to a Calculation must be equal to or greater than the total number of FunctionArguments the associated Function
- R104 In a Calculation every associated CalculationArgument (MeasurementArgument and/or ConstantArgument) should be associated to a unique FunctionArgument in the function associated to the Calculation
- R105 The Name of a measurementlocation should be same as the name of the associated PowerSystemResource unless the PowerSystemResource is of the Type = CombinedCyclePlant. In case of a CombinedCyclePlant the name of the MeasurementLocation should be same as the aliasname of the associated combinedcycleplant.
- R106 All conformLoads should have conformingloadflag = True and all nonconformloads should have conformingloadflag = False
- R107 A BLT-load, DCTie-load and a PUN-load should be of the type NonConformLoad

### R108

Length Limitations 2 AclineSegment. 4 TapChanger ,ConnectivityNode,ContingencyGroup Configuration,MeasurementGroup,Calculation VoltageLimitSet,VoltageLevel,CurveData,PowerTransformer Gate,PinBranchGroup,PinFlow,PinGate,PinSwitch PinTriggerCondition,PinVoltgae,Stage,StageTrigger AnalogName,Analog,AnalogLimit,AnalogLimitName DiscreteName,Discrete,MeasurementArgument,ConstantArgument ConstantValue 6 Company.(IO.Localname) 8 Substation,LoadbasedRegulationCurve MVArCapabilityCurve,PhaseShifterImpedanceCurve RampRateCurve,StationSupplyWRCurve,RemedialActionScheme TriggerCondition,Function,Site 12 IccpQualityConversionSet,IccpQualityConversion 14 Breaker,Disconnector,TransformerWinding,CutomerLoad LoadResource,Line,ShuntCompensator,StaticVarCompensator ResourceController,Company.(IO.AliasName),TieLine TieCorridor,ThermalGeneratingUnit,HydroGeneratingUnit NuclearGeneratingUnit,WindGeneratingUnit,SynchronousMachine SubLoadArea,LogicalConfiguration,PrivateUseNetwork

- R109 Every PowerSystemResource can have only one MeasurementLocation of a Particular Devicetype, i.e. Given a condition Device1 ->MeasLoc1 (RDFID: ABCD) DeviceTypeName: LD, Device1 ->MeasLoc1 (RDFID: FGHD) DeviceTypeName: LD : Invalid Device1 ->MeasLoc1 (RDFID: ABCD) DeviceTypeName: LDRES : Valid.
- R110 Measurement Argument or Constant argument under a Calculation should not be mapped to same Measurement Value or Constant Value.
- R111 An electrical bus must be associated with a connectivity node when: \* a load is attached to the node. \* Three or more switches are attached to the node and the node has a voltage reading
- R112 The RID for EPSmeter must be unique
- R113 customerLoad and Load instances cannot have association to PrivateAreaNetwork of type ERCOTPANTYPE.PrivateUseNetwork or SelfServe or BLT\_Normally\_out
- R114 Number of CurveScheduleData under PhaseShifterImpedanceCurve and TransformerImpedanceCurve are the same as Number of TapChanger step within PowerTransformer where the curve is asscociated to
- R115 FlowgateElement must associate with terminal of line/transformer/series (not allow association to other type of equipment)
- R116 OwnerShareLimit.name should be unique for Split generation resource .
- R117 A HubBus associates with 1..n ConnectivityNodeGroups. If a HubBus is associated to more than 1 ConnectivityNodeGroups, then ALL the associated ConnectivityNodeGroups must belong to the same Substation
- R118 Each DCTIE must associate with ONE and ONLY ONE ThermalGeneratingUnit
- R119 If a breaker or disconnector is modeled under a Bay instead of a VoltageLevel, then the association between Breaker/Disconnector to VoltageLevel should be populated.
- R120 If the Transformer is a Phase Shifting Transformer, a Phase Shifter Impedance Curve should be associated through the "Has A (PhaseShifterImpedanceCurve)" linkage.
- R121 If the Transformer is equipped with a Tap Ratio Curve, a Tap Ratio Curve should be associated through the "Has A (TapRatioCurve)" linkage.

# **APPENDIX D – CLASSES NOT ALLOWED**

Classes that are marked as "Not Allowed" cannot have data instances within the ERCOT CIM XML data file. The importers would ignore this data, but references between a "NOT\_ALLOWED" class and a "USED" class could produce an invalid model/solution, especially if topology related. A list of classes and their compatibility with ERCOT applications will be published, and the classes marked as "Not Allowed" must NOT be populated via NOMCRs or they will be rejected in the NMMS validation step.

In the future, data for some of the classes currently "Not Allowed" may be allowed, but only after the impact has been evaluated and the changes tested by all affected ERCOT applications. Newly created classes could also be allowed after being tested by affected ERCOT applications.

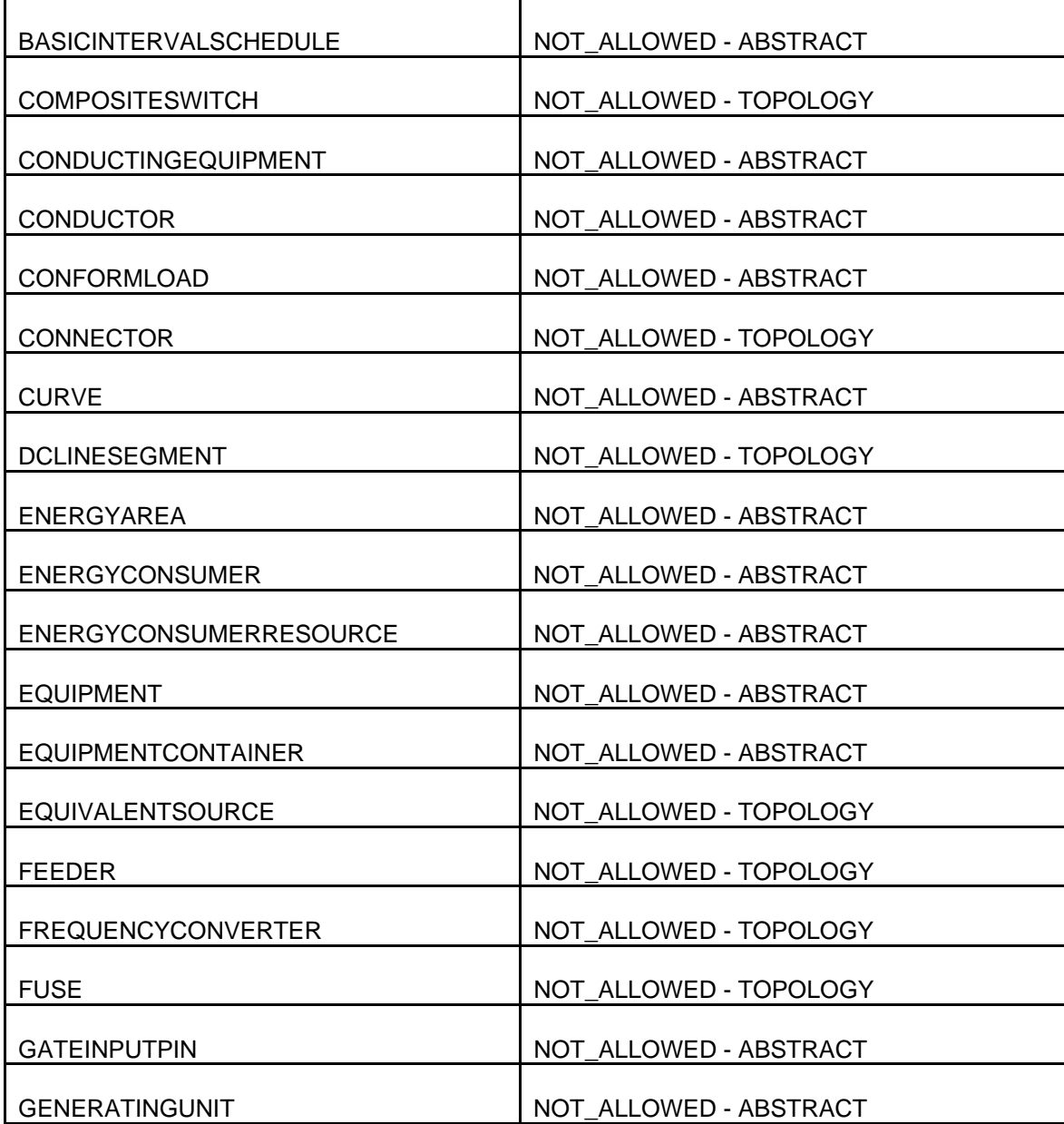

ERCOT Limited **NMMS:** Modeling Guidelines

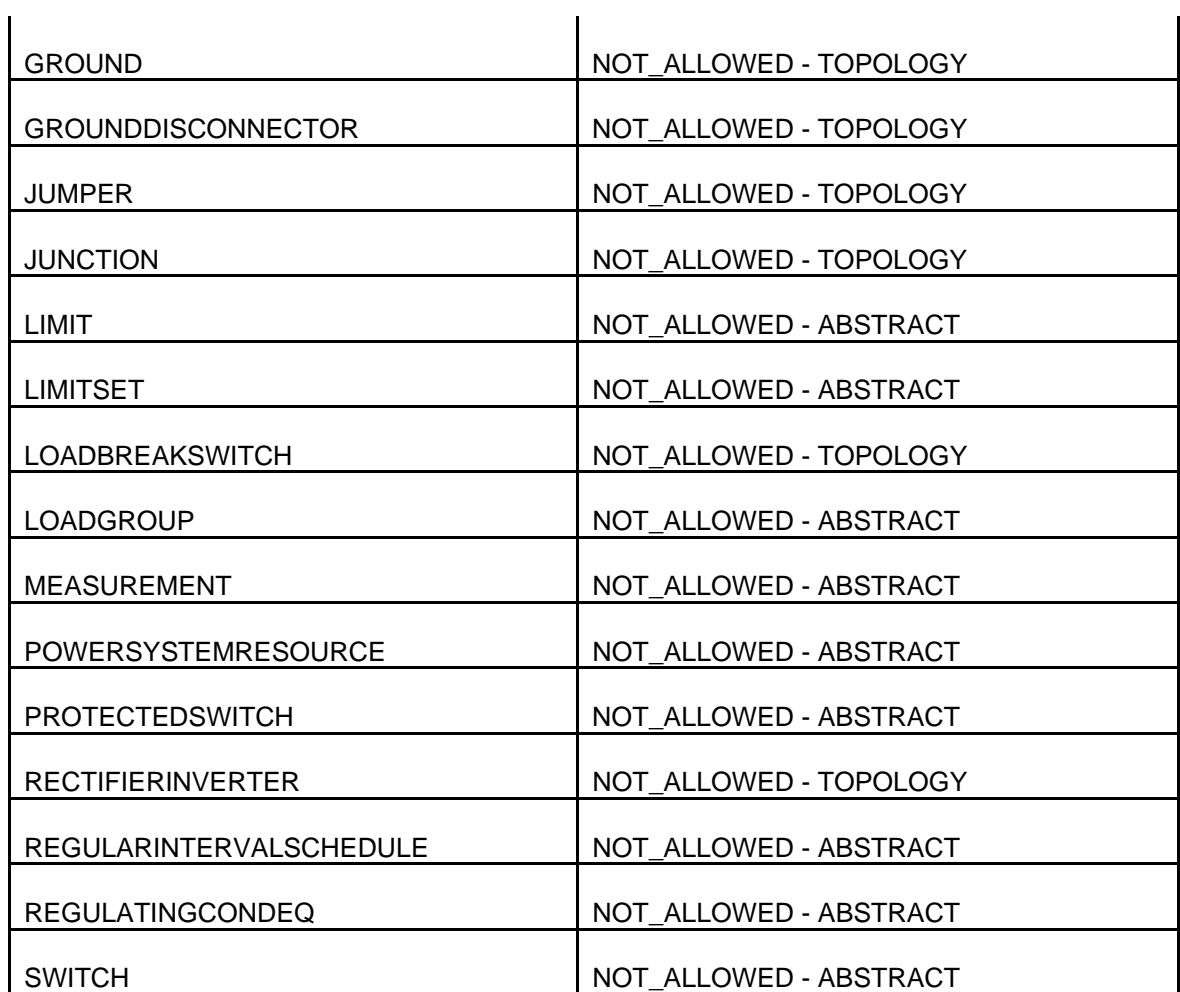